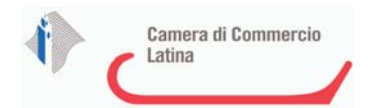

### **D.LGS 175/2016 ART.20**

**REVISIONE PERIODICA DELLE PARTECIPAZIONI SOCIETARIE DELLA CCIAA DI LATINA** 

**Dicembre 2018**

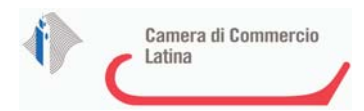

#### **Sommario**

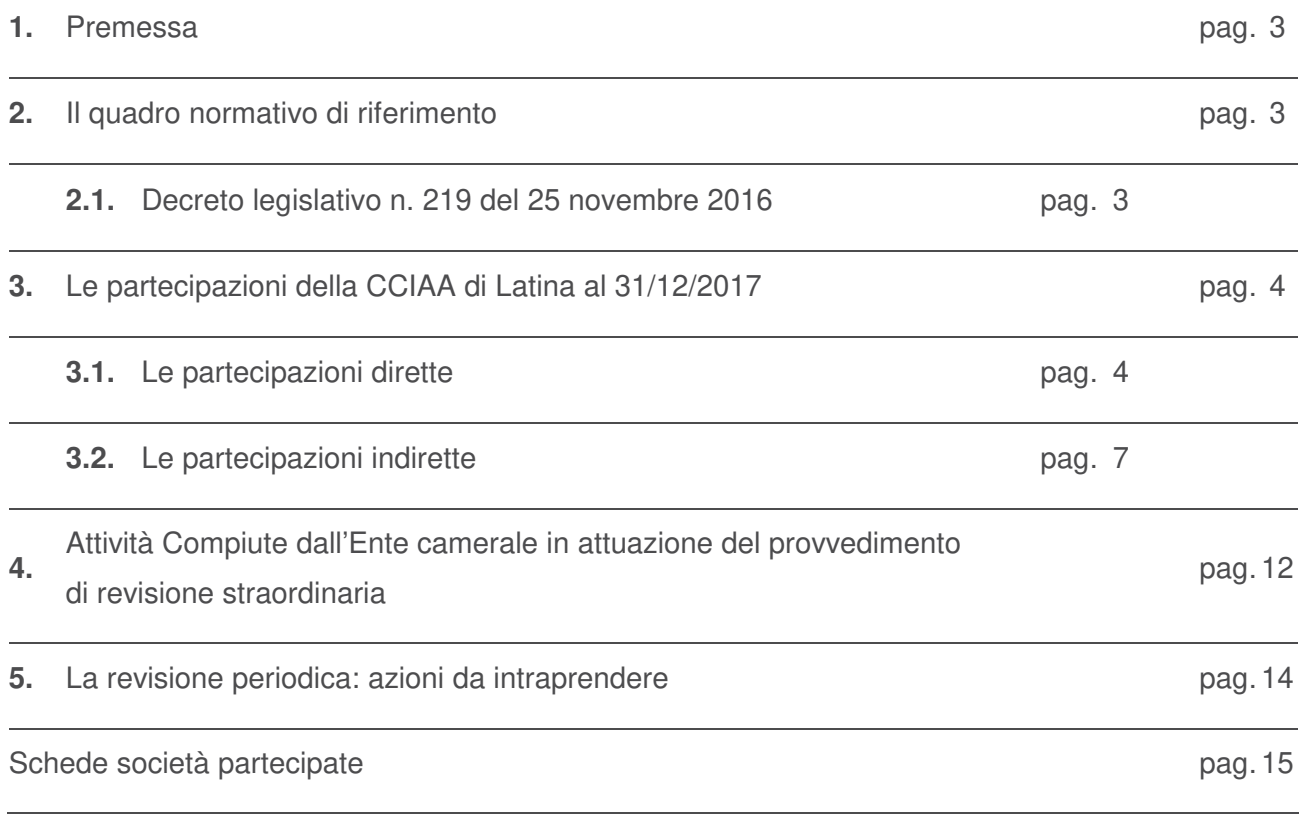

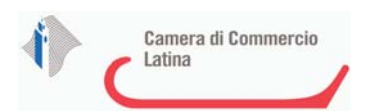

### **1. Premessa**

Il presente documento è stato predisposto in ottemperanza agli obblighi imposti dall'art. 20 del decreto legislativo del 19 agosto 2016, n. 175 "Testo unico in materia di società a partecipazione pubblica", che ha previsto la revisione periodica delle partecipazioni detenute dalle Pubbliche Amministrazioni alla data del 31 dicembre 2017.

Ciascuna Amministrazione Pubblica deve dunque effettuare - con provvedimento motivato - la ricognizione di tutte le partecipazioni societarie possedute a questa data al fine di adottare un piano di rassetto per la loro razionalizzazione qualora ne ricorrano i presupposti previsti dal comma 2 del medesimo articolo.

Nello specifico il TU prevede che possano essere mantenute partecipazioni, dirette o indirette, esclusivamente in "società aventi per oggetto attività di produzione di beni e servizi strettamente necessarie per il perseguimento delle proprie finalità istituzionali" (art. 4, comma 1).

Per ciascuna società è stata compilata una scheda conforme al "modello allegato 3" alle linee guida diffuse dal MEF, finalizzate alla razionalizzazione periodica delle partecipazioni.

Nel presente documento, inoltre, viene riportata la descrizione delle attività compiute dall'Ente in attuazione del provvedimento di revisione straordinaria adottato ali sensi dell'art. 24 del TUSP, con determina commissariale n. 46, del 29 settembre 2017.

### **2. Il quadro normativo di riferimento delle CCIAA**

Si riportano in maniera sintetica le norme che definiscono le funzioni delle Camere di commercio, nonché le condizioni e i limiti entro cui questi enti possono detenere delle partecipazioni.

### **2.1. Decreto legislativo n. 219 del 25 novembre 2016**

Nella Gazzetta Ufficiale del 25 novembre 2016 - in vigore dal 10 dicembre 2016 - è stato pubblicato il d. lgs. attuativo della c.d. riforma Madia per il riordino delle funzioni e del finanziamento delle Camere di commercio italiane.

Tale decreto non modifica l'art. 1 comma 1 della legge 580/1993 che definisce le Camere di Commercio quali "enti pubblici dotati di autonomia funzionale che svolgono, nell'ambito della circoscrizione territoriale di competenza, sulla base del principio di sussidiarietà di cui all'articolo 118 della Costituzione, funzioni di interesse generale per il sistema delle imprese, curandone lo sviluppo nell'ambito delle economie locali".

Il d.lgs. 219/2016 modifica, invece, parte dell'art. 2 della legge 580/1993 rimodulando le funzioni dell'ente camerale. In definitiva, mediante tale provvedimento **vengono confermati** alcuni dei compiti tradizionali delle Camere di commercio, fra cui:

- la tenuta del registro delle imprese e del cosiddetto fascicolo di impresa;
- la regolazione e tutela del mercato con particolare riguardo alla trasparenza;
- il sostegno alle imprese per favorirne la competitività.

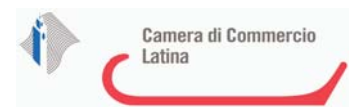

Fra le **nuove funzioni** si segnalano le seguenti:

- l'orientamento al lavoro e l'inserimento occupazionale dei giovani (cosiddetta alternanza scuola-lavoro);
- l'individuazione, a determinate condizioni, delle Camere di commercio come punto di raccordo tra il mondo delle imprese e quello della Pubblica Amministrazione;
- la valorizzazione del patrimonio culturale e la promozione del turismo;
- il supporto alle PMI per i mercati esteri con l'esclusione, però, delle attività promozionali direttamente svolte all'estero;
- il convenzionamento con enti pubblici e privati in diversi ambiti, fra cui la digitalizzazione delle imprese, la qualificazione aziendale e dei prodotti (certificazione, tracciabilità, valorizzazione delle produzioni), nonché la mediazione e l'arbitrato, quali forme di giustizia alternativa di risoluzione delle controversie).

Nel nuovo decreto non si modifica poi il comma 4 dell'art. 2 di tale legge che dispone che tra i mezzi a disposizione delle Camere di commercio per assolvere alla loro missione vi è anche la costituzione di partecipazioni. Infatti, prevede che le Camere di commercio, "per il raggiungimento dei propri scopi, promuovono, realizzano e gestiscono strutture ed infrastrutture di interesse economico generale a livello locale, regionale e nazionale, direttamente o mediante la partecipazione, secondo le norme del codice civile, con altri soggetti pubblici e privati, ad organismi anche associativi, ad enti, a consorzi e a società, nel rispetto delle previsioni del decreto legislativo 19 agosto 2016, n.175, recante il testo unico in materia di società a partecipazione pubblica, a società, previa approvazione del Ministro dello sviluppo economico".

### **3. Le partecipazioni della CCIAA di Latina al 31/12/2017**

L'art. 20 del D.lgs. n. 175/2016 prevede la revisione di tutte le partecipazioni possedute sia direttamente (con qualunque quota di possesso) che indirettamente.

Di seguito vengono, quindi, riportati dati e informazioni relative alle partecipazioni della Camera di Commercio di Latina.

### **3.1. Le partecipazioni dirette**

Alla data del 31 dicembre 2017 la CCIAA di Latina deteneva partecipazioni dirette in 18 società, di cui 9 società del sistema camerale e 9 società locali impegnate nel sostegno alla competitività delle imprese e dei territori.

Con riguardo alle 9 società del sistema camerale si precisa:

n. 8 società sono costituite secondo il modello dell' "in house providing" e di queste n. 2 società risultano in liquidazione (Isnart Scpa, BMTI Scpa, Sistema Camerale Servizi Srl, Infocamere Scpa, IC Outsourcing Scrl, Tecnoservicecamere Scpa, Retecamere Scrl in liquidazione, Job Camere Scrl in liquidazione);

n. 1 società non rispondente al modello "in house" (Tecno Holding Spa).

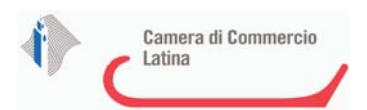

Le n. 9 società per il sostegno alla competitività delle imprese e dei territori di cui 4 in liquidazione sono:

- Cat Confcommercio Scarl
- Compagnia dei Lepini Scpa
- Mof Spa
- Palmer Scarl
- Step Srl in liquidazione
- Seci Scrl in liquidazione
- Prosvi Srl in liquidazione
- SLM Spa in liquidazione
- IMOF Spa

Il valore complessivo delle partecipazioni detenute dalla Camera di Commercio di Latina, secondo l'ultimo bilancio approvato, ammonta ad  $\epsilon$  2.419.936,61 con quote di partecipazione che variano da 0,013% (Borsa Merci Telematica Italiana Scpa) al 100% (Step Srl in liquidazione).

Al fine di valutare - per l'intero patrimonio partecipativo della Camera di Latina - l'utilità, la coerenza, le finalità e la salute finanziaria, si entra nel dettaglio di ciascuna delle partecipazioni detenute alla data del 31/12/2017, rinviando alle schede allegate.

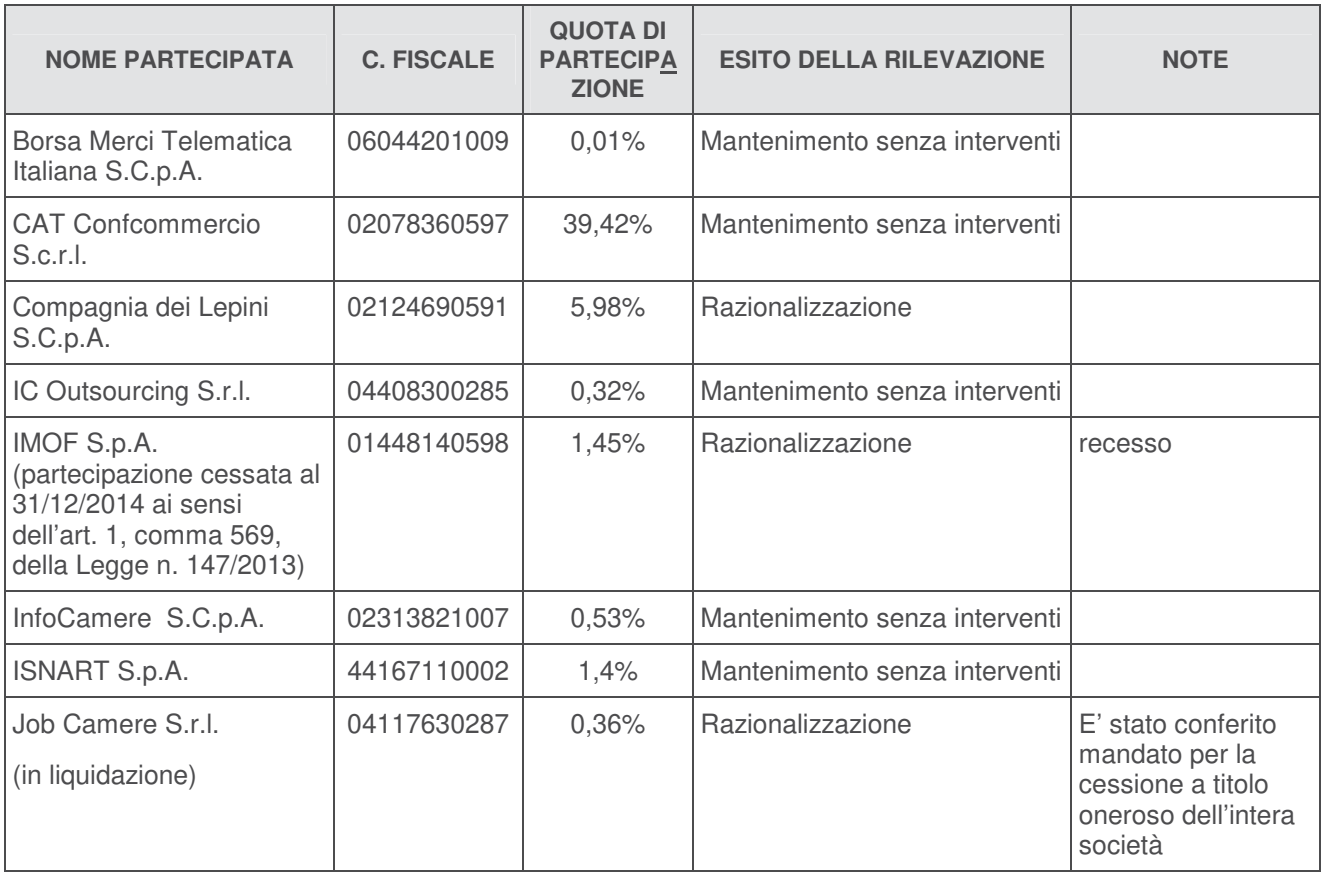

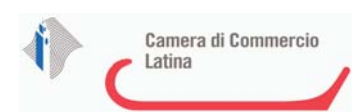

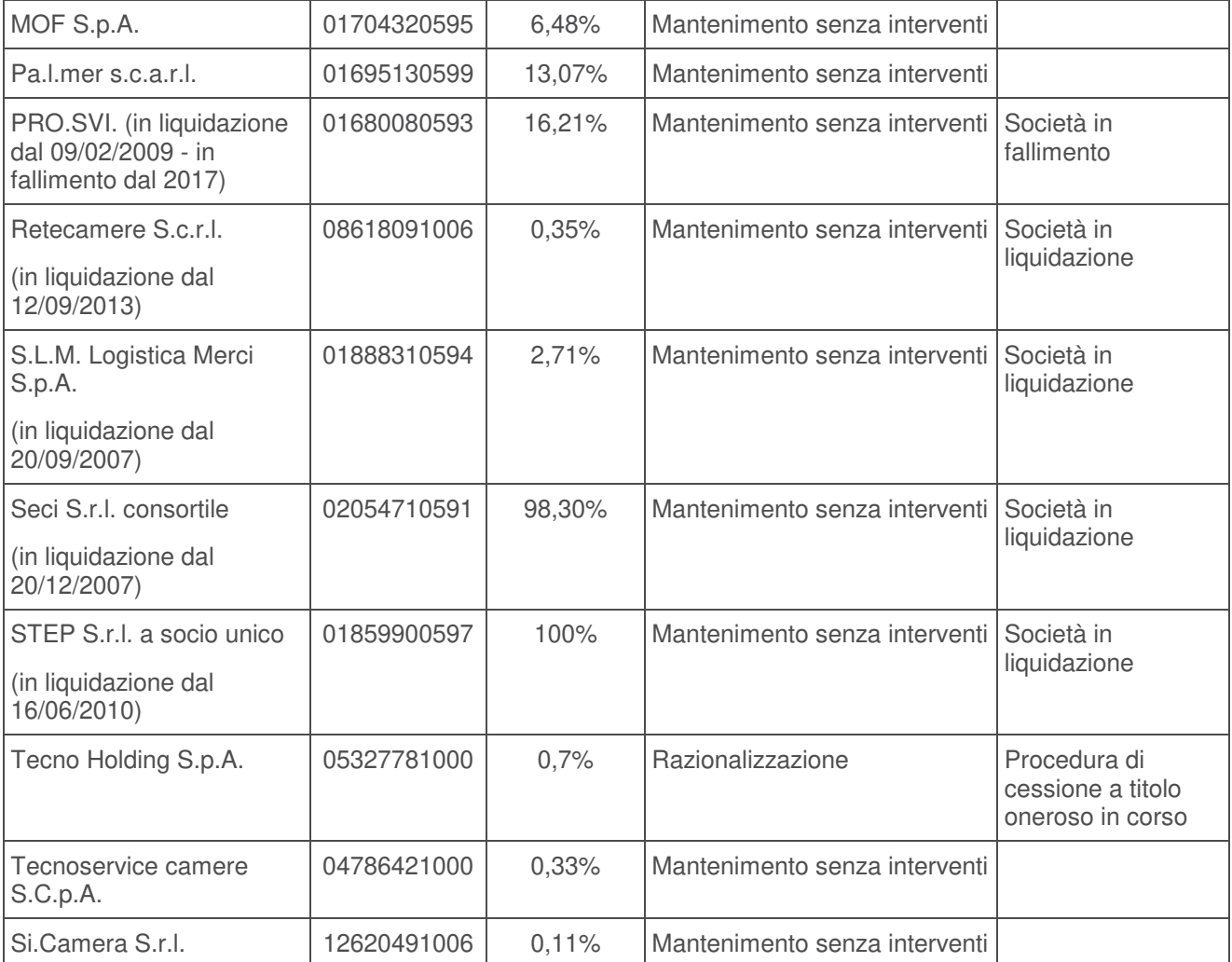

#### **3.2. Le partecipazioni indirette**

Di seguito viene riportato l'elenco delle partecipazioni indirette della Camera di Commercio di Latina.

A tale riguardo si precisa che la società nella quale l'Ente camerale detiene una partecipazione indiretta per il tramite della società controllata Step Srl in liquidazione, ai sensi dell'art. 2359 del Codice Civile, è la società Seci Srl consortile in liquidazione.

Le altre partecipazioni indirette sono possedute per il tramite di società non controllate direttamente.

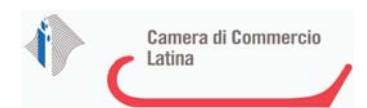

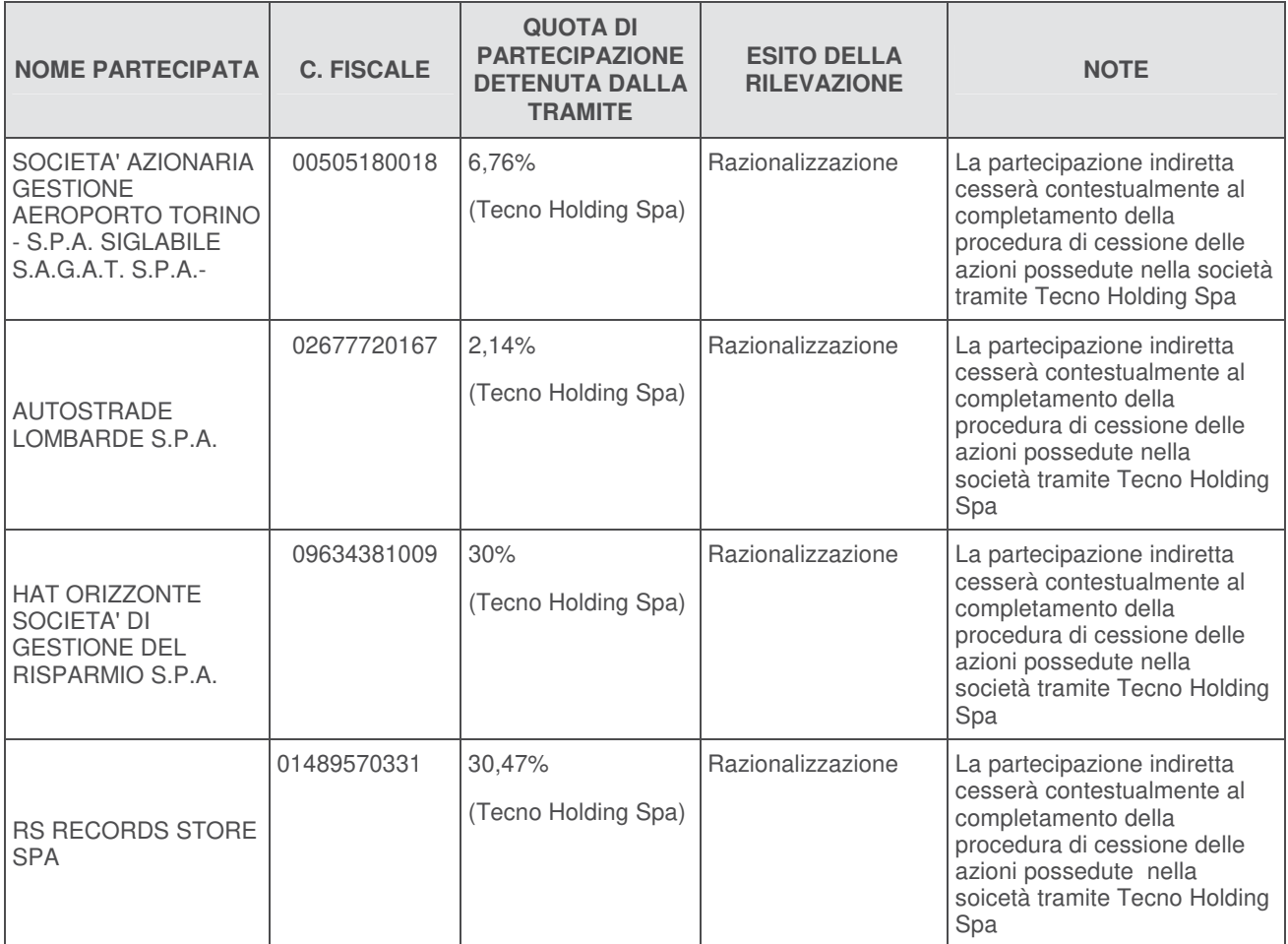

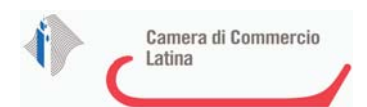

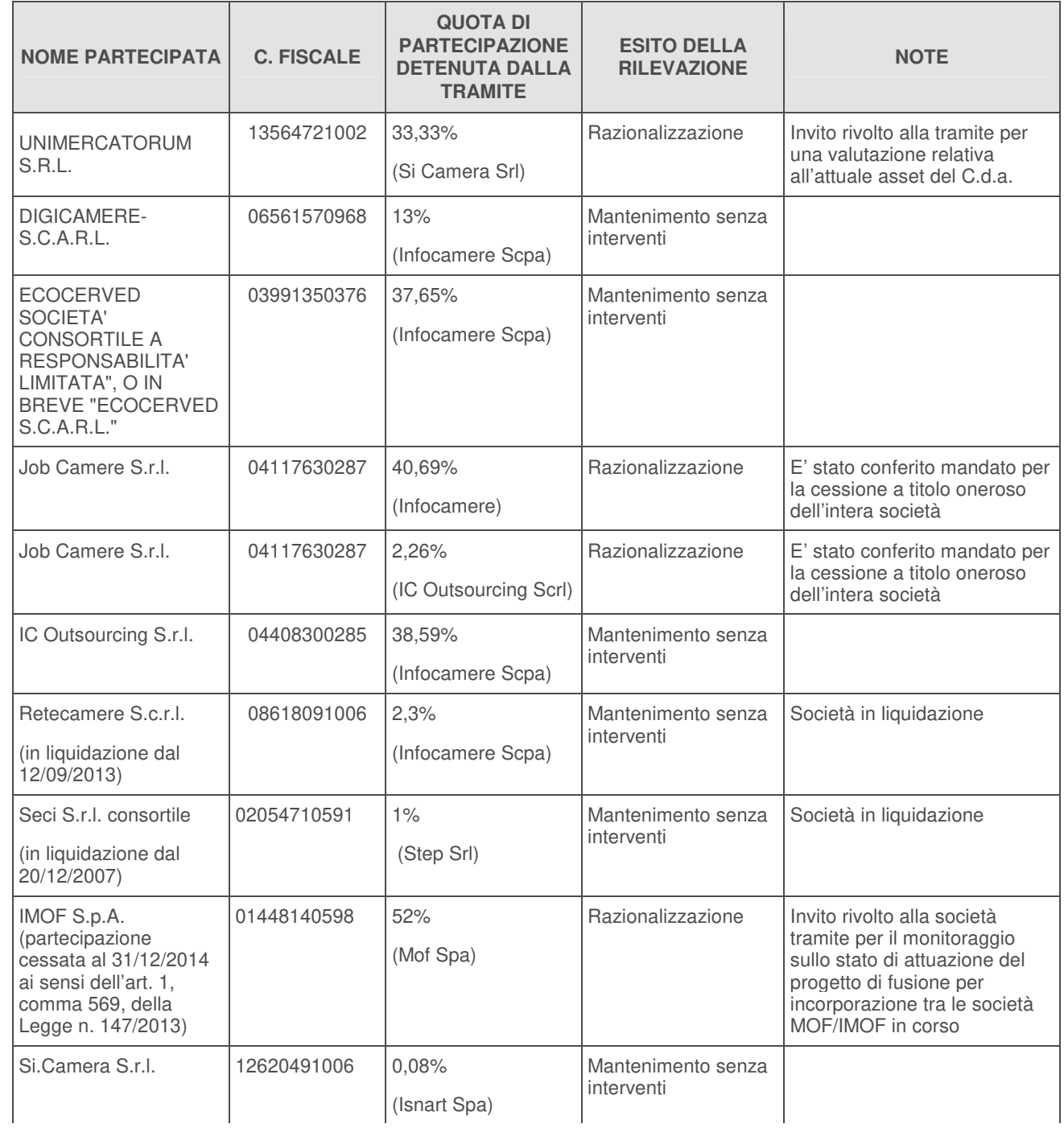

### **ECIPAZIONI CAMERALI DIRETTE E INDIRETTE – GRAFICO al 31/12/2017**

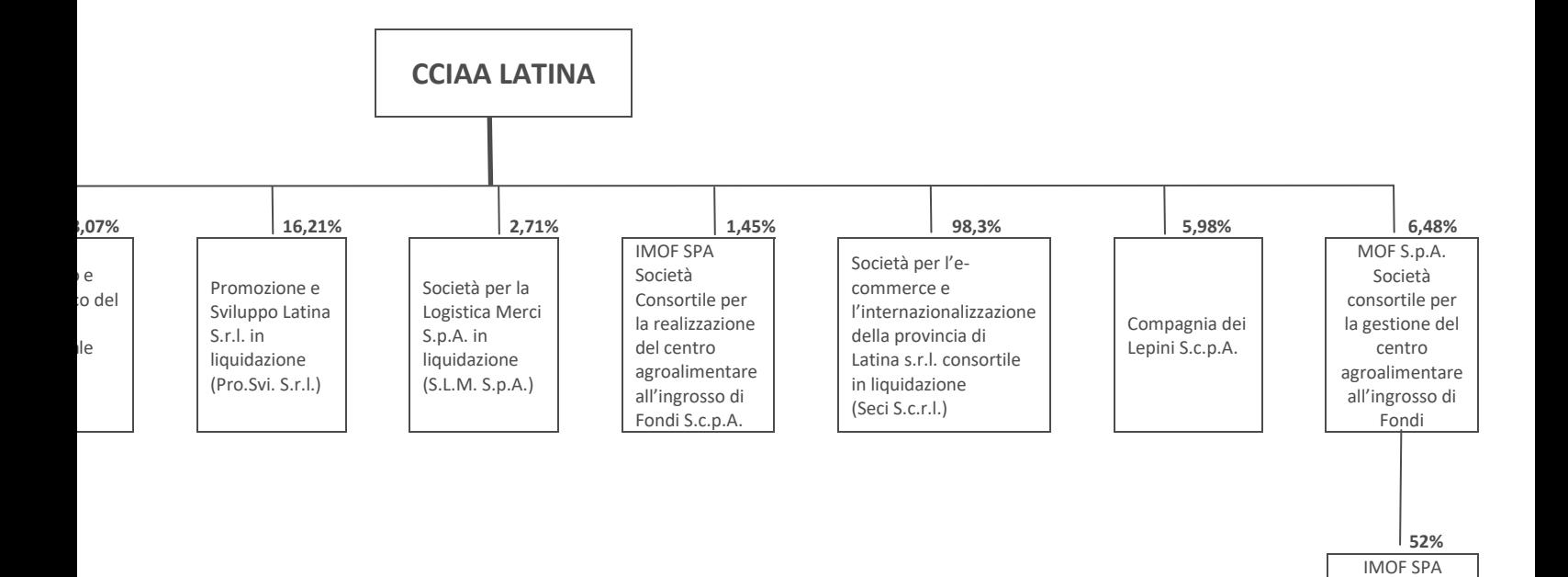

Società Consortile per la realizzazione del centro agroalimentare all'ingrosso di Fondi S.c.p.A..

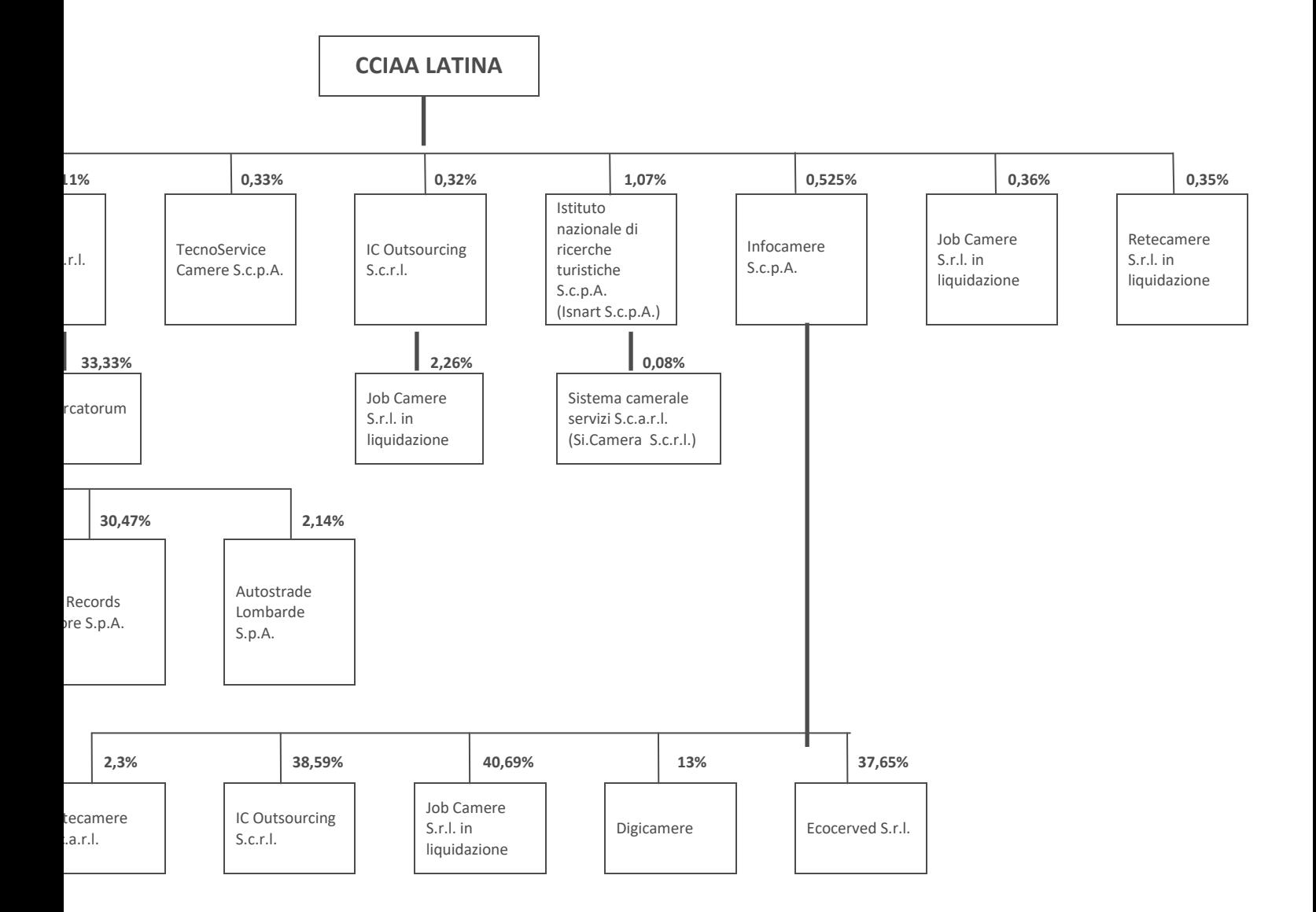

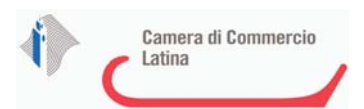

### **4. Attività compiute dall'Ente camerale in attuazione del Provvedimento di revisione straordinaria**

Con la determina commissariale n. 46 del 29/9/2017 e s.m.i., è stata approvata la revisione straordinaria delle società partecipate dall'Ente camerale.

Per ciascuna società, è stata predisposta una scheda nella quale sono state evidenziate le condizioni previste dall'art. 20 del TUSP e le eventuali misure di razionalizzazione individuate.

All'esito della revisione era emerso quanto di seguito riportato:

A) il mantenimento senza alcun intervento di razionalizzazione per le società "in house del sistema camerale", in relazione alle quali è prevista l'iscrizione per il tramite di Unioncamere all'istituendo elenco Anac ai sensi dell'articolo 192, comma 1, del Decreto Legislativo n.50/2016, e le società locali di sostegno alla competitività delle imprese e dei territori:

- Isnart Scpa (in house)
- Borsa Merci Telematica Italiana Scpa (in house)
- Sistema Camerale Servizi Srl (in house)
- Infocamere Scpa (in house)
- IC Outsourcing Scrl (in house)
- TecnoServiceCamere Scpa (in house)
- PALMER Parco scientifico e tecnologico del Lazio meridionale Soc.cons.a r.l.
- MOF S.p.A. Società consortile per la gestione del centro agroalimentare all'ingrosso di Fondi
- CAT Centro Di Assistenza Tecnica Alle Imprese Confcommercio Provincia di Latina Scarl.
- B) la proposta di avvio di un'azione di razionalizzazione per la società:
	- Compagnia dei Lepini;
- C) la cessione a titolo oneroso delle partecipazioni nelle società:
	- Tecnoholding Spa;
	- IMOF Spa consortile (già cessata al 31/12/2014 ai sensi dell'art.1 comma 569, della L.n. 147/2013 e della L. n. 244/2007);
- D) di confermare la partecipazione nelle società in liquidazione:
	- Step S.r.l. in liquidazione
	- Seci Scpa in liquidazione
	- Pro.Svi. Srl in liquidazione
	- Società Logistica Merci Spa in liquidazione
	- Retecamere Scrl in liquidazione (in house)
	- Terme di Suio in Liquidazione
	- Job Camere Srl in liquidazione (in house)

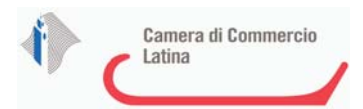

Con riferimento alle attività compiute dall'Ente in attuazione del provvedimento di revisione straordinaria, adottato ai sensi dell'art. 24 del TUSP, si precisa, per le società IMOF Spa consortile e Tecno Holding Spa quanto di seguito riportato e comunicato mediante il portale MEF, applicativo "Partecipazioni" funzionalità "Attuazione alienazioni e recessi" nell'ambito dell'area "Revisione Straordinaria ex art. 24 del D.Lgs n. 175/2016" entro il 7/12/2018. Si forniscono inoltre aggiornamenti con riguardo alla società Compagnia dei Lepini Srl, per la quale era stata prevista la misura del mantenimento della partecipazione con azioni di razionalizzazione e la società Terme di Suio Srl in liquidazione.

### **IMOF Spa consortile**

In sede di Revisione Straordinaria delle società partecipate dalla CCIAA di Latina, con riguardo alla società IMOF Spa è stato confermato che l'attività svolta dalla stessa non risulta strettamente necessaria per il perseguimento delle finalità istituzionali dell'Ente e conseguentemente, ai sensi dell'art. 4, comma 1 del T.U.S.P., non può essere detenuta da parte dell'Amministrazione. E' opportuno ricordare che la partecipazione societaria in I.M.O.F. S.p.A. è cessata al 31 dicembre 2014, come previsto dall'art. 1 comma 569 della Legge n. 147/2013 (Legge di stabilità 2014) che nel riaprire il termine assegnato alle P.A. con la L. n. 244/2007 (Legge finanziaria 2008) per la valutazione delle partecipazioni societarie "non necessarie" ha introdotto una ipotesi di recesso "ope legis" in caso di infruttuosità del tentativo di vendita della quota posseduta con conseguente obbligo della società di procedere alla liquidazione in denaro della quota entro i successivi dodici mesi (dunque entro il 31/12/2015). L'Ente Camerale ha comunicato alla società l'intervenuta cessazione della partecipazione invitandola, contestualmente, alla liquidazione in proprio favore del valore delle azioni possedute in base ai criteri stabiliti all'articolo 2437- ter, secondo comma, del Codice Civile, entro la data prevista del 31 dicembre 2015. Tale comunicazione, inviata in data 13 febbraio 2015 (nota prot. n.2458, del 13 febbraio 2015), nonché i successivi solleciti, non hanno sortito alcun effetto, ragion per cui, si è proceduto a diffidare formalmente la società a porre in essere tutti gli adempimenti anche pubblicitari previsti dalla normativa civilistica in materia (artt. 2437 ter e 2437 quater del cod. civ.) funzionali alla liquidazione della partecipazione medesima. Stante il perdurante inadempimento della società anche a seguito di tale ultima diffida, l'Ente camerale con determina commissariale n. 24 del 20/10/2016 ha determinato di esperire apposita azione giudiziaria innanzi al tribunale di Roma, sezione specializzata in materia di imprese, tuttora pendente con udienza di trattazione fissata al 29 gennaio 2019 finalizzata ad accertare il legittimo diritto di recesso della Camera e ad ottenere conseguentemente il rimborso delle relativa quota di partecipazione.

### **Tecno Holding Spa**

Sulla Gazzetta Ufficiale 5^ Serie Speciale – Contratti pubblici n. 91, del 6/8/2018 è stato pubblicato l'avviso d'asta pubblica per la cessione della partecipazione societaria detenuta dalla Camera di Commercio di Latina nella società Tecno Holding Spa (n. azioni 11.831.823).

L'aggiudicazione provvisoria è avvenuta in data 12/9/2018 per un importo di € 2.320.000,00 (importo posto a base d'asta € 2.316.670,94). Completati i controlli sul possesso dei requisiti di carattere generale in capo al soggetto che ha presentato regolare offerta, con la determina dirigenziale n. 481, del 14/11/2018, è stata aggiudicata definitivamente l'asta pubblica ed è stata

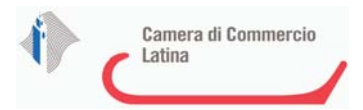

data comunicazione alla Tecno Holding Spa per l'avvio delle procedure di verifica dell'esercizio del diritto di prelazione e del gradimento da parte dell'Assemblea dei soci, come previsto dallo statuto societario. La sottoscrizione del contratto, infatti, resta subordinata all'esito negativo dell'esercizio del diritto di prelazione e di quello positivo del gradimento da parte dell'assemblea.

La società ha effettuato le previste comunicazioni ai soci con nota del 23/11/2018 ed ha convocato l'assemblea ordinaria degli azionisti per il giorno 10/12/2018 ponendo all'ordine del giorno l'autorizzazione all'acquisto di n. 11.831.823 azioni proprie attraverso l'esercizio del diritto di prelazione in relazione al trasferimento dalla CCIAA di Latina all'aggiudicatario al prezzo di € 2.320.000,00. Si è in attesa di ricevere il verbale dell'assemblea dei soci.

La cessione di suddetta partecipazione azzererà contestualmente la partecipazione indiretta dell'Ente camerale nelle società partecipate dalla in Tecno Holding.

### **Compagnia dei Lepini Srl**

In data 29/5/2018 con nota prot. 10431 è stata inviata una nota all'Amministratore Unico della Società con la quale sono state rese note le misure di razionalizzazione adottate dall'Ente camerale in sede di revisione straordinaria delle società partecipate. La società è stata quindi invitata a:

- 1) sostenere una politica di espansione della compagine sociale, anche in vista dell'ormai prossimo accorpamento con la Camera di Commercio I.A.A. di Frosinone, sollecitando gli Enti locali insistenti sul territorio delle due province (Latina e Frosinone) a valutare l'ingresso nella società;
- 2) inserire nel piano di attività di proposte progettuali che possano coinvolgere ed interessare i soci attuali e quelli potenziali, sempre in un'ottica di integrazione tra i territori che condividono la catena dei Monti Lepini;
- 3) verificare l'opportunità di effettuare una specifica modifica statutaria in ordine alla modalità di contabilizzazione dei contributi consortili attualmente iscritti nella posta di bilancio delle riserve al passivo dello stato patrimoniale, da cui deriva l'apparente risultato negativo di ciascun esercizio.

Tale nota è stata recepita agli atti del verbale dell'assemblea ordinaria dei soci del 30/5/2018 a cui l'Ente camerale ha partecipato con un proprio delegato.

Con nota dell'11 dicembre 2018, la società ha comunicato che con provvedimento dell'Amministratore Unico, adottato a seguito della deliberazione assembleare e con parere positivo del Collegio sindacale, si è proceduto alla modifica del sistema di contabilità della società per consentire la registrazione dei contributi consortili nella voce dei ricavi del conto economico a partire dall'anno 2019, con conseguente completo azzeramento delle perdite di bilancio e contemporaneo rilievo e incremento dei ricavi di produzione.

Nella medesima nota, inoltre, con riguardo al parere richiesto lo scoro anno alla Corte dei Conti (cui si fa riferimento nella richiamata scheda di revisione straordinaria), in merito alla assoggettabilità di una società con le caratteristiche della Compagnia dei Lepini alla normativa sulla revisione periodica delle società partecipate, risulterebbe che il medesimo sia stato discusso

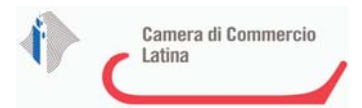

in Camera di consiglio e sia quindi in fase di deposito imminente. Tale parere potrebbe quindi fornire ulteriori autorevoli elementi di valutazione per decidere circa il futuro delle società a partecipazione pubblica. Inoltre, la Compagnia dei Lepini riferisce di aver richiesto anche un parere ad un autorevole studio legale, probabilmente disponibile entro breve.

### **Terme di Suio Srl in liquidazione**

Quanto alla società Terme di Suio in liquidazione, l'Ente Camerale aveva comunicato alla società l'avvenuta cessazione della partecipazione in applicazione dell'art.1, comma 569, della Legge n. 147/2013, con contestuale richiesta di liquidazione del valore della quota in base ai criteri stabiliti dall'articolo 2437-ter, secondo comma, del Codice Civile, entro i dodici mesi successivi alla cessazione della partecipazione medesima, vale a dire entro il 31 dicembre 2015. Tuttavia, la società non ha provveduto alla liquidazione della partecipazione, ma, nelle more, precisamente in data 28 ottobre 2015, ha deliberato lo scioglimento anticipato con conseguente avvio della procedura di liquidazione volontaria della società medesima (atto iscritto al Registro Imprese in data 3 novembre 2015). Detta circostanza ha imposto una riflessione attenta circa le eventuali azioni che l'Ente avrebbe potuto intraprendere al fine di ottenere la liquidazione della propria partecipazione, dovendo considerare che la normativa civilistica dettata per il recesso del socio da una società a responsabilità limitata (art. 2473, ultimo comma) prevede che la deliberazione di scioglimento della società preclude la possibilità di esercitare il recesso ovvero, se già esercitato lo rende "privo di effetti". Nel frattempo, la procedura di liquidazione si è conclusa con cancellazione della società dal Registro delle imprese con atto del 10/5/2017. Dal riparto finale di liquidazione è risultata una quota a favore della Camera pari ad € 5,36.

### **5. La revisione periodica: azioni da intraprendere**

All'esito dell'analisi dell'assetto complessivo delle società in cui l'Ente camerale detiene partecipazioni dirette e indirette, ai fini della razionalizzazione è emerso quanto di seguito in sintesi riportato e dettagliatamente descritto nelle singole schede allegate.

Partecipazioni dirette:<br>A) Mantenimento senza alcun intervento di razionalizzazione per le seguenti società:

- Borsa Merci Telematica Italiana Scpa (in house)
- Cat Confcommercio Scarl
- IC Outsourcing Scrl (in house)
- Infocamere Scpa (in house)
- Isnart Scpa (in house)
- MOF Spa società consortile
- Palmer Scarl

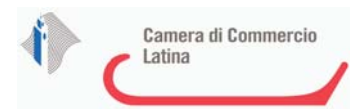

- TecnoServiceCamere Scpa (in house)
- Sistema Camerale Servizi Scrl (in house)

B) Si conferma la razionalizzazione mediante mantenimento con interventi di razionalizzazione per la seguente società, in linea con le azioni approvate in sede di revisione straordinaria:

- Compagnia dei Lepini Scpa (sarà cura dell'Ente camerale proseguire l'azione di stimolo rivolta alla società finalizzata a sostenere una politica di espansione della compagine sociale per favorire l'incremento del fatturato)

C) Razionalizzazione mediante cessione a titolo oneroso per la società:

- Tecnoholding Spa (cessione a titolo oneroso avviata in attuazione della revisione straordinaria delle società partecipate ex art. 24 del TUSP ed in fase di completamento)
- Job Camere Srl in liquidazione (cessione a titolo oneroso su iniziativa della società stessa a cui è stato conferito mandato per la gestione della procedura di cessione mediante evidenza pubblica)

D) Si conferma la razionalizzazione mediante recesso:

Imof Spa società consortile (cessata al 31/12/2014 ai sensi dell'art.1 comma 569, della L.n. 147/2013 e della L. n. 244/2007);

E) Confermata la partecipazione nelle società in liquidazione o con procedure concorsuali in corso per le seguenti società:

- Seci Scrl in liquidazione
- Step S.r.l. in liquidazione
- Pro.Svi. Srl in liquidazione
- Società Logistica Merci Spa in liquidazione
- Retecamere Scrl in liquidazione (in house)

Partecipazioni indirette (si riportano per mera completezza anche le società partecipate indirettamente che figurano anche tra le partecipazioni dirette):

A) Mantenimento senza alcun intervento di razionalizzazione per le seguenti società:

- Digicamere S.c.a.r.l.
- Ecocerved Scarl
- IC Outsourcing Scrl (in house)
- Retecamere Scrl in liquidazione (in house)

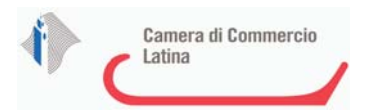

- Seci Scrl in liquidazione
- Sistema Camerale Servizi Scrl (in house)

B) Razionalizzazione mediante mantenimento con interventi di razionalizzazione per le seguenti società:

- Unimercatorum Srl (per il tramite della società Si Camera si verificherà l'avvio dell'attività della società Unimercatorum e la possibilità di una eventuale revisione dell'asset del C.d.A. della stessa)
- Imof Spa società consortile (per il tramite della società Mof si effettuerà un costante monitoraggio sullo stato di attuazione del progetto di fusione IMOF/MOF come meglio descritto nella scheda allegata)

C) Razionalizzazione mediante cessione a titolo oneroso per la società:

- Job Camere Srl in liquidazione (cessione a titolo oneroso su iniziativa della società a cui è stato conferito mandato per la gestione della procedura di cessione mediante evidenza pubblica)

D) Perdita di quota di partecipazione indiretta a causa di cessione (a titolo oneroso o gratuito) o liquidazione della partecipazione nella società tramite - Tecno Holding spa:

- Società Azionaria Gestione Aeroporto Torino Spa siglabile S.A.G.A.T. Spa
- Autostrade Lombarde Spa
- Hat Orizzonte Societa' di gestione del risparmio Spa
- RS Records Store Spa

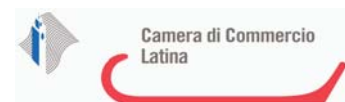

### 1 **BORSA MERCI TELEMATICA ITALIANA S.c.p.A. –** 06044201009

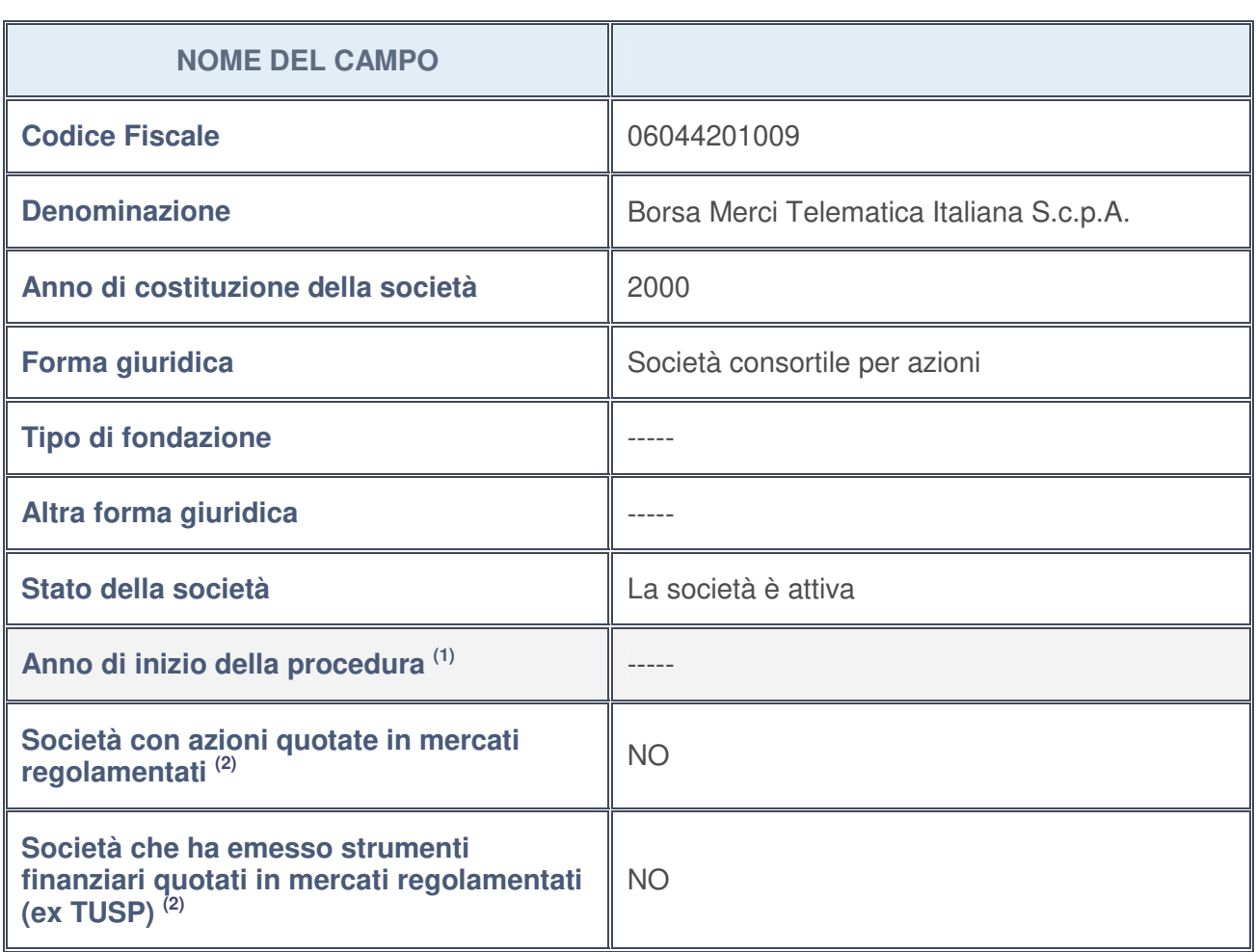

## *Scheda di dettaglio* **DATI ANAGRAFICI DELLA PARTECIPATA**

- 1. Compilare il campo "Anno di inizio della procedura" solo se nel campo "Stato della società" è stato selezionato un elemento diverso da "La società è attiva".
- 2. Le società emittenti azioni o strumenti finanziari in mercati regolamentati nell'applicativo sono individuate mediante elenchi ufficiali.

#### **Ulteriori informazioni relative ai campi della Sezione**

Nel presente riquadro:

- con riferimento allo "**Stato della società**", spiegare i motivi delle eventuali situazioni di inattività o sospensione, ovvero chiarire lo stato della procedura di liquidazione e la relativa data di presumibile conclusione;
- con riferimento alle "**Società con azioni quotate in mercati regolamentati**", indicare il mercato in cui le azioni della società sono quotate;
- con riferimento alla "**Società che ha emesso strumenti finanziari quotati in mercati regolamentati**", descrivere gli strumenti e indicare il mercato in cui sono quotati.

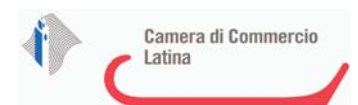

### **SEDE LEGALE DELLA PARTECIPATA**

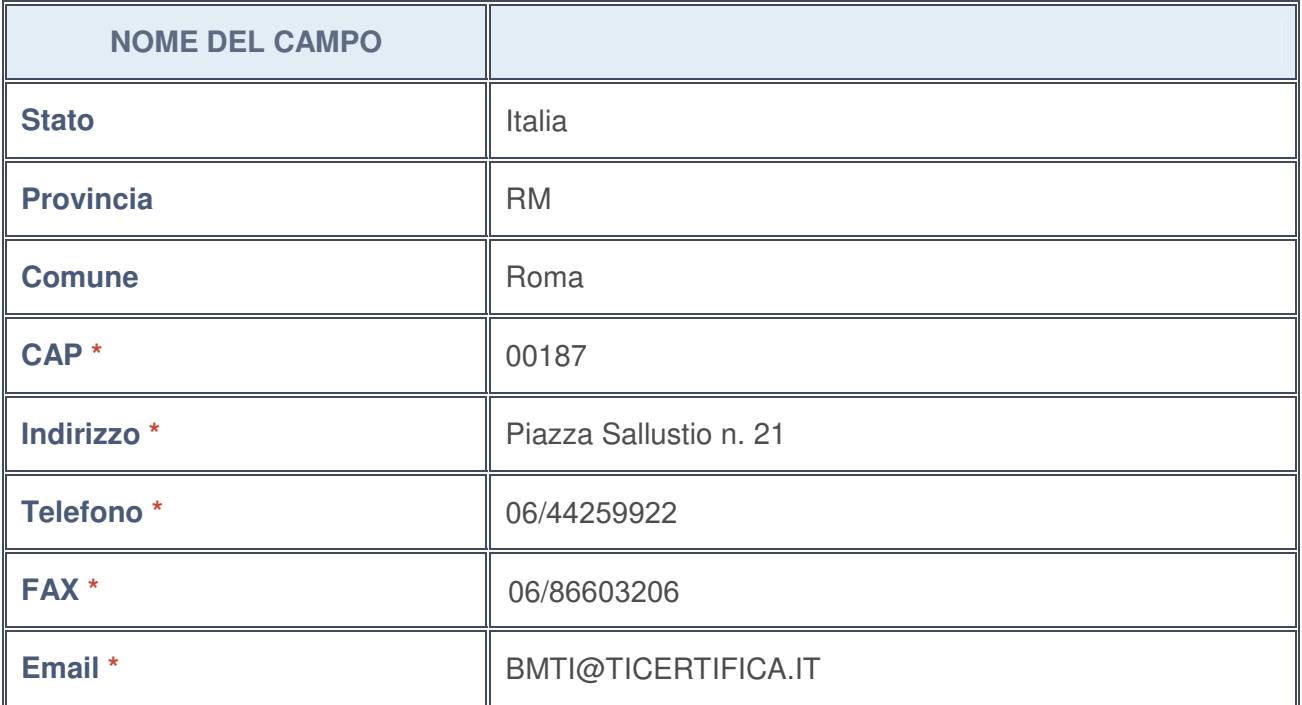

**\***campo con compilazione facoltativa

## **SETTORE DI ATTIVITÀ DELLA PARTECIPATA**

La lista dei codici Ateco è disponibile al link http://www.istat.it/it/strumenti/definizioni-eclassificazioni/ateco-2007

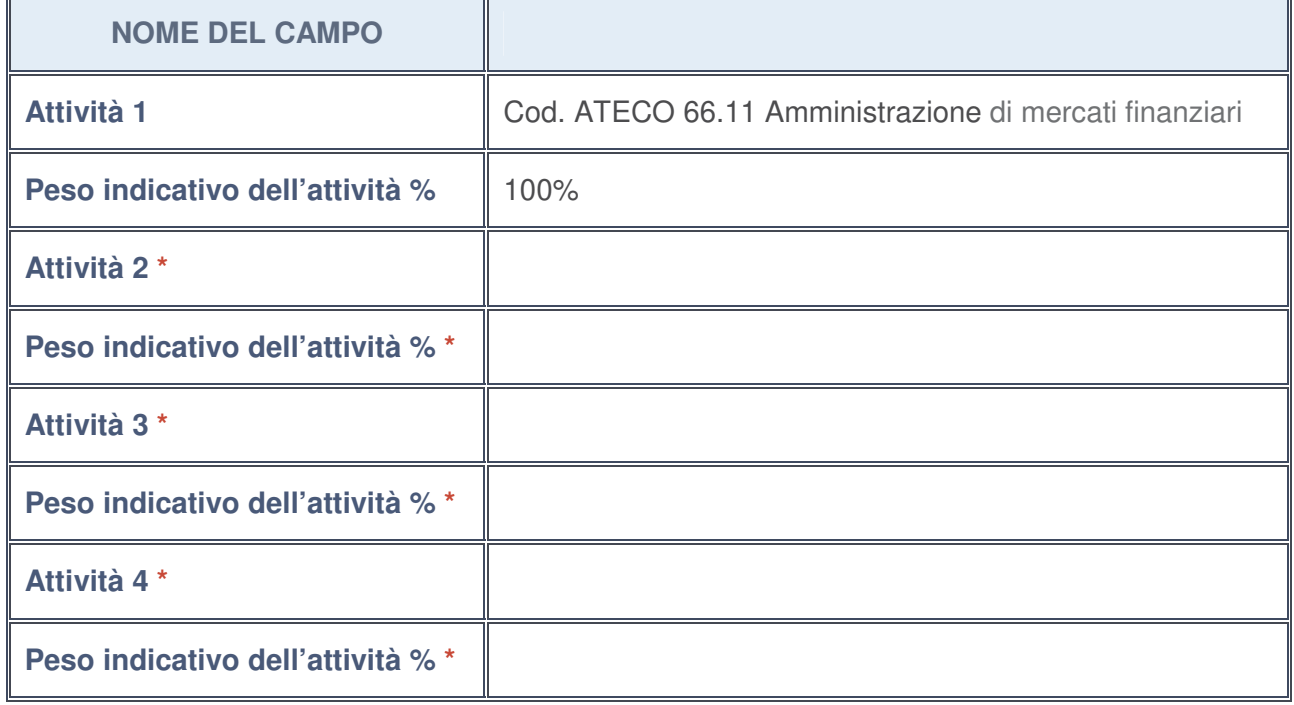

**\***campo con compilazione facoltativa

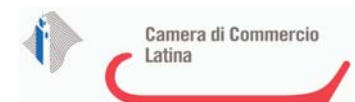

### **ULTERIORI INFORMAZIONI SULLA PARTECIPATA**

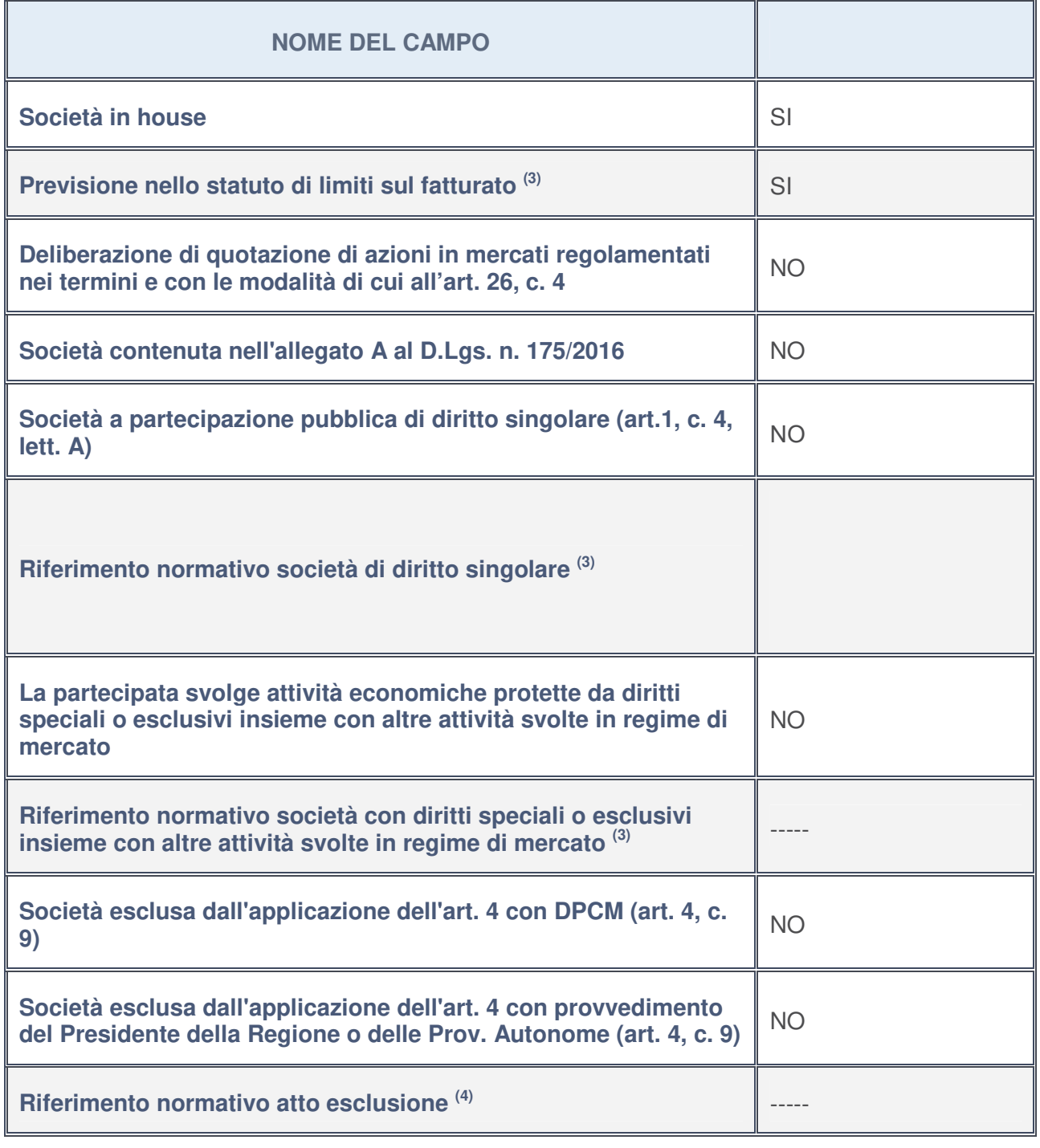

3. Compilare il campo solo se nel campo precedente è stato scelto "sì"

4. Compilare il campo solo se in uno dei campi precedenti è stato scelto "sì"

**Ulteriori informazioni relative ai campi della Sezione** Nel presente riquadro:

• con riferimento a "**Riferimento normativo società di diritto singolare**", evidenziare le norme di diritto singolare che regolano la società e la loro vigenza anche a seguito della emanazione del TUSP.

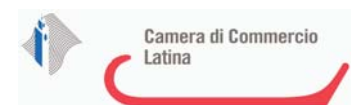

### **DATI DI BILANCIO PER LA VERIFICA TUSP**

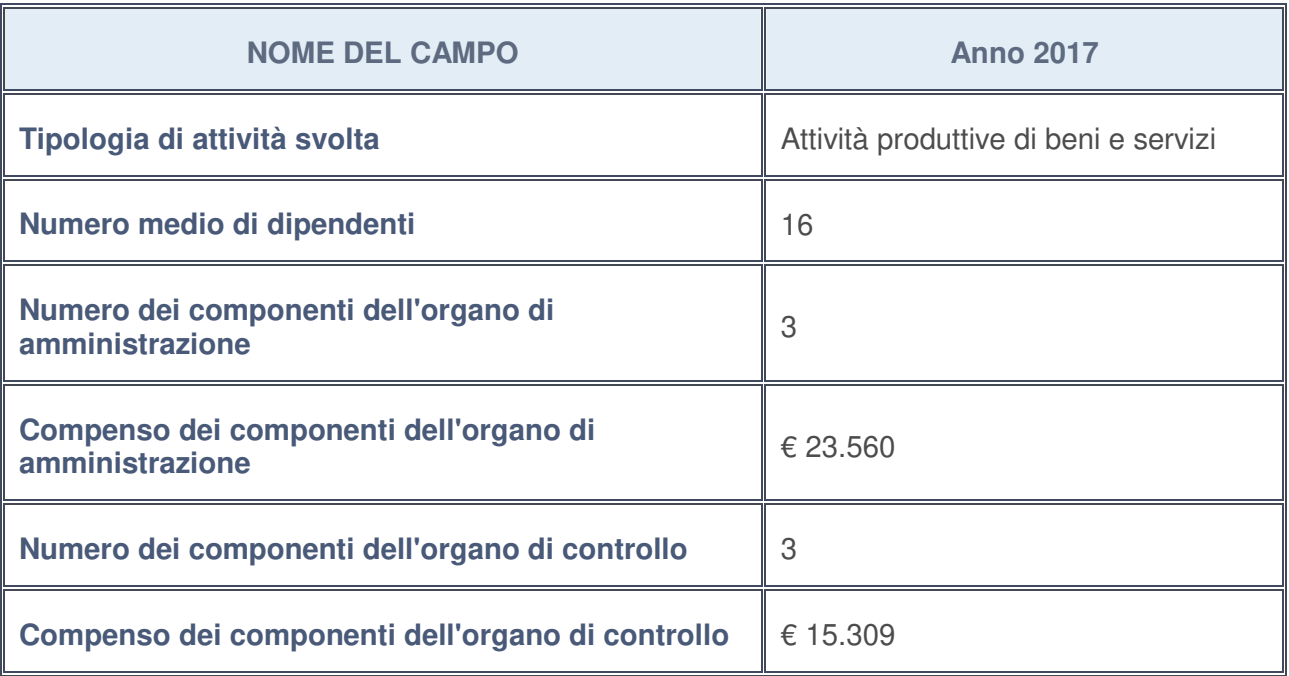

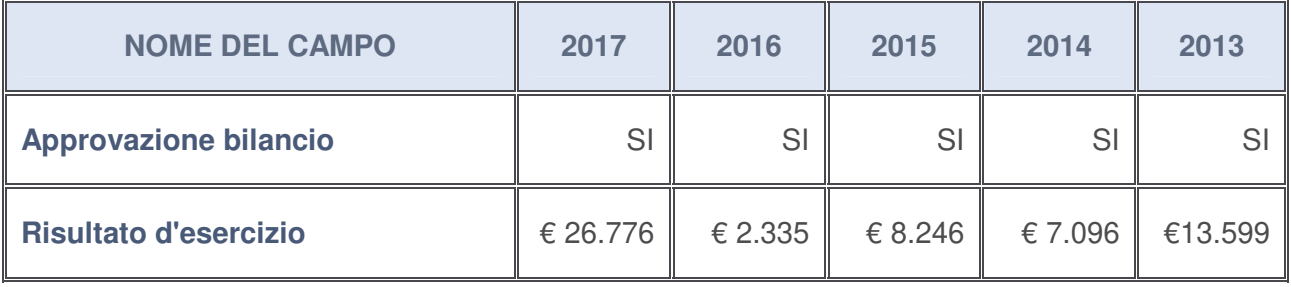

### **Ulteriori informazioni relative ai campi della Sezione**

Nel presente riquadro:

• con riferimento al "**Numero dei dipendenti**", indicarne la numerosità per ciascuna tipologia di rapporto di lavoro, così come risultante dall'eventuale nota integrativa al bilancio d'esercizio; indicare il numero del personale distaccato dalla o presso la società partecipata:

Il numero totale dei dipendenti è pari a n. 16 di cui con rapporto di lavoro a tempo indeterminato n. 13 unità e con rapporto di lavoro a tempo determinato e apprendisti n, 3. Non vi è personale distaccato della o presso la società.

- con riferimento al "**Numero dei componenti dell'organo di amministrazione**", indicare eventuali variazioni rispetto alla data del 31/12/2017, ovvero a data successiva; azioni di adeguamento del numero degli amministratori con riguardo all'art. 11 del TUSP ----- ;
- con riferimento ai "**Compensi dei componenti dell'organo di amministrazione**", indicare il compenso dei singoli amministratori e eventuali rimborsi spese, gettoni di presenza, ecc. -----;
- con riferimento alla "**Approvazione bilancio" e "Risultato d'esercizio**", inserire considerazioni in merito all'andamento della gestione della società -----;

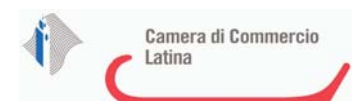

### **Attività produttive di beni e servizi o Distretti tecnologici**

Compilare la seguente sotto-sezione se la "Tipologia di attività svolta" dalla partecipata è: "*Attività produttive di beni e servizi***"** o "*Attività di promozione e sviluppo di progetti di ricerca finanziati (Distretti tecnologici)***".** 

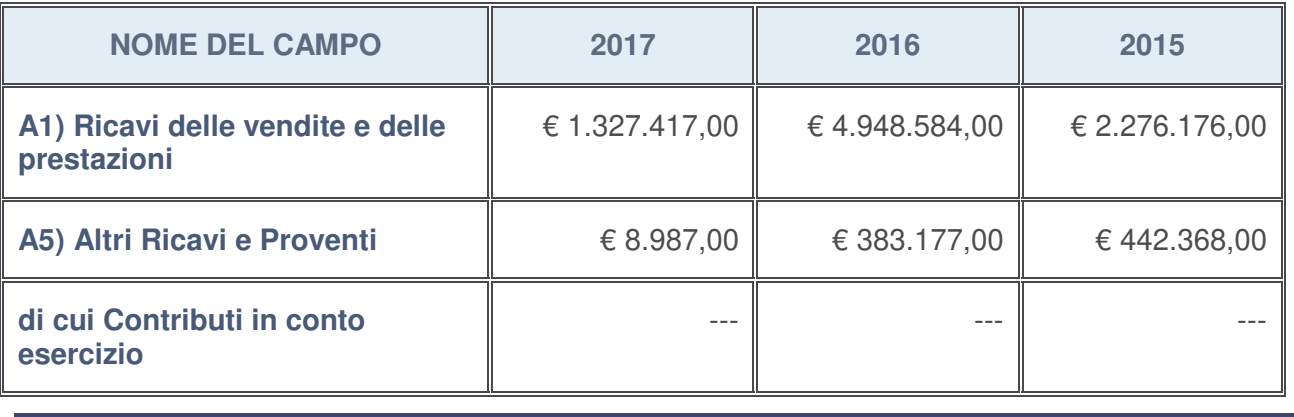

#### **Attività di Holding**

Compilare la seguente sotto-sezione se la "Tipologia di attività svolta" dalla partecipata è: "*Attività consistenti nell'assunzione di partecipazioni in società esercenti attività diverse da quella creditizia e finanziaria (Holding)*".

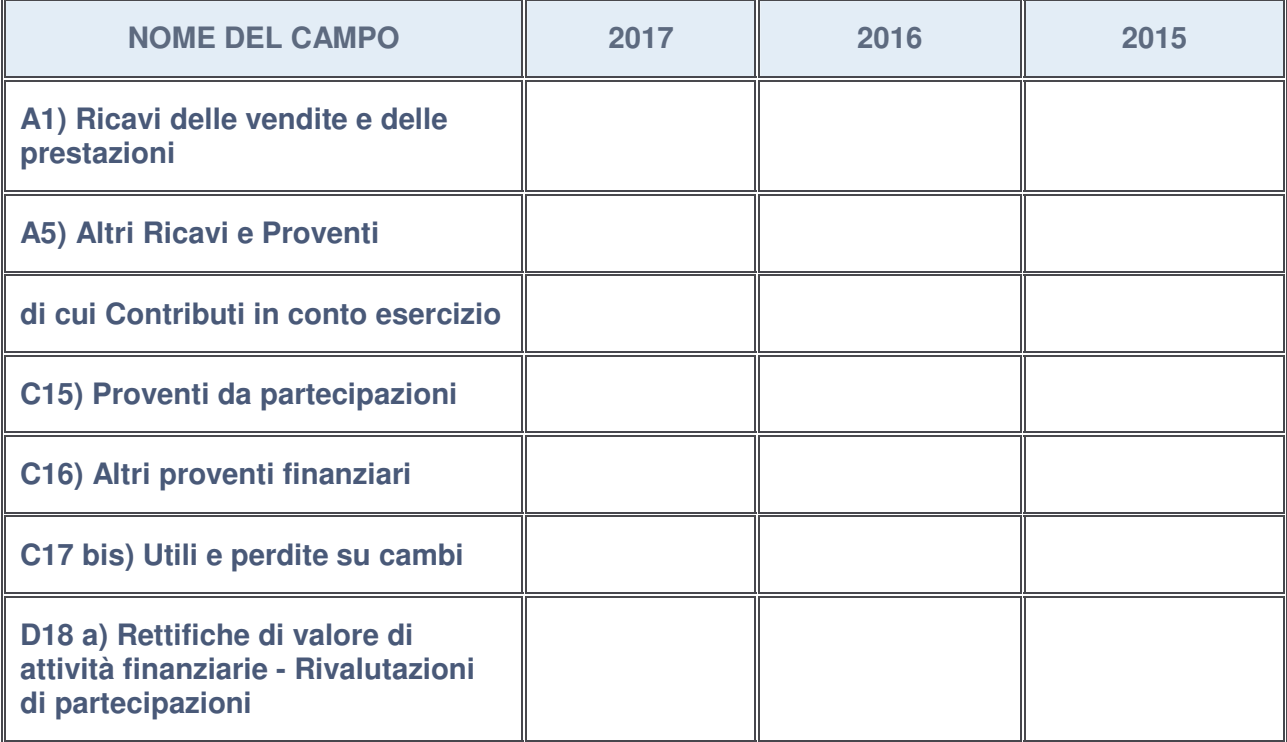

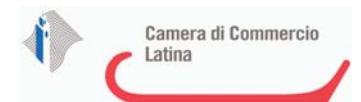

#### **Attività bancarie e finanziarie**

Compilare la seguente sotto-sezione se la "Tipologia di attività svolta" dalla partecipata è: "*Attività bancarie e finanziarie*".

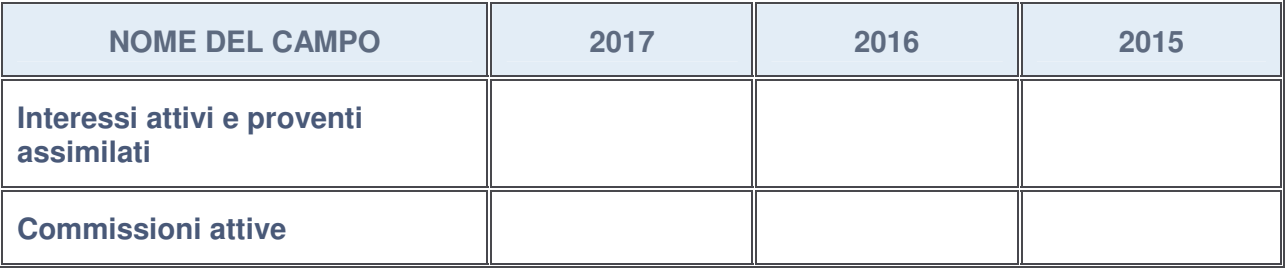

#### **Attività assicurative**

Compilare la seguente sotto-sezione se la "Tipologia di attività svolta" dalla partecipata è: "*Attività assicurative*".

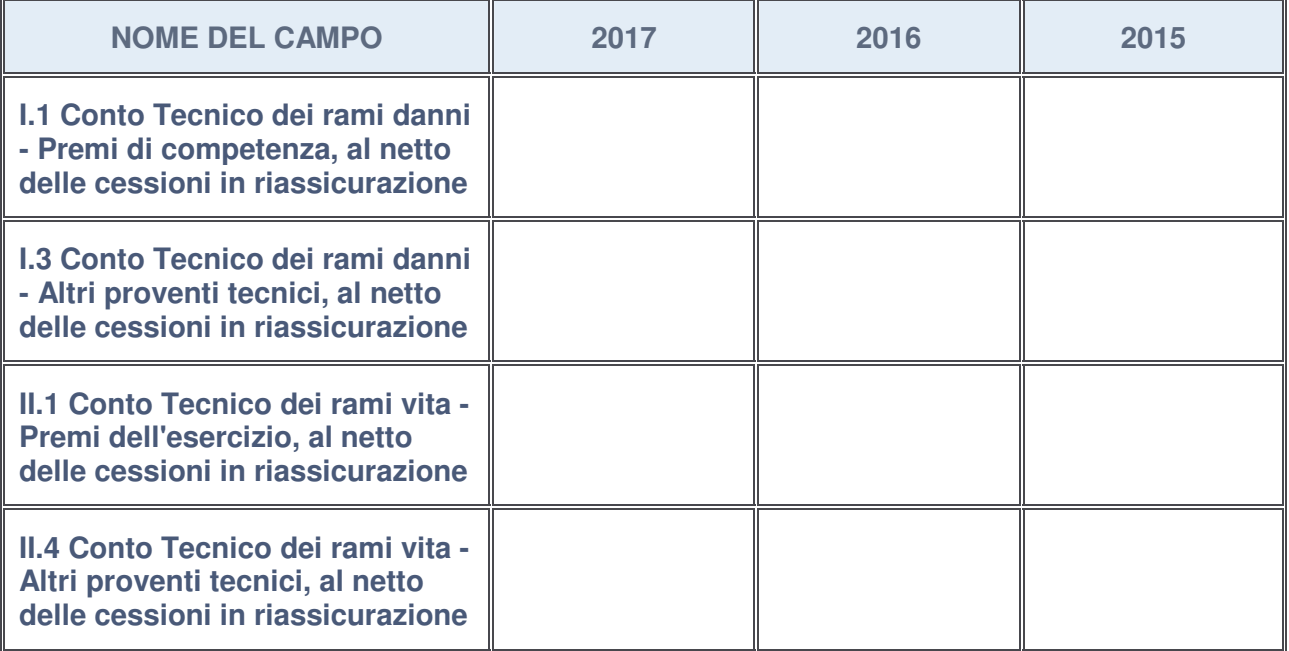

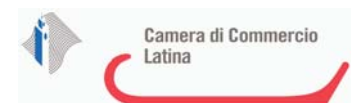

### **QUOTA DI POSSESSO (quota diretta e/o indiretta)**

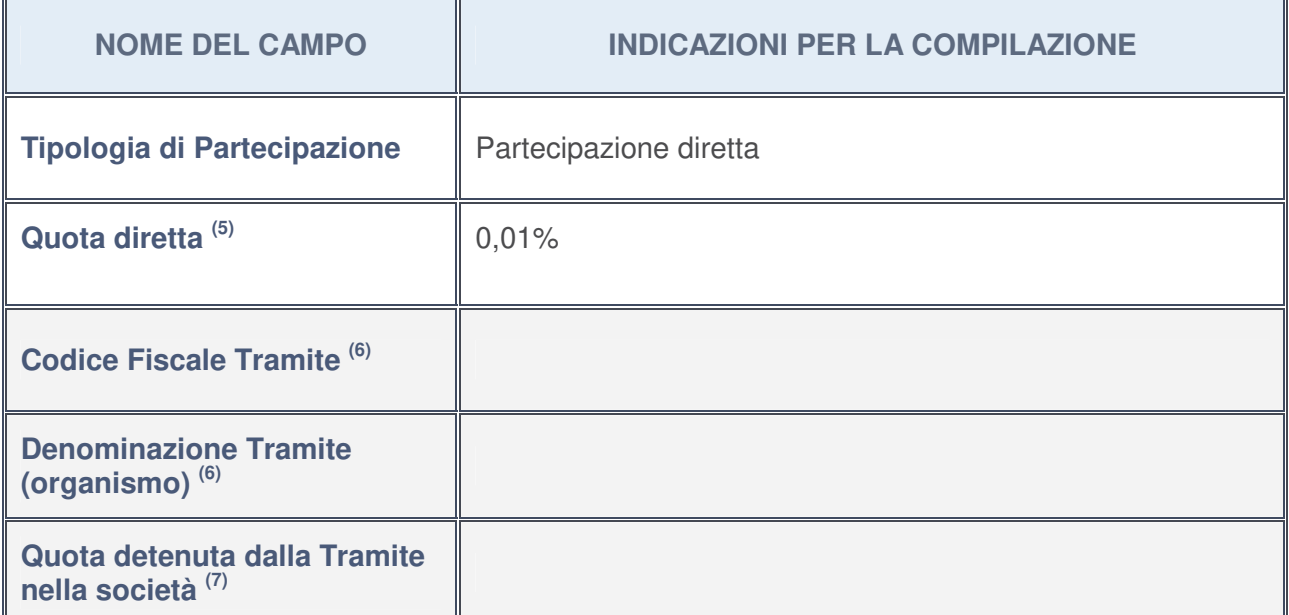

- 5. Se la partecipazione è diretta o sia diretta che indiretta, inserire la quota detenuta direttamente dall'Amministrazione nella società.
- 6. Compilare se per "Tipologia di Partecipazione" è stato indicato "Partecipazione Indiretta" o "Partecipazione diretta e indiretta". Inserire CF e denominazione dell'ultima tramite attraverso la quale la società è indirettamente partecipata dall'Amministrazione.
- 7. Inserire la quota di partecipazione che la "tramite" detiene nella società.

#### **QUOTA DI POSSESSO – TIPO DI CONTROLLO**

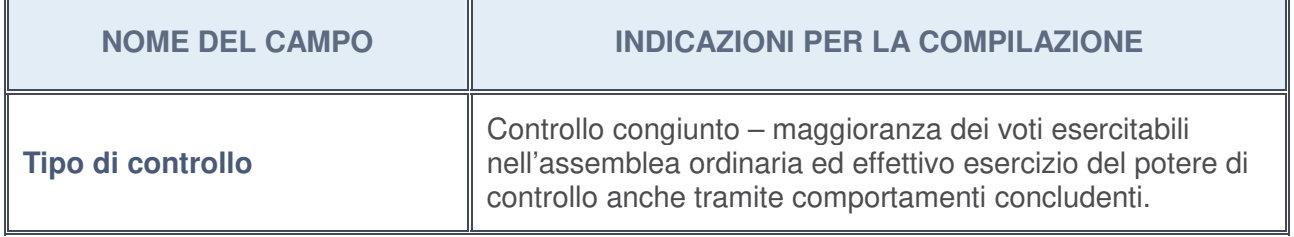

#### **Ulteriori informazioni relative ai campi della sezione**

Nel presente riquadro:

• con riferimento al "**Tipo di controllo**", se il controllo è indiretto indicare la "tramite" controllata/controllante; se il controllo sulla "tramite" è esercitato congiuntamente con altre amministrazioni, specificare le modalità di coordinamento tra i soci pubblici per l'esercizio del controllo.

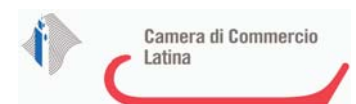

## **INFORMAZIONI ED ESITO PER LA RAZIONALIZZAZIONE**

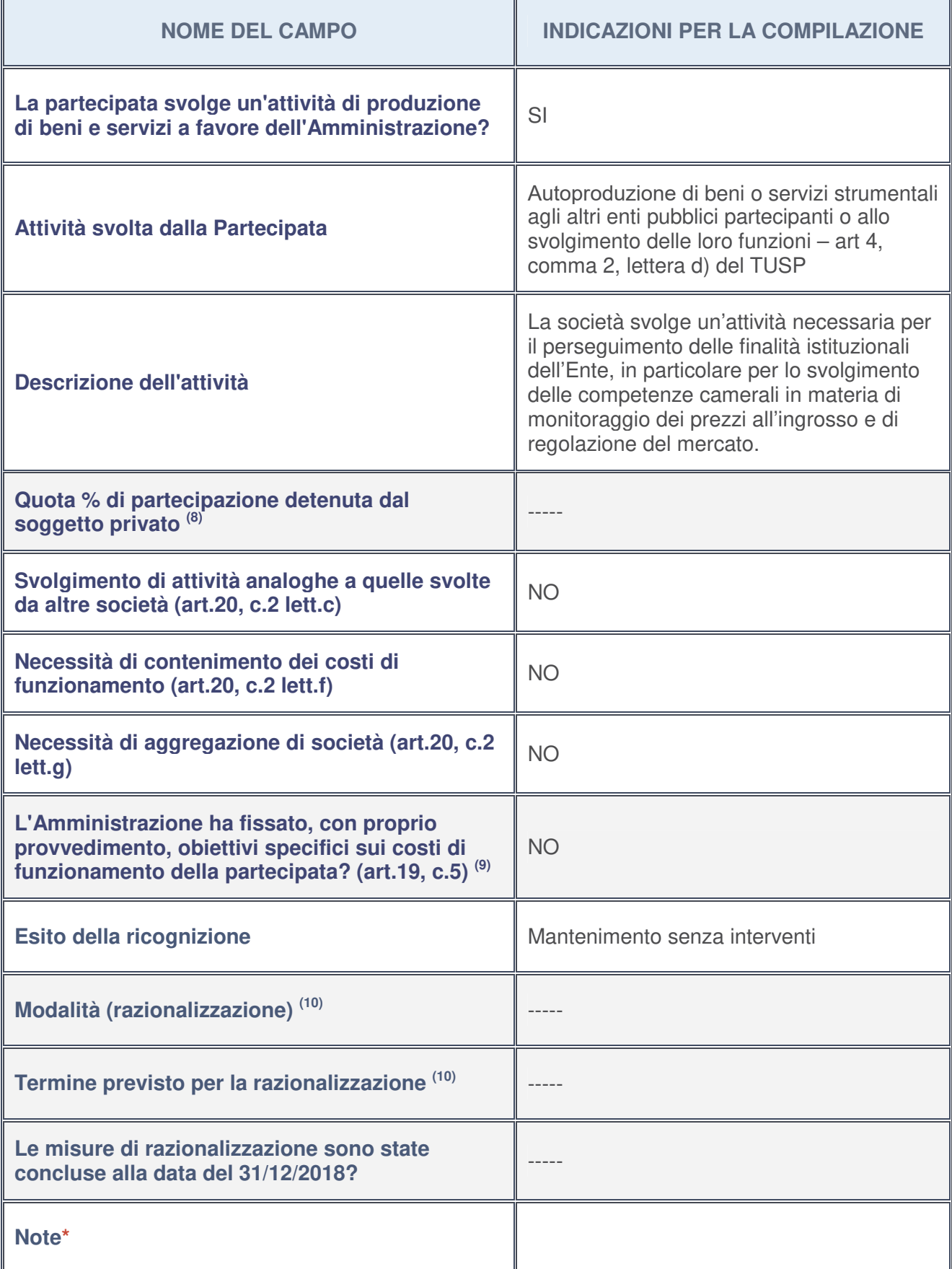

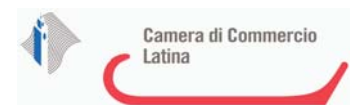

- 8. Compilare il campo se "Attività svolta dalla Partecipata" precedentemente selezionata è "realizzazione e gestione di opera pubblica ovvero organizzazione e gestione di servizio di interesse generale tramite PPP (Art.4, c.2, lett. c)".
- 9. Compilare il campo se per "Tipo di controllo" è stato selezionato elemento diverso da "nessuno".
- 10. Campo obbligatorio se per "Esito della ricognizione" è stato selezionato "Razionalizzazione".

#### Campo con compilazione facoltativa

#### **Ulteriori informazioni relative ai campi della Sezione**

Nel presente riquadro:

- con riferimento all' "**Attività svolta dalla partecipata**", indicare l'attività prevalente e se essa è svolta in favore dell'ente partecipante o della collettività di riferimento; in caso contrario, indicare altre entità beneficiarie di detta attività e le ragioni della originaria acquisizione e dell'eventuale mantenimento. Se la società gestisce partecipazioni, indicare eventuali servizi resi alle o ricevuti dalle partecipate, nonché attività operative svolte dalla holding -----;
- con riferimento allo "**Svolgimento di attività analoghe a quelle svolte da altre società**", indicare le attività oggetto di duplicazione e le altre società partecipate in esse coinvolte -----;
- con riferimento all'"**Esito della ricognizion**e", indicare la motivazione di un esito eventualmente diverso da quello della ricognizione straordinaria -----;
- con riferimento alle "**Modalità (razionalizzazione)**", indicare le motivazioni di modalità eventualmente diverse da quelle della ricognizione straordinaria. Nel caso di liquidazione, indicare il termine previsto per la conclusione della relativa procedura -----;
- con riferimento al "**Termine previsto per la razionalizzazione**", indicare le motivazioni di un termine eventualmente diverso da quello della ricognizione straordinaria -----.

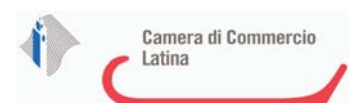

### 1 **CAT CONFCOMMERCIO S.c.r.l. - 02078360597**

#### *Scheda di dettaglio*

# **DATI ANAGRAFICI DELLA PARTECIPATA**

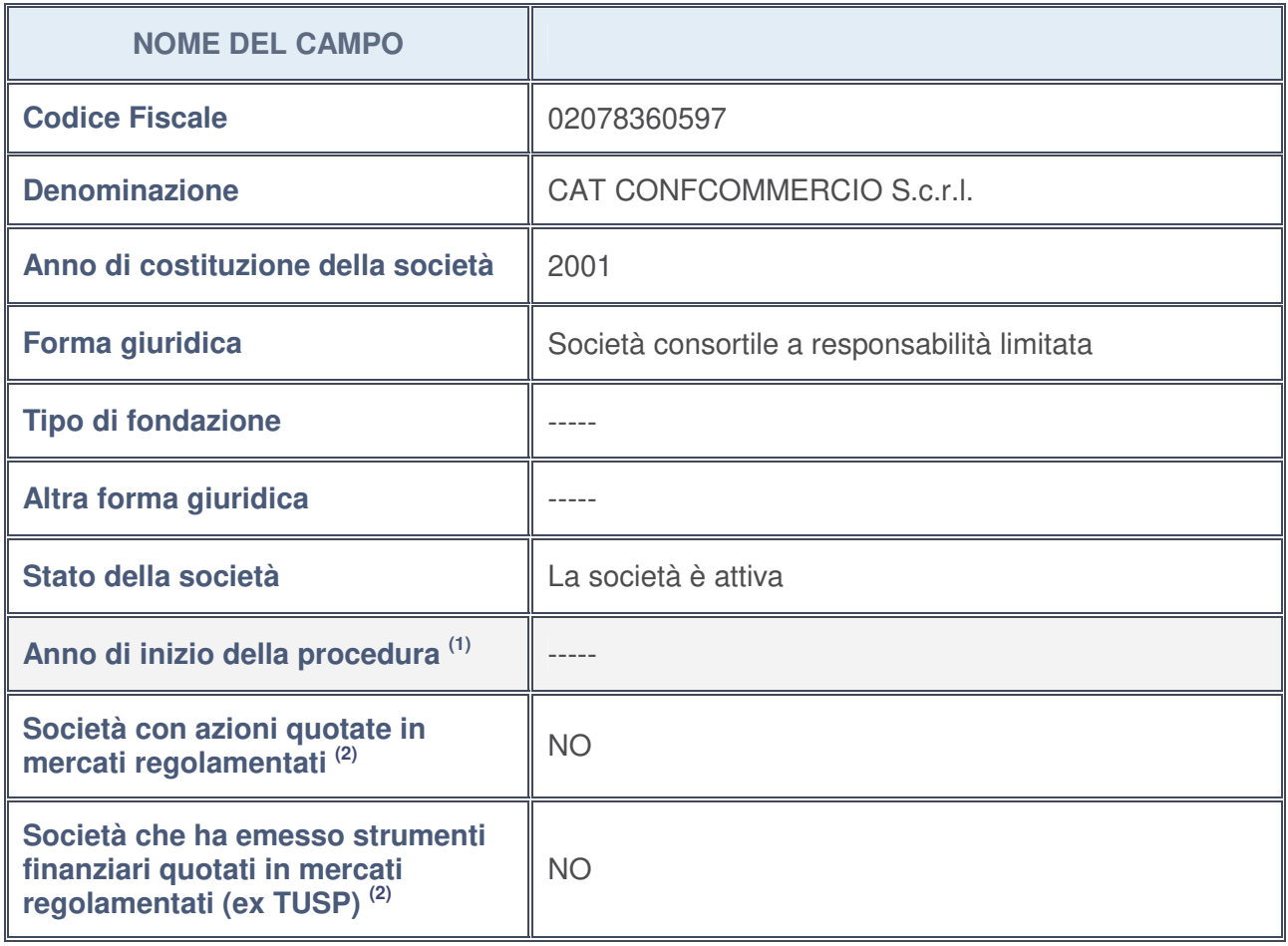

- 1. Compilare il campo "Anno di inizio della procedura" solo se nel campo "Stato della società" è stato selezionato un elemento diverso da "La società è attiva".
- 2. Le società emittenti azioni o strumenti finanziari in mercati regolamentati nell'applicativo sono individuate mediante elenchi ufficiali.

#### **Ulteriori informazioni relative ai campi della Sezione**

Nel presente riquadro:

- con riferimento allo "**Stato della società**", spiegare i motivi delle eventuali situazioni di inattività o sospensione, ovvero chiarire lo stato della procedura di liquidazione e la relativa data di presumibile conclusione: -------;
- con riferimento alle "**Società con azioni quotate in mercati regolamentati**", indicare il mercato in cui le azioni della società sono quotate:--------;
- con riferimento alla "**Società che ha emesso strumenti finanziari quotati in mercati regolamentati**", descrivere gli strumenti e indicare il mercato in cui sono quotati: --------.

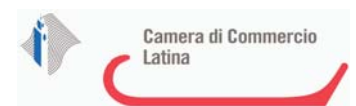

### **SEDE LEGALE DELLA PARTECIPATA**

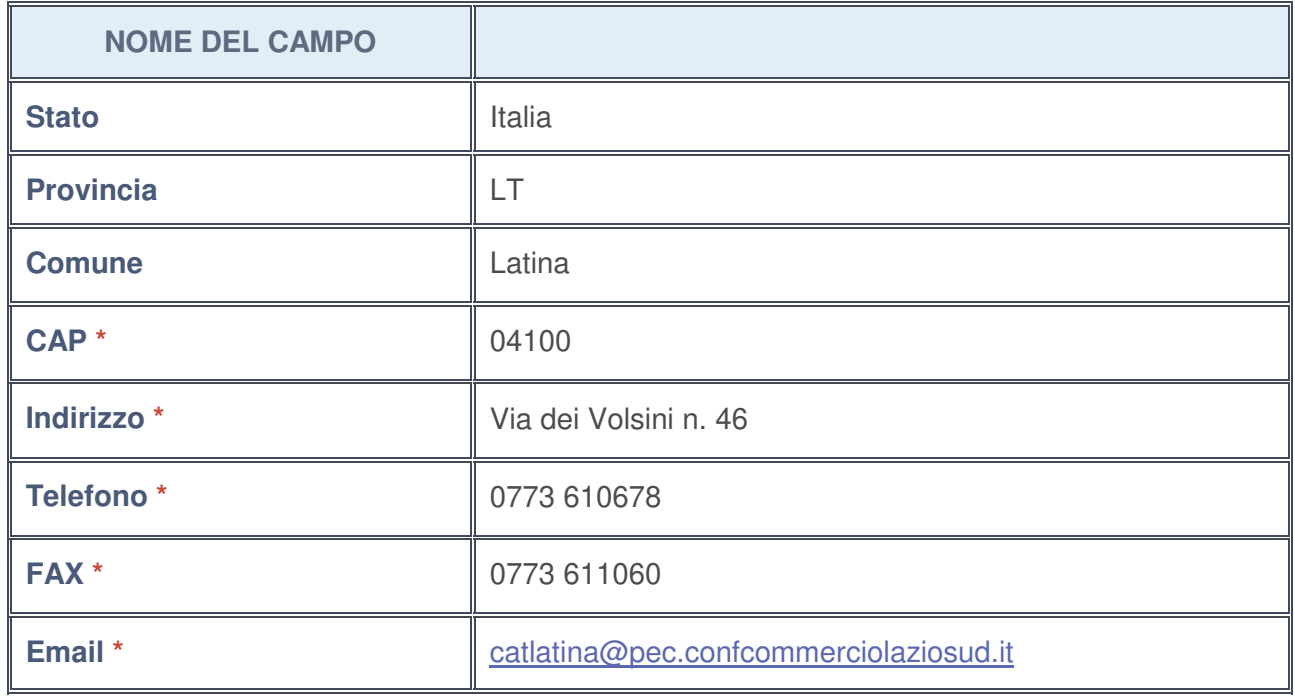

**\***campo con compilazione facoltativa

#### **SETTORE DI ATTIVITÀ DELLA PARTECIPATA**

La lista dei codici Ateco è disponibile al link http://www.istat.it/it/strumenti/definizioni-eclassificazioni/ateco-2007

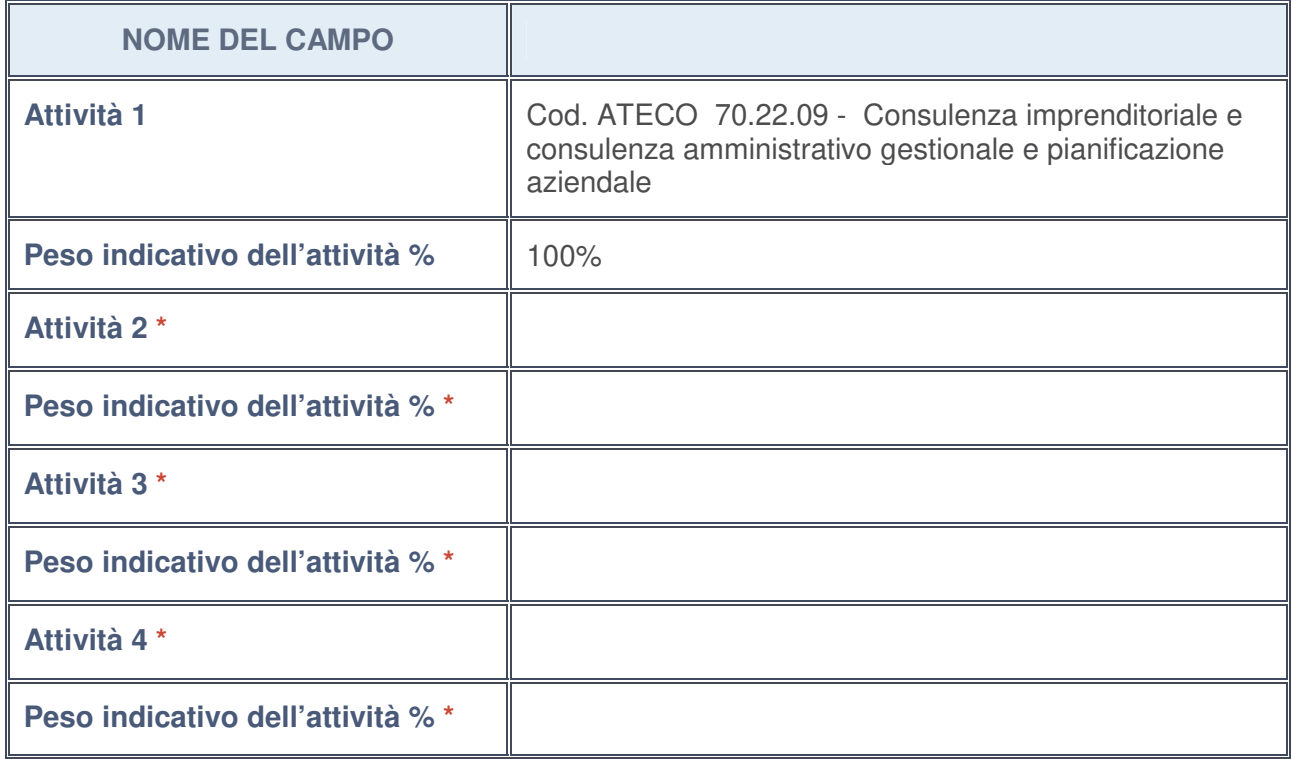

**\***campo con compilazione facoltativa

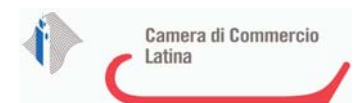

### **ULTERIORI INFORMAZIONI SULLA PARTECIPATA**

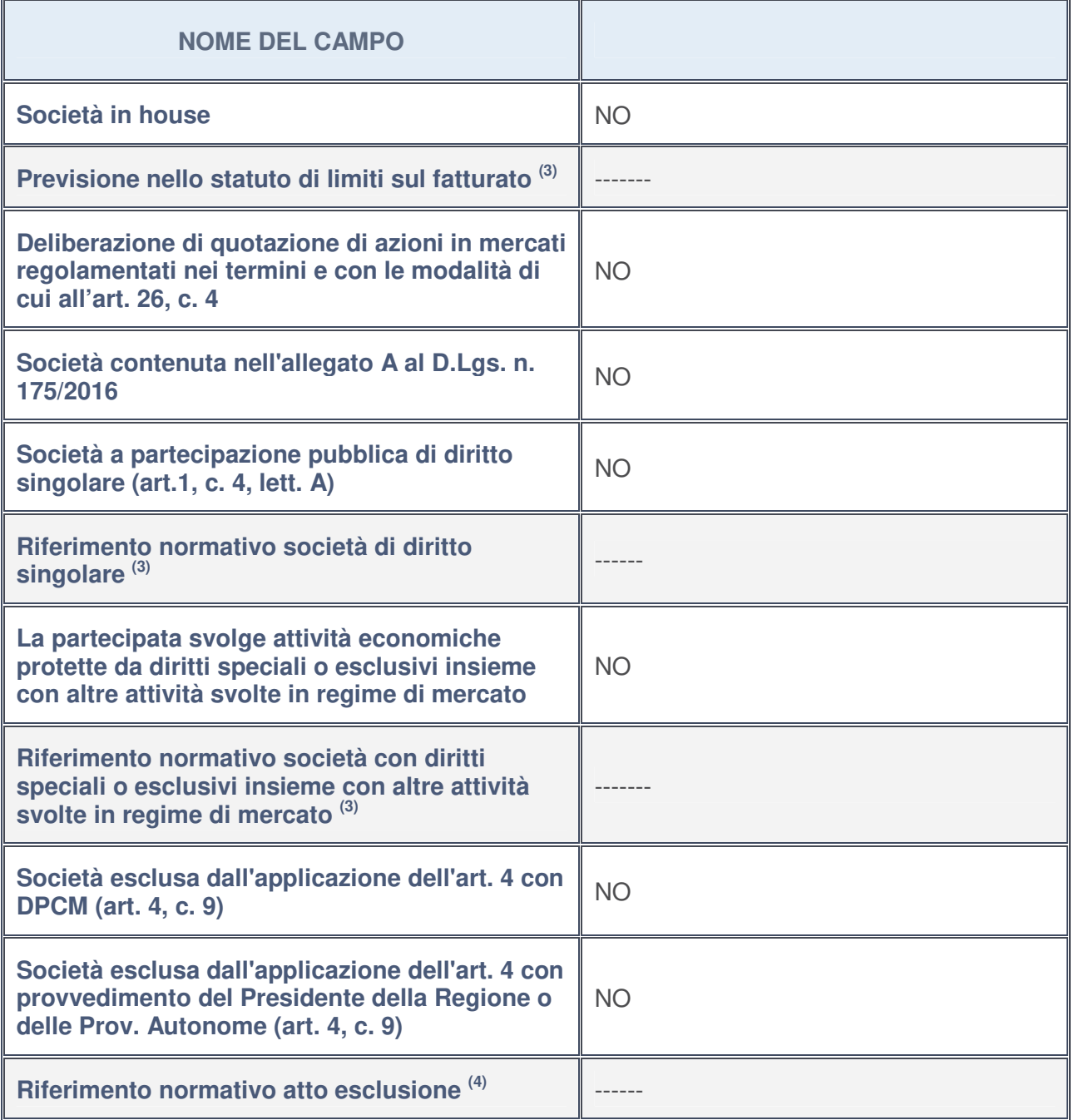

#### 3. Compilare il campo solo se nel campo precedente è stato scelto "sì"

4. Compilare il campo solo se in uno dei campi precedenti è stato scelto "sì"

#### **Ulteriori informazioni relative ai campi della Sezione**

Nel presente riquadro:

• con riferimento a "**Riferimento normativo società di diritto singolare**", evidenziare le norme di diritto singolare che regolano la società e la loro vigenza anche a seguito della emanazione del TUSP:-----.

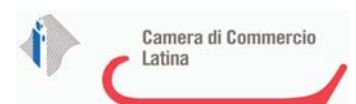

### **DATI DI BILANCIO PER LA VERIFICA TUSP**

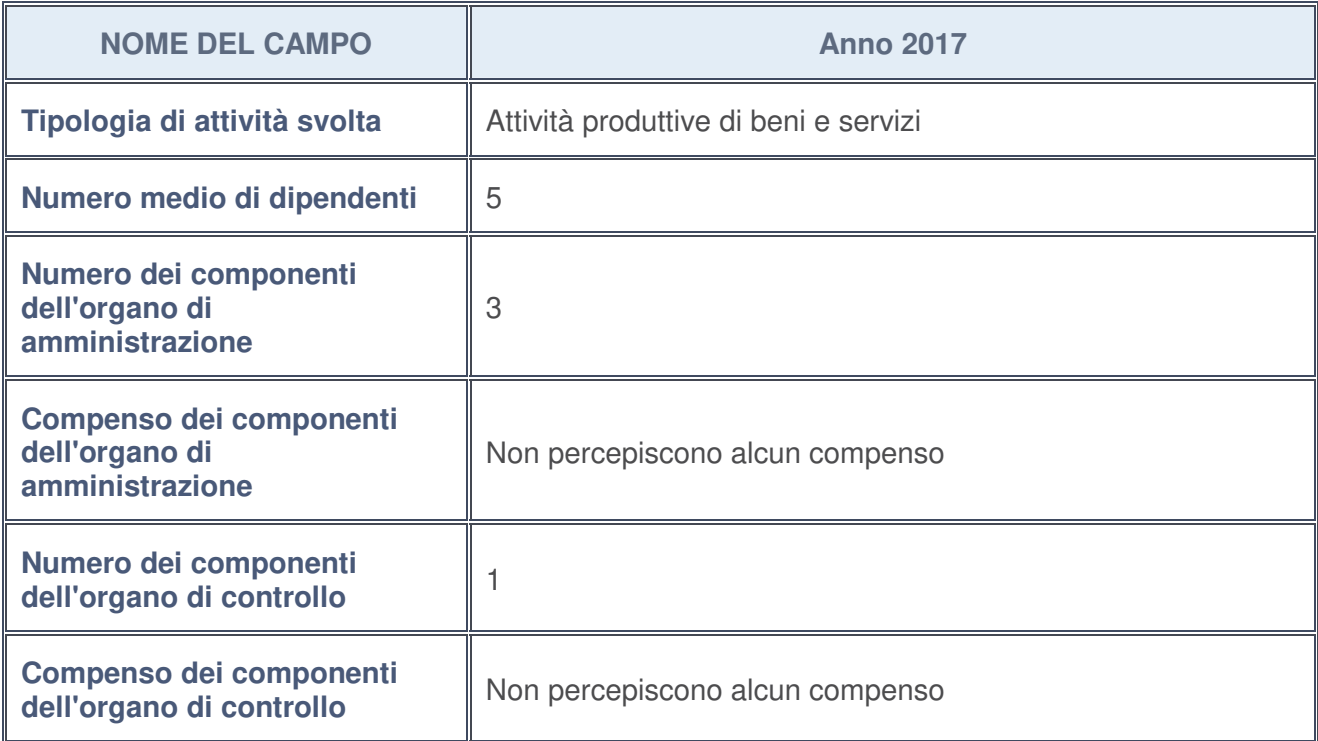

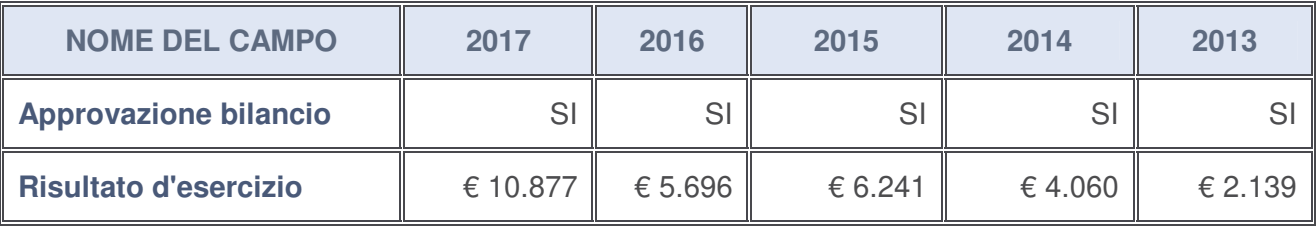

#### **Ulteriori informazioni relative ai campi della Sezione**

Nel presente riquadro:

• con riferimento al "**Numero dei dipendenti**", indicarne la numerosità per ciascuna tipologia di rapporto di lavoro, così come risultante dall'eventuale nota integrativa al bilancio d'esercizio; indicare il numero del personale distaccato dalla o presso la società partecipata:

Non vi è personale distaccato dalla o presso al società partecipata;

• con riferimento al "**Numero dei componenti dell'organo di amministrazione**", indicare eventuali variazioni rispetto alla data del 31/12/2017, ovvero a data successiva; azioni di adeguamento del numero degli amministratori con riguardo all'art. 11 del TUSP**:** 

Non risultano variazioni rispetto al 31/12/2017

- con riferimento ai "**Compensi dei componenti dell'organo di amministrazione**", indicare il compenso dei singoli amministratori e eventuali rimborsi spese, gettoni di presenza, ecc. ----- ----
- con riferimento alla "**Approvazione bilancio" e "Risultato d'esercizio**", inserire considerazioni in merito all'andamento della gestione della società.

Dall'esame della documentazione contabile approvata dall'assemblea ordinaria dei soci del 4/7/2018 a cui l'Ente ha partecipato con un proprio delegato, risulta che l'anno 2017 ha visto una implementazione dei servizi e delle progettualità avviate nel 2016 ed il lancio di nuove attività legate in particolare alla pubblicazione di avvisi pubblici e bandi regionali. Si è andata inoltre consolidando l'attività di comunicazione e informazione e consulenza agli imprenditori dei vari settori. Nella relazione del Revisore, viene inoltre evidenziato che l'esercizio chiuso al 31/12/2017 è stato

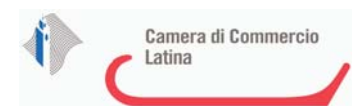

caratterizzato dal proseguimento dell'attività ordinaria dell'Ente, la quale risulta coerente con l'oggetto previsto nel proprio statuto, ma soprattutto è proseguito il processo di ristrutturazione e risanamento della società. L'incremento percentuale dell'utile di esercizio 2017, risente positivamente della maggiore attività di riscossione dei crediti, della riduzione dei costi della produzione (costi del personale e per servizi) e dell'aumento del valore della produzione per ricavi di vendita e prestazioni. L'utile d'esercizio è stato destinato a riserva legale.

#### **Attività produttive di beni e servizi o Distretti tecnologici**

Compilare la seguente sotto-sezione se la "Tipologia di attività svolta" dalla partecipata è: "*Attività produttive di beni e servizi***"** o "*Attività di promozione e sviluppo di progetti di ricerca finanziati (Distretti tecnologici)***".**

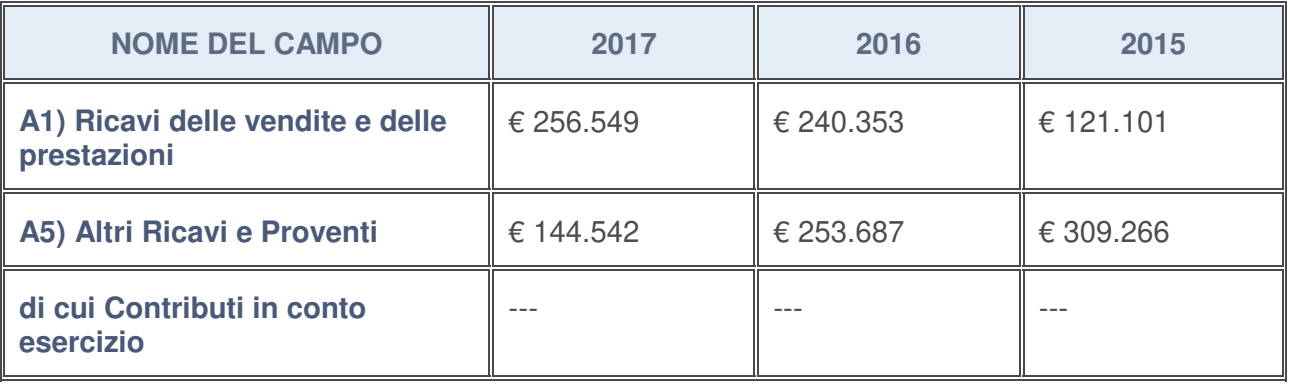

#### **Attività di Holding**

Compilare la seguente sotto-sezione se la "Tipologia di attività svolta" dalla partecipata è: "*Attività consistenti nell'assunzione di partecipazioni in società esercenti attività diverse da quella creditizia e finanziaria (Holding)*".

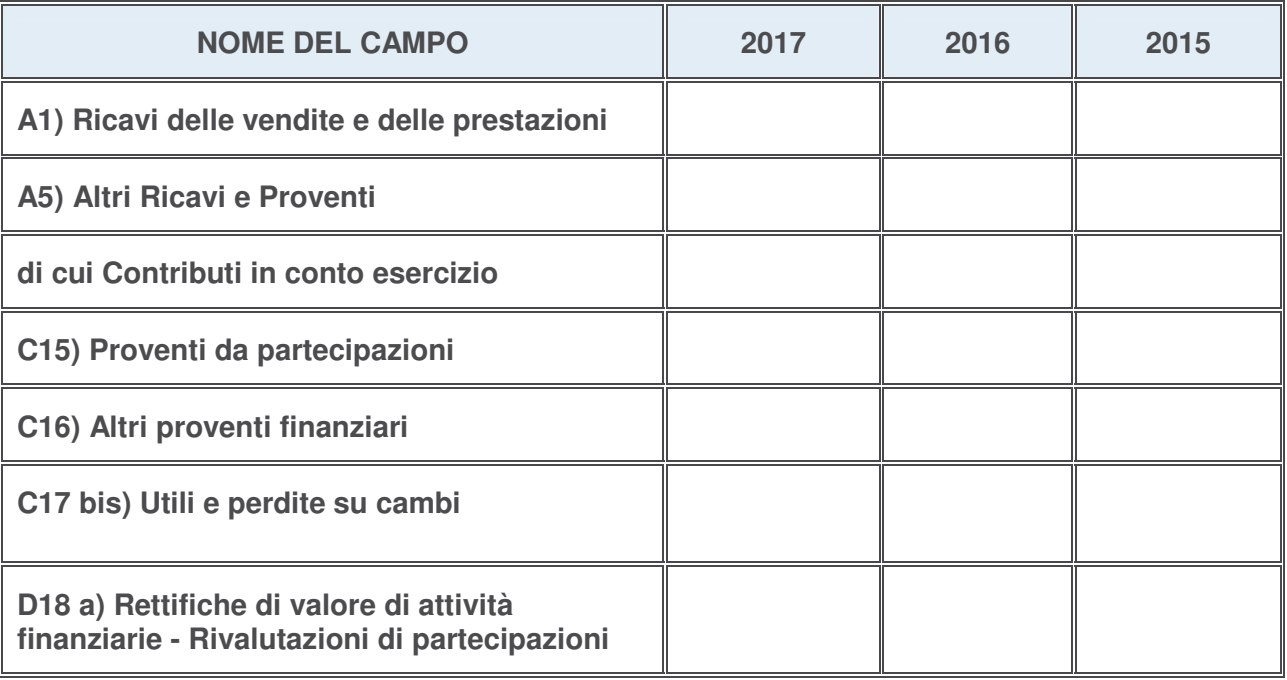

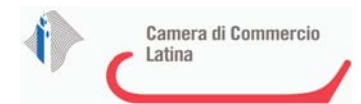

#### **Attività bancarie e finanziarie**

Compilare la seguente sotto-sezione se la "Tipologia di attività svolta" dalla partecipata è: "*Attività bancarie e finanziarie*".

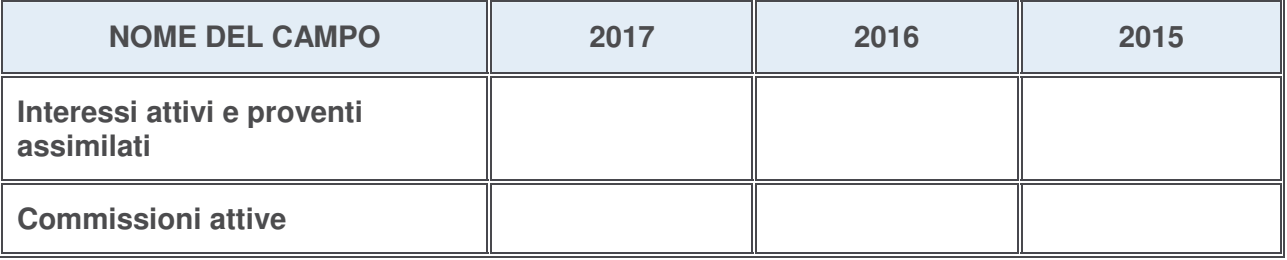

#### **Attività assicurative**

Compilare la seguente sotto-sezione se la "Tipologia di attività svolta" dalla partecipata è: "*Attività assicurative*".

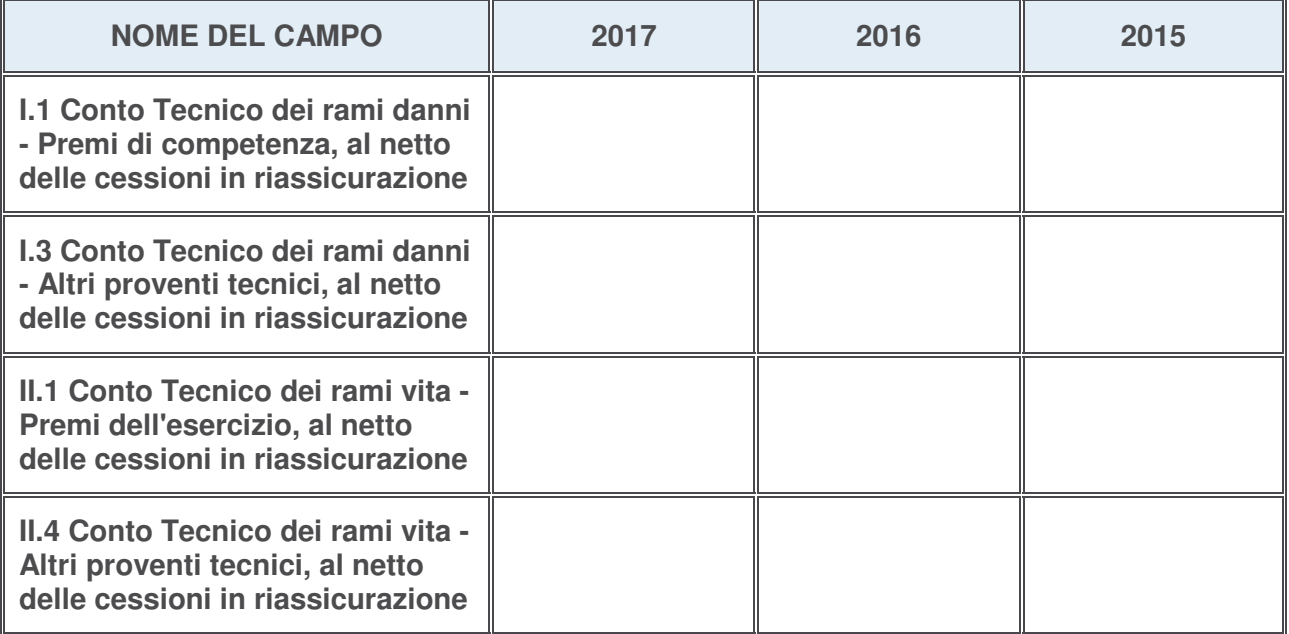

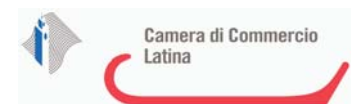

#### **QUOTA DI POSSESSO (quota diretta e/o indiretta)**

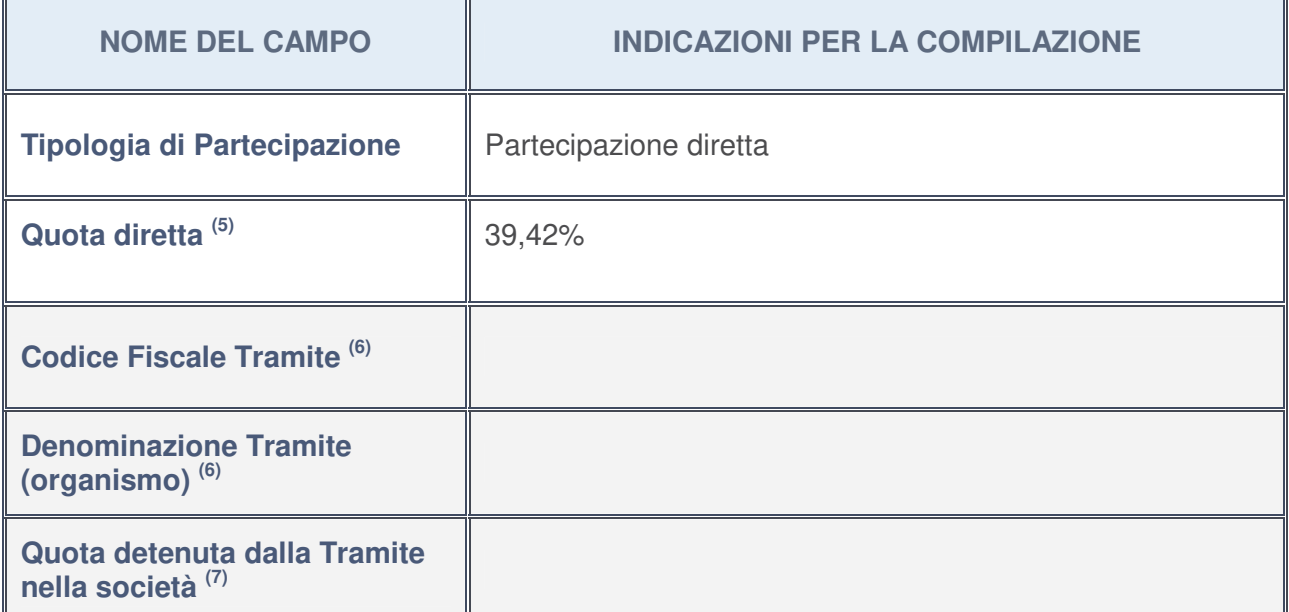

- 5. Se la partecipazione è diretta o sia diretta che indiretta, inserire la quota detenuta direttamente dall'Amministrazione nella società.
- 6. Compilare se per "Tipologia di Partecipazione" è stato indicato "Partecipazione Indiretta" o "Partecipazione diretta e indiretta". Inserire CF e denominazione dell'ultima tramite attraverso la quale la società è indirettamente partecipata dall'Amministrazione.
- 7. Inserire la quota di partecipazione che la "tramite" detiene nella società.

#### **QUOTA DI POSSESSO – TIPO DI CONTROLLO**

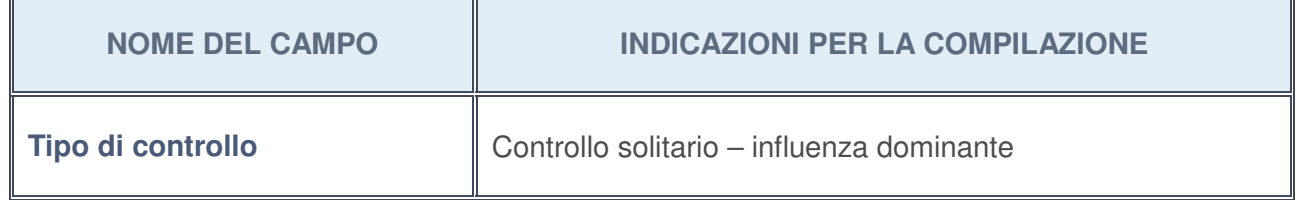

#### **Ulteriori informazioni relative ai campi della sezione**

Nel presente riquadro:

• con riferimento al "**Tipo di controllo**", se il controllo è indiretto indicare la "tramite" controllata/controllante; se il controllo sulla "tramite" è esercitato congiuntamente con altre amministrazioni, specificare le modalità di coordinamento tra i soci pubblici per l'esercizio del controllo.

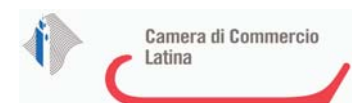

h

## **INFORMAZIONI ED ESITO PER LA RAZIONALIZZAZIONE**

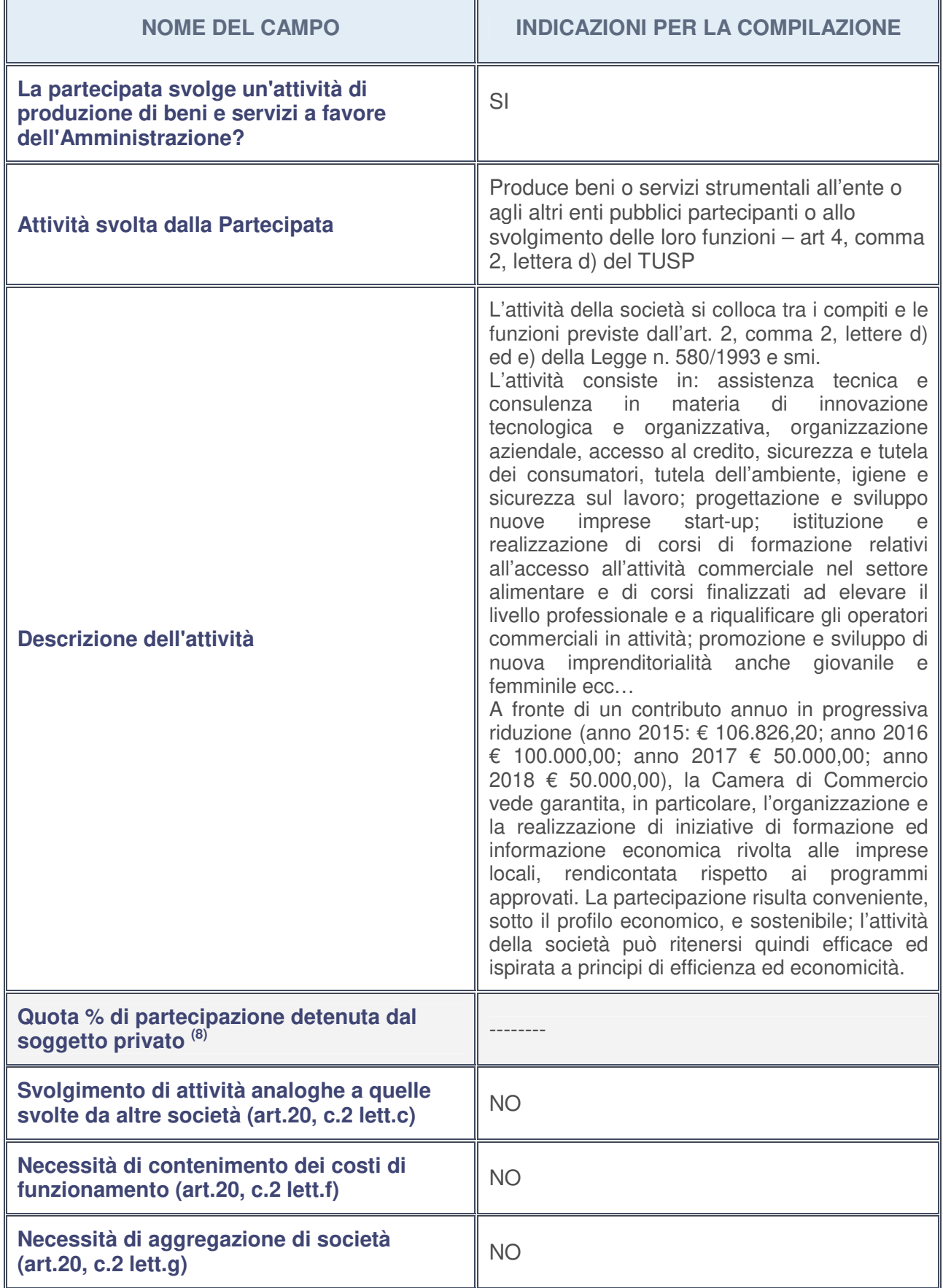

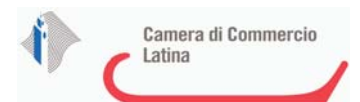

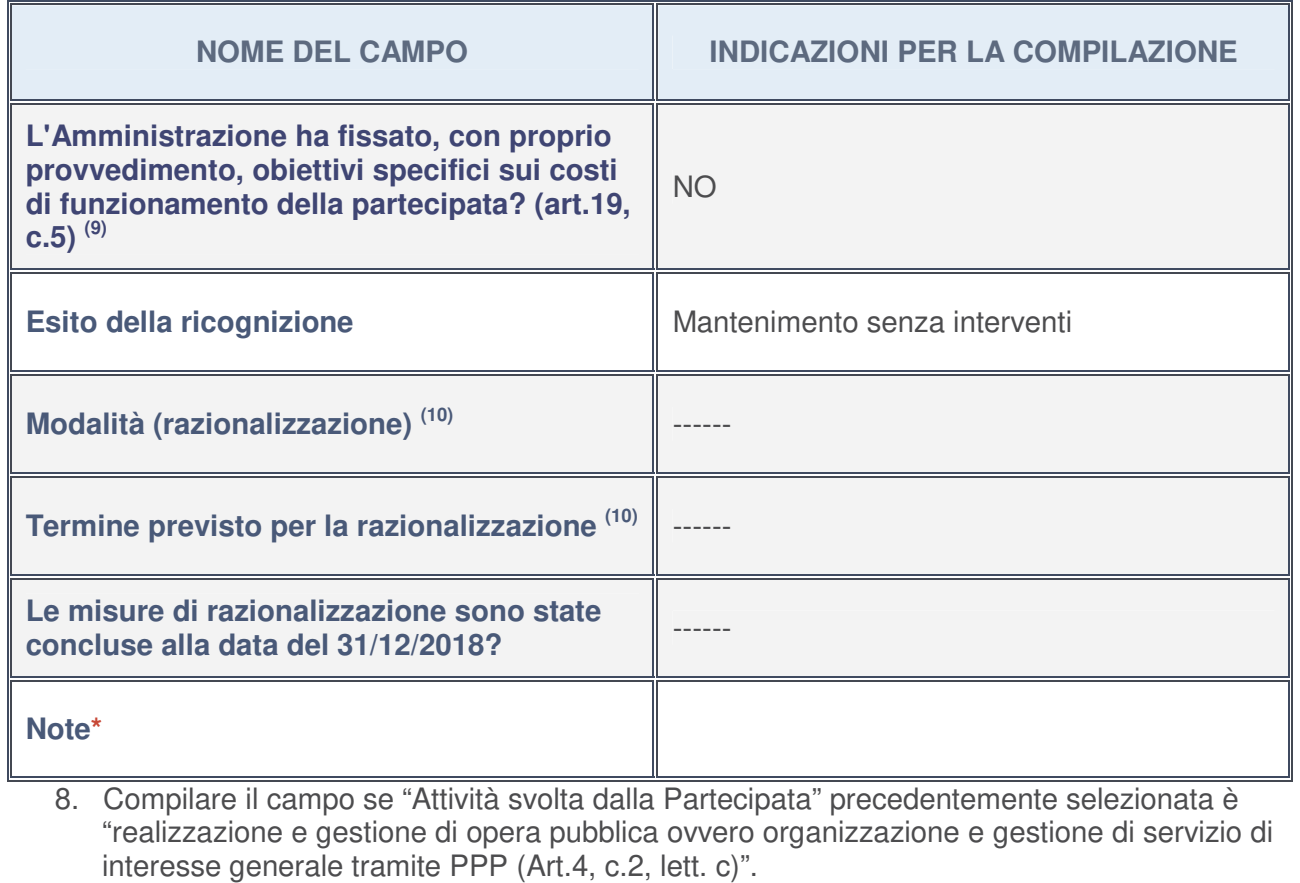

- 9. Compilare il campo se per "Tipo di controllo" è stato selezionato elemento diverso da "nessuno".
- 10. Campo obbligatorio se per "Esito della ricognizione" è stato selezionato "Razionalizzazione".

Campo con compilazione facoltativa

#### **Ulteriori informazioni relative ai campi della Sezione**

Nel presente riquadro:

• con riferimento all' "**Attività svolta dalla partecipata**", indicare l'attività prevalente e se essa è svolta in favore dell'ente partecipante o della collettività di riferimento; in caso contrario, indicare altre entità beneficiarie di detta attività e le ragioni della originaria acquisizione e dell'eventuale mantenimento. Se la società gestisce partecipazioni, indicare eventuali servizi resi alle o ricevuti dalle partecipate, nonché attività operative svolte dalla holding:

Attraverso l'attività svolta dalla partecipata, la Camera di commercio vede garantita, in particolare, l'organizzazione e la realizzazione di iniziative di formazione ed informazione economica rivolta alle imprese locali, rendicontata rispetto ai programmi approvati.

- con riferimento allo "**Svolgimento di attività analoghe a quelle svolte da altre società**", indicare le attività oggetto di duplicazione e le altre società partecipate in esse coinvolte: Non vi sono attività oggetto di duplicazione
- con riferimento all'"**Esito della ricognizion**e", indicare la motivazione di un esito eventualmente diverso da quello della ricognizione straordinaria:

Non vi sono modifiche circa l'esito della ricognizione straordinaria;

- con riferimento alle "**Modalità (razionalizzazione)**", indicare le motivazioni di modalità eventualmente diverse da quelle della ricognizione straordinaria. Nel caso di liquidazione, indicare il termine previsto per la conclusione della relativa procedura: ----;
- con riferimento al "**Termine previsto per la razionalizzazione**", indicare le motivazioni di un termine eventualmente diverso da quello della ricognizione straordinaria: ------.

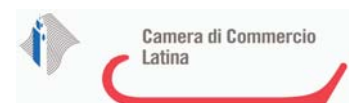

### 1 **COMPAGNIA DEI LEPINI S.c.p.A. – 02124690591**

#### *Scheda di dettaglio*

# **DATI ANAGRAFICI DELLA PARTECIPATA**

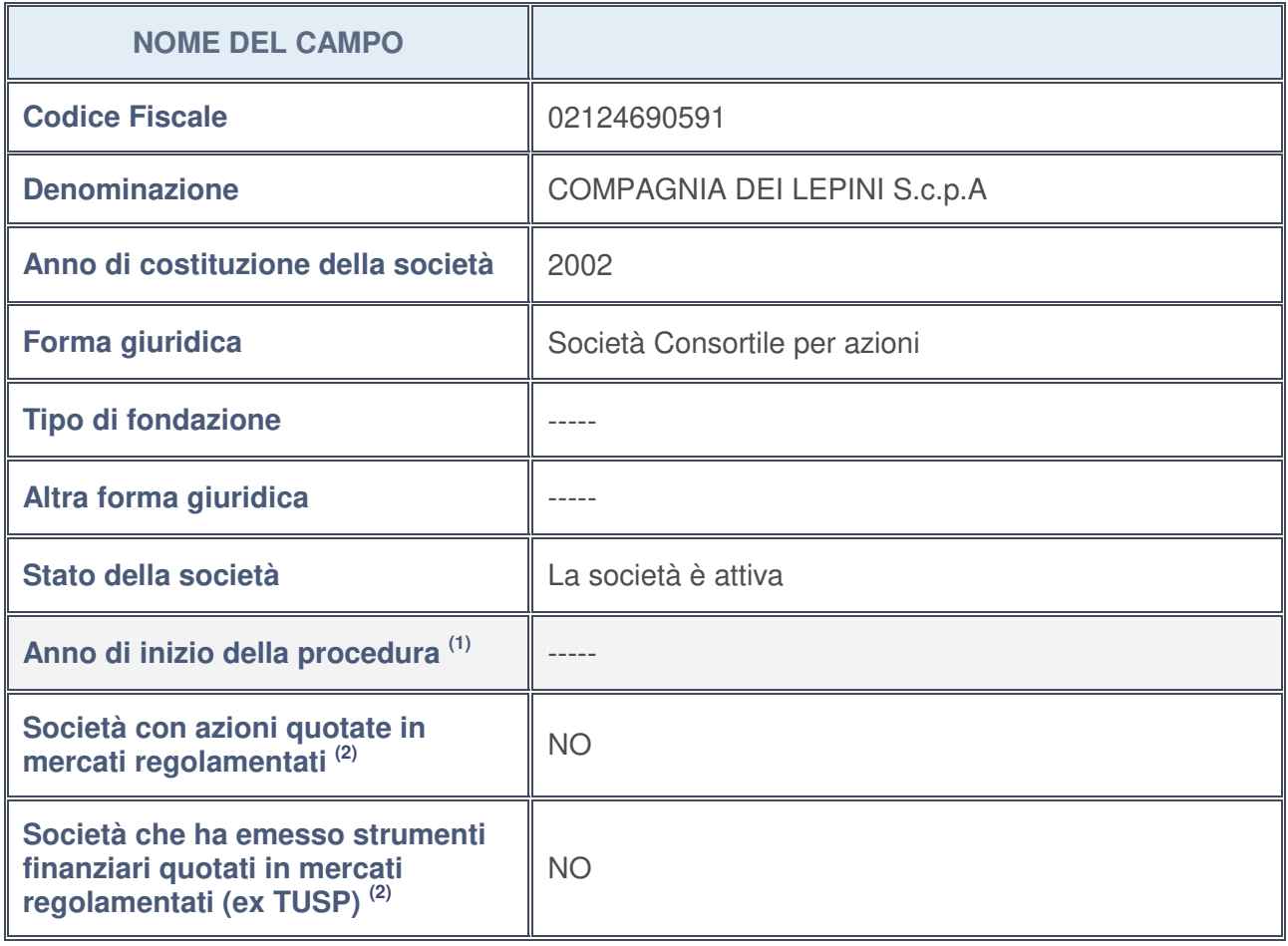

- 1. Compilare il campo "Anno di inizio della procedura" solo se nel campo "Stato della società" è stato selezionato un elemento diverso da "La società è attiva".
- 2. Le società emittenti azioni o strumenti finanziari in mercati regolamentati nell'applicativo sono individuate mediante elenchi ufficiali.

#### **Ulteriori informazioni relative ai campi della Sezione**

Nel presente riquadro:

- con riferimento allo "**Stato della società**", spiegare i motivi delle eventuali situazioni di inattività o sospensione, ovvero chiarire lo stato della procedura di liquidazione e la relativa data di presumibile conclusione: -----
- con riferimento alle "**Società con azioni quotate in mercati regolamentati**", indicare il mercato in cui le azioni della società sono quotate: ------
- con riferimento alla "**Società che ha emesso strumenti finanziari quotati in mercati regolamentati**", descrivere gli strumenti e indicare il mercato in cui sono quotati: ------

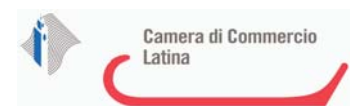

### **SEDE LEGALE DELLA PARTECIPATA**

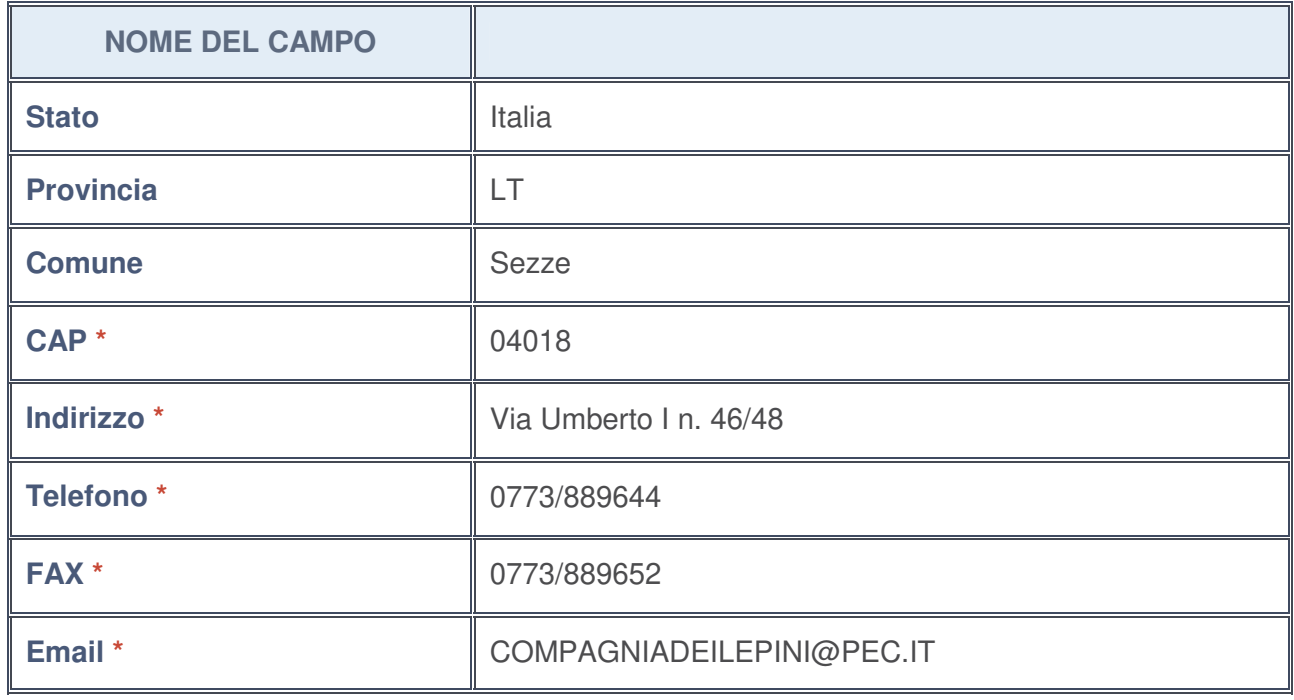

**\***campo con compilazione facoltativa

#### **SETTORE DI ATTIVITÀ DELLA PARTECIPATA**

La lista dei codici Ateco è disponibile al link http://www.istat.it/it/strumenti/definizioni-eclassificazioni/ateco-2007

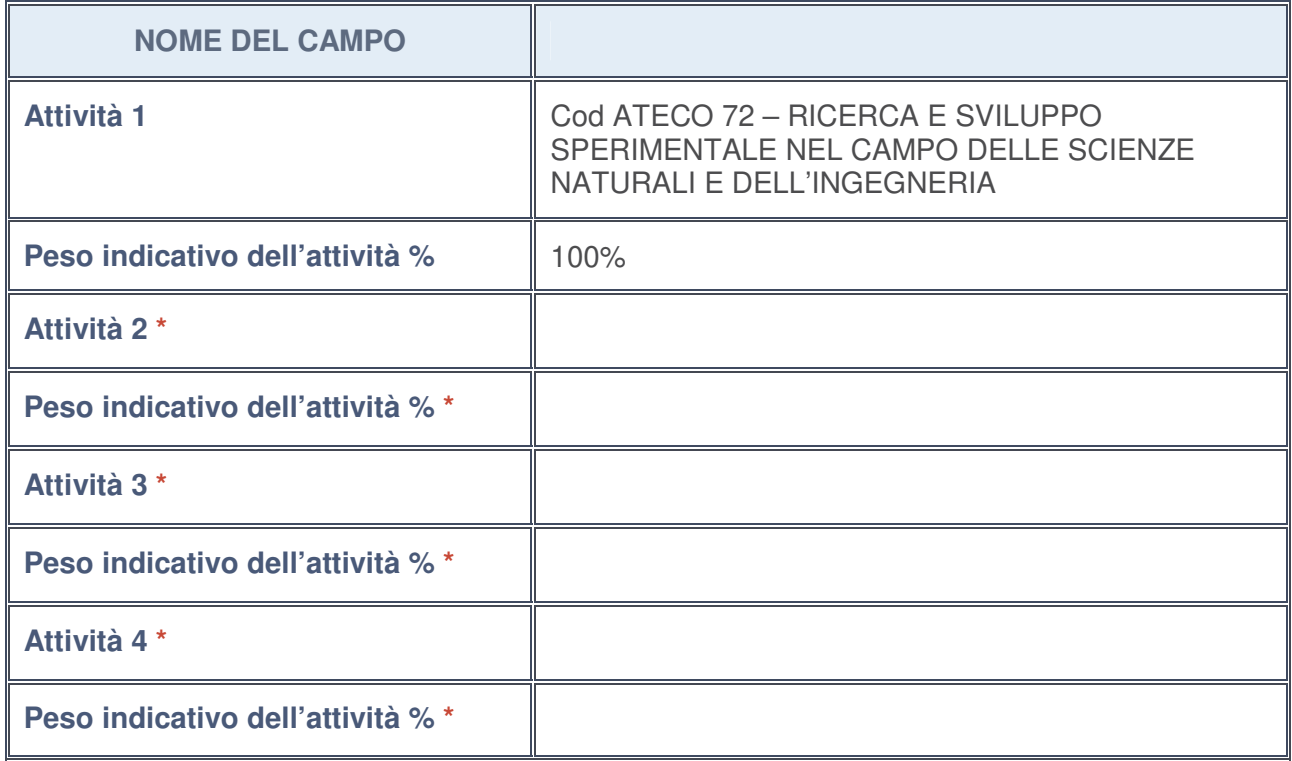

**\***campo con compilazione facoltativa
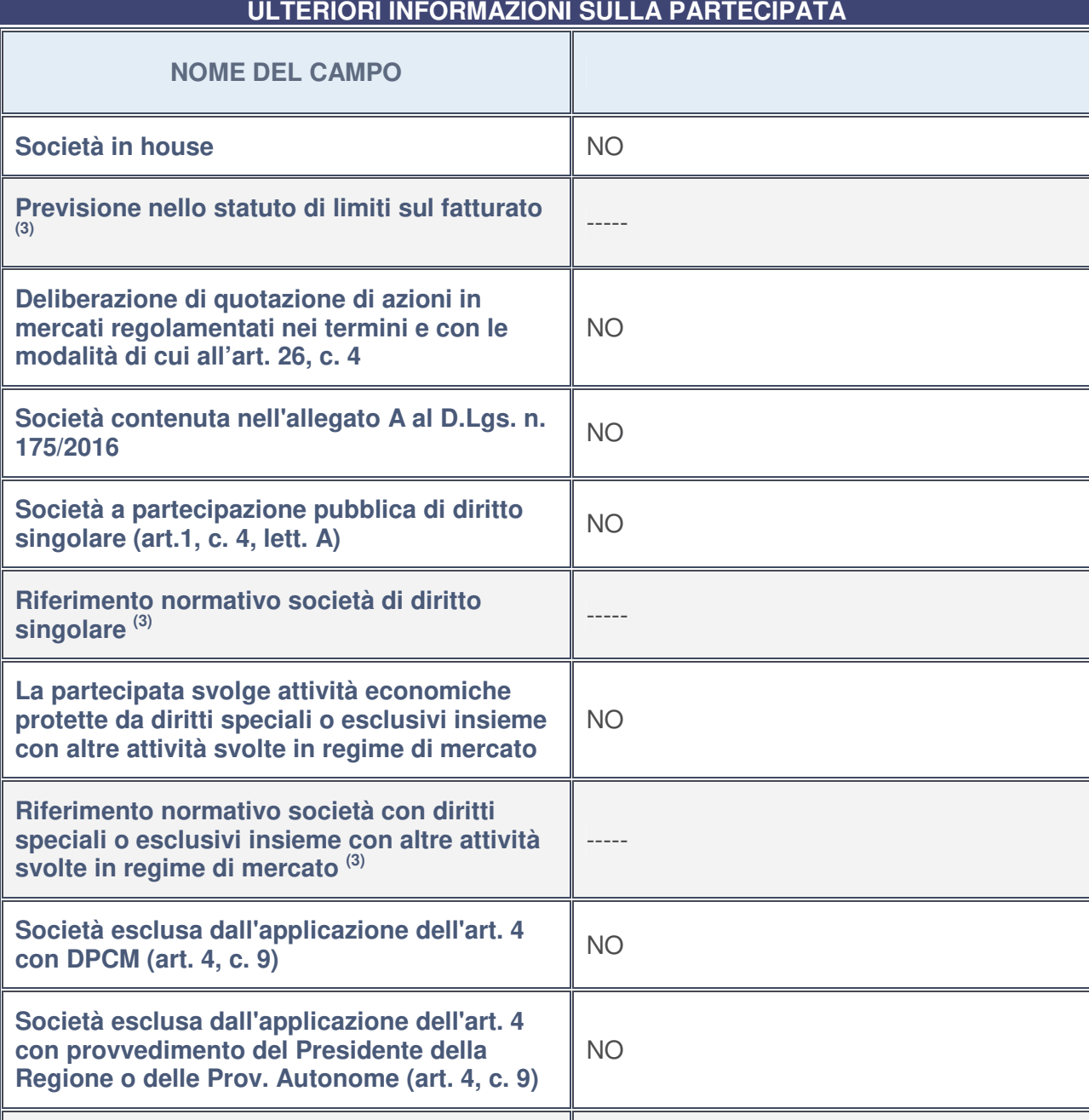

**Riferimento normativo atto esclusione (4)** -----

3. Compilare il campo solo se nel campo precedente è stato scelto "sì"

4. Compilare il campo solo se in uno dei campi precedenti è stato scelto "sì"

#### **Ulteriori informazioni relative ai campi della Sezione**

Nel presente riquadro:

• con riferimento a "**Riferimento normativo società di diritto singolare**", evidenziare le norme di diritto singolare che regolano la società e la loro vigenza anche a seguito della emanazione del TUSP: ------

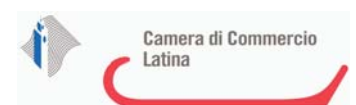

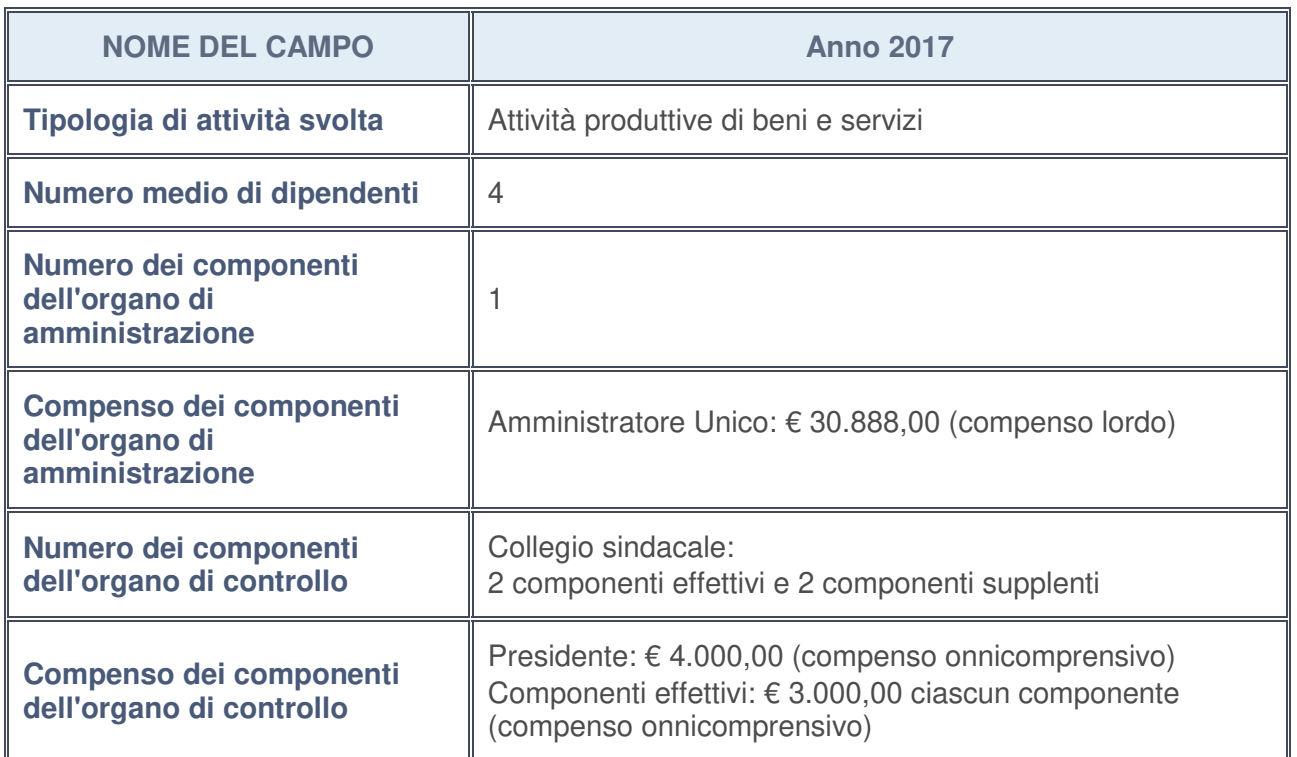

## **DATI DI BILANCIO PER LA VERIFICA TUSP**

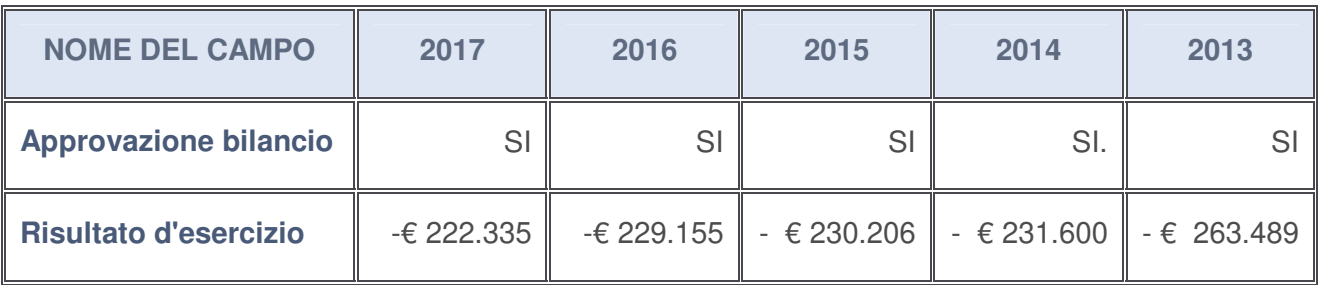

## **Ulteriori informazioni relative ai campi della Sezione**

Nel presente riquadro:

• con riferimento al "**Numero dei dipendenti**", indicarne la numerosità per ciascuna tipologia di rapporto di lavoro, così come risultante dall'eventuale nota integrativa al bilancio d'esercizio; indicare il numero del personale distaccato dalla o presso la società partecipata:

I dipendenti in organico al 31/12/2017 sono inquadrati nel CCNL Commercio: n. 1 con mansioni di direttore, n. 2 impiegati di 2° livello, n. 1 impiegato di 3° livello. Un contratto parttime, 2 contratti full-time a tempo indeterminato. Il dirigente ha un contratto a tempo indeterminato. Non vi è personale camerale distaccato presso la società o personale della società distaccato presso l'Ente camerale.

• con riferimento al "**Numero dei componenti dell'organo di amministrazione**", indicare eventuali variazioni rispetto alla data del 31/12/2017, ovvero a data successiva; azioni di

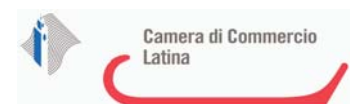

adeguamento del numero degli amministratori con riguardo all'art. 11 del TUSP:

Non sono intervenute variazioni rispetto alla data del 31/12/2017;

- con riferimento ai "**Compensi dei componenti dell'organo di amministrazione**", indicare il compenso dei singoli amministratori e eventuali rimborsi spese, gettoni di presenza, ecc. -----------;
- con riferimento alla "**Approvazione bilancio" e "Risultato d'esercizio**", inserire considerazioni in merito all'andamento della gestione della società:

Premesso il rinvio alla scheda compilata in sede di revisione straordinaria nella quale sono state diffusamente illustrate le caratteristiche organizzativo/contabili della società, in base alla documentazione contabile esaminata ed approvata nell'assemblea ordinaria dei soci del 30/5/2018 a cui la Camera di Commercio ha partecipato con un proprio delegato, si evidenzia che l'attività svolta dalla Compagnia del Lepini nel corso del 2017 e nella prima parte del 2018 è stata caratterizzata da una notevole quantità di azioni di animazione e promozione del sistema territoriale "Lepini", soprattutto nell'ottica di un rafforzamento e mantenimento delle reti di relazioni istituzionali, sociali, culturali ed economiche.

Con riguardo al risultato di esercizio rappresentato da una perdita pari ad €222.335, si ribadisce quanto già illustrato nella richiamata scheda di revisione straordinaria, circa il meccanismo di registrazione dei contributi consortili versati dai soci in bilancio. La Compagnia dei Lepini ha adottato il modello societario di s.c.p.a., società consortile per azioni, che è una tipologia societaria usata molto raramente nell'ambito dei sistemi economici in quanto presenta una evidente criticità tra il fine lucrativo (caratteristico della società per azioni commerciale) e il fine non lucrativo (caratteristico della forma consortile). L'intento dei soggetti che hanno costituito la società è stato di combinare le due tipologie al fine di utilizzare la forma di società per azioni per soddisfare il criterio di ripartizione della partecipazione di ciascun ente attraverso l'attribuzione di quote azionarie commisurate ad una rapporto popolazione/territorio (in modo che gli enti più grandi concorrono in misura maggiore dei più piccoli) e di utilizzare, invece, la forma consortile per realizzare l'oggetto della società che è riconducibile chiaramente e tipicamente alla missione di un consorzio. Da questa particolare configurazione tecnico-giuridica deriva l'impostazione del documento di Bilancio annuale che, oltre che già nella sua natura di rendiconto quantitativo dei valori monetari risulta essere scarsamente esplicativo del sistema delle attività della società, rileva una ulteriore criticità nella gestione del Fondo annuale consortile che i soci corrispondono alla società per la realizzazione dell'oggetto societario. Infatti il Fondo annuale consortile, che è deciso dall'Assemblea dei soci, è determinato nella fase di approvazione del Bilancio preventivo (Piano delle attività + Budget). Corrisponde al contributo che i soci assegnano alla società l'anno prima, per realizzare le attività dell'anno successivo. Tali somme, che non sono un corrispettivo per una fornitura qualunque ma un contributo alla realizzazione di un piano annuale di attività, vengono allocate nella posta di Bilancio delle Riserve (Varie altre riserve) al Passivo della Stato patrimoniale, dove restano indisponibili fino alla chiusura del Bilancio di esercizio consuntivo. Il Bilancio di esercizio consuntivo viene proposto, quindi, all'Assemblea dei soci con una perdita di esercizio corrispondente esattamente al valore del Fondo annuale consortile. Quando l'Assemblea dei soci approva il Bilancio di esercizio consuntivo dà mandato, contemporaneamente, agli Amministratori di utilizzare (rende disponibile) le somme presenti nelle Riserve per coprire la perdita. Ecco perché tecnicamente viene definita 'perdita programmata' nel senso che è un valore previsto e deciso l'anno prima, dall'Assemblea, e che si trova già nel Bilancio come valore indisponibile da rendere disponibile. Tale meccanismo si ripete allo stesso modo per ciascuna annualità.

Con nota dell'11 dicembre 2018, la società ha comunicato che con provvedimento dell'Amministratore Unico, adottato a seguito della deliberazione assembleare e con parere positivo del Collegio sindacale, si è proceduto alla modifica del sistema di contabilità della società per consentire la registrazione dei contributi consortili nella voce dei ricavi del conto

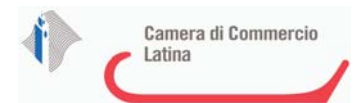

economico a partire dall'anno 2019, con conseguente completo azzeramento delle perdite di bilancio e contemporaneo rilievo e incremento dei ricavi di produzione. Nella medesima nota, inoltre, con riguardo al parere richiesto lo scoro anno alla Corte dei Conti (cui si fa riferimento nella richiamata scheda di revisione straordinaria), in merito alla assoggettabilità di una società con le caratteristiche della Compagnia dei Lepini alla normativa sulla revisione periodica delle società partecipate, risulterebbe che il medesimo sia stato discusso in Camera di consiglio e sia quindi in fase di deposito imminente. Tale parere potrebbe quindi fornire ulteriori autorevoli elementi di valutazione per decidere circa il futuro delle società a partecipazione pubblica. Inoltre, la Compagnia dei Lepini riferisce di aver richiesto anche un parere ad un autorevole studio legale, probabilmente disponibile entro breve.

## **Attività produttive di beni e servizi o Distretti tecnologici**

Compilare la seguente sotto-sezione se la "Tipologia di attività svolta" dalla partecipata è: "*Attività produttive di beni e servizi***"** o "*Attività di promozione e sviluppo di progetti di ricerca finanziati (Distretti tecnologici)***".** 

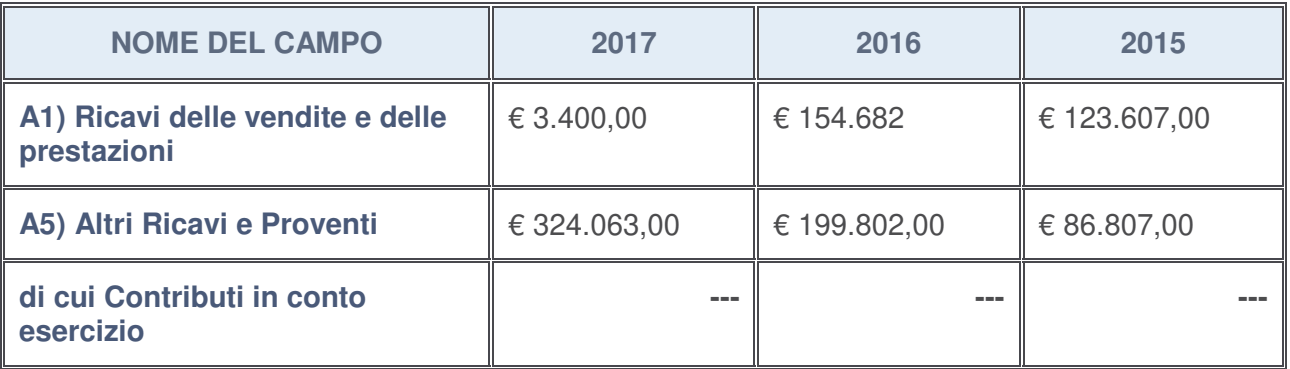

## **Attività di Holding**

Compilare la seguente sotto-sezione se la "Tipologia di attività svolta" dalla partecipata è: "*Attività consistenti nell'assunzione di partecipazioni in società esercenti attività diverse da quella creditizia e finanziaria (Holding)*".

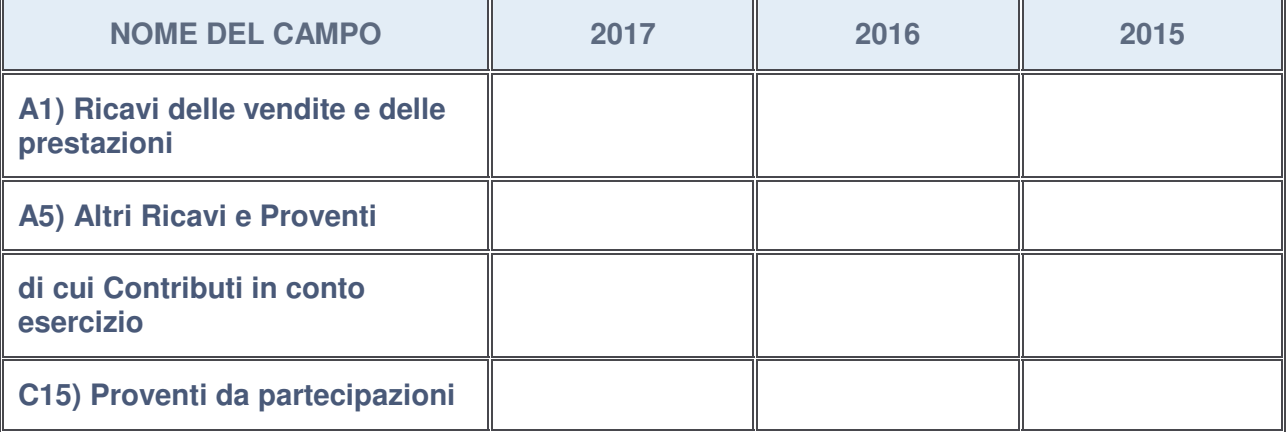

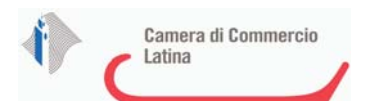

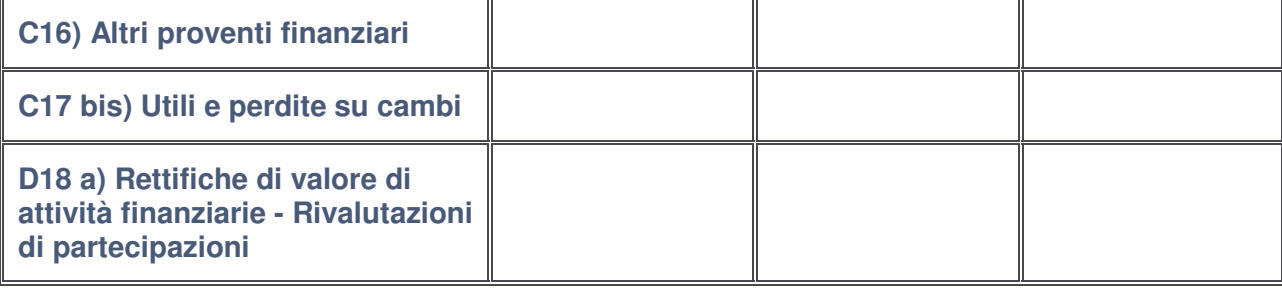

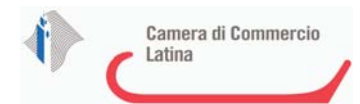

### **Attività bancarie e finanziarie**

Compilare la seguente sotto-sezione se la "Tipologia di attività svolta" dalla partecipata è: "*Attività bancarie e finanziarie*".

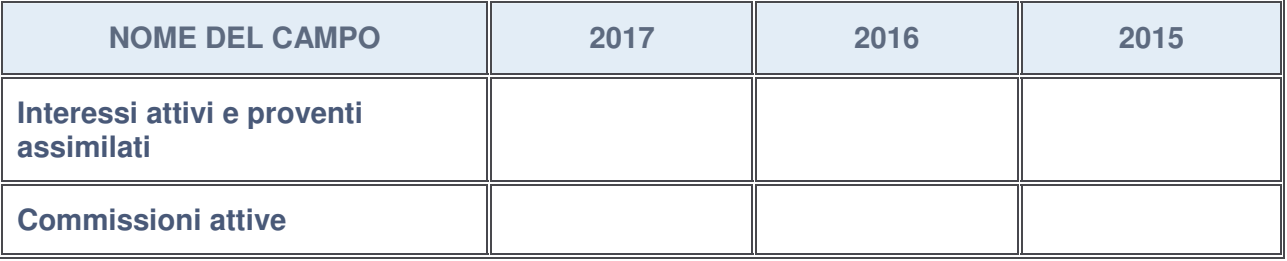

#### **Attività assicurative**

Compilare la seguente sotto-sezione se la "Tipologia di attività svolta" dalla partecipata è: "*Attività assicurative*".

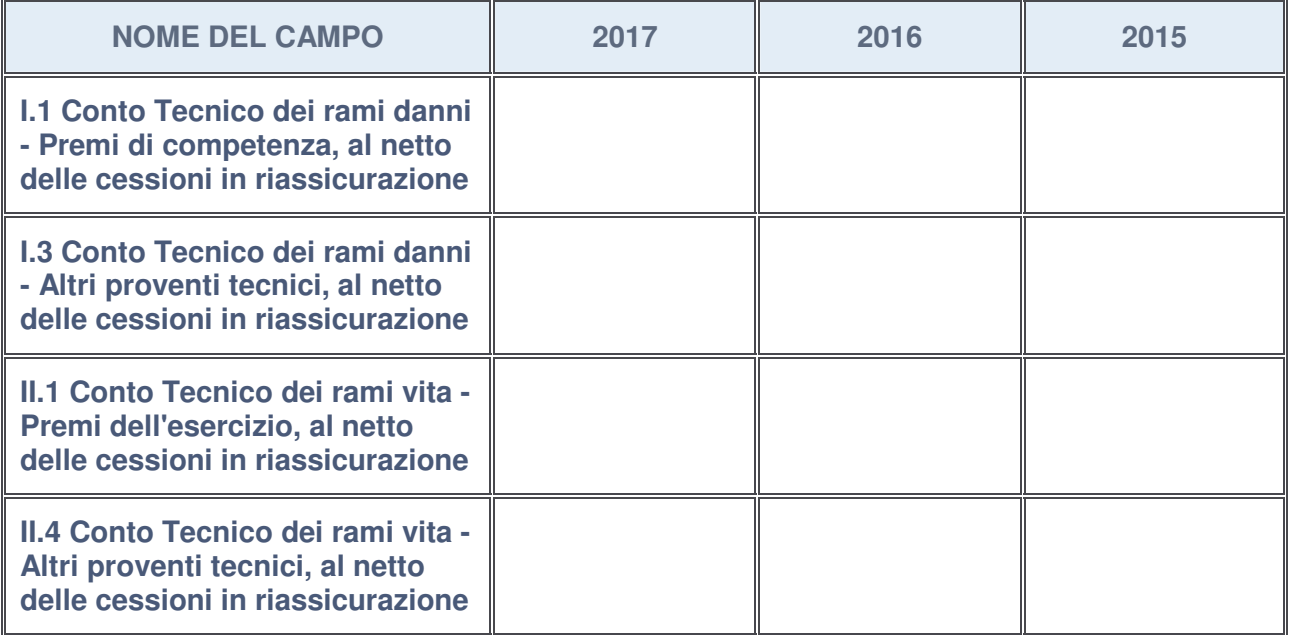

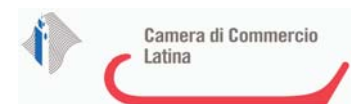

## **QUOTA DI POSSESSO (quota diretta e/o indiretta)**

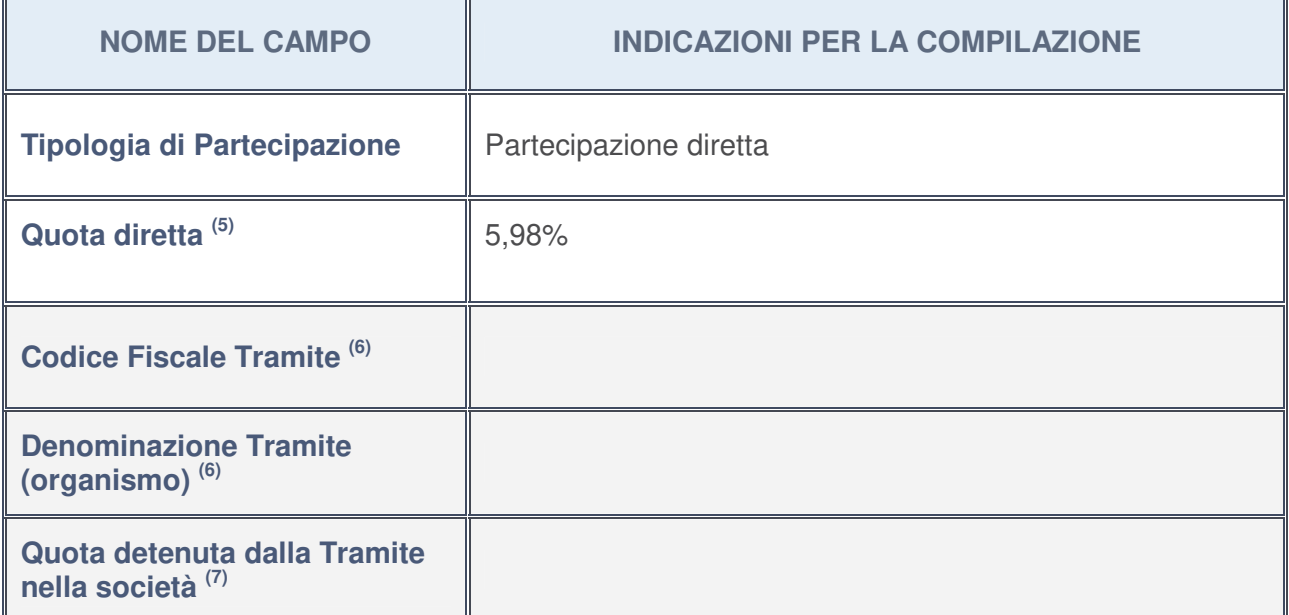

- 5. Se la partecipazione è diretta o sia diretta che indiretta, inserire la quota detenuta direttamente dall'Amministrazione nella società.
- 6. Compilare se per "Tipologia di Partecipazione" è stato indicato "Partecipazione Indiretta" o "Partecipazione diretta e indiretta". Inserire CF e denominazione dell'ultima tramite attraverso la quale la società è indirettamente partecipata dall'Amministrazione.
- 7. Inserire la quota di partecipazione che la "tramite" detiene nella società.

## **QUOTA DI POSSESSO – TIPO DI CONTROLLO**

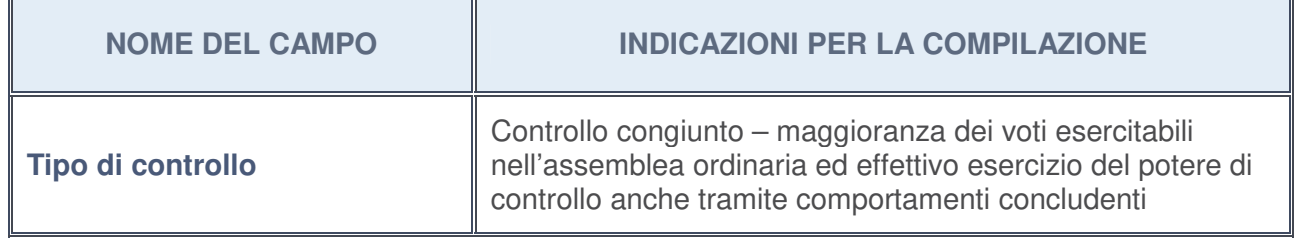

## **Ulteriori informazioni relative ai campi della sezione**

Nel presente riquadro:

• con riferimento al "**Tipo di controllo**", se il controllo è indiretto indicare la "tramite" controllata/controllante; se il controllo sulla "tramite" è esercitato congiuntamente con altre amministrazioni, specificare le modalità di coordinamento tra i soci pubblici per l'esercizio del controllo.

4

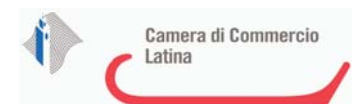

# **INFORMAZIONI ED ESITO PER LA RAZIONALIZZAZIONE**

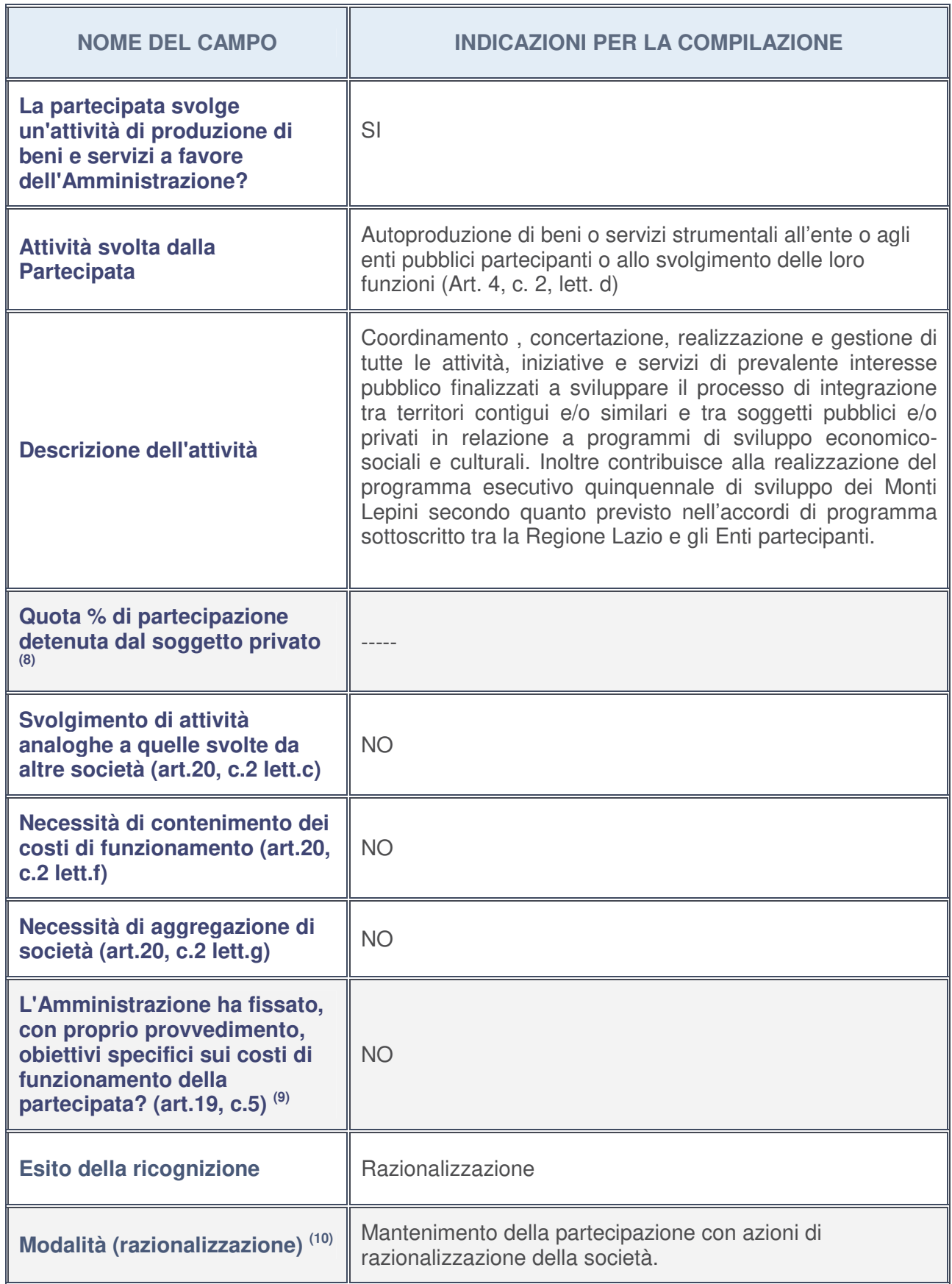

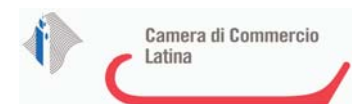

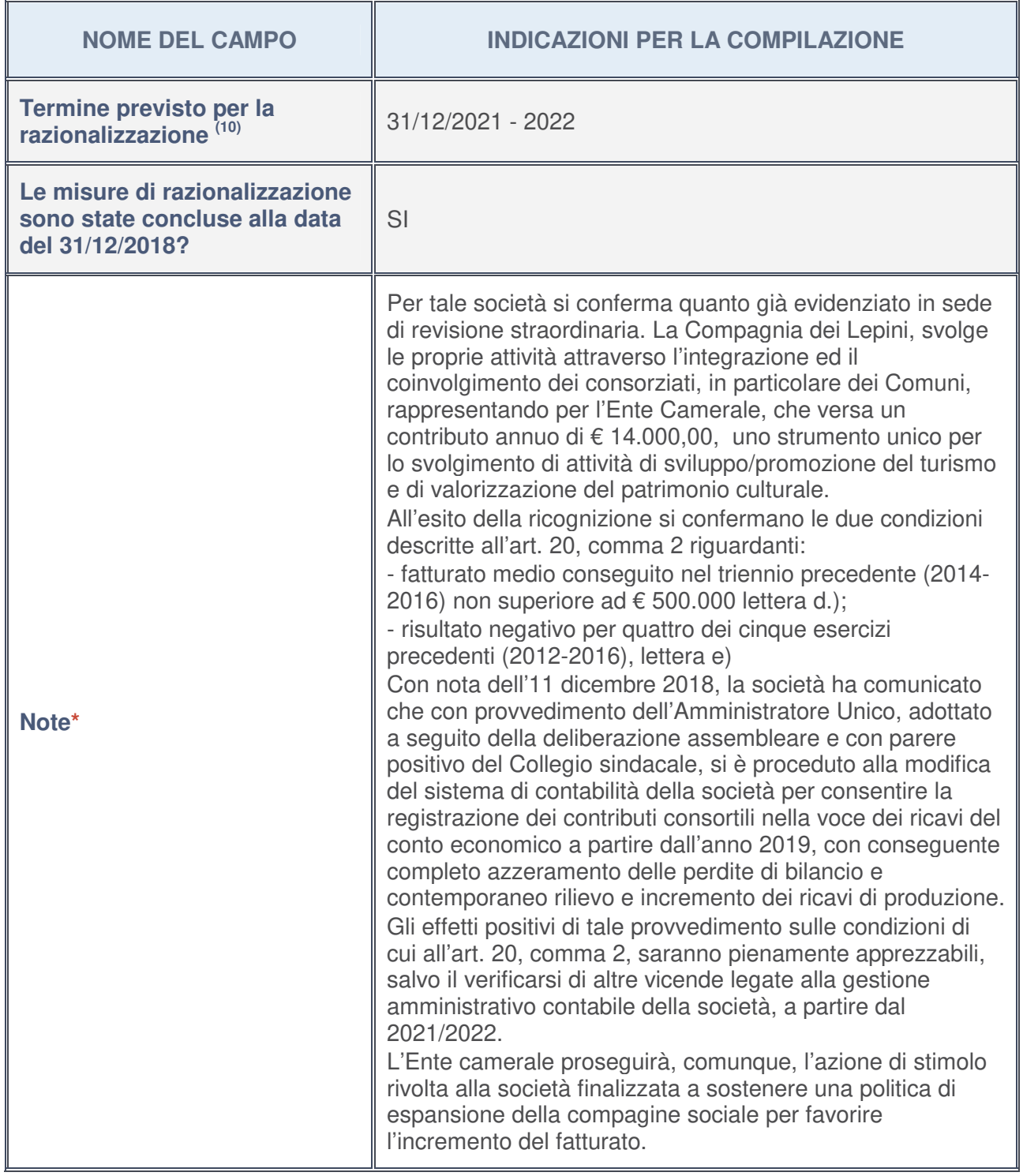

- 8. Compilare il campo se "Attività svolta dalla Partecipata" precedentemente selezionata è "realizzazione e gestione di opera pubblica ovvero organizzazione e gestione di servizio di interesse generale tramite PPP (Art.4, c.2, lett. c)".
- 9. Compilare il campo se per "Tipo di controllo" è stato selezionato elemento diverso da "nessuno".
- 10. Campo obbligatorio se per "Esito della ricognizione" è stato selezionato "Razionalizzazione".

**\*** Campo con compilazione facoltativa

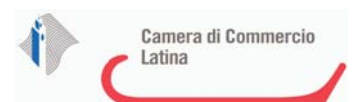

## **Ulteriori informazioni relative ai campi della Sezione**

Nel presente riquadro:

• con riferimento all' "**Attività svolta dalla partecipata**", indicare l'attività prevalente e se essa è svolta in favore dell'ente partecipante o della collettività di riferimento; in caso contrario, indicare altre entità beneficiarie di detta attività e le ragioni della originaria acquisizione e dell'eventuale mantenimento. Se la società gestisce partecipazioni, indicare eventuali servizi resi alle o ricevuti dalle partecipate, nonché attività operative svolte dalla holding:

Svolge attività di valorizzazione del territorio dei monti Lepini per aumentare la capacità attrattiva dei territori che essendo zone interne soffrono di minore visibilità.

• con riferimento allo "**Svolgimento di attività analoghe a quelle svolte da altre società**", indicare le attività oggetto di duplicazione e le altre società partecipate in esse coinvolte:

Non vi sono attività oggetto di duplicazione.

• con riferimento all'"**Esito della ricognizion**e", indicare la motivazione di un esito eventualmente diverso da quello della ricognizione straordinaria:

In data 29/5/2018 con nota prot. 10431 è stata inviata una nota all'Amministratore Unico della Società con la quale sono state rese note le misure di razionalizzazione adottate dall'Ente camerale in sede di revisione straordinaria delle società partecipate. La società è stata quindi invitata a:

1) sostenere una politica di espansione della compagine sociale, anche in vista dell'ormai prossimo accorpamento con la Camera di Commercio I.A.A. di Frosinone, sollecitando gli Enti locali insistenti sul territorio delle due province (Latina e Frosinone) a valutare l'ingresso nella società;

2) inserire nel piano di attività di proposte progettuali che possano coinvolgere ed interessare i soci attuali e quelli potenziali, sempre in un'ottica di integrazione tra i territori che condividono la catena dei Monti Lepini;

3) verificare l'opportunità di effettuare una specifica modifica statutaria in ordine alla modalità di contabilizzazione dei contributi consortili attualmente iscritti nella posta di bilancio delle riserve al passivo dello stato patrimoniale, da cui deriva l'apparente risultato negativo di ciascun esercizio.

Tale nota è stata recepita agli atti del verbale dell'assemblea ordinaria dei soci del 30/5/2018 a cui l'Ente camerale ha partecipato con un proprio delegato.

• con riferimento alle "**Modalità (razionalizzazione)**", indicare le motivazioni di modalità eventualmente diverse da quelle della ricognizione straordinaria. Nel caso di liquidazione, indicare il termine previsto per la conclusione della relativa procedura:

La società verrà invitata a sostenere una politica di espansione della compagine sociale, per favorire l'incremento del fatturato. Quanto ai risultati negativi di esercizio, la modifica della modalità di contabilizzazione dei contribuiti consortili comporterà l'ottenimento di risultati positivi di esercizio.

• con riferimento al "**Termine previsto per la razionalizzazione**", indicare le motivazioni di un termine eventualmente diverso da quello della ricognizione straordinaria

Affinché gli ultimi quattro esercizi non risultino più in perdita bisognerà attendere il 2022 tenuto conto che a partire dal 2019 la diversa contabilizzazione dei contributi consortili, salvo altre vicende, non genererà più risultati negativi di esercizio, con contestuale incremento del valore della produzione.

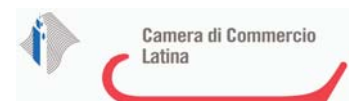

1

# IC OUTSOURCING SOCIETA' CONSORTILE A RESPONSABILITA' LIMITATA IN BREVE "IC OUTSOURCING S.C.R.L." - 04408300285

# *Scheda di dettaglio*

## **DATI ANAGRAFICI DELLA PARTECIPATA**

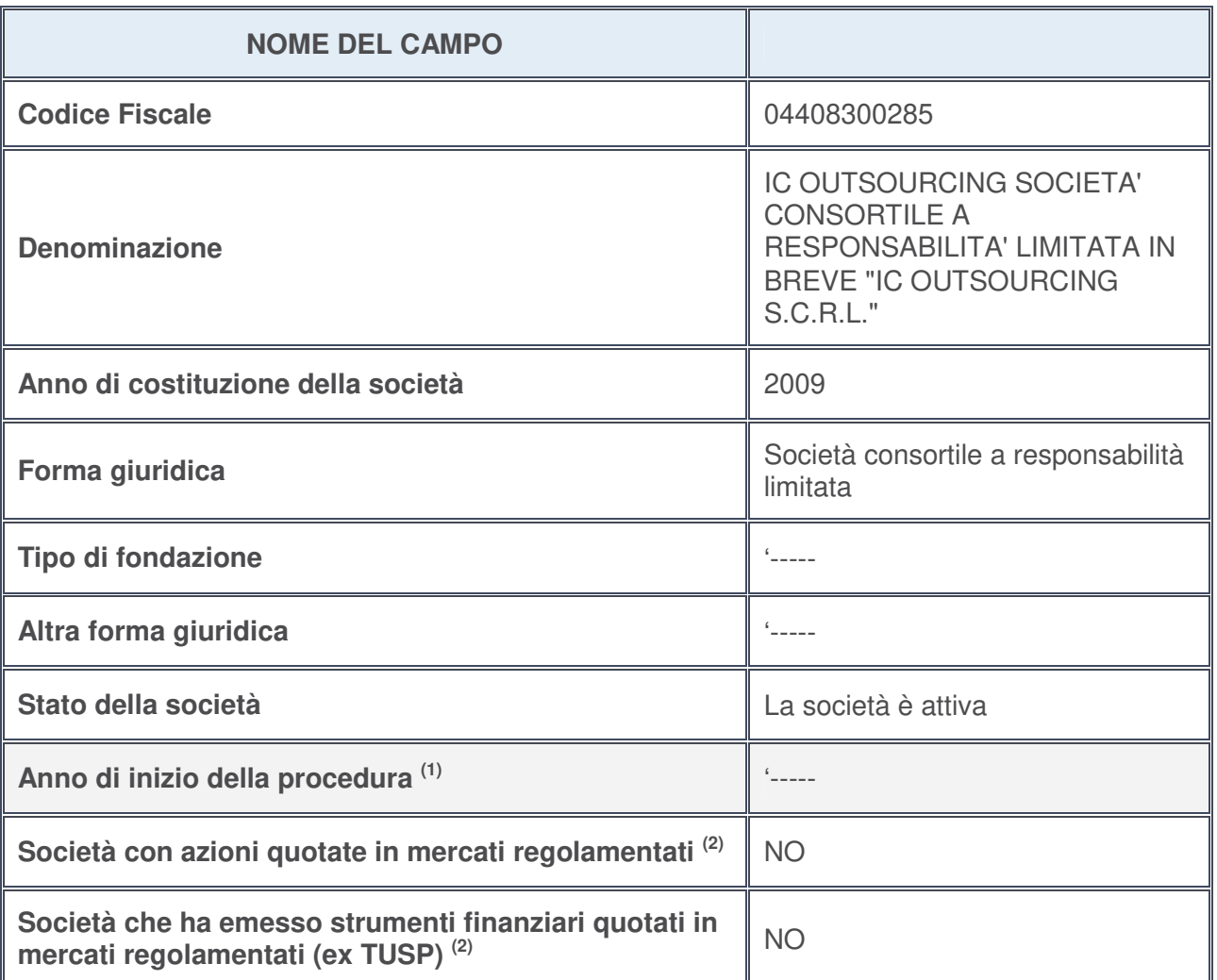

- 1. Compilare il campo "Anno di inizio della procedura" solo se nel campo "Stato della società" è stato selezionato un elemento diverso da "La società è attiva".
- 2. Le società emittenti azioni o strumenti finanziari in mercati regolamentati nell'applicativo sono individuate mediante elenchi ufficiali.

# **Ulteriori informazioni relative ai campi della Sezione**

Nel presente riquadro:

- con riferimento allo "**Stato della società**", spiegare i motivi delle eventuali situazioni di inattività o sospensione, ovvero chiarire lo stato della procedura di liquidazione e la relativa data di presumibile conclusione: --------;
- con riferimento alle "**Società con azioni quotate in mercati regolamentati**", indicare il mercato in cui le azioni della società sono quotate:---------;
- con riferimento alla "**Società che ha emesso strumenti finanziari quotati in mercati regolamentati**", descrivere gli strumenti e indicare il mercato in cui sono quotati: --------.

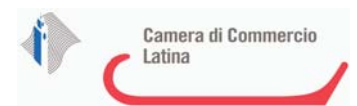

## **SEDE LEGALE DELLA PARTECIPATA**

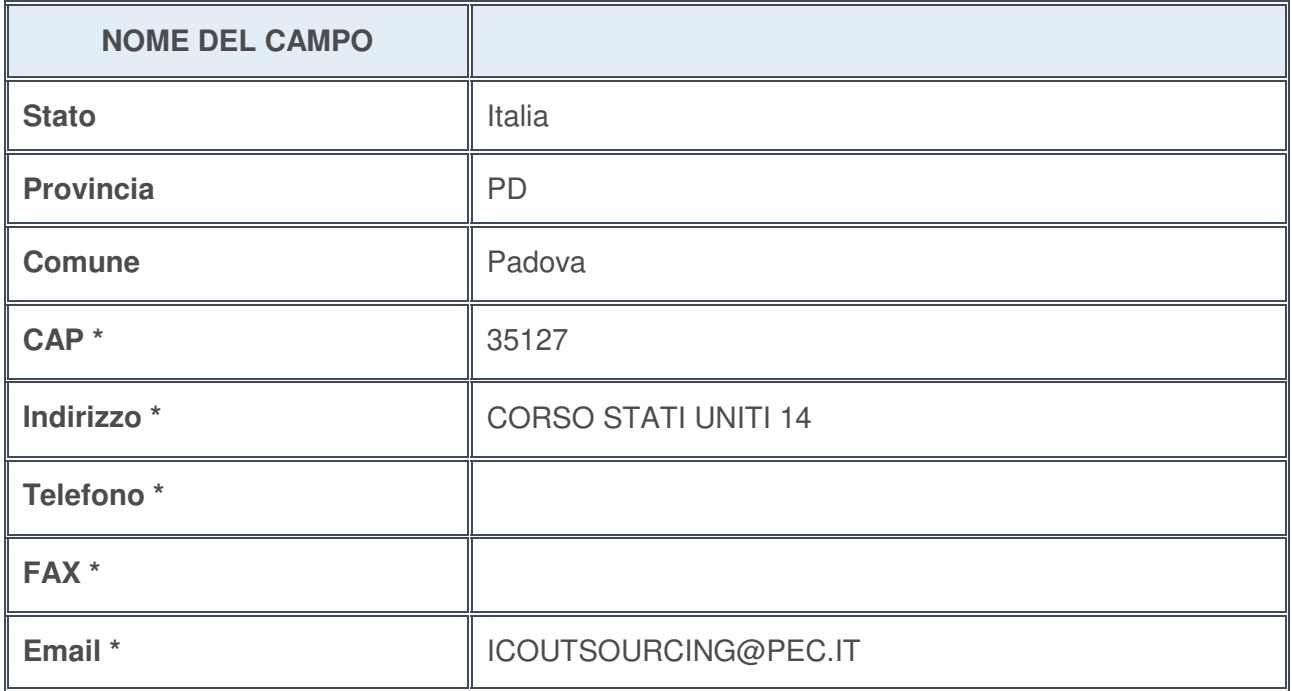

**\***campo con compilazione facoltativa

## **SETTORE DI ATTIVITÀ DELLA PARTECIPATA**

La lista dei codici Ateco è disponibile al link http://www.istat.it/it/strumenti/definizioni-eclassificazioni/ateco-2007

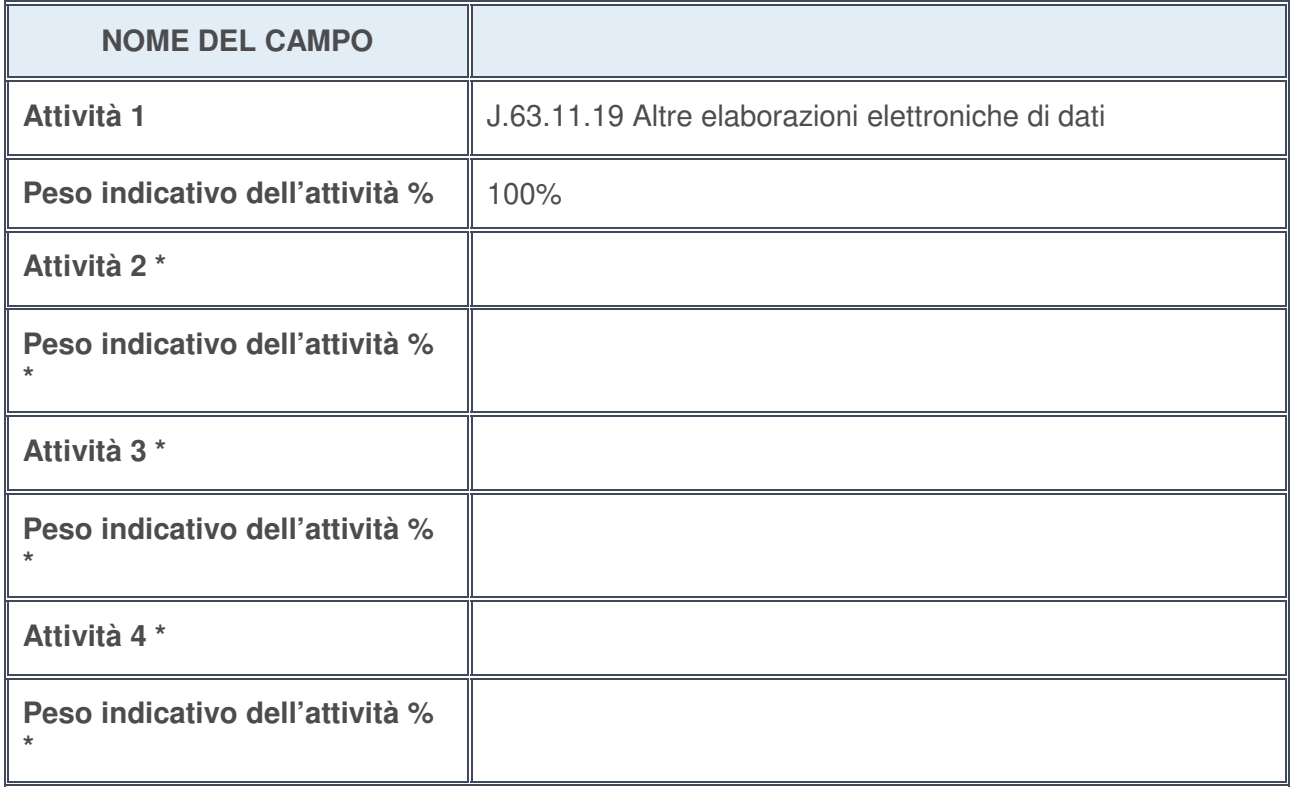

**\***campo con compilazione facoltativa

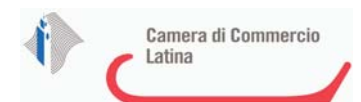

## **ULTERIORI INFORMAZIONI SULLA PARTECIPATA**

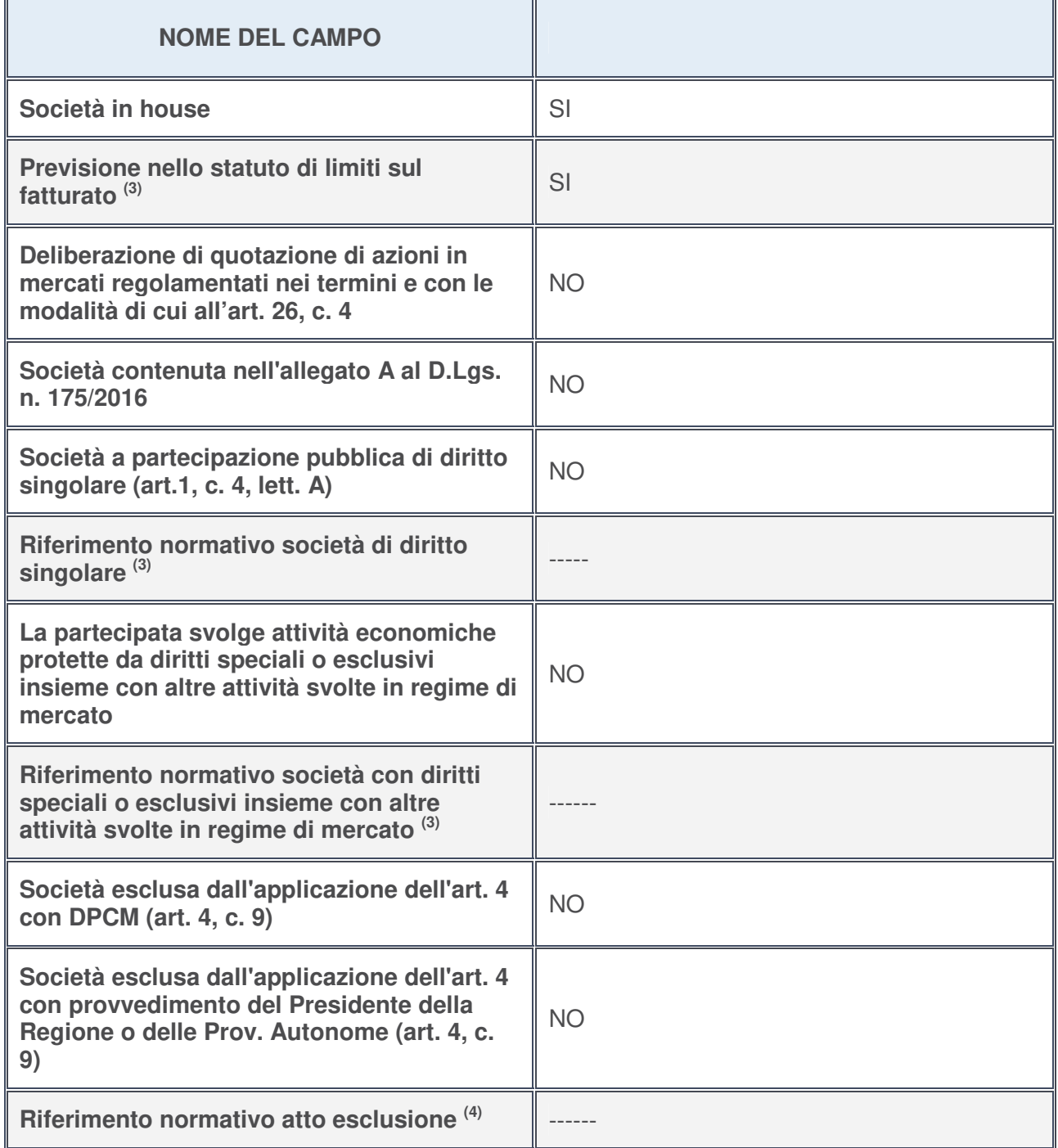

3. Compilare il campo solo se nel campo precedente è stato scelto "sì"

4. Compilare il campo solo se in uno dei campi precedenti è stato scelto "sì"

**Ulteriori informazioni relative ai campi della Sezione**

Nel preSente riquadro:

• con riferimento a "**Riferimento normativo società di diritto singolare**", evidenziare le norme di diritto singolare che regolano la società e la loro vigenza anche a seguito della emanazione del TUSP: ------.

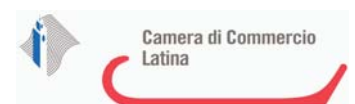

## **DATI DI BILANCIO PER LA VERIFICA TUSP**

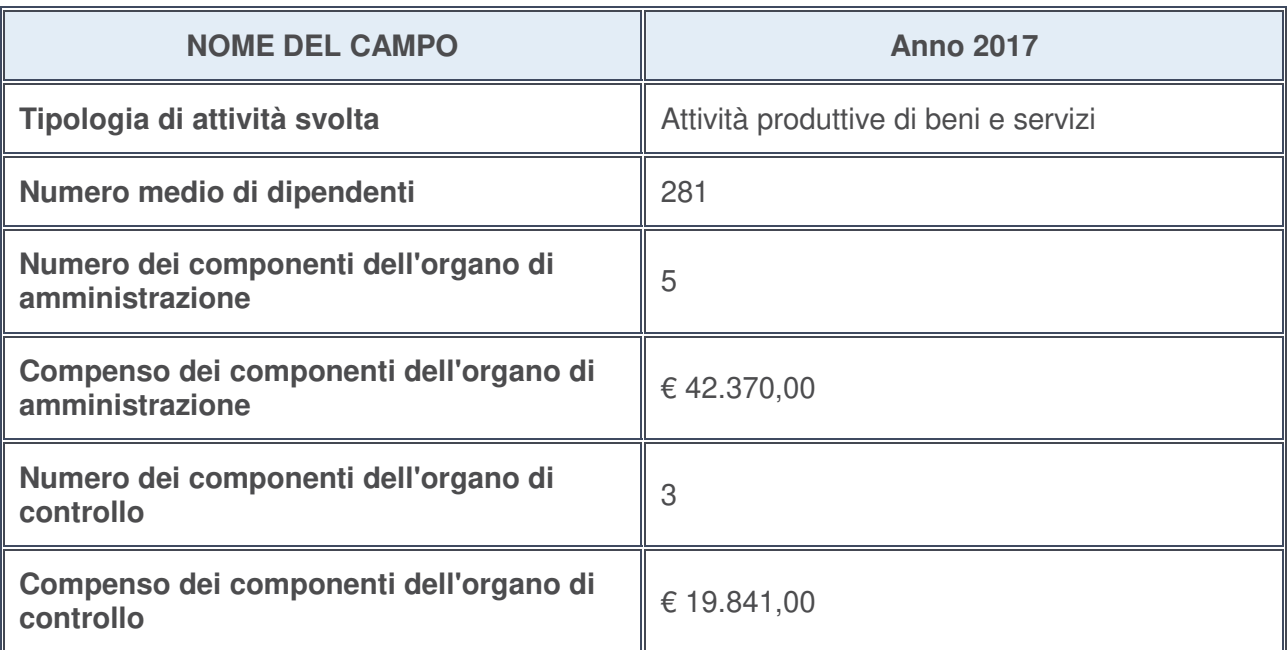

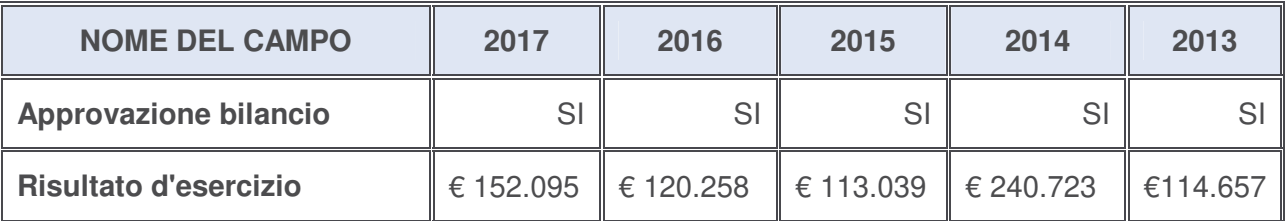

## **Ulteriori informazioni relative ai campi della Sezione**

Nel presente riquadro:

• con riferimento al "**Numero dei dipendenti**", indicarne la numerosità per ciascuna tipologia di rapporto di lavoro, così come risultante dall'eventuale nota integrativa al bilancio d'esercizio; indicare il numero del personale distaccato dalla o presso la società partecipata:

Il totale del personale in organico è pari a n. 281 di cui n. 225 lavoratori dipendenti suddivisi in n. 2 dirigenti, n. 4 quadri, n. 219 impiegati. I lavori somministrati da terzi sono n. 56. Presso l'Ente camerale operano n. 6 unità sulla base di un contratto di servizio sottoscritto tra la Camera di Commercio e la società partecipata ;

• con riferimento al "**Numero dei componenti dell'organo di amministrazione**", indicare eventuali variazioni rispetto alla data del 31/12/2017, ovvero a data successiva; azioni di adeguamento del numero degli amministratori con riguardo all'art. 11 del TUSP:

Non vi sono variazioni rispetto al 31/12/2017;

- con riferimento ai "**Compensi dei componenti dell'organo di amministrazione**", indicare il compenso dei singoli amministratori e eventuali rimborsi spese, gettoni di presenza, ecc.------**;**
- con riferimento alla "**Approvazione bilancio" e "Risultato d'esercizio**", inserire considerazioni in merito all'andamento della gestione della società: -------.

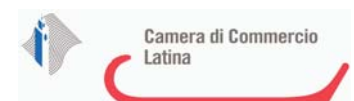

#### **Attività produttive di beni e servizi o Distretti tecnologici**

Compilare la seguente sotto-sezione se la "Tipologia di attività svolta" dalla partecipata è: "*Attività produttive di beni e servizi***"** o "*Attività di promozione e sviluppo di progetti di ricerca finanziati (Distretti tecnologici)***".**

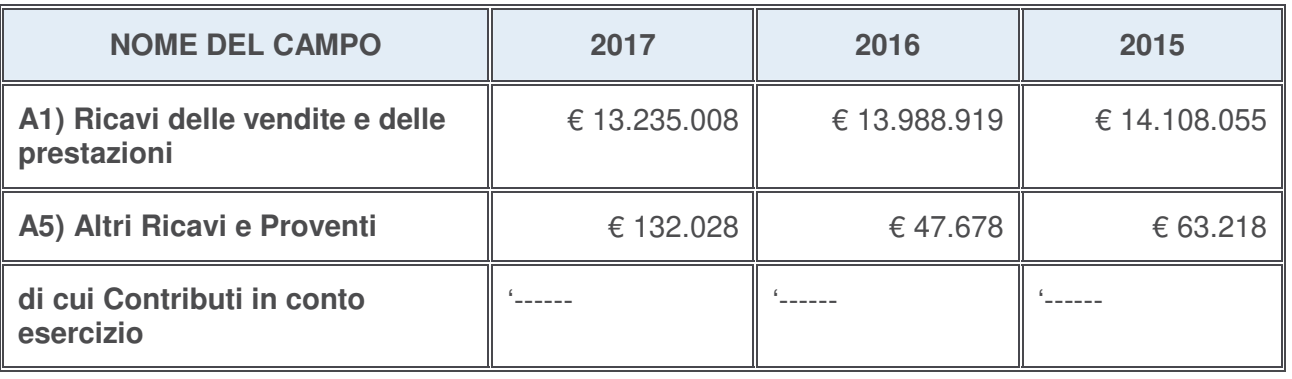

#### **Attività di Holding**

Compilare la seguente sotto-sezione se la "Tipologia di attività svolta" dalla partecipata è: "*Attività consistenti nell'assunzione di partecipazioni in società esercenti attività diverse da quella creditizia e finanziaria (Holding)*".

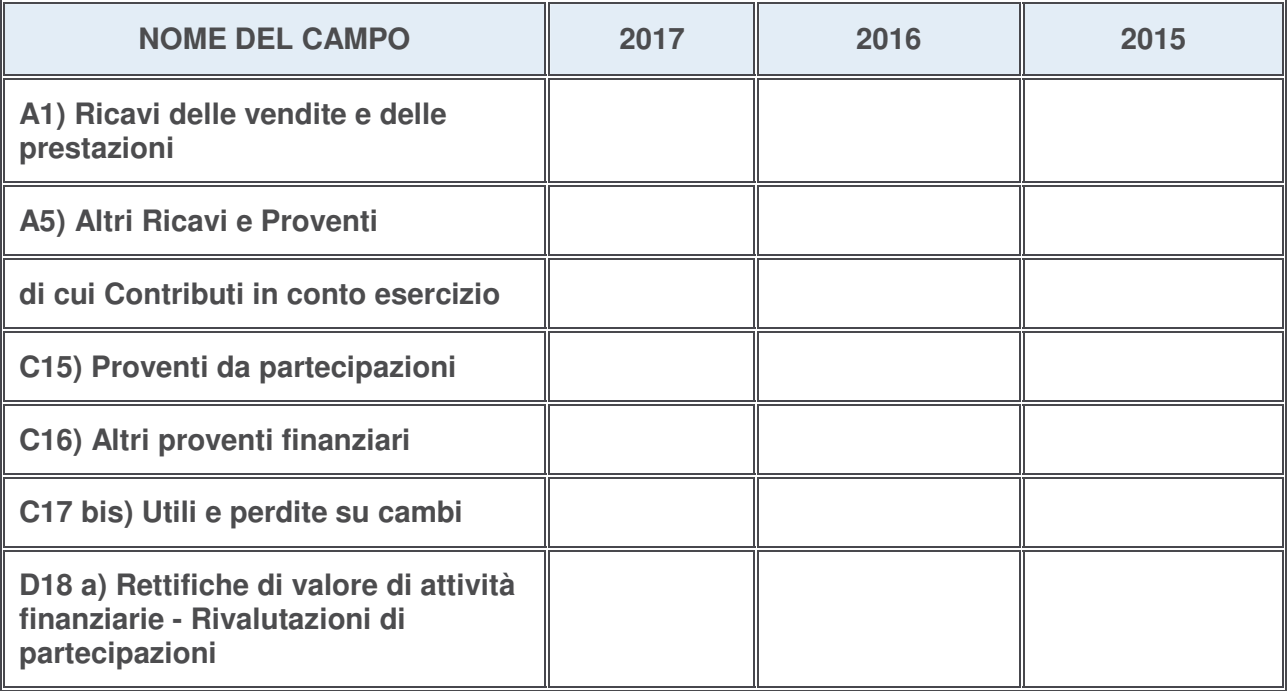

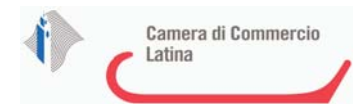

### **Attività bancarie e finanziarie**

Compilare la seguente sotto-sezione se la "Tipologia di attività svolta" dalla partecipata è: "*Attività bancarie e finanziarie*".

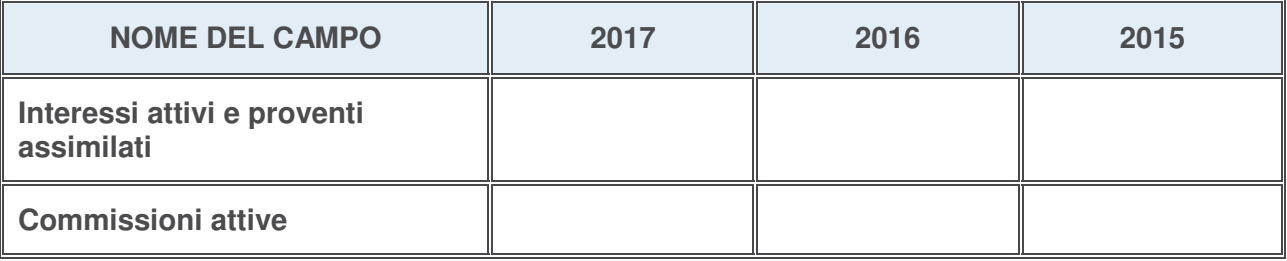

#### **Attività assicurative**

Compilare la seguente sotto-sezione se la "Tipologia di attività svolta" dalla partecipata è: "*Attività assicurative*".

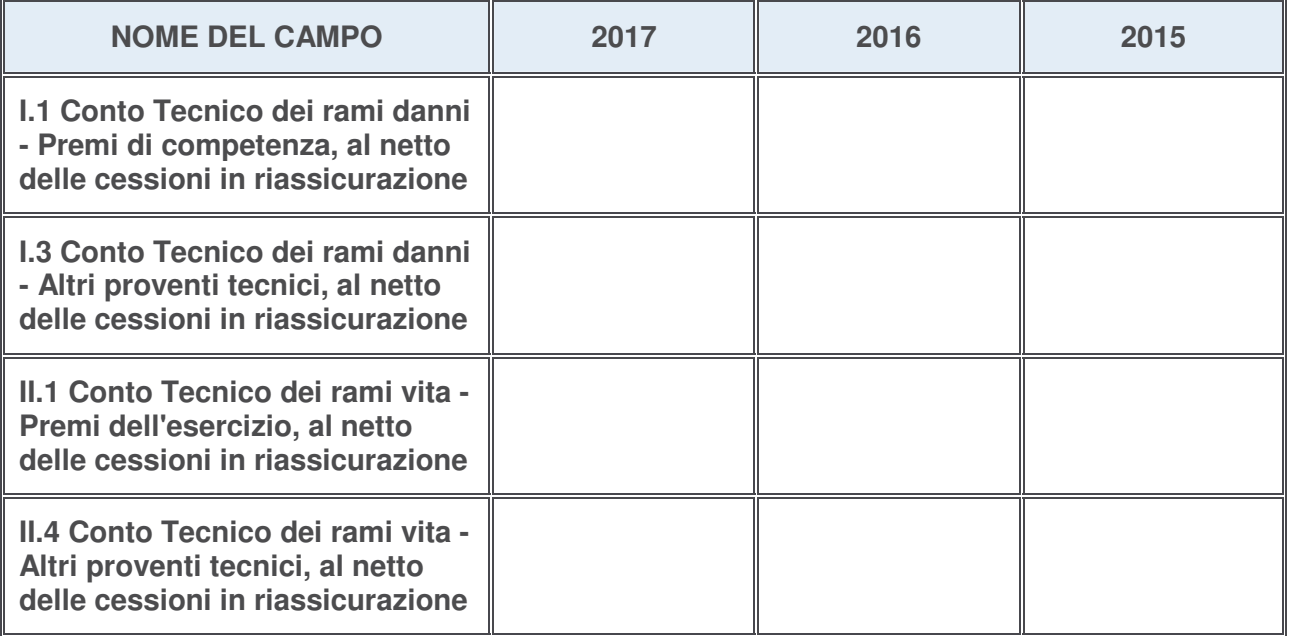

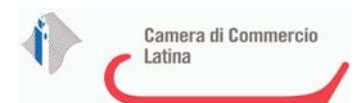

## **QUOTA DI POSSESSO (quota diretta e/o indiretta)**

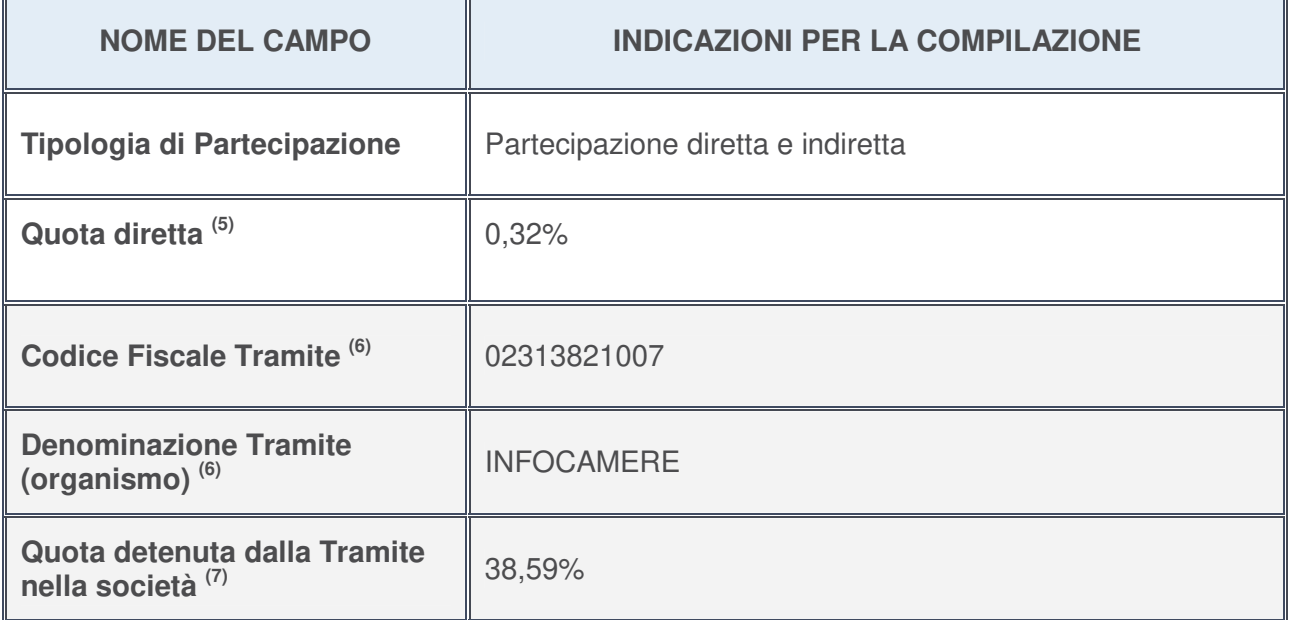

5. Se la partecipazione è diretta o sia diretta che indiretta, inserire la quota detenuta direttamente dall'Amministrazione nella società.

- 6. Compilare se per "Tipologia di Partecipazione" è stato indicato "Partecipazione Indiretta" o "Partecipazione diretta e indiretta". Inserire CF e denominazione dell'ultima tramite attraverso la quale la società è indirettamente partecipata dall'Amministrazione.
- 7. Inserire la quota di partecipazione che la "tramite" detiene nella società.

#### **QUOTA DI POSSESSO – TIPO DI CONTROLLO**

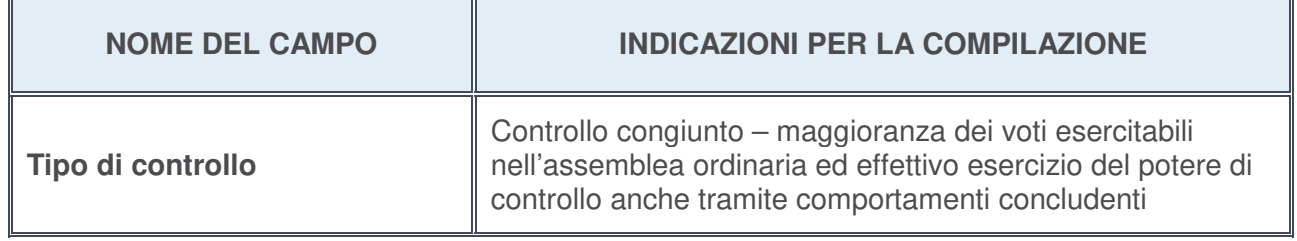

## **Ulteriori informazioni relative ai campi della sezione**

Nel presente riquadro:

• con riferimento al "**Tipo di controllo**", se il controllo è indiretto indicare la "tramite" controllata/controllante; se il controllo sulla "tramite" è esercitato congiuntamente con altre amministrazioni, specificare le modalità di coordinamento tra i soci pubblici per l'esercizio del controllo.

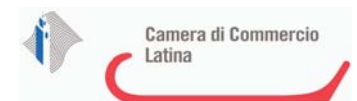

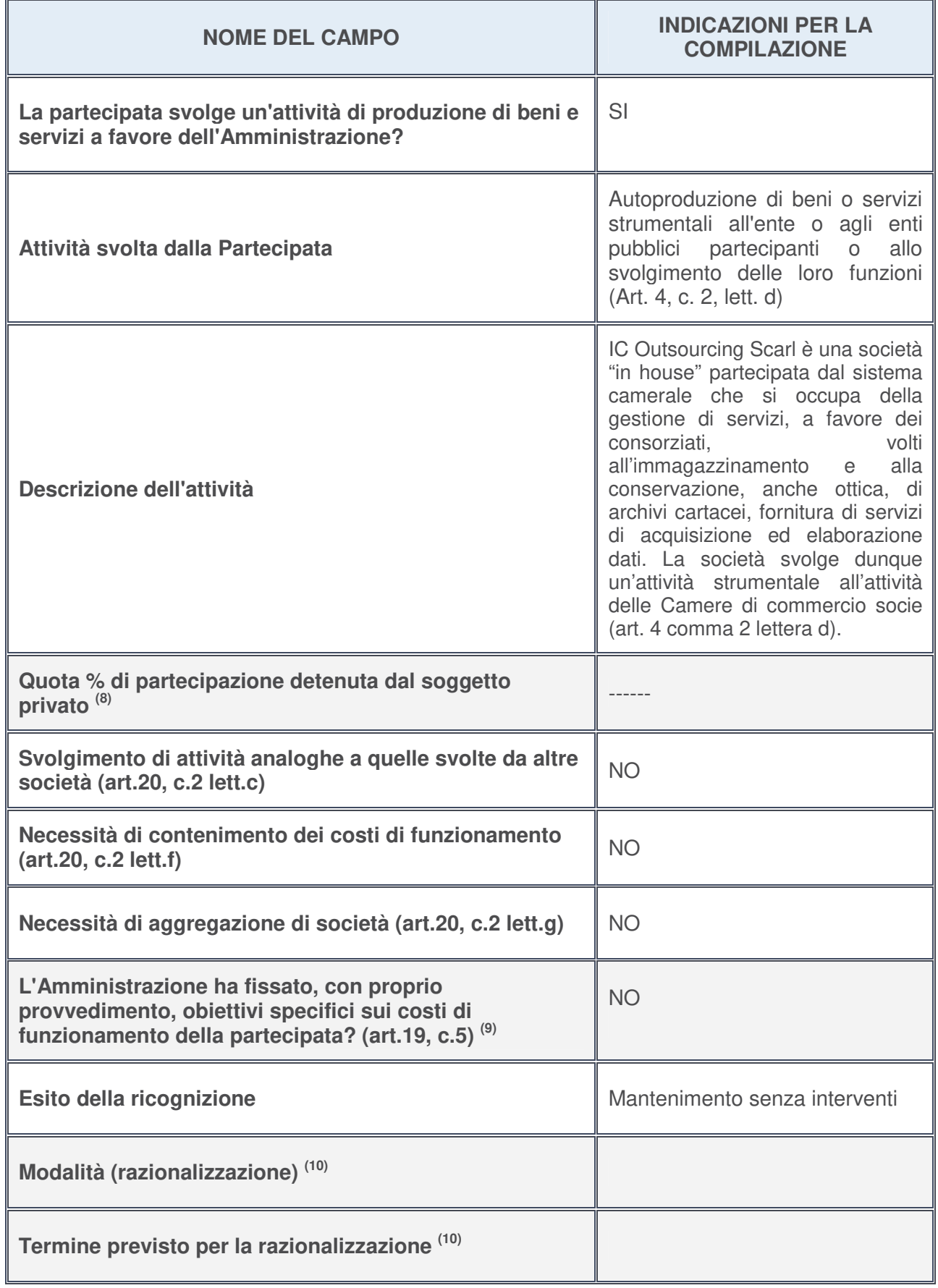

# **INFORMAZIONI ED ESITO PER LA RAZIONALIZZAZIONE**

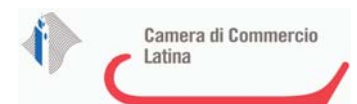

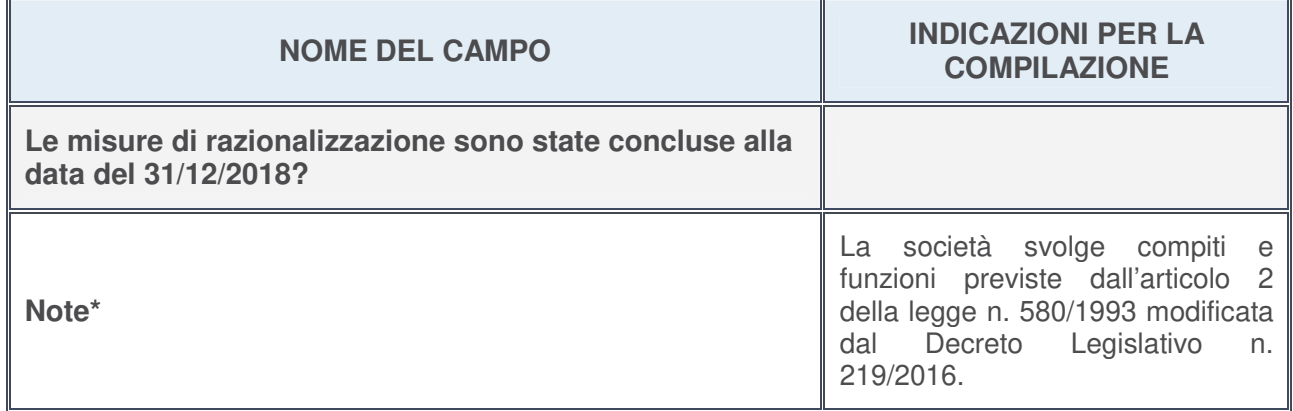

- 8. Compilare il campo se "Attività svolta dalla Partecipata" precedentemente selezionata è "realizzazione e gestione di opera pubblica ovvero organizzazione e gestione di servizio di interesse generale tramite PPP (Art.4, c.2, lett. c)".
- 9. Compilare il campo se per "Tipo di controllo" è stato selezionato elemento diverso da "nessuno".
- 10. Campo obbligatorio se per "Esito della ricognizione" è stato selezionato "Razionalizzazione".

#### **\*** Campo con compilazione facoltativa

#### **Ulteriori informazioni relative ai campi della Sezione**

Nel presente riquadro:

• con riferimento all' "**Attività svolta dalla partecipata**", indicare l'attività prevalente e se essa è svolta in favore dell'ente partecipante o della collettività di riferimento; in caso contrario, indicare altre entità beneficiarie di detta attività e le ragioni della originaria acquisizione e dell'eventuale mantenimento. Se la società gestisce partecipazioni, indicare eventuali servizi resi alle o ricevuti dalle partecipate, nonché attività operative svolte dalla holding:

La società svolge numerosi servizi a favore della Camera di commercio di Latina in base a specifici incarichi, tra questi: la gestione dell'archivio esterno cartaceo, i servizi Registro Imprese e servizi innovativi e Segreteria Generale mediante personale altamente qualificato;

• con riferimento allo "**Svolgimento di attività analoghe a quelle svolte da altre società**", indicare le attività oggetto di duplicazione e le altre società partecipate in esse coinvolte:

Non vi sono duplicazioni di attività;

• con riferimento all'"**Esito della ricognizion**e", indicare la motivazione di un esito eventualmente diverso da quello della ricognizione straordinaria:

L'esito della ricognizione non varia rispetto alla ricognizione straordinaria;

- con riferimento alle "**Modalità (razionalizzazione)**", indicare le motivazioni di modalità eventualmente diverse da quelle della ricognizione straordinaria. Nel caso di liquidazione, indicare il termine previsto per la conclusione della relativa procedura: ------;
- con riferimento al "**Termine previsto per la razionalizzazione**", indicare le motivazioni di un termine eventualmente diverso da quello della ricognizione straordinaria: -------.

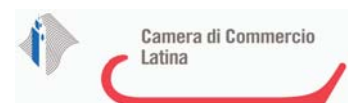

## <sup>1</sup>IMOF SPA SOCIETA' CONSORTILE PER LA REALIZZAZIONE DEL CENTRO AGROALIMENTARE ALL'INGROSSO DI FONDI - C.F. 01448140598

## *Scheda di dettaglio*

## **DATI ANAGRAFICI DELLA PARTECIPATA**

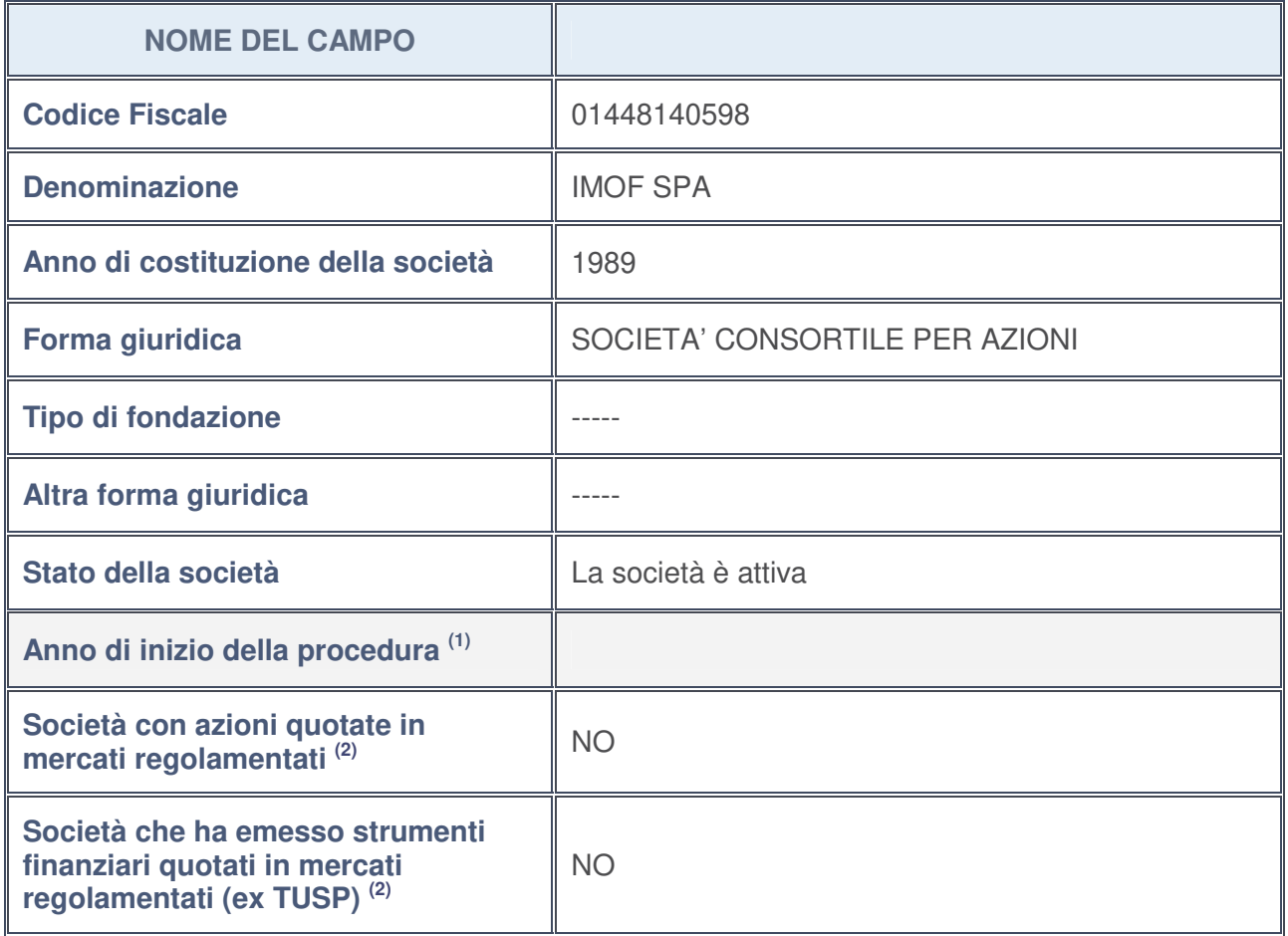

- 1. Compilare il campo "Anno di inizio della procedura" solo se nel campo "Stato della società" è stato selezionato un elemento diverso da "La società è attiva".
- 2. Le società emittenti azioni o strumenti finanziari in mercati regolamentati nell'applicativo sono individuate mediante elenchi ufficiali.

## **Ulteriori informazioni relative ai campi della Sezione**

Nel presente riquadro:

- con riferimento allo "**Stato della società**", spiegare i motivi delle eventuali situazioni di inattività o sospensione, ovvero chiarire lo stato della procedura di liquidazione e la relativa data di presumibile conclusione: --------;
- con riferimento alle "**Società con azioni quotate in mercati regolamentati**", indicare il mercato in cui le azioni della società sono quotate: -------;
- con riferimento alla "**Società che ha emesso strumenti finanziari quotati in mercati regolamentati**", descrivere gli strumenti e indicare il mercato in cui sono quotati: --------.

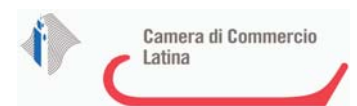

## **SEDE LEGALE DELLA PARTECIPATA**

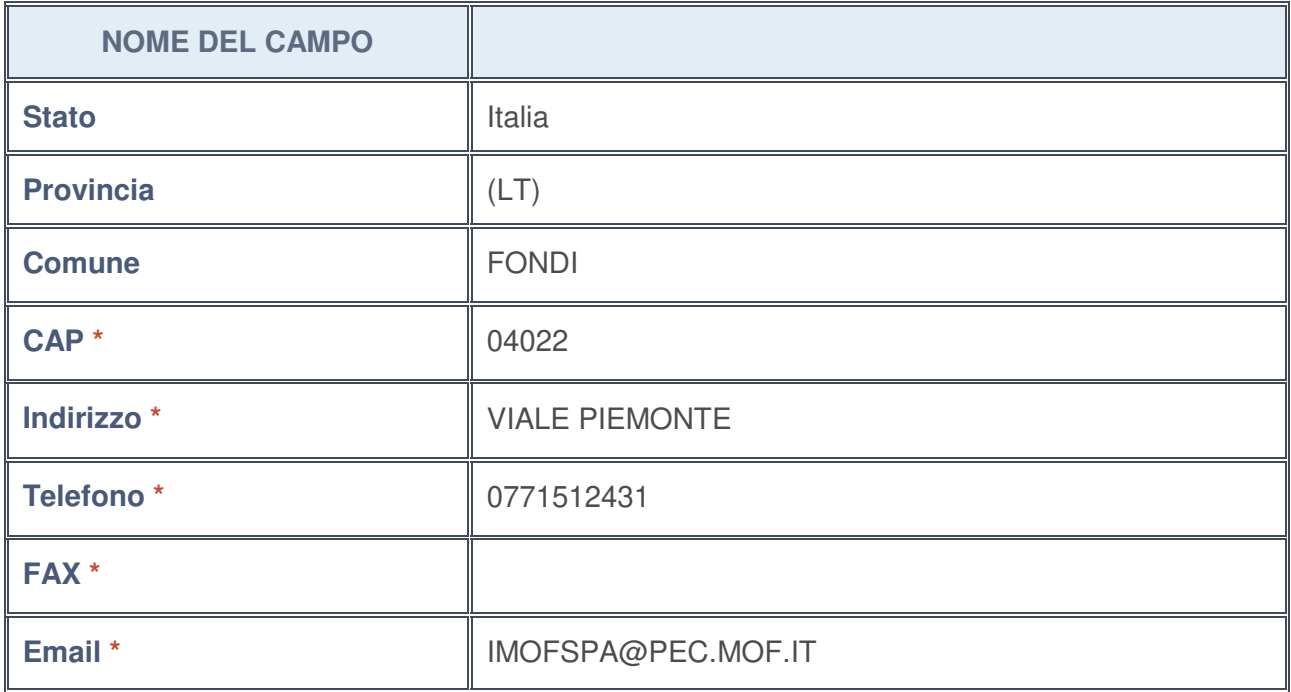

**\***campo con compilazione facoltativa

## **SETTORE DI ATTIVITÀ DELLA PARTECIPATA**

La lista dei codici Ateco è disponibile al link http://www.istat.it/it/strumenti/definizioni-eclassificazioni/ateco-2007

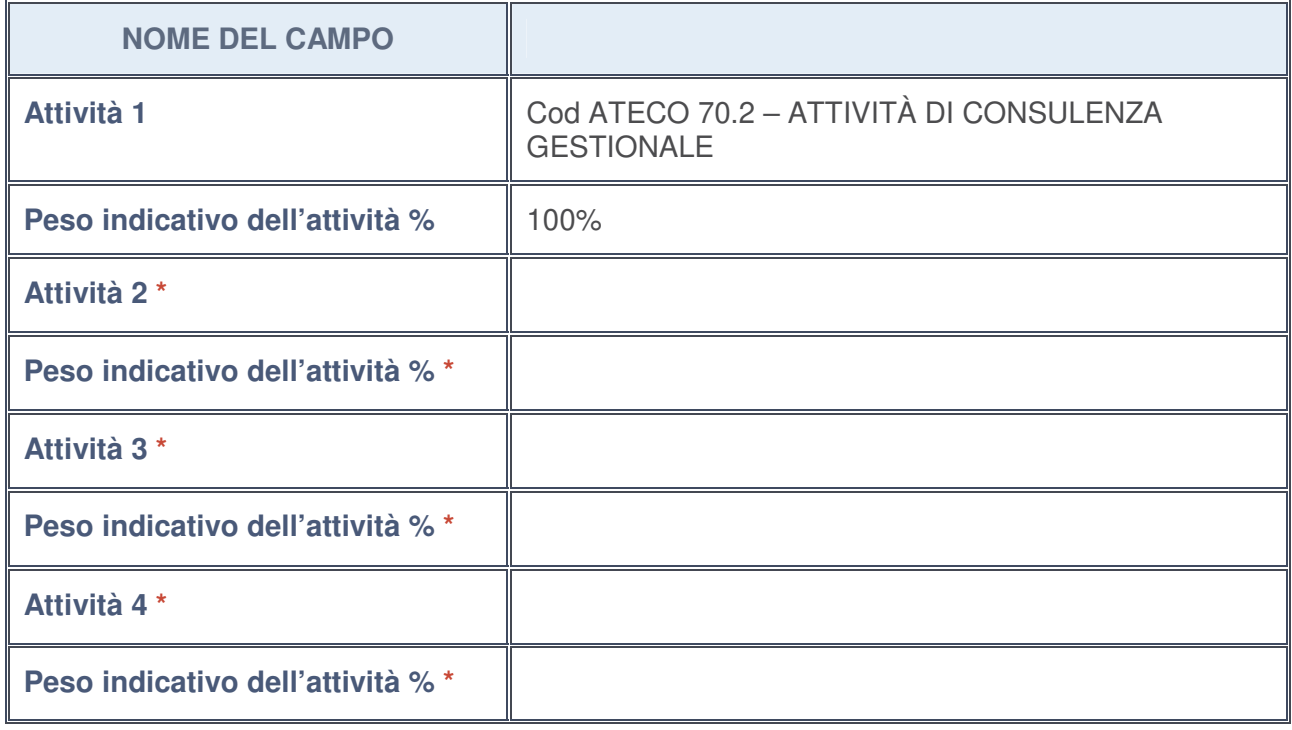

**\***campo con compilazione facoltativa

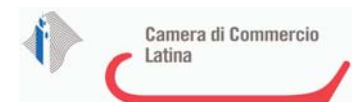

## **ULTERIORI INFORMAZIONI SULLA PARTECIPATA**

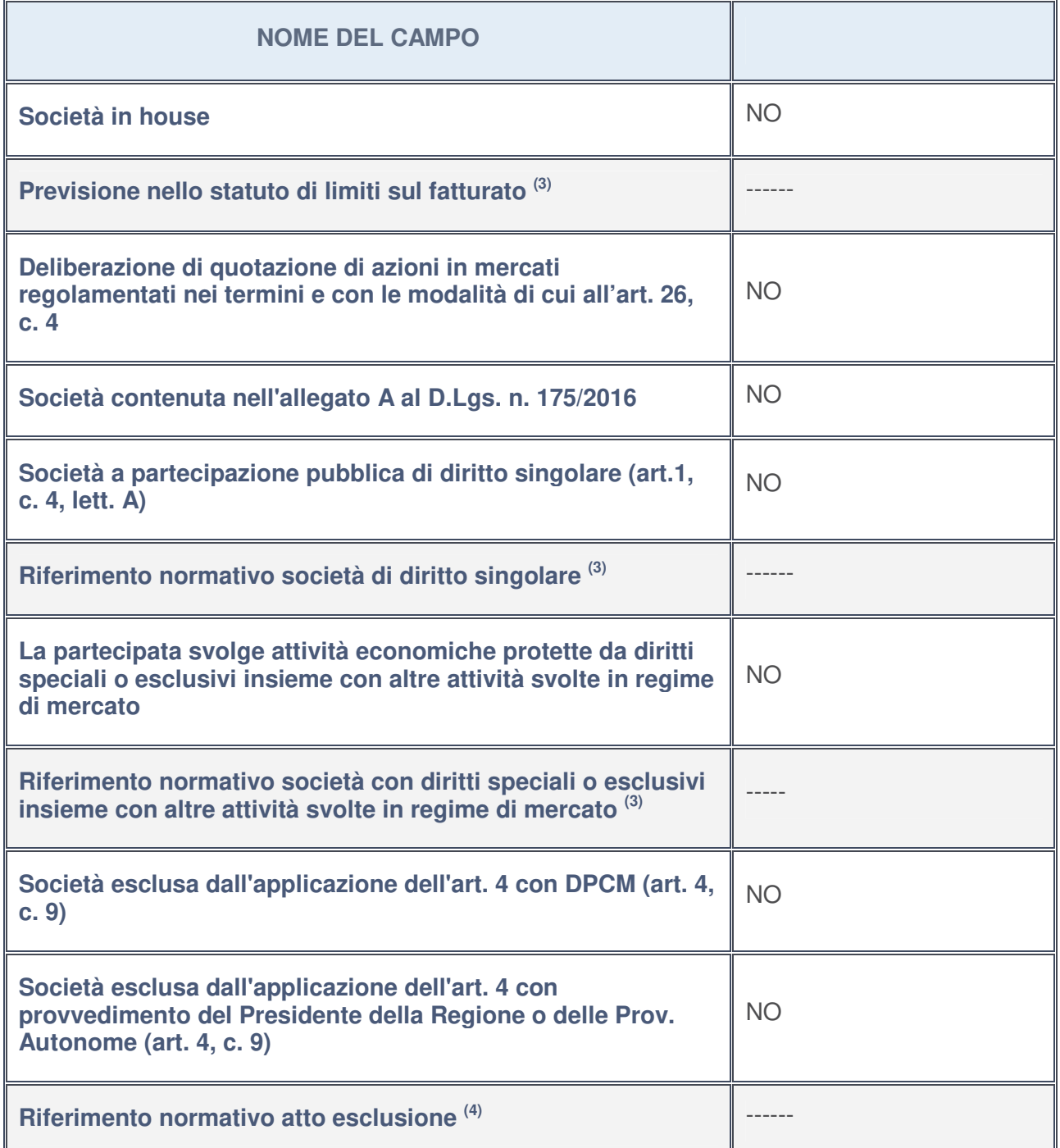

3. Compilare il campo solo se nel campo precedente è stato scelto "sì"

4. Compilare il campo solo se in uno dei campi precedenti è stato scelto "sì"

**Ulteriori informazioni relative ai campi della Sezione**

Nel presente riquadro:

• con riferimento a "**Riferimento normativo società di diritto singolare**", evidenziare le norme di diritto singolare che regolano la società e la loro vigenza anche a seguito della emanazione del TUSP: ---------.

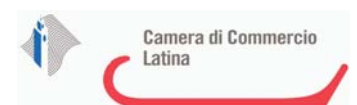

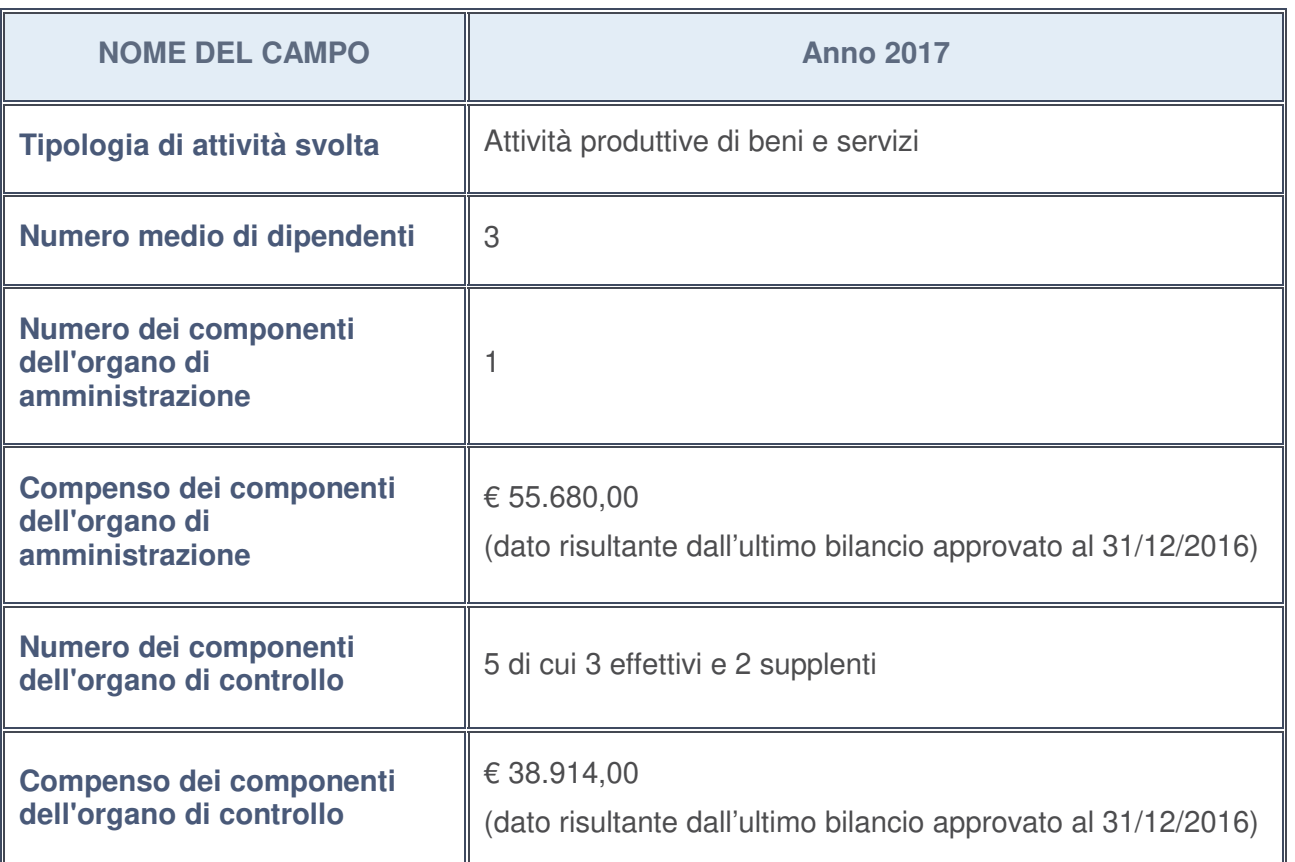

## **DATI DI BILANCIO PER LA VERIFICA TUSP**

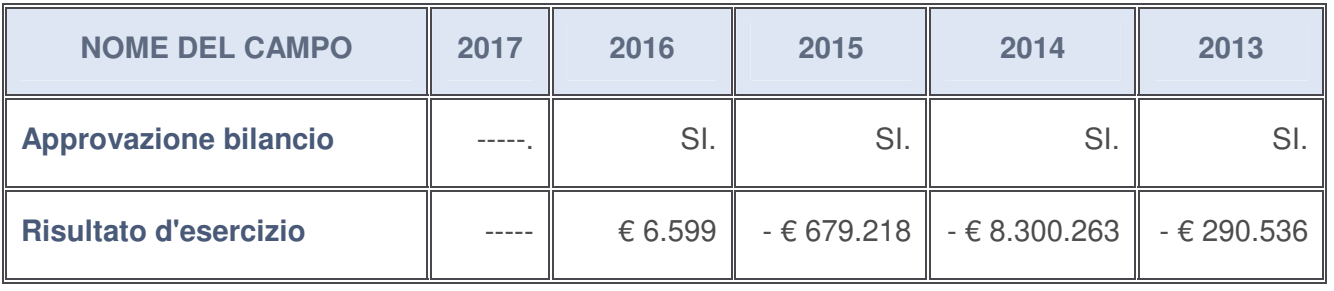

## **Ulteriori informazioni relative ai campi della Sezione**

Nel presente riquadro:

• con riferimento al "**Numero dei dipendenti**", indicarne la numerosità per ciascuna tipologia di rapporto di lavoro, così come risultante dall'eventuale nota integrativa al bilancio d'esercizio; indicare il numero del personale distaccato dalla o presso la società partecipata:

I dipendenti della società sono n. 3 di cui n. 1 quadro e n. 2 impiegati (dato risultante dall'ultimo bilancio approvato al 31/12/2016). Non vi è personale distaccato dalla o presso la società partecipata;

• con riferimento al "**Numero dei componenti dell'organo di amministrazione**", indicare eventuali variazioni rispetto alla data del 31/12/2017, ovvero a data successiva; azioni di adeguamento del numero degli amministratori con riguardo all'art. 11 del TUSP: ---------;

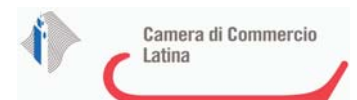

Non vi sono variazioni rispetto al 31/12/2017.

- con riferimento ai "**Compensi dei componenti dell'organo di amministrazione**", indicare il compenso dei singoli amministratori e eventuali rimborsi spese, gettoni di presenza, ecc. --------;
- con riferimento alla "**Approvazione bilancio" e "Risultato d'esercizio**":

La società si è avvalsa del maggior termine previsto dal codice civile e dallo statuto per l'approvazione del bilancio di esercizio al 31/12/2017. Con nota del 10/12/2018 è stata convocata l'assemblea ordinaria e straordinaria per l'approvazione del bilancio d'esercizio 2017 e gli atti correlati. Inoltre, all'ordine del giorno della parte straordinaria è previsto tra gli altri argomenti anche l'approvazione dell'atto transattivo Regione Lazio/Imof Scpa/ Mof Scpa riguardante il progetto di fusione all'esame dei soci.

#### **Attività produttive di beni e servizi o Distretti tecnologici**

Compilare la seguente sotto-sezione se la "Tipologia di attività svolta" dalla partecipata è: "*Attività produttive di beni e servizi***"** o "*Attività di promozione e sviluppo di progetti di ricerca finanziati (Distretti tecnologici)***".**

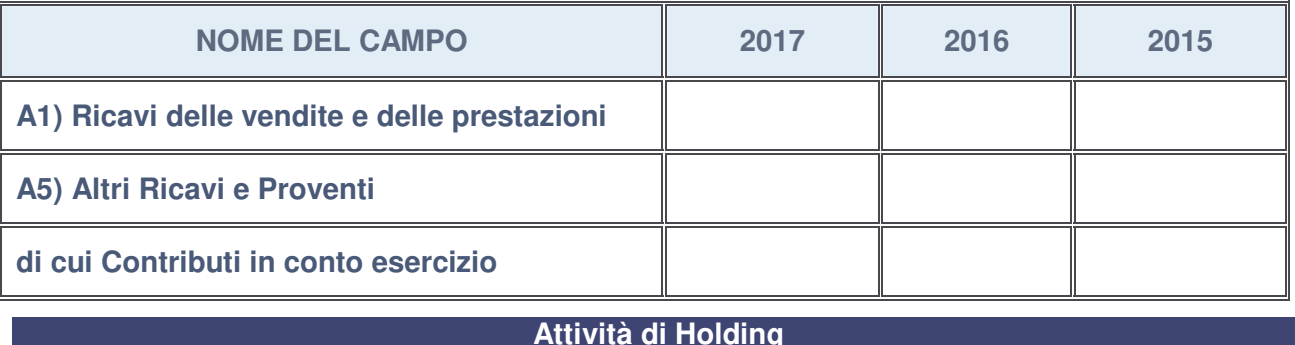

Compilare la seguente sotto-sezione se la "Tipologia di attività svolta" dalla partecipata è: "*Attività consistenti nell'assunzione di partecipazioni in società esercenti attività diverse da quella creditizia e finanziaria (Holding)*".

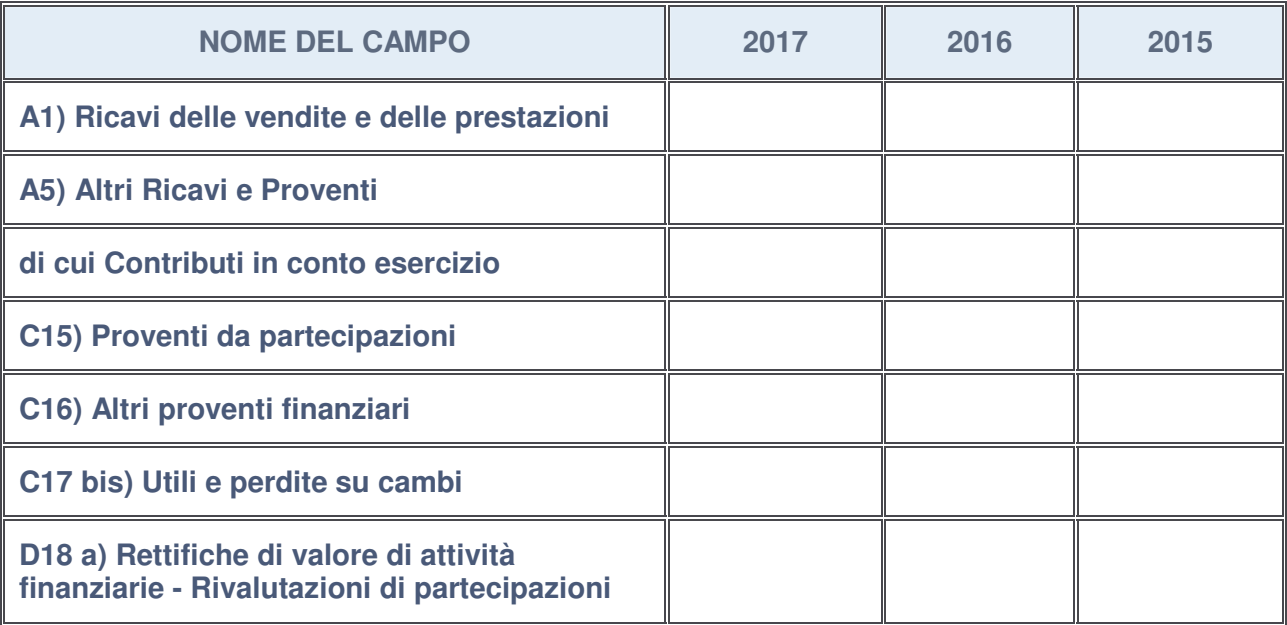

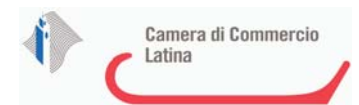

### **Attività bancarie e finanziarie**

Compilare la seguente sotto-sezione se la "Tipologia di attività svolta" dalla partecipata è: "*Attività bancarie e finanziarie*".

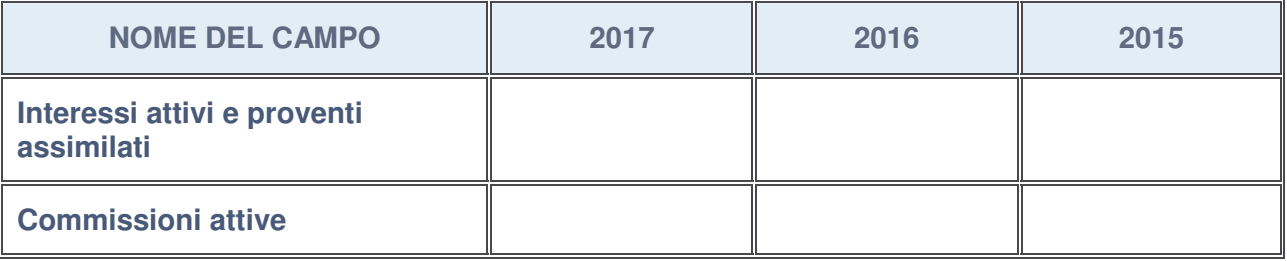

#### **Attività assicurative**

Compilare la seguente sotto-sezione se la "Tipologia di attività svolta" dalla partecipata è: "*Attività assicurative*".

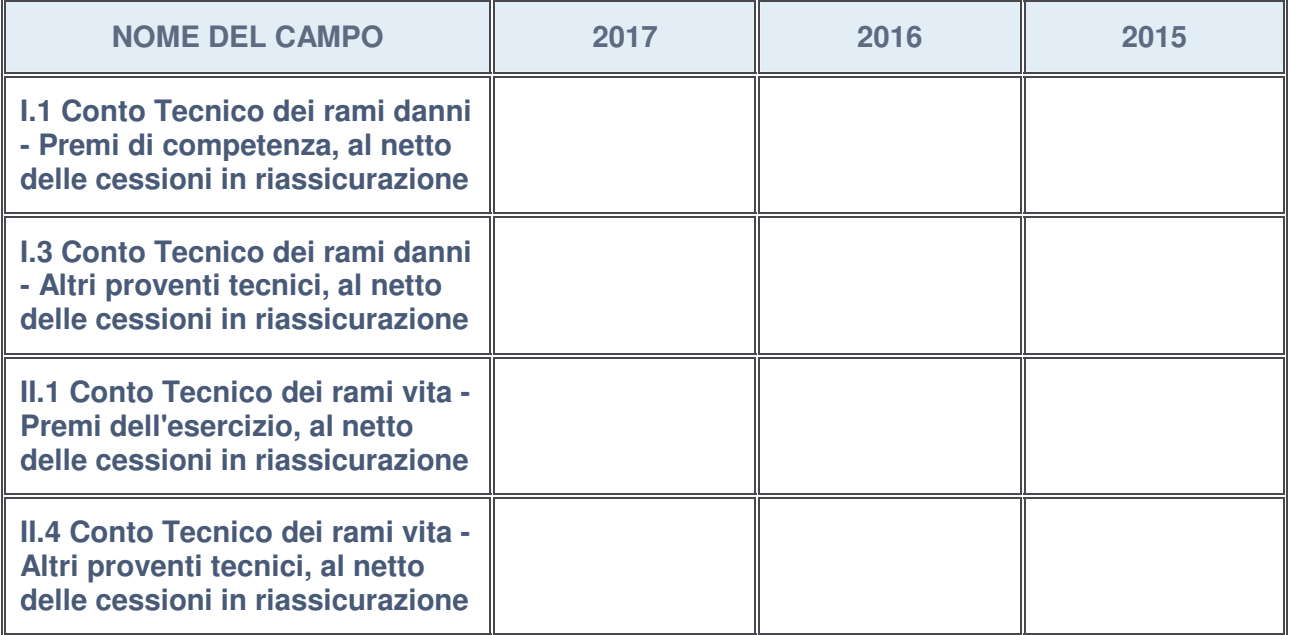

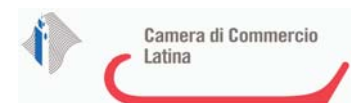

## **QUOTA DI POSSESSO (quota diretta e/o indiretta)**

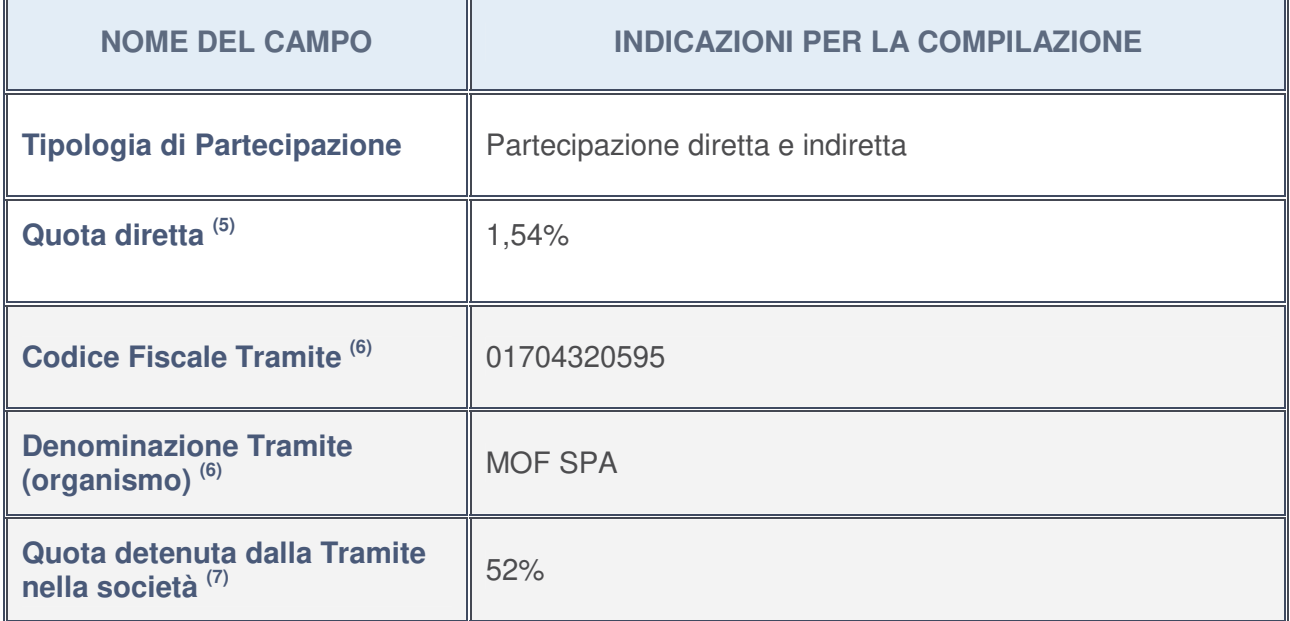

- 5. Se la partecipazione è diretta o sia diretta che indiretta, inserire la quota detenuta direttamente dall'Amministrazione nella società.
- 6. Compilare se per "Tipologia di Partecipazione" è stato indicato "Partecipazione Indiretta" o "Partecipazione diretta e indiretta". Inserire CF e denominazione dell'ultima tramite attraverso la quale la società è indirettamente partecipata dall'Amministrazione.
- 7. Inserire la quota di partecipazione che la "tramite" detiene nella società.

## **QUOTA DI POSSESSO – TIPO DI CONTROLLO**

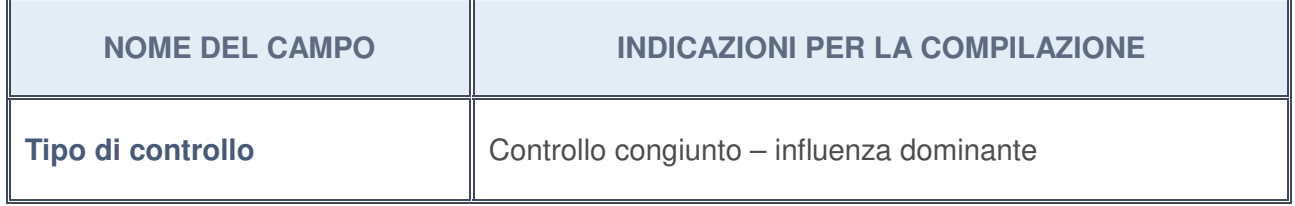

#### **Ulteriori informazioni relative ai campi della sezione**

Nel presente riquadro:

• con riferimento al "**Tipo di controllo**", se il controllo è indiretto indicare la "tramite" controllata/controllante; se il controllo sulla "tramite" è esercitato congiuntamente con altre amministrazioni, specificare le modalità di coordinamento tra i soci pubblici per l'esercizio del controllo.

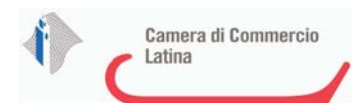

 $\overline{r}$ 

# **INFORMAZIONI ED ESITO PER LA RAZIONALIZZAZIONE**

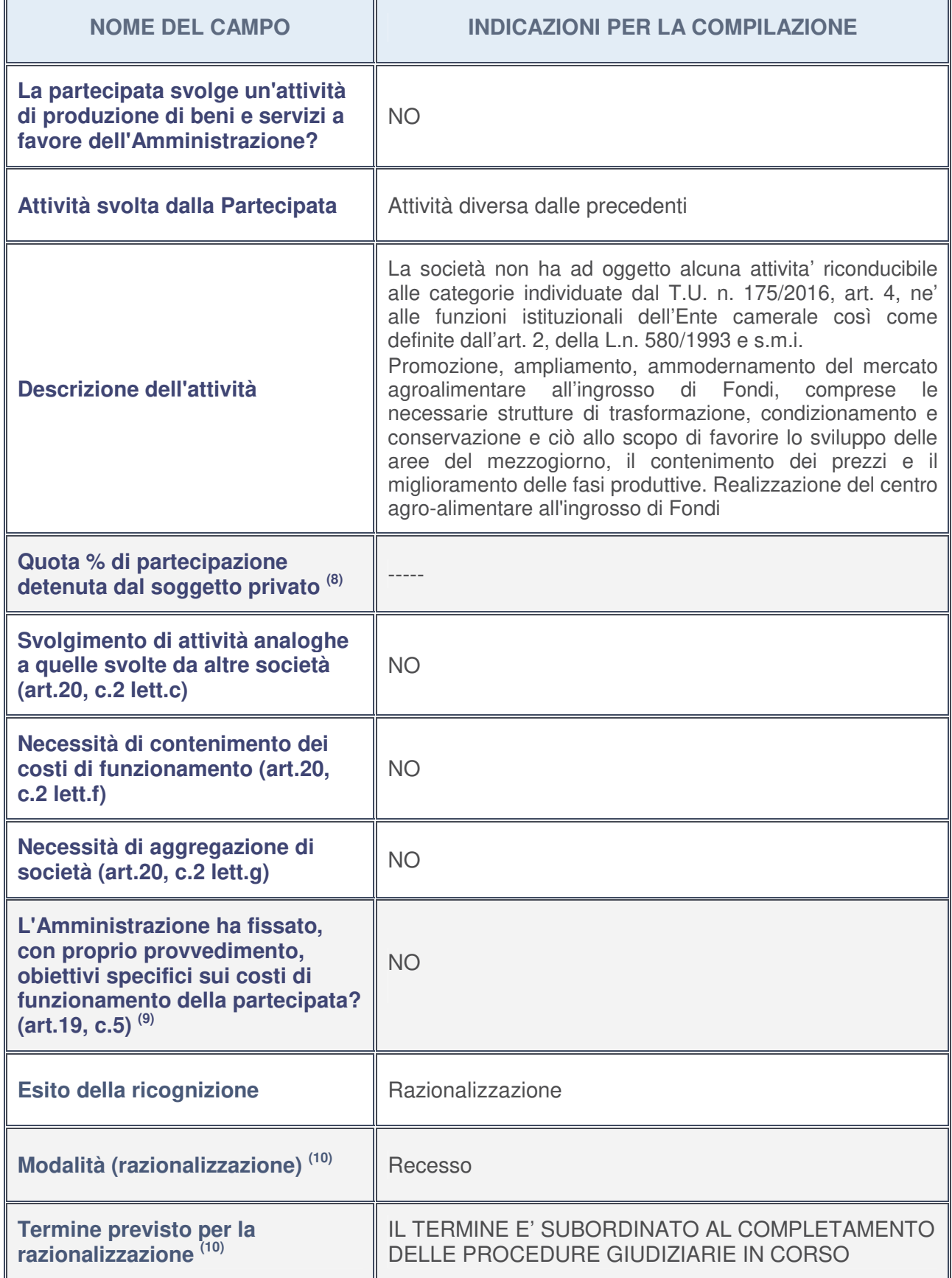

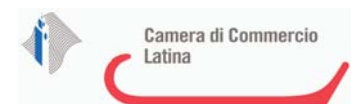

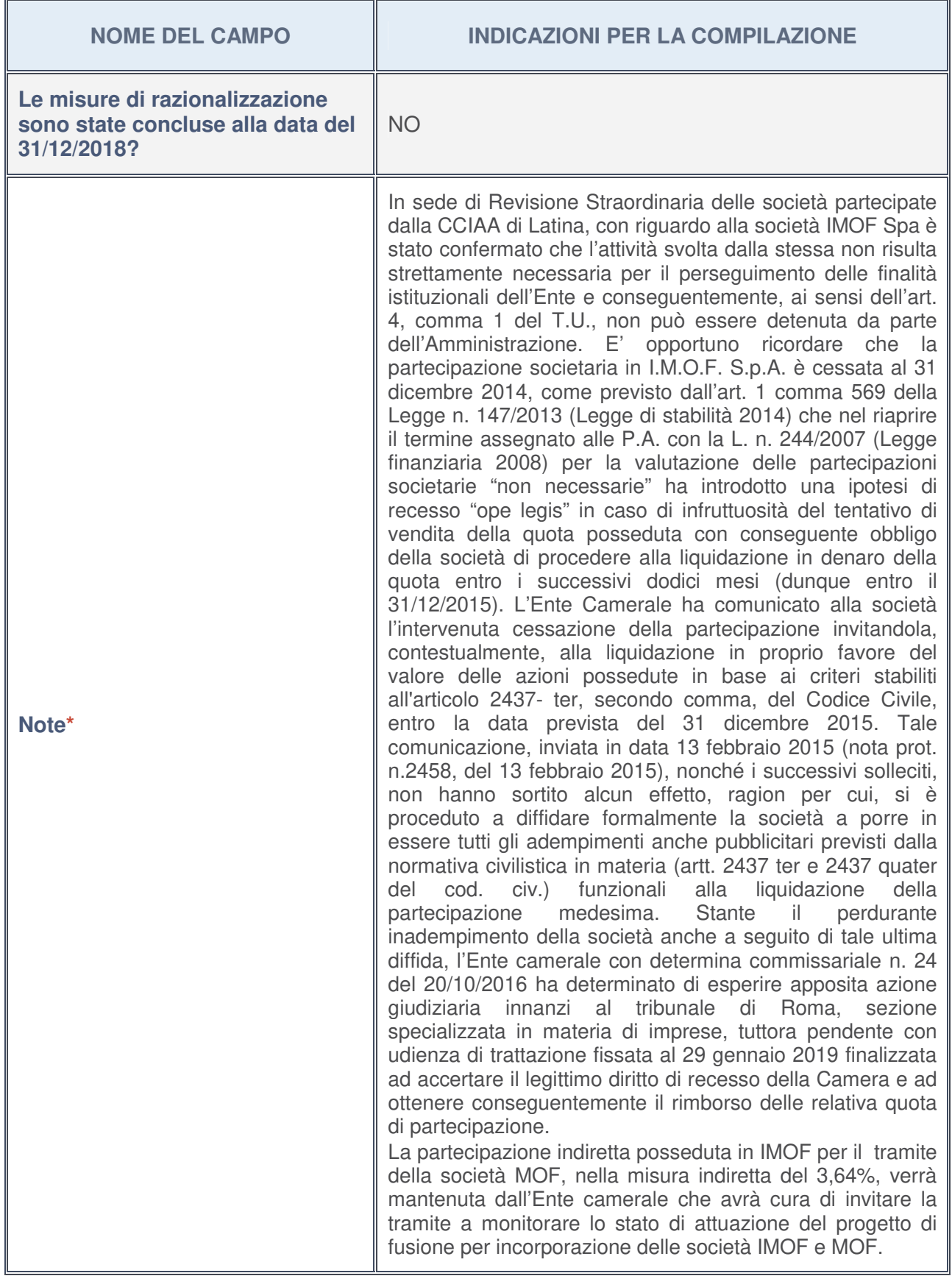

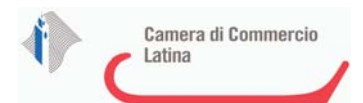

- 8. Compilare il campo se "Attività svolta dalla Partecipata" precedentemente selezionata è "realizzazione e gestione di opera pubblica ovvero organizzazione e gestione di servizio di interesse generale tramite PPP (Art.4, c.2, lett. c)".
- 9. Compilare il campo se per "Tipo di controllo" è stato selezionato elemento diverso da "nessuno".
- 10. Campo obbligatorio se per "Esito della ricognizione" è stato selezionato "Razionalizzazione".

#### **\*** Campo con compilazione facoltativa

#### **Ulteriori informazioni relative ai campi della Sezione**

Nel presente riquadro:

- con riferimento all' "**Attività svolta dalla partecipata**", indicare l'attività prevalente e se essa è svolta in favore dell'ente partecipante o della collettività di riferimento; in caso contrario, indicare altre entità beneficiarie di detta attività e le ragioni della originaria acquisizione e dell'eventuale mantenimento. Se la società gestisce partecipazioni, indicare eventuali servizi resi alle o ricevuti dalle partecipate, nonché attività operative svolte dalla holding -------;
- con riferimento allo "**Svolgimento di attività analoghe a quelle svolte da altre società**", indicare le attività oggetto di duplicazione e le altre società partecipate in esse coinvolte ----------;
- con riferimento all'"**Esito della ricognizion**e", indicare la motivazione di un esito eventualmente diverso da quello della ricognizione straordinaria:

In occasione della revisione straordinaria sulla partecipazione diretta in IMOF Scpa, è stata erroneamente indicata quale misura di razionalizzazione la cessione a titolo oneroso in luogo del recesso dalla società, unica misura possibile in considerazione delle questioni di carattere giudiziario pendenti.

- con riferimento alle "**Modalità (razionalizzazione)**", indicare le motivazioni di modalità eventualmente diverse da quelle della ricognizione straordinaria. Nel caso di liquidazione, indicare il termine previsto per la conclusione della relativa procedura ------;
- con riferimento al "**Termine previsto per la razionalizzazione**", indicare le motivazioni di un termine eventualmente diverso da quello della ricognizione straordinaria ---------.

<sup>1</sup>INFOCAMERE – SOCIETA' CONSORTILE DI INFORMATICA DELLE CAMERE DI COMMERCIO ITALIANE PER AZIONI - 02313821007

## *Scheda di dettaglio*

## **DATI ANAGRAFICI DELLA PARTECIPATA**

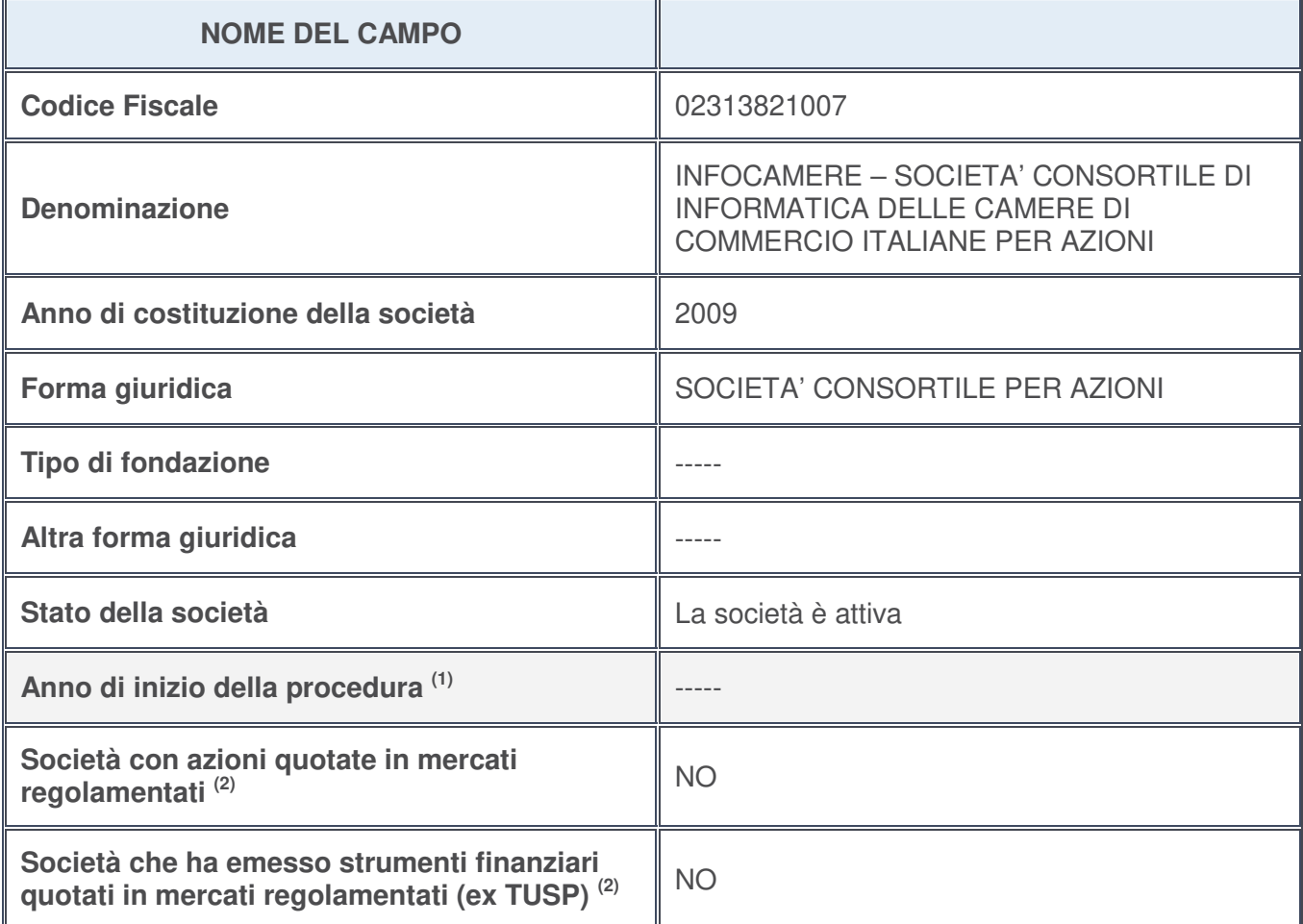

- 1. Compilare il campo "Anno di inizio della procedura" solo se nel campo "Stato della società" è stato selezionato un elemento diverso da "La società è attiva".
- 2. Le società emittenti azioni o strumenti finanziari in mercati regolamentati nell'applicativo sono individuate mediante elenchi ufficiali.

#### **Ulteriori informazioni relative ai campi della Sezione**

Nel presente riquadro:

- con riferimento allo "**Stato della società**", spiegare i motivi delle eventuali situazioni di inattività o sospensione, ovvero chiarire lo stato della procedura di liquidazione e la relativa data di presumibile conclusione;
- con riferimento alle "**Società con azioni quotate in mercati regolamentati**", indicare il mercato in cui le azioni della società sono quotate;
- con riferimento alla "**Società che ha emesso strumenti finanziari quotati in mercati regolamentati**", descrivere gli strumenti e indicare il mercato in cui sono quotati.

## **SEDE LEGALE DELLA PARTECIPATA**

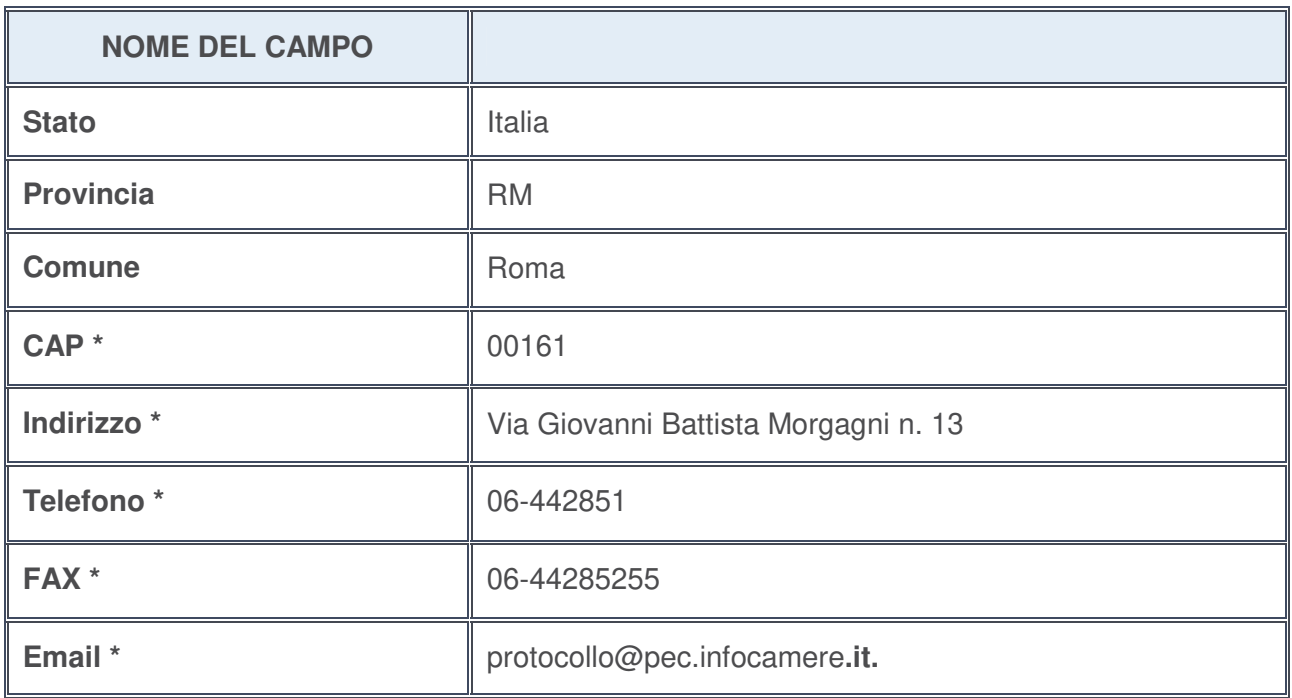

**\***campo con compilazione facoltativa

## **SETTORE DI ATTIVITÀ DELLA PARTECIPATA**

La lista dei codici Ateco è disponibile al link http://www.istat.it/it/strumenti/definizioni-eclassificazioni/ateco-2007

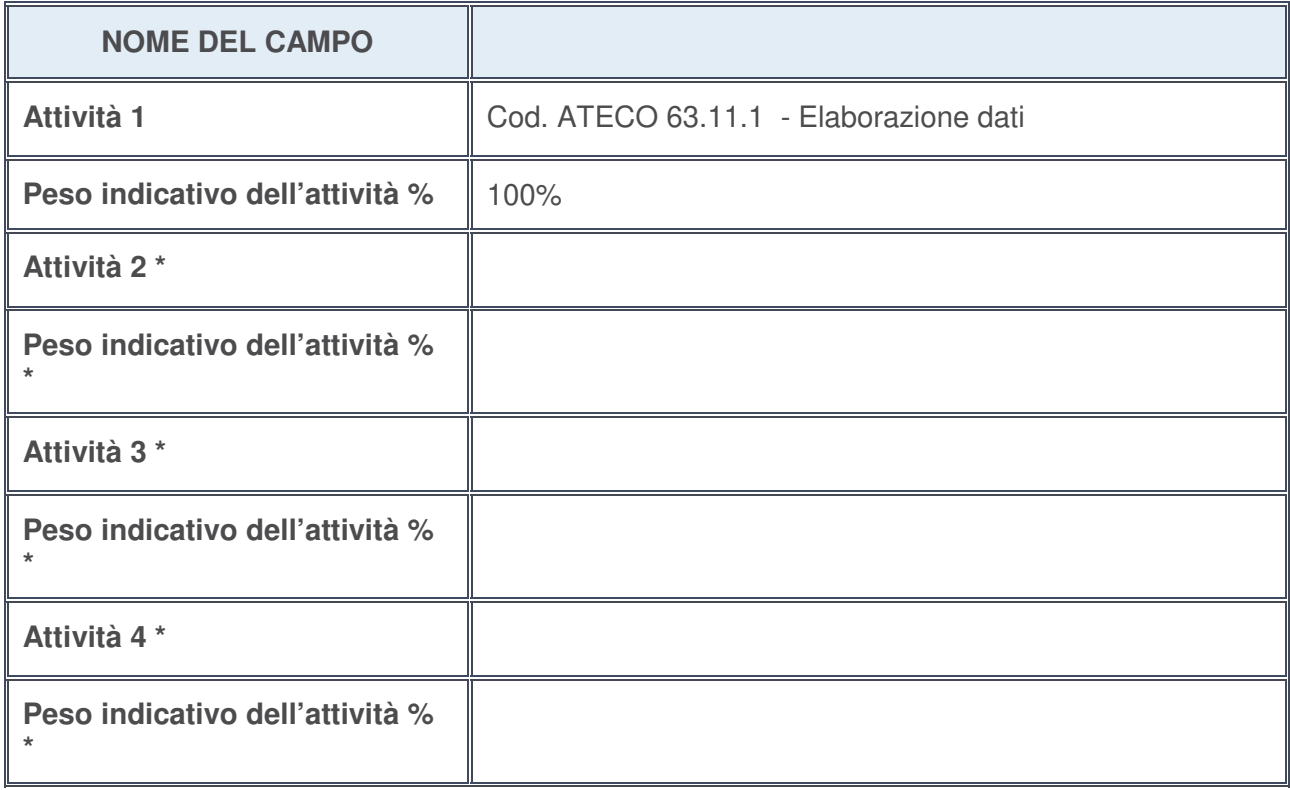

**\***campo con compilazione facoltativa

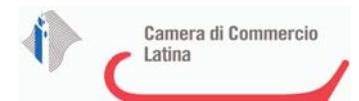

## **ULTERIORI INFORMAZIONI SULLA PARTECIPATA**

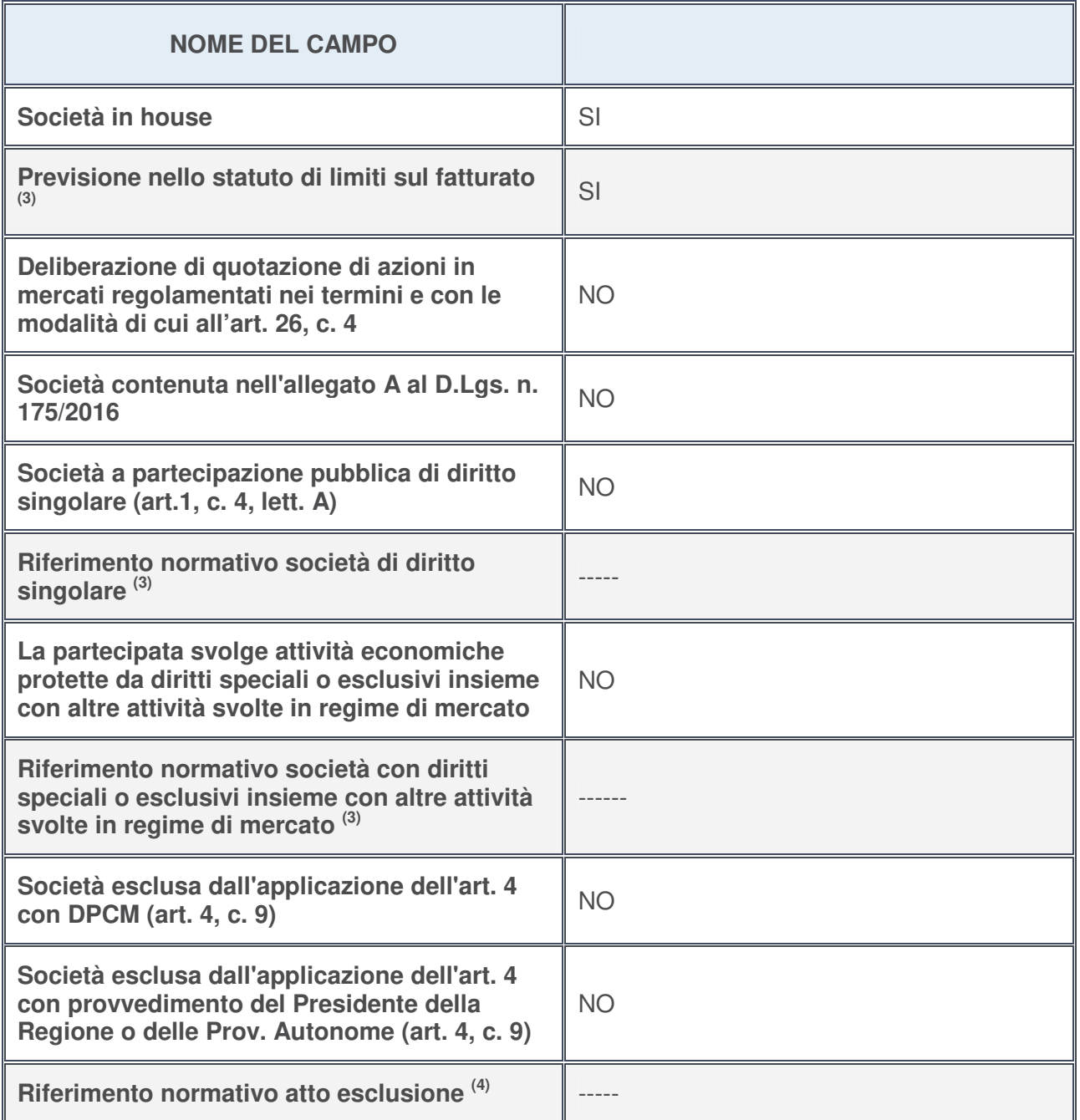

- 3. Compilare il campo solo se nel campo precedente è stato scelto "sì"
- 4. Compilare il campo solo se in uno dei campi precedenti è stato scelto "sì"

## **Ulteriori informazioni relative ai campi della Sezione**

Nel presente riquadro:

• con riferimento a "**Riferimento normativo società di diritto singolare**", evidenziare le norme di diritto singolare che regolano la società e la loro vigenza anche a seguito della emanazione del TUSP.

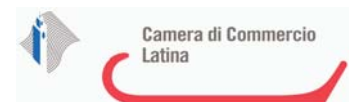

## **DATI DI BILANCIO PER LA VERIFICA TUSP**

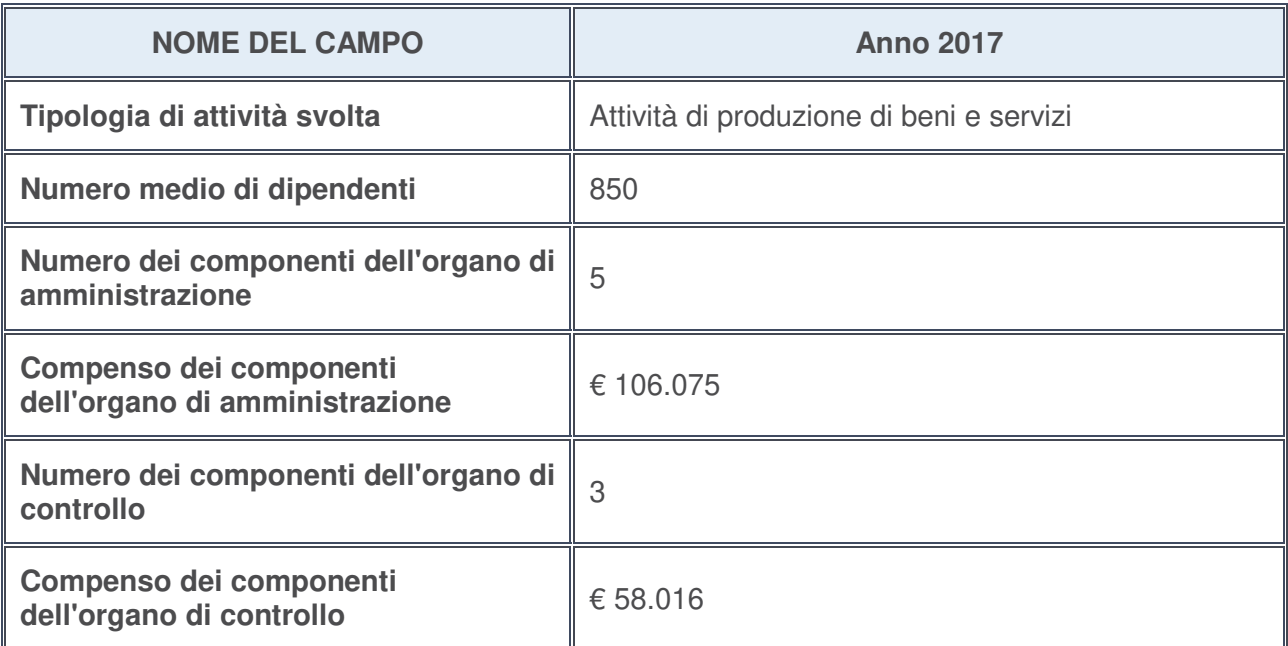

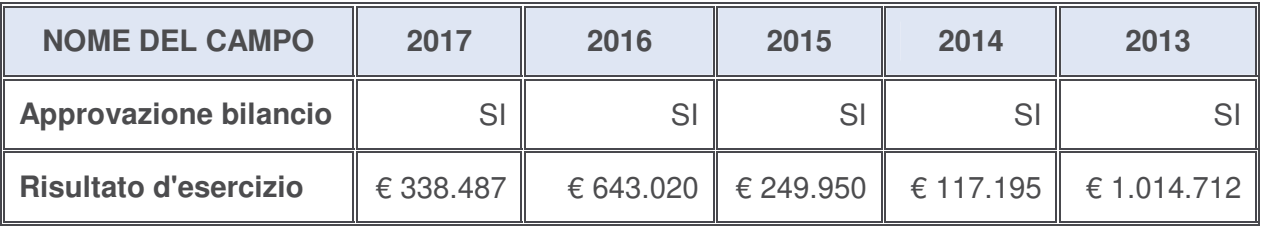

## **Ulteriori informazioni relative ai campi della Sezione**

Nel presente riquadro:

• con riferimento al "**Numero dei dipendenti**", indicarne la numerosità per ciascuna tipologia di rapporto di lavoro, così come risultante dall'eventuale nota integrativa al bilancio d'esercizio; indicare il numero del personale distaccato dalla o presso la società partecipata:

Il totale del personale in organico è pari a n. 850 unità di cui: n. 823 dipendenti ripartiti in n. 25 dirigenti, n. 85 quadri, m. 713 impiegati. I dipendenti con contratto di somministrazione sono pari a n. 27. Non vi è personale distaccato dalla o presso la società partecipata;

• con riferimento al "**Numero dei componenti dell'organo di amministrazione**", indicare eventuali variazioni rispetto alla data del 31/12/2017, ovvero a data successiva; azioni di adeguamento del numero degli amministratori con riguardo all'art. 11 del TUSP:

Non vi sono variazioni rispetto alla data del 31/12/2017;

- con riferimento ai "**Compensi dei componenti dell'organo di amministrazione**", indicare il compenso dei singoli amministratori e eventuali rimborsi spese, gettoni di presenza, ecc.-----;
- con riferimento alla "**Approvazione bilancio" e "Risultato d'esercizio**", inserire considerazioni in merito all'andamento della gestione della società ------.

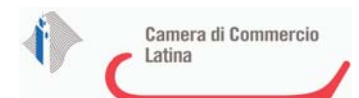

## **Attività produttive di beni e servizi o Distretti tecnologici**

Compilare la seguente sotto-sezione se la "Tipologia di attività svolta" dalla partecipata è: "*Attività produttive di beni e servizi***"** o "*Attività di promozione e sviluppo di progetti di ricerca finanziati (Distretti tecnologici)***".**

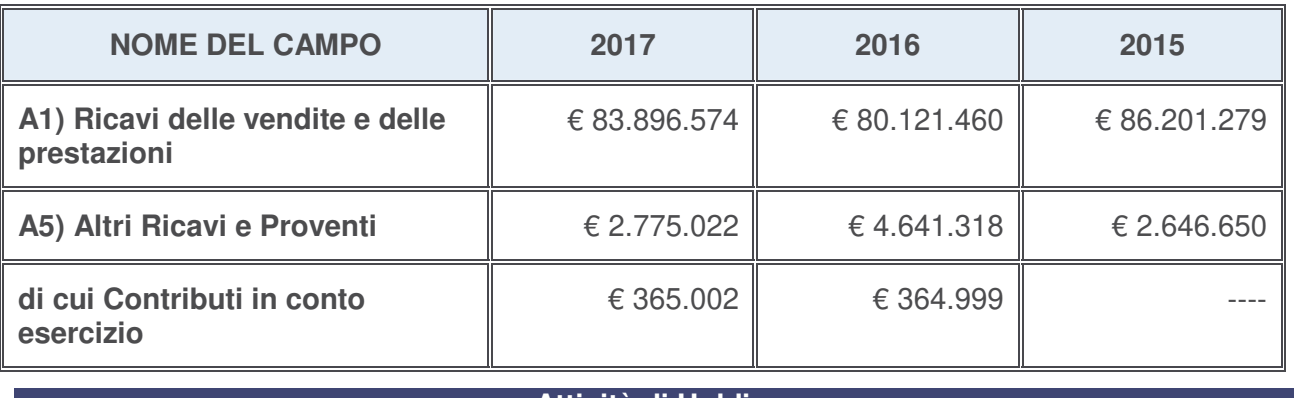

#### **Attività di Holding**

Compilare la seguente sotto-sezione se la "Tipologia di attività svolta" dalla partecipata è: "*Attività consistenti nell'assunzione di partecipazioni in società esercenti attività diverse da quella creditizia e finanziaria (Holding)*".

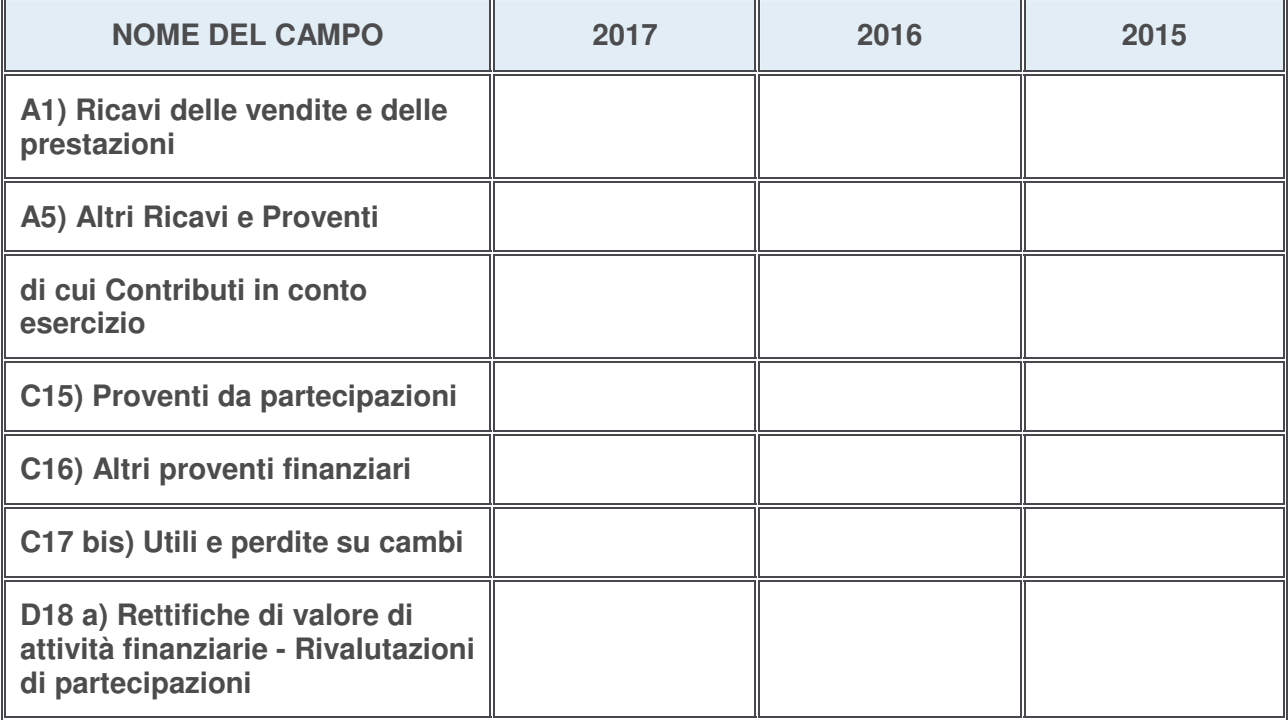

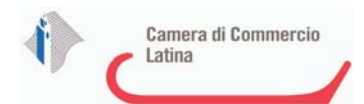

## **Attività bancarie e finanziarie**

Compilare la seguente sotto-sezione se la "Tipologia di attività svolta" dalla partecipata è: "*Attività bancarie e finanziarie*".

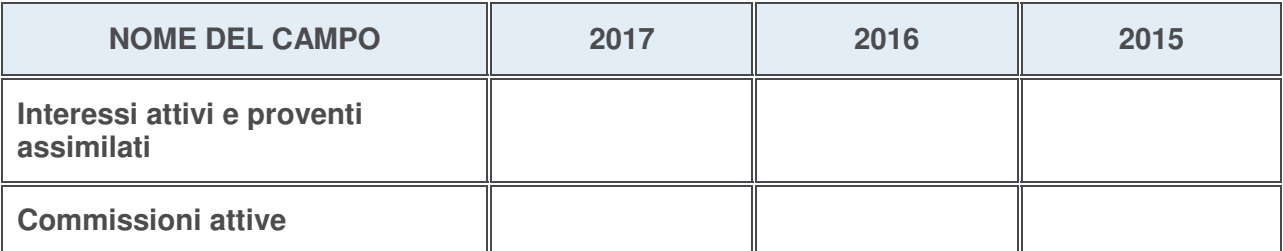

#### **Attività assicurative**

Compilare la seguente sotto-sezione se la "Tipologia di attività svolta" dalla partecipata è: "*Attività assicurative*".

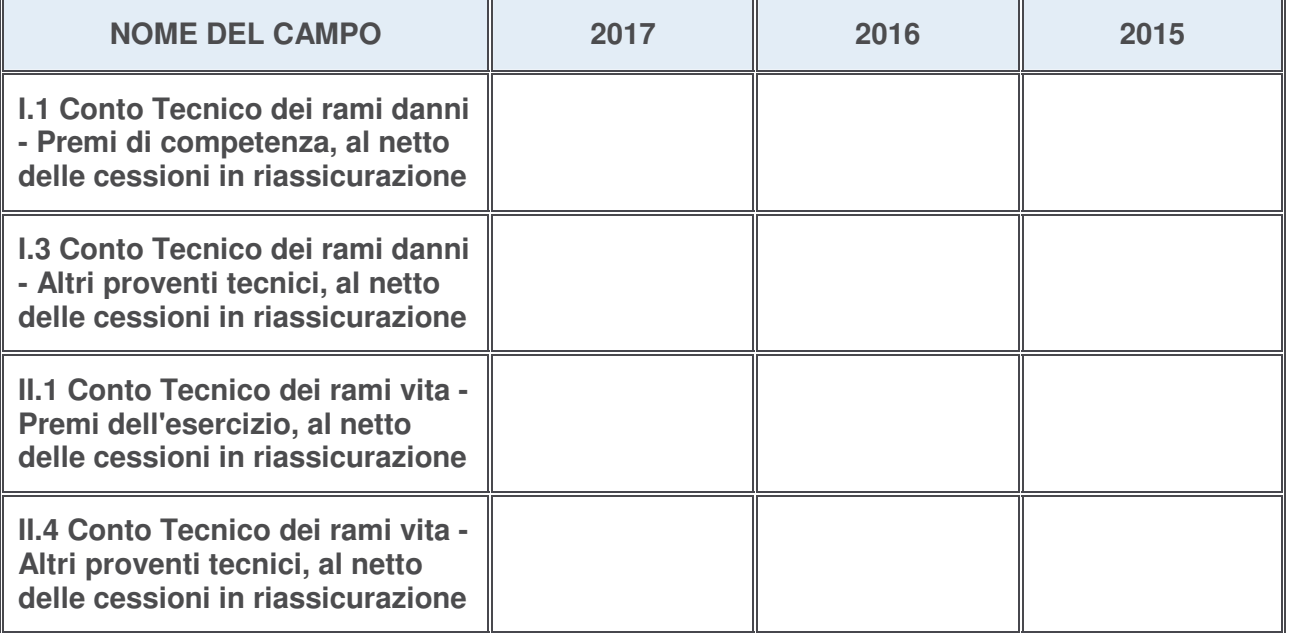

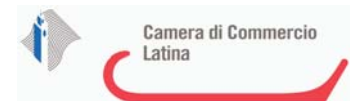

## **QUOTA DI POSSESSO (quota diretta e/o indiretta)**

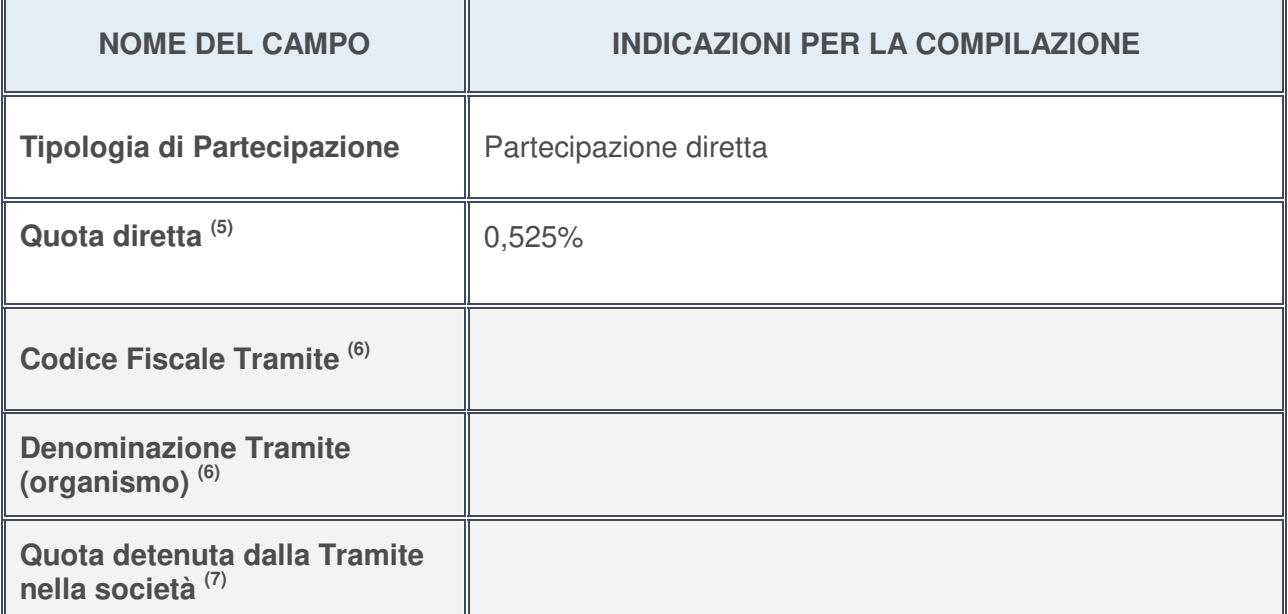

- 5. Se la partecipazione è diretta o sia diretta che indiretta, inserire la quota detenuta direttamente dall'Amministrazione nella società.
- 6. Compilare se per "Tipologia di Partecipazione" è stato indicato "Partecipazione Indiretta" o "Partecipazione diretta e indiretta". Inserire CF e denominazione dell'ultima tramite attraverso la quale la società è indirettamente partecipata dall'Amministrazione.
- 7. Inserire la quota di partecipazione che la "tramite" detiene nella società.

## **QUOTA DI POSSESSO – TIPO DI CONTROLLO**

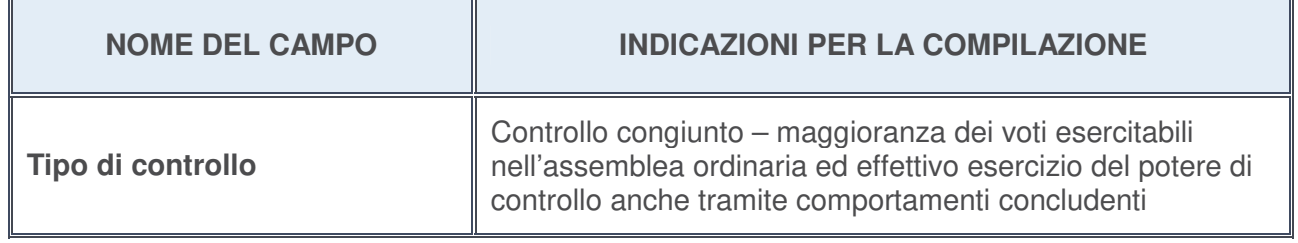

#### **Ulteriori informazioni relative ai campi della sezione**

Nel presente riquadro:

• con riferimento al "**Tipo di controllo**", se il controllo è indiretto indicare la "tramite" controllata/controllante; se il controllo sulla "tramite" è esercitato congiuntamente con altre amministrazioni, specificare le modalità di coordinamento tra i soci pubblici per l'esercizio del controllo.
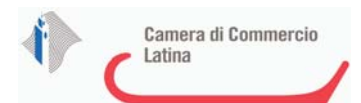

## **INFORMAZIONI ED ESITO PER LA RAZIONALIZZAZIONE**

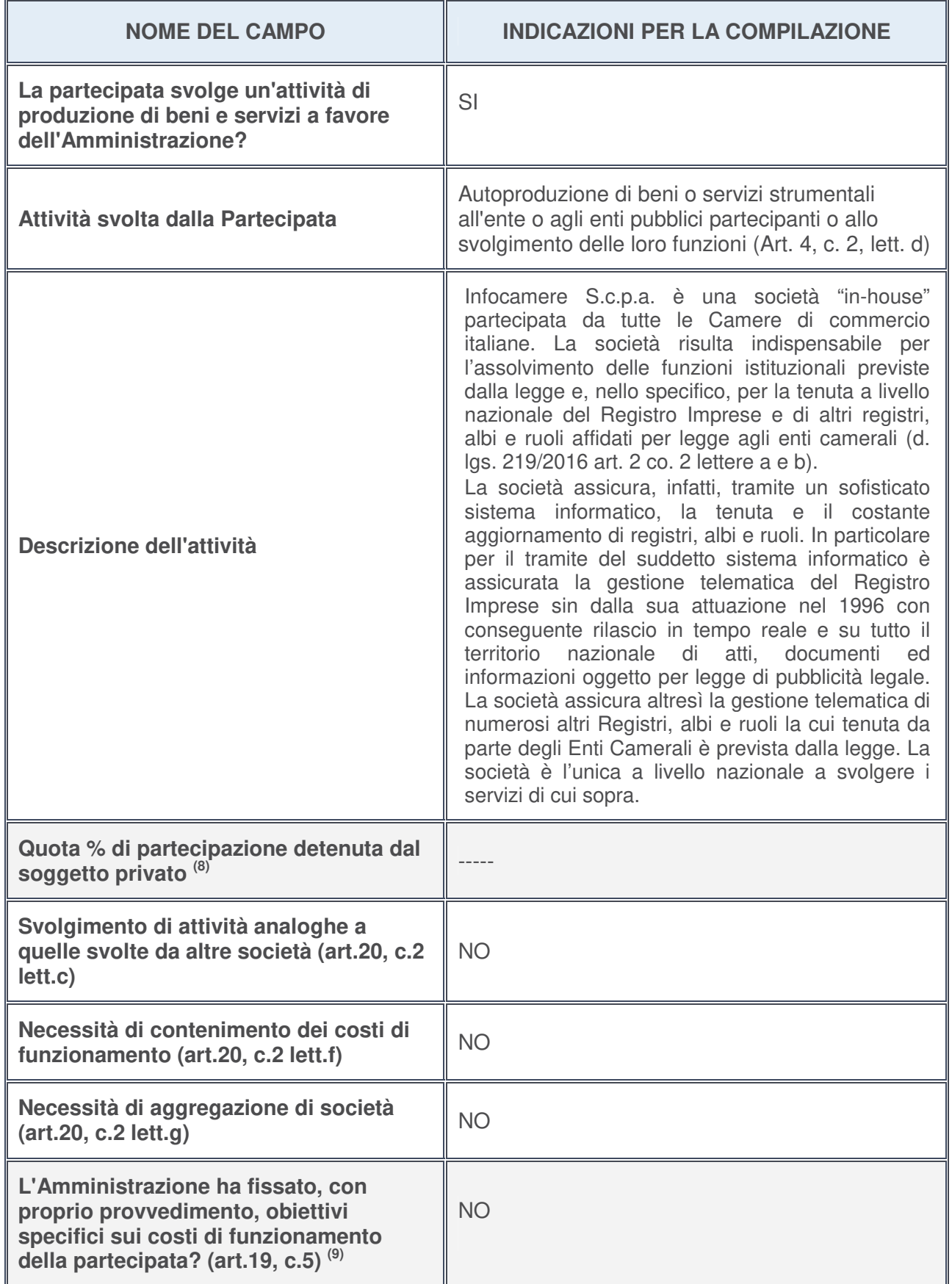

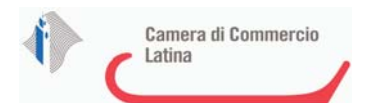

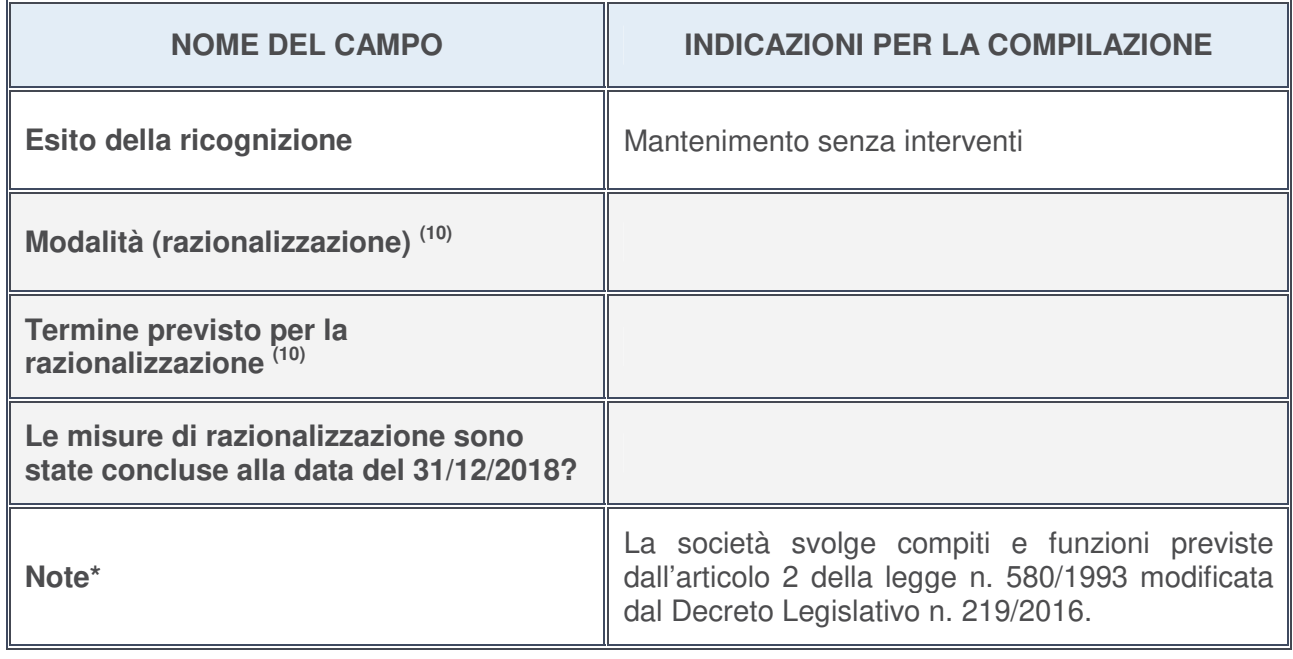

- 8. Compilare il campo se "Attività svolta dalla Partecipata" precedentemente selezionata è "realizzazione e gestione di opera pubblica ovvero organizzazione e gestione di servizio di interesse generale tramite PPP (Art.4, c.2, lett. c)".
- 9. Compilare il campo se per "Tipo di controllo" è stato selezionato elemento diverso da "nessuno".
- 10. Campo obbligatorio se per "Esito della ricognizione" è stato selezionato "Razionalizzazione".

### **\*** Campo con compilazione facoltativa

### **Ulteriori informazioni relative ai campi della Sezione**

Nel presente riquadro:

• con riferimento all' "**Attività svolta dalla partecipata**", indicare l'attività prevalente e se essa è svolta in favore dell'ente partecipante o della collettività di riferimento; in caso contrario, indicare altre entità beneficiarie di detta attività e le ragioni della originaria acquisizione e dell'eventuale mantenimento. Se la società gestisce partecipazioni, indicare eventuali servizi resi alle o ricevuti dalle partecipate, nonché attività operative svolte dalla holding:

La società ha il compito di gestire nell'interesse e per conto delle Camere di commercio un sistema informatico nazionale per la gestione del Registro Imprese nonché di albi, registri o repertori;

• con riferimento allo "**Svolgimento di attività analoghe a quelle svolte da altre società**", indicare le attività oggetto di duplicazione e le altre società partecipate in esse coinvolte:

Non vi sono duplicazioni di attività;

• con riferimento all'"**Esito della ricognizion**e", indicare la motivazione di un esito eventualmente diverso da quello della ricognizione straordinaria:

L'esito della ricognizione non varia rispetto a quello della ricognizione straordinaria;

- con riferimento alle "**Modalità (razionalizzazione)**", indicare le motivazioni di modalità eventualmente diverse da quelle della ricognizione straordinaria. Nel caso di liquidazione, indicare il termine previsto per la conclusione della relativa procedura;
- con riferimento al "**Termine previsto per la razionalizzazione**", indicare le motivazioni di un termine eventualmente diverso da quello della ricognizione straordinaria.

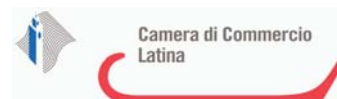

"ISTITUTO NAZIONALE RICERCHE TURISTICHE - ISNART - SOCIETA' CONSORTILE PER AZIONI" IN SIGLA "ISNART S.C.P.A." O "ISNART SCPA"- 04416711002

## *Scheda di dettaglio* **DATI ANAGRAFICI DELLA PARTECIPATA**

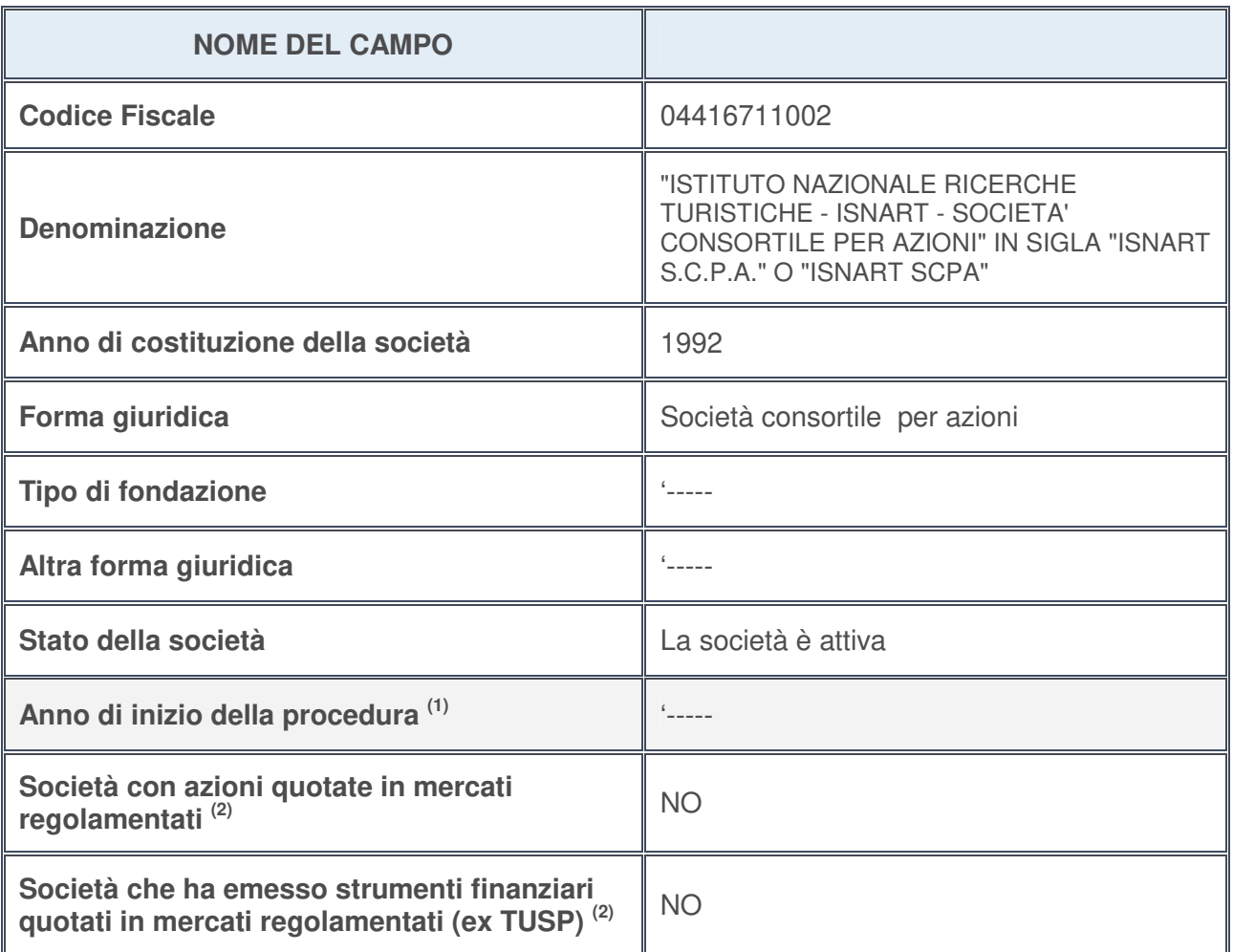

- 1. Compilare il campo "Anno di inizio della procedura" solo se nel campo "Stato della società" è stato selezionato un elemento diverso da "La società è attiva".
- 2. Le società emittenti azioni o strumenti finanziari in mercati regolamentati nell'applicativo sono individuate mediante elenchi ufficiali.

### **Ulteriori informazioni relative ai campi della Sezione**

Nel presente riquadro:

- con riferimento allo "**Stato della società**", spiegare i motivi delle eventuali situazioni di inattività o sospensione, ovvero chiarire lo stato della procedura di liquidazione e la relativa data di presumibile conclusione;
- con riferimento alle "**Società con azioni quotate in mercati regolamentati**", indicare il mercato in cui le azioni della società sono quotate;
- con riferimento alla "**Società che ha emesso strumenti finanziari quotati in mercati regolamentati**", descrivere gli strumenti e indicare il mercato in cui sono quotati.

1

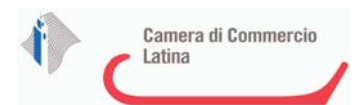

## **SEDE LEGALE DELLA PARTECIPATA**

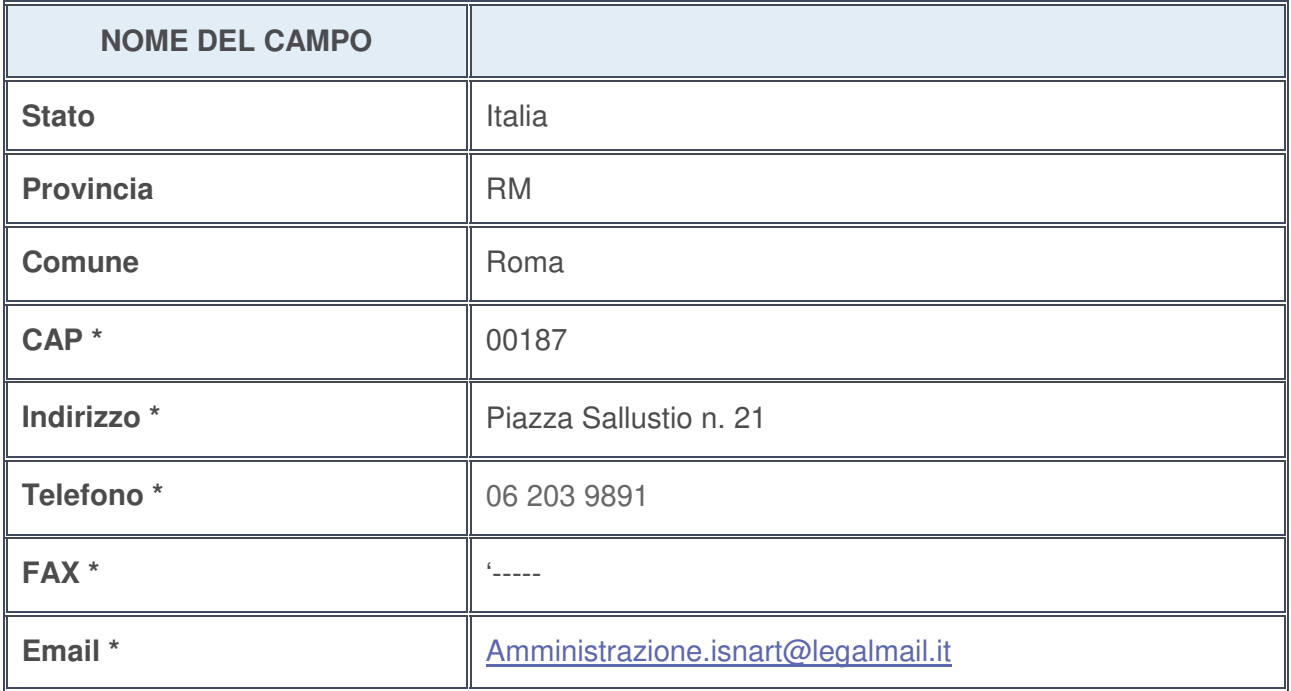

**\***campo con compilazione facoltativa

## **SETTORE DI ATTIVITÀ DELLA PARTECIPATA**

La lista dei codici Ateco è disponibile al link http://www.istat.it/it/strumenti/definizioni-eclassificazioni/ateco-2007

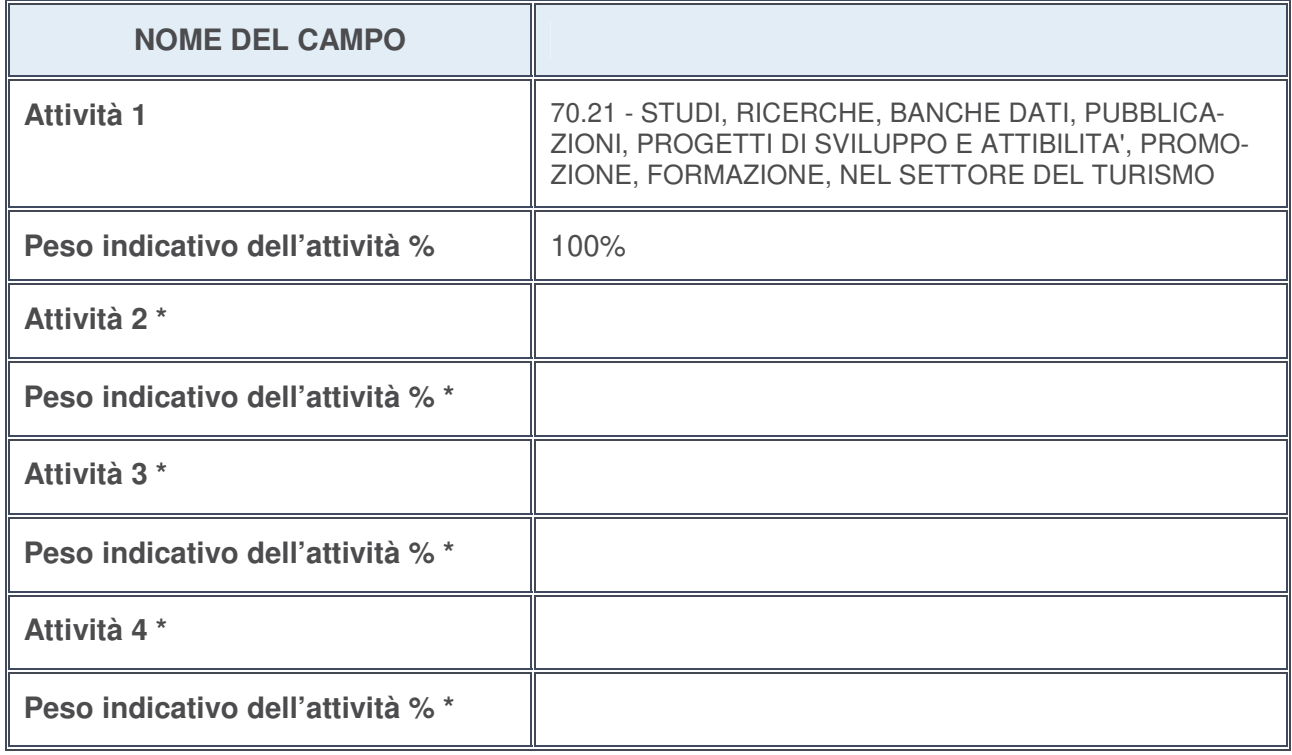

**\***campo con compilazione facoltativa

## **ULTERIORI INFORMAZIONI SULLA PARTECIPATA**

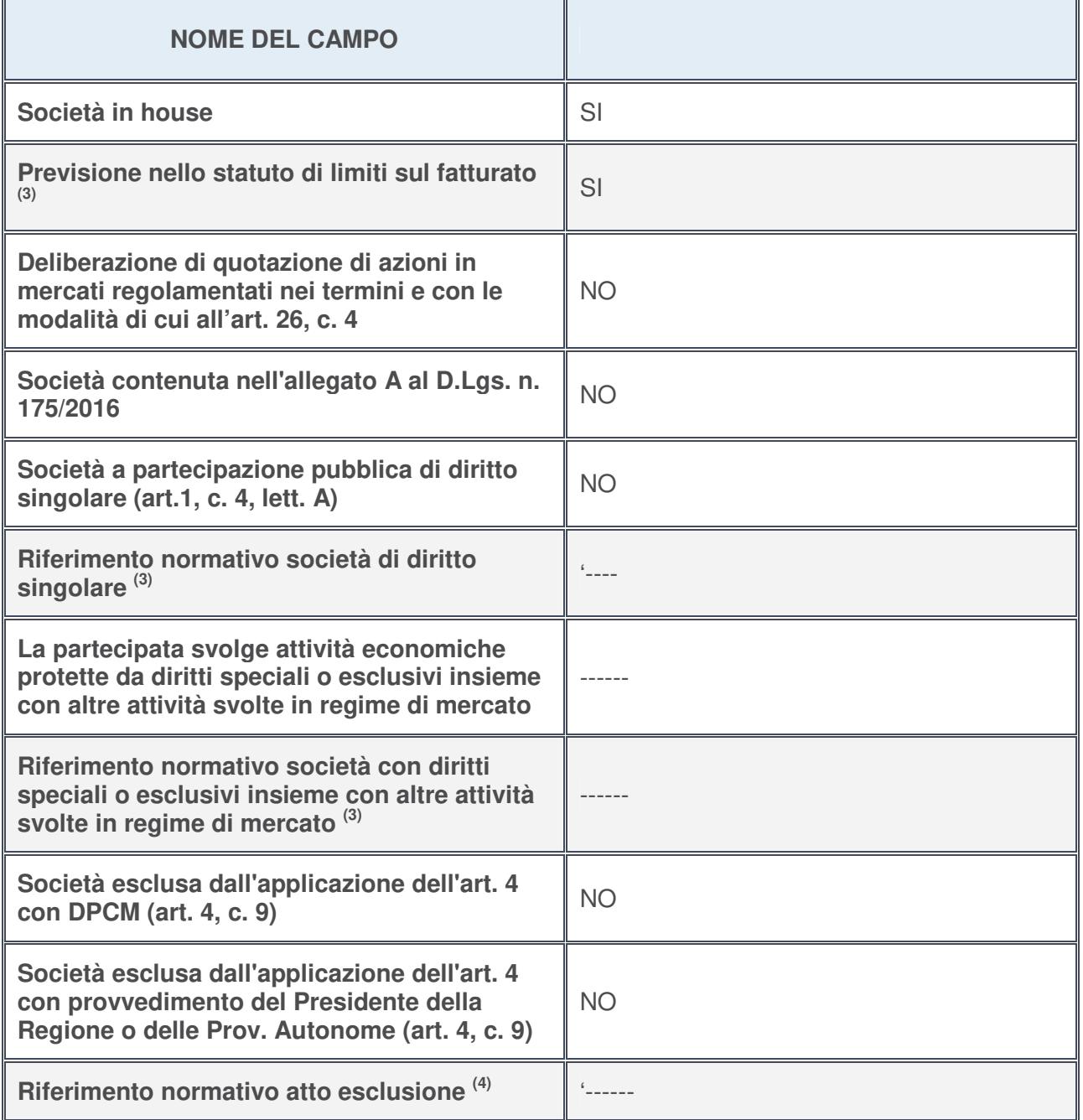

- 3. Compilare il campo solo se nel campo precedente è stato scelto "sì"
- 4. Compilare il campo solo se in uno dei campi precedenti è stato scelto "sì"

# **Ulteriori informazioni relative ai campi della Sezione**

Nel presente riquadro:

• con riferimento a "**Riferimento normativo società di diritto singolare**", evidenziare le norme di diritto singolare che regolano la società e la loro vigenza anche a seguito della emanazione del TUSP.

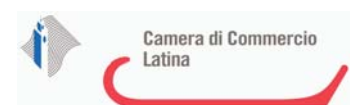

## **DATI DI BILANCIO PER LA VERIFICA TUSP**

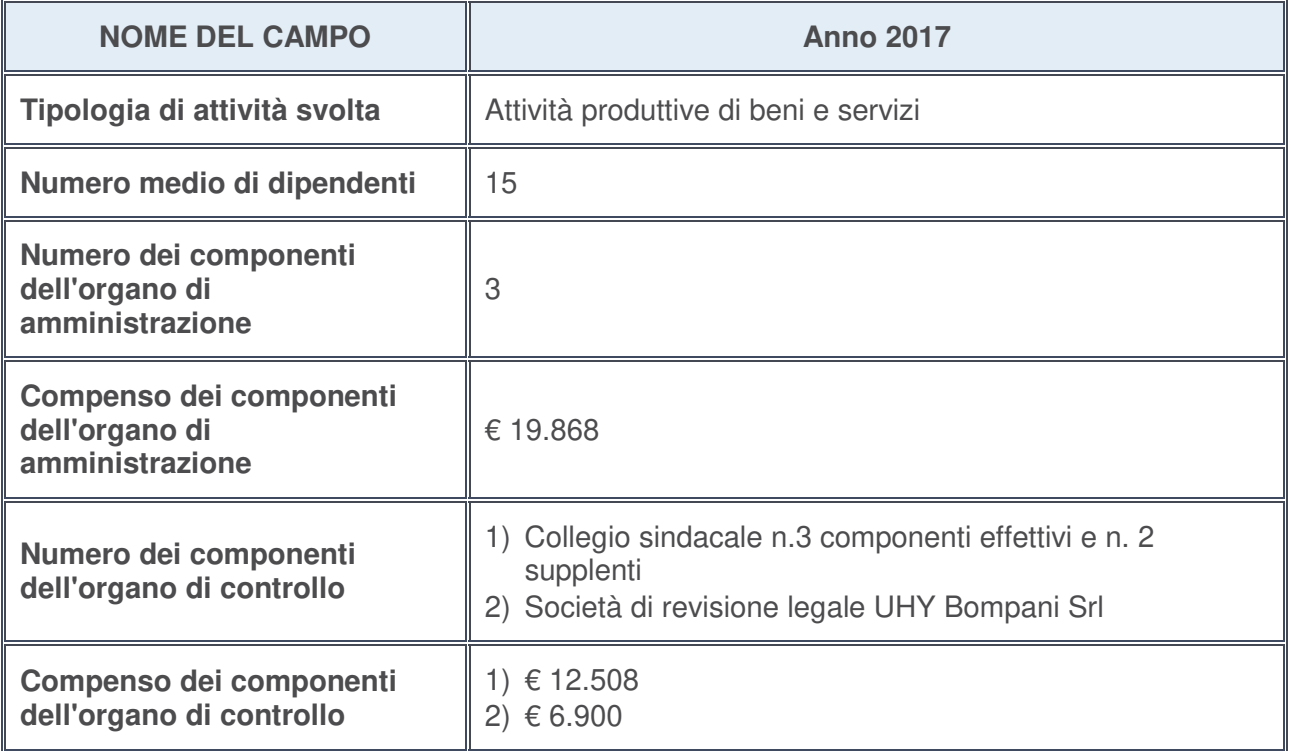

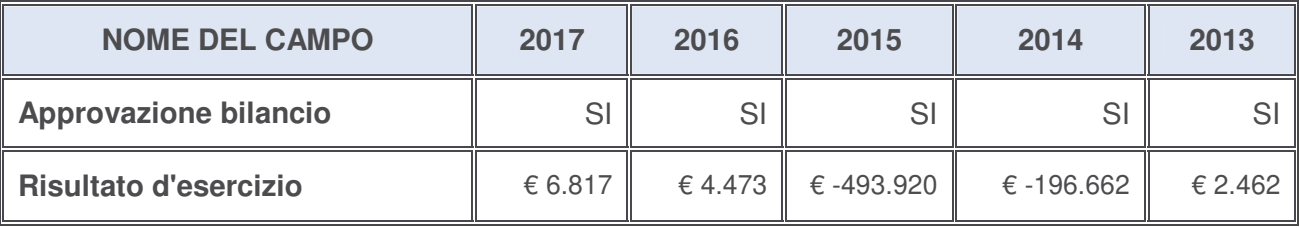

## **Ulteriori informazioni relative ai campi della Sezione**

Nel presente riquadro:

• con riferimento al "**Numero dei dipendenti**", indicarne la numerosità per ciascuna tipologia di rapporto di lavoro, così come risultante dall'eventuale nota integrativa al bilancio d'esercizio; indicare il numero del personale distaccato dalla o presso la società partecipata:

Non vi è personale distaccato dalla o presso al società partecipata;

• con riferimento al "**Numero dei componenti dell'organo di amministrazione**", indicare eventuali variazioni rispetto alla data del 31/12/2017, ovvero a data successiva; azioni di adeguamento del numero degli amministratori con riguardo all'art. 11 del TUSP

Non vi sono variazioni rispetto al 31/12/2017;

- con riferimento ai "**Compensi dei componenti dell'organo di amministrazione**", indicare il compenso dei singoli amministratori e eventuali rimborsi spese, gettoni di presenza, ecc.-----;
- con riferimento alla "**Approvazione bilancio" e "Risultato d'esercizio**", inserire considerazioni in merito all'andamento della gestione della società-----.

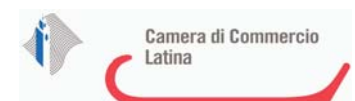

#### **Attività produttive di beni e servizi o Distretti tecnologici**

Compilare la seguente sotto-sezione se la "Tipologia di attività svolta" dalla partecipata è: "*Attività produttive di beni e servizi***"** o "*Attività di promozione e sviluppo di progetti di ricerca finanziati (Distretti tecnologici)***".**

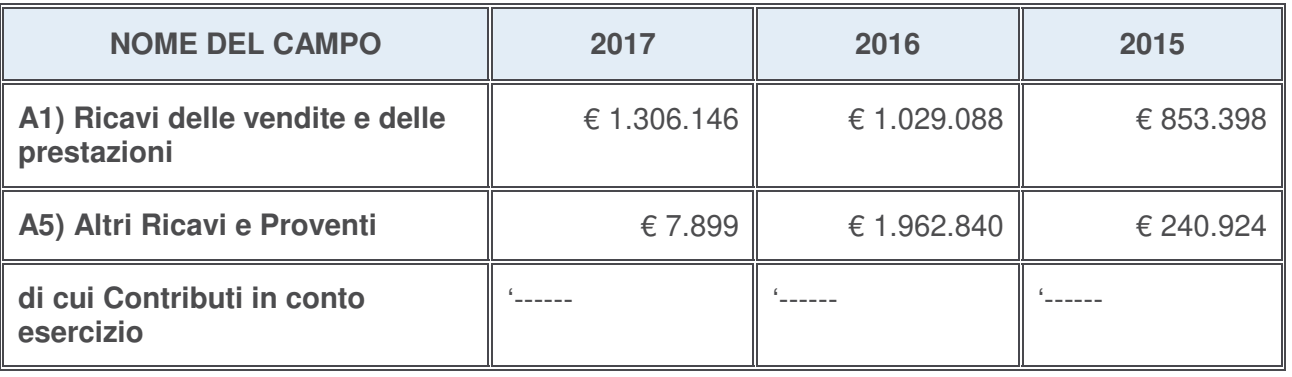

#### **Attività di Holding**

Compilare la seguente sotto-sezione se la "Tipologia di attività svolta" dalla partecipata è: "*Attività consistenti nell'assunzione di partecipazioni in società esercenti attività diverse da quella creditizia e finanziaria (Holding)*".

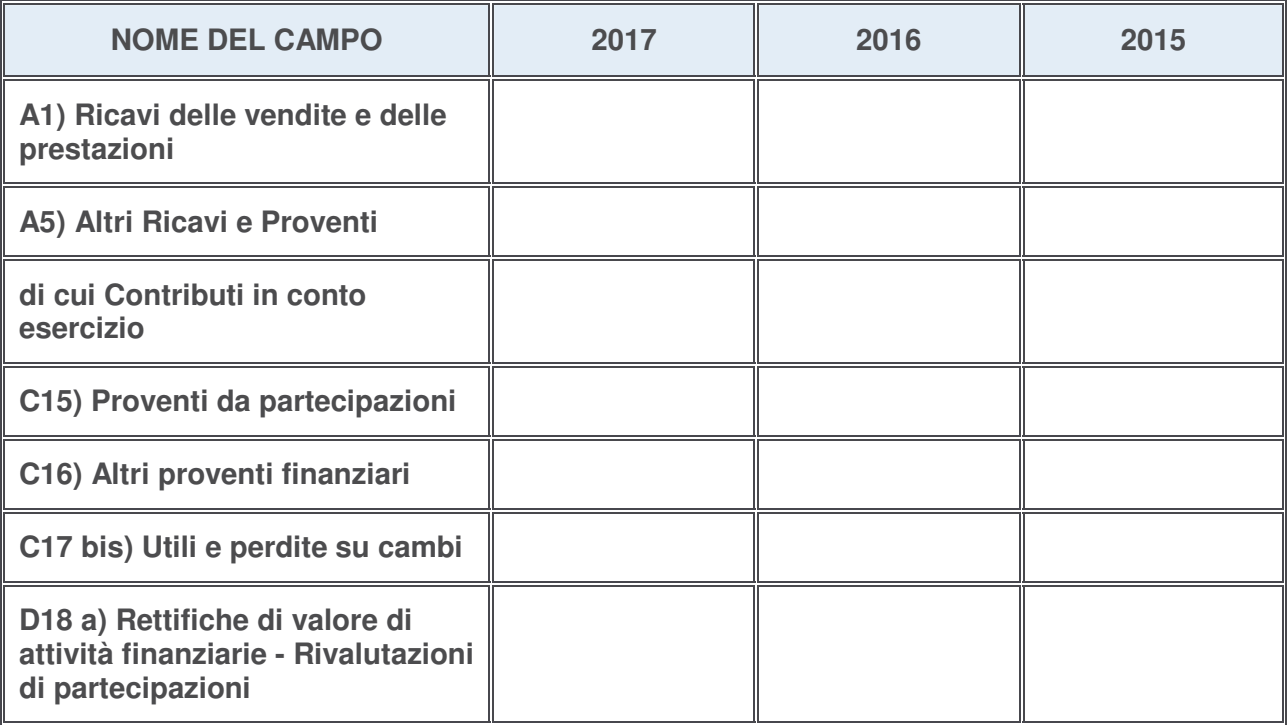

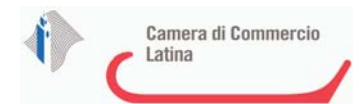

### **Attività bancarie e finanziarie**

Compilare la seguente sotto-sezione se la "Tipologia di attività svolta" dalla partecipata è: "*Attività bancarie e finanziarie*".

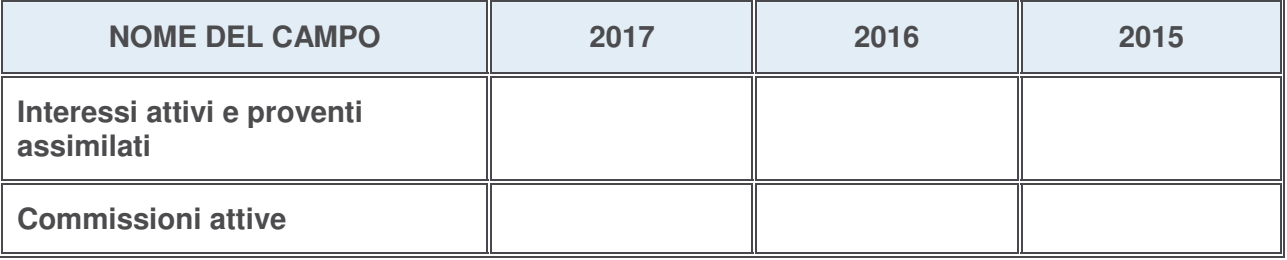

#### **Attività assicurative**

Compilare la seguente sotto-sezione se la "Tipologia di attività svolta" dalla partecipata è: "*Attività assicurative*".

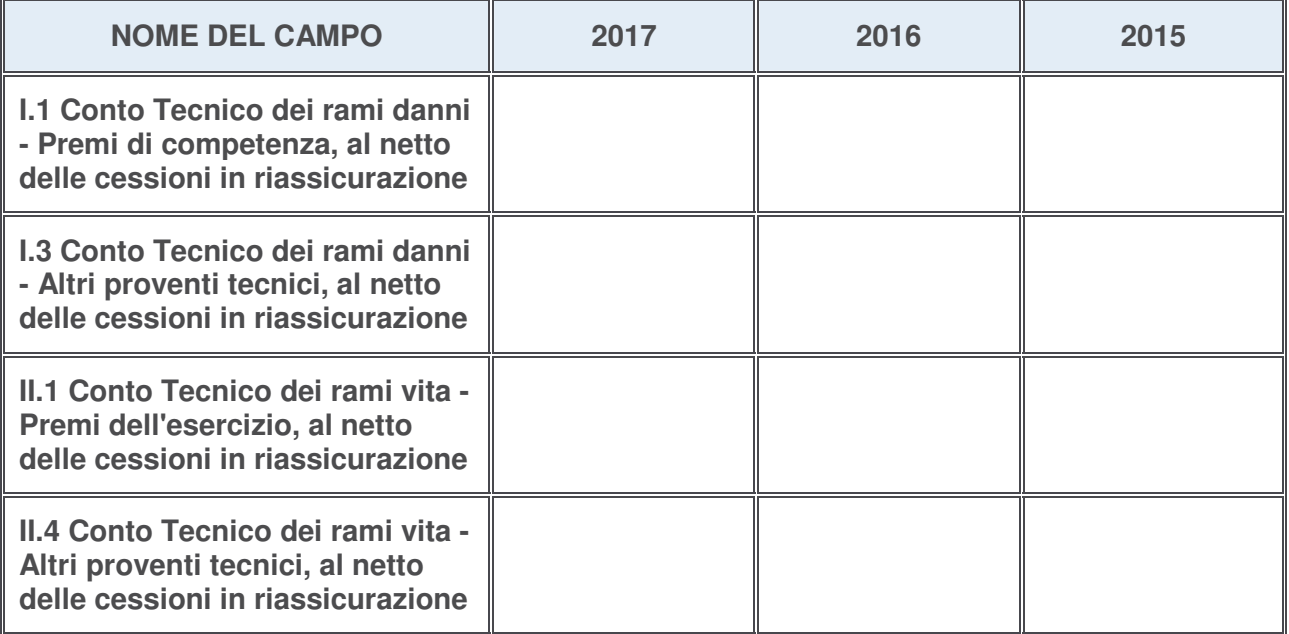

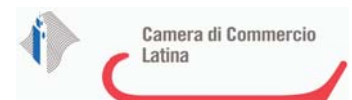

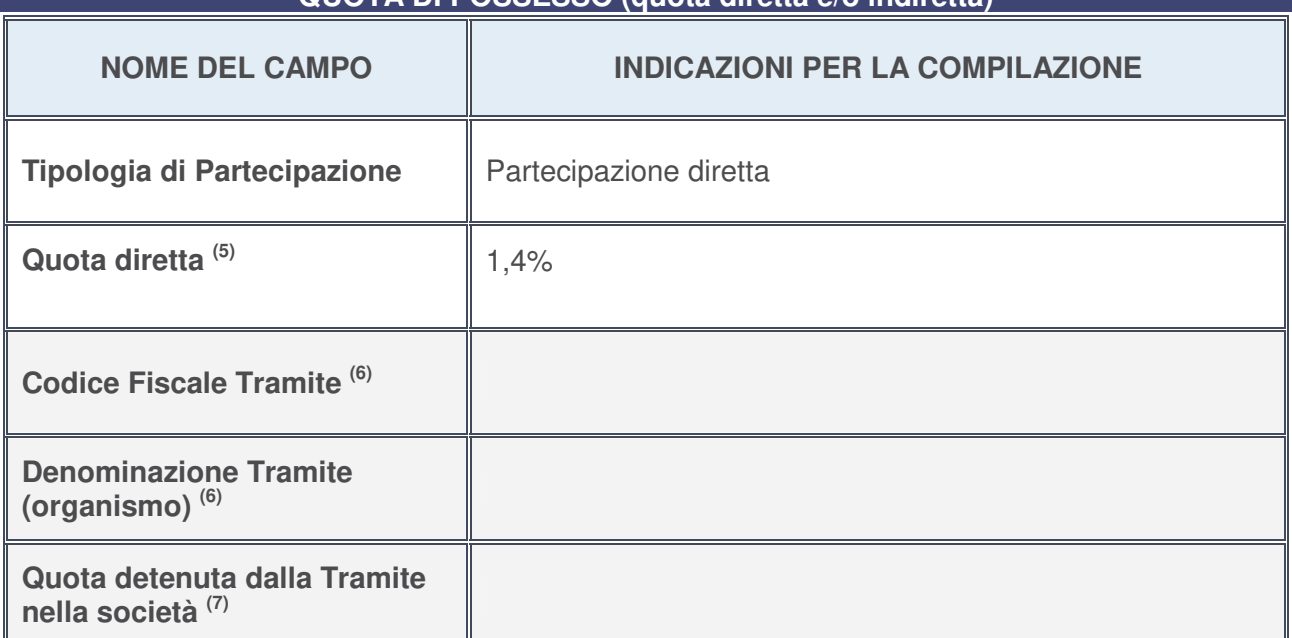

### **QUOTA DI POSSESSO (quota diretta e/o indiretta)**

- 5. Se la partecipazione è diretta o sia diretta che indiretta, inserire la quota detenuta direttamente dall'Amministrazione nella società.
- 6. Compilare se per "Tipologia di Partecipazione" è stato indicato "Partecipazione Indiretta" o "Partecipazione diretta e indiretta". Inserire CF e denominazione dell'ultima tramite attraverso la quale la società è indirettamente partecipata dall'Amministrazione.
- 7. Inserire la quota di partecipazione che la "tramite" detiene nella società.

## **QUOTA DI POSSESSO – TIPO DI CONTROLLO**

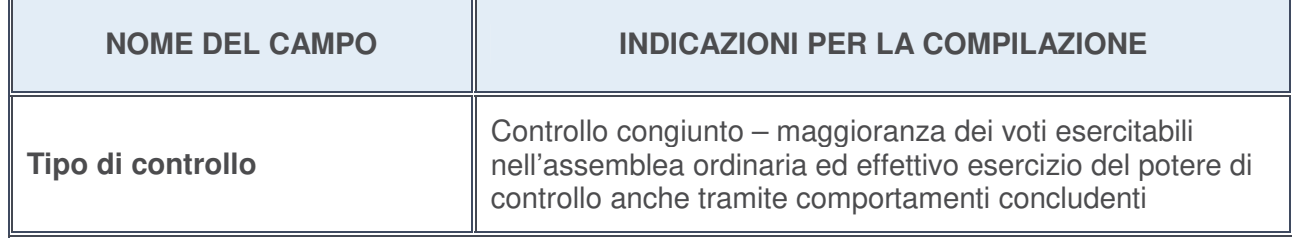

### **Ulteriori informazioni relative ai campi della sezione**

Nel presente riquadro:

• con riferimento al "**Tipo di controllo**", se il controllo è indiretto indicare la "tramite" controllata/controllante; se il controllo sulla "tramite" è esercitato congiuntamente con altre amministrazioni, specificare le modalità di coordinamento tra i soci pubblici per l'esercizio del controllo.

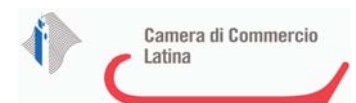

k

## **INFORMAZIONI ED ESITO PER LA RAZIONALIZZAZIONE**

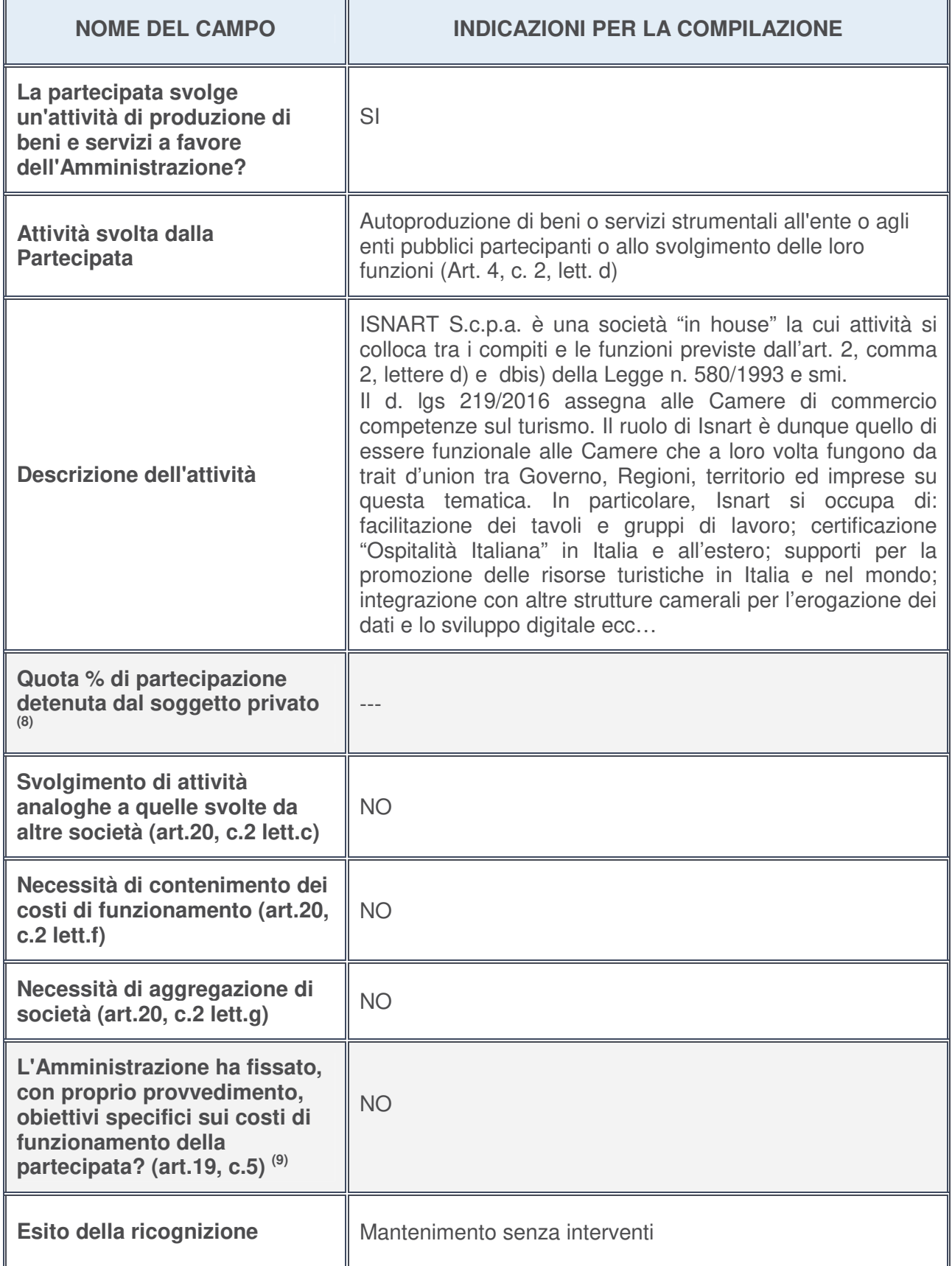

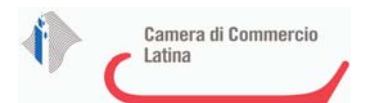

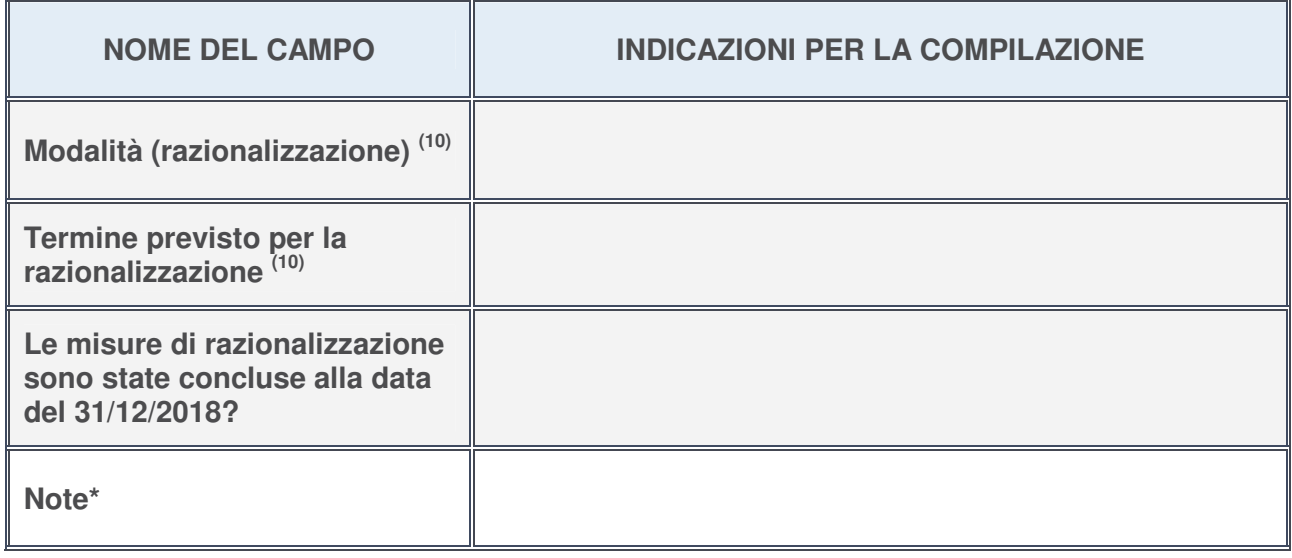

- 8. Compilare il campo se "Attività svolta dalla Partecipata" precedentemente selezionata è "realizzazione e gestione di opera pubblica ovvero organizzazione e gestione di servizio di interesse generale tramite PPP (Art.4, c.2, lett. c)".
- 9. Compilare il campo se per "Tipo di controllo" è stato selezionato elemento diverso da "nessuno".
- 10. Campo obbligatorio se per "Esito della ricognizione" è stato selezionato "Razionalizzazione".

### **\*** Campo con compilazione facoltativa

### **Ulteriori informazioni relative ai campi della Sezione**

Nel presente riquadro:

- con riferimento all' "**Attività svolta dalla partecipata**", indicare l'attività prevalente e se essa è svolta in favore dell'ente partecipante o della collettività di riferimento; in caso contrario, indicare altre entità beneficiarie di detta attività e le ragioni della originaria acquisizione e dell'eventuale mantenimento. Se la società gestisce partecipazioni, indicare eventuali servizi resi alle o ricevuti dalle partecipate, nonché attività operative svolte dalla holding-----;
- con riferimento allo "**Svolgimento di attività analoghe a quelle svolte da altre società**", indicare le attività oggetto di duplicazione e le altre società partecipate in esse coinvolte

Non vi sono duplicazioni di attività;

- con riferimento all'"**Esito della ricognizion**e", indicare la motivazione di un esito eventualmente diverso da quello della ricognizione straordinaria -----;
- con riferimento alle "**Modalità (razionalizzazione)**", indicare le motivazioni di modalità eventualmente diverse da quelle della ricognizione straordinaria. Nel caso di liquidazione, indicare il termine previsto per la conclusione della relativa procedura -----;
- con riferimento al "**Termine previsto per la razionalizzazione**", indicare le motivazioni di un termine eventualmente diverso da quello della ricognizione straordinaria -----.

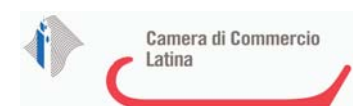

### <sup>1</sup>JOBCAMERE SOCIETA' A RESPONSABILITA' LIMITATA – "JOBCAMERE SRL" IN LIQUIDAZIONE - C.F. 04117630287

## *Scheda di dettaglio*

# **DATI ANAGRAFICI DELLA PARTECIPATA**

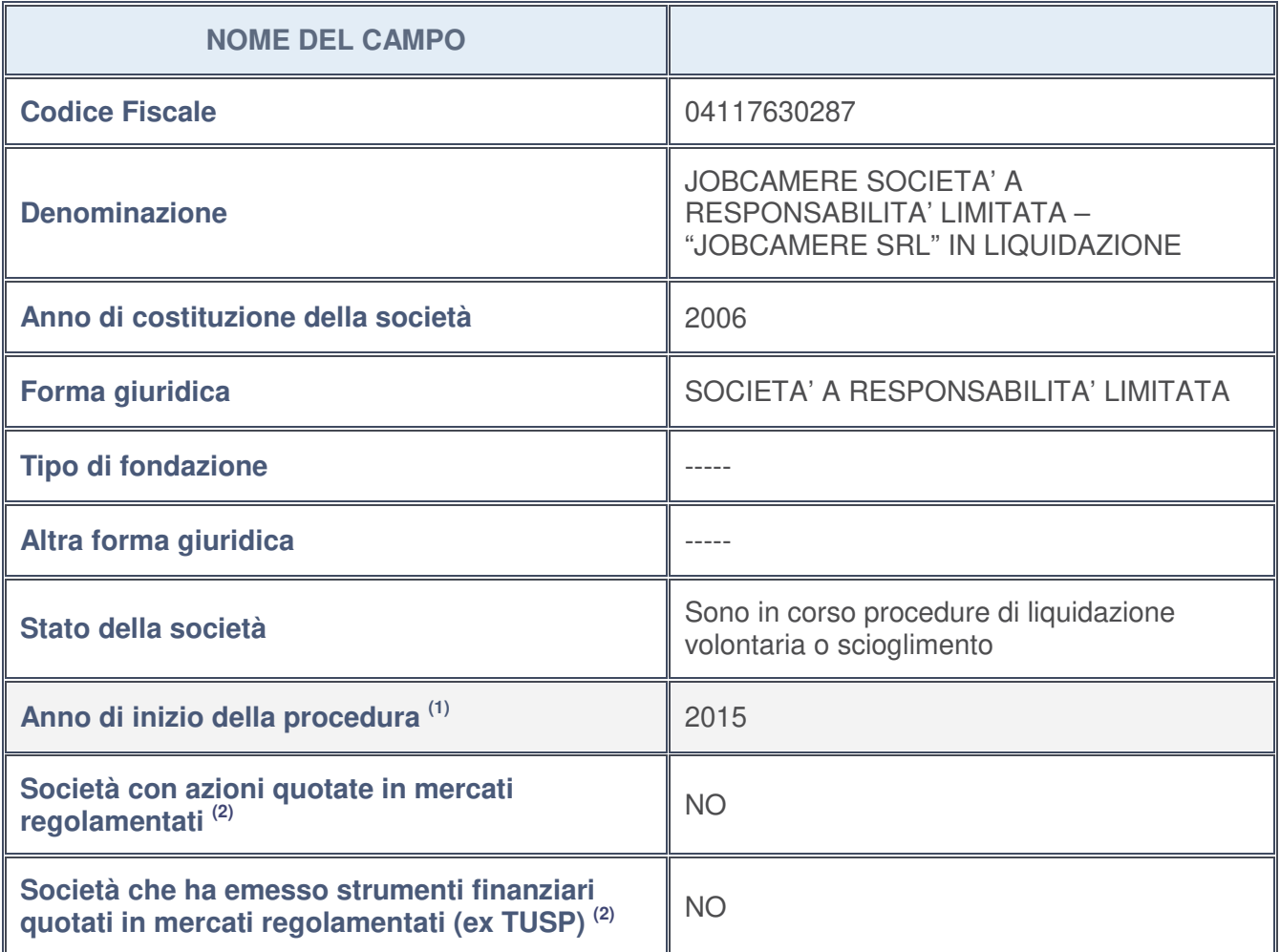

- 1. Compilare il campo "Anno di inizio della procedura" solo se nel campo "Stato della società" è stato selezionato un elemento diverso da "La società è attiva".
- 2. Le società emittenti azioni o strumenti finanziari in mercati regolamentati nell'applicativo sono individuate mediante elenchi ufficiali.

## **Ulteriori informazioni relative ai campi della Sezione**

Nel presente riquadro:

• con riferimento allo "**Stato della società**", spiegare i motivi delle eventuali situazioni di inattività o sospensione, ovvero chiarire lo stato della procedura di liquidazione e la relativa data di presumibile conclusione:

Presumibilmente entro il 31/12/2019;

- con riferimento alle "**Società con azioni quotate in mercati regolamentati**", indicare il mercato in cui le azioni della società sono quotate: -------;
- con riferimento alla "**Società che ha emesso strumenti finanziari quotati in mercati regolamentati**", descrivere gli strumenti e indicare il mercato in cui sono quotati: --------..

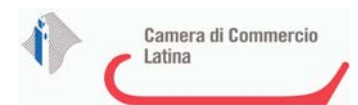

## **SEDE LEGALE DELLA PARTECIPATA**

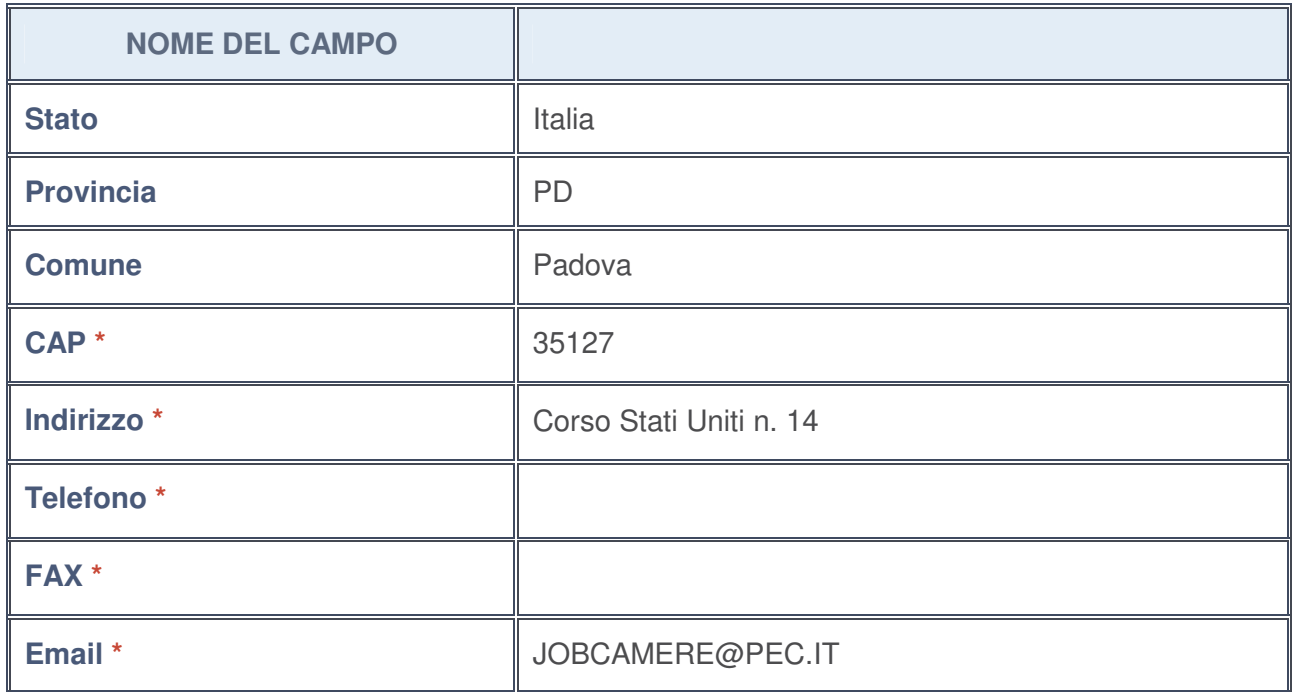

**\***campo con compilazione facoltativa

## **SETTORE DI ATTIVITÀ DELLA PARTECIPATA**

La lista dei codici Ateco è disponibile al link http://www.istat.it/it/strumenti/definizioni-eclassificazioni/ateco-2007

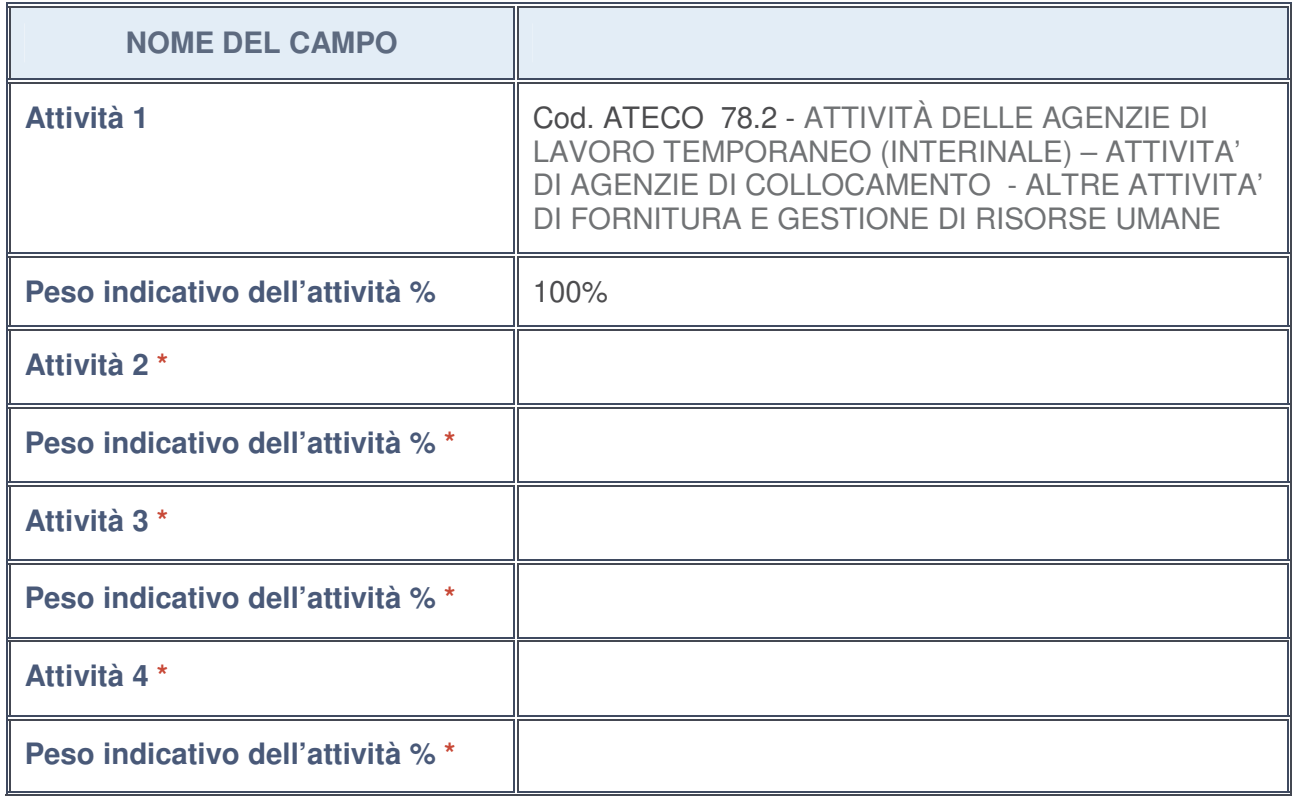

**\***campo con compilazione facoltativa

## **ULTERIORI INFORMAZIONI SULLA PARTECIPATA**

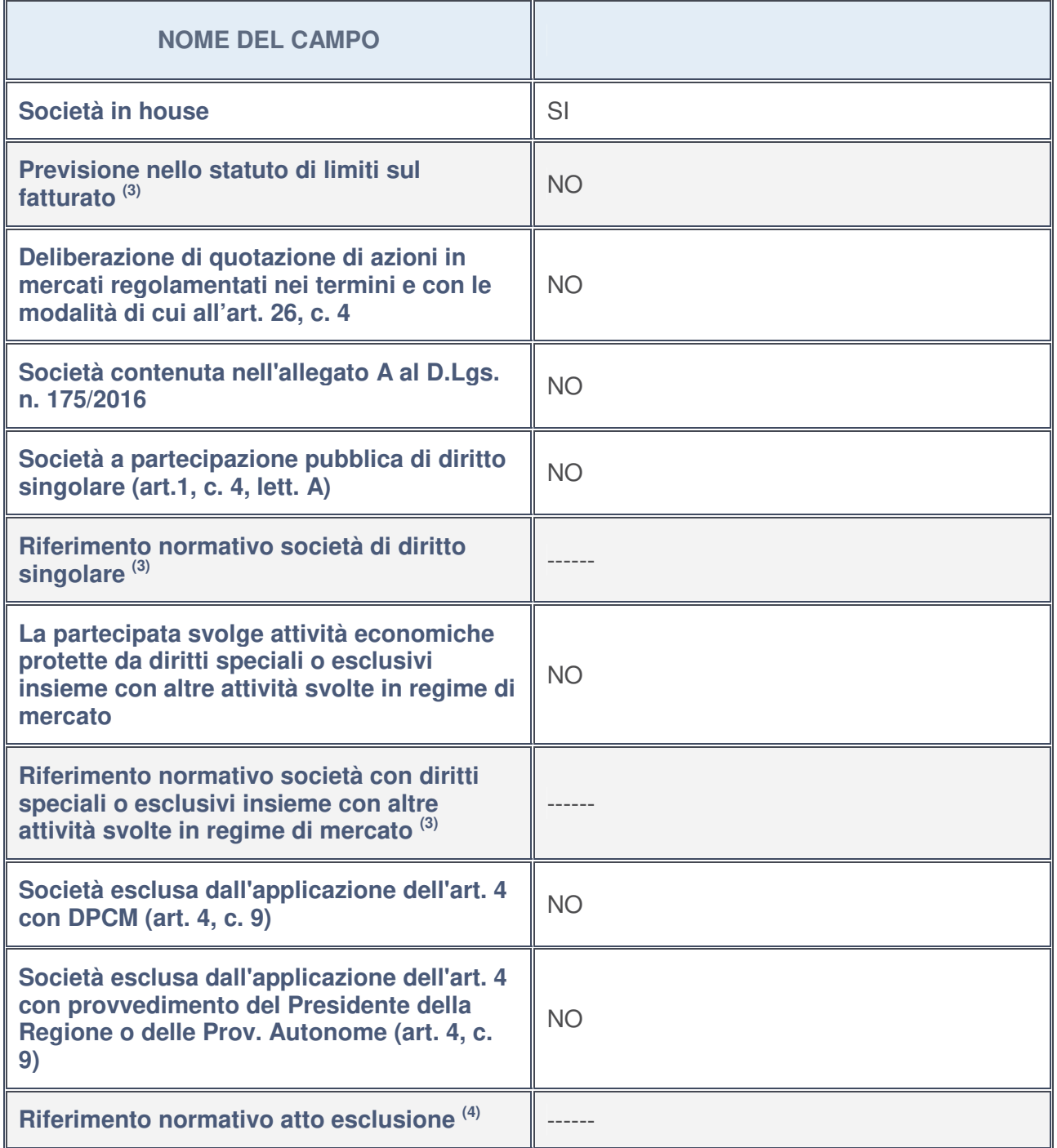

3. Compilare il campo solo se nel campo precedente è stato scelto "sì"

4. Compilare il campo solo se in uno dei campi precedenti è stato scelto "sì"

**Ulteriori informazioni relative ai campi della Sezione**

Nel presente riquadro:

• con riferimento a "**Riferimento normativo società di diritto singolare**", evidenziare le norme di diritto singolare che regolano la società e la loro vigenza anche a seguito della emanazione del TUSP: -------.

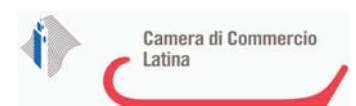

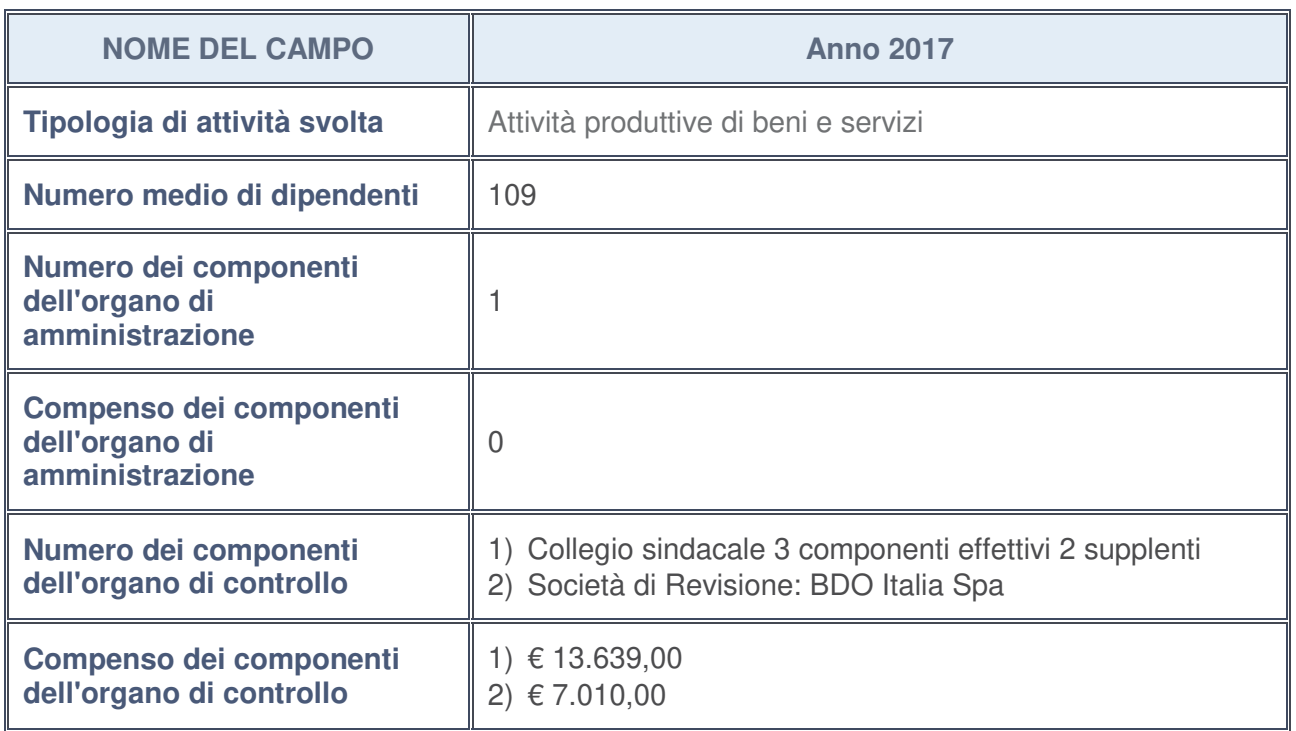

## **DATI DI BILANCIO PER LA VERIFICA TUSP**

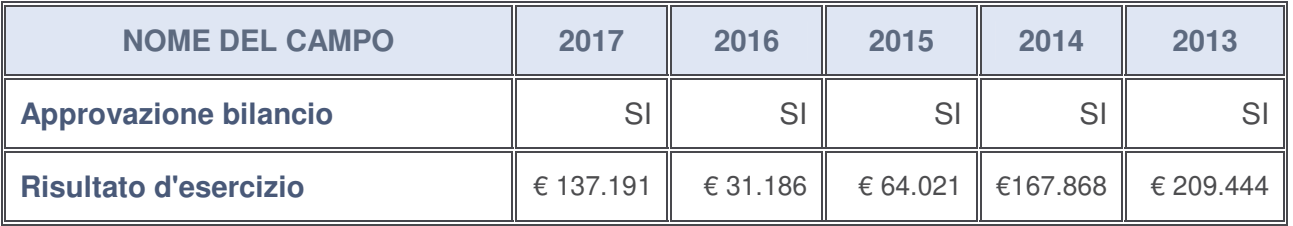

### **Ulteriori informazioni relative ai campi della Sezione**

Nel presente riquadro:

• con riferimento al "**Numero dei dipendenti**", indicarne la numerosità per ciascuna tipologia di rapporto di lavoro, così come risultante dall'eventuale nota integrativa al bilancio d'esercizio; indicare il numero del personale distaccato dalla o presso la società partecipata:

Il numero totale del personale in organico è pari a n. 109 unità di cui n. 1 quadro e n. 108 impiegati. Non vi è personale distaccato dalla o presso la società;

- con riferimento al "**Numero dei componenti dell'organo di amministrazione**", indicare eventuali variazioni rispetto alla data del 31/12/2017, ovvero a data successiva; azioni di adeguamento del numero degli amministratori con riguardo all'art. 11 del TUSP: --------;
- con riferimento ai "**Compensi dei componenti dell'organo di amministrazione**", indicare il compenso dei singoli amministratori e eventuali rimborsi spese, gettoni di presenza, ecc.-------;
- con riferimento alla "**Approvazione bilancio" e "Risultato d'esercizio**", inserire considerazioni in merito all'andamento della gestione della società: ------.

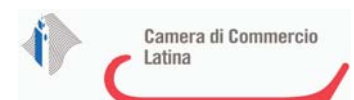

### **Attività produttive di beni e servizi o Distretti tecnologici**

Compilare la seguente sotto-sezione se la "Tipologia di attività svolta" dalla partecipata è: "*Attività produttive di beni e servizi***"** o "*Attività di promozione e sviluppo di progetti di ricerca finanziati (Distretti tecnologici)***".**

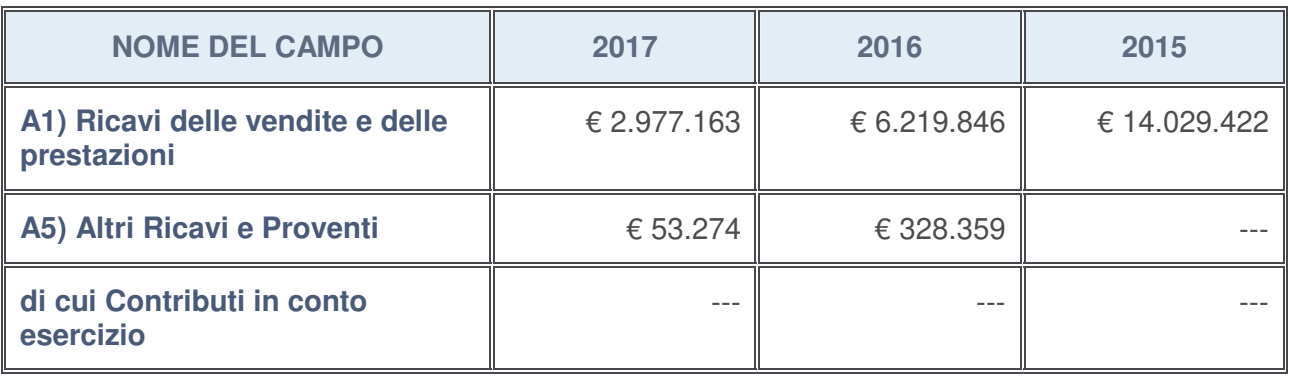

### **Attività di Holding**

Compilare la seguente sotto-sezione se la "Tipologia di attività svolta" dalla partecipata è: "*Attività consistenti nell'assunzione di partecipazioni in società esercenti attività diverse da quella creditizia e finanziaria (Holding)*".

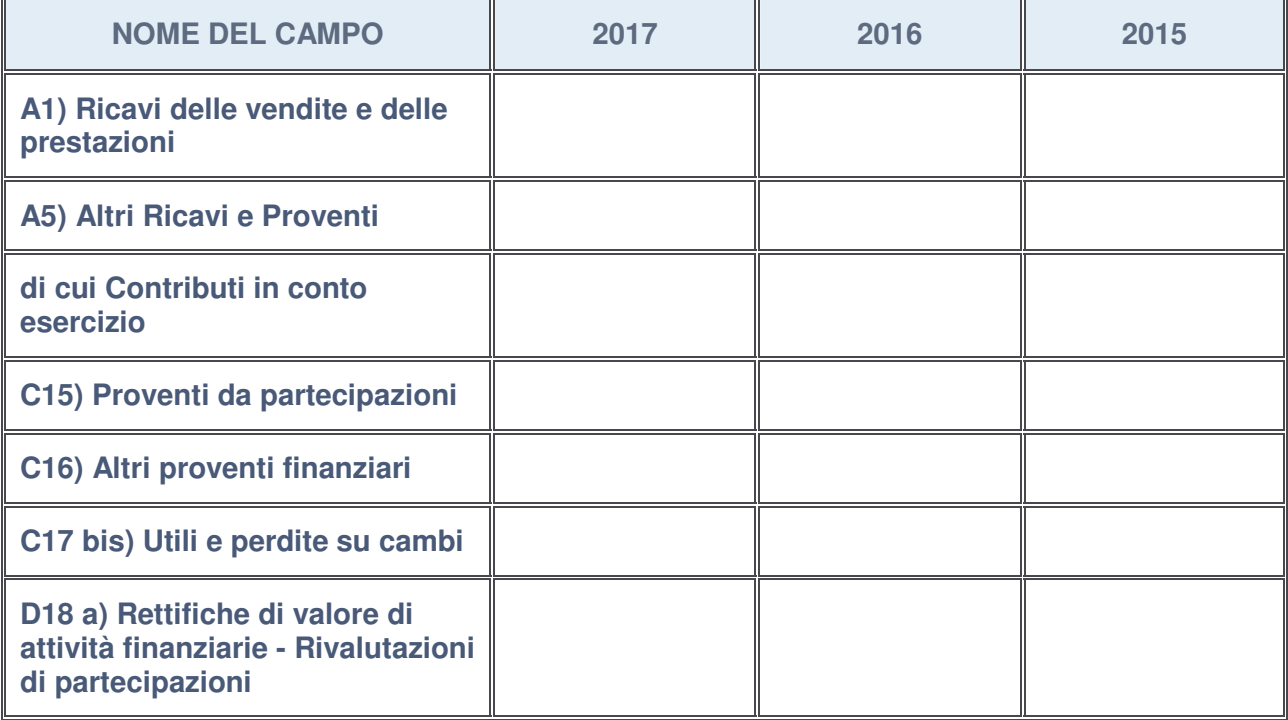

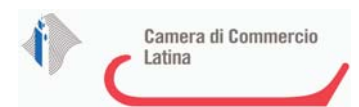

#### **Attività bancarie e finanziarie**

Compilare la seguente sotto-sezione se la "Tipologia di attività svolta" dalla partecipata è: "*Attività bancarie e finanziarie*".

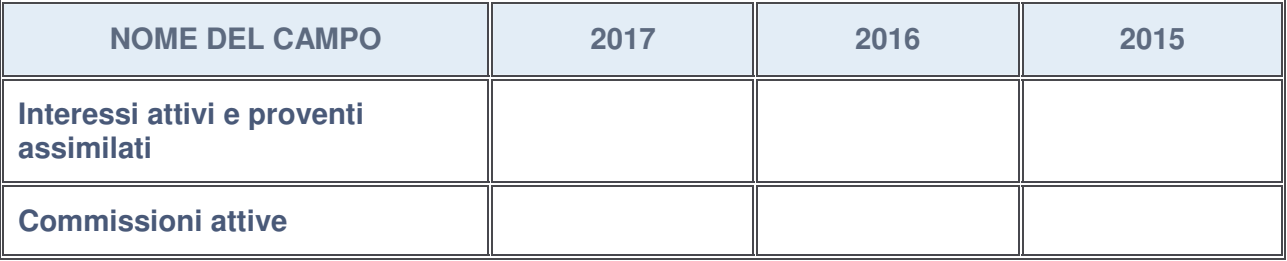

#### **Attività assicurative**

Compilare la seguente sotto-sezione se la "Tipologia di attività svolta" dalla partecipata è: "*Attività assicurative*".

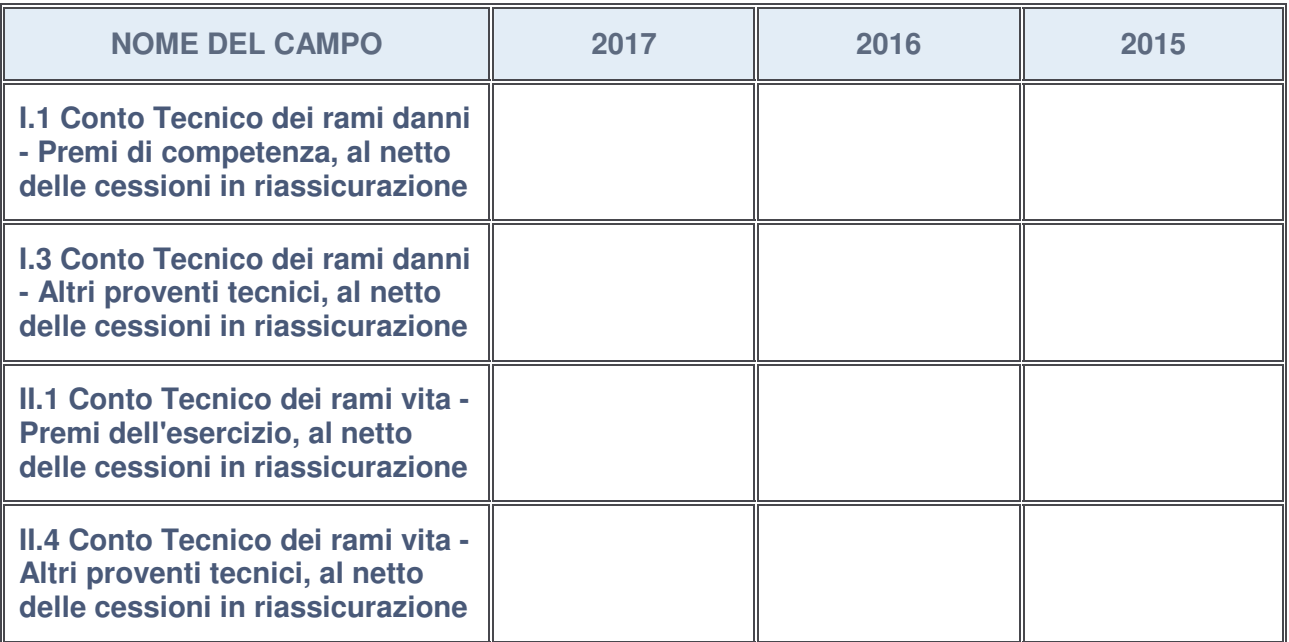

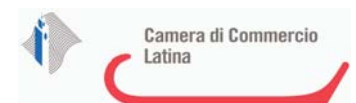

## **QUOTA DI POSSESSO (quota diretta e/o indiretta)**

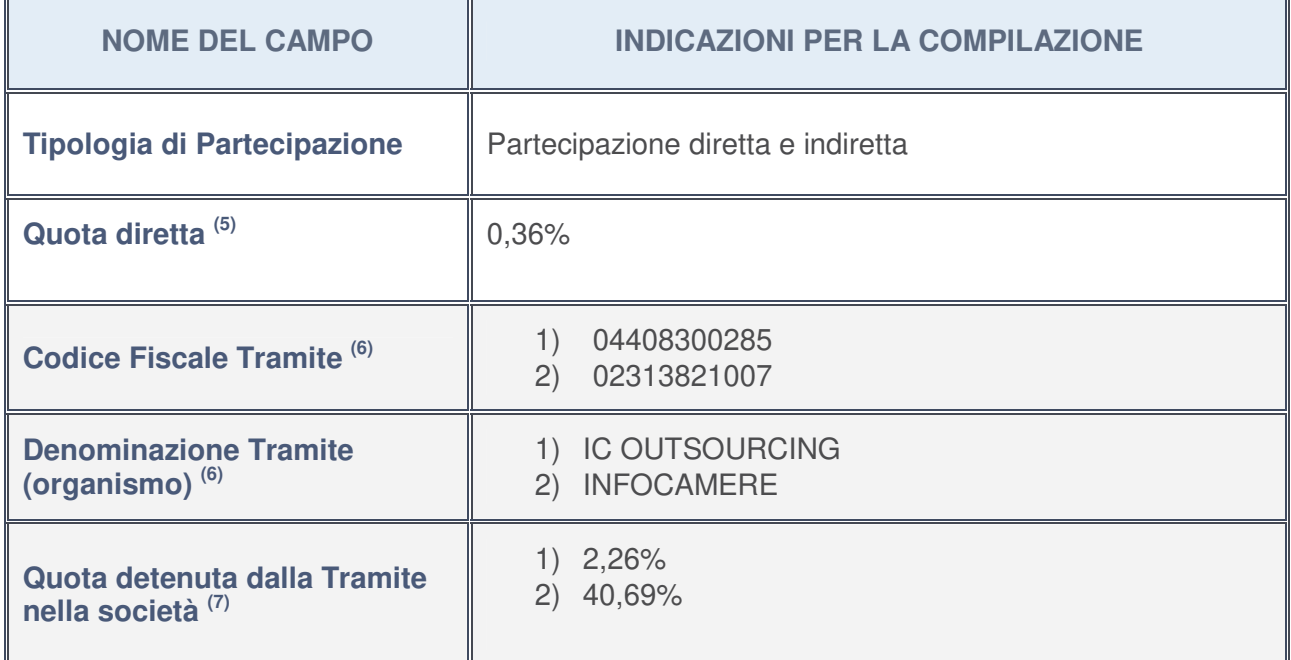

5. Se la partecipazione è diretta o sia diretta che indiretta, inserire la quota detenuta direttamente dall'Amministrazione nella società.

- 6. Compilare se per "Tipologia di Partecipazione" è stato indicato "Partecipazione Indiretta" o "Partecipazione diretta e indiretta". Inserire CF e denominazione dell'ultima tramite attraverso la quale la società è indirettamente partecipata dall'Amministrazione.
- 7. Inserire la quota di partecipazione che la "tramite" detiene nella società.

## **QUOTA DI POSSESSO – TIPO DI CONTROLLO**

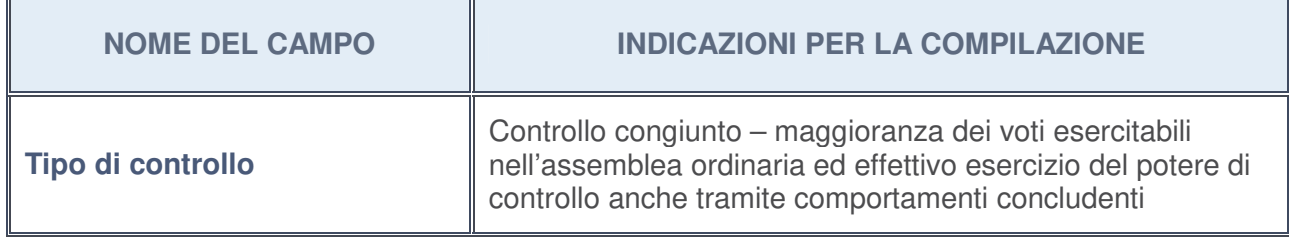

### **Ulteriori informazioni relative ai campi della sezione**

Nel presente riquadro:

• con riferimento al "**Tipo di controllo**", se il controllo è indiretto indicare la "tramite" controllata/controllante; se il controllo sulla "tramite" è esercitato congiuntamente con altre amministrazioni, specificare le modalità di coordinamento tra i soci pubblici per l'esercizio del controllo;

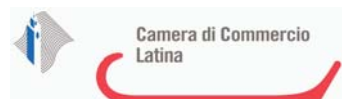

## **INFORMAZIONI ED ESITO PER LA RAZIONALIZZAZIONE**

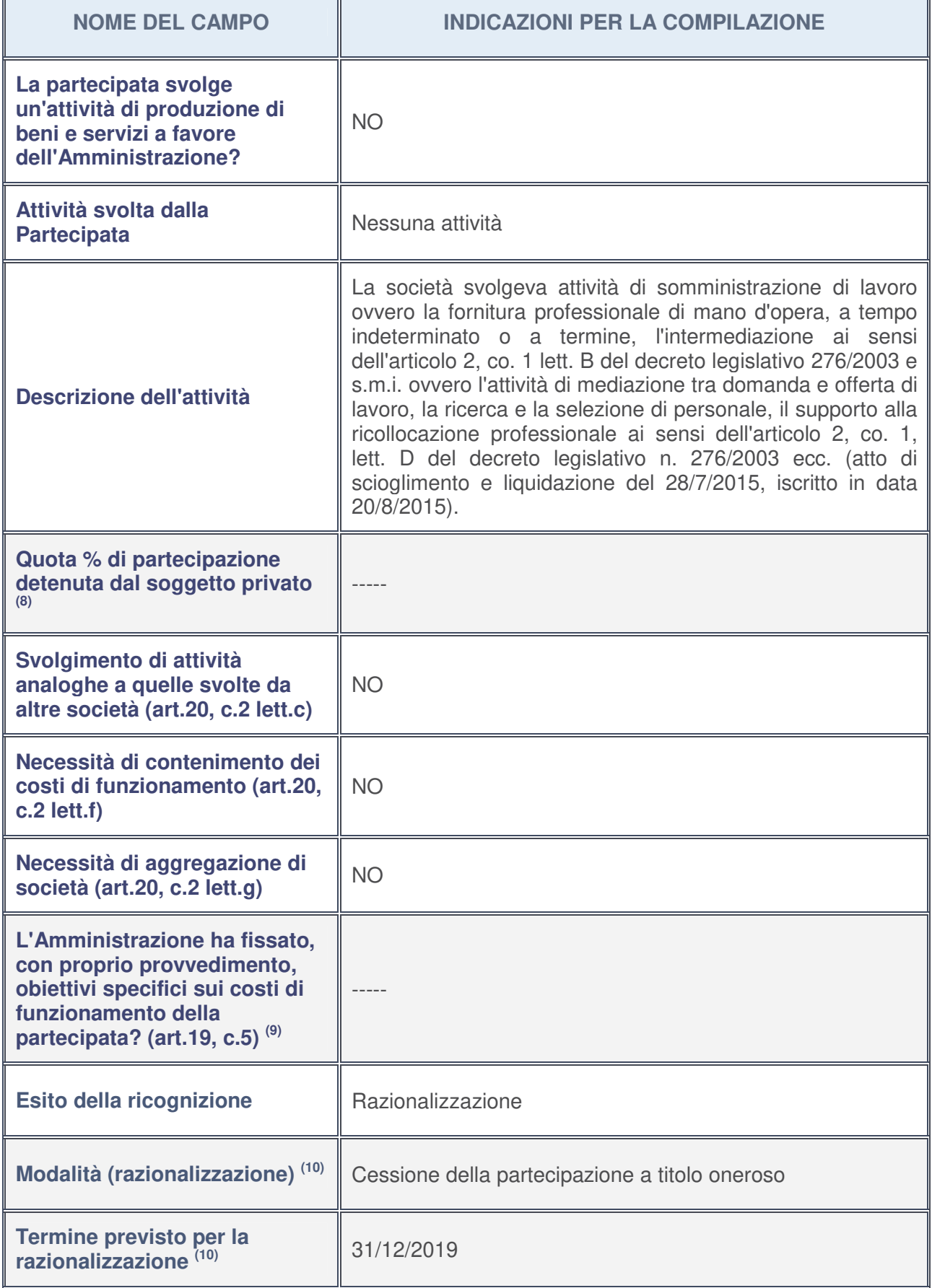

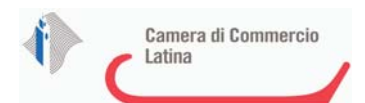

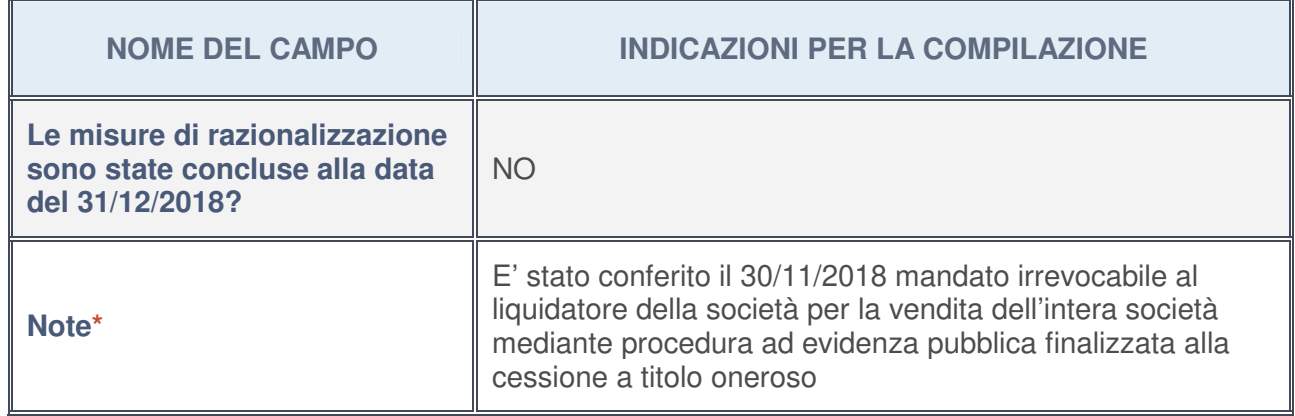

- 8. Compilare il campo se "Attività svolta dalla Partecipata" precedentemente selezionata è "realizzazione e gestione di opera pubblica ovvero organizzazione e gestione di servizio di interesse generale tramite PPP (Art.4, c.2, lett. c)".
- 9. Compilare il campo se per "Tipo di controllo" è stato selezionato elemento diverso da "nessuno".
- 10. Campo obbligatorio se per "Esito della ricognizione" è stato selezionato "Razionalizzazione".

### **\*** Campo con compilazione facoltativa

#### **Ulteriori informazioni relative ai campi della Sezione**

Nel presente riquadro:

- con riferimento all' "**Attività svolta dalla partecipata**", indicare l'attività prevalente e se essa è svolta in favore dell'ente partecipante o della collettività di riferimento; in caso contrario, indicare altre entità beneficiarie di detta attività e le ragioni della originaria acquisizione e dell'eventuale mantenimento. Se la società gestisce partecipazioni, indicare eventuali servizi resi alle o ricevuti dalle partecipate, nonché attività operative svolte dalla holding: --------;
- con riferimento allo "**Svolgimento di attività analoghe a quelle svolte da altre società**", indicare le attività oggetto di duplicazione e le altre società partecipate in esse coinvolte: --------;
- con riferimento all'"**Esito della ricognizion**e", indicare la motivazione di un esito eventualmente diverso da quello della ricognizione straordinaria: --------;
- con riferimento alle "**Modalità (razionalizzazione)**", indicare le motivazioni di modalità eventualmente diverse da quelle della ricognizione straordinaria. Nel caso di liquidazione, indicare il termine previsto per la conclusione della relativa procedura:

In occasione dell'assemblea dei soci del 28/2/2017, è stato reso noto l'interesse all'acquisto totalitario della società da parte di un soggetto privato. L'assemblea dei soci nella riunione del 23/2/2018 ha autorizzato l'avvio della verifica dell'interesse di eventuali altri soggetti all'acquisto cui ha fatto seguito la pubblicazione di un avviso di manifestazione di interesse. Entro il 30/11/2018 è stato conferito mandato irrevocabile al liquidatore per la gestione della procedura ad evidenza pubblica.

• con riferimento al "**Termine previsto per la razionalizzazione**", indicare le motivazioni di un termine eventualmente diverso da quello della ricognizione straordinaria:

La data di conclusione della procedura è presumibilmente il 31/12/2019.

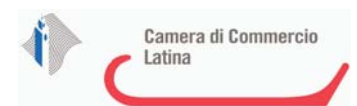

## <sup>1</sup>MOF SPA SOCIETA' CONSORTILE PER LA GESTIONE DEL CENTRO AGROALIMENTARE ALL'INGROSSO DI FONDI - C.F. 01704320595

## *Scheda di dettaglio*

## **DATI ANAGRAFICI DELLA PARTECIPATA**

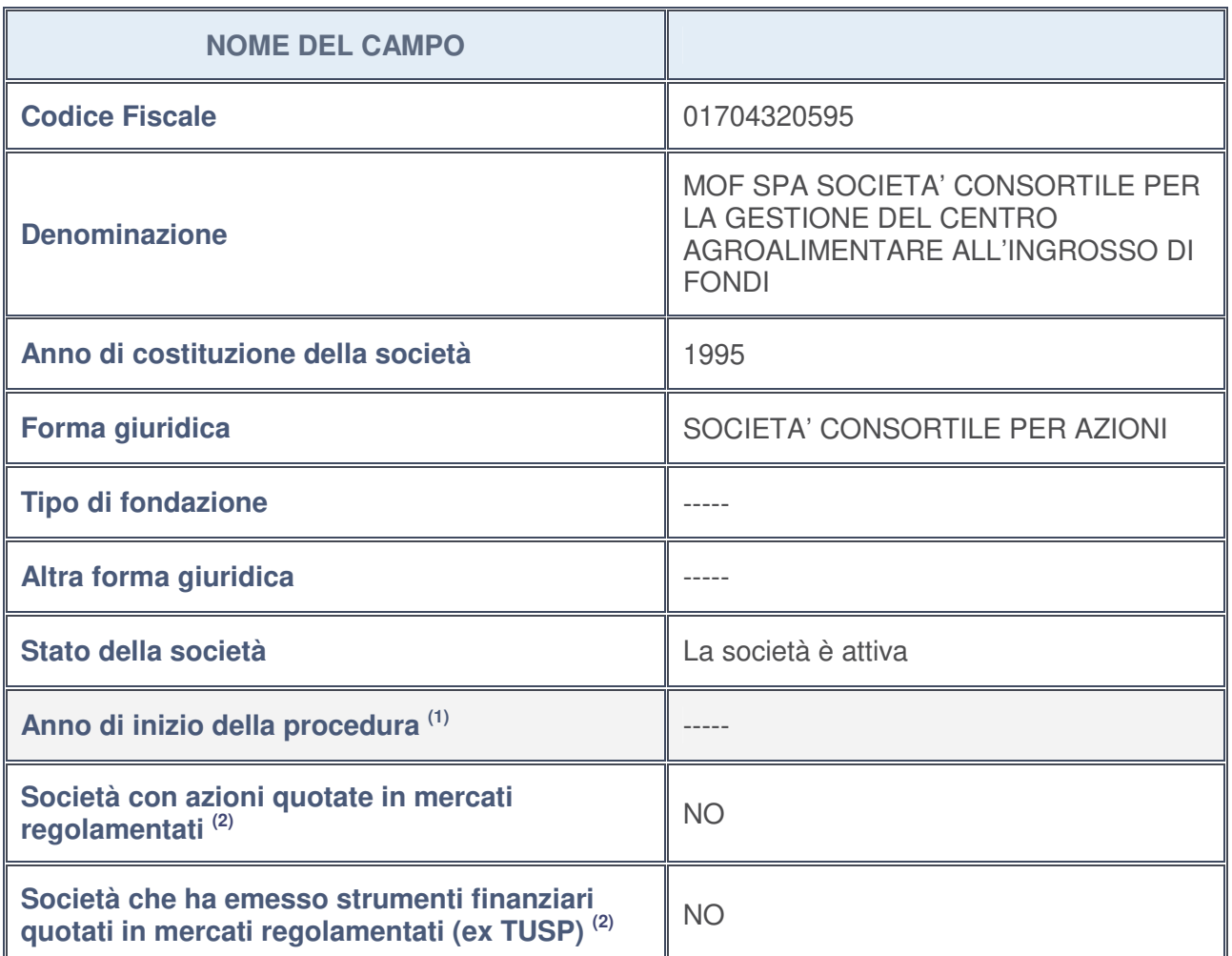

- 1. Compilare il campo "Anno di inizio della procedura" solo se nel campo "Stato della società" è stato selezionato un elemento diverso da "La società è attiva".
- 2. Le società emittenti azioni o strumenti finanziari in mercati regolamentati nell'applicativo sono individuate mediante elenchi ufficiali.

### **Ulteriori informazioni relative ai campi della Sezione**

Nel presente riquadro:

- con riferimento allo "**Stato della società**", spiegare i motivi delle eventuali situazioni di inattività o sospensione, ovvero chiarire lo stato della procedura di liquidazione e la relativa data di presumibile conclusione: --------;
- con riferimento alle "**Società con azioni quotate in mercati regolamentati**", indicare il mercato in cui le azioni della società sono quotate: ---------;
- con riferimento alla "**Società che ha emesso strumenti finanziari quotati in mercati regolamentati**", descrivere gli strumenti e indicare il mercato in cui sono quotati: ------.

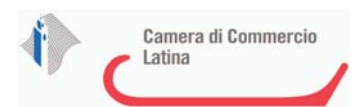

## **SEDE LEGALE DELLA PARTECIPATA**

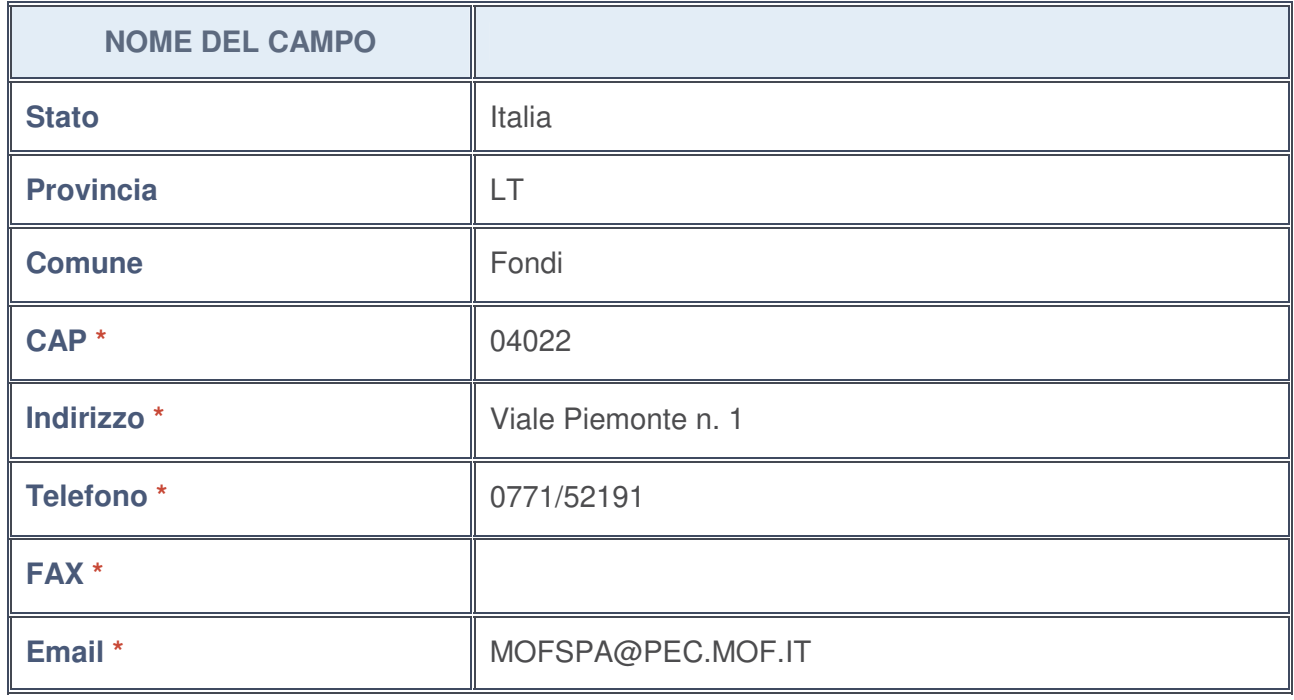

**\***campo con compilazione facoltativa

## **SETTORE DI ATTIVITÀ DELLA PARTECIPATA**

La lista dei codici Ateco è disponibile al link http://www.istat.it/it/strumenti/definizioni-eclassificazioni/ateco-2007

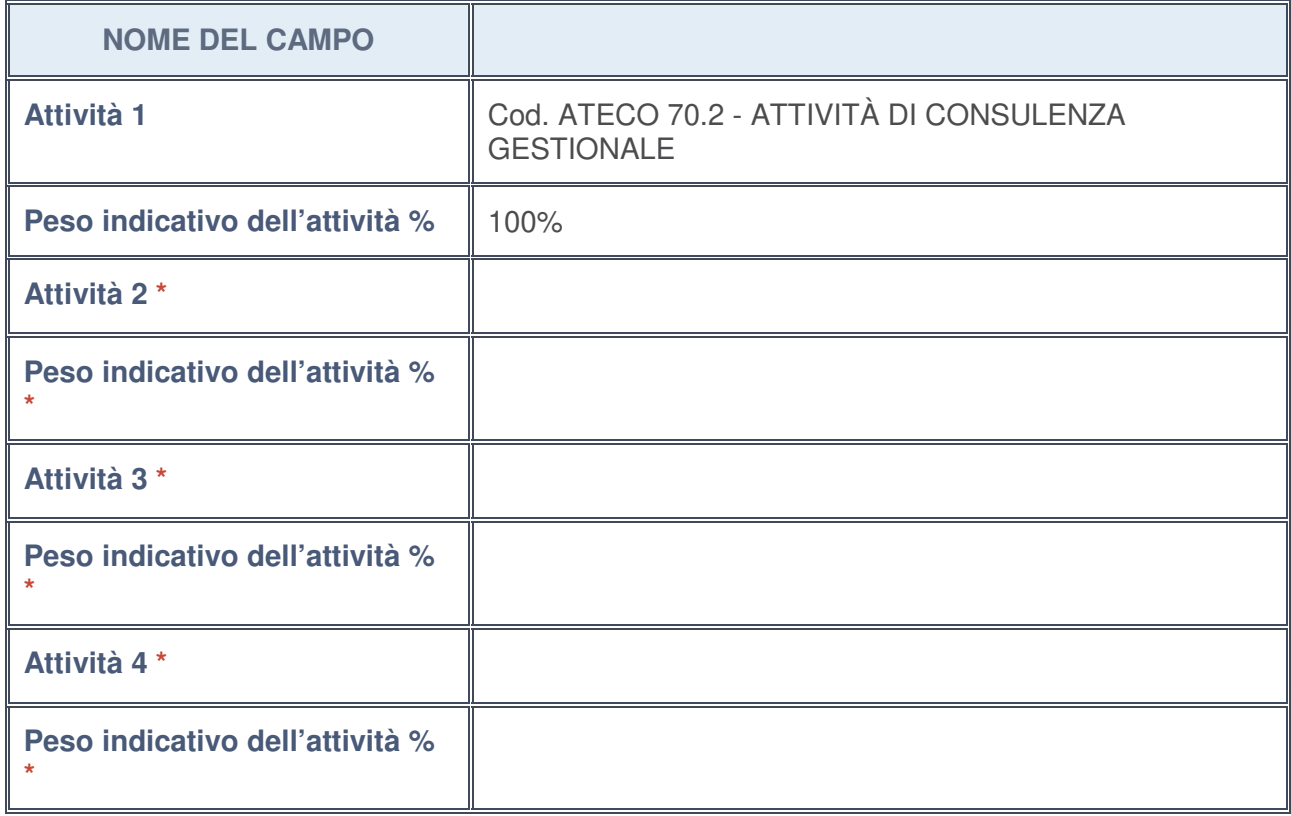

**\***campo con compilazione facoltativa

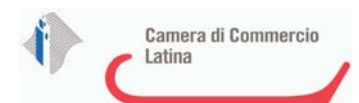

## **ULTERIORI INFORMAZIONI SULLA PARTECIPATA**

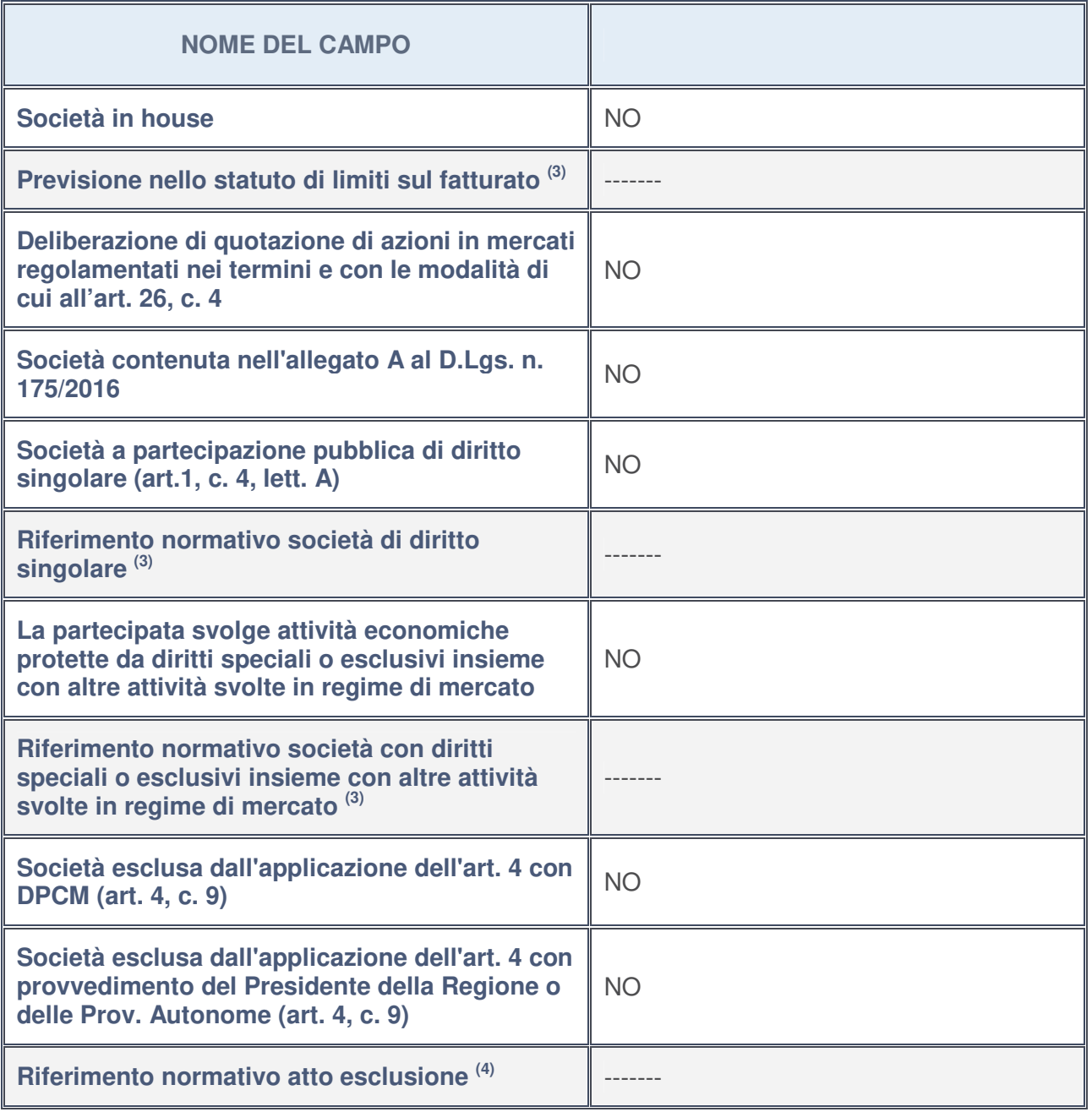

3. Compilare il campo solo se nel campo precedente è stato scelto "sì"

4. Compilare il campo solo se in uno dei campi precedenti è stato scelto "sì"

## **Ulteriori informazioni relative ai campi della Sezione**

Nel presente riquadro:

• con riferimento a "**Riferimento normativo società di diritto singolare**", evidenziare le norme di diritto singolare che regolano la società e la loro vigenza anche a seguito della emanazione del TUSP: --------.

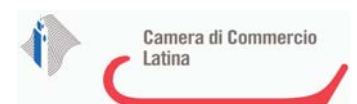

## **DATI DI BILANCIO PER LA VERIFICA TUSP**

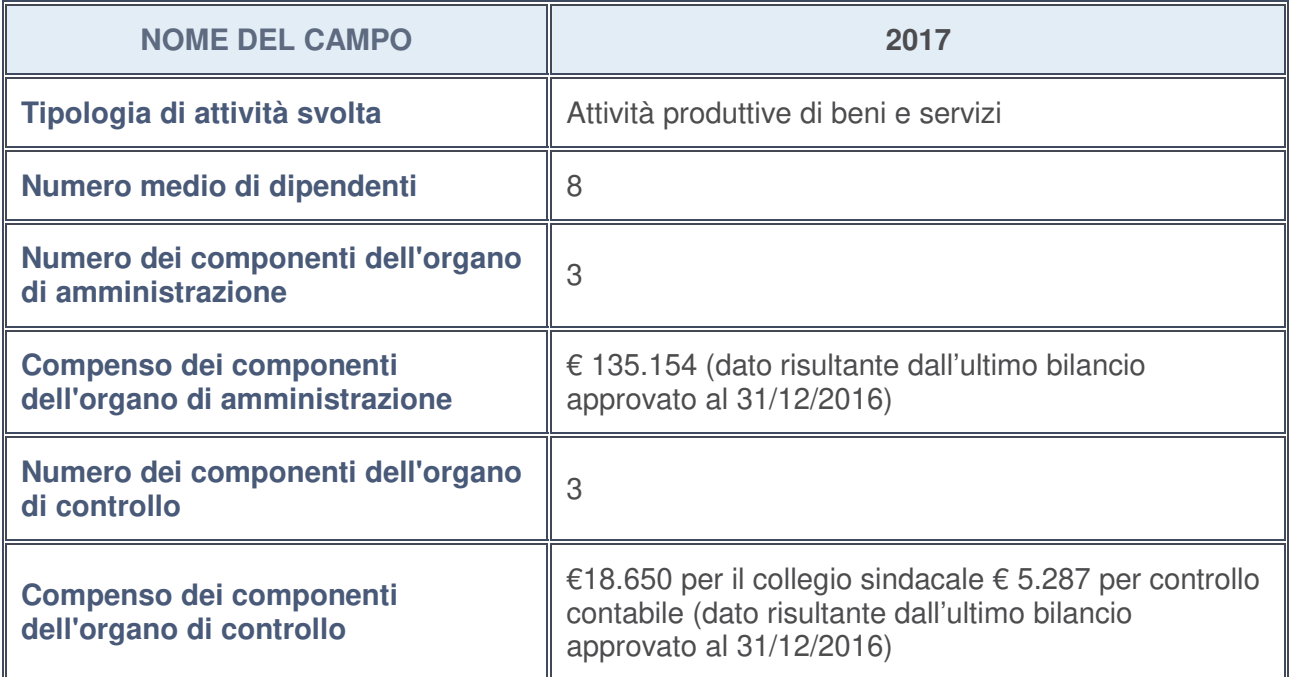

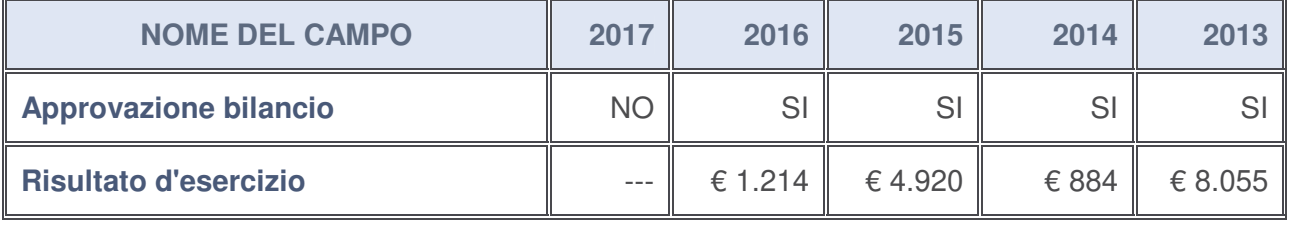

## **Ulteriori informazioni relative ai campi della sezione**

Nel presente riquadro:

- con riferimento al "**Numero dei dipendenti**", indicarne la numerosità per ciascuna tipologia di rapporto di lavoro, così come risultante dall'eventuale nota integrativa al bilancio d'esercizio; indicare il numero del personale distaccato dalla o presso la società partecipata:
- Il numero dei dipendenti è pari ad 8 di cui n.2 dirigenti; n. 1 quadro; n. 5 impiegati (dato risultante dall'ultimo bilancio approvato al 31/12/2016). Non vi è personale distaccato dalla o presso al società partecipata;
- con riferimento al "**Numero dei componenti dell'organo di amministrazione**", indicare eventuali variazioni rispetto alla data del 31/12/2017, ovvero a data successiva; azioni di adeguamento del numero degli amministratori con riguardo all'art. 11 del TUSP:

Non vi sono variazioni rispetto al 31/12/2017.

- con riferimento ai "**Compensi dei componenti dell'organo di amministrazione**", indicare il compenso dei singoli amministratori e eventuali rimborsi spese, gettoni di presenza, ecc.------**;**
- con riferimento alla "**Approvazione bilancio" e "Risultato d'esercizio**", inserire considerazioni in merito all'andamento della gestione della società:

La società si è avvalsa del maggior termine previsto dal codice civile e dallo statuto per l'approvazione del bilancio di esercizio al 31/12/2017 già adottato dal CDA nella seduta del 6/04/2018. Come precisato con nota del 29/5/2018, prot. 1441, tale rinvio si giustifica anche per il fatto che il Piano di risanamento ex art 67 comma 3, R.D. 16/03/1942 n. 267 e s.m.i.,

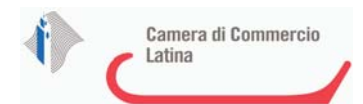

nell'ambito del più ampio progetto di fusione per incorporazione della società IMOF nella società MOF, ancorché condiviso non risulta a tale data ancora definitivamente approvato dalle Assemblee dei soci IMOF e MOF, dovendo alcuni soci terminare ancora la necessaria istruttoria. Con nota del 5/10/2018, il Presidente del MOF, relativamente al piano di rilancio e sviluppo del MOF nel rappresentare le proiezioni contabili del suddetto progetto di fusione evidenzia tra l'altro come il processo di fusione, rappresenti un concreto atto di razionalizzazione delle società partecipate IMOF e MOF.

#### **Attività produttive di beni e servizi o Distretti tecnologici**

Compilare la seguente sotto-sezione se la "Tipologia di attività svolta" dalla partecipata è: "*Attività produttive di beni e servizi***"** o "*Attività di promozione e sviluppo di progetti di ricerca finanziati (Distretti tecnologici)***".**

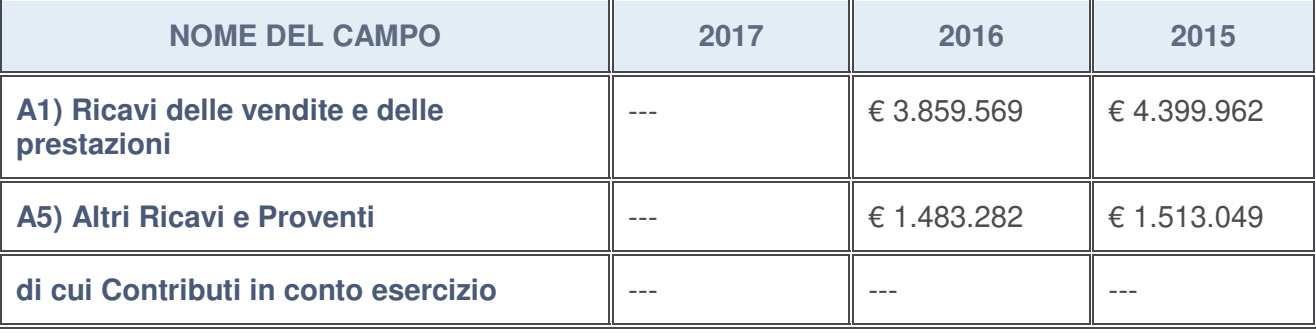

#### **Attività di Holding**

Compilare la seguente sotto-sezione se la "Tipologia di attività svolta" dalla partecipata è: "*Attività consistenti nell'assunzione di partecipazioni in società esercenti attività diverse da quella creditizia e finanziaria (Holding)*".

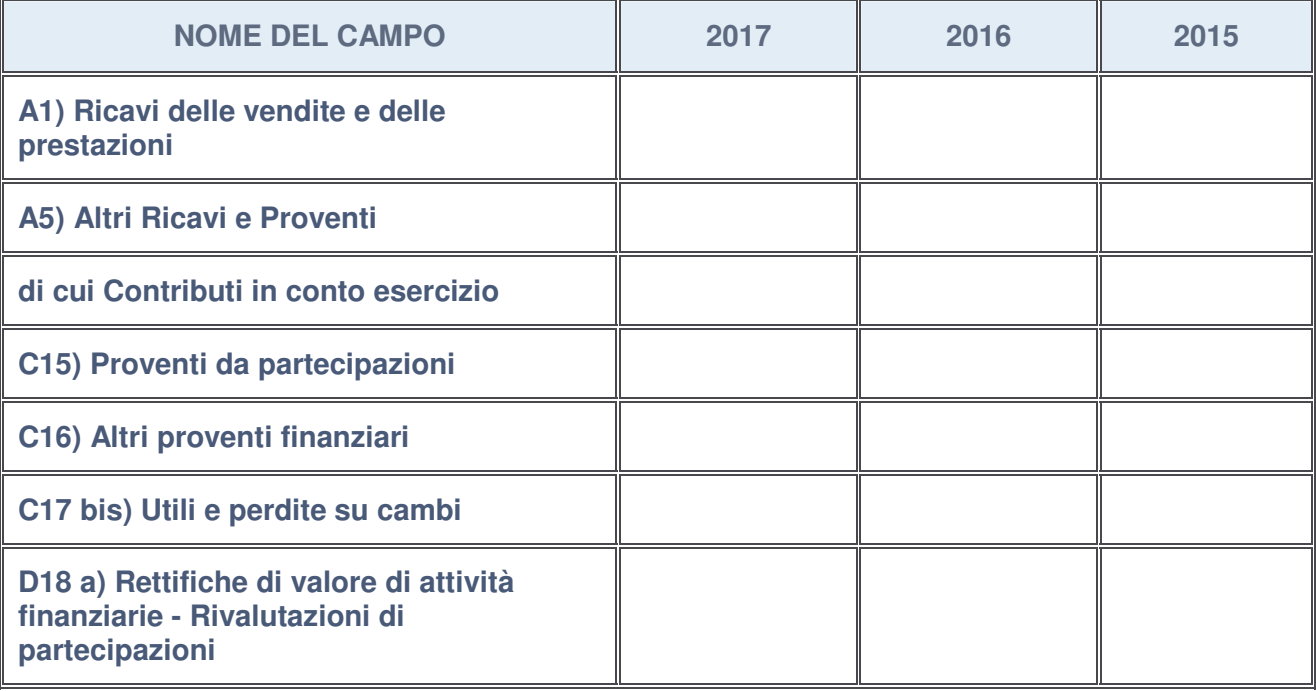

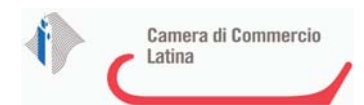

### **Attività bancarie e finanziarie**

Compilare la seguente sotto-sezione se la "Tipologia di attività svolta" dalla partecipata è: "*Attività bancarie e finanziarie*".

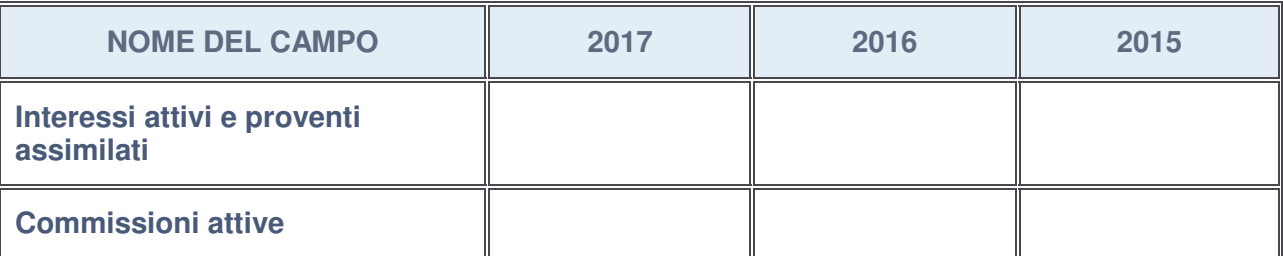

## **Attività assicurative**

Compilare la seguente sotto-sezione se la "Tipologia di attività svolta" dalla partecipata è: "*Attività assicurative*".

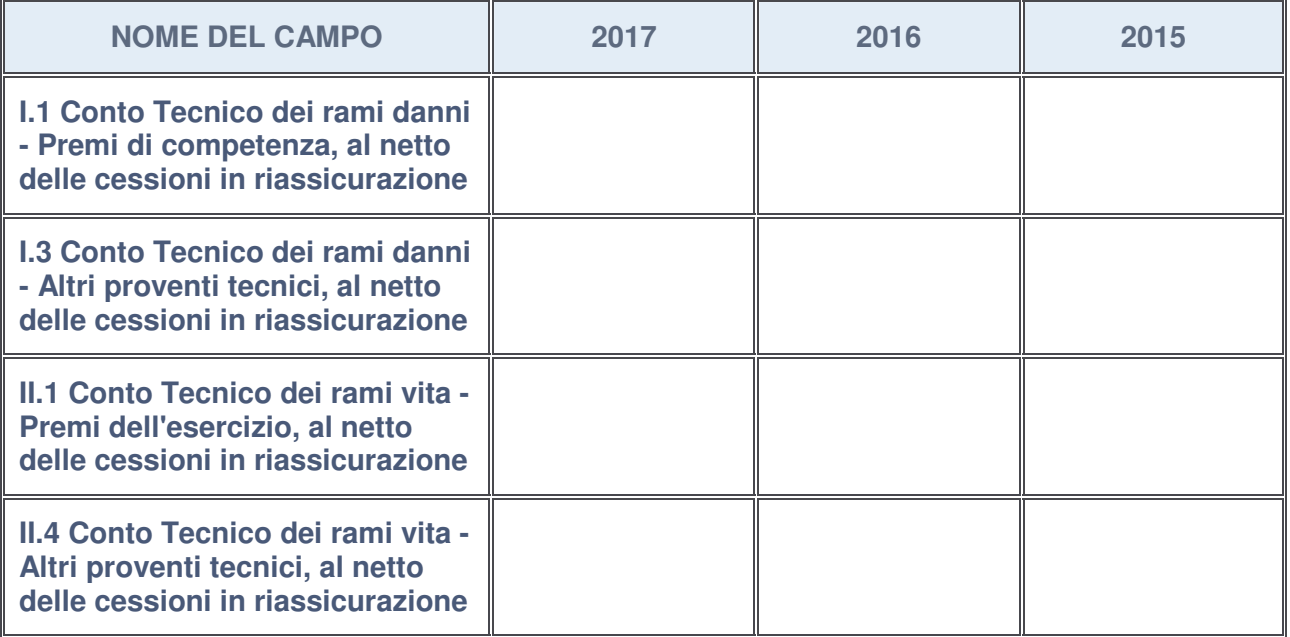

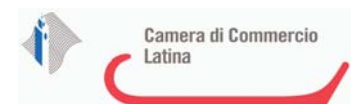

## **QUOTA DI POSSESSO (quota diretta e/o indiretta)**

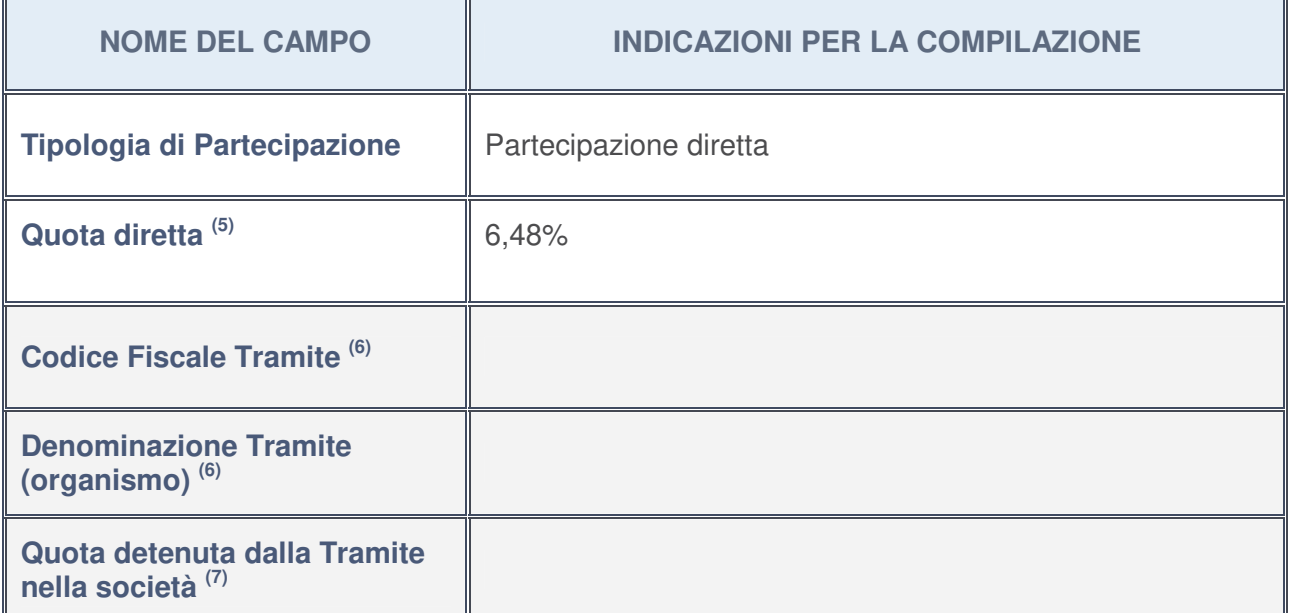

- 5. Se la partecipazione è diretta o sia diretta che indiretta, inserire la quota detenuta direttamente dall'Amministrazione nella società.
- 6. Compilare se per "Tipologia di Partecipazione" è stato indicato "Partecipazione Indiretta" o "Partecipazione diretta e indiretta". Inserire CF e denominazione dell'ultima tramite attraverso la quale la società è indirettamente partecipata dall'Amministrazione.
- 7. Inserire la quota di partecipazione che la "tramite" detiene nella società.

### **QUOTA DI POSSESSO – TIPO DI CONTROLLO**

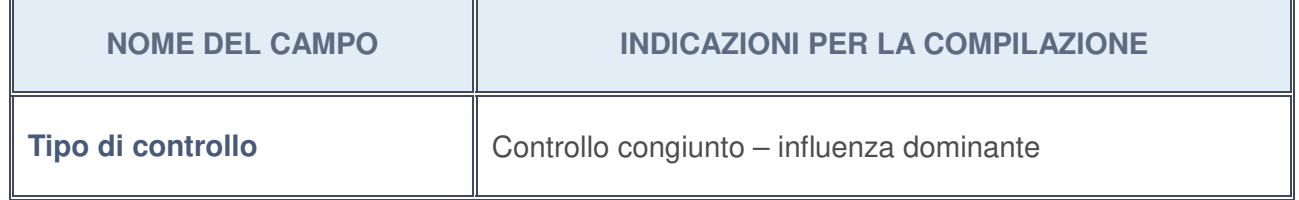

### **Ulteriori informazioni relative ai campi della sezione**

Nel presente riquadro:

• con riferimento al "**Tipo di controllo**", se il controllo è indiretto indicare la "tramite" controllata/controllante; se il controllo sulla "tramite" è esercitato congiuntamente con altre amministrazioni, specificare le modalità di coordinamento tra i soci pubblici per l'esercizio del controllo.

 $\overline{\mathsf{I}}$ 

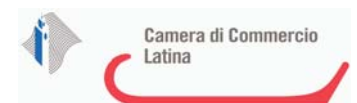

## **INFORMAZIONI ED ESITO PER LA RAZIONALIZZAZIONE**

٦

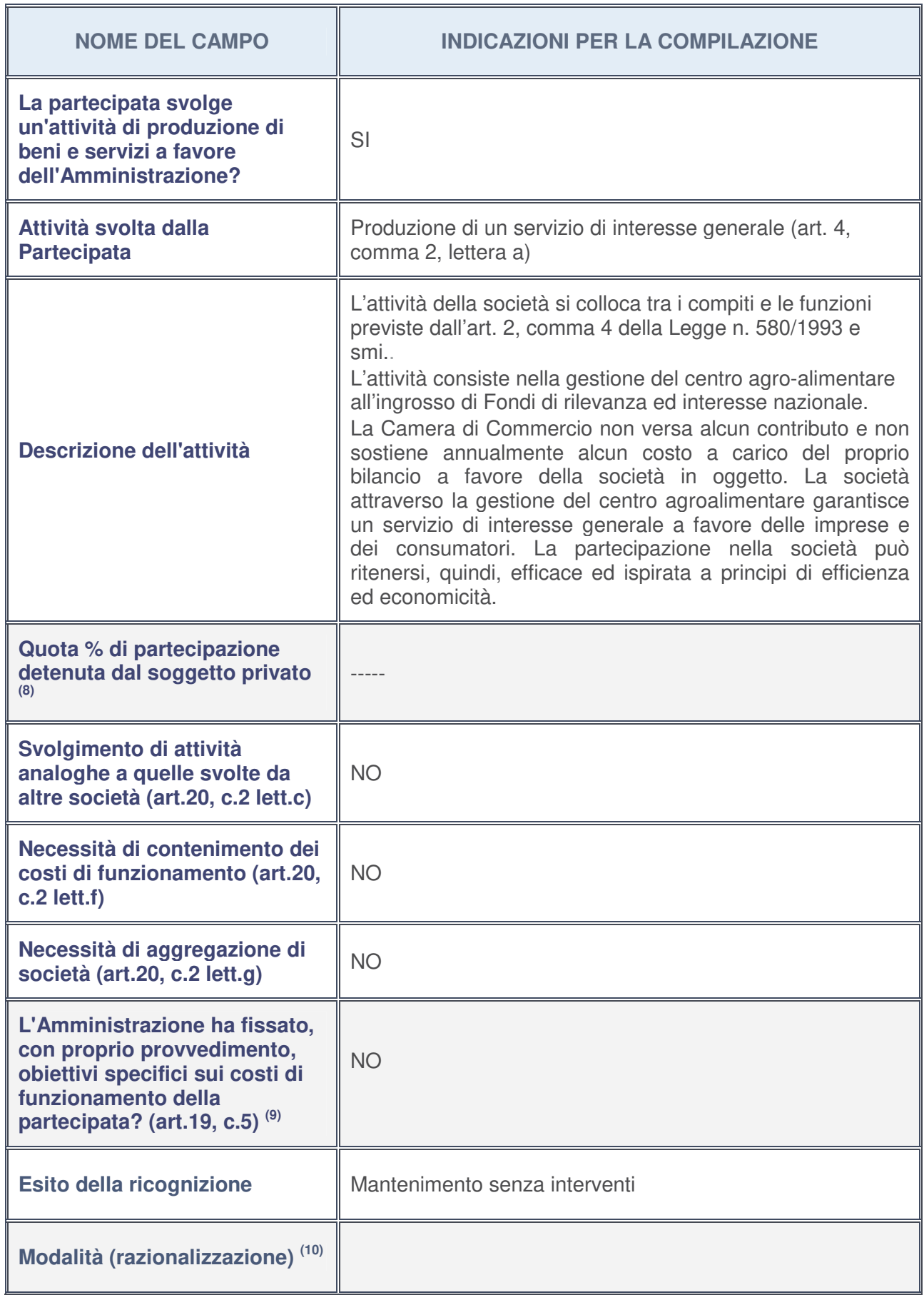

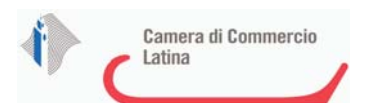

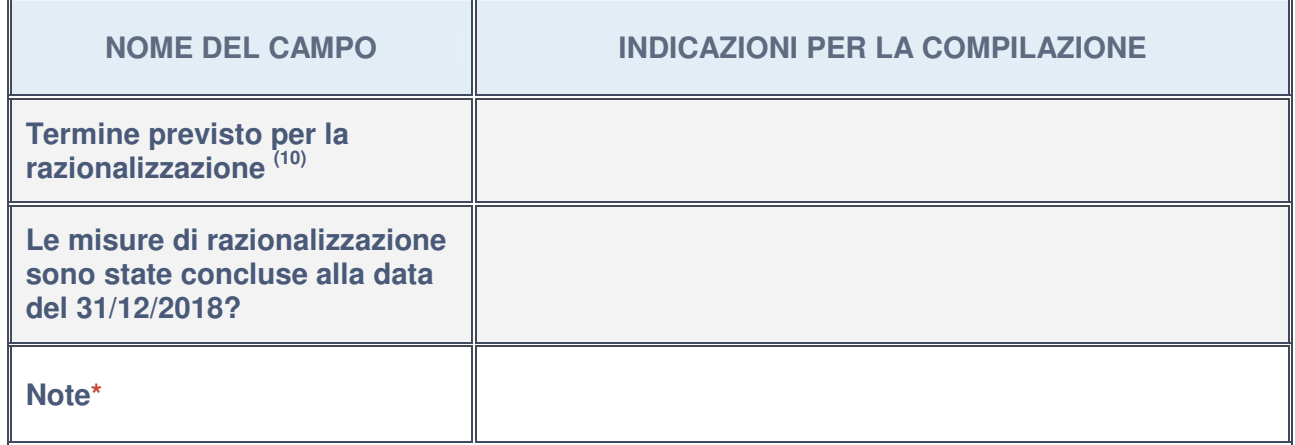

- 8. Compilare il campo se "Attività svolta dalla Partecipata" precedentemente selezionata è "realizzazione e gestione di opera pubblica ovvero organizzazione e gestione di servizio di interesse generale tramite PPP (Art.4, c.2, lett. c)".
- 9. Compilare il campo se per "Tipo di controllo" è stato selezionato elemento diverso da "nessuno".
- 10. Campo obbligatorio se per "Esito della ricognizione" è stato selezionato "Razionalizzazione".

### **\*** Campo con compilazione facoltativa

#### **Ulteriori informazioni relative ai campi della Sezione**

Nel presente riquadro:

- con riferimento all' "**Attività svolta dalla partecipata**", indicare l'attività prevalente e se essa è svolta in favore dell'ente partecipante o della collettività di riferimento; in caso contrario, indicare altre entità beneficiarie di detta attività e le ragioni della originaria acquisizione e dell'eventuale mantenimento. Se la società gestisce partecipazioni, indicare eventuali servizi resi alle o ricevuti dalle partecipate, nonché attività operative svolte dalla holding --------;
- con riferimento allo "**Svolgimento di attività analoghe a quelle svolte da altre società**", indicare le attività oggetto di duplicazione e le altre società partecipate in esse coinvolte: ------- ;
- con riferimento all'"**Esito della ricognizion**e", indicare la motivazione di un esito eventualmente diverso da quello della ricognizione straordinaria ---------;
- con riferimento alle "**Modalità (razionalizzazione)**", indicare le motivazioni di modalità eventualmente diverse da quelle della ricognizione straordinaria. Nel caso di liquidazione, indicare il termine previsto per la conclusione della relativa procedura -------- -;
- con riferimento al "**Termine previsto per la razionalizzazione**", indicare le motivazioni di un termine eventualmente diverso da quello della ricognizione straordinaria ---------.

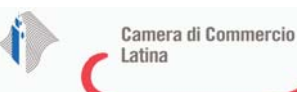

1

PARCO SCIENTIFICO E TECNOLOGICO DEL LAZIO MERIDIONALE S.C.A R.L. - C.F. 01695130599

## *Scheda di dettaglio*

## **DATI ANAGRAFICI DELLA PARTECIPATA**

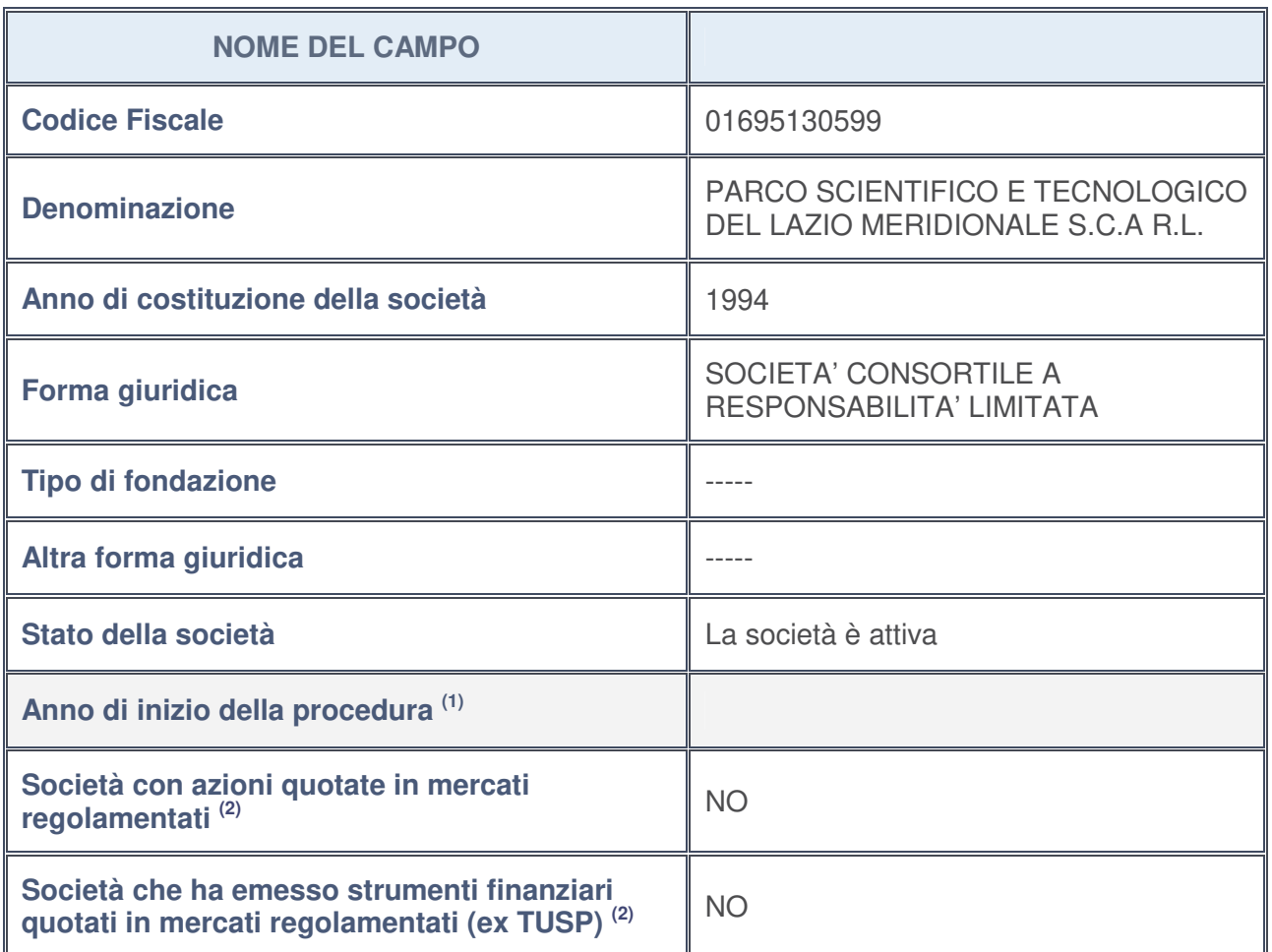

- 1. Compilare il campo "Anno di inizio della procedura" solo se nel campo "Stato della società" è stato selezionato un elemento diverso da "La società è attiva".
- 2. Le società emittenti azioni o strumenti finanziari in mercati regolamentati nell'applicativo sono individuate mediante elenchi ufficiali.

### **Ulteriori informazioni relative ai campi della Sezione**

Nel presente riquadro:

- con riferimento allo "**Stato della società**", spiegare i motivi delle eventuali situazioni di inattività o sospensione, ovvero chiarire lo stato della procedura di liquidazione e la relativa data di presumibile conclusione -------;
- con riferimento alle "**Società con azioni quotate in mercati regolamentati**", indicare il mercato in cui le azioni della società sono quotate -------;
- con riferimento alla "**Società che ha emesso strumenti finanziari quotati in mercati regolamentati**", descrivere gli strumenti e indicare il mercato in cui sono quotati -------.

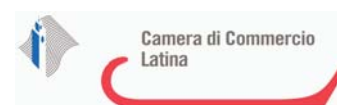

## **SEDE LEGALE DELLA PARTECIPATA**

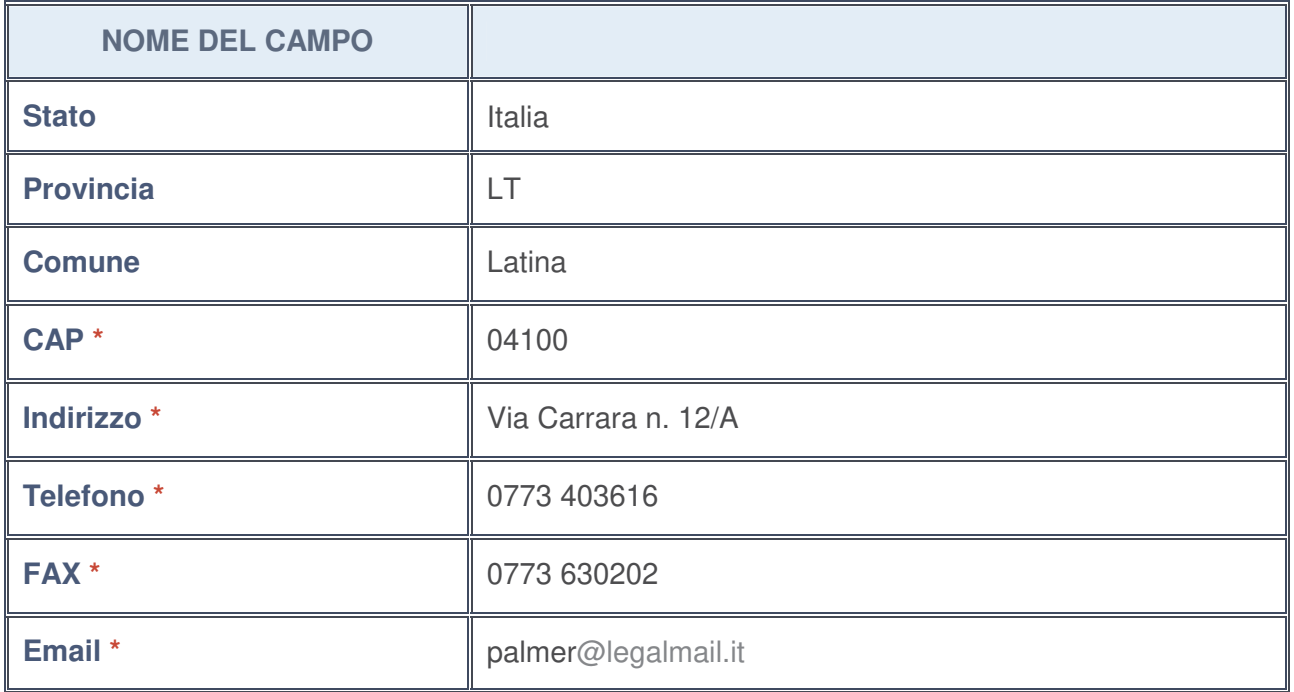

**\***campo con compilazione facoltativa

## **SETTORE DI ATTIVITÀ DELLA PARTECIPATA**

La lista dei codici Ateco è disponibile al link http://www.istat.it/it/strumenti/definizioni-eclassificazioni/ateco-2007

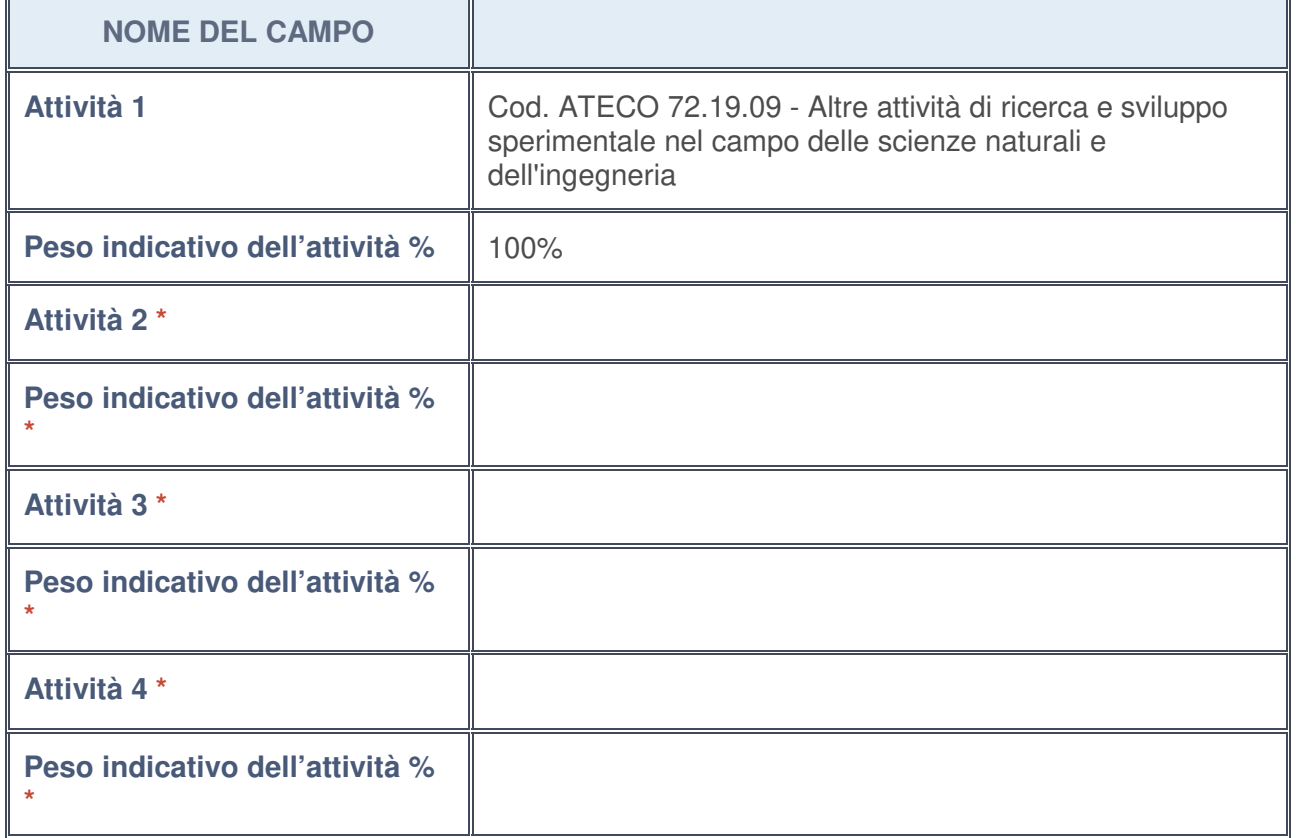

**\***campo con compilazione facoltativa

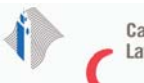

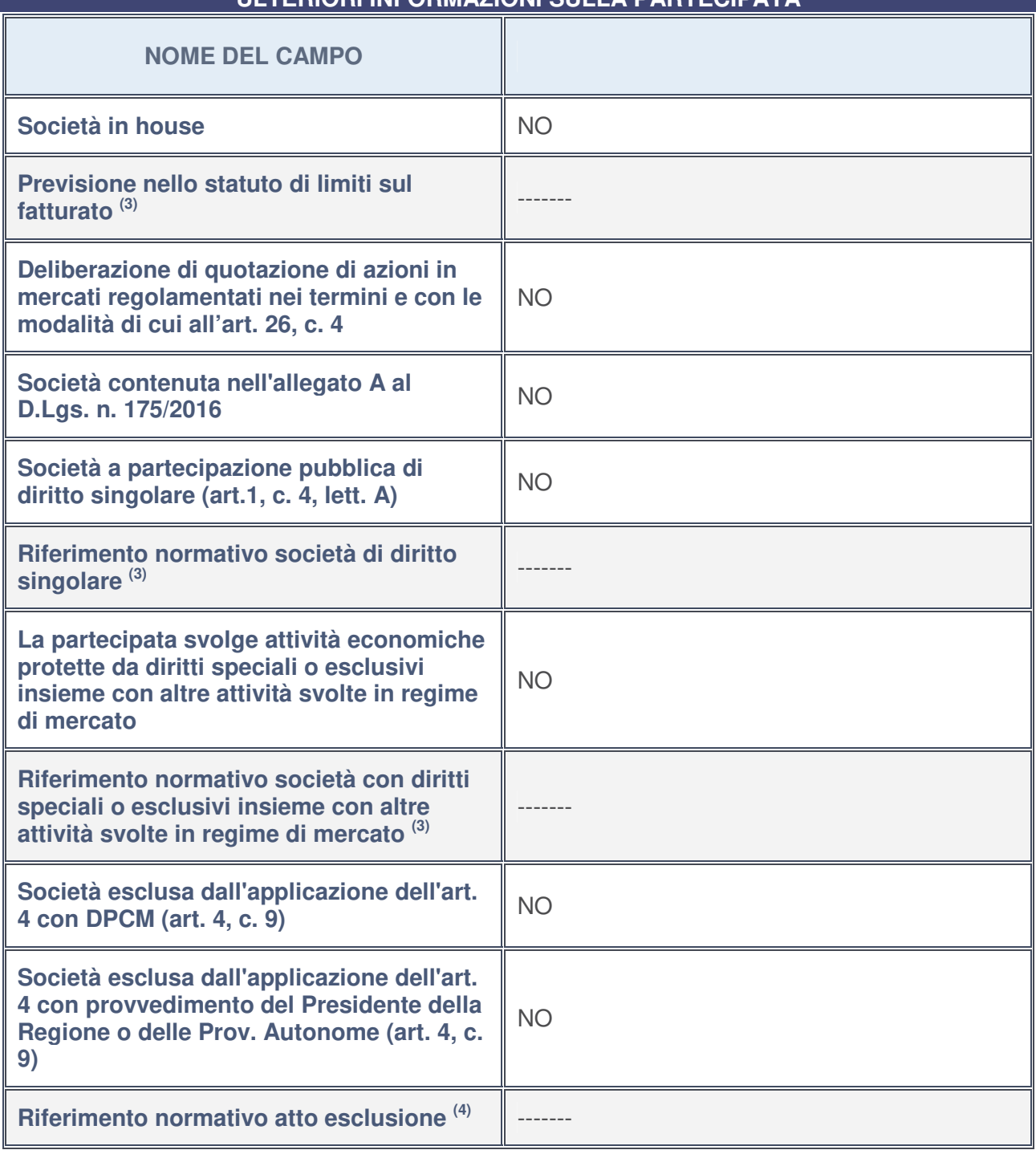

## **ULTERIORI INFORMAZIONI SULLA PARTECIPATA**

- 3. Compilare il campo solo se nel campo precedente è stato scelto "sì"
- 4. Compilare il campo solo se in uno dei campi precedenti è stato scelto "sì"

## **Ulteriori informazioni relative ai campi della Sezione**

Nel presente riquadro:

• con riferimento a "**Riferimento normativo società di diritto singolare**", evidenziare le norme di diritto singolare che regolano la società e la loro vigenza anche a seguito della emanazione del TUSP.

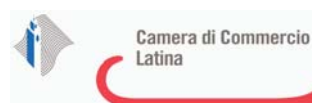

## **DATI DI BILANCIO PER LA VERIFICA TUSP**

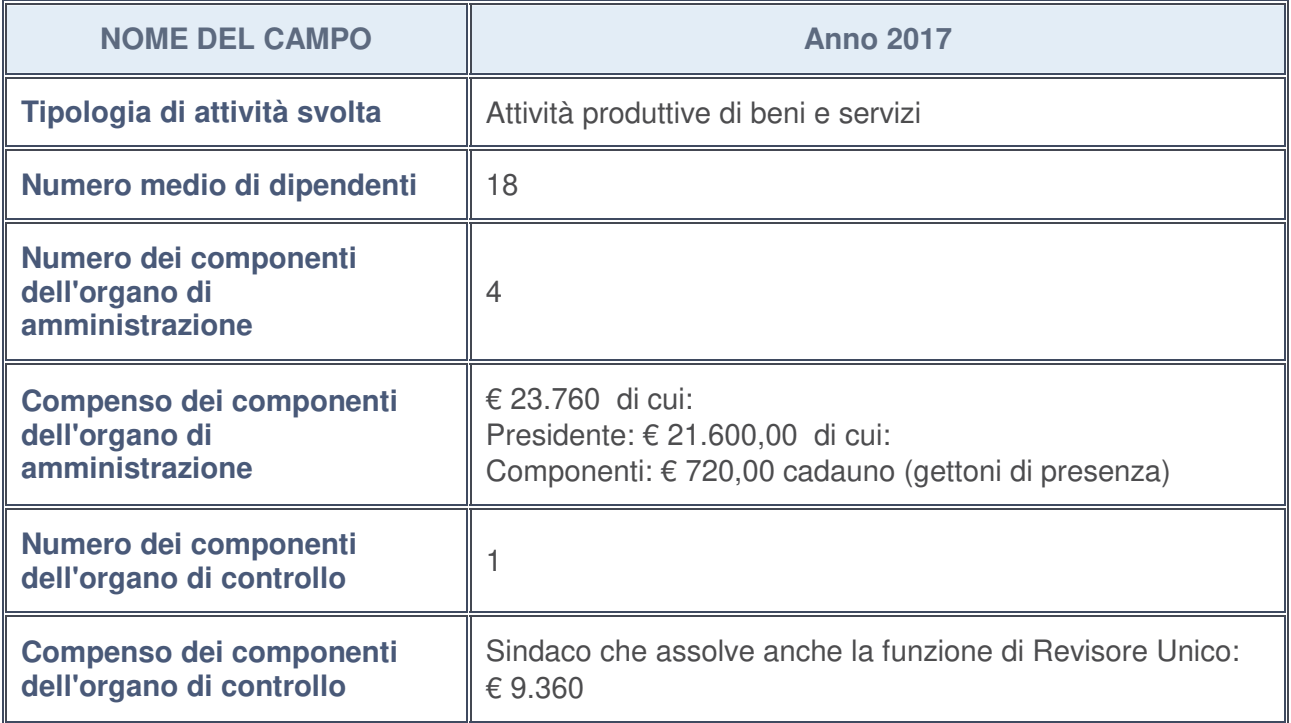

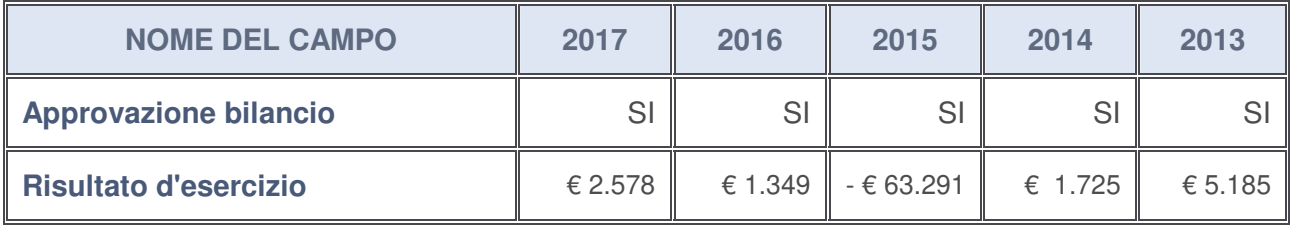

Ulteriori informazioni relative ai campi della Sezione

Nel presente riquadro:

• con riferimento al "Numero dei dipendenti", indicarne la numerosità per ciascuna tipologia di rapporto di lavoro, così come risultante dall'eventuale nota integrativa al bilancio d'esercizio; indicare il numero del personale distaccato dalla o presso la società partecipata:

Il totale dei dipendenti è pari a n. 18, di cui n. 15 impiegati e n. 3 operai.

• con riferimento al "Numero dei componenti dell'organo di amministrazione", indicare eventuali variazioni rispetto alla data del 31/12/2017, ovvero a data successiva; azioni di adeguamento del numero degli amministratori con riguardo all'art. 11 del TUSP:

Ad oggi il C.D.A. risulta composto da n.3 componenti.

- con riferimento ai "Compensi dei componenti dell'organo di amministrazione", indicare il compenso dei singoli amministratori e eventuali rimborsi spese, gettoni di presenza, ecc. ---------;
- con riferimento alla "Approvazione bilancio" e "Risultato d'esercizio", inserire

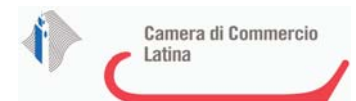

considerazioni in merito all'andamento della gestione della società

In base alla documentazione contabile esaminata ed approvata nell'assemblea ordinaria dei soci del 22/5/2018 a cui la Camera di Commercio ha partecipato con un proprio delegato, si evidenza che il 2017 è stato un anno in cui la società ha potuto continuare l'azione di valorizzazione delle professionalità e delle competenze di cui dispone con un consolidamento dei risultati economici. L'utile di bilancio di € 2.578,00 è stato destinato alla copertura delle perdite pregresse.

## **Attività produttive di beni e servizi o Distretti tecnologici**

Compilare la seguente sotto-sezione se la "Tipologia di attività svolta" dalla partecipata è: "*Attività produttive di beni e servizi***"** o "*Attività di promozione e sviluppo di progetti di ricerca finanziati (Distretti tecnologici)***".**

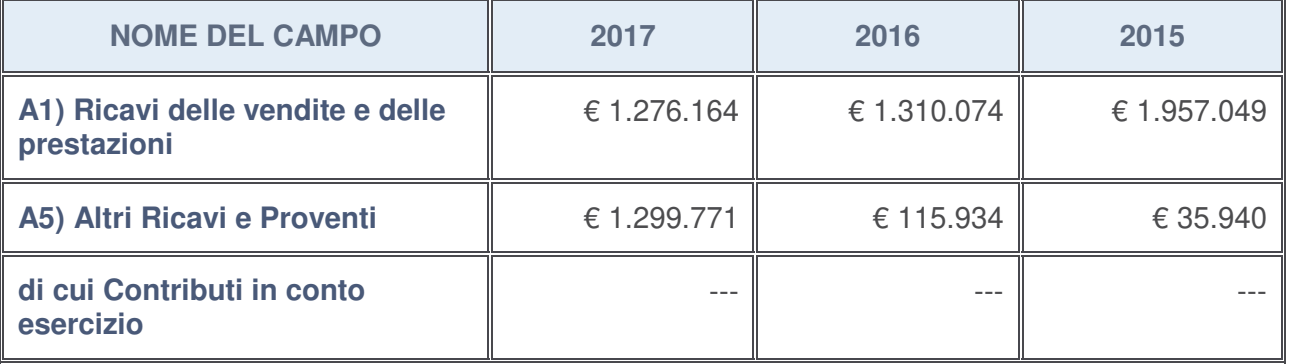

## **Attività di Holding**

Compilare la seguente sotto-sezione se la "Tipologia di attività svolta" dalla partecipata è: "*Attività consistenti nell'assunzione di partecipazioni in società esercenti attività diverse da quella creditizia e finanziaria (Holding)*".

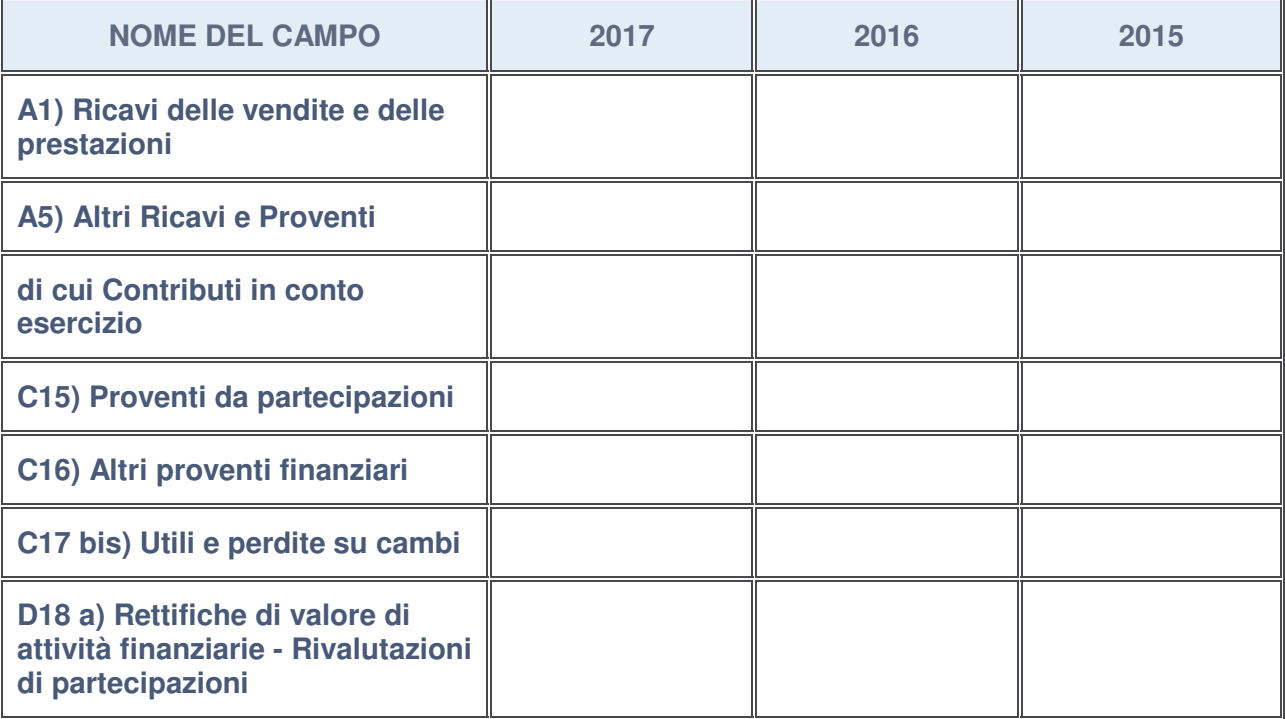

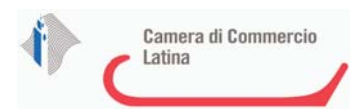

## **Attività bancarie e finanziarie**

Compilare la seguente sotto-sezione se la "Tipologia di attività svolta" dalla partecipata è: "*Attività bancarie e finanziarie*".

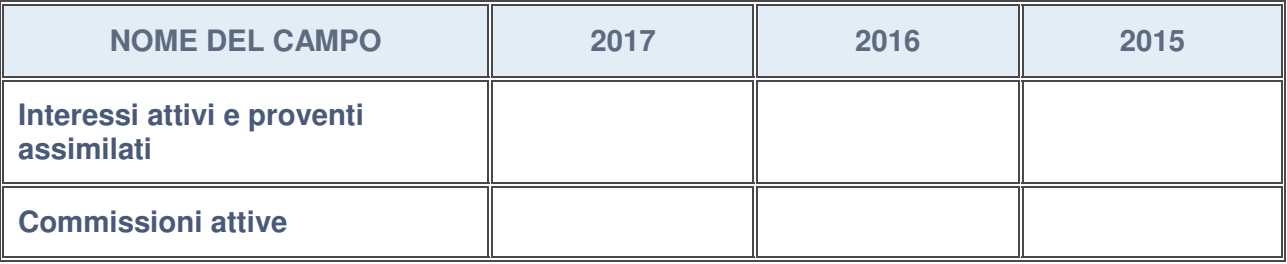

## **Attività assicurative**

Compilare la seguente sotto-sezione se la "Tipologia di attività svolta" dalla partecipata è: "*Attività assicurative*".

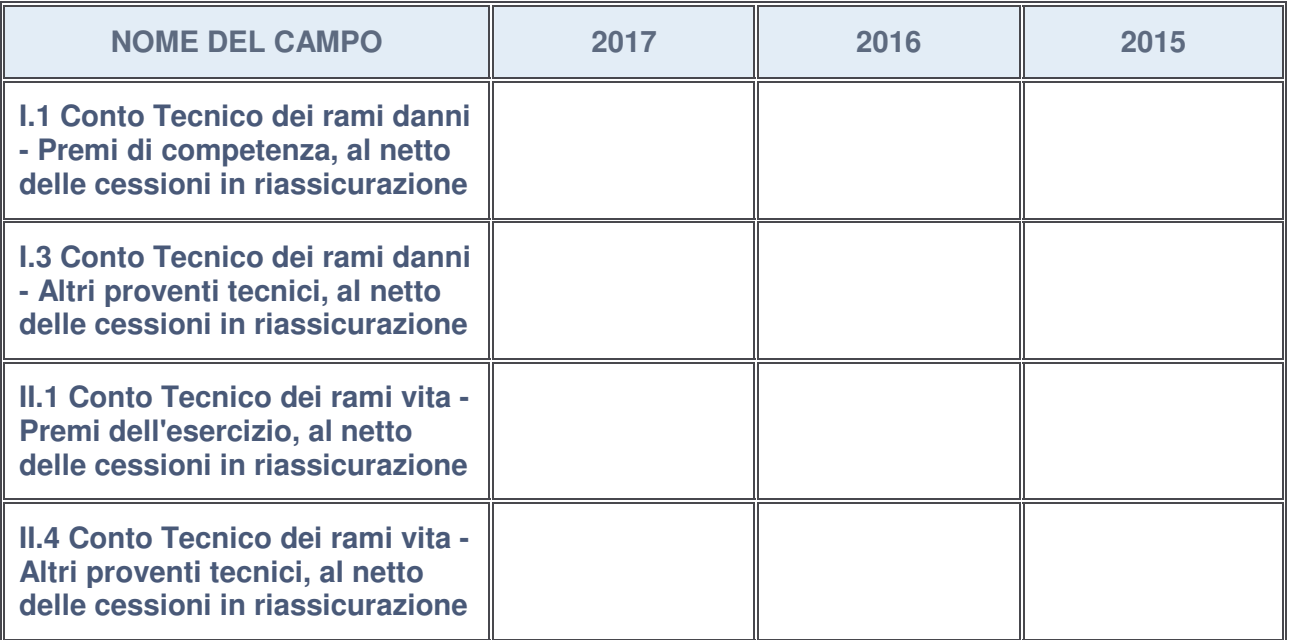

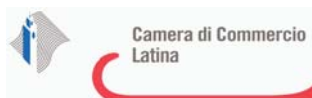

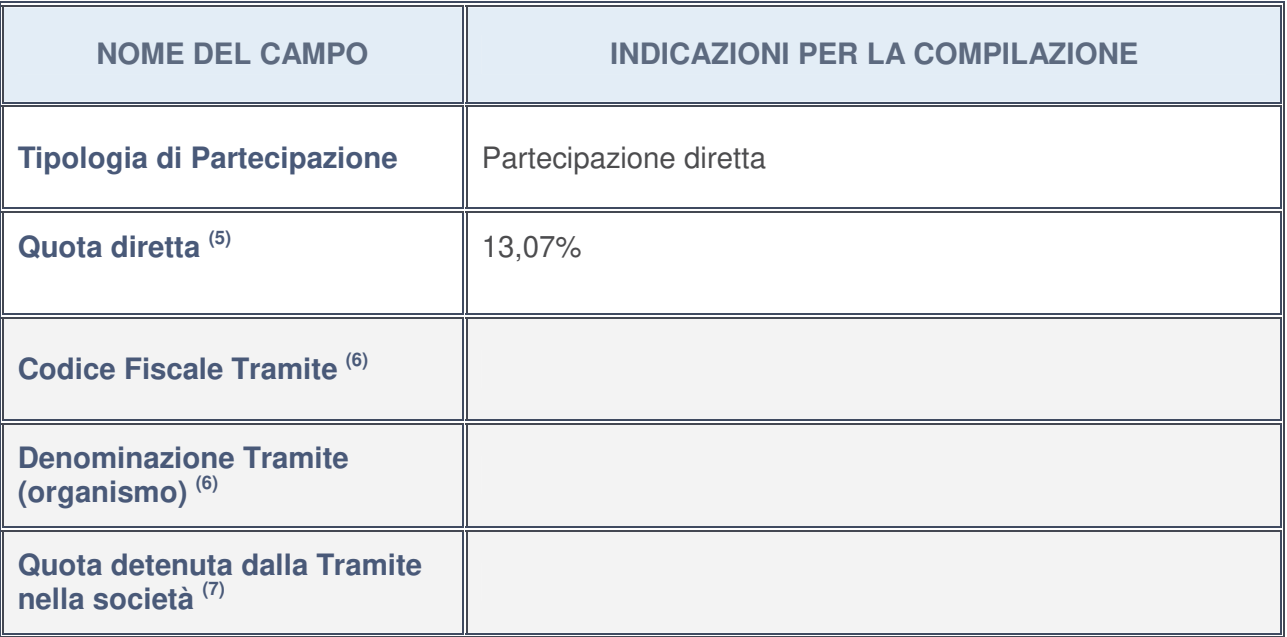

## **QUOTA DI POSSESSO (quota diretta e/o indiretta)**

- 5. Se la partecipazione è diretta o sia diretta che indiretta, inserire la quota detenuta direttamente dall'Amministrazione nella società.
- 6. Compilare se per "Tipologia di Partecipazione" è stato indicato "Partecipazione Indiretta" o "Partecipazione diretta e indiretta". Inserire CF e denominazione dell'ultima tramite attraverso la quale la società è indirettamente partecipata dall'Amministrazione.
- 7. Inserire la quota di partecipazione che la "tramite" detiene nella società.

## **QUOTA DI POSSESSO – TIPO DI CONTROLLO**

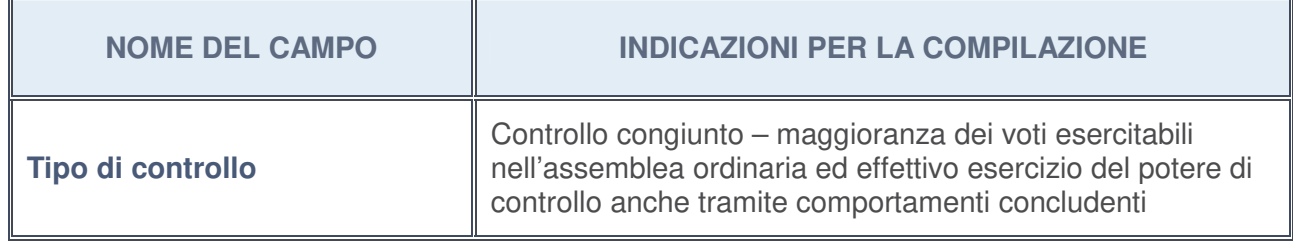

## **Ulteriori informazioni relative ai campi della sezione**

Nel presente riquadro:

• con riferimento al "**Tipo di controllo**", se il controllo è indiretto indicare la "tramite" controllata/controllante; se il controllo sulla "tramite" è esercitato congiuntamente con altre amministrazioni, specificare le modalità di coordinamento tra i soci pubblici per l'esercizio del controllo.
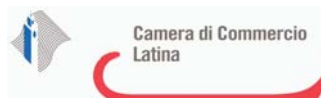

# **NOME DEL CAMPO INDICAZIONI PER LA COMPILAZIONE La partecipata svolge un'attività di produzione di beni e servizi a favore dell'Amministrazione?** SI **Attività svolta dalla Partecipata** Produce un servizio di interesse generale – (art 4, comma 2, lettera a) del TUSP) **Descrizione dell'attività** L'attività della società si colloca tra i compiti e le funzioni previste dall'art. 2, comma 2, lettera c), d) e dter) della Legge n. 580/1993 e smi. L'attività consiste in: elaborazione, svolgimento e realizzazione di studi di fattibilità e progetti attinenti al parco scientifico e tecnologico (inteso come sistema innovativo territoriale e come nodo intelligente di una rete tecno-economica finalizzata a facilitare la mobilità delle risorse tecnologiche nei sistemi territoriali, ad incentivare lo sviluppo di nuove attività imprenditoriali ed a favorire il radicamento di nuove conoscenze e tecnologie nelle economie locali); raccordo con la comunità scientifica nazionale ed internazionale, con gli enti pubblici e privati e con le imprese comunque interessate alla realizzazione del parco scientifico ecc. La Camera di Commercio non versa alcun contributo e non sostiene annualmente alcun costo a carico del proprio bilancio a favore della società in oggetto. La società attraverso lo svolgimento delle proprie attività, garantisce servizi congruenti con le finalità camerali a favore del sistema economico locale. La partecipazione nella società può ritenersi quindi efficace ed ispirata a principi di efficienza ed economicità. **Quota % di partecipazione detenuta dal**  soggetto privato<sup>(8)</sup> **Svolgimento di attività analoghe a quelle svolte da altre società (art.20, c.2 lett.c)** NO **Necessità di contenimento dei costi di funzionamento (art.20, c.2 lett.f)** NO **Necessità di aggregazione di società recessita di aggregazione di societa** in NO<br>(art.20, c.2 lett.g)

## **INFORMAZIONI ED ESITO PER LA RAZIONALIZZAZIONE**

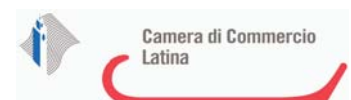

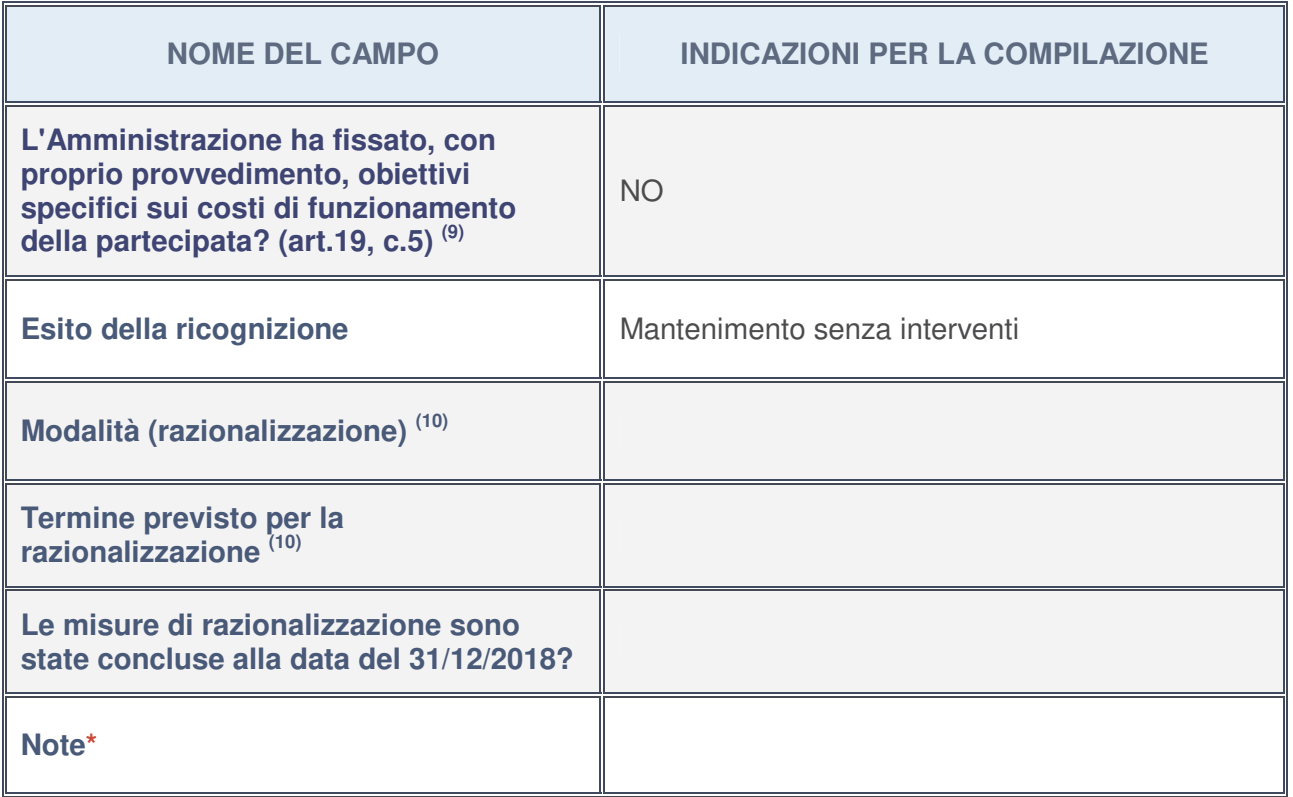

- 8. Compilare il campo se "Attività svolta dalla Partecipata" precedentemente selezionata è "realizzazione e gestione di opera pubblica ovvero organizzazione e gestione di servizio di interesse generale tramite PPP (Art.4, c.2, lett. c)".
- 9. Compilare il campo se per "Tipo di controllo" è stato selezionato elemento diverso da "nessuno".
- 10. Campo obbligatorio se per "Esito della ricognizione" è stato selezionato "Razionalizzazione".

**\*** Campo con compilazione facoltativa

#### **Ulteriori informazioni relative ai campi della Sezione**

Nel presente riquadro:

- con riferimento all' "**Attività svolta dalla partecipata**", indicare l'attività prevalente e se essa è svolta in favore dell'ente partecipante o della collettività di riferimento; in caso contrario, indicare altre entità beneficiarie di detta attività e le ragioni della originaria acquisizione e dell'eventuale mantenimento. Se la società gestisce partecipazioni, indicare eventuali servizi resi alle o ricevuti dalle partecipate, nonché attività operative svolte dalla holding --------;
- con riferimento allo "**Svolgimento di attività analoghe a quelle svolte da altre società**", indicare le attività oggetto di duplicazione e le altre società partecipate in esse coinvolte ------ -;
- con riferimento all'"**Esito della ricognizion**e", indicare la motivazione di un esito eventualmente diverso da quello della ricognizione straordinaria -------;
- con riferimento alle "**Modalità (razionalizzazione)**", indicare le motivazioni di modalità eventualmente diverse da quelle della ricognizione straordinaria. Nel caso di liquidazione, indicare il termine previsto per la conclusione della relativa procedura ------
- con riferimento al "**Termine previsto per la razionalizzazione**", indicare le motivazioni di un termine eventualmente diverso da quello della ricognizione straordinaria -------.

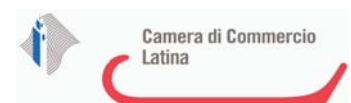

## 1 PROMOZIONE E SVILUPPO LATINA SRL IN LIQUIDAZIONE - C.F. 01680080593

# *Scheda di dettaglio* **DATI ANAGRAFICI DELLA PARTECIPATA**

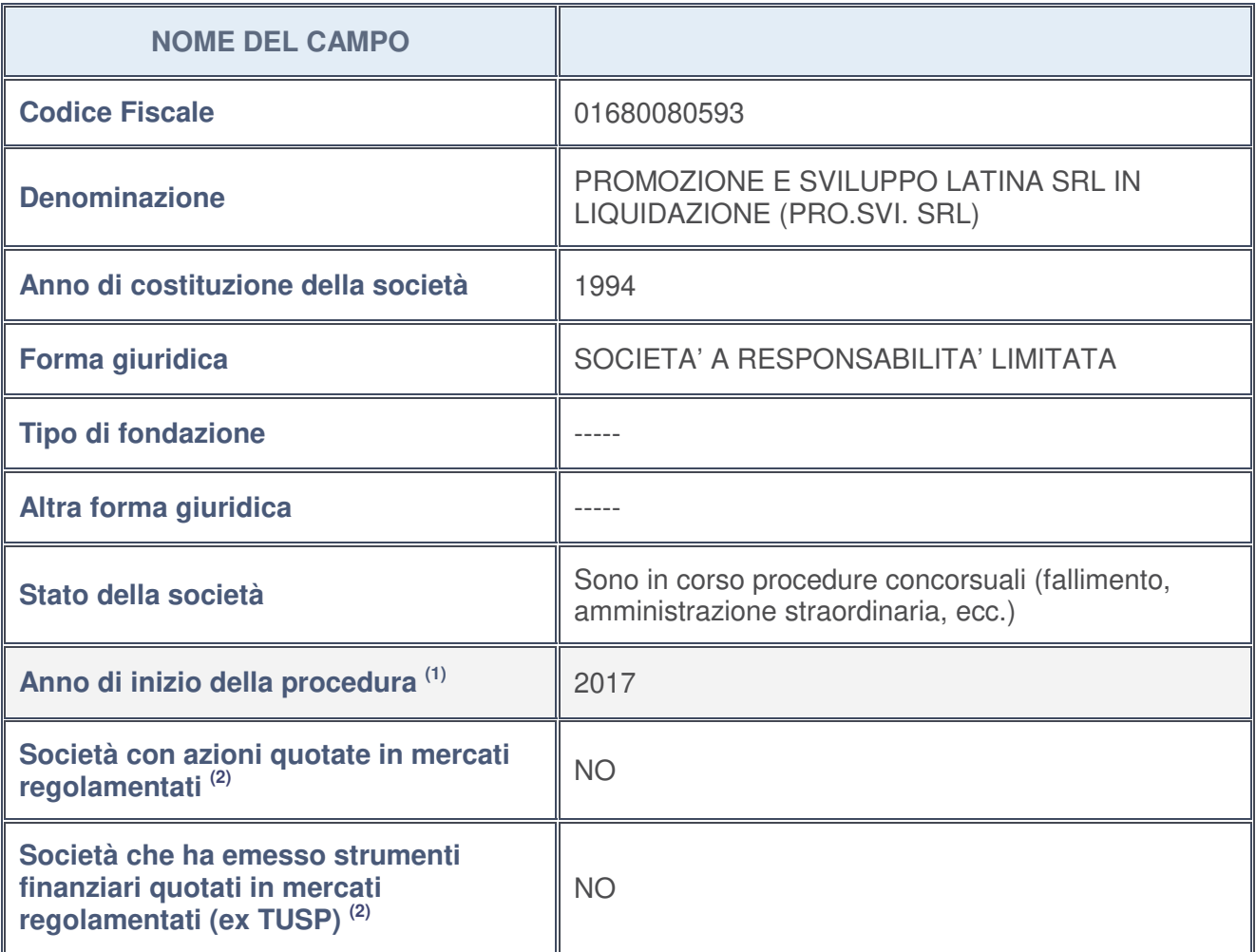

- 1. Compilare il campo "Anno di inizio della procedura" solo se nel campo "Stato della società" è stato selezionato un elemento diverso da "La società è attiva".
- 2. Le società emittenti azioni o strumenti finanziari in mercati regolamentati nell'applicativo sono individuate mediante elenchi ufficiali.

#### **Ulteriori informazioni relative ai campi della Sezione**

Nel presente riquadro:

• con riferimento allo "**Stato della società**", spiegare i motivi delle eventuali situazioni di inattività o sospensione, ovvero chiarire lo stato della procedura di liquidazione e la relativa data di presumibile conclusione:

Impresa in SCIOGLIMENTO E LIQUIDAZIONE - Data atto: 13/01/2009 - Data iscrizione: 09/02/2009 Impresa in FALLIMENTO - Data iscrizione procedura: 30/10/2017 - Data provvedimento: 27/10/2017

- con riferimento alle "**Società con azioni quotate in mercati regolamentati**", indicare il mercato in cui le azioni della società sono quotate;
- con riferimento alla "**Società che ha emesso strumenti finanziari quotati in mercati regolamentati**", descrivere gli strumenti e indicare il mercato in cui sono quotati.

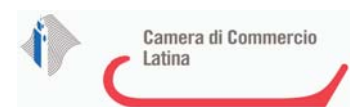

# **SEDE LEGALE DELLA PARTECIPATA**

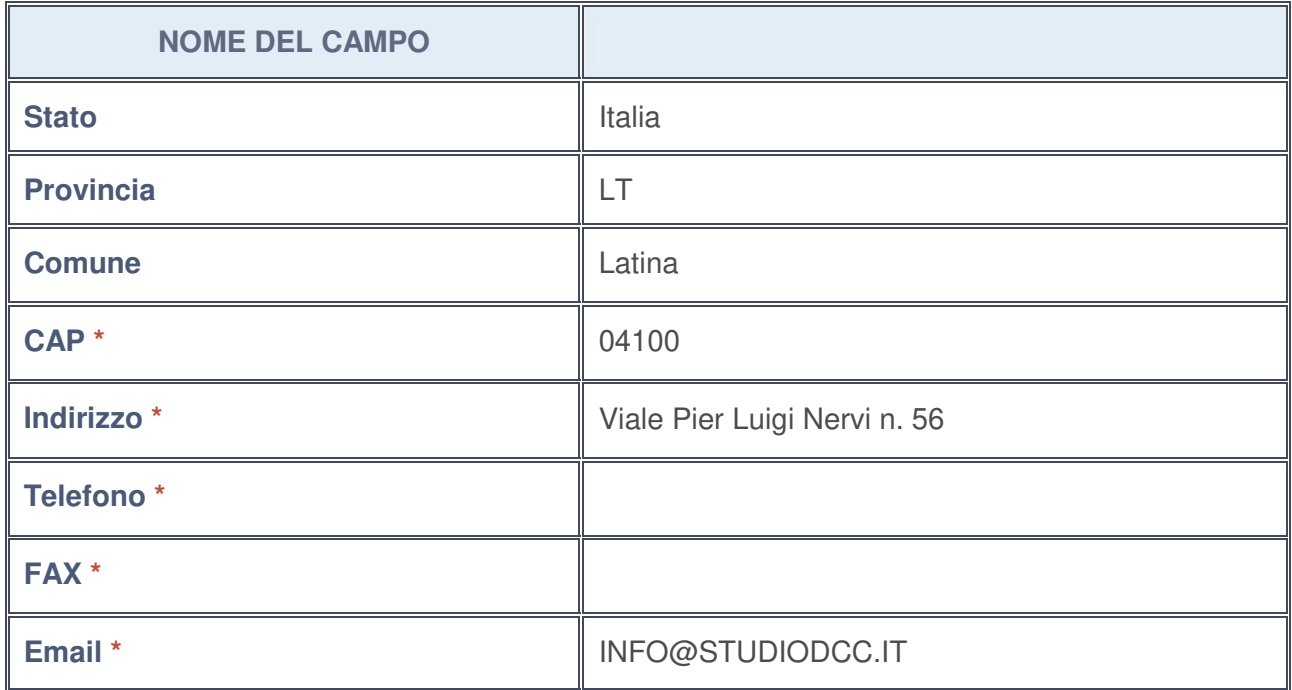

**\***campo con compilazione facoltativa

# **SETTORE DI ATTIVITÀ DELLA PARTECIPATA**

La lista dei codici Ateco è disponibile al link http://www.istat.it/it/strumenti/definizioni-eclassificazioni/ateco-2007

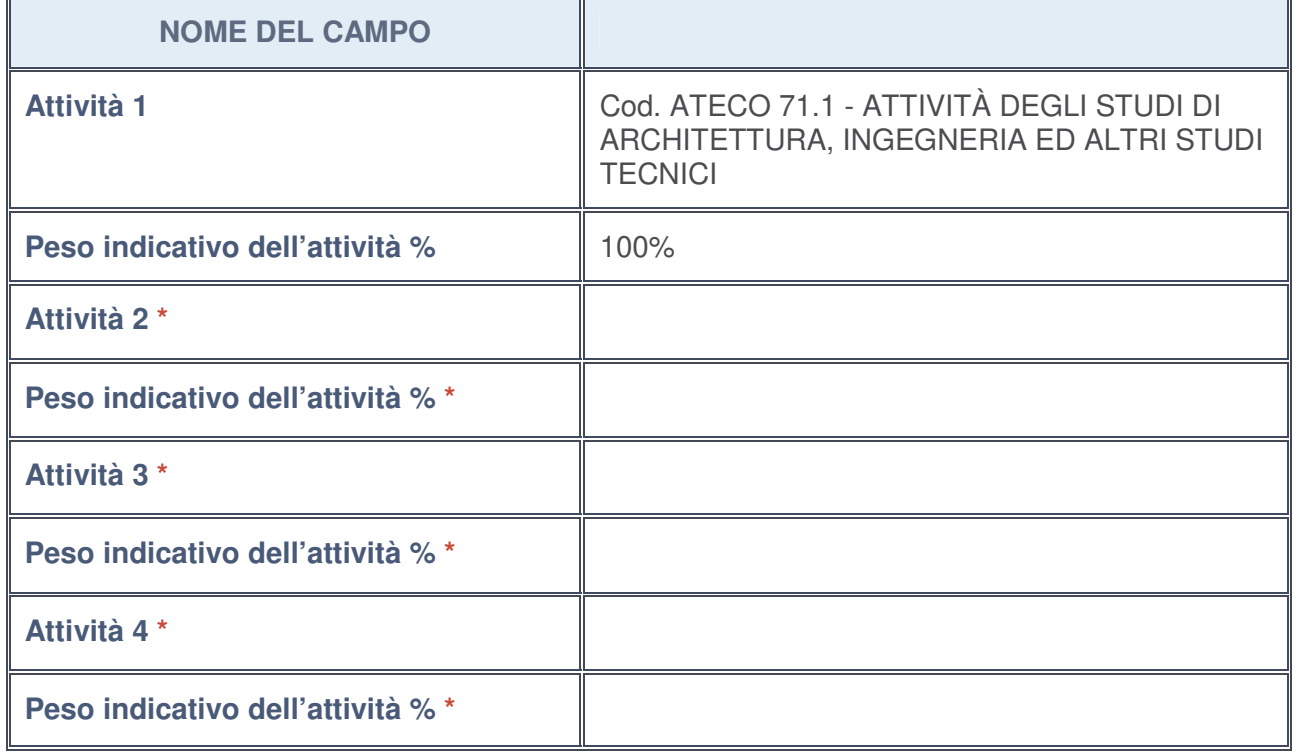

**\***campo con compilazione facoltativa

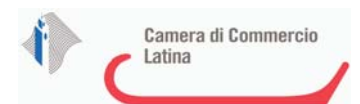

## **ULTERIORI INFORMAZIONI SULLA PARTECIPATA**

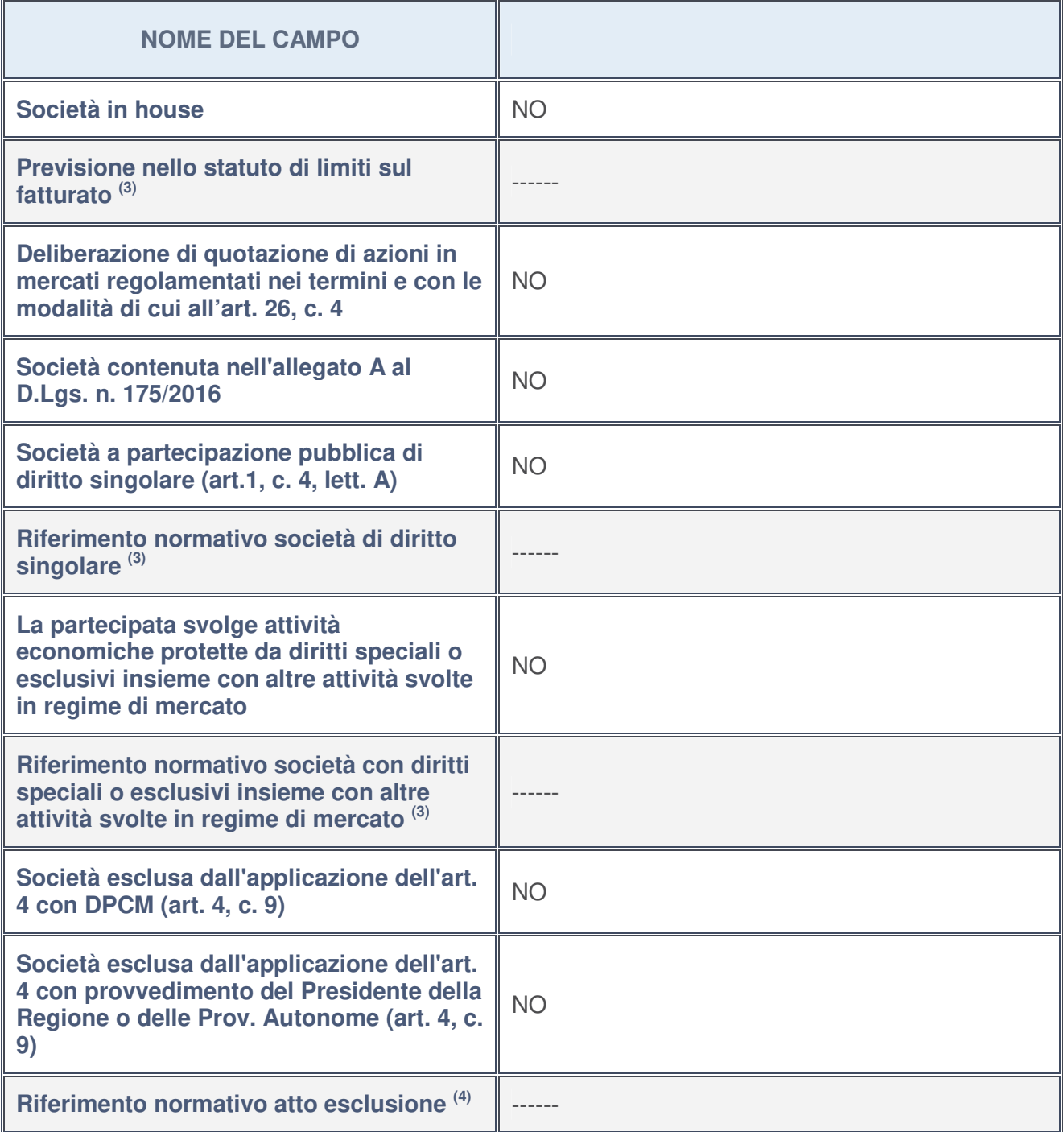

- 3. Compilare il campo solo se nel campo precedente è stato scelto "sì"
- 4. Compilare il campo solo se in uno dei campi precedenti è stato scelto "sì"

**Ulteriori informazioni relative ai campi della Sezione**

Nel presente riquadro:

• con riferimento a "**Riferimento normativo società di diritto singolare**", evidenziare le norme di diritto singolare che regolano la società e la loro vigenza anche a seguito della emanazione del TUSP.

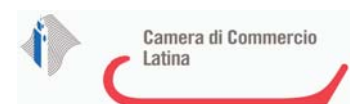

# **DATI DI BILANCIO PER LA VERIFICA TUSP**

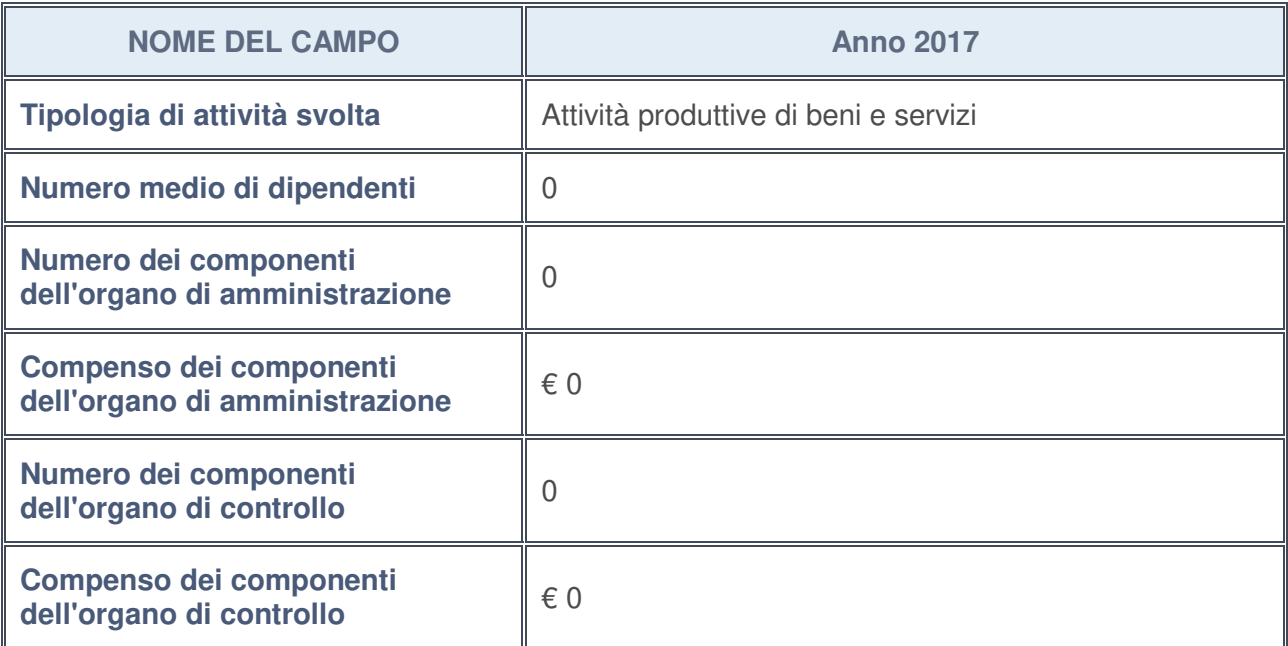

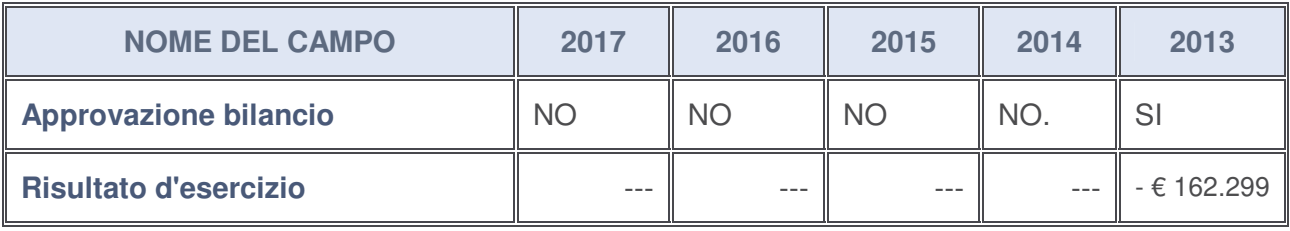

#### **Ulteriori informazioni relative ai campi della Sezione**

Nel presente riquadro:

- con riferimento al "**Numero dei dipendenti**", indicarne la numerosità per ciascuna tipologia di rapporto di lavoro, così come risultante dall'eventuale nota integrativa al bilancio d'esercizio; indicare il numero del personale distaccato dalla o presso la società partecipata -----;
- con riferimento al "**Numero dei componenti dell'organo di amministrazione**", indicare eventuali variazioni rispetto alla data del 31/12/2017, ovvero a data successiva; azioni di adeguamento del numero degli amministratori con riguardo all'art. 11 del TUSP:

Dal 31/10/2017 la società è in fallimento; al liquidatore è quindi subentrato un curatore fallimentare

- con riferimento ai "**Compensi dei componenti dell'organo di amministrazione**", indicare il compenso dei singoli amministratori e eventuali rimborsi spese, gettoni di presenza, ecc.-----;
- con riferimento alla "**Approvazione bilancio" e "Risultato d'esercizio**", inserire considerazioni in merito all'andamento della gestione della società -----.

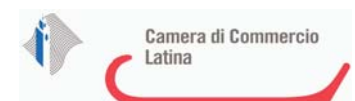

#### **Attività produttive di beni e servizi o Distretti tecnologici**

Compilare la seguente sotto-sezione se la "Tipologia di attività svolta" dalla partecipata è: "*Attività produttive di beni e servizi***"** o "*Attività di promozione e sviluppo di progetti di ricerca finanziati (Distretti tecnologici)***".**

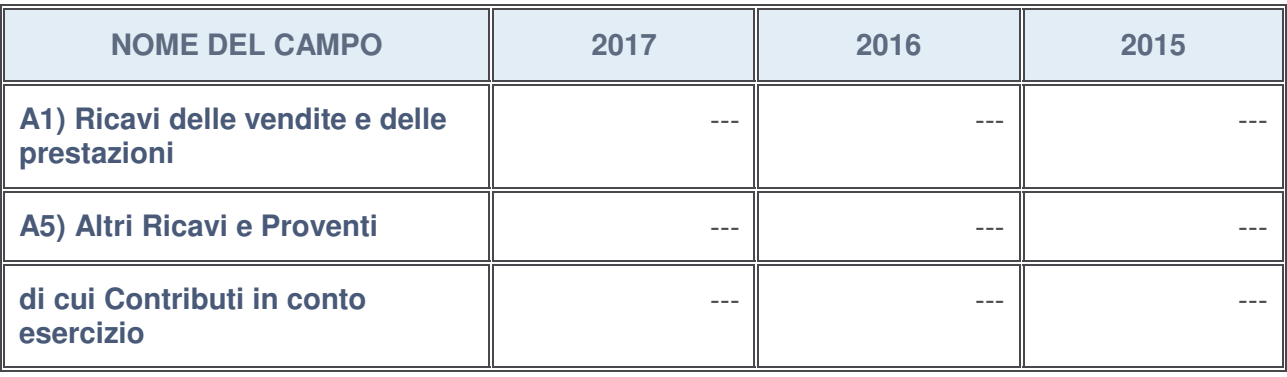

#### **Attività di Holding**

Compilare la seguente sotto-sezione se la "Tipologia di attività svolta" dalla partecipata è: "*Attività consistenti nell'assunzione di partecipazioni in società esercenti attività diverse da quella creditizia e finanziaria (Holding)*".

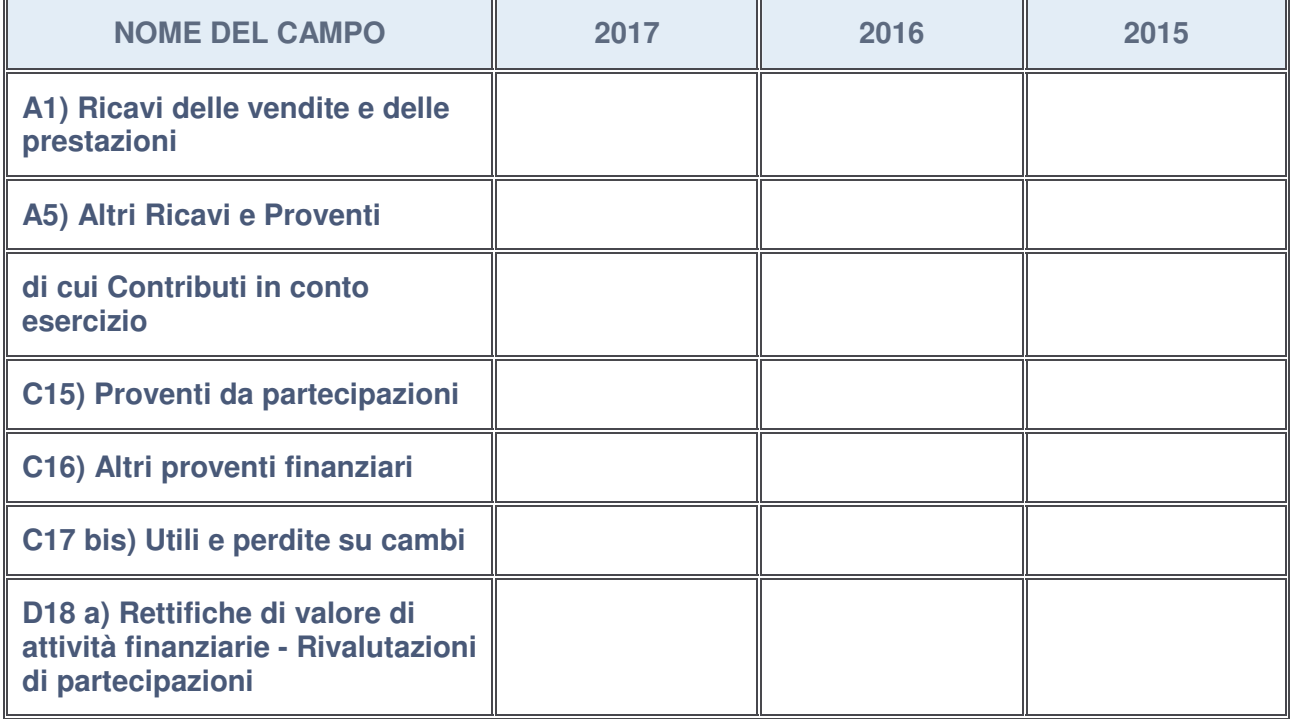

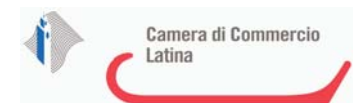

### **Attività bancarie e finanziarie**

Compilare la seguente sotto-sezione se la "Tipologia di attività svolta" dalla partecipata è: "*Attività bancarie e finanziarie*".

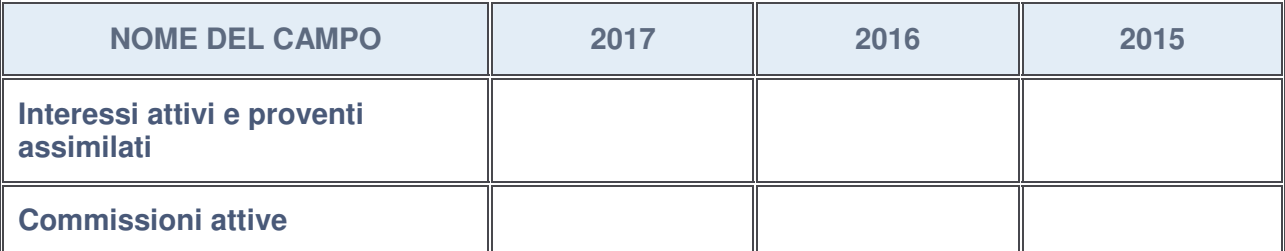

#### **Attività assicurative**

Compilare la seguente sotto-sezione se la "Tipologia di attività svolta" dalla partecipata è: "*Attività assicurative*".

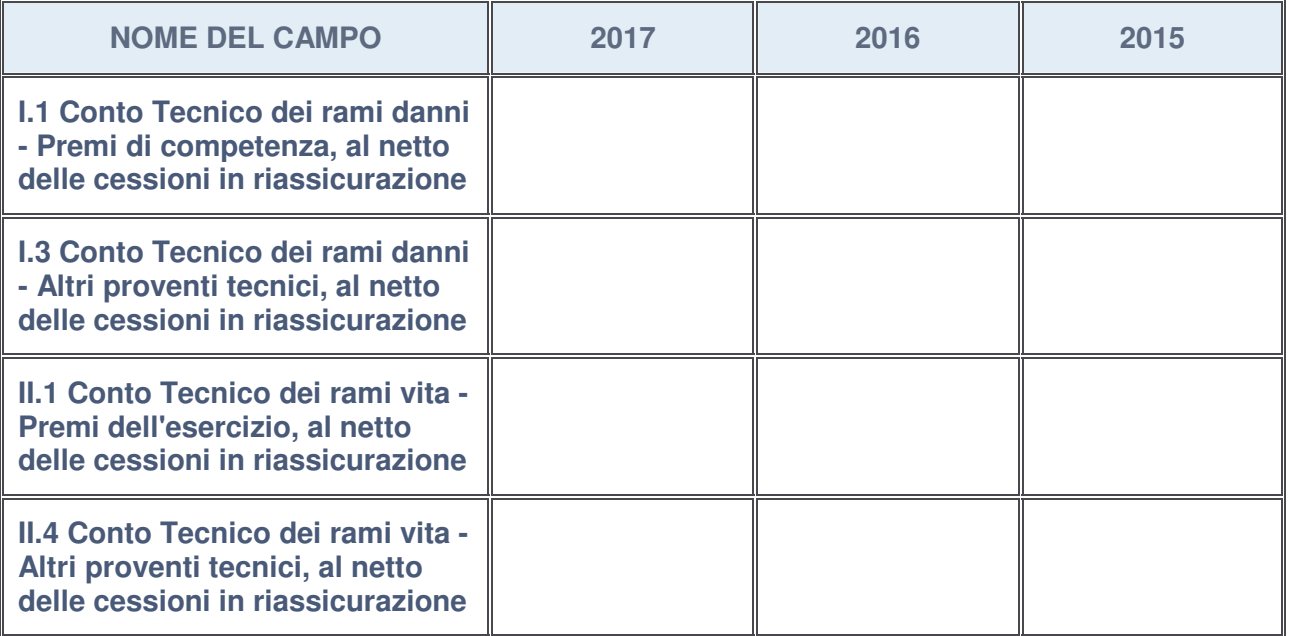

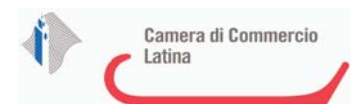

### **QUOTA DI POSSESSO (quota diretta e/o indiretta)**

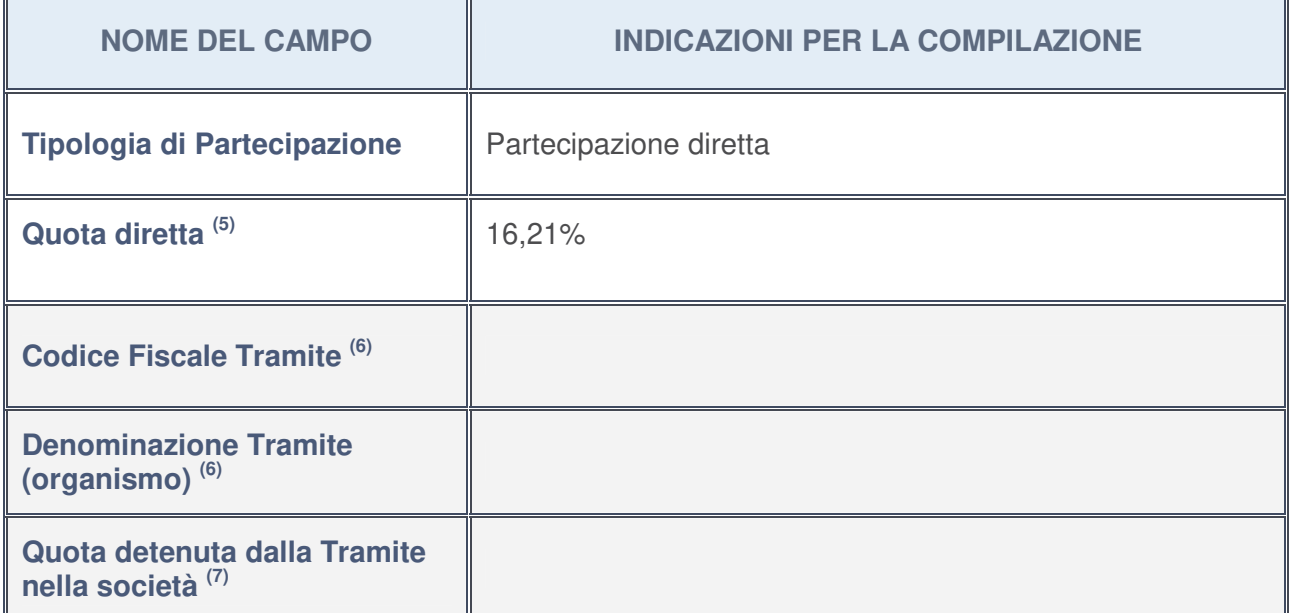

- 5. Se la partecipazione è diretta o sia diretta che indiretta, inserire la quota detenuta direttamente dall'Amministrazione nella società.
- 6. Compilare se per "Tipologia di Partecipazione" è stato indicato "Partecipazione Indiretta" o "Partecipazione diretta e indiretta". Inserire CF e denominazione dell'ultima tramite attraverso la quale la società è indirettamente partecipata dall'Amministrazione.
- 7. Inserire la quota di partecipazione che la "tramite" detiene nella società.

## **QUOTA DI POSSESSO – TIPO DI CONTROLLO**

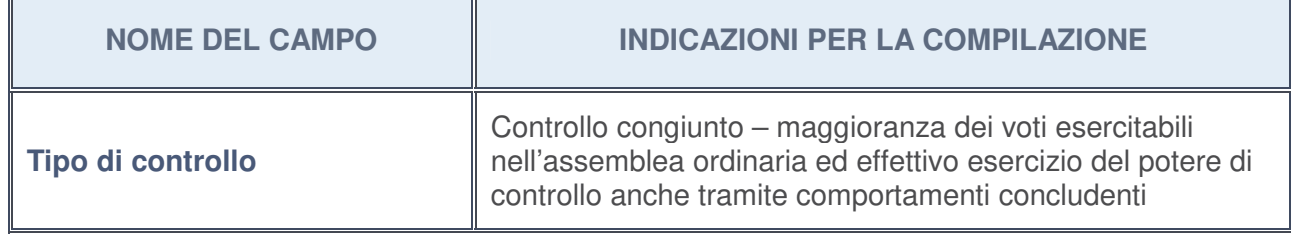

### **Ulteriori informazioni relative ai campi della sezione**

Nel presente riquadro:

• con riferimento al "**Tipo di controllo**", se il controllo è indiretto indicare la "tramite" controllata/controllante; se il controllo sulla "tramite" è esercitato congiuntamente con altre amministrazioni, specificare le modalità di coordinamento tra i soci pubblici per l'esercizio del controllo.

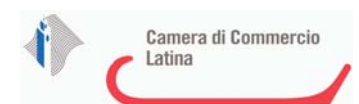

# **INFORMAZIONI ED ESITO PER LA RAZIONALIZZAZIONE**

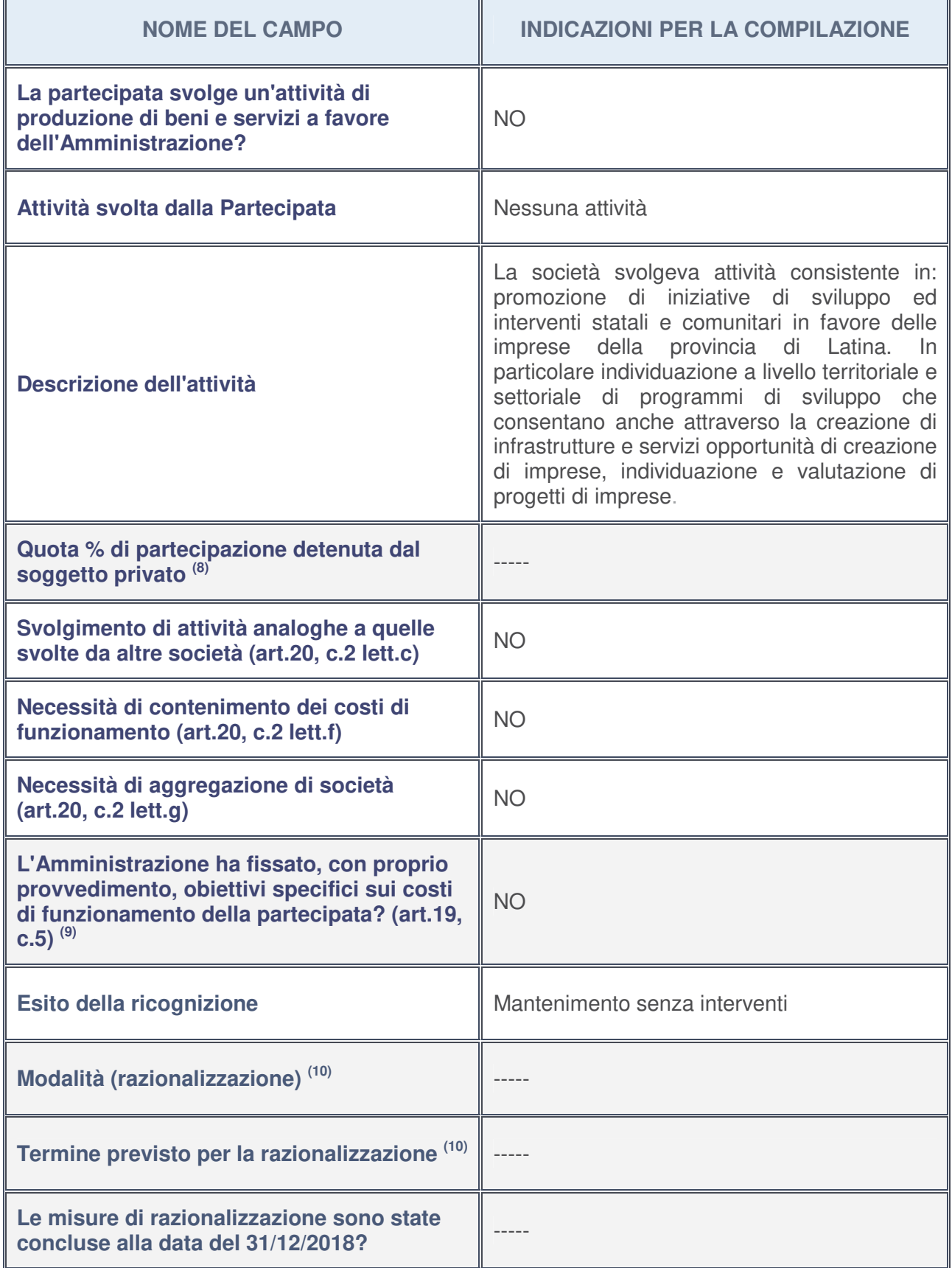

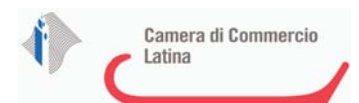

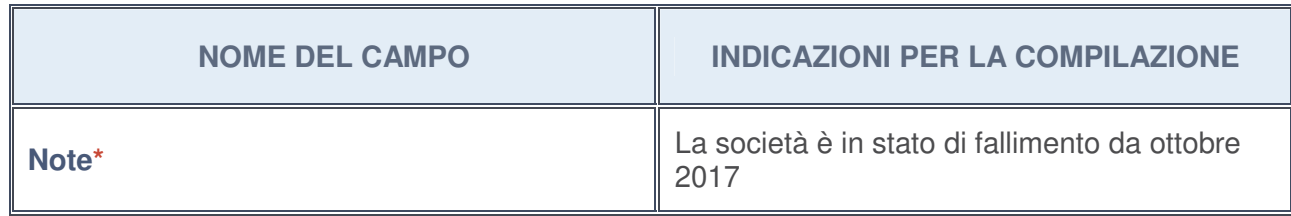

- 8. Compilare il campo se "Attività svolta dalla Partecipata" precedentemente selezionata è "realizzazione e gestione di opera pubblica ovvero organizzazione e gestione di servizio di interesse generale tramite PPP (Art.4, c.2, lett. c)".
- 9. Compilare il campo se per "Tipo di controllo" è stato selezionato elemento diverso da "nessuno".
- 10. Campo obbligatorio se per "Esito della ricognizione" è stato selezionato "Razionalizzazione".

#### **\*** Campo con compilazione facoltativa

#### **Ulteriori informazioni relative ai campi della Sezione**

Nel presente riquadro:

- con riferimento all' "**Attività svolta dalla partecipata**", indicare l'attività prevalente e se essa è svolta in favore dell'ente partecipante o della collettività di riferimento; in caso contrario, indicare altre entità beneficiarie di detta attività e le ragioni della originaria acquisizione e dell'eventuale mantenimento. Se la società gestisce partecipazioni, indicare eventuali servizi resi alle o ricevuti dalle partecipate, nonché attività operative svolte dalla holding -----;
- con riferimento allo "**Svolgimento di attività analoghe a quelle svolte da altre società**", indicare le attività oggetto di duplicazione e le altre società partecipate in esse coinvolte -----;
- con riferimento all'"**Esito della ricognizion**e", indicare la motivazione di un esito eventualmente diverso da quello della ricognizione straordinaria -----;
- con riferimento alle "**Modalità (razionalizzazione)**", indicare le motivazioni di modalità eventualmente diverse da quelle della ricognizione straordinaria. Nel caso di liquidazione, indicare il termine previsto per la conclusione della relativa procedura -----;
- con riferimento al "**Termine previsto per la razionalizzazione**", indicare le motivazioni di un termine eventualmente diverso da quello della ricognizione straordinaria -----.

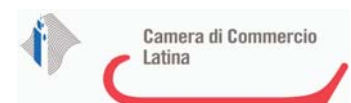

<sup>1</sup>RETECAMERE SOCIETA' CONSORTILE A RESPONSABILITA' LIMITATA IN BREVE "RETECAMERE S. CONS. R.L." IN LIQUIDAZIONE - C.F. 08618091006

# *Scheda di dettaglio*

### **DATI ANAGRAFICI DELLA PARTECIPATA**

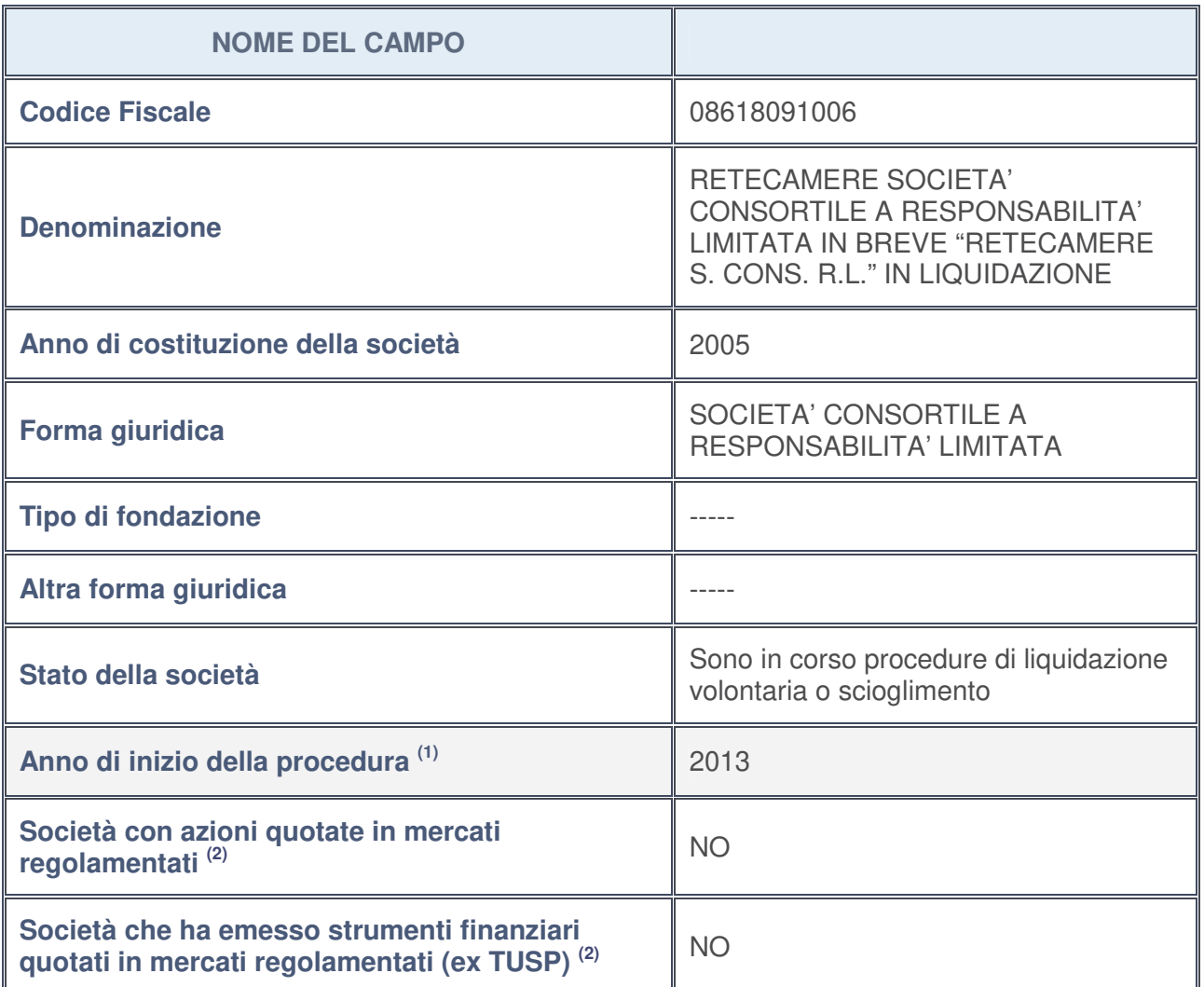

1. Compilare il campo "Anno di inizio della procedura" solo se nel campo "Stato della società" è stato selezionato un elemento diverso da "La società è attiva".

2. Le società emittenti azioni o strumenti finanziari in mercati regolamentati nell'applicativo sono individuate mediante elenchi ufficiali.

**Ulteriori informazioni relative ai campi della Sezione**

Nel presente riquadro:

- con riferimento allo "**Stato della società**", spiegare i motivi delle eventuali situazioni di inattività o sospensione, ovvero chiarire lo stato della procedura di liquidazione e la relativa data di presumibile conclusione: presumibilmente entro il 31/12/2019;
- con riferimento alle "**Società con azioni quotate in mercati regolamentati**", indicare il mercato in cui le azioni della società sono quotate: --------;
- con riferimento alla "**Società che ha emesso strumenti finanziari quotati in mercati regolamentati**", descrivere gli strumenti e indicare il mercato in cui sono quotati: --------.

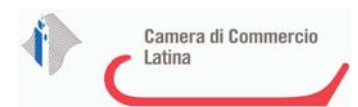

## **SEDE LEGALE DELLA PARTECIPATA**

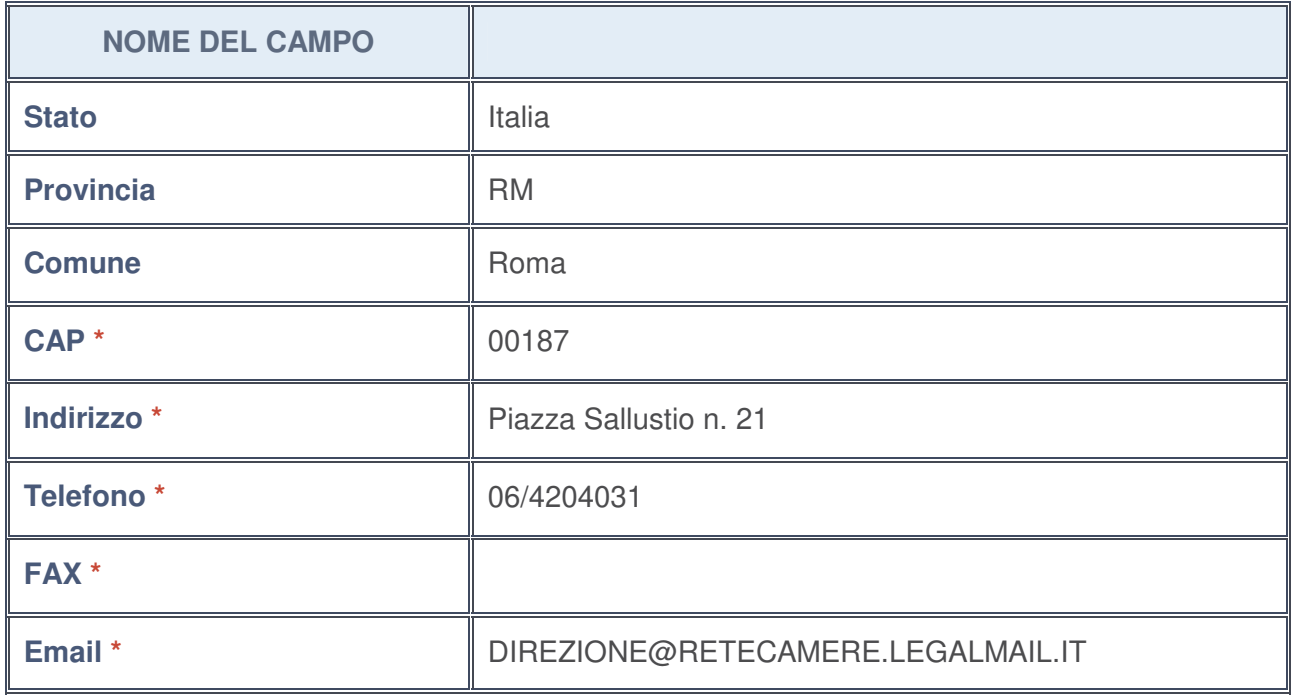

**\***campo con compilazione facoltativa

# **SETTORE DI ATTIVITÀ DELLA PARTECIPATA**

La lista dei codici Ateco è disponibile al link http://www.istat.it/it/strumenti/definizioni-eclassificazioni/ateco-2007

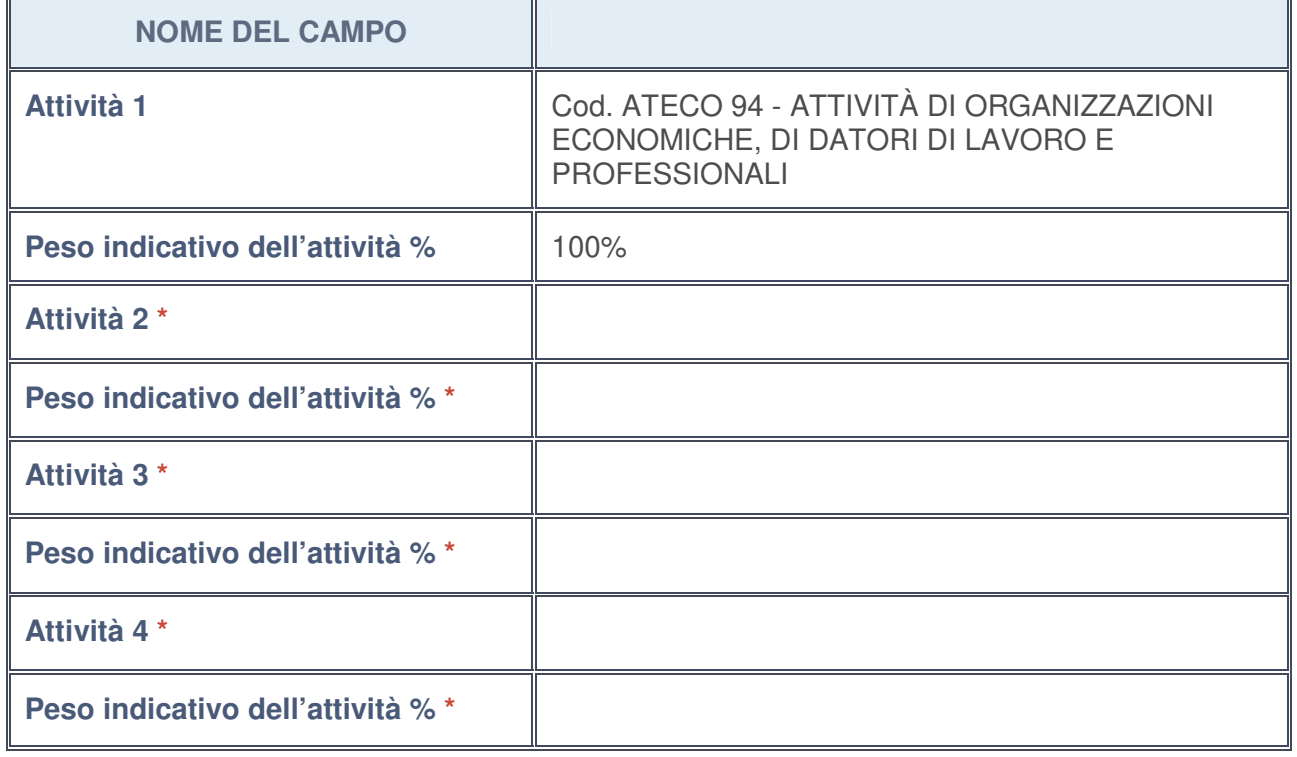

**\***campo con compilazione facoltativa

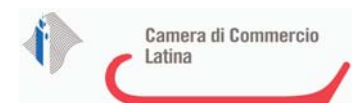

# **ULTERIORI INFORMAZIONI SULLA PARTECIPATA**

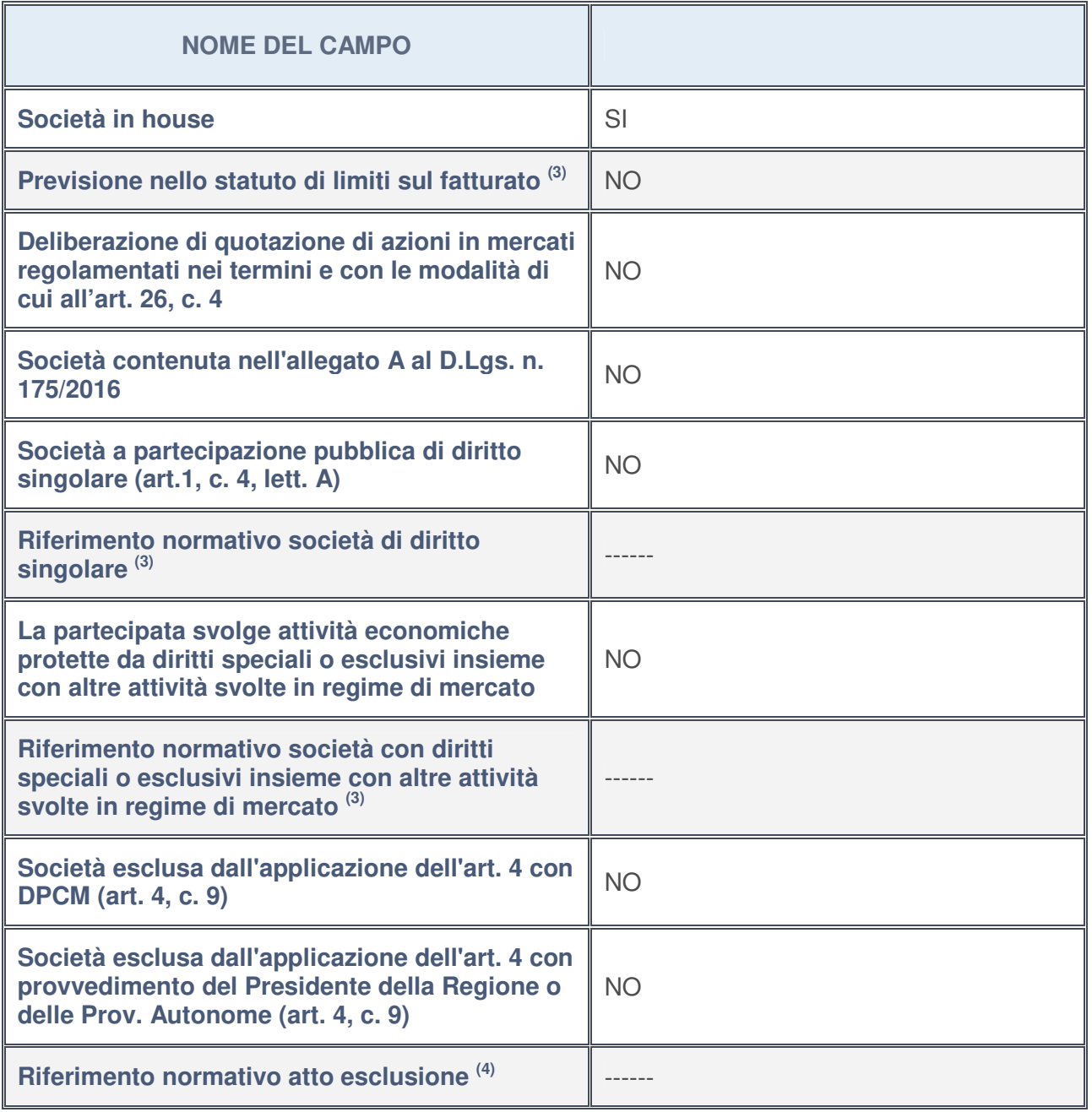

3. Compilare il campo solo se nel campo precedente è stato scelto "sì"

4. Compilare il campo solo se in uno dei campi precedenti è stato scelto "sì"

## **Ulteriori informazioni relative ai campi della Sezione**

Nel presente riquadro:

• con riferimento a "**Riferimento normativo società di diritto singolare**", evidenziare le norme di diritto singolare che regolano la società e la loro vigenza anche a seguito della emanazione del TUSP: -------.

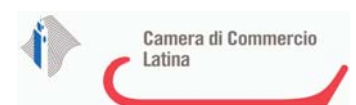

# **DATI DI BILANCIO PER LA VERIFICA TUSP**

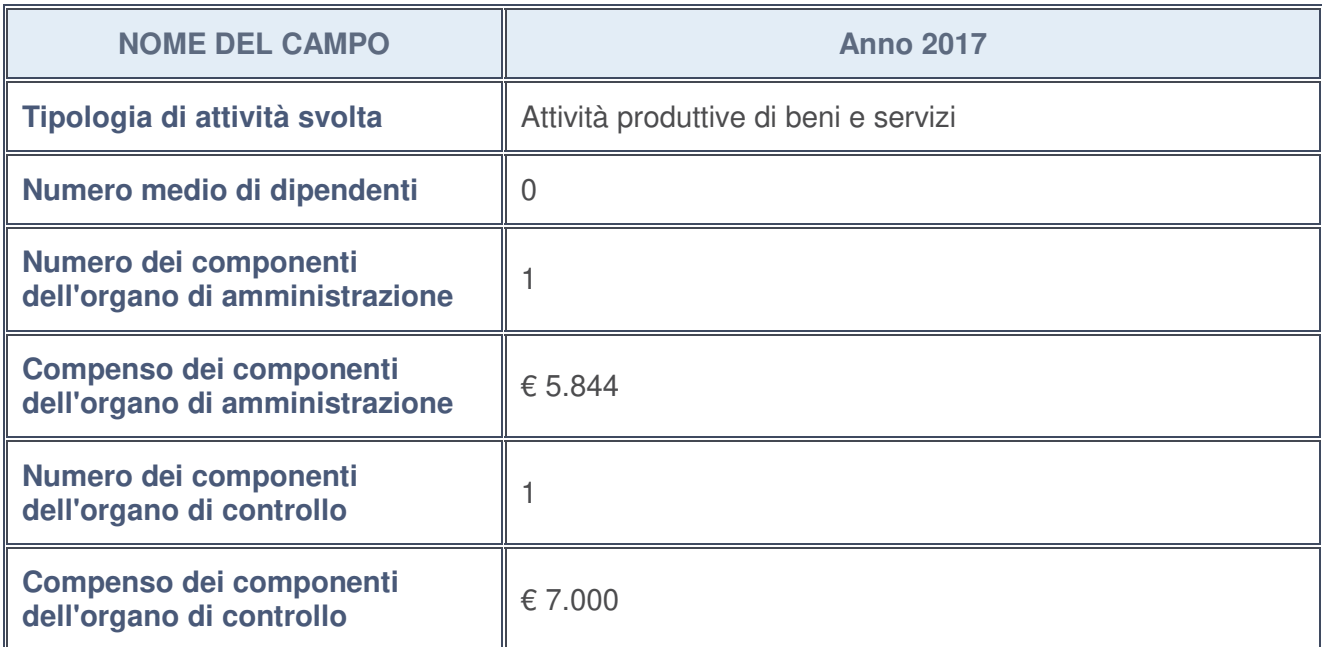

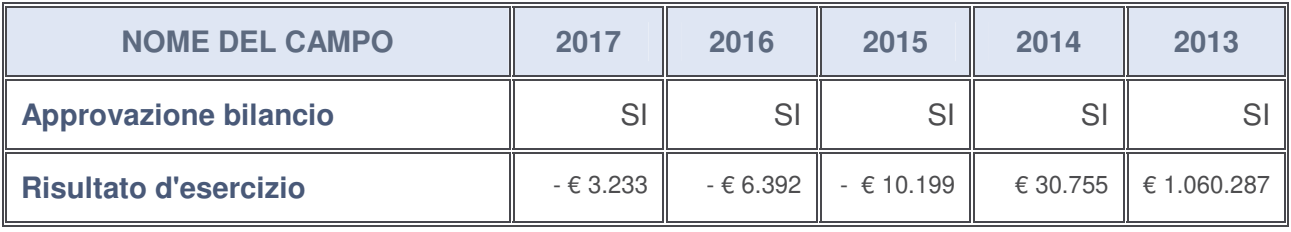

## **Ulteriori informazioni relative ai campi della Sezione**

Nel presente riquadro:

- con riferimento al "**Numero dei dipendenti**", indicarne la numerosità per ciascuna tipologia di rapporto di lavoro, così come risultante dall'eventuale nota integrativa al bilancio d'esercizio; indicare il numero del personale distaccato dalla o presso la società partecipata: ---------;
- con riferimento al "**Numero dei componenti dell'organo di amministrazione**", indicare eventuali variazioni rispetto alla data del 31/12/2017, ovvero a data successiva; azioni di adeguamento del numero degli amministratori con riguardo all'art. 11 del TUSP:

Non vi sono modifiche rispetto al 31/12/2017;

- con riferimento ai "**Compensi dei componenti dell'organo di amministrazione**", indicare il compenso dei singoli amministratori e eventuali rimborsi spese, gettoni di presenza, ecc.: --------;
- con riferimento alla "**Approvazione bilancio" e "Risultato d'esercizio**", inserire considerazioni in merito all'andamento della gestione della società: ---------.

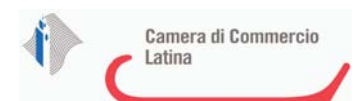

#### **Attività produttive di beni e servizi o Distretti tecnologici**

Compilare la seguente sotto-sezione se la "Tipologia di attività svolta" dalla partecipata è: "*Attività produttive di beni e servizi***"** o "*Attività di promozione e sviluppo di progetti di ricerca finanziati (Distretti tecnologici)***".**

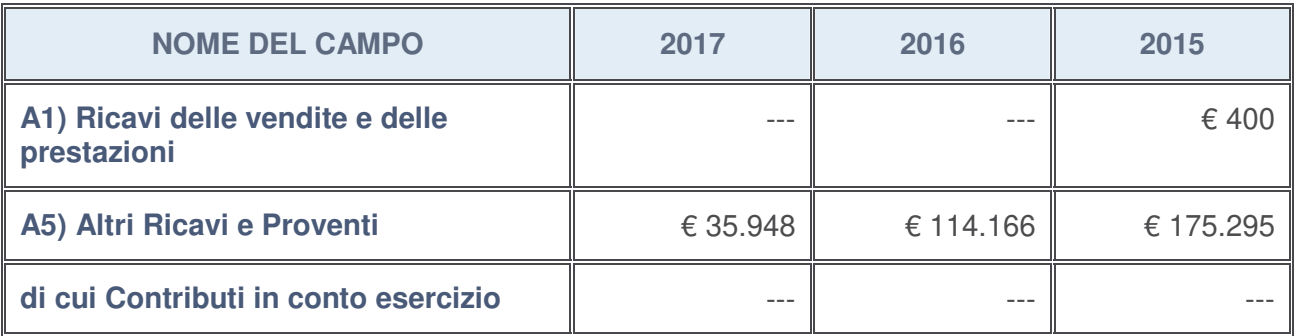

#### **Attività di Holding**

Compilare la seguente sotto-sezione se la "Tipologia di attività svolta" dalla partecipata è: "*Attività consistenti nell'assunzione di partecipazioni in società esercenti attività diverse da quella creditizia e finanziaria (Holding)*".

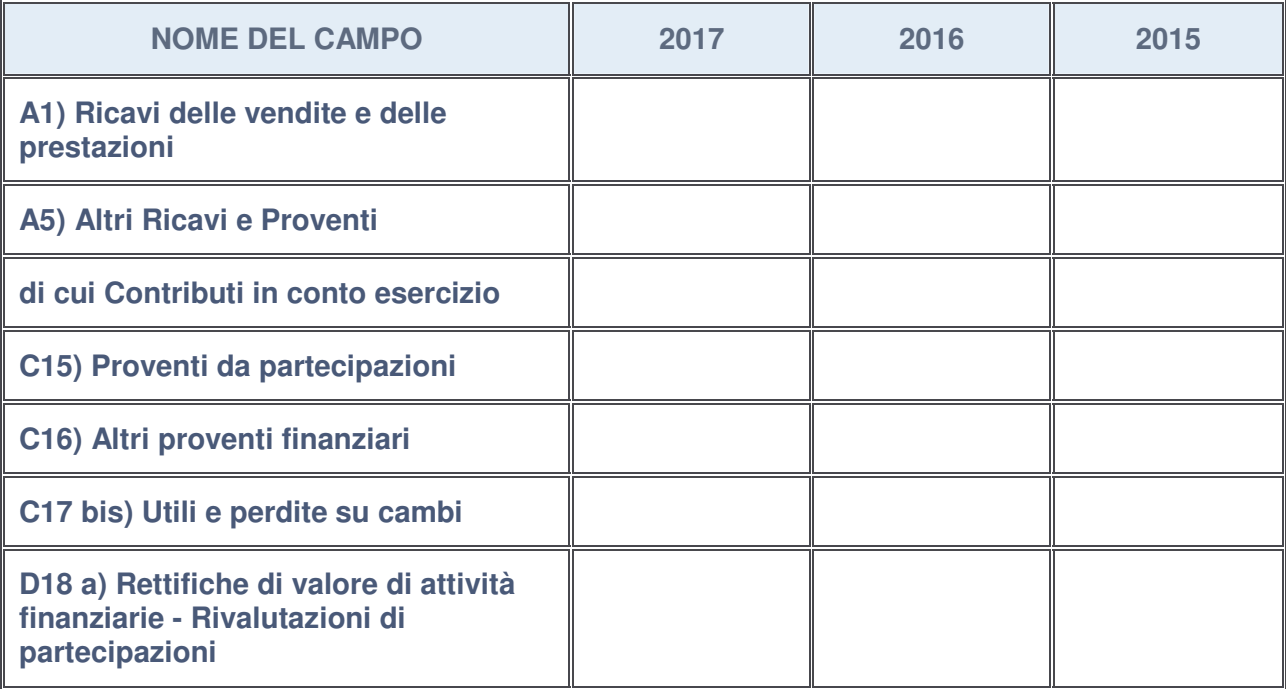

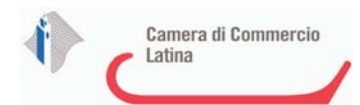

#### **Attività bancarie e finanziarie**

Compilare la seguente sotto-sezione se la "Tipologia di attività svolta" dalla partecipata è: "*Attività bancarie e finanziarie*".

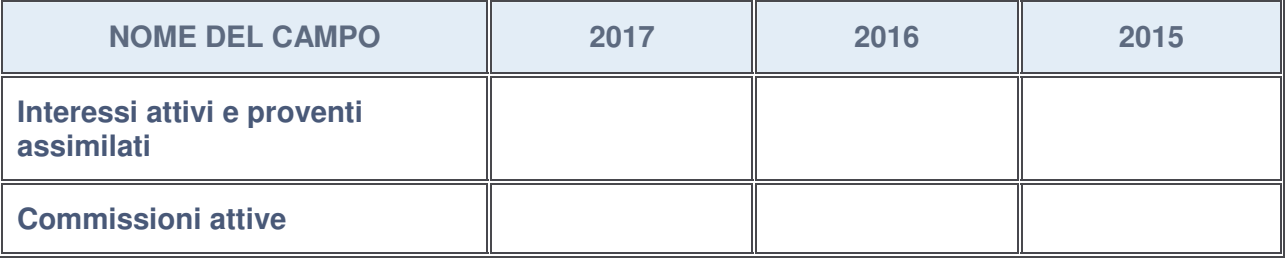

#### **Attività assicurative**

Compilare la seguente sotto-sezione se la "Tipologia di attività svolta" dalla partecipata è: "*Attività assicurative*".

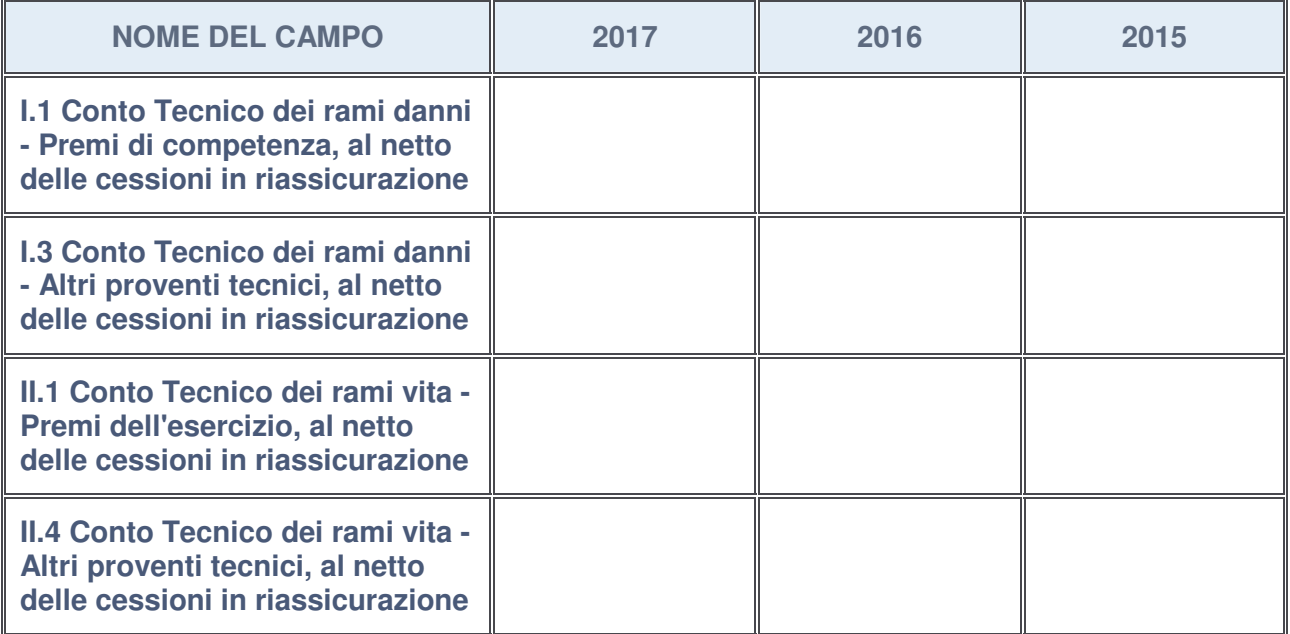

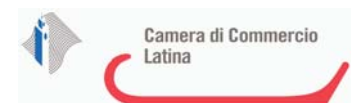

### **QUOTA DI POSSESSO (quota diretta e/o indiretta)**

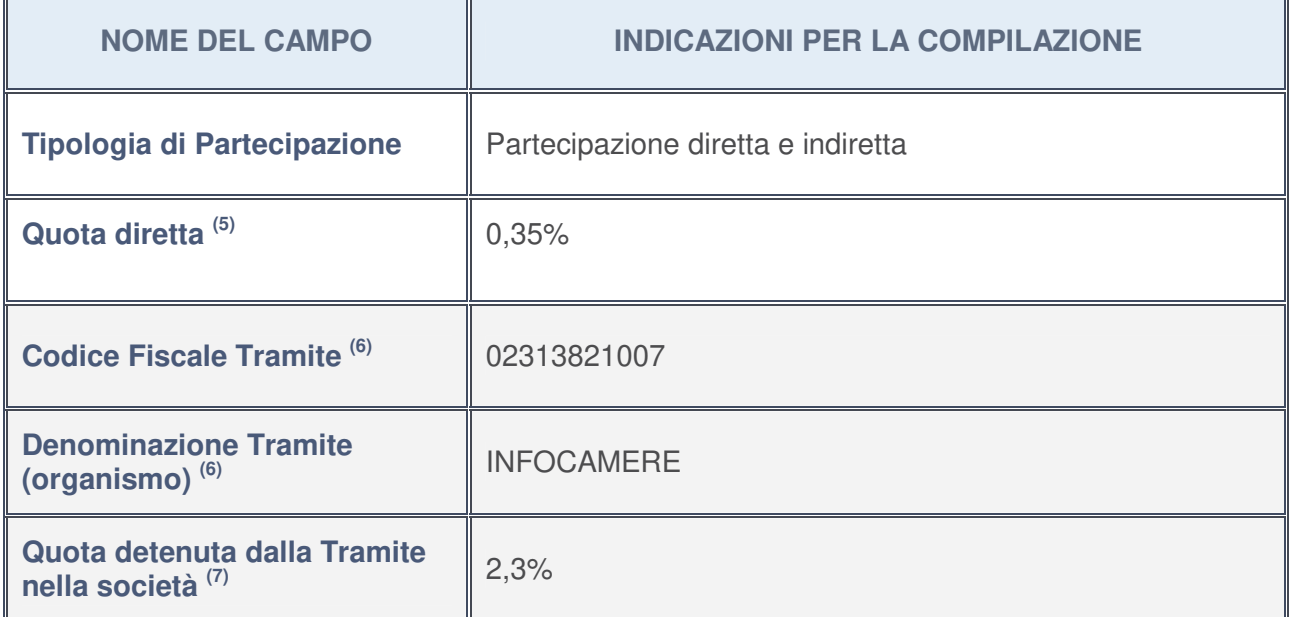

5. Se la partecipazione è diretta o sia diretta che indiretta, inserire la quota detenuta direttamente dall'Amministrazione nella società.

- 6. Compilare se per "Tipologia di Partecipazione" è stato indicato "Partecipazione Indiretta" o "Partecipazione diretta e indiretta". Inserire CF e denominazione dell'ultima tramite attraverso la quale la società è indirettamente partecipata dall'Amministrazione.
- 7. Inserire la quota di partecipazione che la "tramite" detiene nella società.

#### **QUOTA DI POSSESSO – TIPO DI CONTROLLO**

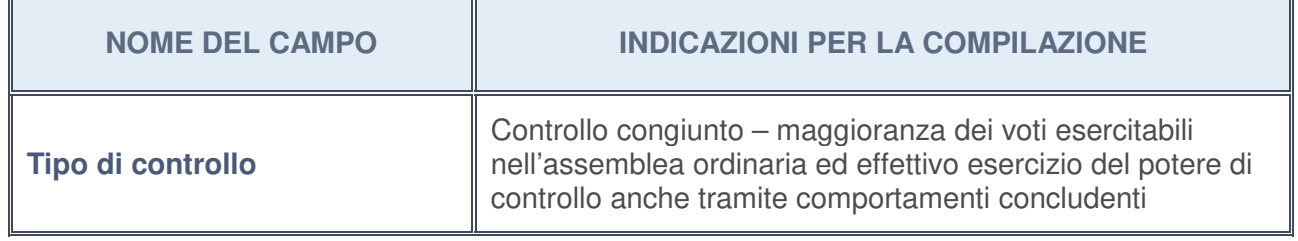

### **Ulteriori informazioni relative ai campi della sezione**

Nel presente riquadro:

• con riferimento al "**Tipo di controllo**", se il controllo è indiretto indicare la "tramite" controllata/controllante; se il controllo sulla "tramite" è esercitato congiuntamente con altre amministrazioni, specificare le modalità di coordinamento tra i soci pubblici per l'esercizio del controllo.

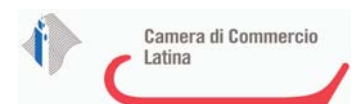

k

# **INFORMAZIONI ED ESITO PER LA RAZIONALIZZAZIONE**

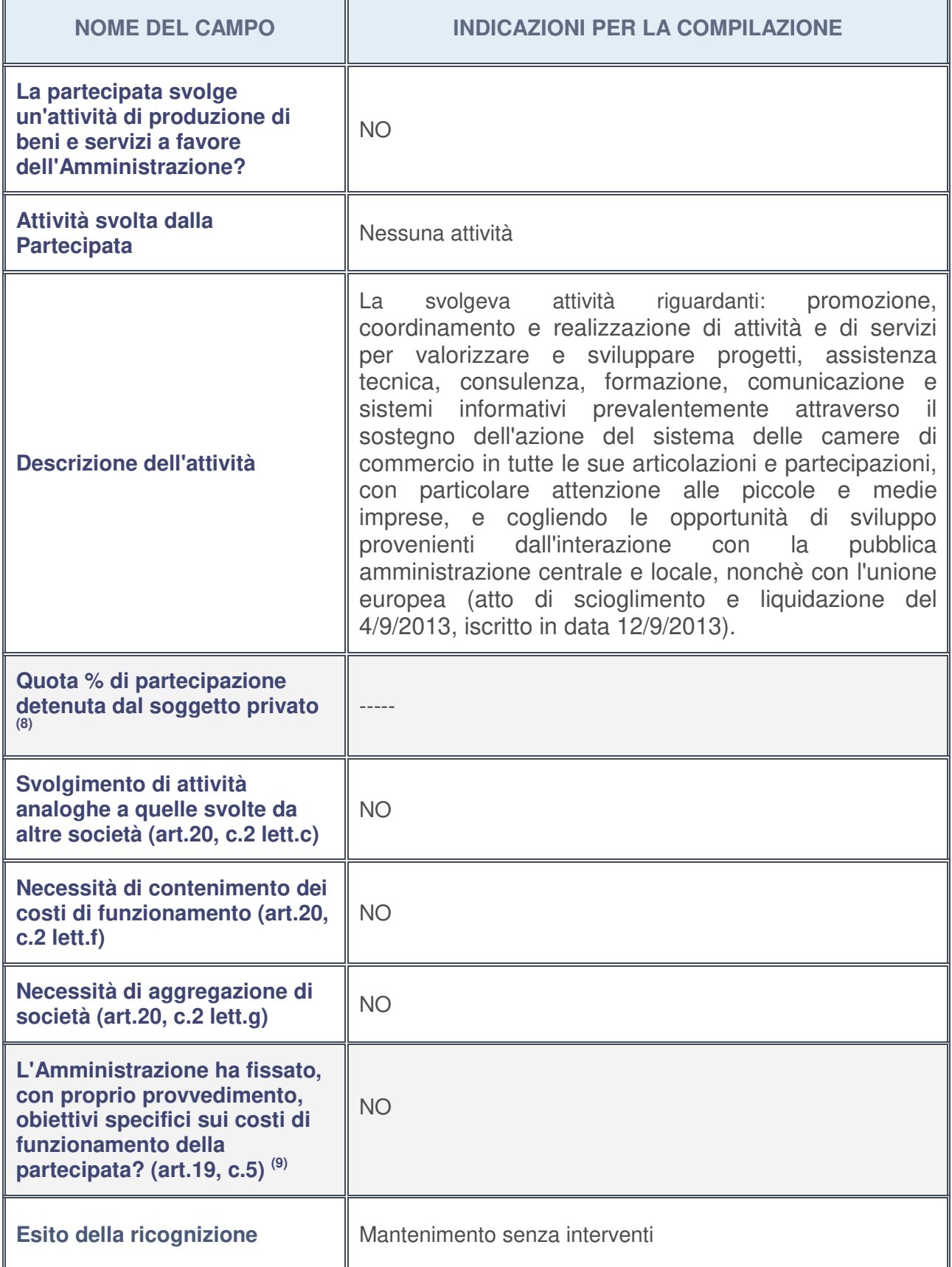

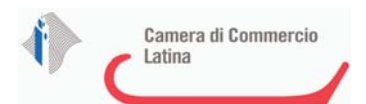

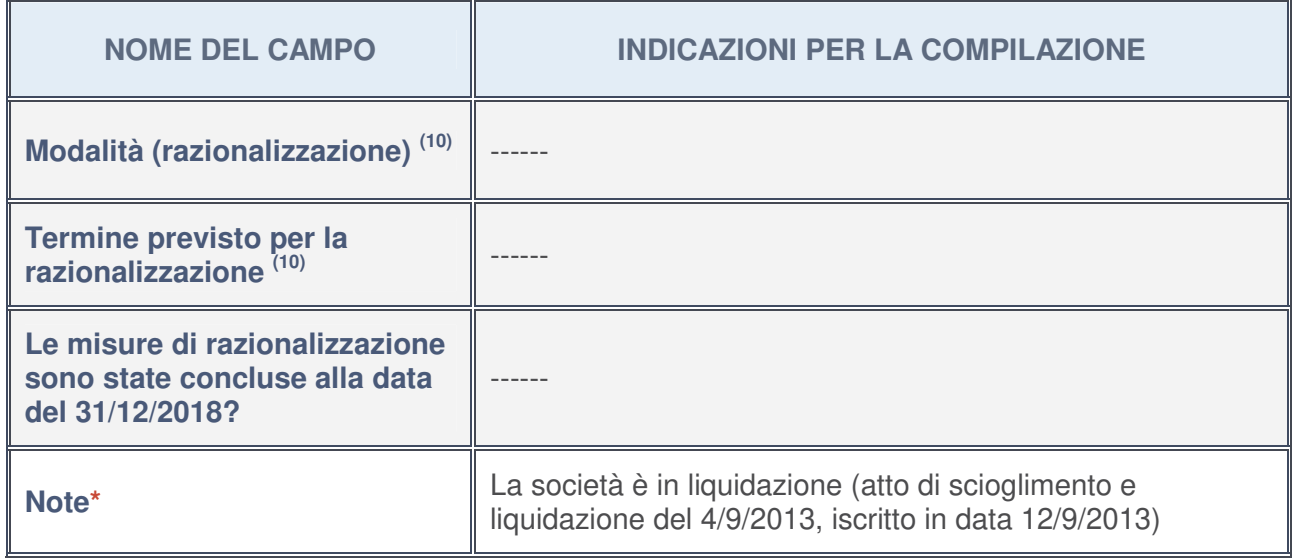

- 8. Compilare il campo se "Attività svolta dalla Partecipata" precedentemente selezionata è "realizzazione e gestione di opera pubblica ovvero organizzazione e gestione di servizio di interesse generale tramite PPP (Art.4, c.2, lett. c)".
- 9. Compilare il campo se per "Tipo di controllo" è stato selezionato elemento diverso da "nessuno".
- 10. Campo obbligatorio se per "Esito della ricognizione" è stato selezionato "Razionalizzazione".

#### **\*** Campo con compilazione facoltativa

#### **Ulteriori informazioni relative ai campi della Sezione**

Nel presente riquadro:

- con riferimento all' "**Attività svolta dalla partecipata**", indicare l'attività prevalente e se essa è svolta in favore dell'ente partecipante o della collettività di riferimento; in caso contrario, indicare altre entità beneficiarie di detta attività e le ragioni della originaria acquisizione e dell'eventuale mantenimento. Se la società gestisce partecipazioni, indicare eventuali servizi resi alle o ricevuti dalle partecipate, nonché attività operative svolte dalla holding --------;
- con riferimento allo "**Svolgimento di attività analoghe a quelle svolte da altre società**", indicare le attività oggetto di duplicazione e le altre società partecipate in esse coinvolte --------;
- con riferimento all'"**Esito della ricognizion**e", indicare la motivazione di un esito eventualmente diverso da quello della ricognizione straordinaria --------;
- con riferimento alle "**Modalità (razionalizzazione)**", indicare le motivazioni di modalità eventualmente diverse da quelle della ricognizione straordinaria. Nel caso di liquidazione, indicare il termine previsto per la conclusione della relativa procedura: **-----**;
- con riferimento al "**Termine previsto per la razionalizzazione**", indicare le motivazioni di un termine eventualmente diverso da quello della ricognizione straordinaria:--------.

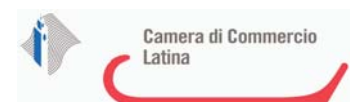

# 1 SOCIETA' PER LA LOGISTICA MERCI SPA (SLM SPA)- C.F.01888310594

# *Scheda di dettaglio* **DATI ANAGRAFICI DELLA PARTECIPATA**

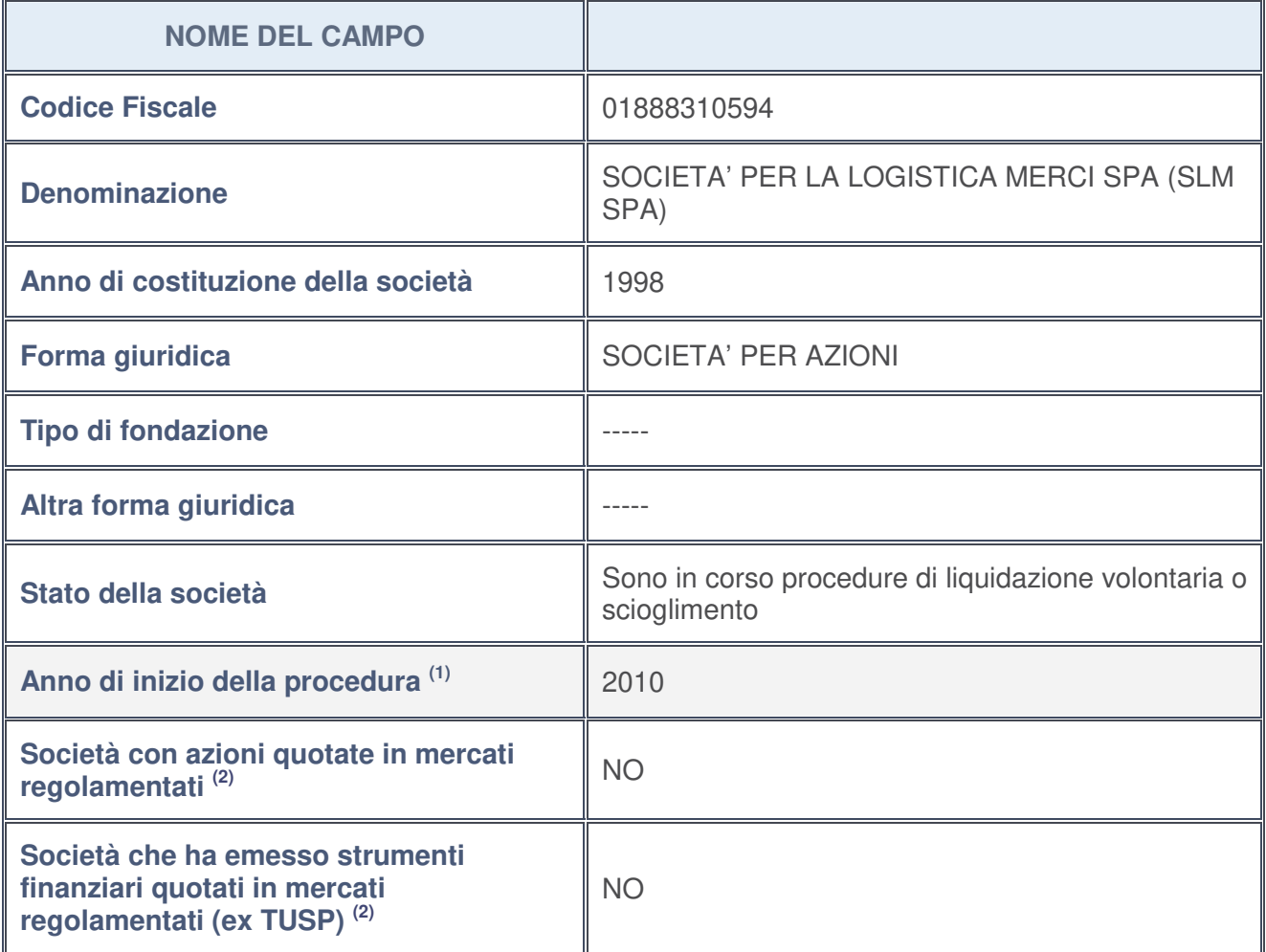

- 1. Compilare il campo "Anno di inizio della procedura" solo se nel campo "Stato della società" è stato selezionato un elemento diverso da "La società è attiva".
- 2. Le società emittenti azioni o strumenti finanziari in mercati regolamentati nell'applicativo sono individuate mediante elenchi ufficiali.

#### **Ulteriori informazioni relative ai campi della Sezione**

Nel presente riquadro:

• con riferimento allo "**Stato della società**", spiegare i motivi delle eventuali situazioni di inattività o sospensione, ovvero chiarire lo stato della procedura di liquidazione e la relativa data di presumibile conclusione:

La data di conclusione della procedura è presumibilmente il 31/12/2019**.**

- con riferimento alle "**Società con azioni quotate in mercati regolamentati**", indicare il mercato in cui le azioni della società sono quotate -------;
- con riferimento alla "**Società che ha emesso strumenti finanziari quotati in mercati regolamentati**", descrivere gli strumenti e indicare il mercato in cui sono quotati ----------.

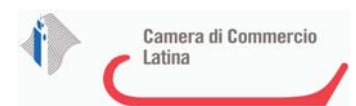

## **SEDE LEGALE DELLA PARTECIPATA**

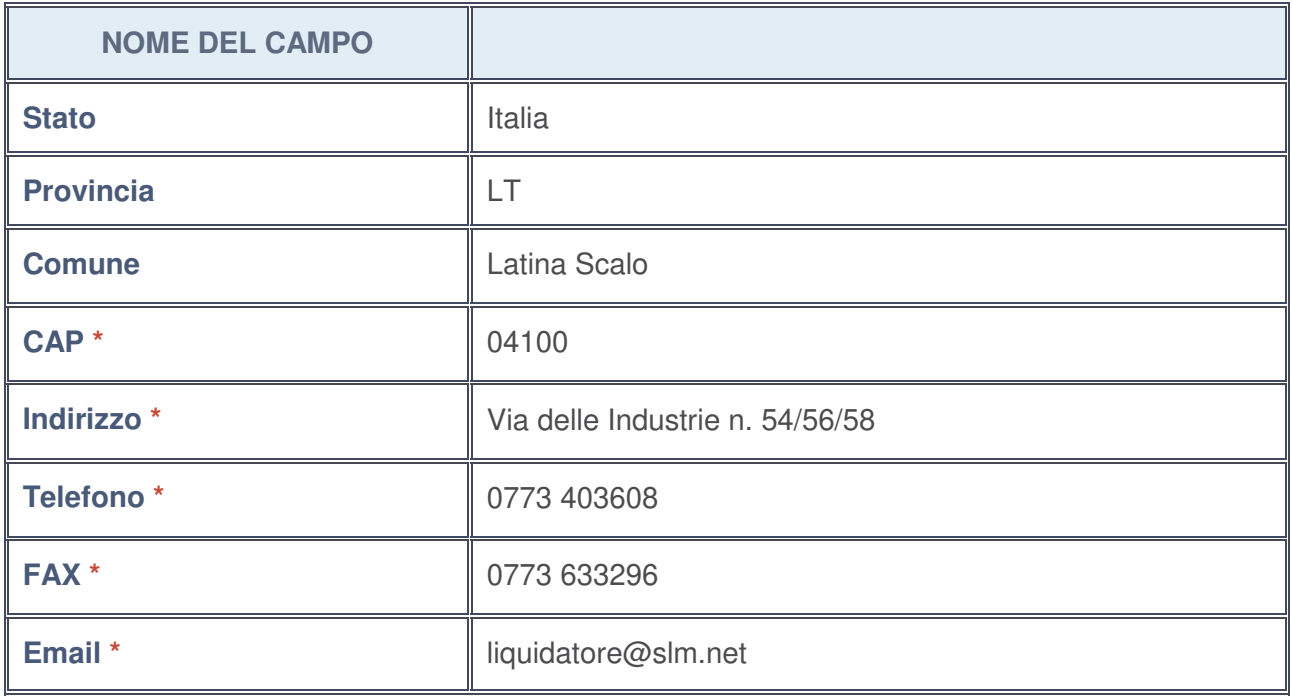

**\***campo con compilazione facoltativa

# **SETTORE DI ATTIVITÀ DELLA PARTECIPATA**

La lista dei codici Ateco è disponibile al link http://www.istat.it/it/strumenti/definizioni-eclassificazioni/ateco-2007

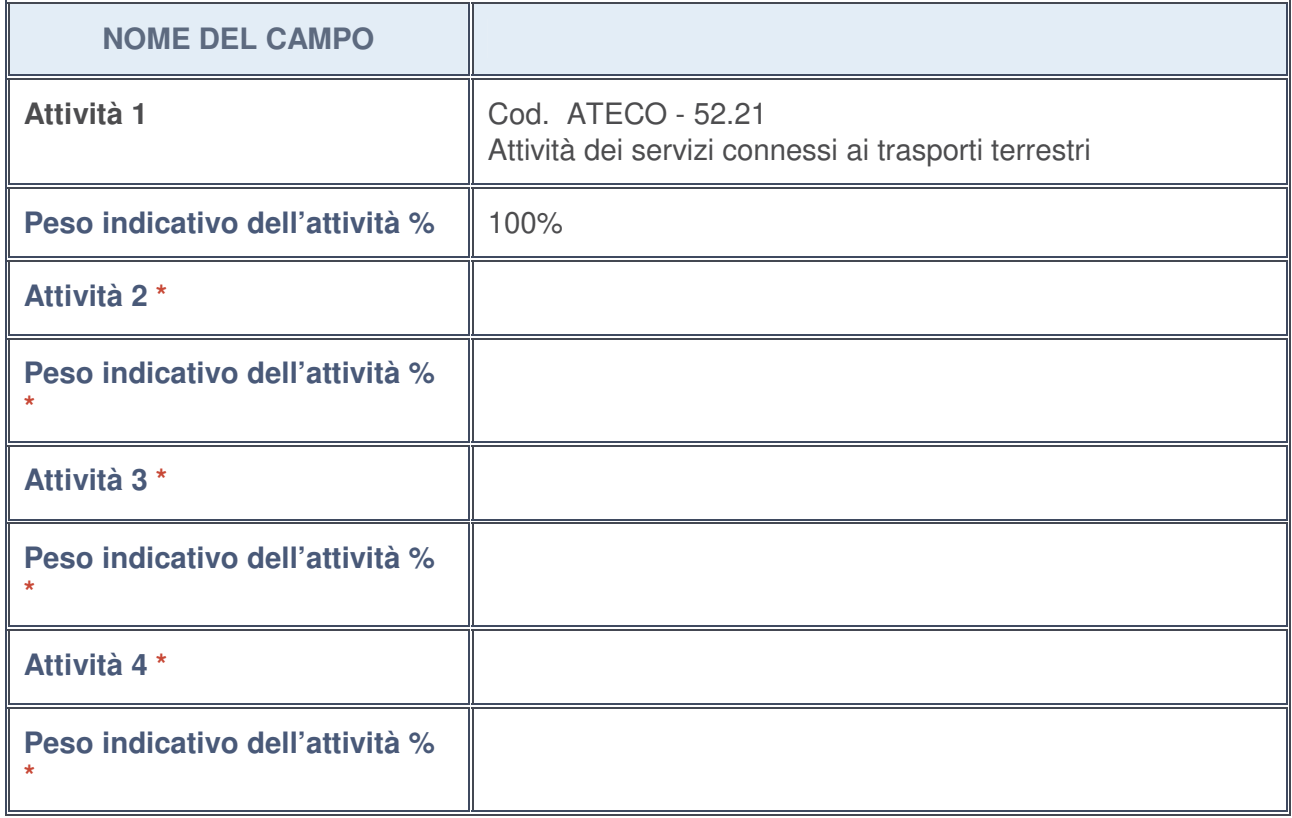

**\***campo con compilazione facoltativa

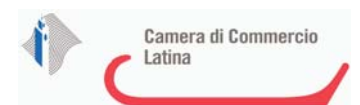

# **ULTERIORI INFORMAZIONI SULLA PARTECIPATA**

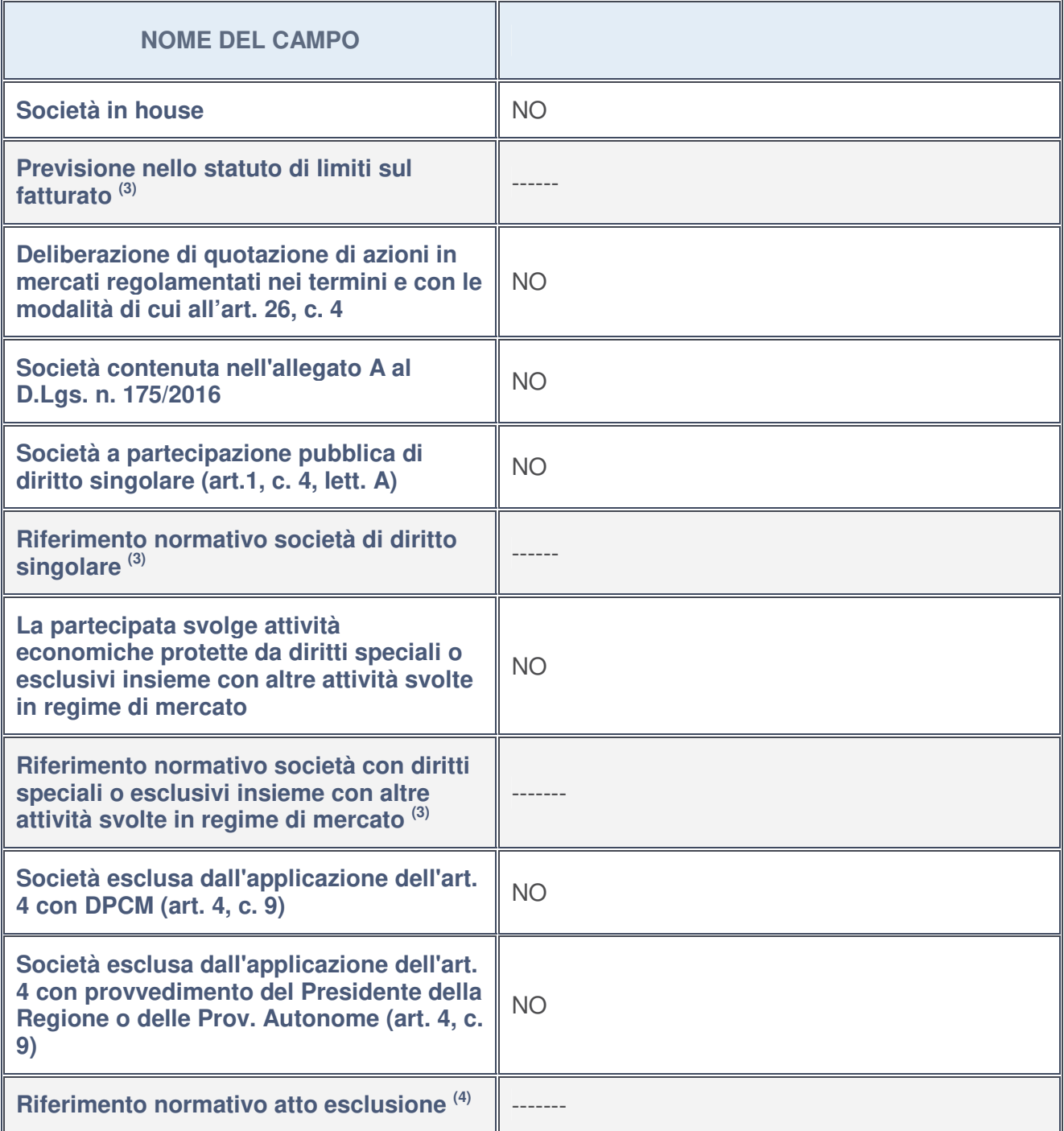

- 3. Compilare il campo solo se nel campo precedente è stato scelto "sì"
- 4. Compilare il campo solo se in uno dei campi precedenti è stato scelto "sì"

**Ulteriori informazioni relative ai campi della Sezione**

Nel presente riquadro:

• con riferimento a "**Riferimento normativo società di diritto singolare**", evidenziare le norme di diritto singolare che regolano la società e la loro vigenza anche a seguito della emanazione del TUSP -------.

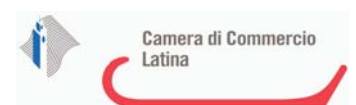

## **DATI DI BILANCIO PER LA VERIFICA TUSP**

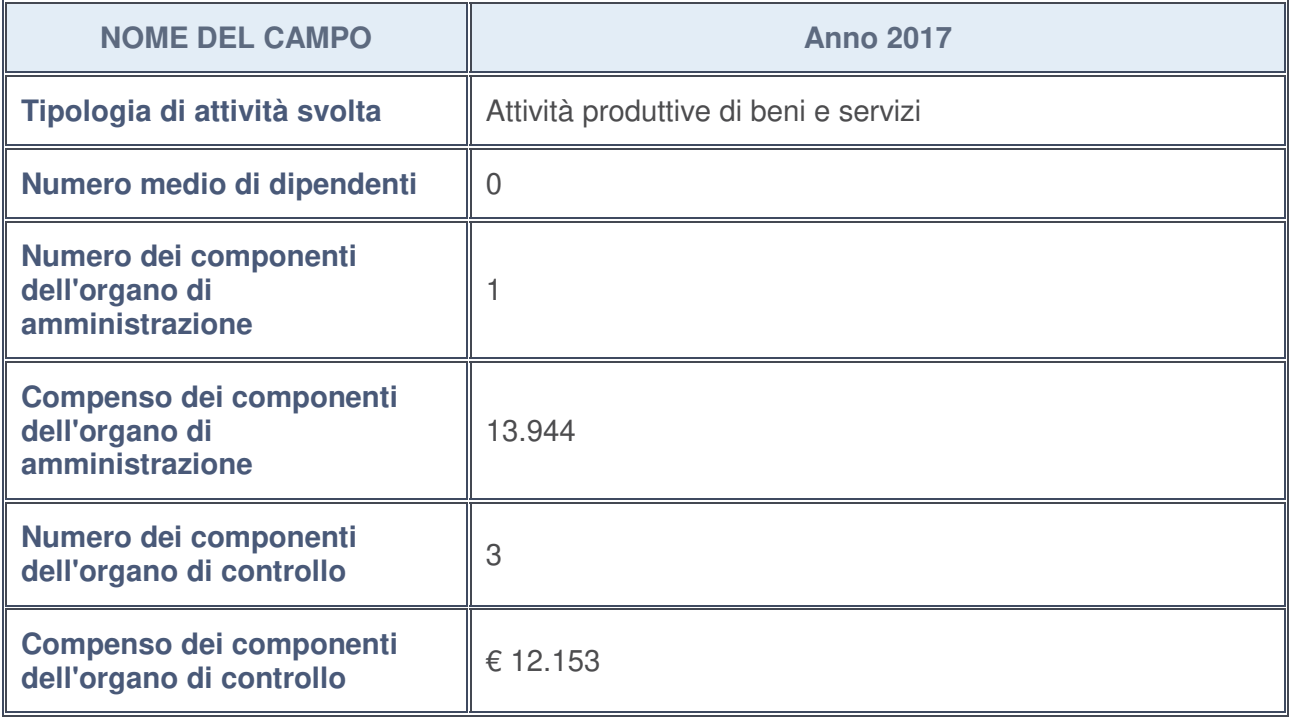

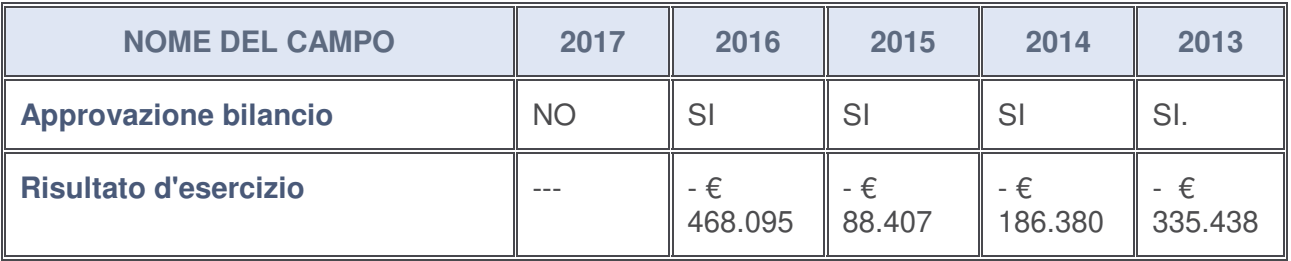

#### **Ulteriori informazioni relative ai campi della Sezione**

Nel presente riquadro:

- con riferimento al "**Numero dei dipendenti**", indicarne la numerosità per ciascuna tipologia di rapporto di lavoro, così come risultante dall'eventuale nota integrativa al bilancio d'esercizio; indicare il numero del personale distaccato dalla o presso la società partecipata: --------;
- con riferimento al "**Numero dei componenti dell'organo di amministrazione**", indicare eventuali variazioni rispetto alla data del 31/12/2017, ovvero a data successiva; azioni di adeguamento del numero degli amministratori con riguardo all'art. 11 del TUSP: --------;;
- con riferimento ai "**Compensi dei componenti dell'organo di amministrazione**", indicare il compenso dei singoli amministratori e eventuali rimborsi spese, gettoni di presenza, ecc. ------------:;
- con riferimento alla "**Approvazione bilancio" e "Risultato d'esercizio**", inserire considerazioni in merito all'andamento della gestione della società --------;.

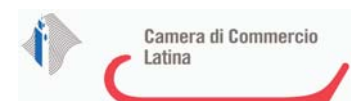

#### **Attività produttive di beni e servizi o Distretti tecnologici**

Compilare la seguente sotto-sezione se la "Tipologia di attività svolta" dalla partecipata è: "*Attività produttive di beni e servizi***"** o "*Attività di promozione e sviluppo di progetti di ricerca finanziati (Distretti tecnologici)***".**

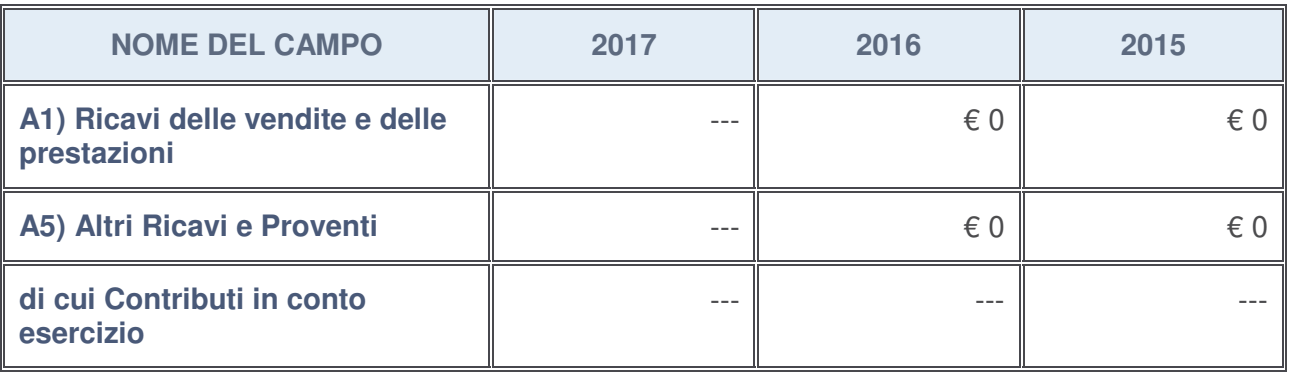

#### **Attività di Holding**

Compilare la seguente sotto-sezione se la "Tipologia di attività svolta" dalla partecipata è: "*Attività consistenti nell'assunzione di partecipazioni in società esercenti attività diverse da quella creditizia e finanziaria (Holding)*".

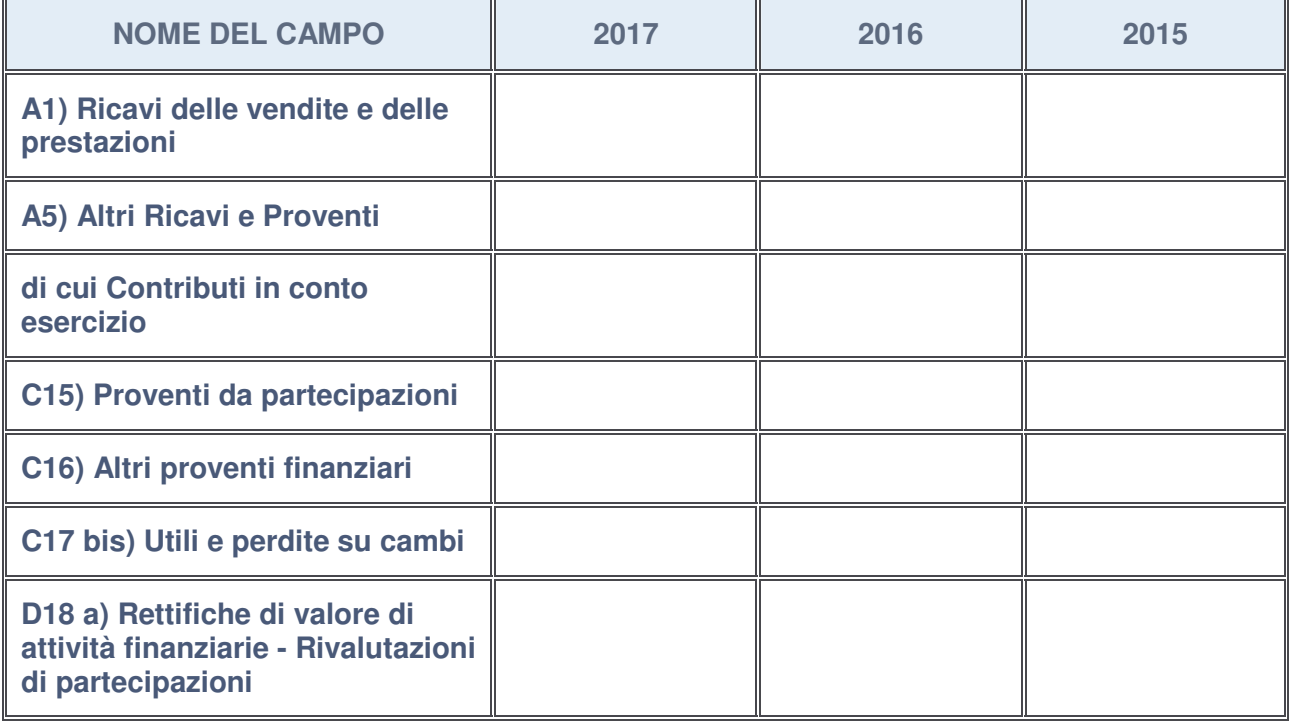

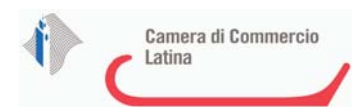

#### **Attività bancarie e finanziarie**

Compilare la seguente sotto-sezione se la "Tipologia di attività svolta" dalla partecipata è: "*Attività bancarie e finanziarie*".

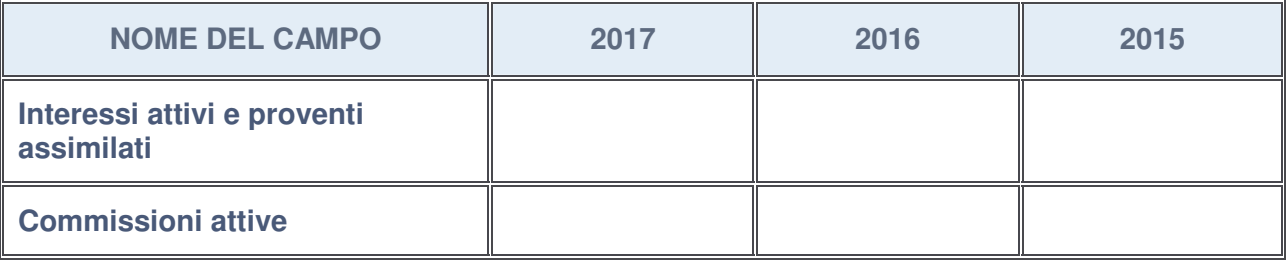

#### **Attività assicurative**

Compilare la seguente sotto-sezione se la "Tipologia di attività svolta" dalla partecipata è: "*Attività assicurative*".

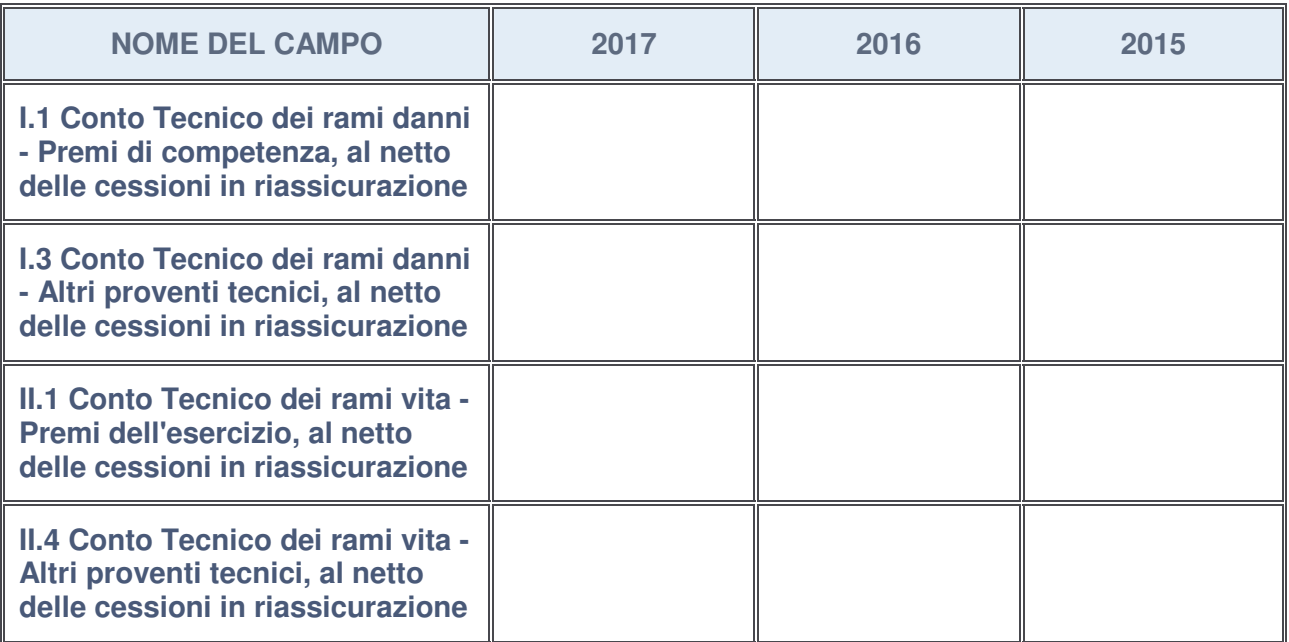

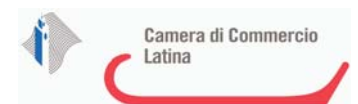

### **QUOTA DI POSSESSO (quota diretta e/o indiretta)**

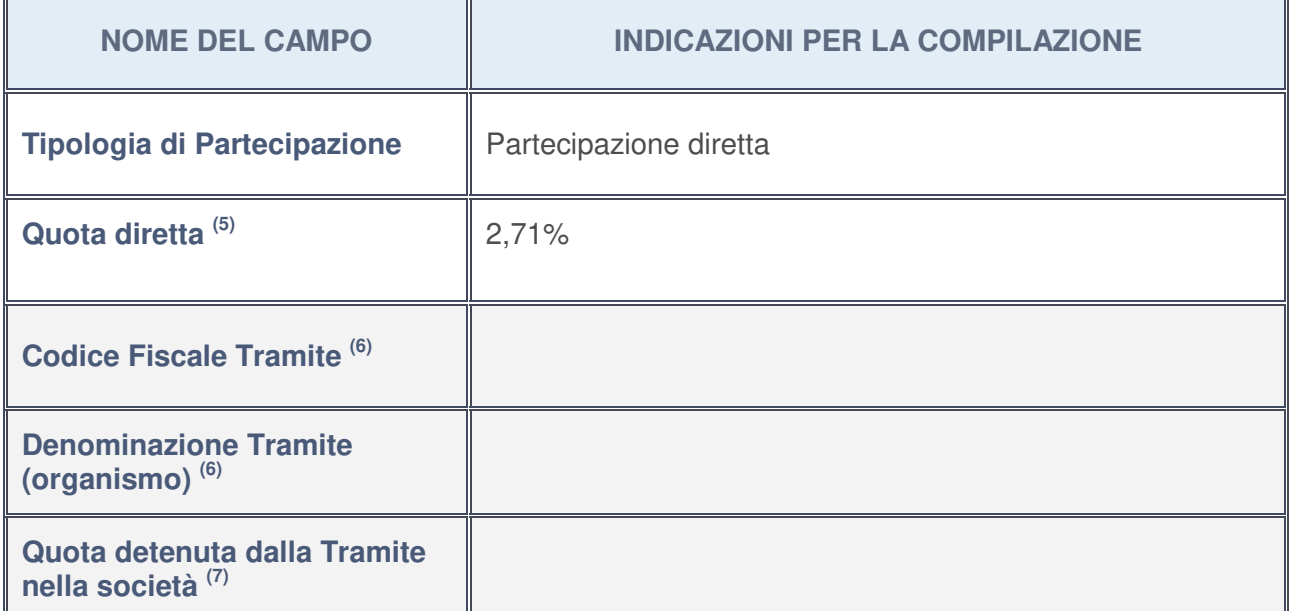

- 5. Se la partecipazione è diretta o sia diretta che indiretta, inserire la quota detenuta direttamente dall'Amministrazione nella società.
- 6. Compilare se per "Tipologia di Partecipazione" è stato indicato "Partecipazione Indiretta" o "Partecipazione diretta e indiretta". Inserire CF e denominazione dell'ultima tramite attraverso la quale la società è indirettamente partecipata dall'Amministrazione.
- 7. Inserire la quota di partecipazione che la "tramite" detiene nella società.

#### **QUOTA DI POSSESSO – TIPO DI CONTROLLO**

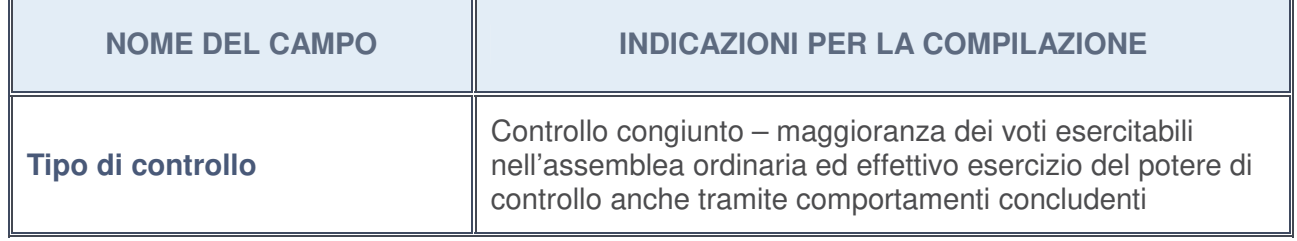

### **Ulteriori informazioni relative ai campi della sezione**

Nel presente riquadro:

• con riferimento al "**Tipo di controllo**", se il controllo è indiretto indicare la "tramite" controllata/controllante; se il controllo sulla "tramite" è esercitato congiuntamente con altre amministrazioni, specificare le modalità di coordinamento tra i soci pubblici per l'esercizio del controllo.

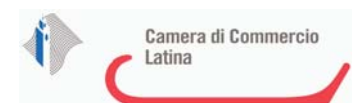

h

# **INFORMAZIONI ED ESITO PER LA RAZIONALIZZAZIONE**

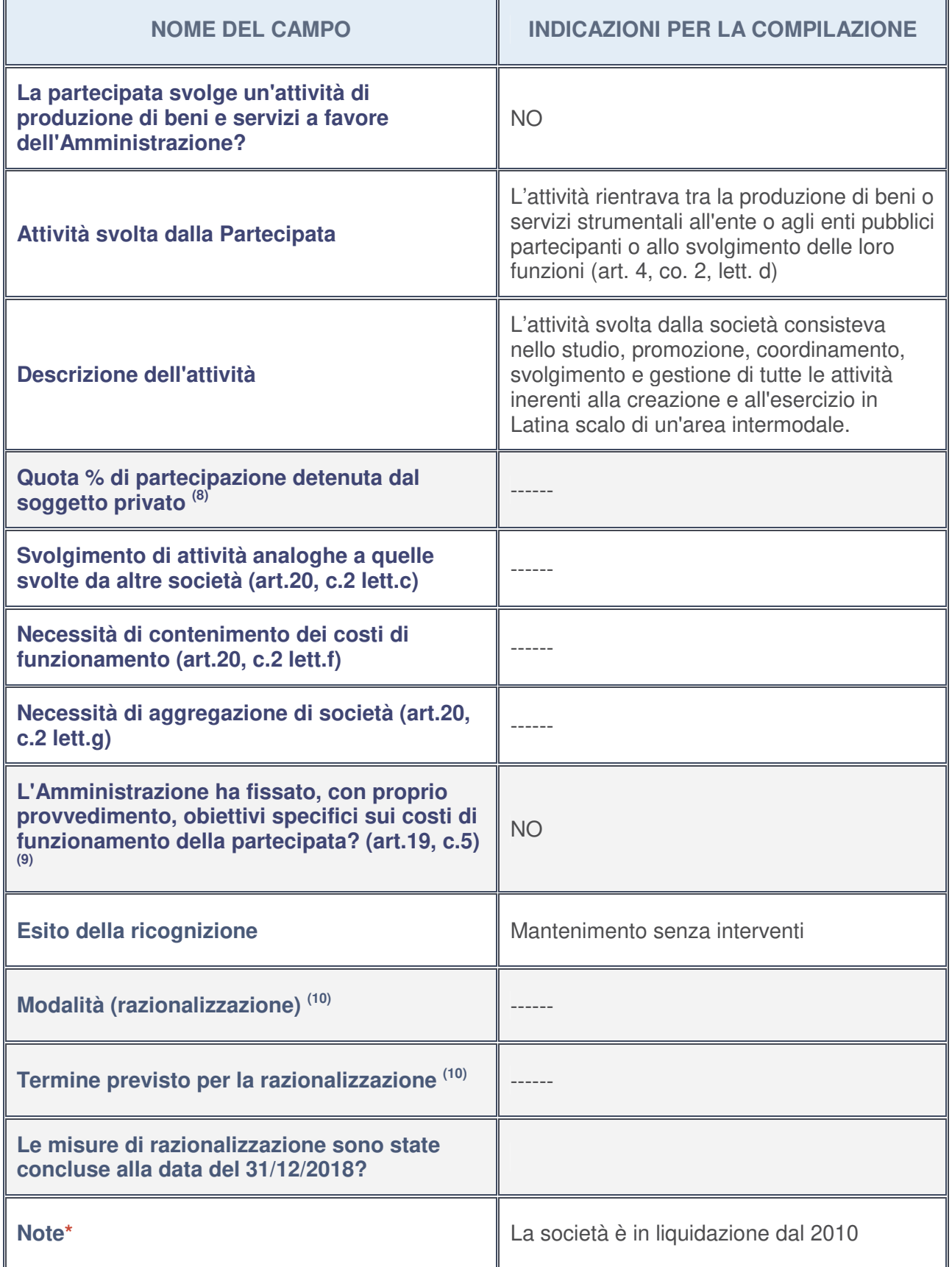

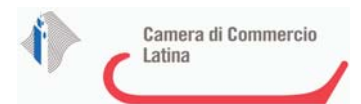

- 8. Compilare il campo se "Attività svolta dalla Partecipata" precedentemente selezionata è "realizzazione e gestione di opera pubblica ovvero organizzazione e gestione di servizio di interesse generale tramite PPP (Art.4, c.2, lett. c)".
- 9. Compilare il campo se per "Tipo di controllo" è stato selezionato elemento diverso da "nessuno".
- 10. Campo obbligatorio se per "Esito della ricognizione" è stato selezionato "Razionalizzazione".

#### **\*** Campo con compilazione facoltativa

#### **Ulteriori informazioni relative ai campi della Sezione**

Nel presente riquadro:

- con riferimento all' "**Attività svolta dalla partecipata**", indicare l'attività prevalente e se essa è svolta in favore dell'ente partecipante o della collettività di riferimento; in caso contrario, indicare altre entità beneficiarie di detta attività e le ragioni della originaria acquisizione e dell'eventuale mantenimento. Se la società gestisce partecipazioni, indicare eventuali servizi resi alle o ricevuti dalle partecipate, nonché attività operative svolte dalla holding ------;
- con riferimento allo "**Svolgimento di attività analoghe a quelle svolte da altre società**", indicare le attività oggetto di duplicazione e le altre società partecipate in esse coinvolte ------;
- con riferimento all'"**Esito della ricognizion**e", indicare la motivazione di un esito eventualmente diverso da quello della ricognizione straordinaria:

Non vi sono modifiche rispetto alla revisione straordinaria, viene confermato lo stato di liquidazione della società;

• con riferimento alle "**Modalità (razionalizzazione)**", indicare le motivazioni di modalità eventualmente diverse da quelle della ricognizione straordinaria. Nel caso di liquidazione, indicare il termine previsto per la conclusione della relativa procedura:

La data di conclusione della procedura è presumibilmente il 31/12/2019;

• con riferimento al "**Termine previsto per la razionalizzazione**", indicare le motivazioni di un termine eventualmente diverso da quello della ricognizione straordinaria -------

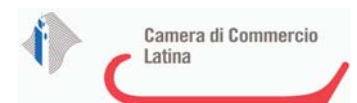

1

### SOCIETA' PER L'E-COMMERCE E PER L'INTERNAZIONALIZZAZIONE DELLA PROVINCIA DI LATINA SOCIETA' A RESPONSABILITA' LIMITATA CONSORTILE IN LIQUIDAZIONE E C.F. 02054710591

# *Scheda di dettaglio*

# **DATI ANAGRAFICI DELLA PARTECIPATA**

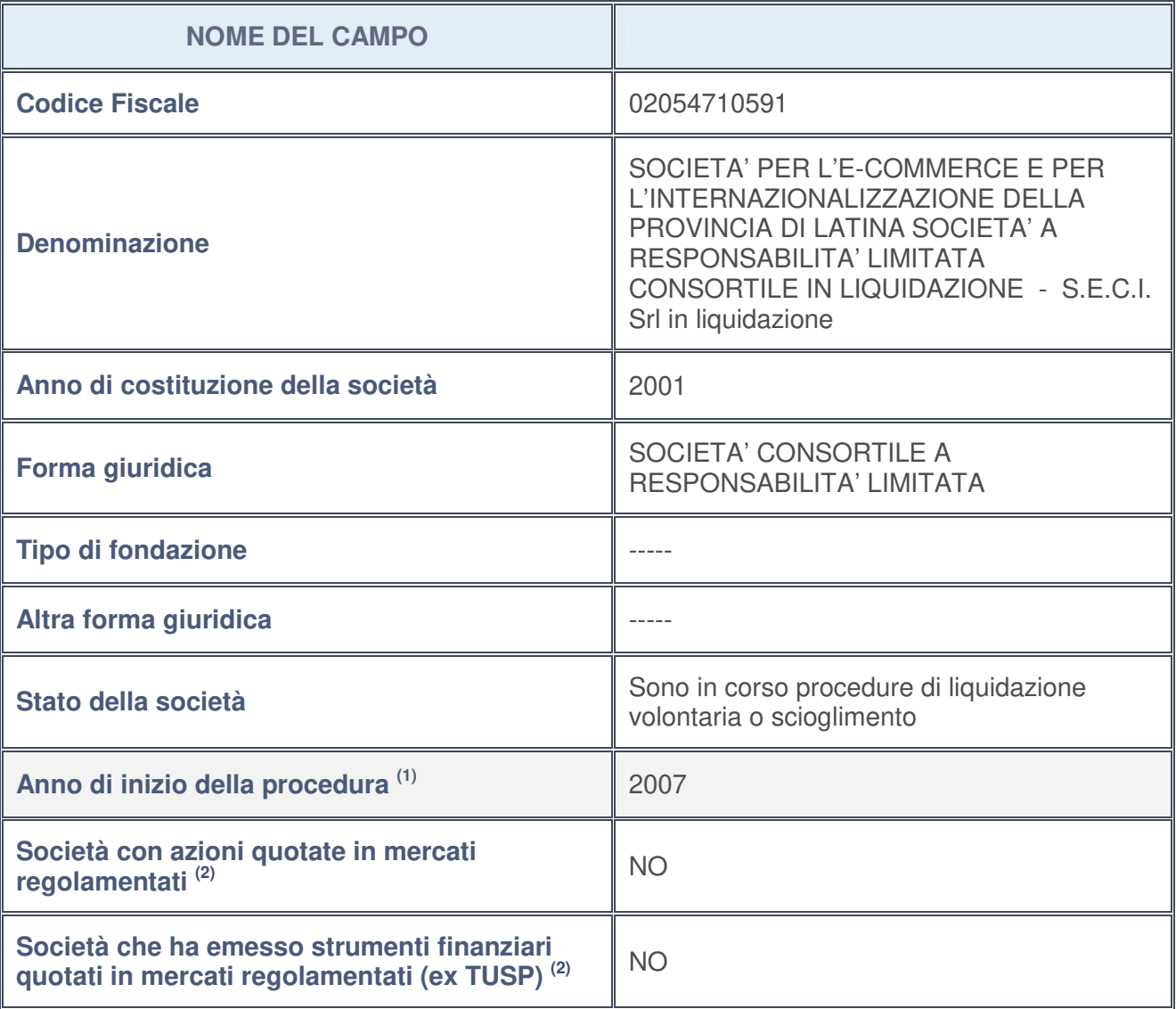

1. Compilare il campo "Anno di inizio della procedura" solo se nel campo "Stato della società" è stato selezionato un elemento diverso da "La società è attiva".

2. Le società emittenti azioni o strumenti finanziari in mercati regolamentati nell'applicativo sono individuate mediante elenchi ufficiali.

**Ulteriori informazioni relative ai campi della Sezione**

Nel presente riquadro:

• con riferimento allo "**Stato della società**", spiegare i motivi delle eventuali situazioni di inattività o sospensione, ovvero chiarire lo stato della procedura di liquidazione e la relativa data di presumibile conclusione:

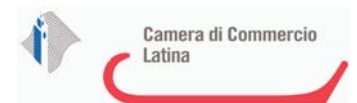

la conclusione della procedura è prevista presumibilmente entro il 31/12/2019;

- con riferimento alle "**Società con azioni quotate in mercati regolamentati**", indicare il mercato in cui le azioni della società sono quotate --------;
- con riferimento alla "**Società che ha emesso strumenti finanziari quotati in mercati regolamentati**", descrivere gli strumenti e indicare il mercato in cui sono quotati--------.

## **SEDE LEGALE DELLA PARTECIPATA**

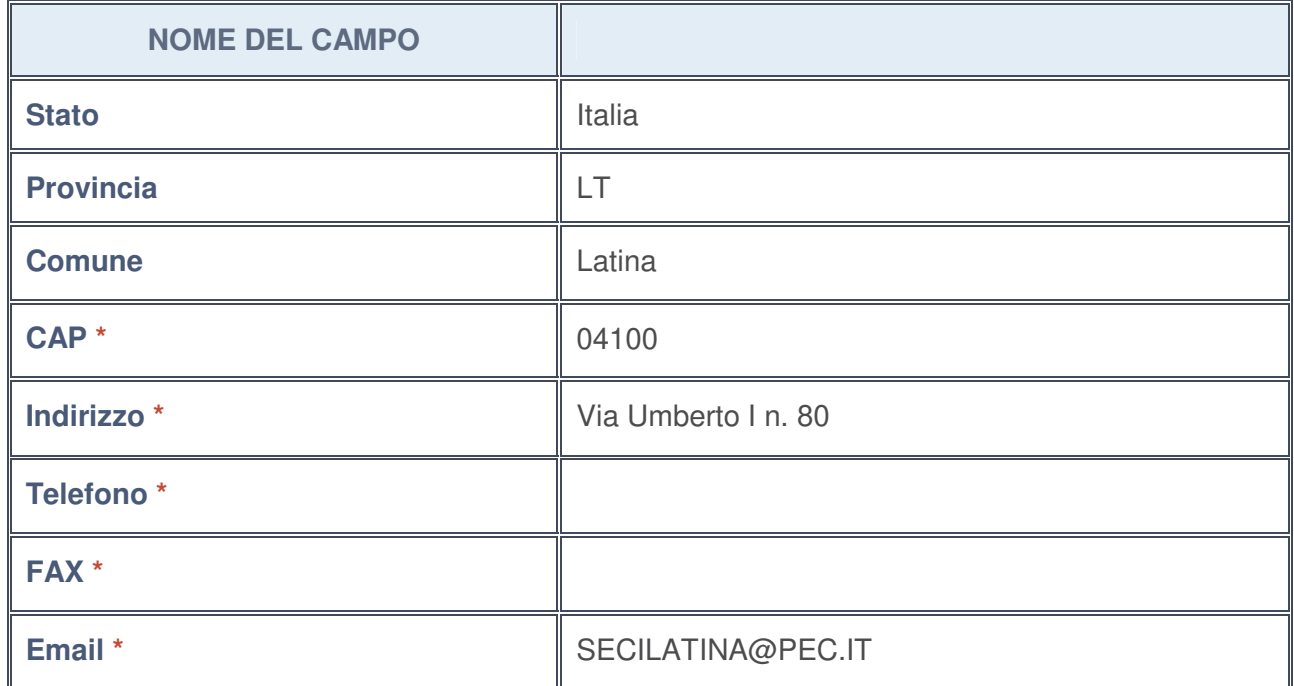

**\***campo con compilazione facoltativa

#### **SETTORE DI ATTIVITÀ DELLA PARTECIPATA**

La lista dei codici Ateco è disponibile al link http://www.istat.it/it/strumenti/definizioni-eclassificazioni/ateco-2007

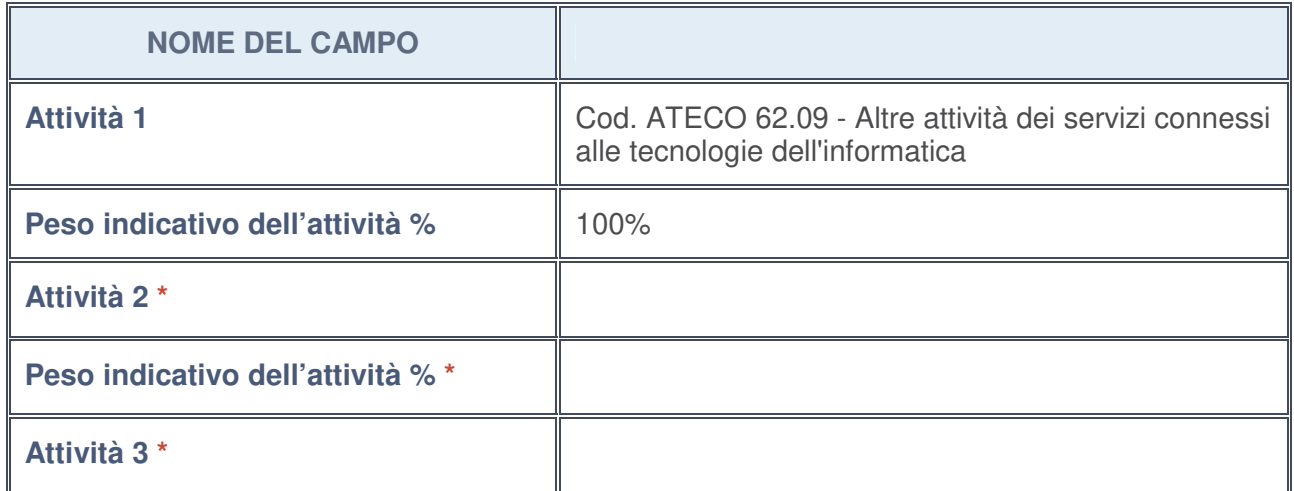

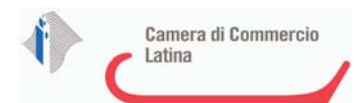

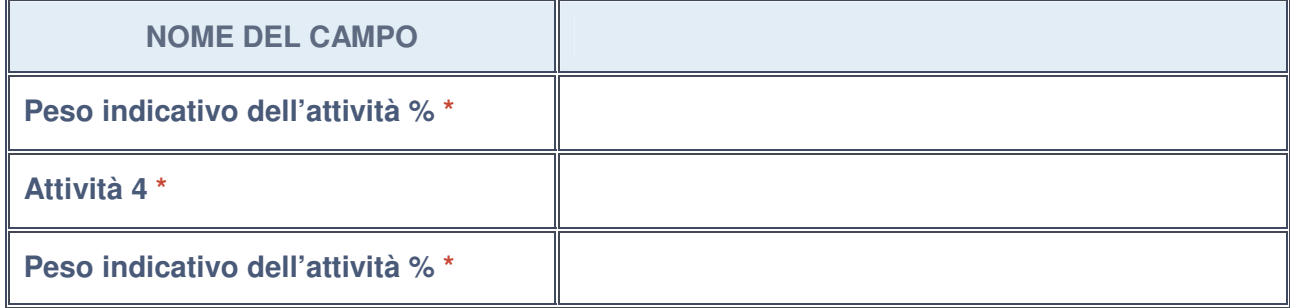

**\***campo con compilazione facoltativa

# **ULTERIORI INFORMAZIONI SULLA PARTECIPATA**

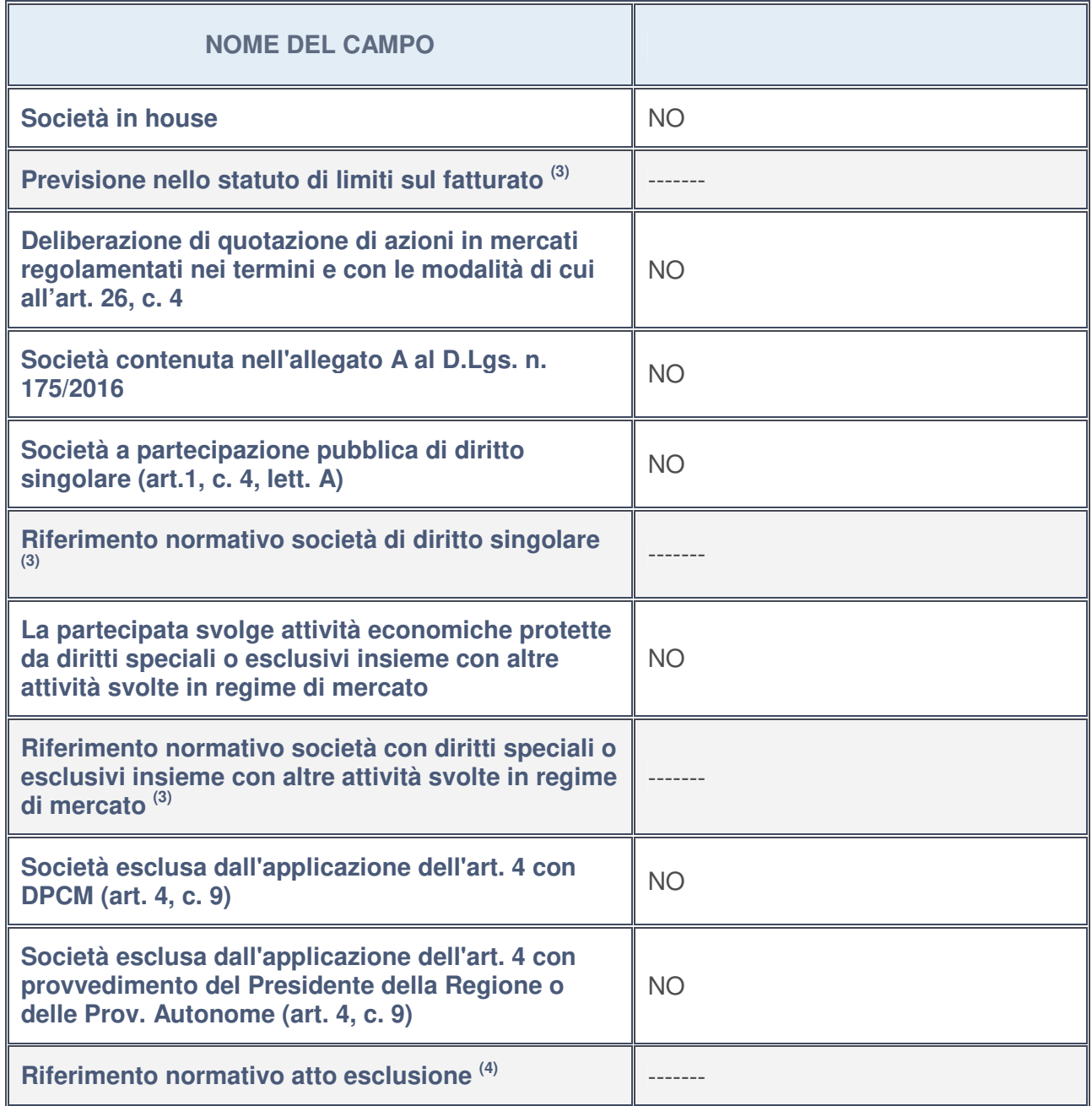

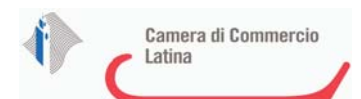

- 3. Compilare il campo solo se nel campo precedente è stato scelto "sì"
- 4. Compilare il campo solo se in uno dei campi precedenti è stato scelto "sì"

**Ulteriori informazioni relative ai campi della Sezione**

Nel presente riquadro:

• con riferimento a "**Riferimento normativo società di diritto singolare**", evidenziare le norme di diritto singolare che regolano la società e la loro vigenza anche a seguito della emanazione del TUSP -----.

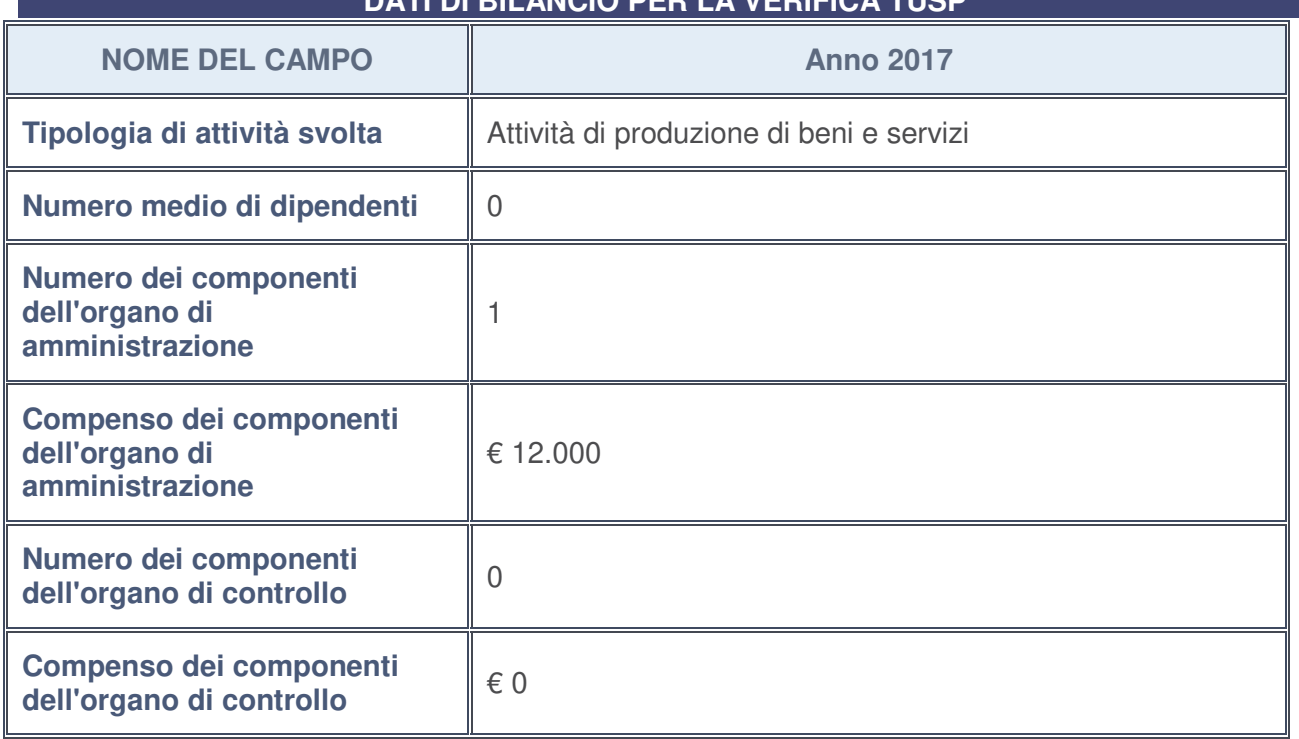

## **DATI DI BILANCIO PER LA VERIFICA TUSP**

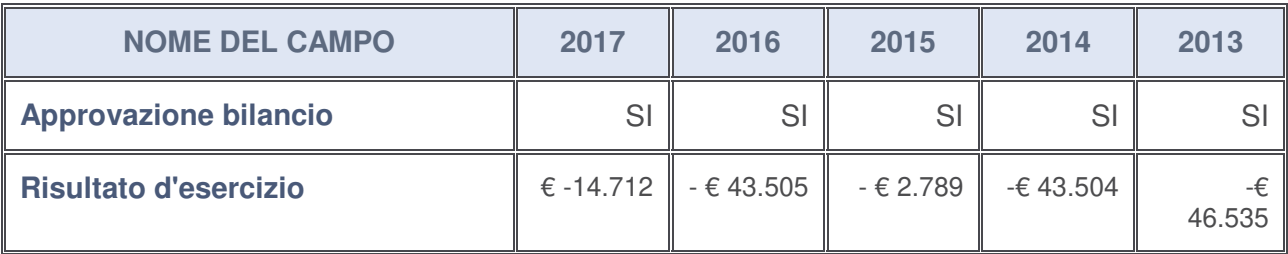

#### **Ulteriori informazioni relative ai campi della Sezione**

Nel presente riquadro:

• con riferimento al "**Numero dei dipendenti**", indicarne la numerosità per ciascuna tipologia di rapporto di lavoro, così come risultante dall'eventuale nota integrativa al bilancio d'esercizio; indicare il numero del personale distaccato dalla o presso la società

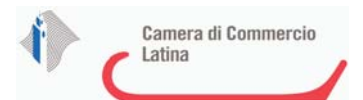

partecipata --------;

- con riferimento al "**Numero dei componenti dell'organo di amministrazione**", indicare eventuali variazioni rispetto alla data del 31/12/2017, ovvero a data successiva; azioni di adeguamento del numero degli amministratori con riguardo all'art. 11 del TUSP:--------;
- con riferimento ai "**Compensi dei componenti dell'organo di amministrazione**", indicare il compenso dei singoli amministratori e eventuali rimborsi spese, gettoni di presenza, ecc.:

Nel 2018 è subentrato un nuovo liquidatore la dott.ssa Nicoletta D'Erme ha sostituito il dott. Raffaele Avallone. il compenso da €12.000,00 è passato ad € 3.000 annui;

• con riferimento alla "**Approvazione bilancio" e "Risultato d'esercizio**", inserire considerazioni in merito all'andamento della gestione della società -------.

#### **Attività produttive di beni e servizi o Distretti tecnologici**

Compilare la seguente sotto-sezione se la "Tipologia di attività svolta" dalla partecipata è: "*Attività produttive di beni e servizi***"** o "*Attività di promozione e sviluppo di progetti di ricerca finanziati (Distretti tecnologici)***".**

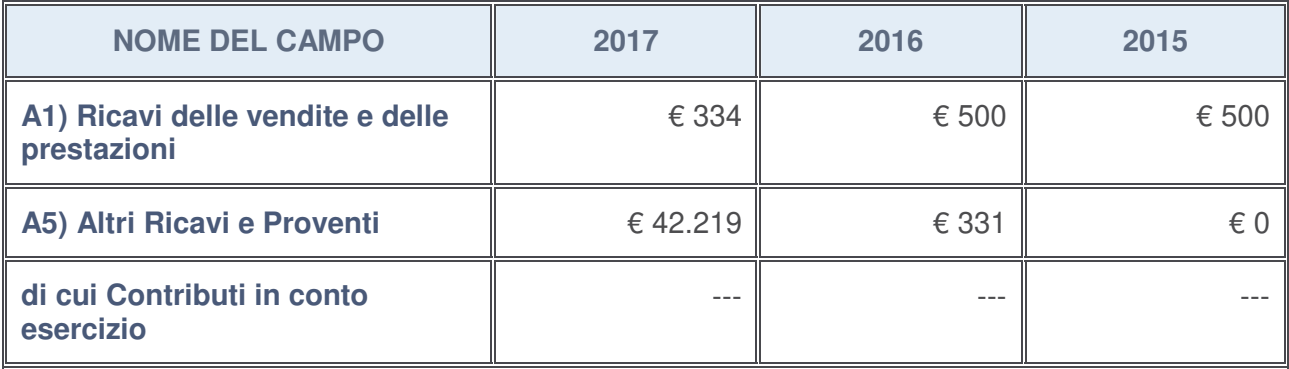

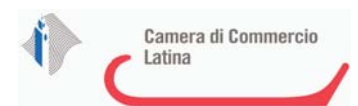

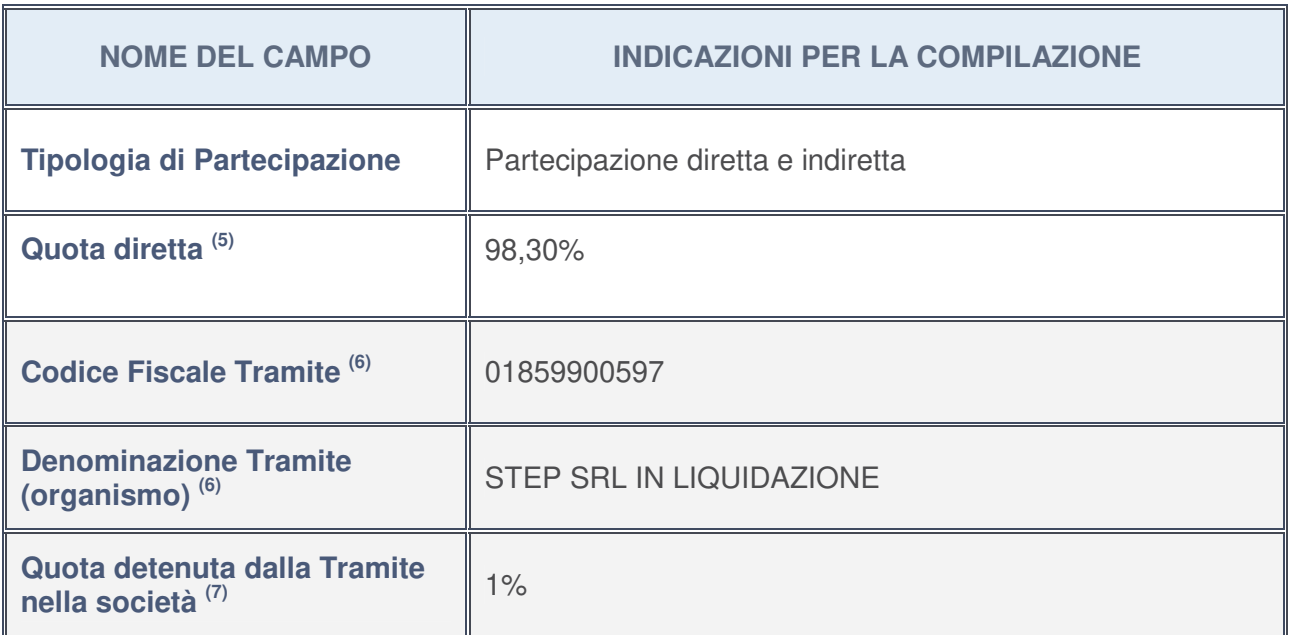

#### **QUOTA DI POSSESSO (quota diretta e/o indiretta)**

- 5. Se la partecipazione è diretta o sia diretta che indiretta, inserire la quota detenuta direttamente dall'Amministrazione nella società.
- 6. Compilare se per "Tipologia di Partecipazione" è stato indicato "Partecipazione Indiretta" o "Partecipazione diretta e indiretta". Inserire CF e denominazione dell'ultima tramite attraverso la quale la società è indirettamente partecipata dall'Amministrazione.
- 7. Inserire la quota di partecipazione che la "tramite" detiene nella società.

#### **QUOTA DI POSSESSO – TIPO DI CONTROLLO**

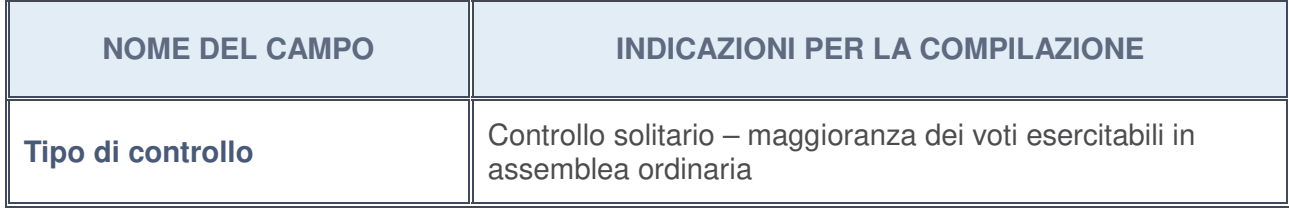

#### **Ulteriori informazioni relative ai campi della sezione**

Nel presente riquadro:

• con riferimento al "**Tipo di controllo**", se il controllo è indiretto indicare la "tramite" controllata/controllante; se il controllo sulla "tramite" è esercitato congiuntamente con altre amministrazioni, specificare le modalità di coordinamento tra i soci pubblici per l'esercizio del controllo: --------.

a.

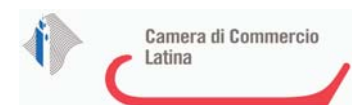

 $\overline{h}$ 

# **INFORMAZIONI ED ESITO PER LA RAZIONALIZZAZIONE**

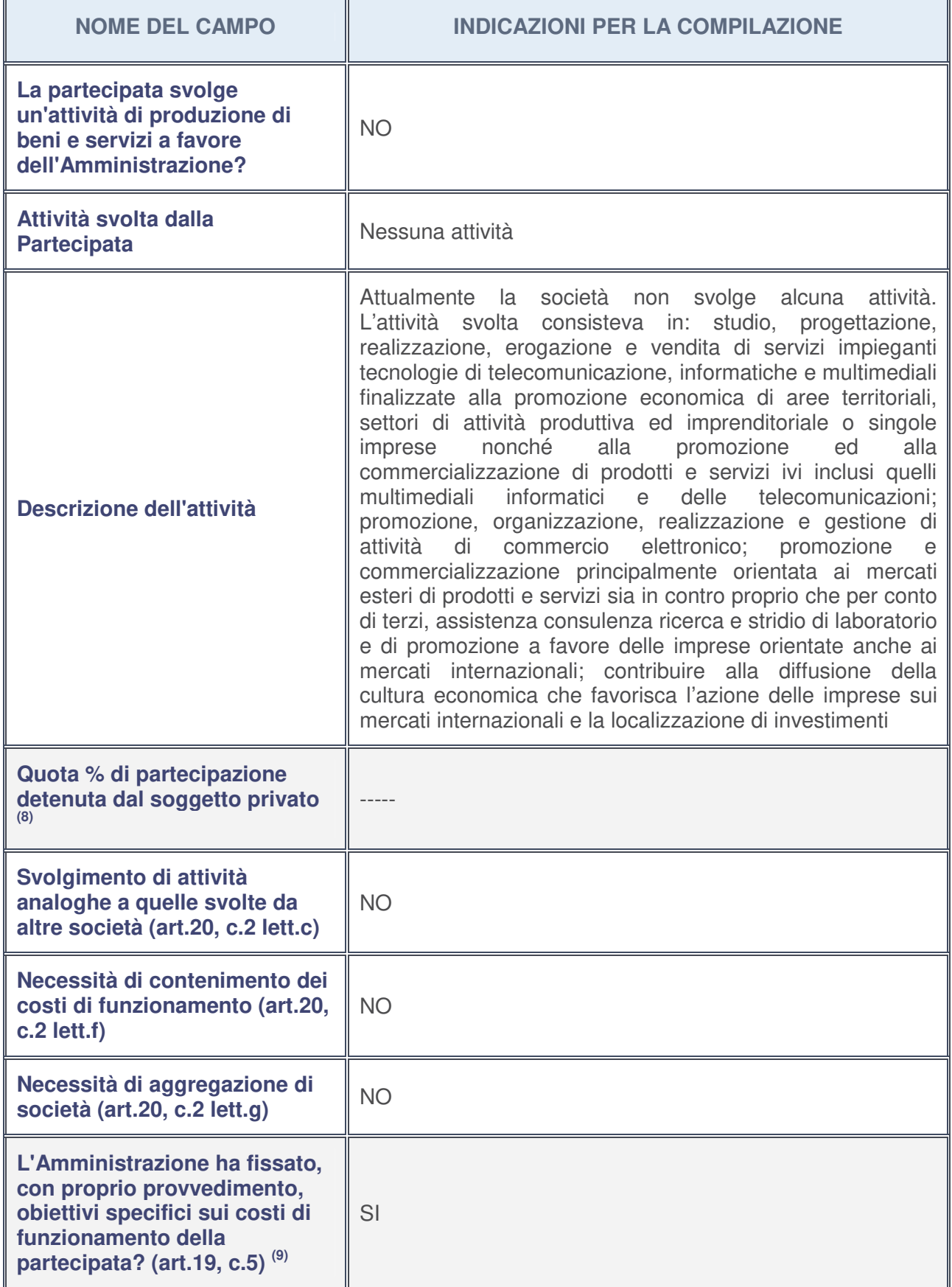
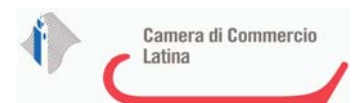

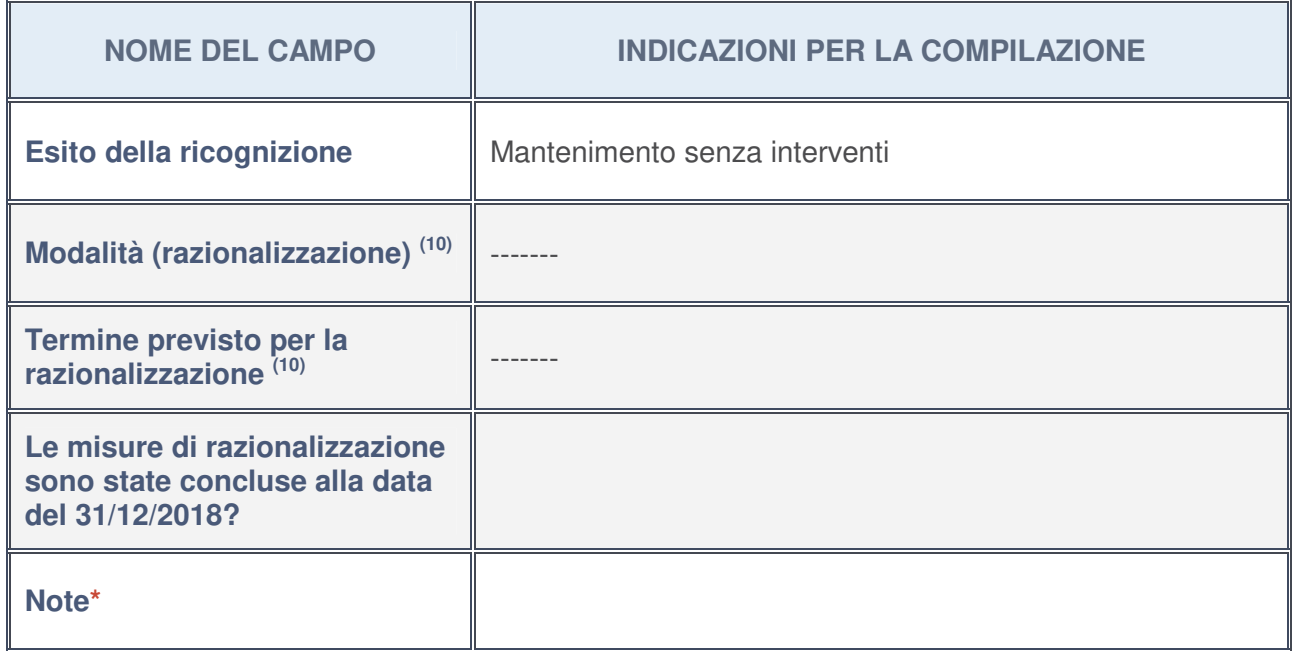

- 8. Compilare il campo se "Attività svolta dalla Partecipata" precedentemente selezionata è "realizzazione e gestione di opera pubblica ovvero organizzazione e gestione di servizio di interesse generale tramite PPP (Art.4, c.2, lett. c)".
- 9. Compilare il campo se per "Tipo di controllo" è stato selezionato elemento diverso da "nessuno".
- 10. Campo obbligatorio se per "Esito della ricognizione" è stato selezionato "Razionalizzazione".

### **\*** Campo con compilazione facoltativa

## **Ulteriori informazioni relative ai campi della Sezione**

Nel presente riquadro:

- con riferimento all' "**Attività svolta dalla partecipata**", indicare l'attività prevalente e se essa è svolta in favore dell'ente partecipante o della collettività di riferimento; in caso contrario, indicare altre entità beneficiarie di detta attività e le ragioni della originaria acquisizione e dell'eventuale mantenimento. Se la società gestisce partecipazioni, indicare eventuali servizi resi alle o ricevuti dalle partecipate, nonché attività operative svolte dalla holding --------;
- con riferimento allo "**Svolgimento di attività analoghe a quelle svolte da altre società**", indicare le attività oggetto di duplicazione e le altre società partecipate in esse coinvolte -------;
- con riferimento all'"**Esito della ricognizion**e", indicare la motivazione di un esito eventualmente diverso da quello della ricognizione straordinaria --------;
- con riferimento alle "**Modalità (razionalizzazione)**", indicare le motivazioni di modalità eventualmente diverse da quelle della ricognizione straordinaria. Nel caso di liquidazione, indicare il termine previsto per la conclusione della relativa procedura ------;
- con riferimento al "**Termine previsto per la razionalizzazione**", indicare le motivazioni di un termine eventualmente diverso da quello della ricognizione straordinaria -------.

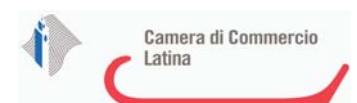

<sup>1</sup>SERVIZI E TECNOLOGIE PER L'ECONOMIA PONTINA SOCIETA' A RESPONSABILITA' LIMITATA IN LIQUIDAZIONE C.F. 01859900597

# *Scheda di dettaglio*

# **DATI ANAGRAFICI DELLA PARTECIPATA**

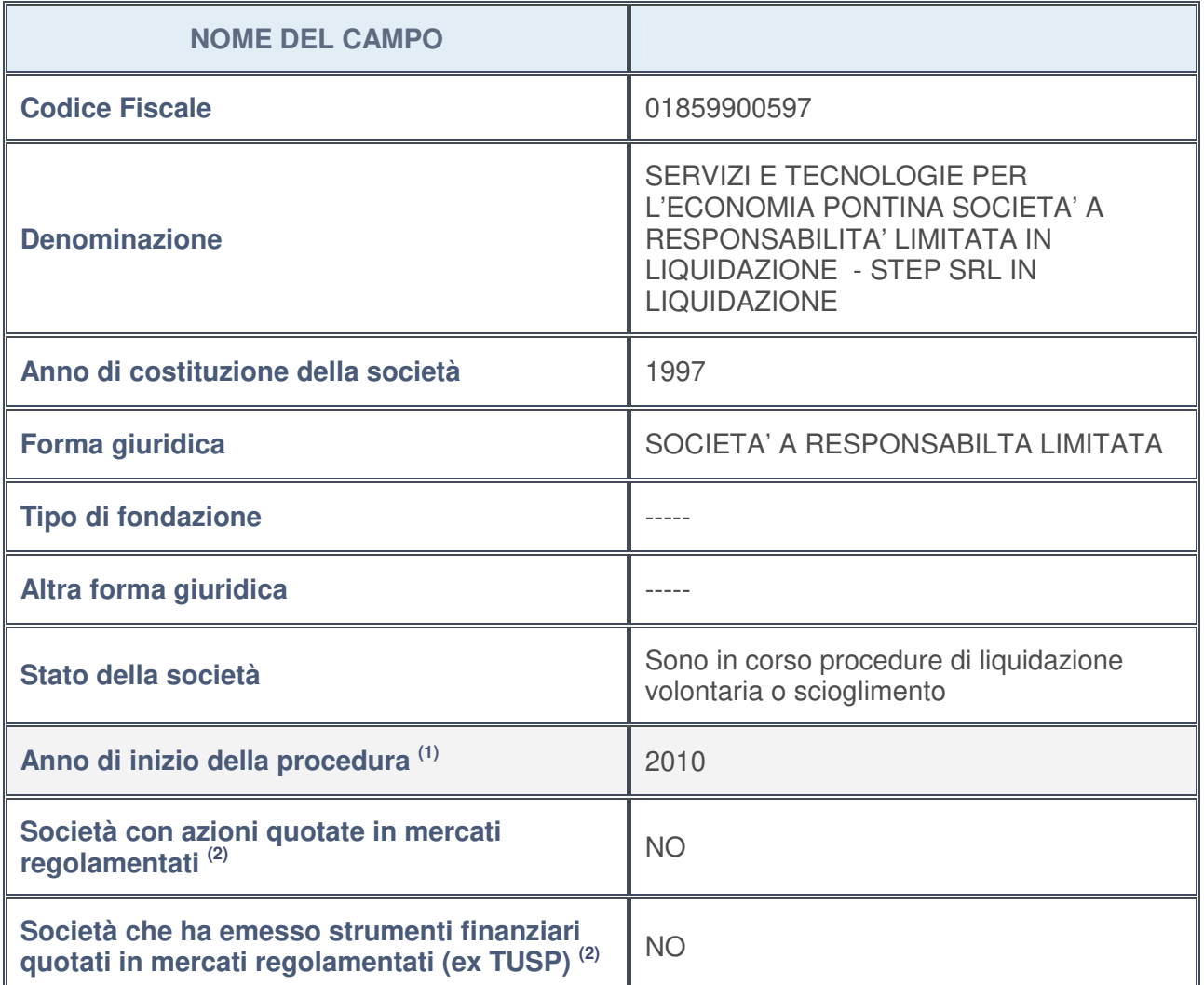

1. Compilare il campo "Anno di inizio della procedura" solo se nel campo "Stato della società" è stato selezionato un elemento diverso da "La società è attiva".

2. Le società emittenti azioni o strumenti finanziari in mercati regolamentati nell'applicativo sono individuate mediante elenchi ufficiali.

**Ulteriori informazioni relative ai campi della Sezione**

Nel presente riquadro:

• con riferimento allo "**Stato della società**", spiegare i motivi delle eventuali situazioni di inattività o sospensione, ovvero chiarire lo stato della procedura di liquidazione e la relativa data di presumibile conclusione:

la conclusione della procedura è prevista presumibilmente entro il 31/12/2019;

- con riferimento alle "**Società con azioni quotate in mercati regolamentati**", indicare il mercato in cui le azioni della società sono quotate: -------;
- con riferimento alla "**Società che ha emesso strumenti finanziari quotati in mercati regolamentati**", descrivere gli strumenti e indicare il mercato in cui sono quotati: -------.

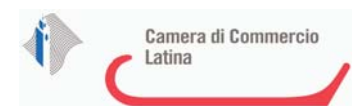

# **SEDE LEGALE DELLA PARTECIPATA**

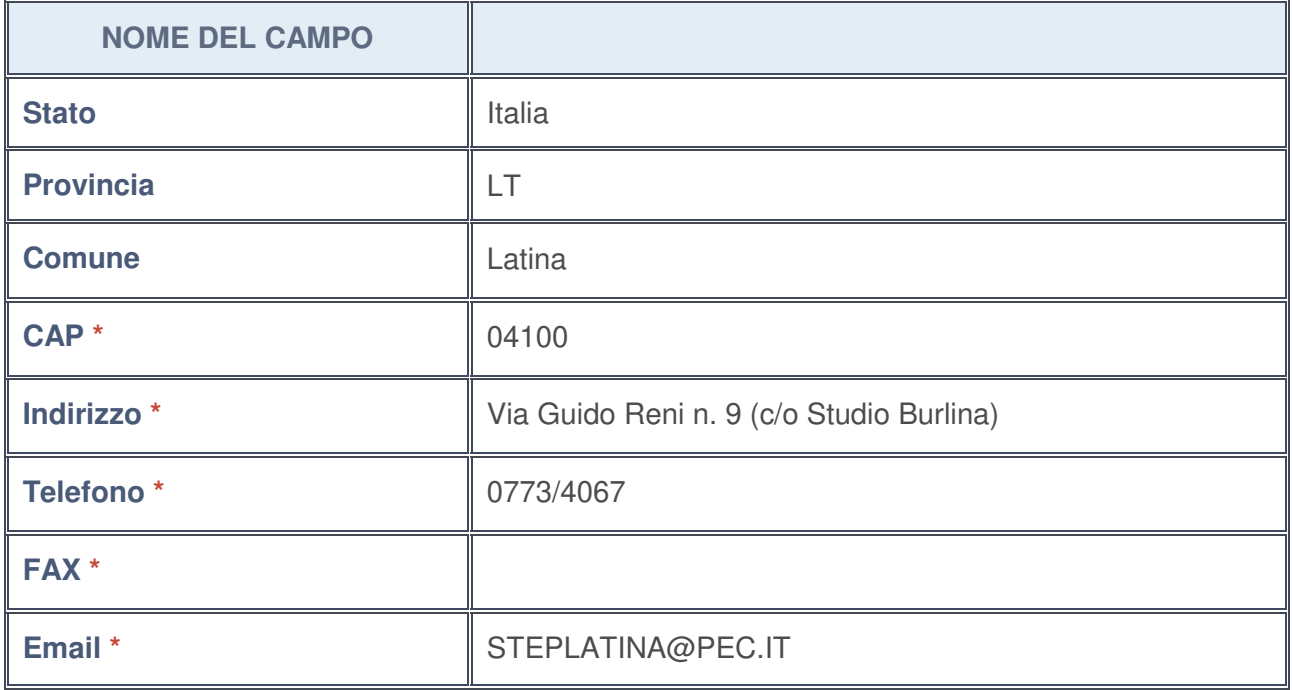

**\***campo con compilazione facoltativa

### **SETTORE DI ATTIVITÀ DELLA PARTECIPATA**

La lista dei codici Ateco è disponibile al link http://www.istat.it/it/strumenti/definizioni-eclassificazioni/ateco-2007

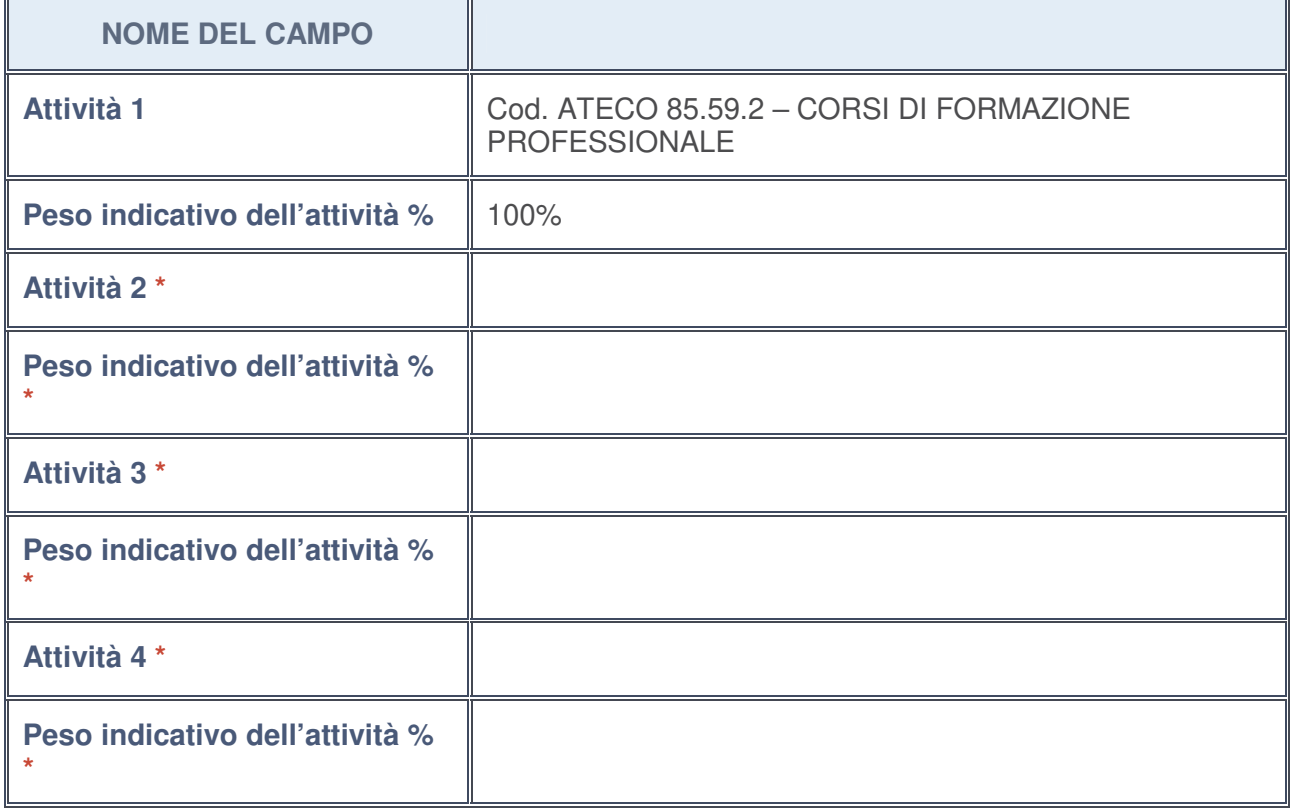

**\***campo con compilazione facoltativa

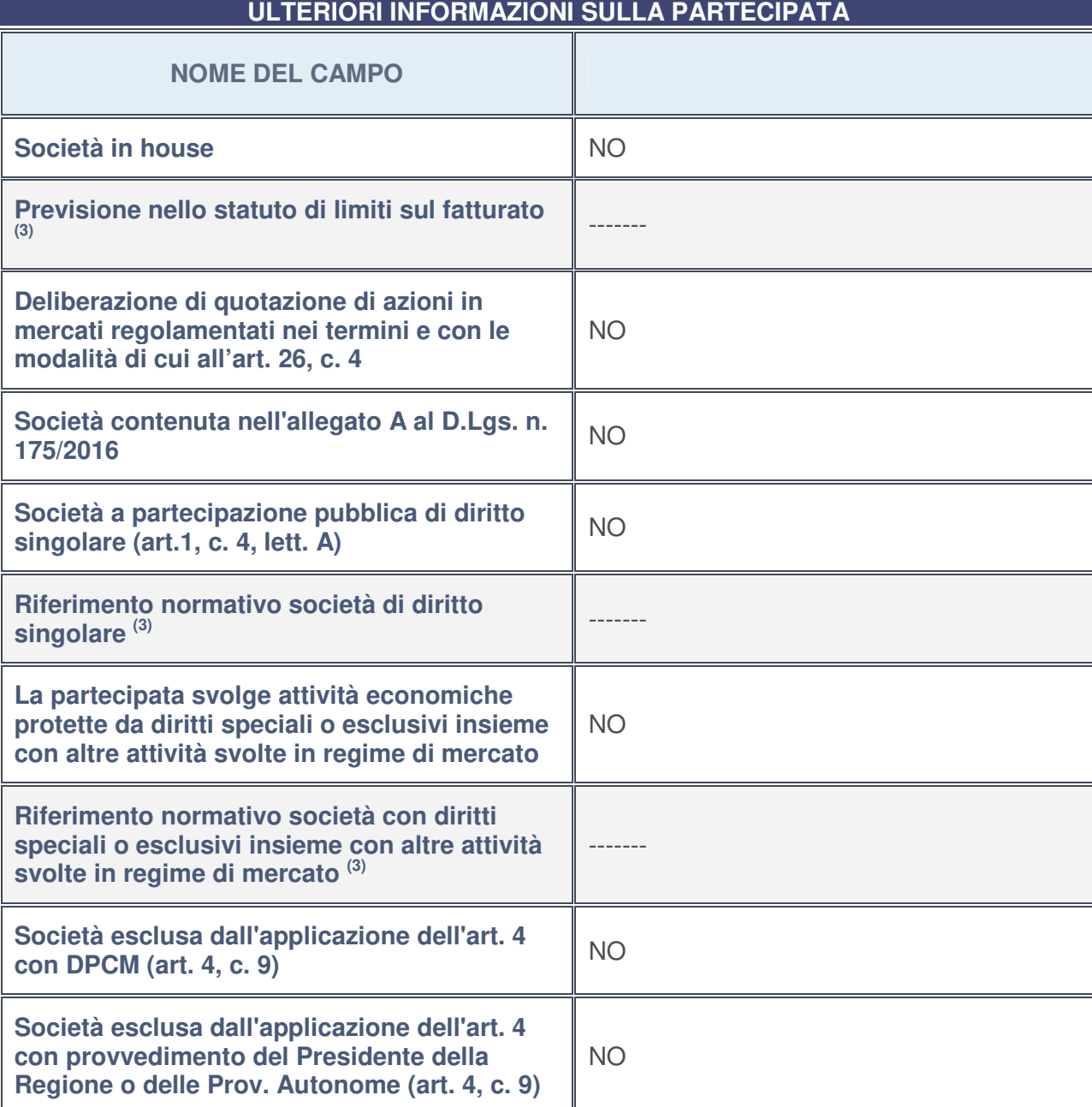

**Riferimento normativo atto esclusione (4)** -------

3. Compilare il campo solo se nel campo precedente è stato scelto "sì"

4. Compilare il campo solo se in uno dei campi precedenti è stato scelto "sì"

### **Ulteriori informazioni relative ai campi della Sezione**

Nel presente riquadro:

• con riferimento a "**Riferimento normativo società di diritto singolare**", evidenziare le norme di diritto singolare che regolano la società e la loro vigenza anche a seguito della emanazione del TUSP ------.

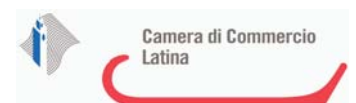

# **DATI DI BILANCIO PER LA VERIFICA TUSP**

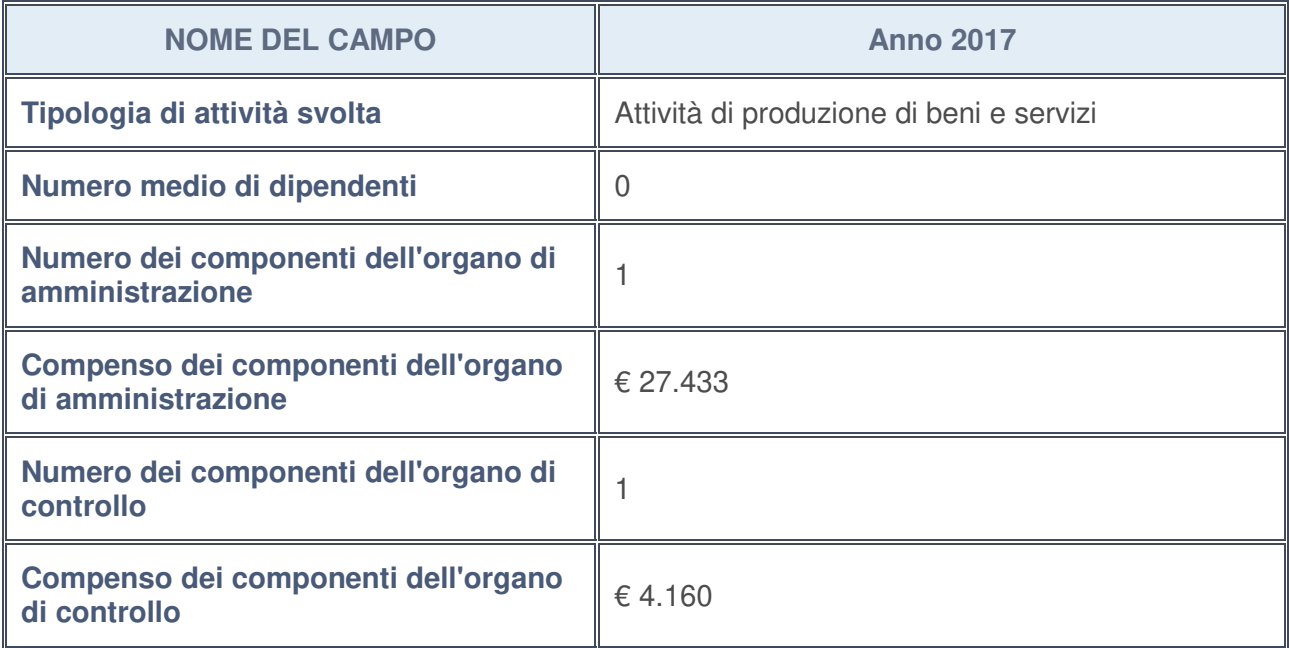

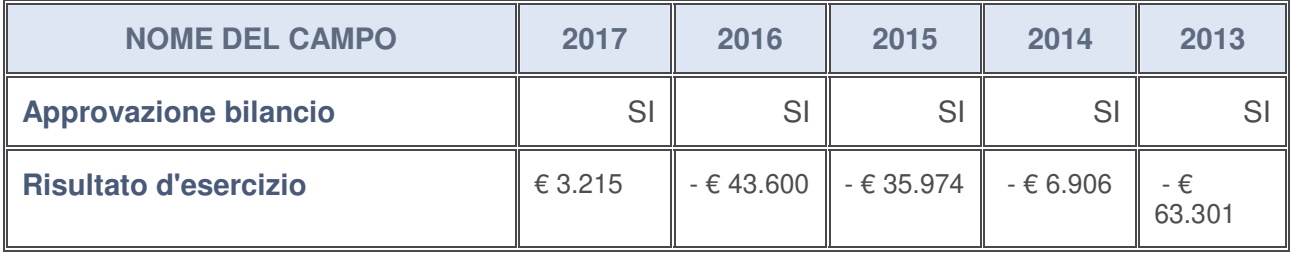

### **Ulteriori informazioni relative ai campi della Sezione**

Nel presente riquadro:

- con riferimento al "**Numero dei dipendenti**", indicarne la numerosità per ciascuna tipologia di rapporto di lavoro, così come risultante dall'eventuale nota integrativa al bilancio d'esercizio; indicare il numero del personale distaccato dalla o presso la società partecipata --------;
- con riferimento al "**Numero dei componenti dell'organo di amministrazione**", indicare eventuali variazioni rispetto alla data del 31/12/2017, ovvero a data successiva; azioni di adeguamento del numero degli amministratori con riguardo all'art. 11 del TUSP:

Non vi sono variazioni rispetto al 31/12/2017;

- con riferimento ai "**Compensi dei componenti dell'organo di amministrazione**", indicare il compenso dei singoli amministratori e eventuali rimborsi spese, gettoni di presenza, ecc. --------;
- con riferimento alla "**Approvazione bilancio" e "Risultato d'esercizio**", inserire considerazioni in merito all'andamento della gestione della società -------.

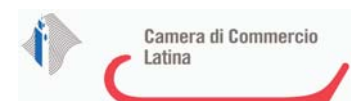

#### **Attività produttive di beni e servizi o Distretti tecnologici**

Compilare la seguente sotto-sezione se la "Tipologia di attività svolta" dalla partecipata è: "*Attività produttive di beni e servizi***"** o "*Attività di promozione e sviluppo di progetti di ricerca finanziati (Distretti tecnologici)***".**

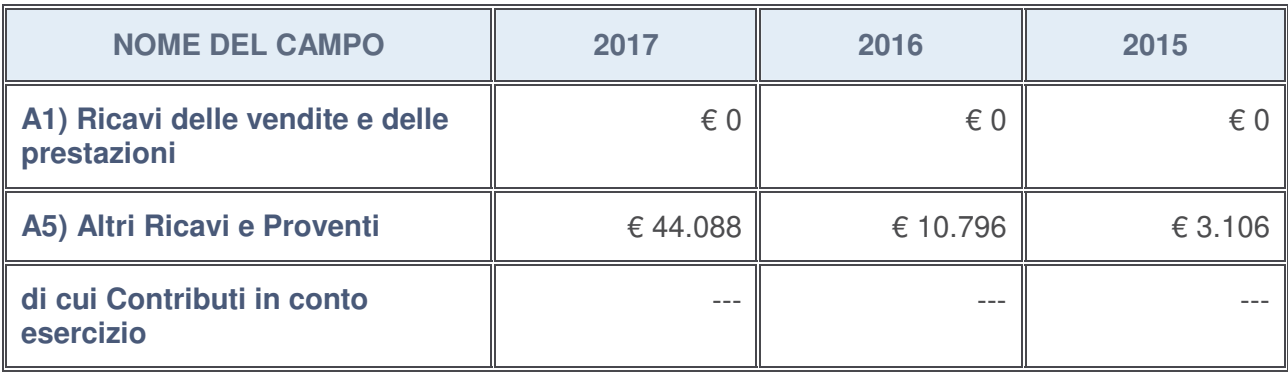

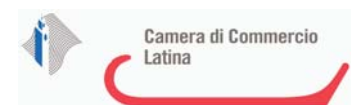

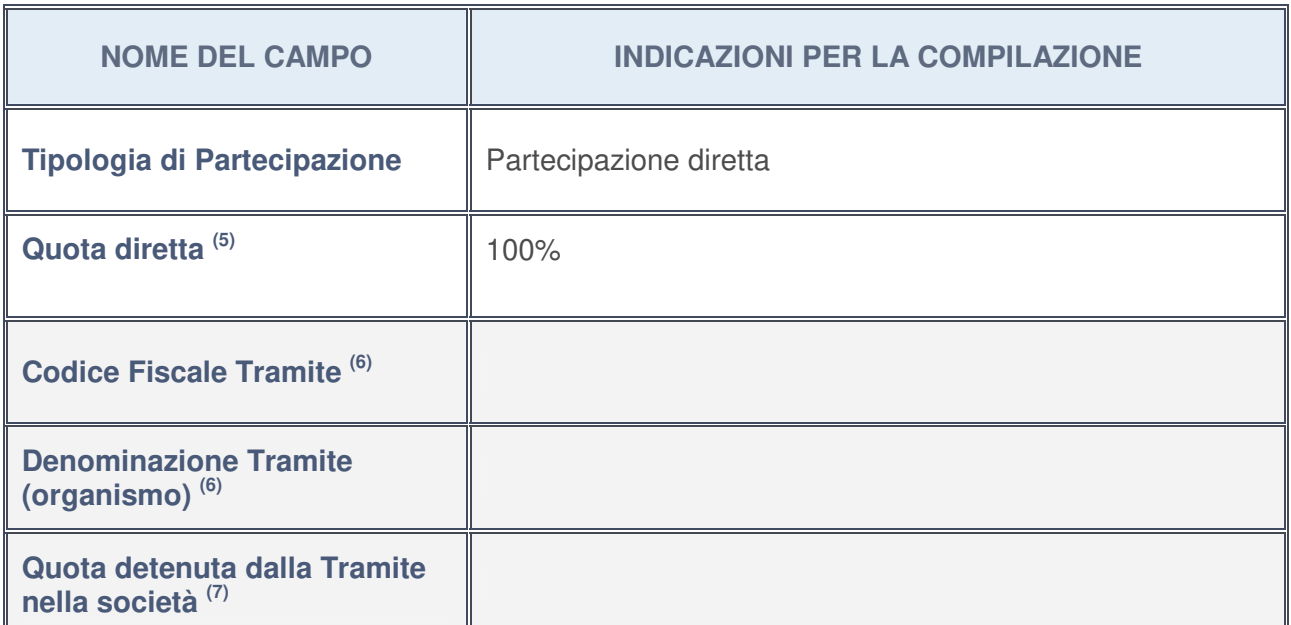

# **QUOTA DI POSSESSO (quota diretta e/o indiretta)**

- 5. Se la partecipazione è diretta o sia diretta che indiretta, inserire la quota detenuta direttamente dall'Amministrazione nella società.
- 6. Compilare se per "Tipologia di Partecipazione" è stato indicato "Partecipazione Indiretta" o "Partecipazione diretta e indiretta". Inserire CF e denominazione dell'ultima tramite attraverso la quale la società è indirettamente partecipata dall'Amministrazione.
- 7. Inserire la quota di partecipazione che la "tramite" detiene nella società.

# **QUOTA DI POSSESSO – TIPO DI CONTROLLO**

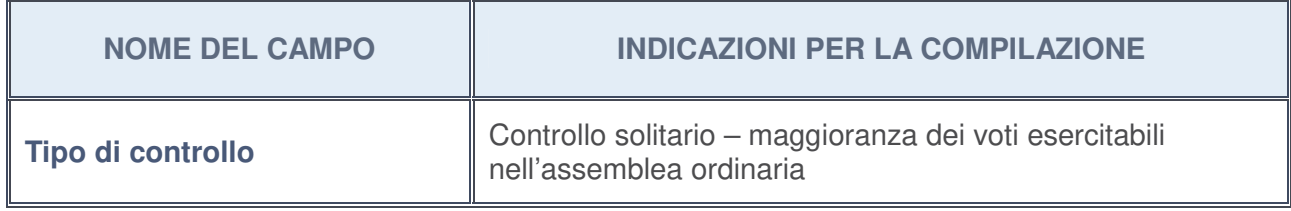

### **Ulteriori informazioni relative ai campi della sezione**

Nel presente riquadro:

• con riferimento al "**Tipo di controllo**", se il controllo è indiretto indicare la "tramite" controllata/controllante; se il controllo sulla "tramite" è esercitato congiuntamente con altre amministrazioni, specificare le modalità di coordinamento tra i soci pubblici per l'esercizio del controllo.

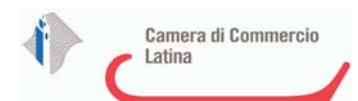

 $\overline{1}$ 

# **INFORMAZIONI ED ESITO PER LA RAZIONALIZZAZIONE**

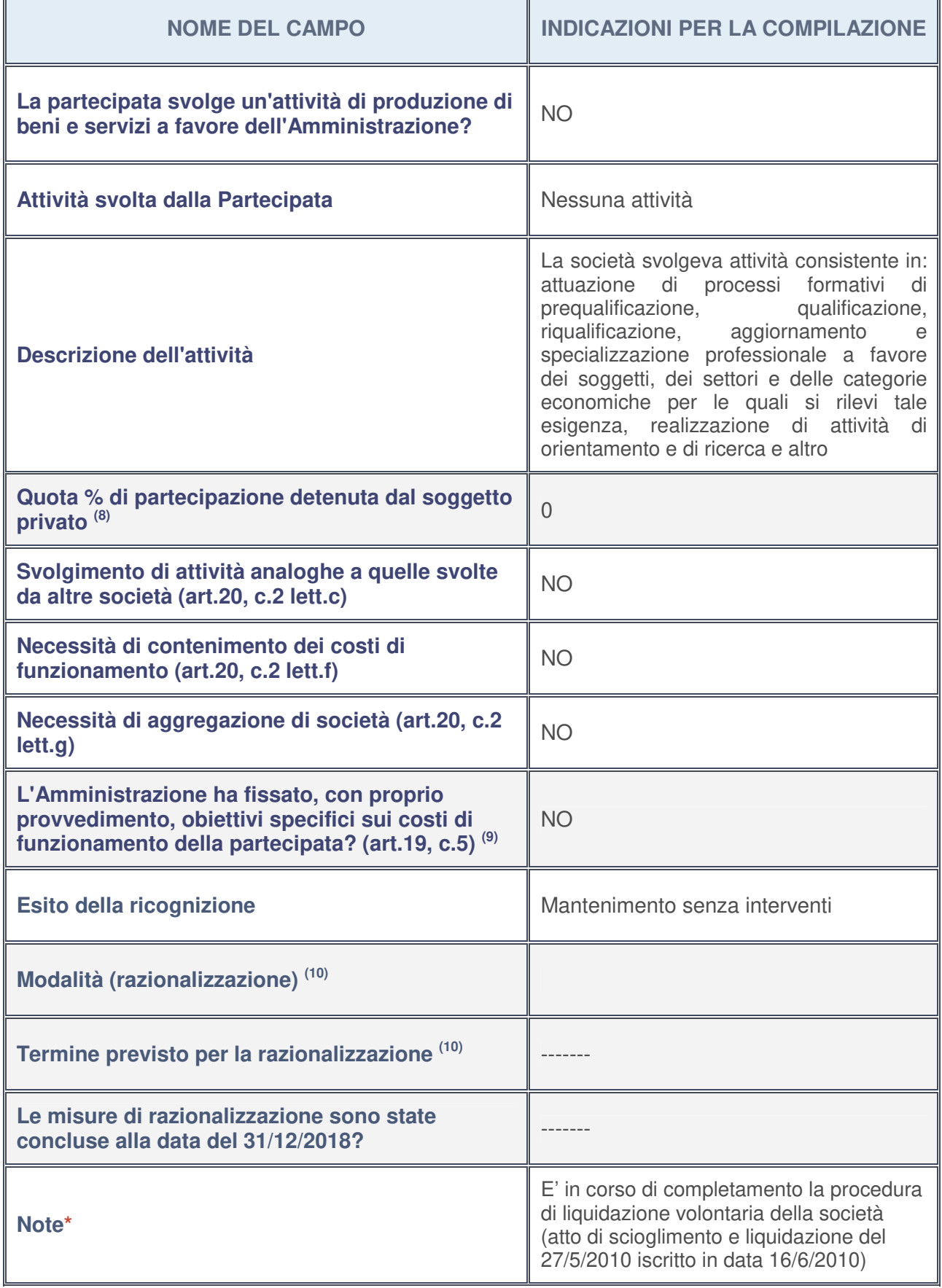

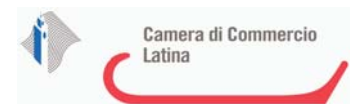

- 8. Compilare il campo se "Attività svolta dalla Partecipata" precedentemente selezionata è "realizzazione e gestione di opera pubblica ovvero organizzazione e gestione di servizio di interesse generale tramite PPP (Art.4, c.2, lett. c)".
- 9. Compilare il campo se per "Tipo di controllo" è stato selezionato elemento diverso da "nessuno".
- 10. Campo obbligatorio se per "Esito della ricognizione" è stato selezionato "Razionalizzazione".

#### **\*** Campo con compilazione facoltativa

#### **Ulteriori informazioni relative ai campi della Sezione**

Nel presente riquadro:

- con riferimento all' "**Attività svolta dalla partecipata**", indicare l'attività prevalente e se essa è svolta in favore dell'ente partecipante o della collettività di riferimento; in caso contrario, indicare altre entità beneficiarie di detta attività e le ragioni della originaria acquisizione e dell'eventuale mantenimento. Se la società gestisce partecipazioni, indicare eventuali servizi resi alle o ricevuti dalle partecipate, nonché attività operative svolte dalla holding --------;
- con riferimento allo "**Svolgimento di attività analoghe a quelle svolte da altre società**", indicare le attività oggetto di duplicazione e le altre società partecipate in esse coinvolte --------
- con riferimento all'"**Esito della ricognizion**e", indicare la motivazione di un esito eventualmente diverso da quello della ricognizione straordinaria ---------;
- con riferimento alle "**Modalità (razionalizzazione)**", indicare le motivazioni di modalità eventualmente diverse da quelle della ricognizione straordinaria. Nel caso di liquidazione, indicare il termine previsto per la conclusione della relativa procedura -------;
- con riferimento al "**Termine previsto per la razionalizzazione**", indicare le motivazioni di un termine eventualmente diverso da quello della ricognizione straordinaria.

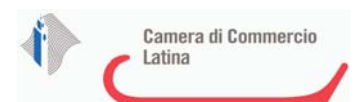

# 1 TECNO HOLDING - SOCIETA' PER AZIONI- C.F. 05327781000

# *Scheda di dettaglio*

# **DATI ANAGRAFICI DELLA PARTECIPATA**

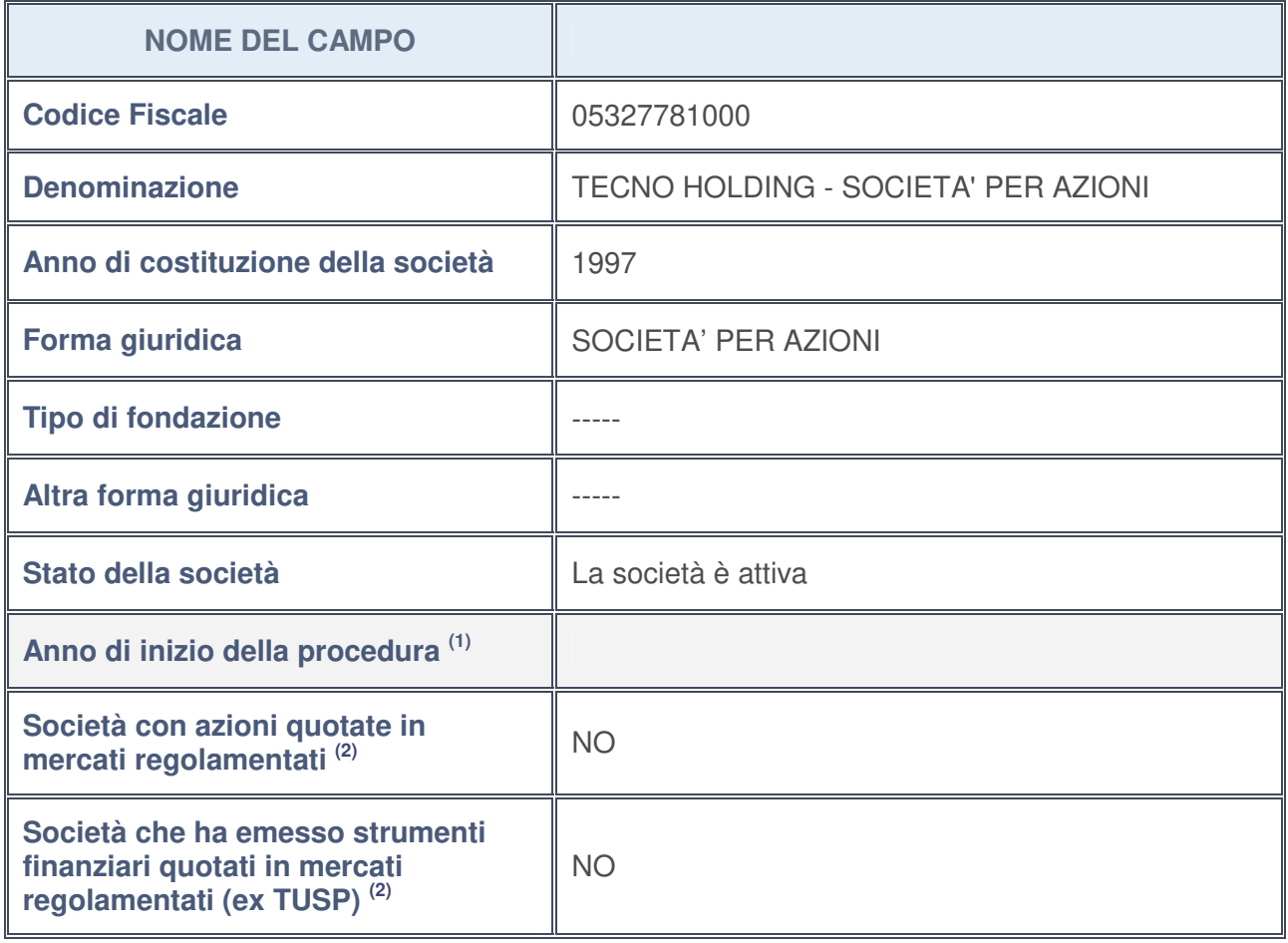

- 1. Compilare il campo "Anno di inizio della procedura" solo se nel campo "Stato della società" è stato selezionato un elemento diverso da "La società è attiva".
- 2. Le società emittenti azioni o strumenti finanziari in mercati regolamentati nell'applicativo sono individuate mediante elenchi ufficiali.

### **Ulteriori informazioni relative ai campi della Sezione**

Nel presente riquadro:

- con riferimento allo "**Stato della società**", spiegare i motivi delle eventuali situazioni di inattività o sospensione, ovvero chiarire lo stato della procedura di liquidazione e la relativa data di presumibile conclusione;
- con riferimento alle "**Società con azioni quotate in mercati regolamentati**", indicare il mercato in cui le azioni della società sono quotate;
- con riferimento alla "**Società che ha emesso strumenti finanziari quotati in mercati regolamentati**", descrivere gli strumenti e indicare il mercato in cui sono quotati.

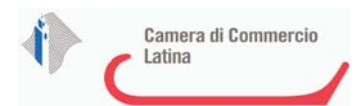

# **SEDE LEGALE DELLA PARTECIPATA**

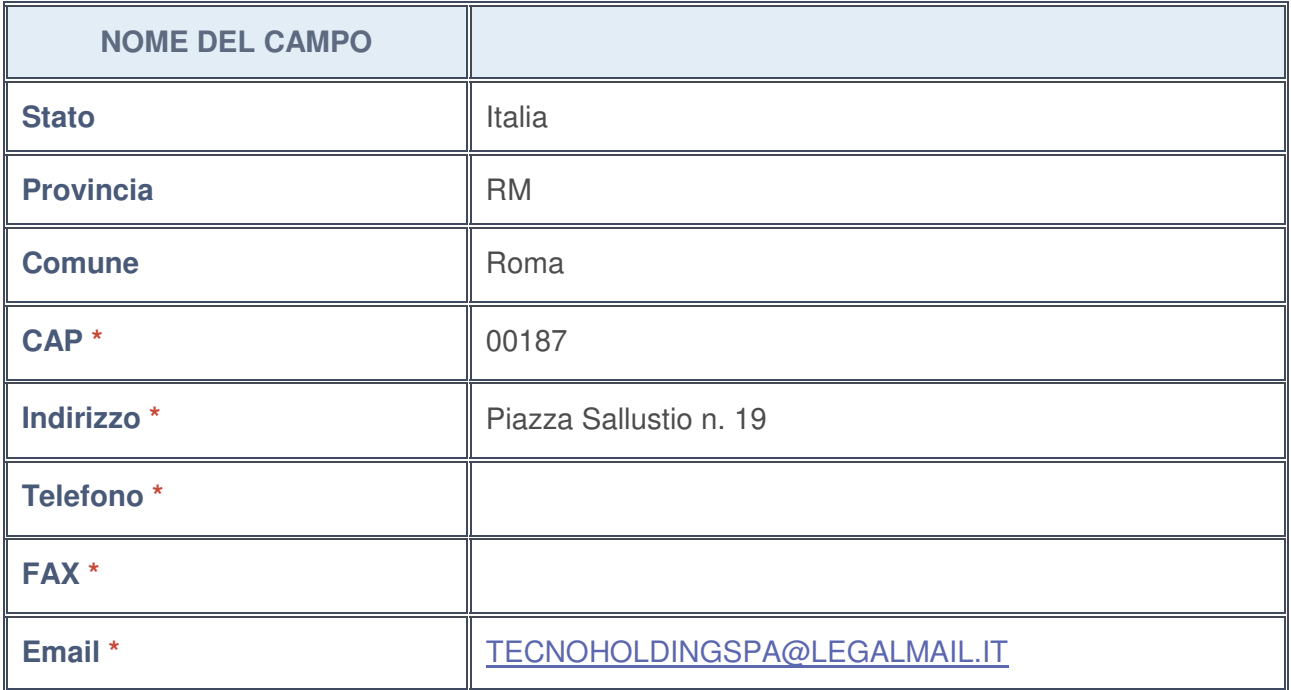

**\***campo con compilazione facoltativa

### **SETTORE DI ATTIVITÀ DELLA PARTECIPATA**

La lista dei codici Ateco è disponibile al link http://www.istat.it/it/strumenti/definizioni-eclassificazioni/ateco-2007

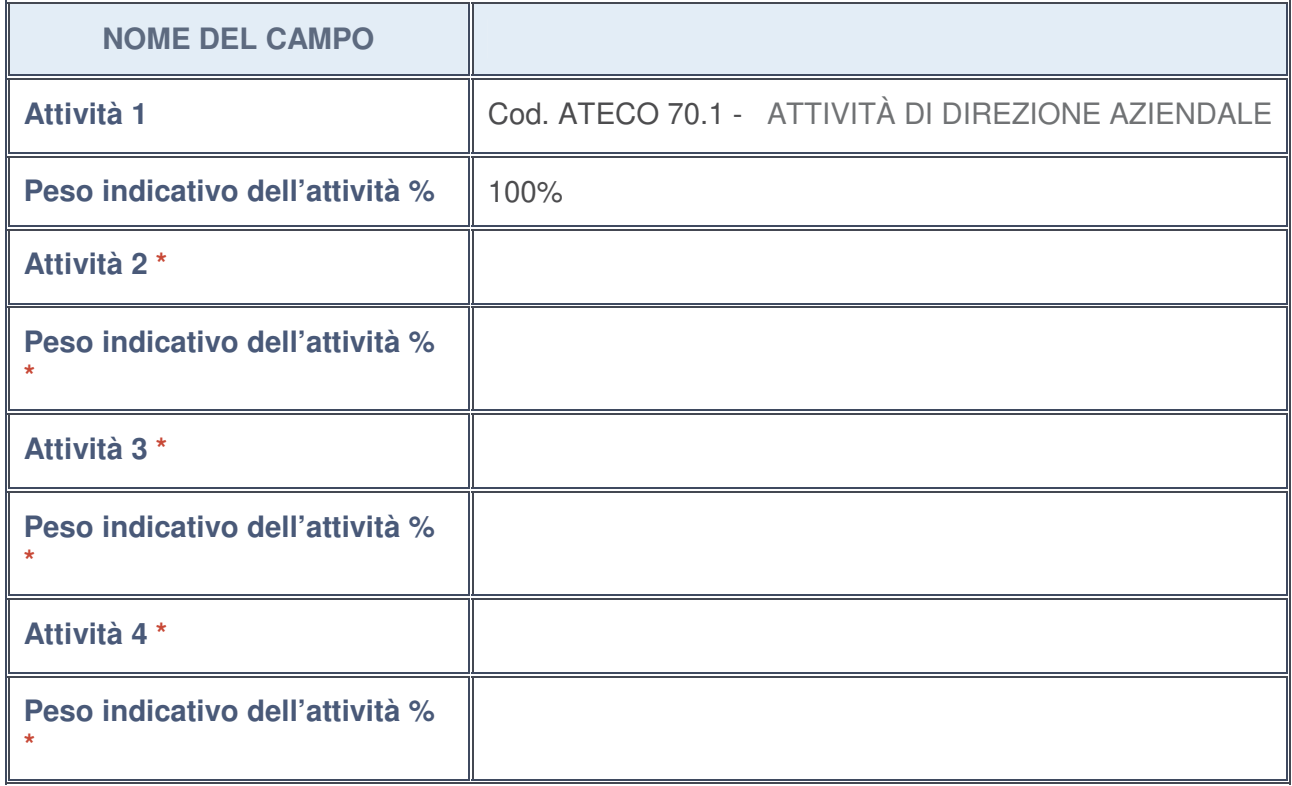

**\***campo con compilazione facoltativa

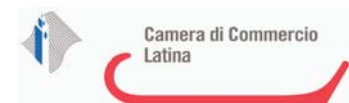

# **ULTERIORI INFORMAZIONI SULLA PARTECIPATA**

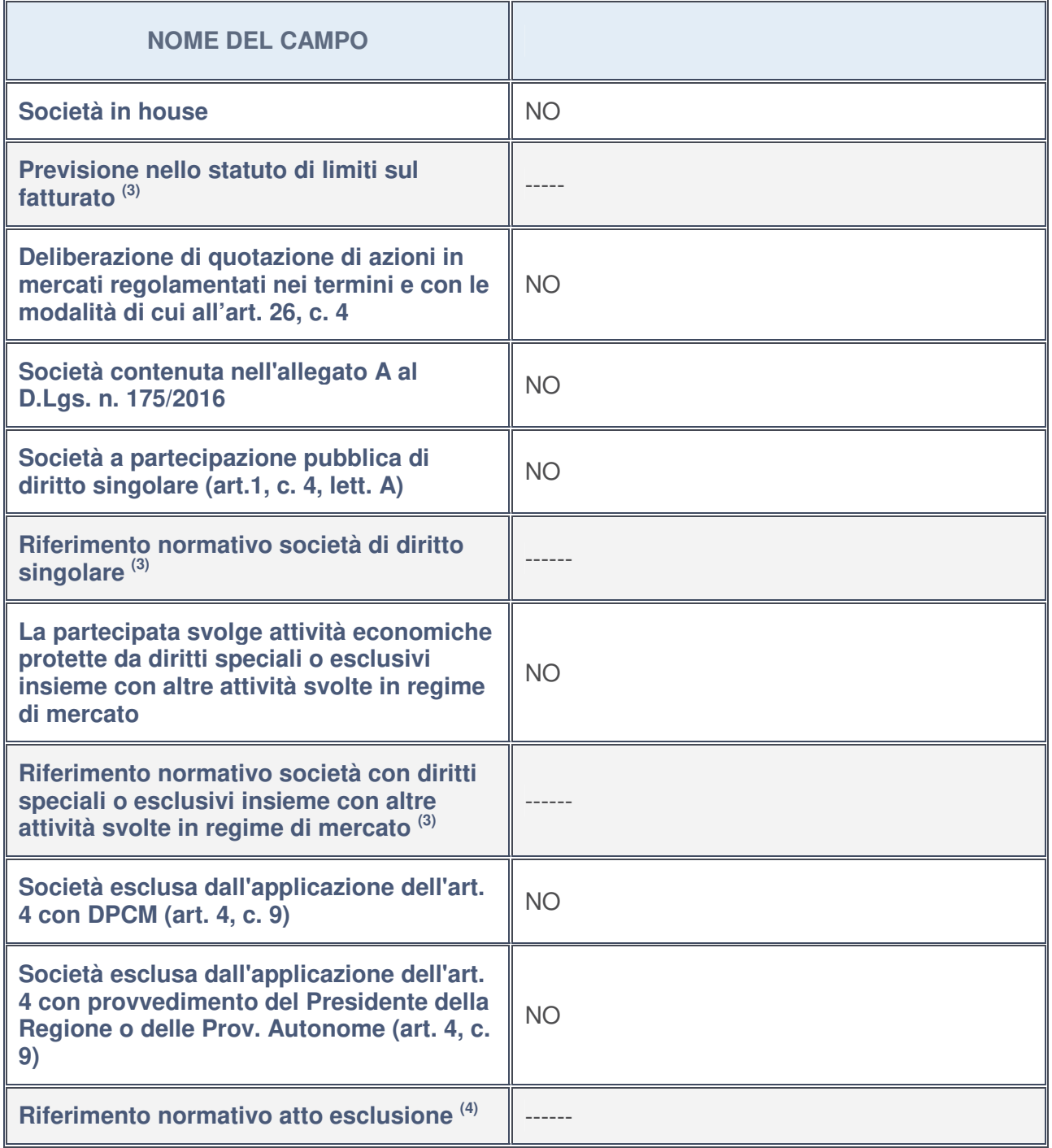

3. Compilare il campo solo se nel campo precedente è stato scelto "sì"

4. Compilare il campo solo se in uno dei campi precedenti è stato scelto "sì"

**Ulteriori informazioni relative ai campi della Sezione**

Nel presente riquadro:

• con riferimento a "**Riferimento normativo società di diritto singolare**", evidenziare le norme di diritto singolare che regolano la società e la loro vigenza anche a seguito della emanazione del TUSP: ---------.

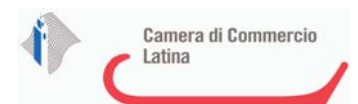

# **DATI DI BILANCIO PER LA VERIFICA TUSP**

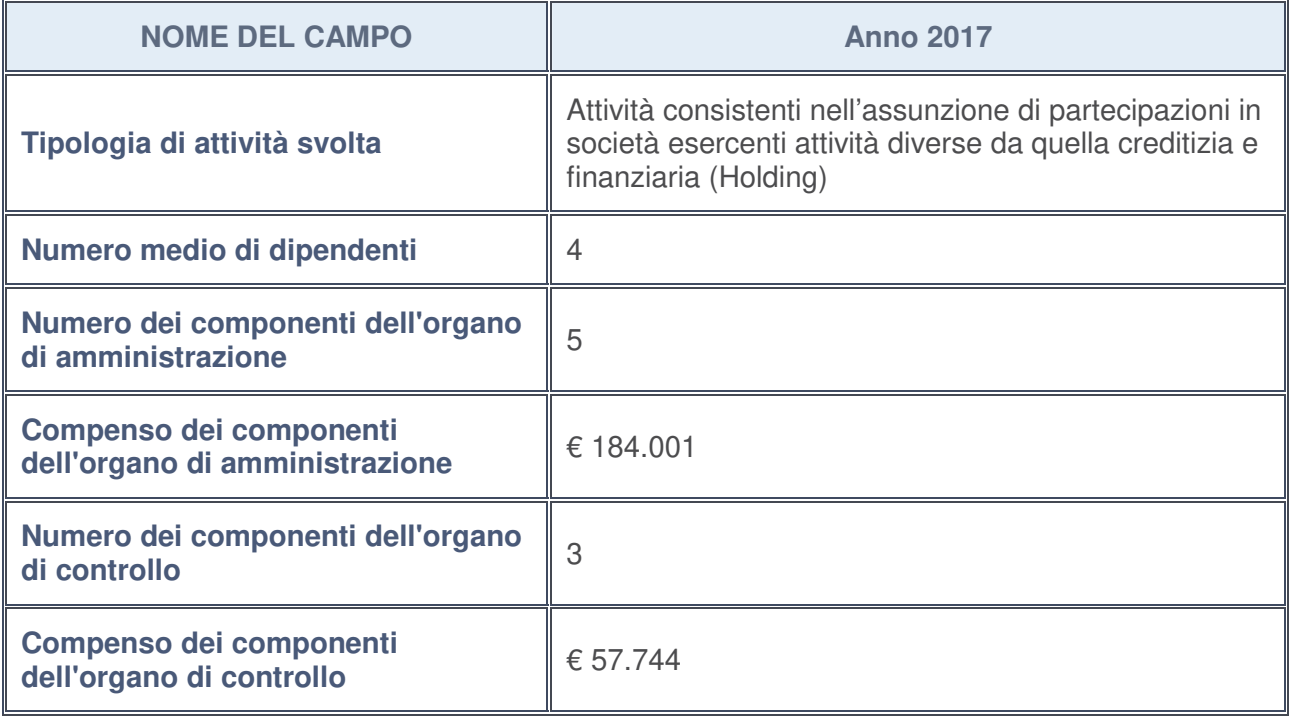

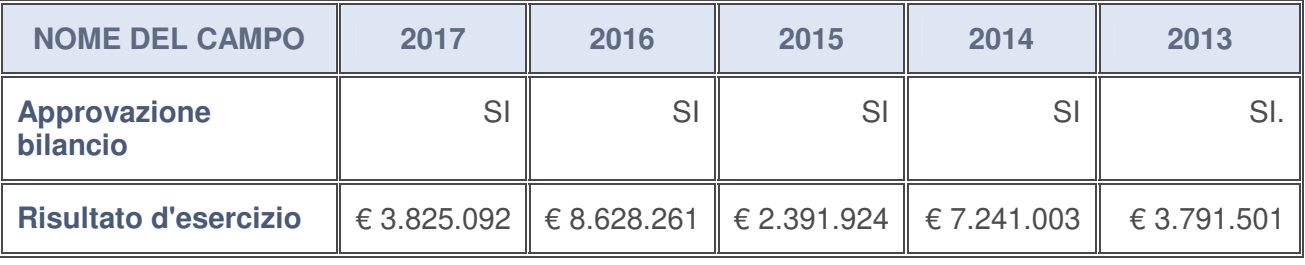

### **Ulteriori informazioni relative ai campi della Sezione**

Nel presente riquadro:

• con riferimento al "**Numero dei dipendenti**", indicarne la numerosità per ciascuna tipologia di rapporto di lavoro, così come risultante dall'eventuale nota integrativa al bilancio d'esercizio; indicare il numero del personale distaccato dalla o presso la società partecipata:

Il numero totale dei dipendenti è pari a n. 72 unità di cui n. 4 dirigenti, n. 17 quadri, n. 46 impiegati, n.5 altri dipendenti. Non vi è personale distaccato dalla o presso la società partecipata;

- con riferimento al "**Numero dei componenti dell'organo di amministrazione**", indicare eventuali variazioni rispetto alla data del 31/12/2017, ovvero a data successiva; azioni di adeguamento del numero degli amministratori con riguardo all'art. 11 del TUSP:------
- con riferimento ai "**Compensi dei componenti dell'organo di amministrazione**", indicare il compenso dei singoli amministratori e eventuali rimborsi spese, gettoni di presenza, ecc. -----;
- con riferimento alla "**Approvazione bilancio" e "Risultato d'esercizio**", inserire considerazioni in merito all'andamento della gestione della società ------

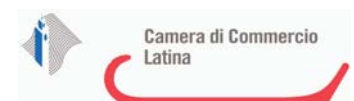

### **Attività produttive di beni e servizi o Distretti tecnologici**

Compilare la seguente sotto-sezione se la "Tipologia di attività svolta" dalla partecipata è: "*Attività produttive di beni e servizi***"** o "*Attività di promozione e sviluppo di progetti di ricerca finanziati (Distretti tecnologici)***".**

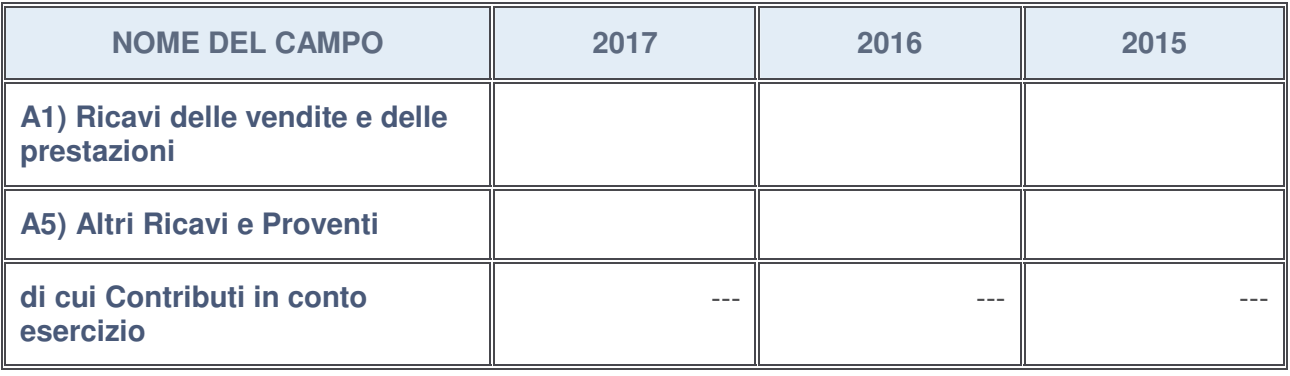

### **Attività di Holding**

Compilare la seguente sotto-sezione se la "Tipologia di attività svolta" dalla partecipata è: "*Attività consistenti nell'assunzione di partecipazioni in società esercenti attività diverse da quella creditizia e finanziaria (Holding)*".

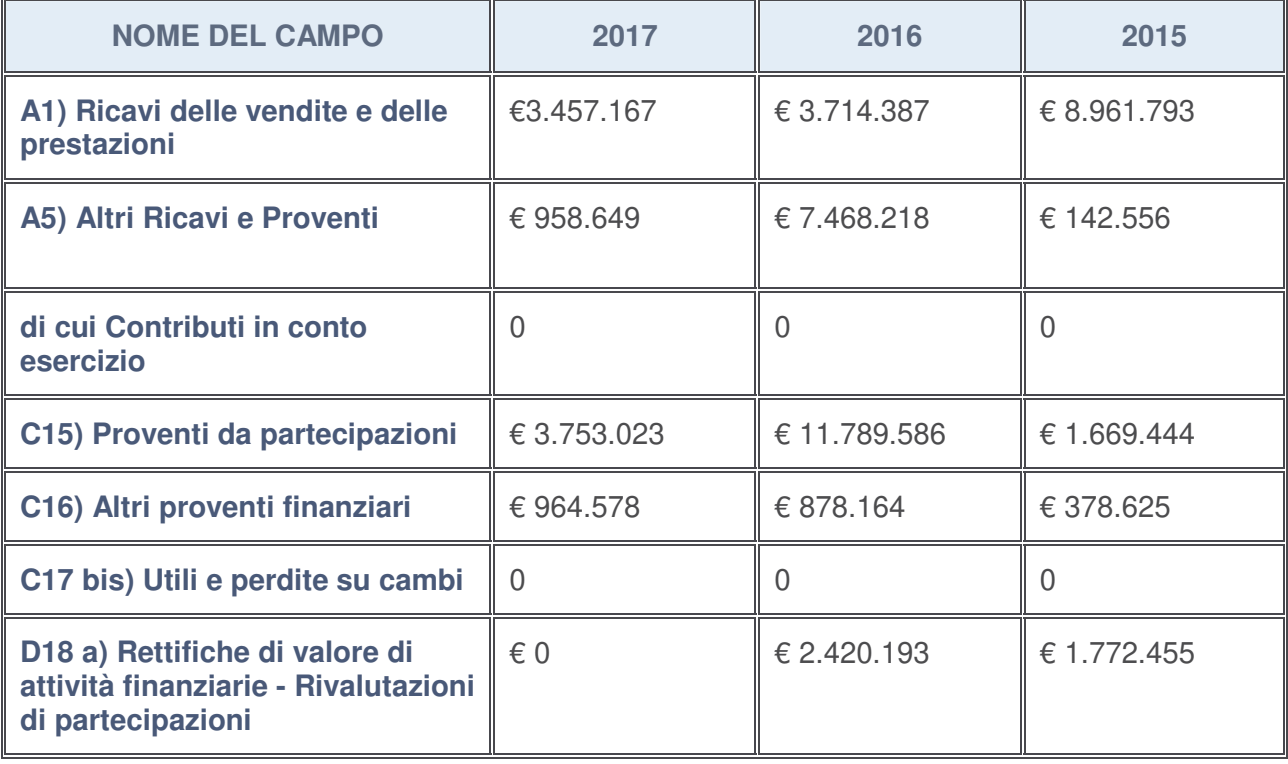

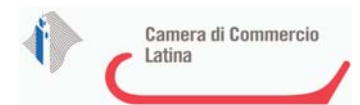

### **Attività bancarie e finanziarie**

Compilare la seguente sotto-sezione se la "Tipologia di attività svolta" dalla partecipata è: "*Attività bancarie e finanziarie*".

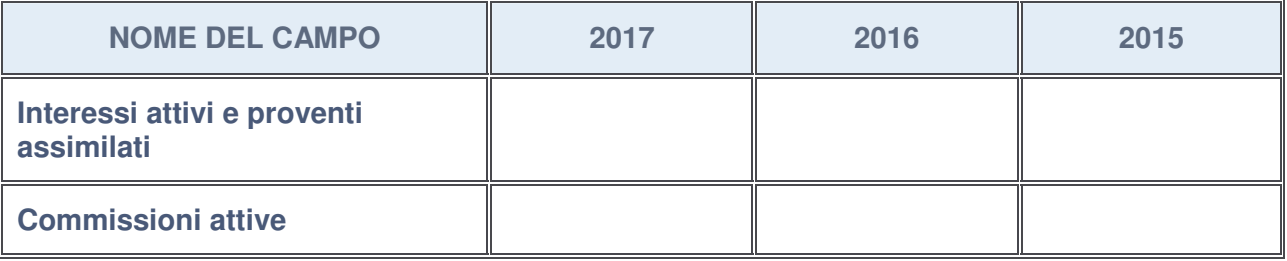

#### **Attività assicurative**

Compilare la seguente sotto-sezione se la "Tipologia di attività svolta" dalla partecipata è: "*Attività assicurative*".

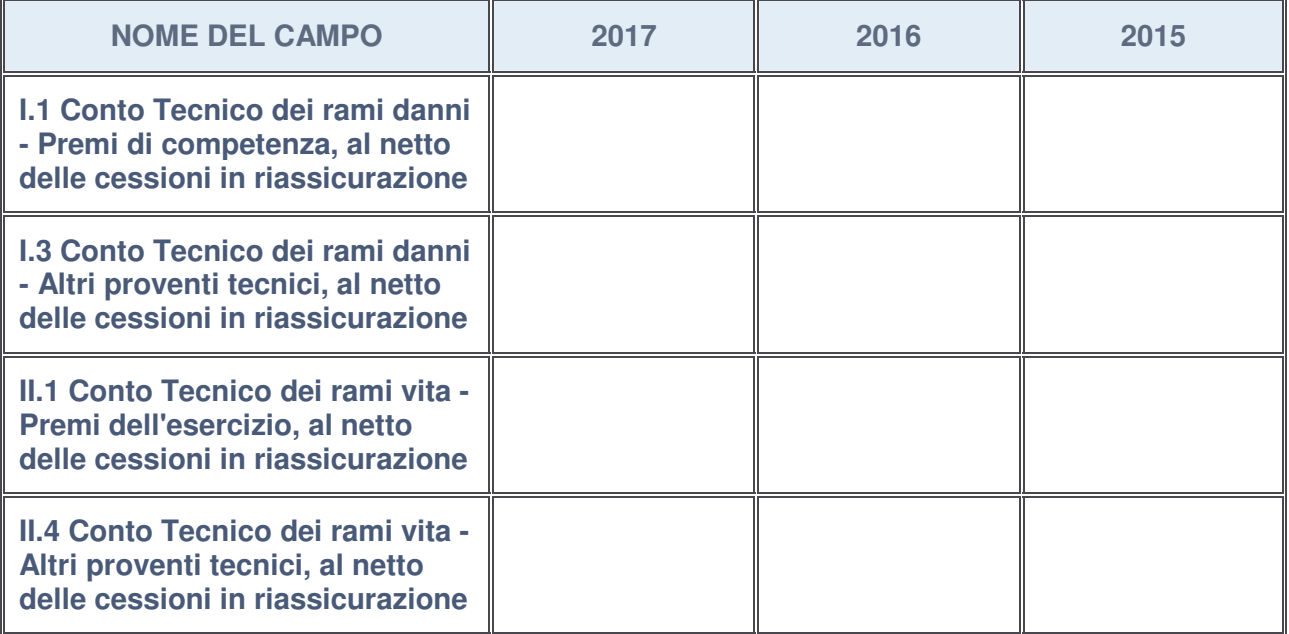

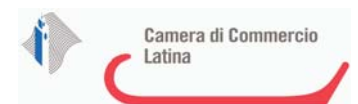

# **QUOTA DI POSSESSO (quota diretta e/o indiretta)**

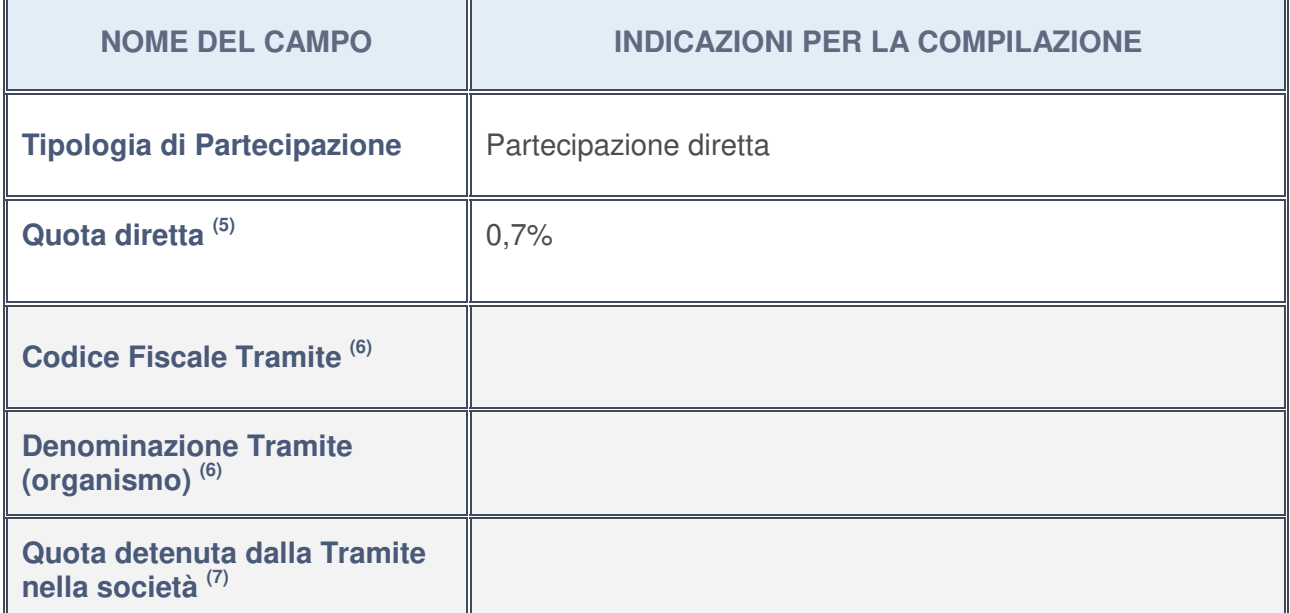

- 5. Se la partecipazione è diretta o sia diretta che indiretta, inserire la quota detenuta direttamente dall'Amministrazione nella società.
- 6. Compilare se per "Tipologia di Partecipazione" è stato indicato "Partecipazione Indiretta" o "Partecipazione diretta e indiretta". Inserire CF e denominazione dell'ultima tramite attraverso la quale la società è indirettamente partecipata dall'Amministrazione.
- 7. Inserire la quota di partecipazione che la "tramite" detiene nella società.

### **QUOTA DI POSSESSO – TIPO DI CONTROLLO**

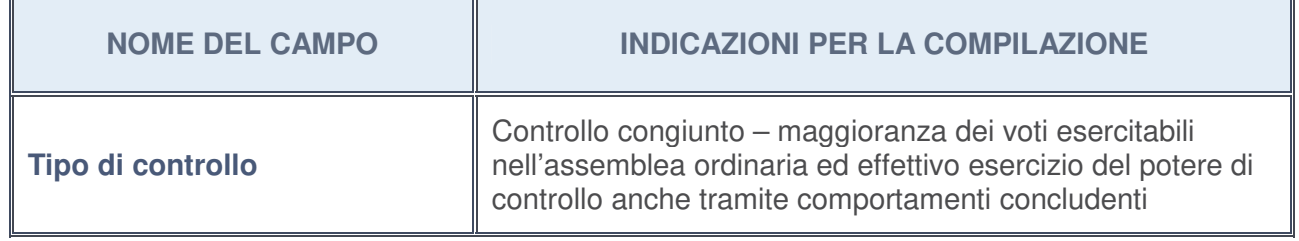

## **Ulteriori informazioni relative ai campi della sezione**

Nel presente riquadro:

• con riferimento al "**Tipo di controllo**", se il controllo è indiretto indicare la "tramite" controllata/controllante; se il controllo sulla "tramite" è esercitato congiuntamente con altre amministrazioni, specificare le modalità di coordinamento tra i soci pubblici per l'esercizio del controllo.

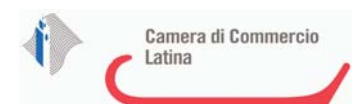

# **INFORMAZIONI ED ESITO PER LA RAZIONALIZZAZIONE**

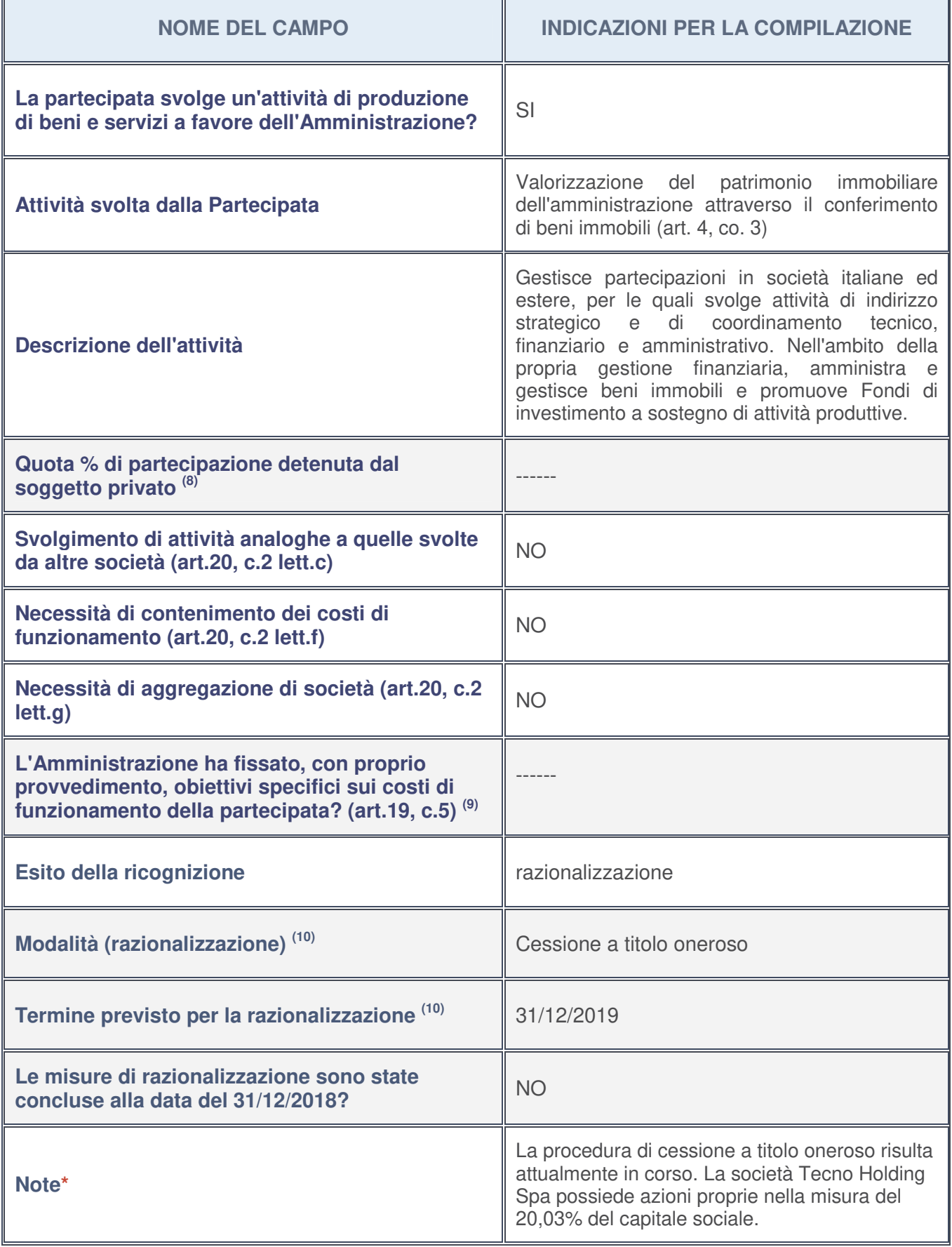

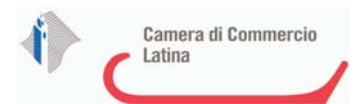

- 8. Compilare il campo se "Attività svolta dalla Partecipata" precedentemente selezionata è "realizzazione e gestione di opera pubblica ovvero organizzazione e gestione di servizio di interesse generale tramite PPP (Art.4, c.2, lett. c)".
- 9. Compilare il campo se per "Tipo di controllo" è stato selezionato elemento diverso da "nessuno".
- 10. Campo obbligatorio se per "Esito della ricognizione" è stato selezionato "Razionalizzazione".

#### **\*** Campo con compilazione facoltativa

#### **Ulteriori informazioni relative ai campi della Sezione**

Nel presente riquadro:

- con riferimento all' "**Attività svolta dalla partecipata**", indicare l'attività prevalente e se essa è svolta in favore dell'ente partecipante o della collettività di riferimento; in caso contrario, indicare altre entità beneficiarie di detta attività e le ragioni della originaria acquisizione e dell'eventuale mantenimento. Se la società gestisce partecipazioni, indicare eventuali servizi resi alle o ricevuti dalle partecipate, nonché attività operative svolte dalla holding -----;
- con riferimento allo "**Svolgimento di attività analoghe a quelle svolte da altre società**", indicare le attività oggetto di duplicazione e le altre società partecipate in esse coinvolte -----;
- con riferimento all'"**Esito della ricognizion**e", indicare la motivazione di un esito eventualmente diverso da quello della ricognizione straordinaria:

Non vi sono modifiche circa l'esito della ricognizione straordinaria;

- con riferimento alle "**Modalità (razionalizzazione)**", indicare le motivazioni di modalità eventualmente diverse da quelle della ricognizione straordinaria. Nel caso di liquidazione, indicare il termine previsto per la conclusione della relativa procedura -------;
- con riferimento al "**Termine previsto per la razionalizzazione**", indicare le motivazioni di un termine eventualmente diverso da quello della ricognizione straordinaria -------.

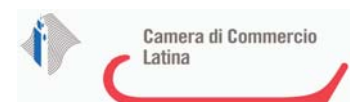

# 1 TECNOSERVICECAMERE SCPA - C.F. 04786421000

# *Scheda di dettaglio*

# **DATI ANAGRAFICI DELLA PARTECIPATA**

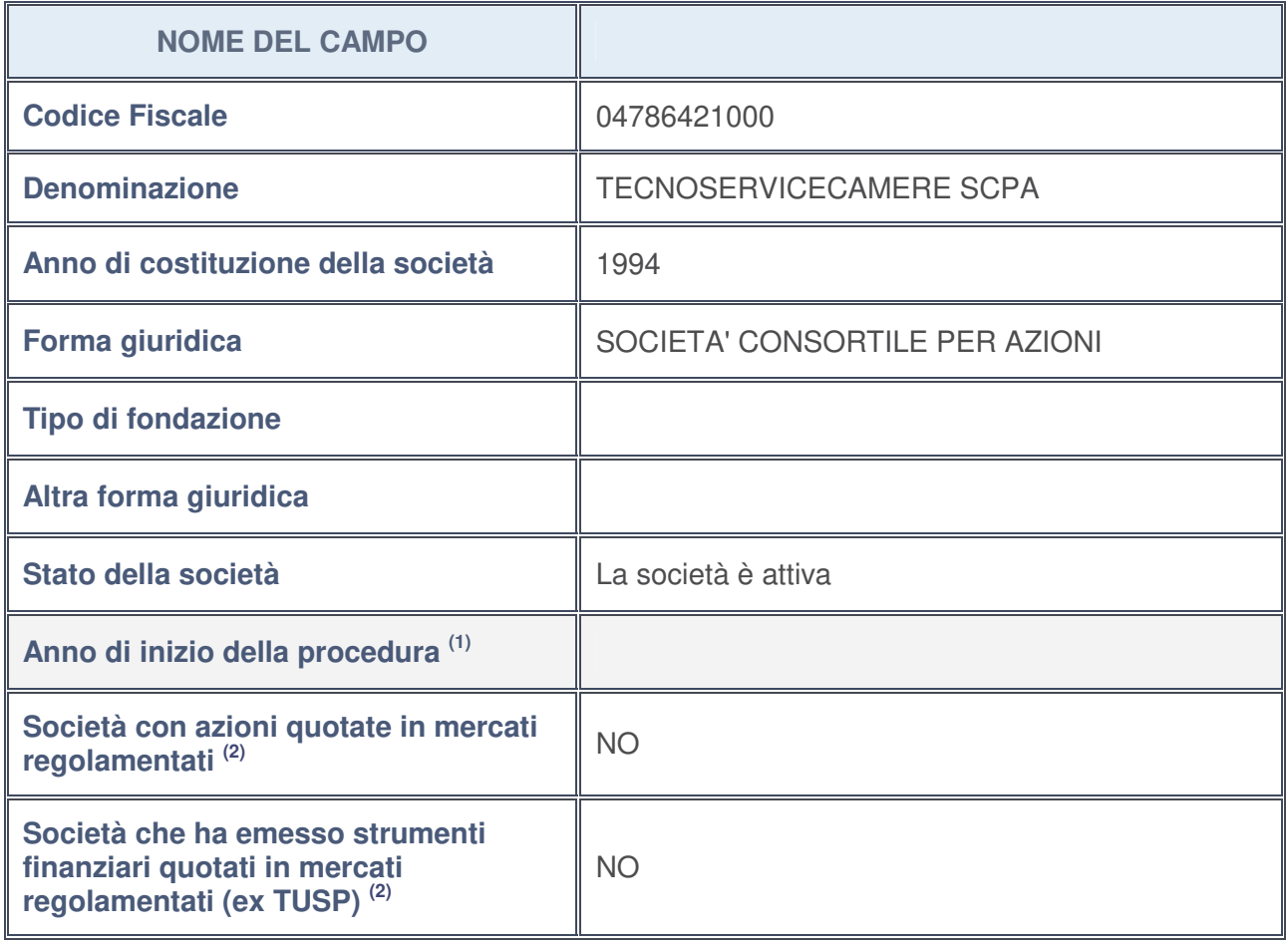

- 1. Compilare il campo "Anno di inizio della procedura" solo se nel campo "Stato della società" è stato selezionato un elemento diverso da "La società è attiva".
- 2. Le società emittenti azioni o strumenti finanziari in mercati regolamentati nell'applicativo sono individuate mediante elenchi ufficiali.

# **Ulteriori informazioni relative ai campi della Sezione**

Nel presente riquadro:

- con riferimento allo "**Stato della società**", spiegare i motivi delle eventuali situazioni di inattività o sospensione, ovvero chiarire lo stato della procedura di liquidazione e la relativa data di presumibile conclusione;
- con riferimento alle "**Società con azioni quotate in mercati regolamentati**", indicare il mercato in cui le azioni della società sono quotate;
- con riferimento alla "**Società che ha emesso strumenti finanziari quotati in mercati regolamentati**", descrivere gli strumenti e indicare il mercato in cui sono quotati.

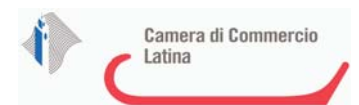

# **SEDE LEGALE DELLA PARTECIPATA**

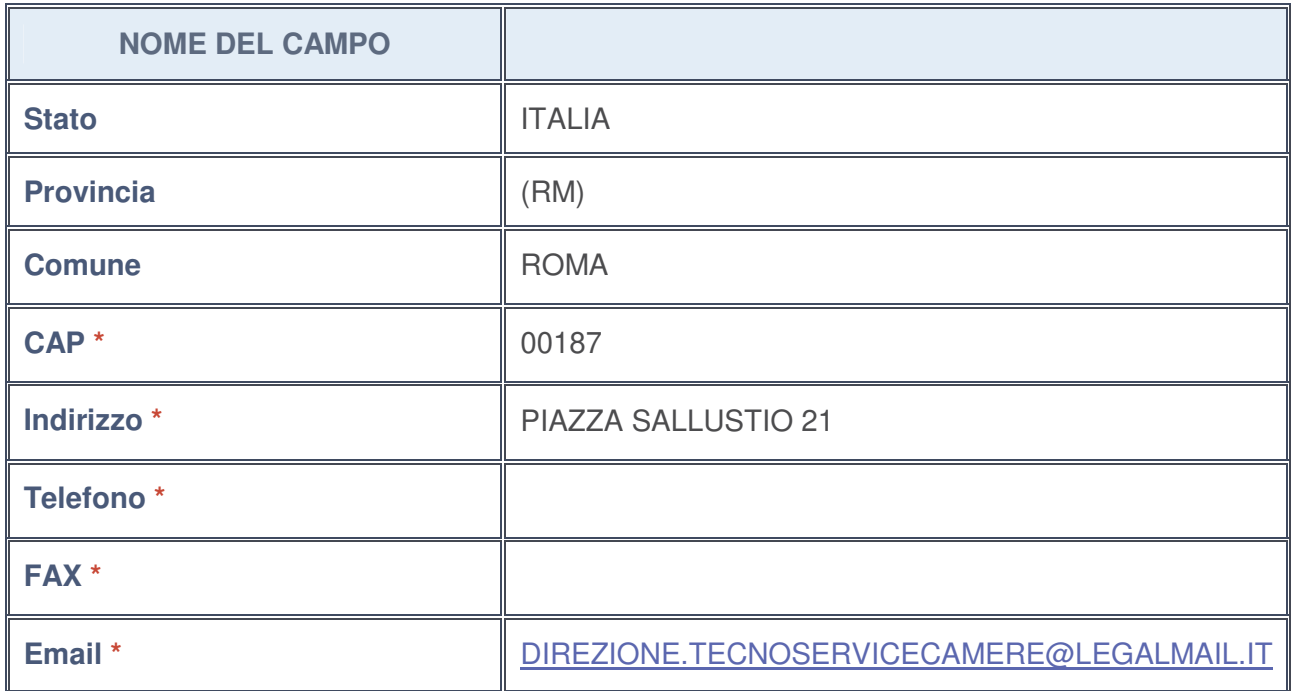

**\***campo con compilazione facoltativa

# **SETTORE DI ATTIVITÀ DELLA PARTECIPATA**

La lista dei codici Ateco è disponibile al link http://www.istat.it/it/strumenti/definizioni-eclassificazioni/ateco-2007

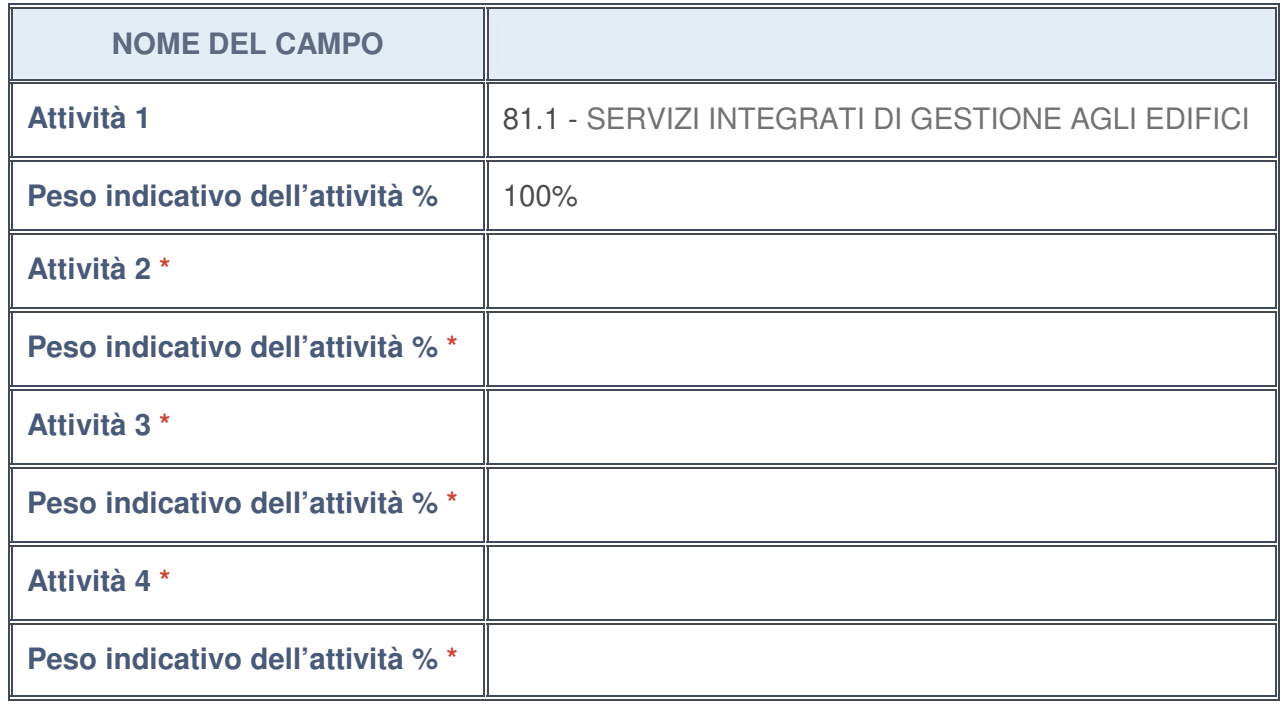

**\***campo con compilazione facoltativa

# **ULTERIORI INFORMAZIONI SULLA PARTECIPATA**

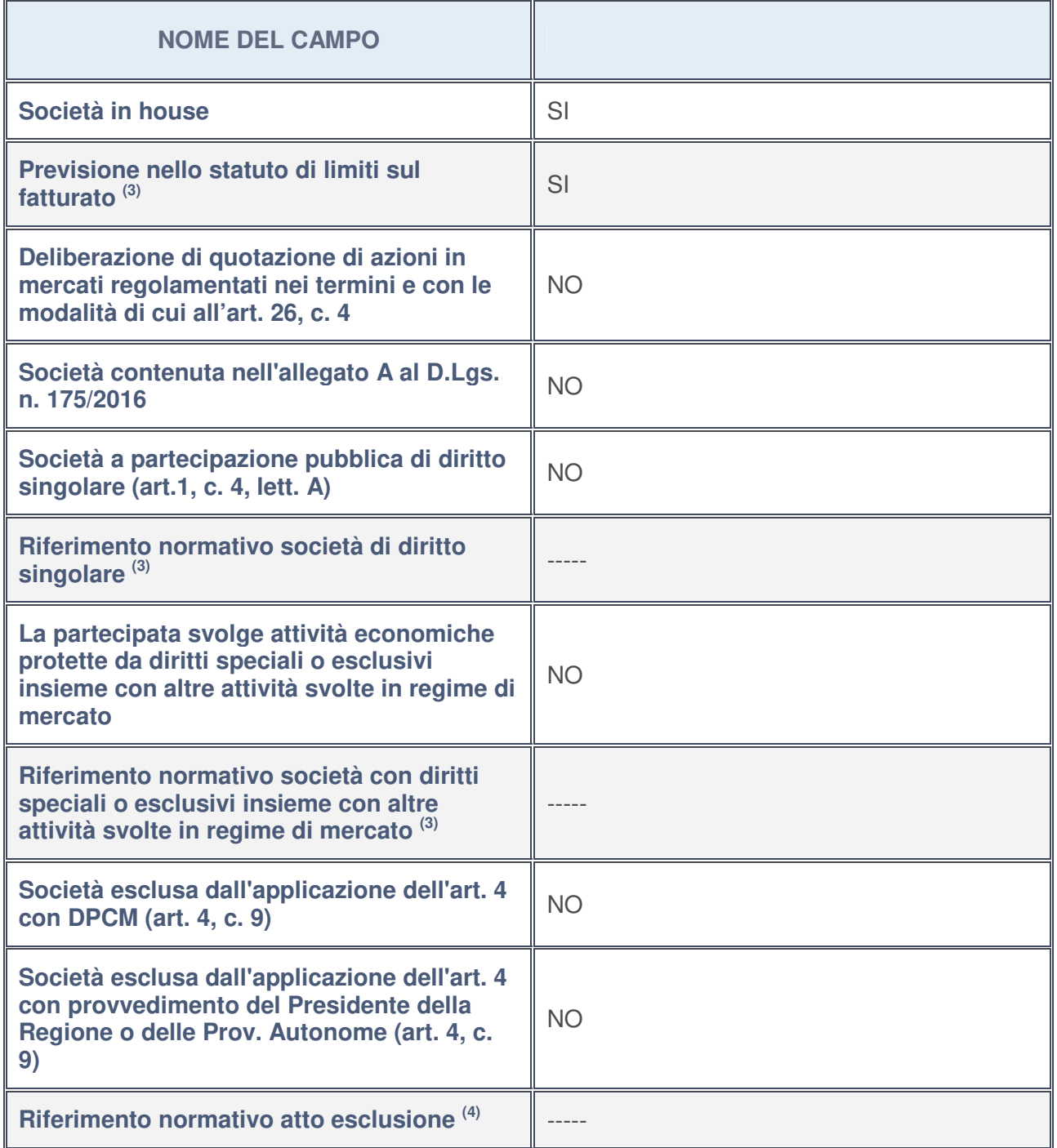

3. Compilare il campo solo se nel campo precedente è stato scelto "sì"

4. Compilare il campo solo se in uno dei campi precedenti è stato scelto "sì"

**Ulteriori informazioni relative ai campi della Sezione**

Nel presente riquadro:

• con riferimento a "**Riferimento normativo società di diritto singolare**", evidenziare le norme di diritto singolare che regolano la società e la loro vigenza anche a seguito della emanazione del TUSP.

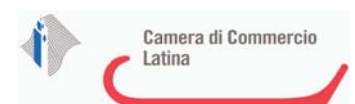

# **DATI DI BILANCIO PER LA VERIFICA TUSP**

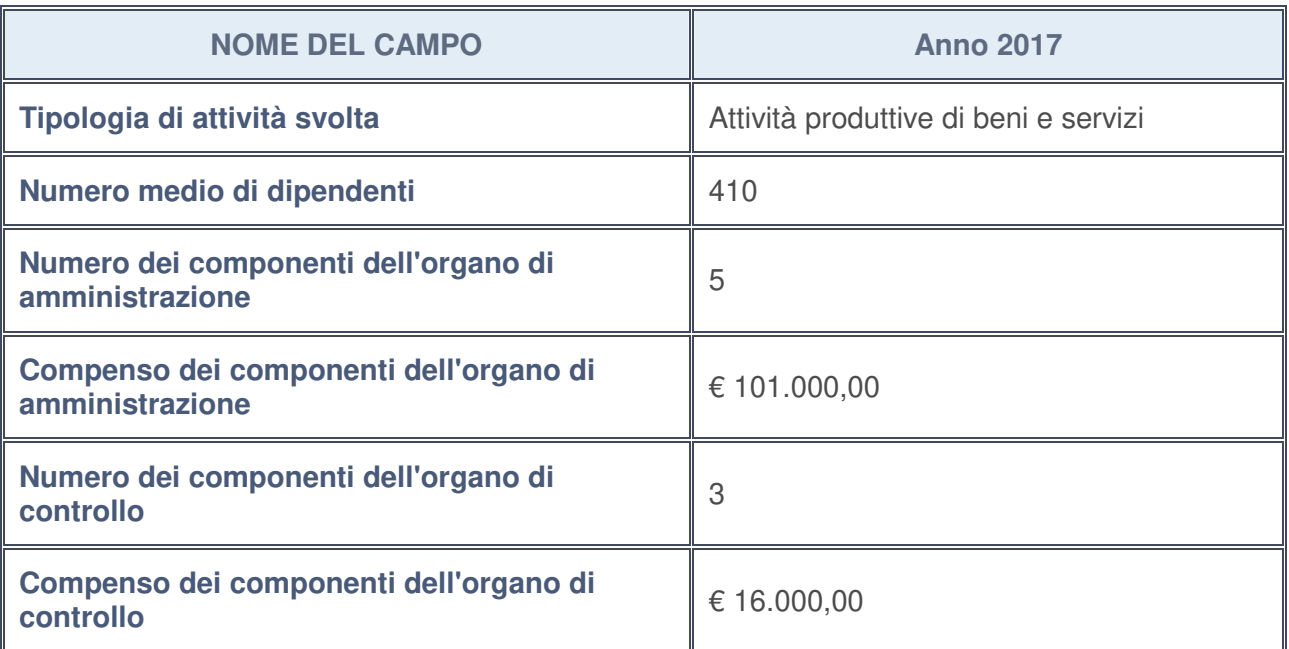

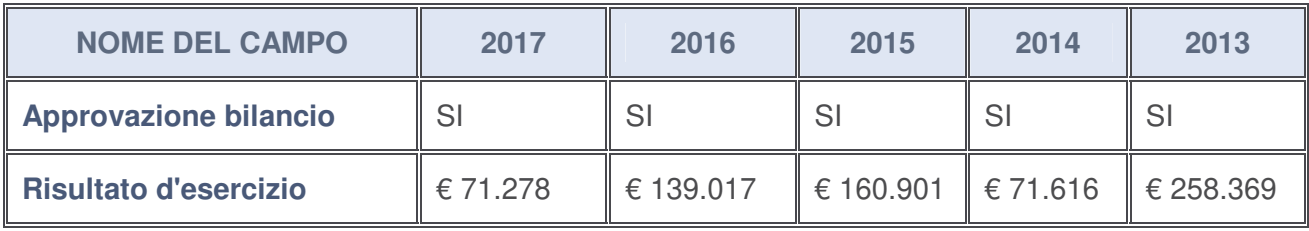

# **Ulteriori informazioni relative ai campi della Sezione**

Nel presente riquadro:

• con riferimento al "**Numero dei dipendenti**", indicarne la numerosità per ciascuna tipologia di rapporto di lavoro, così come risultante dall'eventuale nota integrativa al bilancio d'esercizio; indicare il numero del personale distaccato dalla o presso la società partecipata:

Il numero totale dei dipendenti è pari a n. 410 di cui 2 dirigenti, n. 4 quadri, n. 63 impiegati; n. 341 operai. Presso l'Ente camerale sulla base di un contratto di "global service" operano una unità con funzioni di portierato e n. 5 unità dedite al servizio di pulizia;

• con riferimento al "**Numero dei componenti dell'organo di amministrazione**", indicare eventuali variazioni rispetto alla data del 31/12/2017, ovvero a data successiva; azioni di adeguamento del numero degli amministratori con riguardo all'art. 11 del TUSP:

Non vi sono variazioni rispetto al 31/12/2017;

- con riferimento ai "**Compensi dei componenti dell'organo di amministrazione**", indicare il compenso dei singoli amministratori e eventuali rimborsi spese, gettoni di presenza, ecc. -----;
- con riferimento alla "**Approvazione bilancio" e "Risultato d'esercizio**", inserire considerazioni in merito all'andamento della gestione della società -----.

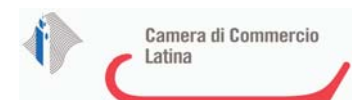

#### **Attività produttive di beni e servizi o Distretti tecnologici**

Compilare la seguente sotto-sezione se la "Tipologia di attività svolta" dalla partecipata è: "*Attività produttive di beni e servizi***"** o "*Attività di promozione e sviluppo di progetti di ricerca finanziati (Distretti tecnologici)***".**

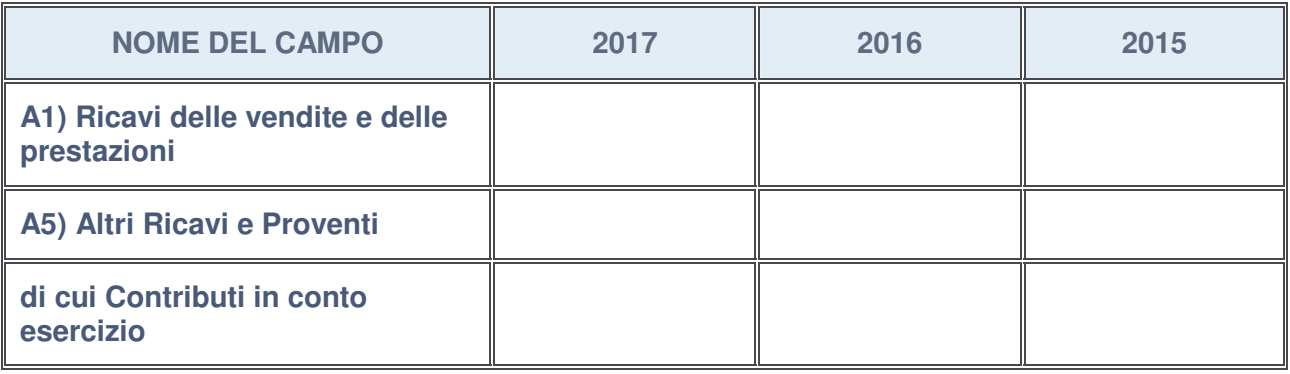

#### **Attività di Holding**

Compilare la seguente sotto-sezione se la "Tipologia di attività svolta" dalla partecipata è: "*Attività consistenti nell'assunzione di partecipazioni in società esercenti attività diverse da quella creditizia e finanziaria (Holding)*".

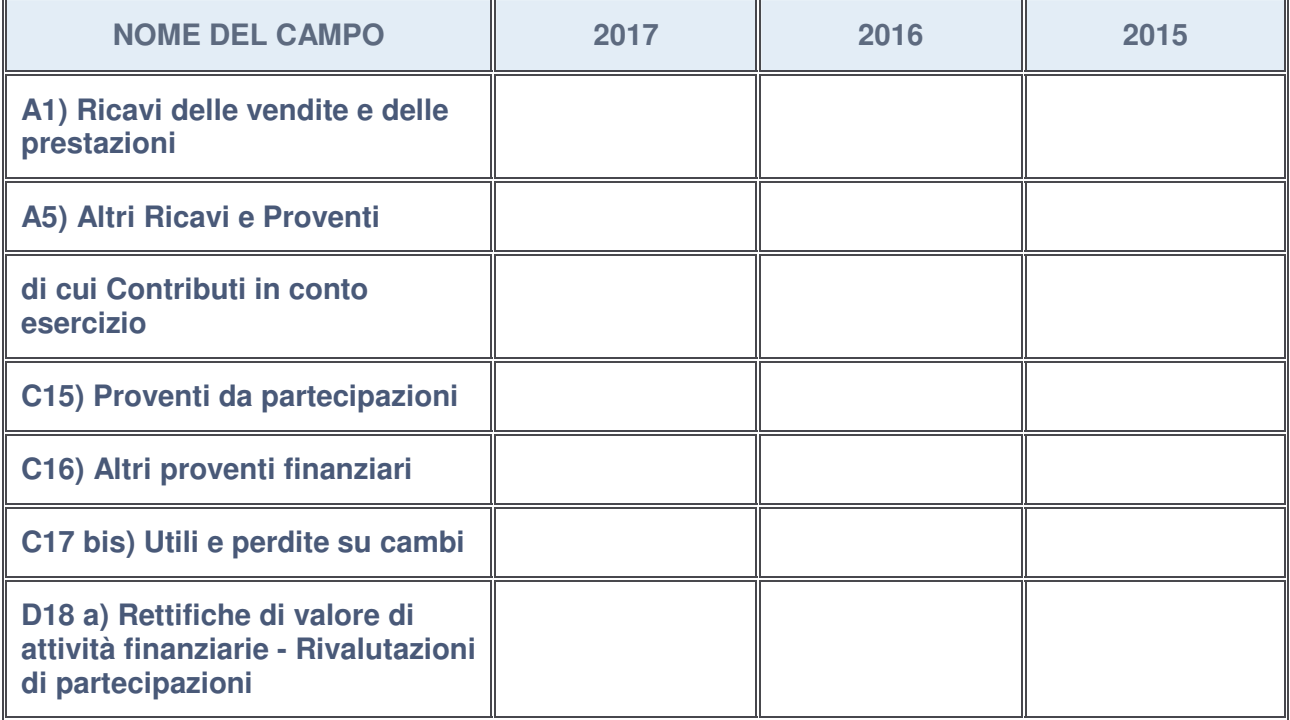

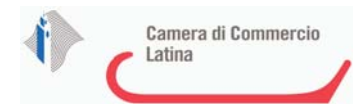

### **Attività bancarie e finanziarie**

Compilare la seguente sotto-sezione se la "Tipologia di attività svolta" dalla partecipata è: "*Attività bancarie e finanziarie*".

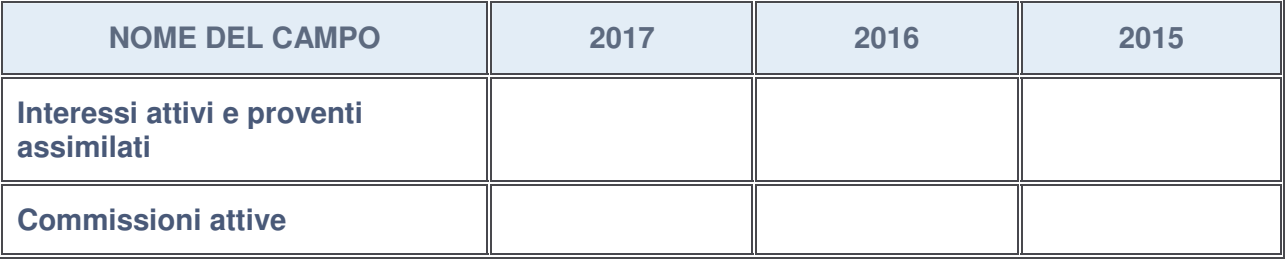

#### **Attività assicurative**

Compilare la seguente sotto-sezione se la "Tipologia di attività svolta" dalla partecipata è: "*Attività assicurative*".

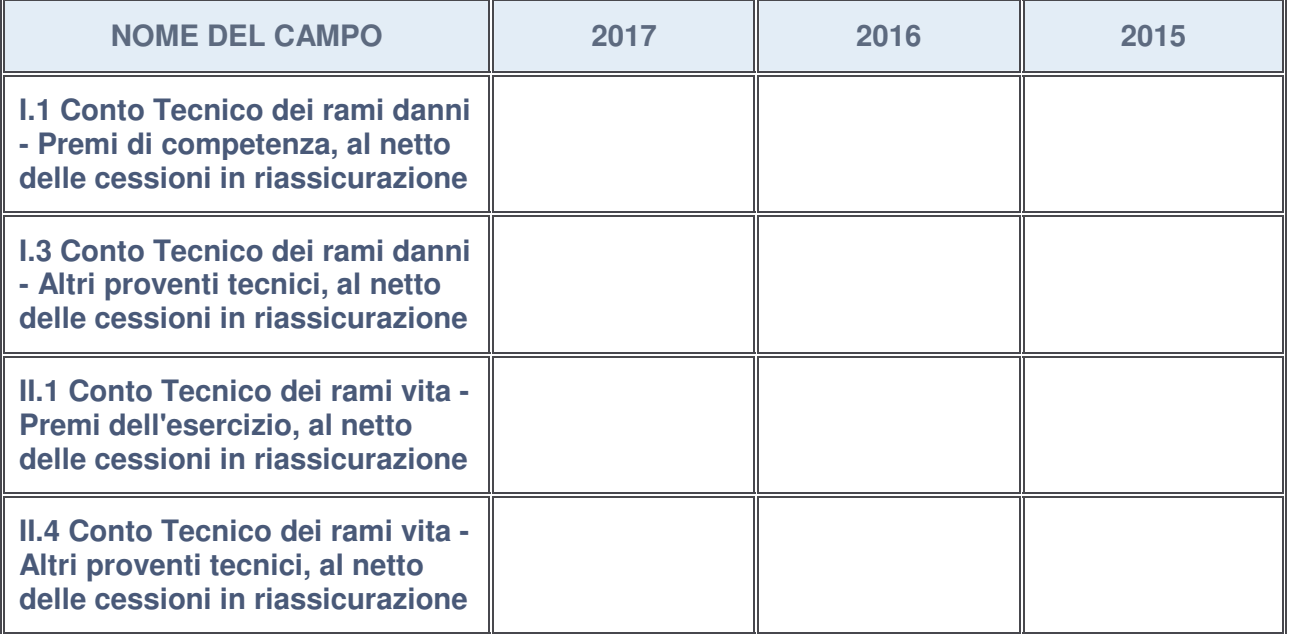

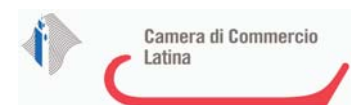

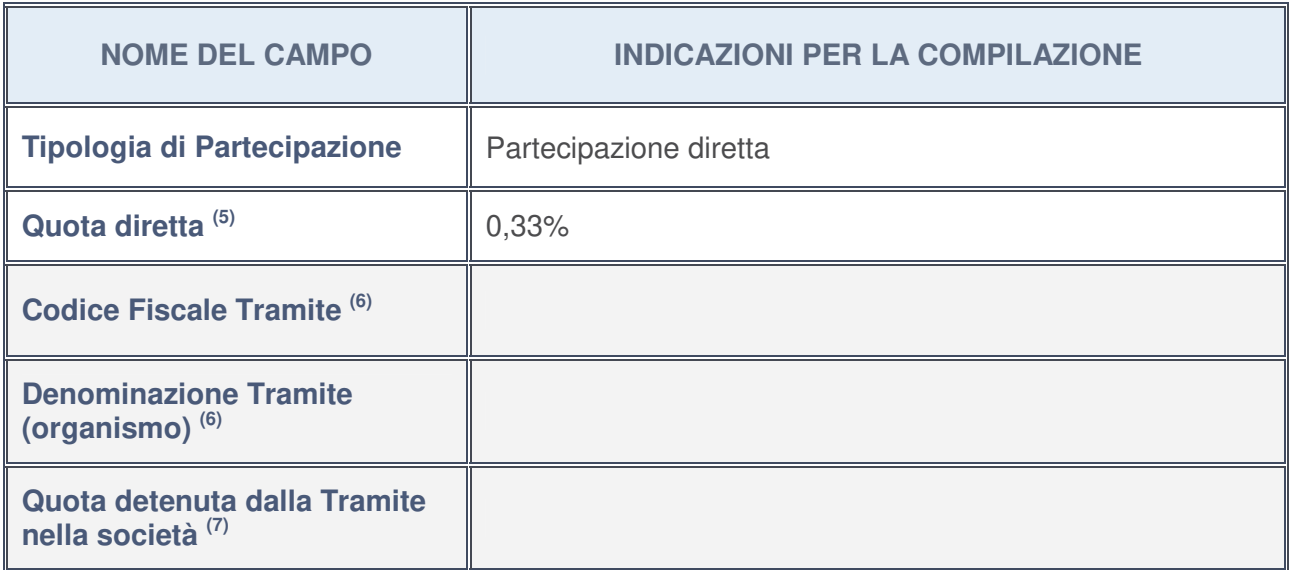

# **QUOTA DI POSSESSO (quota diretta e/o indiretta)**

- 5. Se la partecipazione è diretta o sia diretta che indiretta, inserire la quota detenuta direttamente dall'Amministrazione nella società.
- 6. Compilare se per "Tipologia di Partecipazione" è stato indicato "Partecipazione Indiretta" o "Partecipazione diretta e indiretta". Inserire CF e denominazione dell'ultima tramite attraverso la quale la società è indirettamente partecipata dall'Amministrazione.
- 7. Inserire la quota di partecipazione che la "tramite" detiene nella società.

# **QUOTA DI POSSESSO – TIPO DI CONTROLLO**

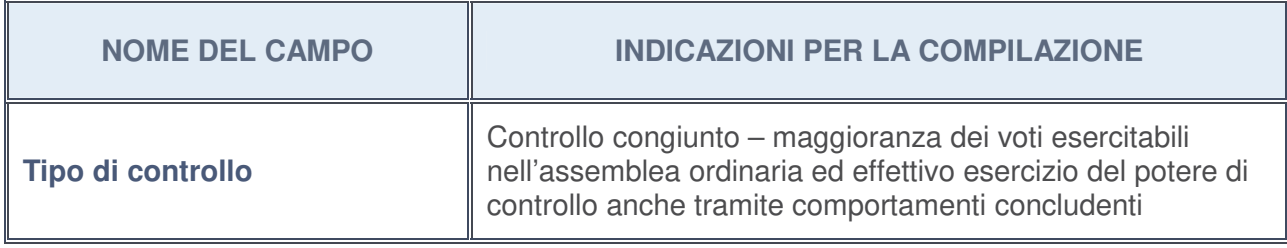

# **Ulteriori informazioni relative ai campi della sezione**

Nel presente riquadro:

• con riferimento al "**Tipo di controllo**", se il controllo è indiretto indicare la "tramite" controllata/controllante; se il controllo sulla "tramite" è esercitato congiuntamente con altre amministrazioni, specificare le modalità di coordinamento tra i soci pubblici per l'esercizio del controllo.

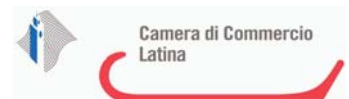

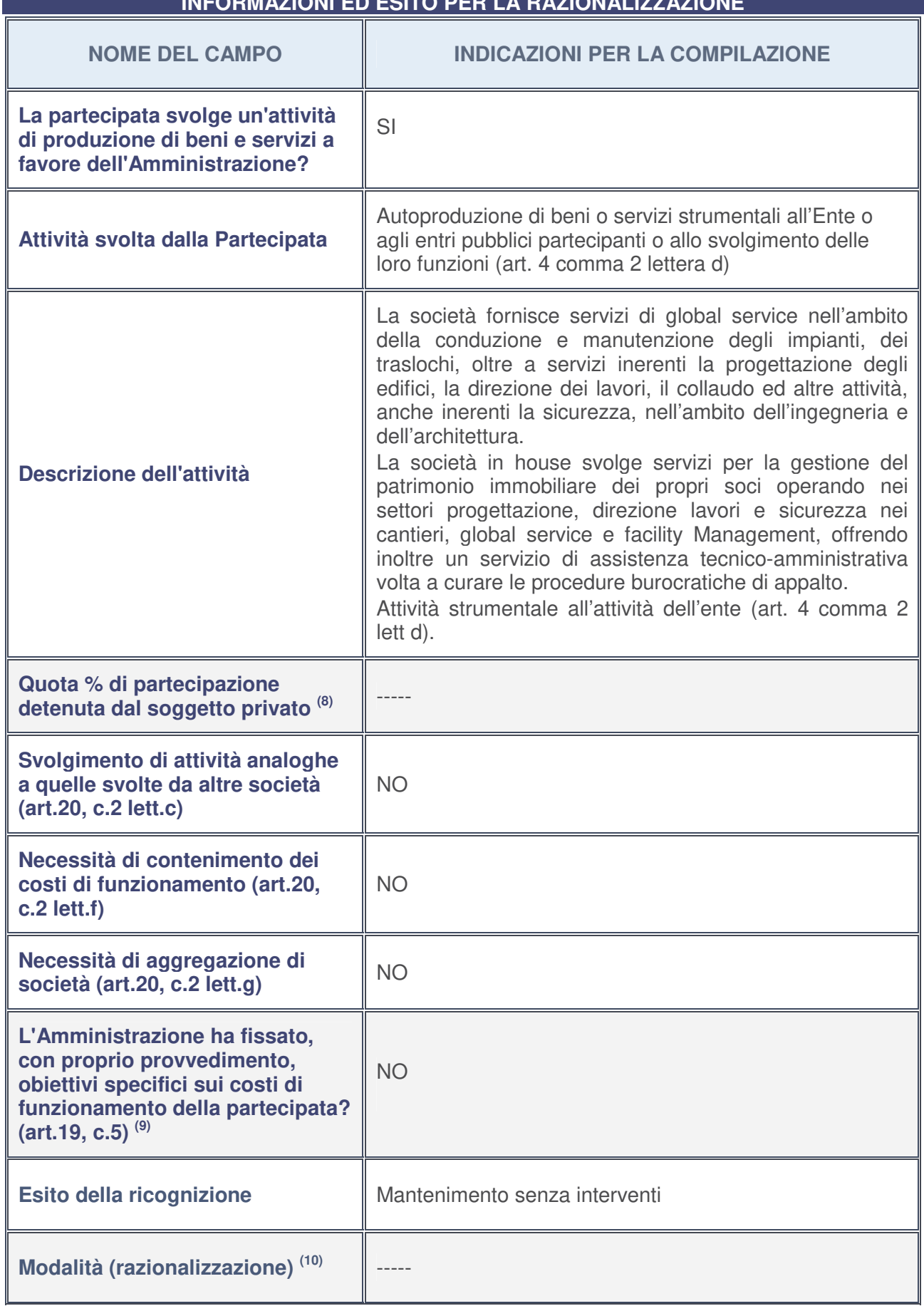

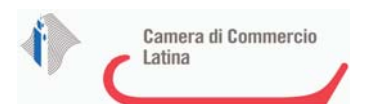

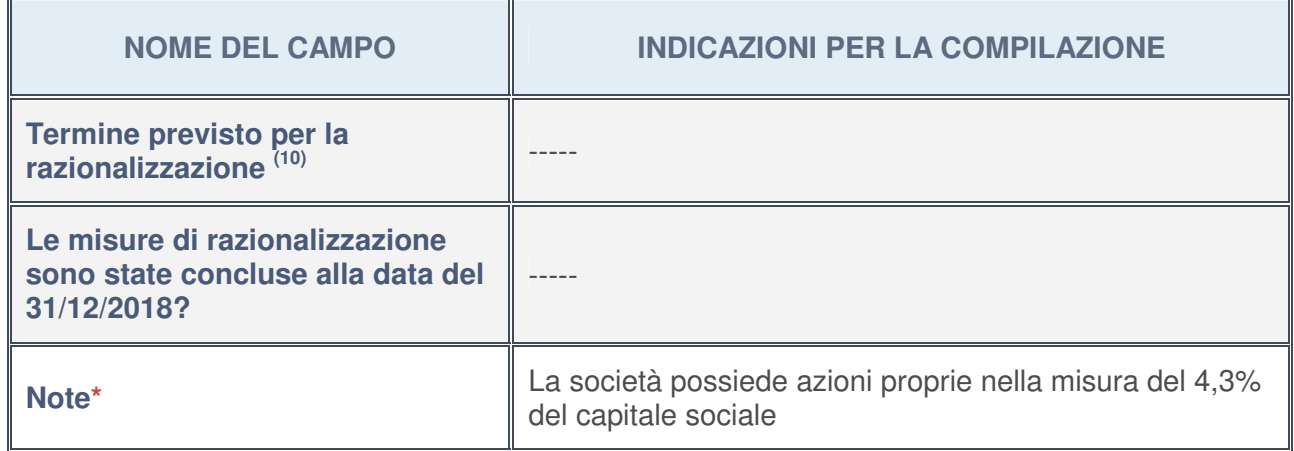

- 8. Compilare il campo se "Attività svolta dalla Partecipata" precedentemente selezionata è "realizzazione e gestione di opera pubblica ovvero organizzazione e gestione di servizio di interesse generale tramite PPP (Art.4, c.2, lett. c)".
- 9. Compilare il campo se per "Tipo di controllo" è stato selezionato elemento diverso da "nessuno".
- 10. Campo obbligatorio se per "Esito della ricognizione" è stato selezionato "Razionalizzazione".

### **\*** Campo con compilazione facoltativa

### **Ulteriori informazioni relative ai campi della Sezione**

Nel presente riquadro:

• con riferimento all' "**Attività svolta dalla partecipata**", indicare l'attività prevalente e se essa è svolta in favore dell'ente partecipante o della collettività di riferimento; in caso contrario, indicare altre entità beneficiarie di detta attività e le ragioni della originaria acquisizione e dell'eventuale mantenimento. Se la società gestisce partecipazioni, indicare eventuali servizi resi alle o ricevuti dalle partecipate, nonché attività operative svolte dalla holding:

La società svolge diversi servizi per la Camera di Commercio di Latina tra cui i servizi di global service (portierato e pulizie) servizi di progettazione, gestione del servizio del RSPP nell'ambito del D.Lgs 81/2008;

- con riferimento allo "**Svolgimento di attività analoghe a quelle svolte da altre società**", indicare le attività oggetto di duplicazione e le altre società partecipate in esse coinvolte ------;
- con riferimento all'"**Esito della ricognizion**e", indicare la motivazione di un esito eventualmente diverso da quello della ricognizione straordinaria ------;
- con riferimento alle "**Modalità (razionalizzazione)**", indicare le motivazioni di modalità eventualmente diverse da quelle della ricognizione straordinaria. Nel caso di liquidazione, indicare il termine previsto per la conclusione della relativa procedura -----;
- con riferimento al "**Termine previsto per la razionalizzazione**", indicare le motivazioni di un termine eventualmente diverso da quello della ricognizione straordinaria -----.

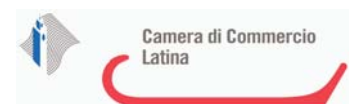

## <sup>1</sup>SISTEMA CAMERALE SERVIZI SOCIETA' CONSORTILE A RESPONSABILITA' LIMITATA – SI. CAMERA SCRL - C.F. 12620491006

# *Scheda di dettaglio*

# **DATI ANAGRAFICI DELLA PARTECIPATA**

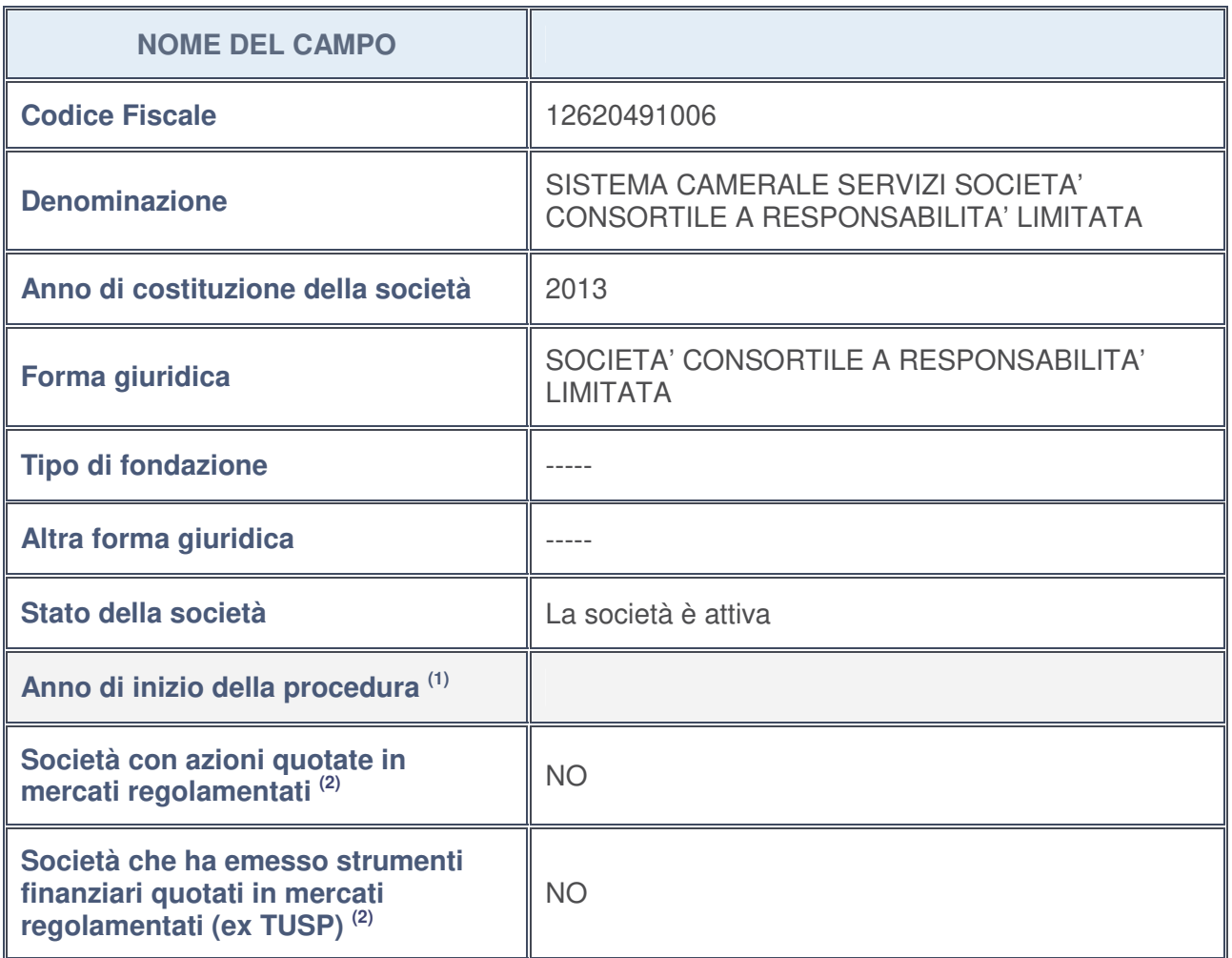

- 1. Compilare il campo "Anno di inizio della procedura" solo se nel campo "Stato della società" è stato selezionato un elemento diverso da "La società è attiva".
- 2. Le società emittenti azioni o strumenti finanziari in mercati regolamentati nell'applicativo sono individuate mediante elenchi ufficiali.

# **Ulteriori informazioni relative ai campi della Sezione**

Nel presente riquadro:

- con riferimento allo "**Stato della società**", spiegare i motivi delle eventuali situazioni di inattività o sospensione, ovvero chiarire lo stato della procedura di liquidazione e la relativa data di presumibile conclusione;
- con riferimento alle "**Società con azioni quotate in mercati regolamentati**", indicare il mercato in cui le azioni della società sono quotate;
- con riferimento alla "**Società che ha emesso strumenti finanziari quotati in mercati regolamentati**", descrivere gli strumenti e indicare il mercato in cui sono quotati.

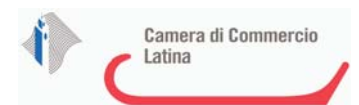

# **SEDE LEGALE DELLA PARTECIPATA**

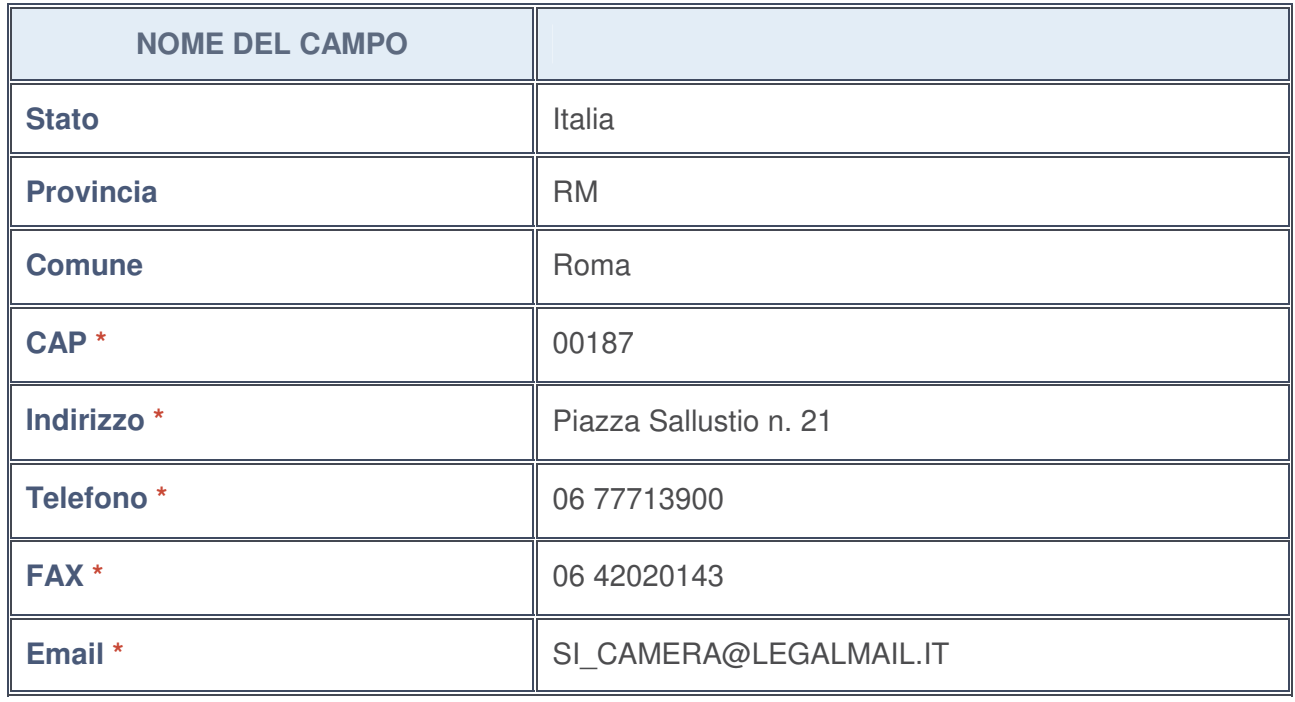

**\***campo con compilazione facoltativa

# **SETTORE DI ATTIVITÀ DELLA PARTECIPATA**

La lista dei codici Ateco è disponibile al link http://www.istat.it/it/strumenti/definizioni-eclassificazioni/ateco-2007

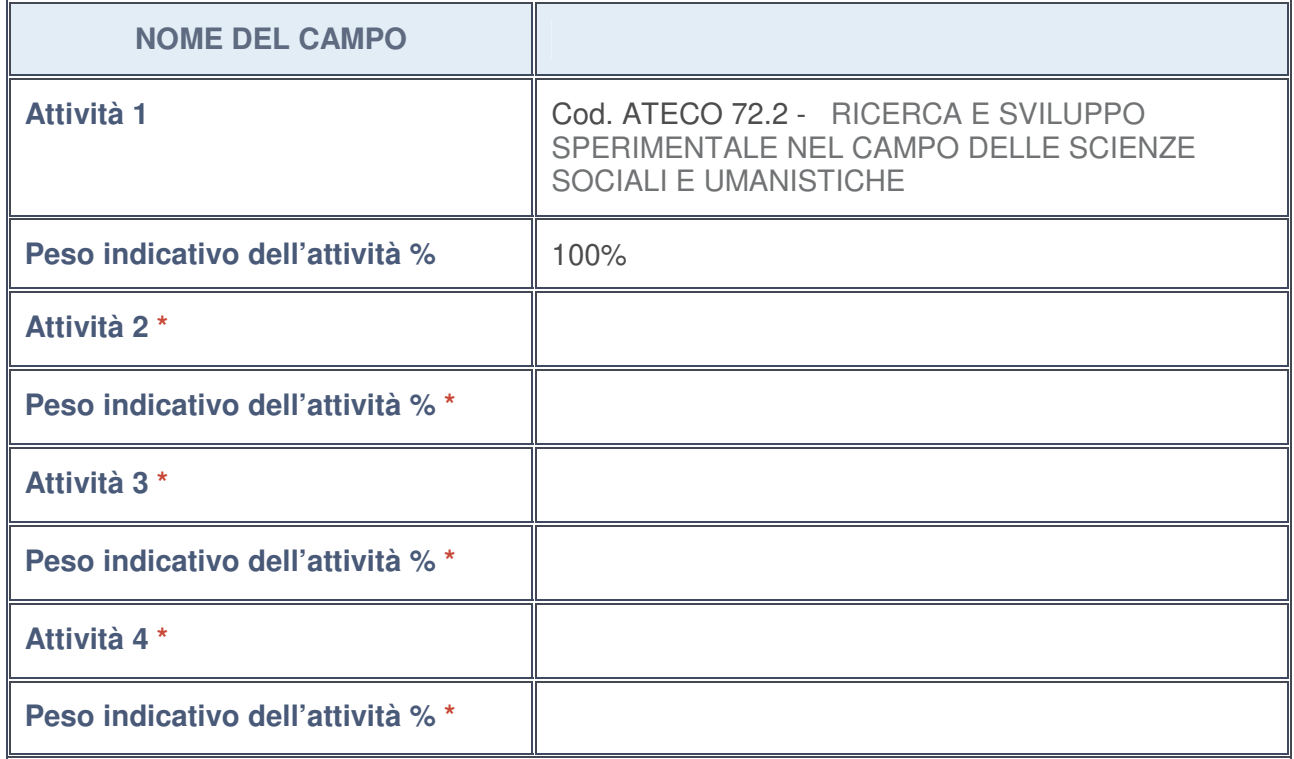

**\***campo con compilazione facoltativa

# **ULTERIORI INFORMAZIONI SULLA PARTECIPATA**

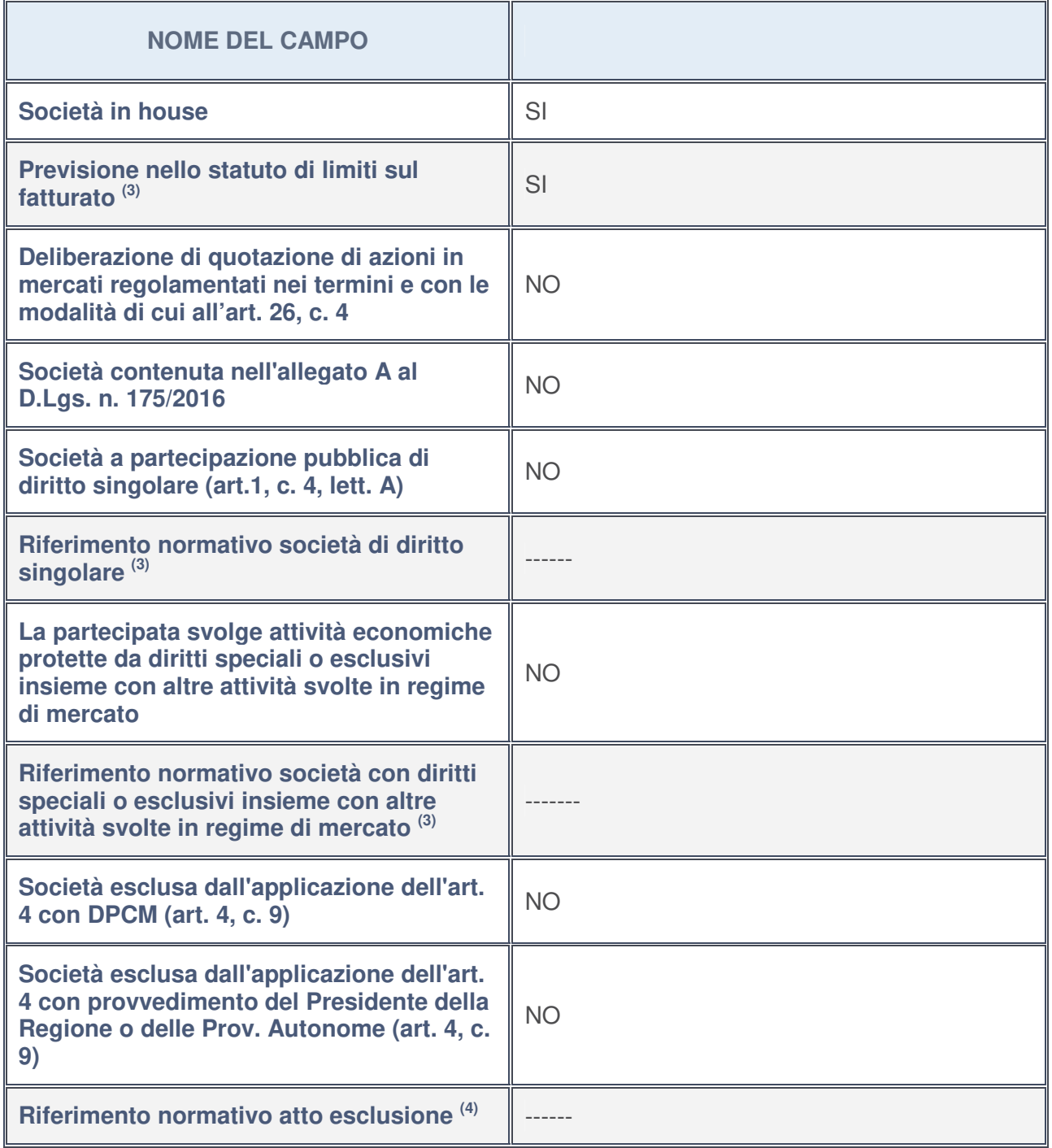

3. Compilare il campo solo se nel campo precedente è stato scelto "sì"

4. Compilare il campo solo se in uno dei campi precedenti è stato scelto "sì"

**Ulteriori informazioni relative ai campi della Sezione**

Nel presente riquadro:

• con riferimento a "**Riferimento normativo società di diritto singolare**", evidenziare le norme di diritto singolare che regolano la società e la loro vigenza anche a seguito della emanazione del TUSP: ---------.

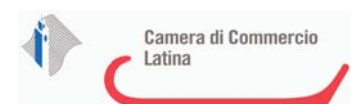

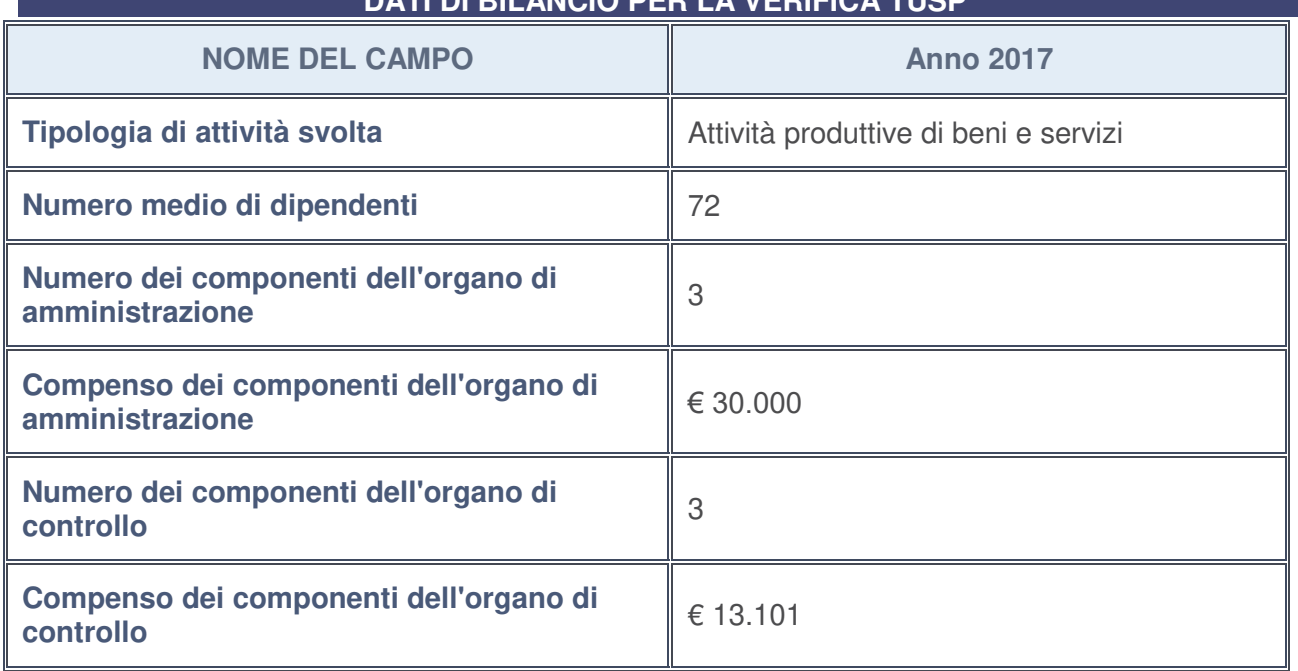

**DATI DI BILANCIO PER LA VERIFICA TUSP**

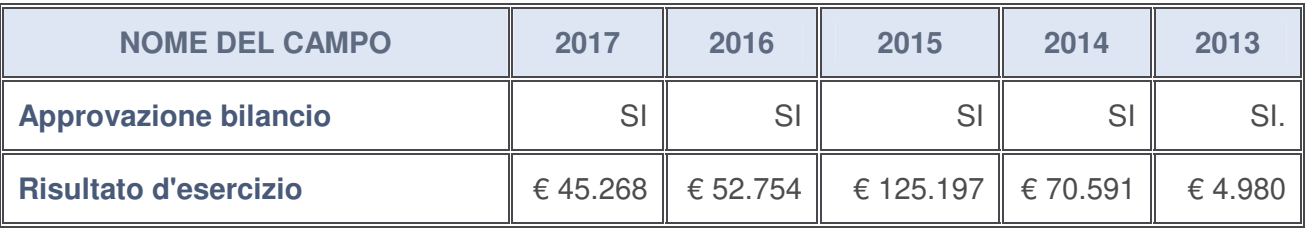

# **Ulteriori informazioni relative ai campi della Sezione**

Nel presente riquadro:

• con riferimento al "**Numero dei dipendenti**", indicarne la numerosità per ciascuna tipologia di rapporto di lavoro, così come risultante dall'eventuale nota integrativa al bilancio d'esercizio; indicare il numero del personale distaccato dalla o presso la società partecipata:

Il numero totale dei dipendenti è pari a n. 72 unità di cui n. 4 dirigenti, n. 17 quadri, n. 46 impiegati, n.5 altri dipendenti. Non vi è personale distaccato dalla o presso la società partecipata;

- con riferimento al "**Numero dei componenti dell'organo di amministrazione**", indicare eventuali variazioni rispetto alla data del 31/12/2017, ovvero a data successiva; azioni di adeguamento del numero degli amministratori con riguardo all'art. 11 del TUSP:------
- con riferimento ai "**Compensi dei componenti dell'organo di amministrazione**", indicare il compenso dei singoli amministratori e eventuali rimborsi spese, gettoni di presenza, ecc. -----;
- con riferimento alla "**Approvazione bilancio" e "Risultato d'esercizio**", inserire considerazioni in merito all'andamento della gestione della società ------

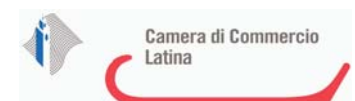

#### **Attività produttive di beni e servizi o Distretti tecnologici**

Compilare la seguente sotto-sezione se la "Tipologia di attività svolta" dalla partecipata è: "*Attività produttive di beni e servizi***"** o "*Attività di promozione e sviluppo di progetti di ricerca finanziati (Distretti tecnologici)***".**

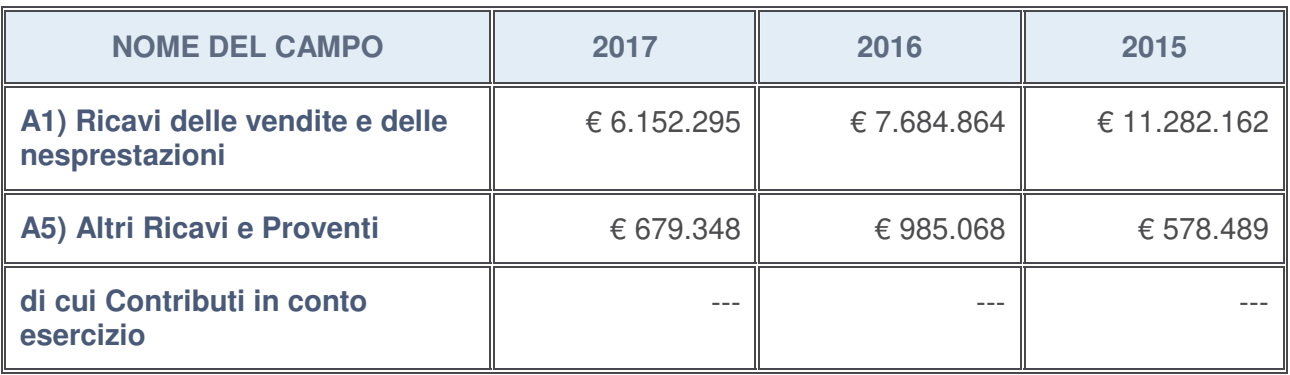

### **Attività di Holding**

Compilare la seguente sotto-sezione se la "Tipologia di attività svolta" dalla partecipata è: "*Attività consistenti nell'assunzione di partecipazioni in società esercenti attività diverse da quella creditizia e finanziaria (Holding)*".

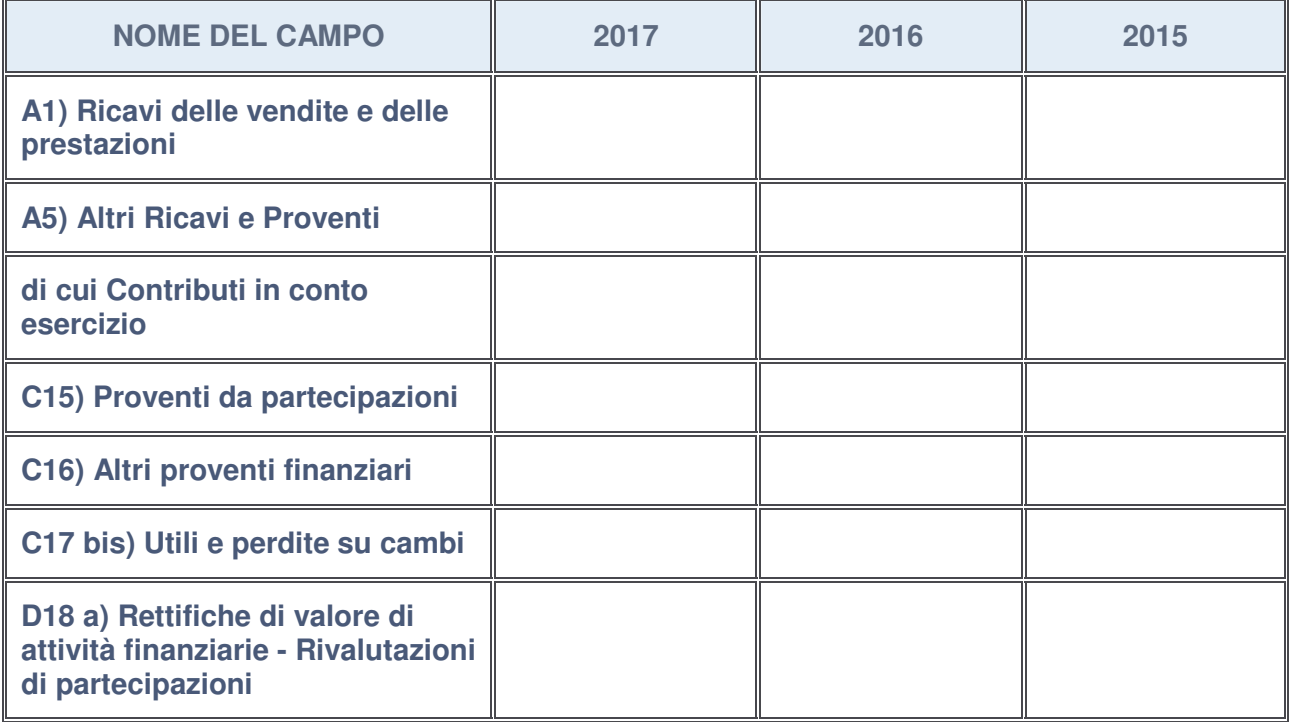

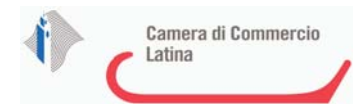

### **Attività bancarie e finanziarie**

Compilare la seguente sotto-sezione se la "Tipologia di attività svolta" dalla partecipata è: "*Attività bancarie e finanziarie*".

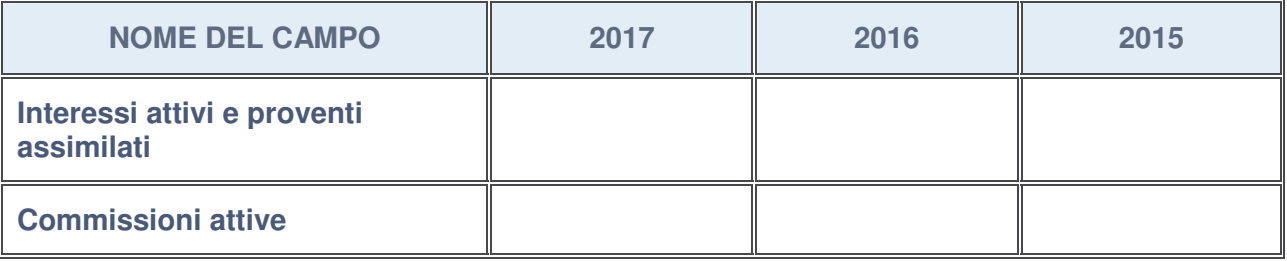

#### **Attività assicurative**

Compilare la seguente sotto-sezione se la "Tipologia di attività svolta" dalla partecipata è: "*Attività assicurative*".

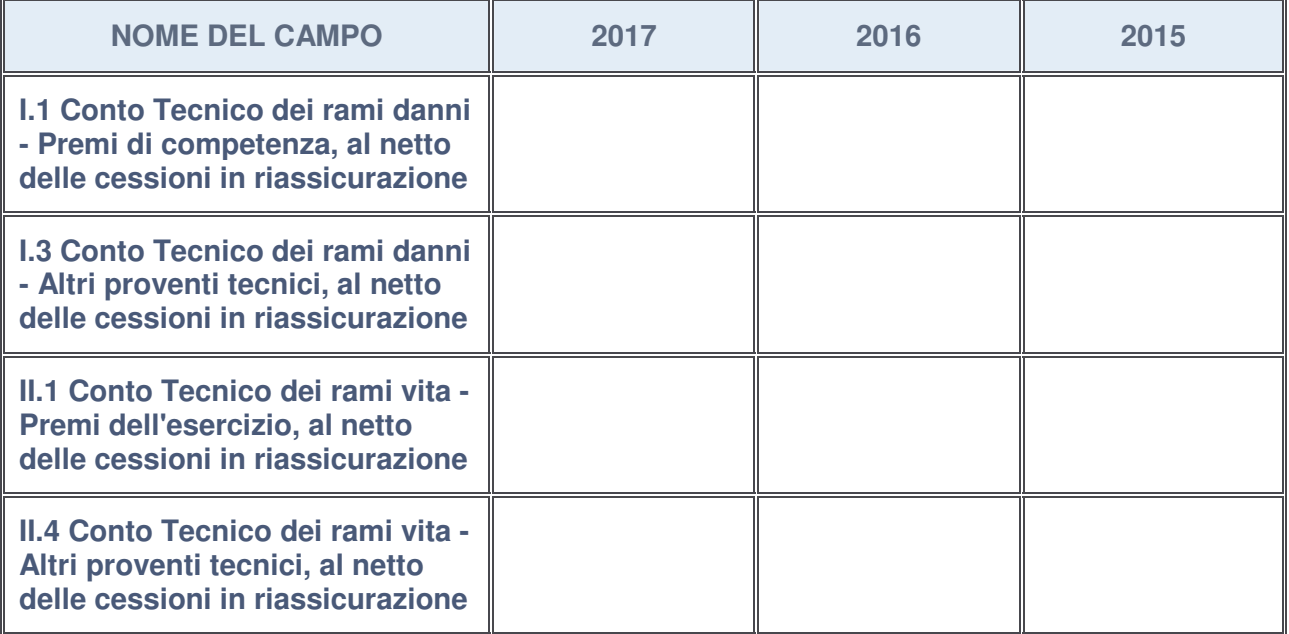

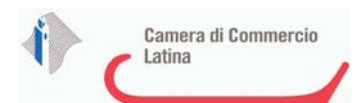

# **QUOTA DI POSSESSO (quota diretta e/o indiretta)**

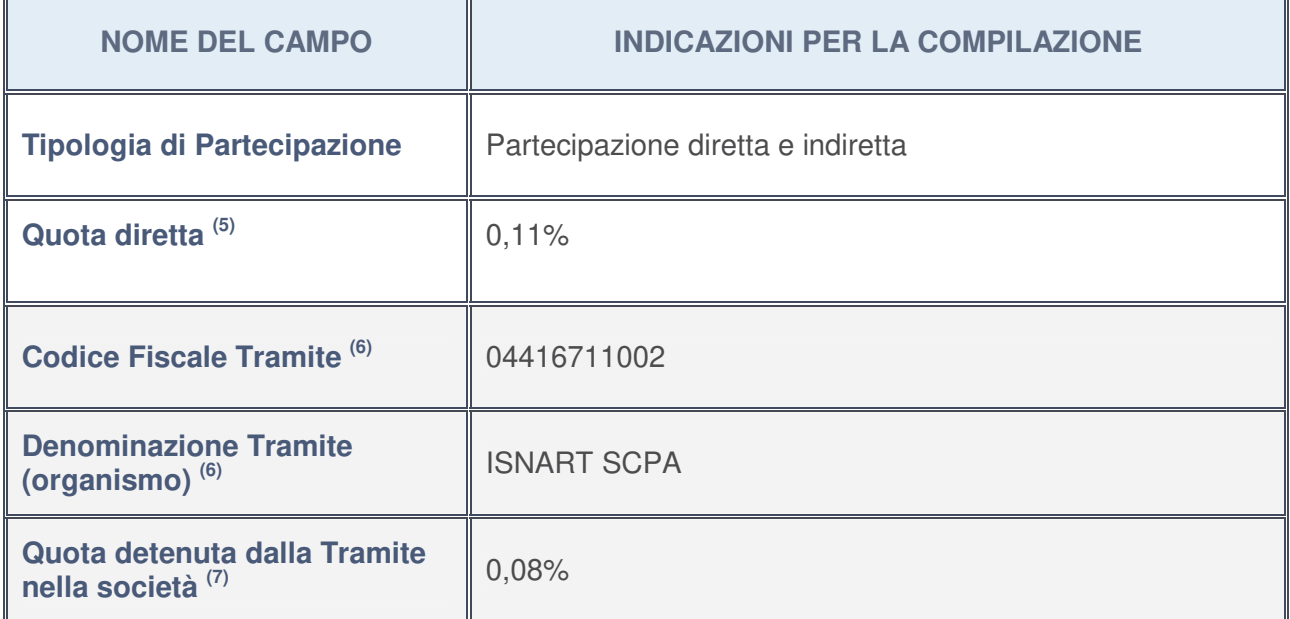

5. Se la partecipazione è diretta o sia diretta che indiretta, inserire la quota detenuta direttamente dall'Amministrazione nella società.

- 6. Compilare se per "Tipologia di Partecipazione" è stato indicato "Partecipazione Indiretta" o "Partecipazione diretta e indiretta". Inserire CF e denominazione dell'ultima tramite attraverso la quale la società è indirettamente partecipata dall'Amministrazione.
- 7. Inserire la quota di partecipazione che la "tramite" detiene nella società.

### **QUOTA DI POSSESSO – TIPO DI CONTROLLO**

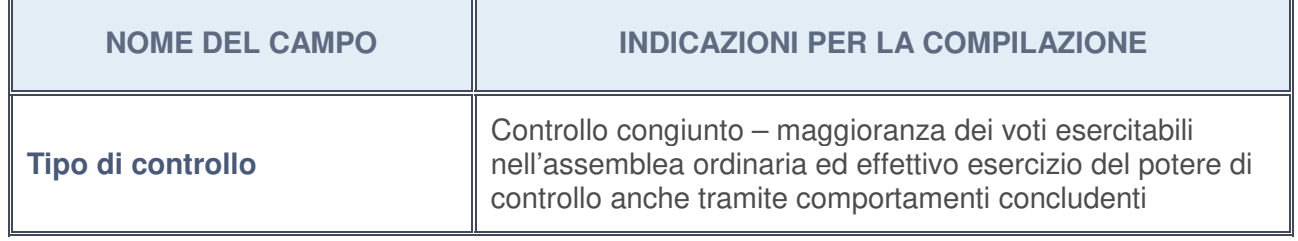

## **Ulteriori informazioni relative ai campi della sezione**

Nel presente riquadro:

• con riferimento al "**Tipo di controllo**", se il controllo è indiretto indicare la "tramite" controllata/controllante; se il controllo sulla "tramite" è esercitato congiuntamente con altre amministrazioni, specificare le modalità di coordinamento tra i soci pubblici per l'esercizio del controllo.

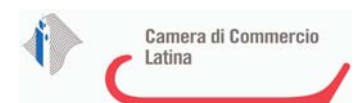

h

# **INFORMAZIONI ED ESITO PER LA RAZIONALIZZAZIONE**

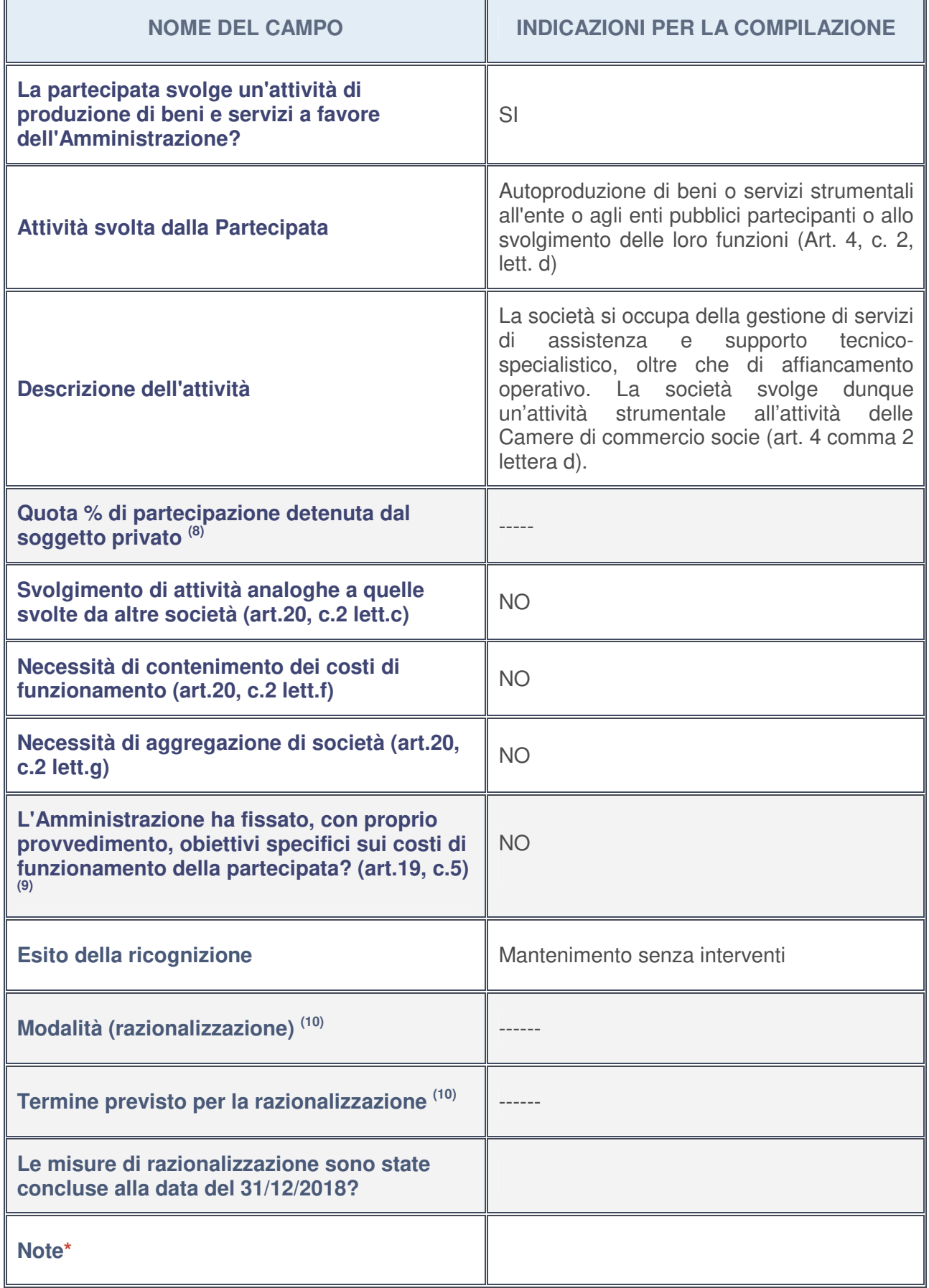

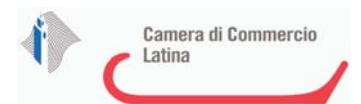

- 8. Compilare il campo se "Attività svolta dalla Partecipata" precedentemente selezionata è "realizzazione e gestione di opera pubblica ovvero organizzazione e gestione di servizio di interesse generale tramite PPP (Art.4, c.2, lett. c)".
- 9. Compilare il campo se per "Tipo di controllo" è stato selezionato elemento diverso da "nessuno".
- 10. Campo obbligatorio se per "Esito della ricognizione" è stato selezionato "Razionalizzazione".

#### **\*** Campo con compilazione facoltativa

#### **Ulteriori informazioni relative ai campi della Sezione**

Nel presente riquadro:

• con riferimento all' "**Attività svolta dalla partecipata**", indicare l'attività prevalente e se essa è svolta in favore dell'ente partecipante o della collettività di riferimento; in caso contrario, indicare altre entità beneficiarie di detta attività e le ragioni della originaria acquisizione e dell'eventuale mantenimento. Se la società gestisce partecipazioni, indicare eventuali servizi resi alle o ricevuti dalle partecipate, nonché attività operative svolte dalla holding:

L'attività è svolta direttamente a favore della partecipante;

• con riferimento allo "**Svolgimento di attività analoghe a quelle svolte da altre società**", indicare le attività oggetto di duplicazione e le altre società partecipate in esse coinvolte:

Non vi sono duplicazioni di attività;

• con riferimento all'"**Esito della ricognizion**e", indicare la motivazione di un esito eventualmente diverso da quello della ricognizione straordinaria:

Non vi sono modifiche circa l'esito della ricognizione straordinaria;

- con riferimento alle "**Modalità (razionalizzazione)**", indicare le motivazioni di modalità eventualmente diverse da quelle della ricognizione straordinaria. Nel caso di liquidazione, indicare il termine previsto per la conclusione della relativa procedura -------;
- con riferimento al "**Termine previsto per la razionalizzazione**", indicare le motivazioni di un termine eventualmente diverso da quello della ricognizione straordinaria -------.
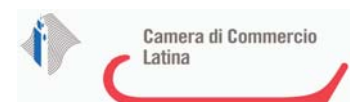

# <sup>1</sup>**SOCIETA' AZIONARIA GESTIONE AEROPORTO TORINO - S.P.A. SIGLABILE S.A.G.A.T. S.P.A.- 00505180018**

*Scheda di dettaglio*

# **DATI ANAGRAFICI DELLA PARTECIPATA**

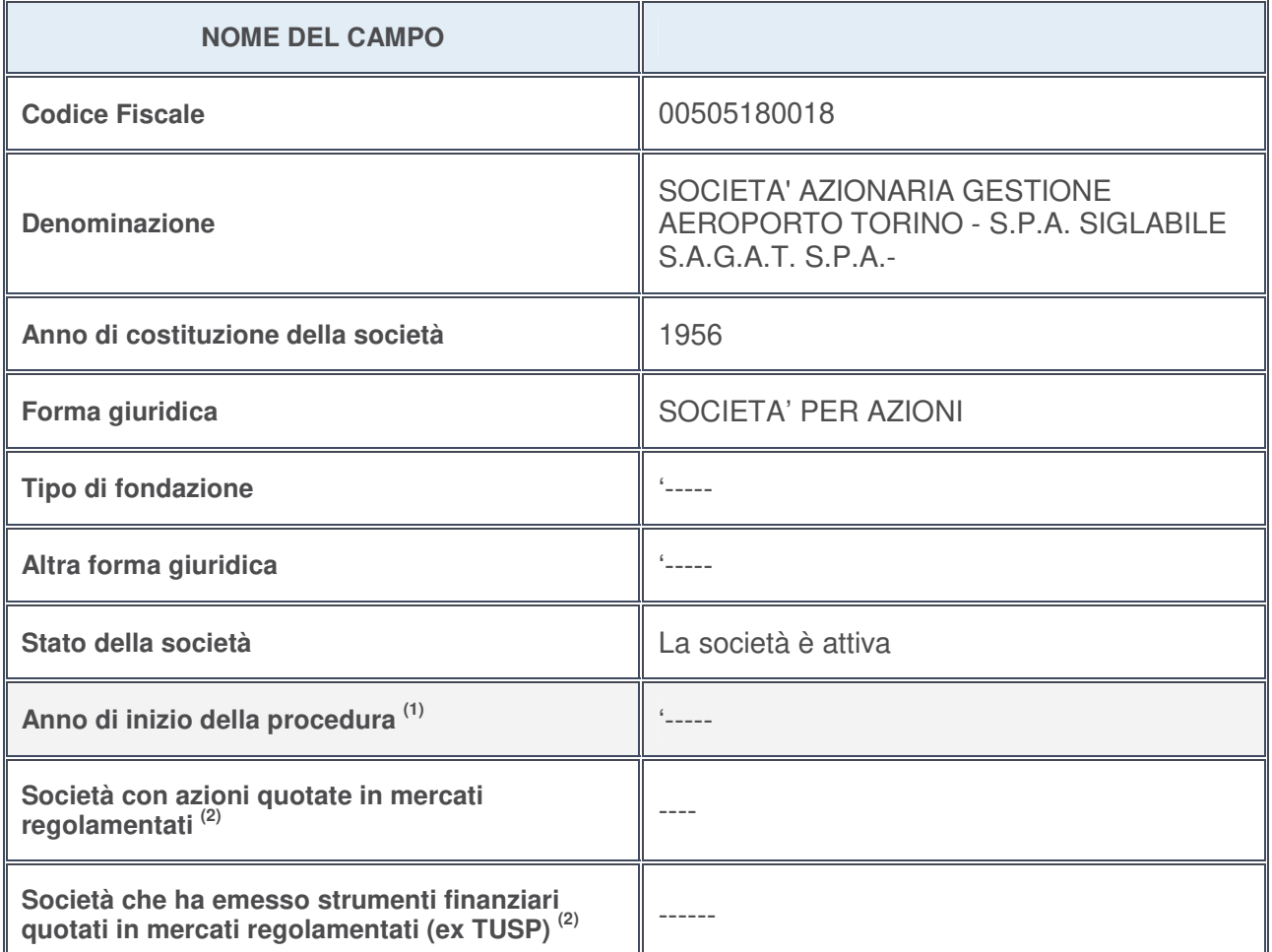

- 1. Compilare il campo "Anno di inizio della procedura" solo se nel campo "Stato della società" è stato selezionato un elemento diverso da "La società è attiva".
- 2. Le società emittenti azioni o strumenti finanziari in mercati regolamentati nell'applicativo sono individuate mediante elenchi ufficiali.

## **Ulteriori informazioni relative ai campi della Sezione**

- con riferimento allo "**Stato della società**", spiegare i motivi delle eventuali situazioni di inattività o sospensione, ovvero chiarire lo stato della procedura di liquidazione e la relativa data di presumibile conclusione;
- con riferimento alle "**Società con azioni quotate in mercati regolamentati**", indicare il mercato in cui le azioni della società sono quotate;
- con riferimento alla "**Società che ha emesso strumenti finanziari quotati in mercati regolamentati**", descrivere gli strumenti e indicare il mercato in cui sono quotati.

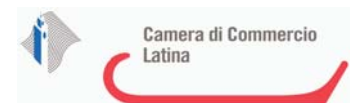

# **SEDE LEGALE DELLA PARTECIPATA**

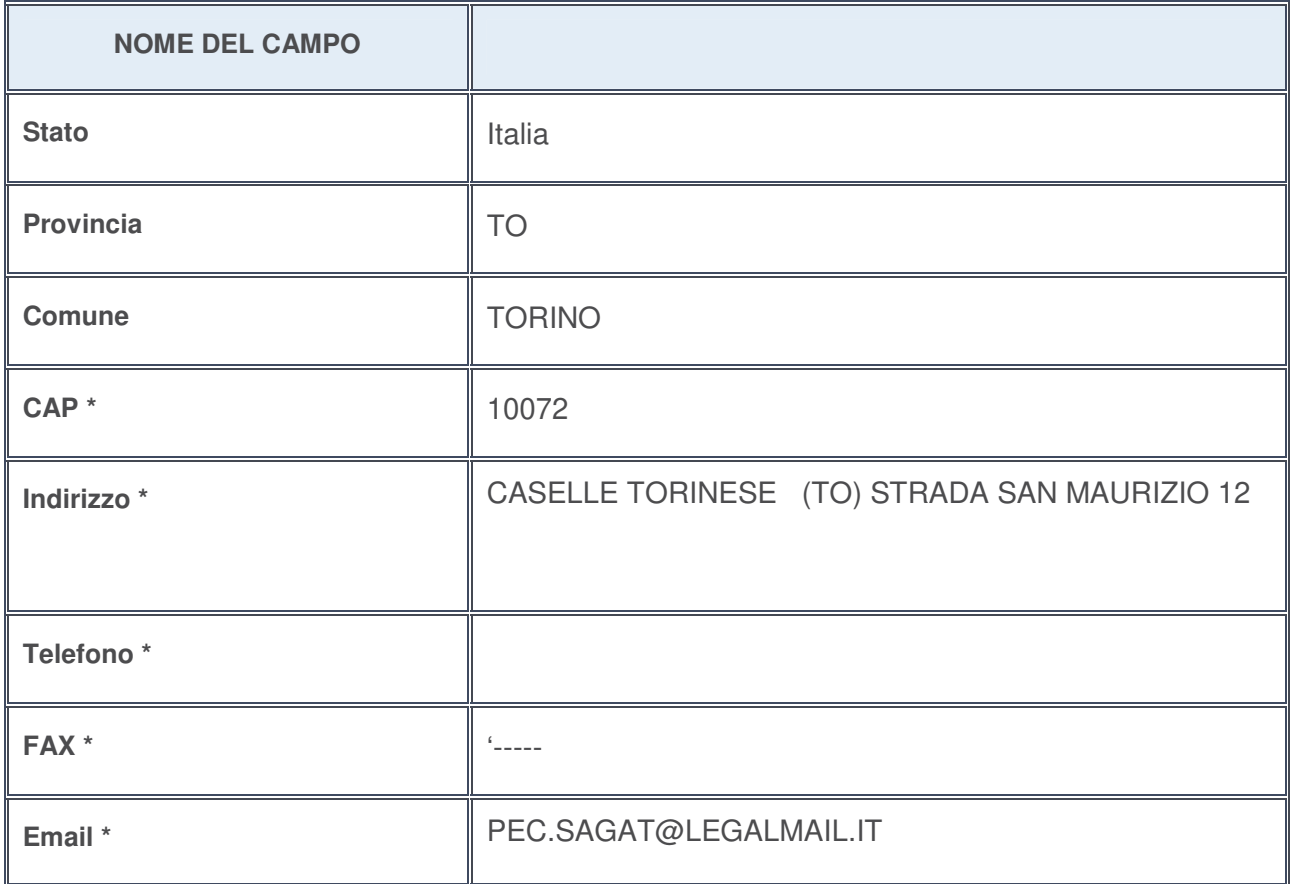

**\***campo con compilazione facoltativa

# **SETTORE DI ATTIVITÀ DELLA PARTECIPATA**

La lista dei codici Ateco è disponibile al link http://www.istat.it/it/strumenti/definizioni-e-classificazioni/ateco-2007

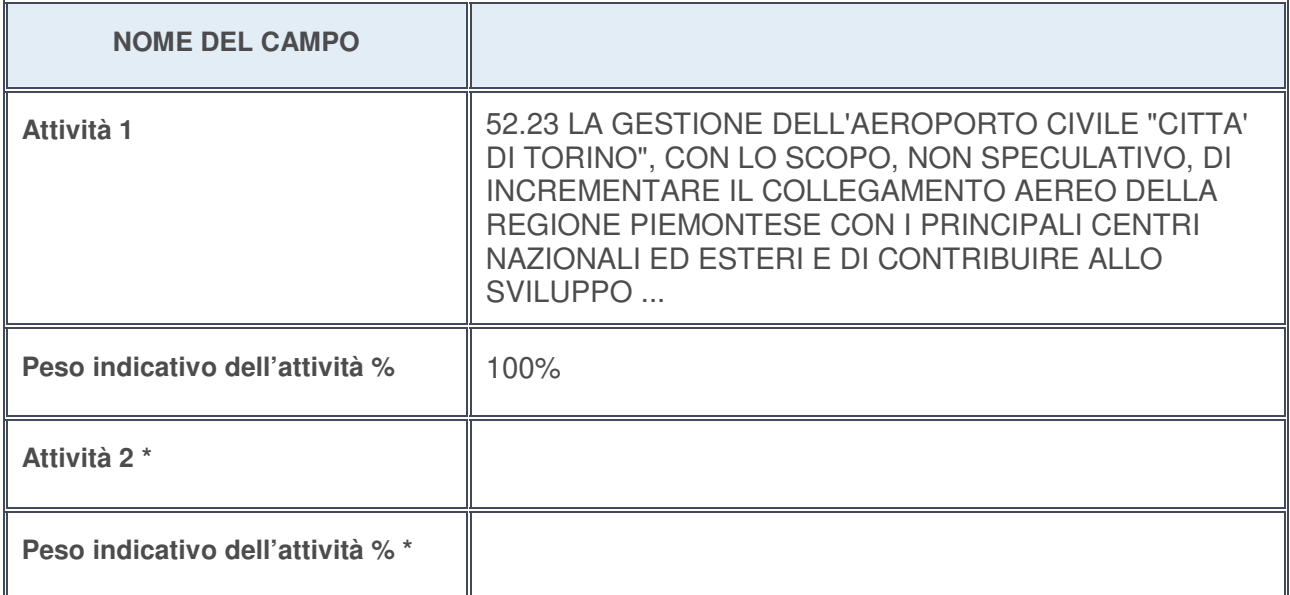

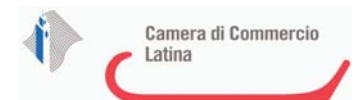

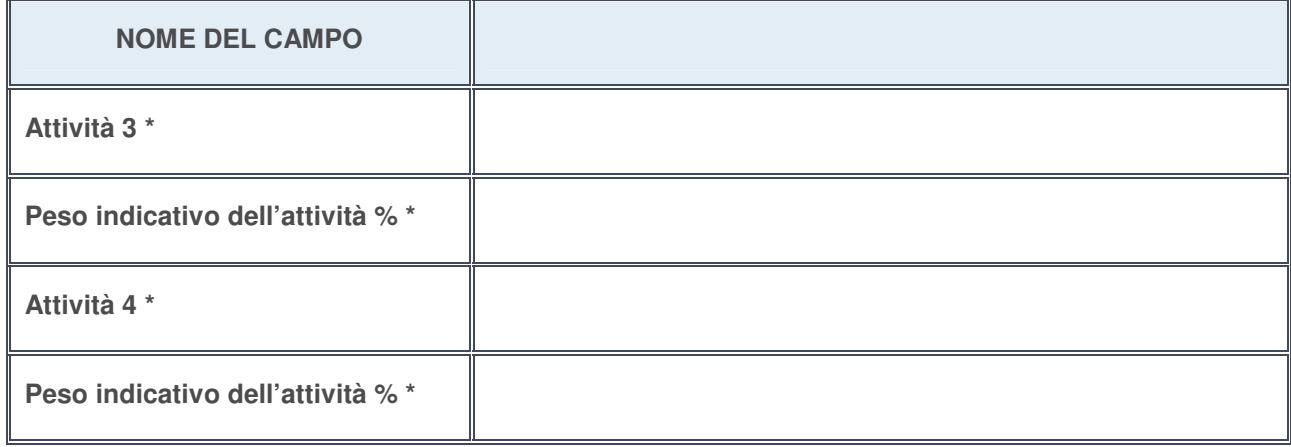

# **\***campo con compilazione facoltativa

# **ULTERIORI INFORMAZIONI SULLA PARTECIPATA**

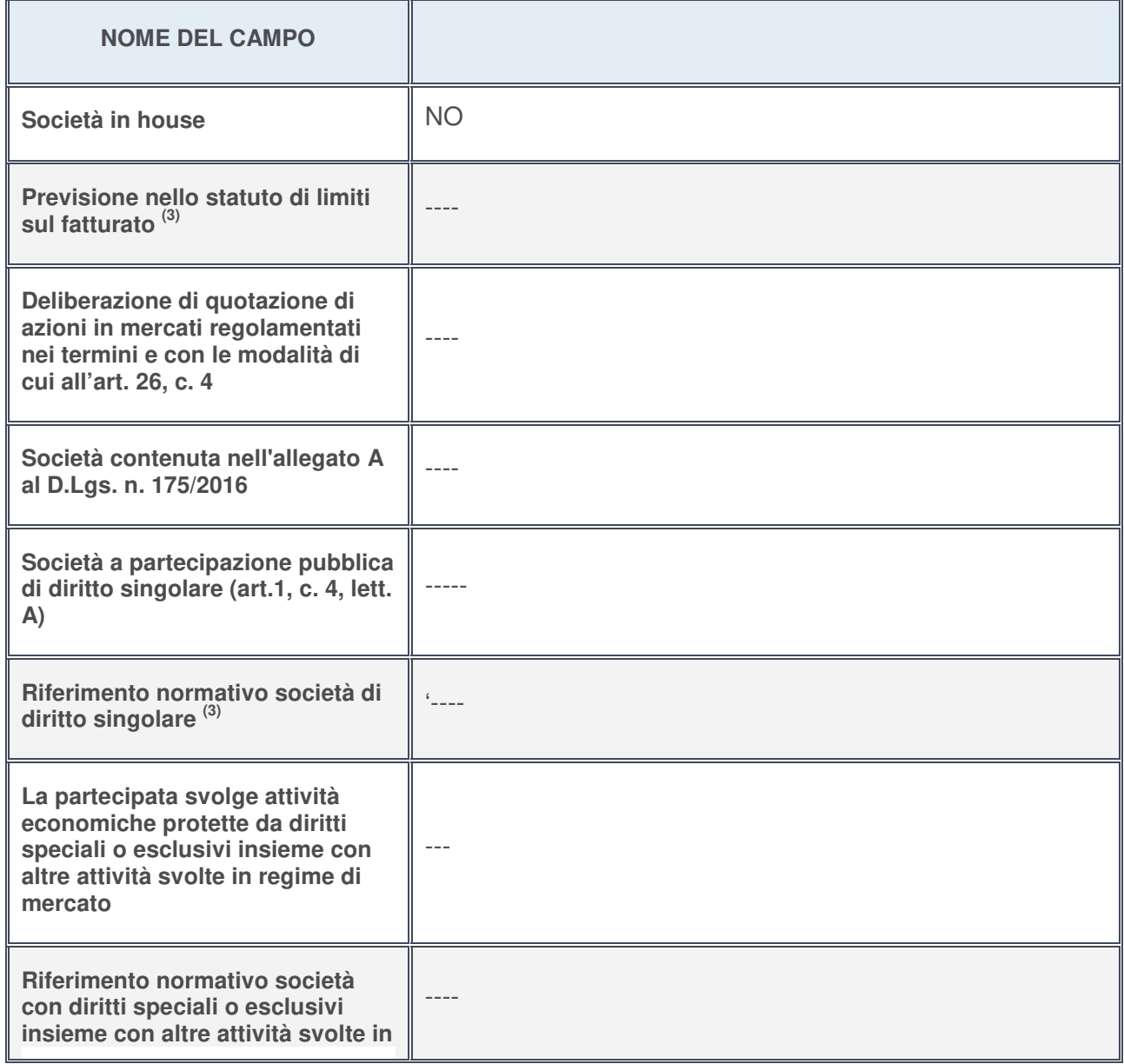

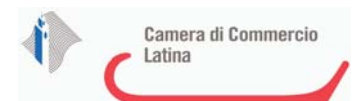

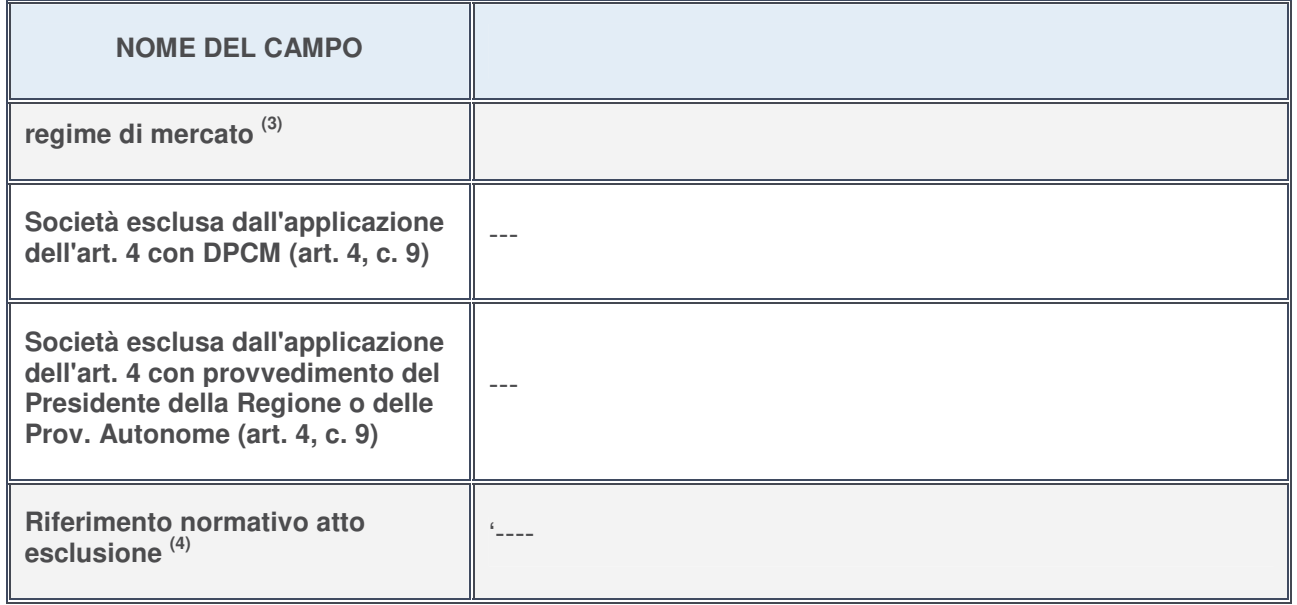

- 3. Compilare il campo solo se nel campo precedente è stato scelto "sì"
- 4. Compilare il campo solo se in uno dei campi precedenti è stato scelto "sì"

# **Ulteriori informazioni relative ai campi della Sezione**

Nel presente riquadro:

• con riferimento a "**Riferimento normativo società di diritto singolare**", evidenziare le norme di diritto singolare che regolano la società e la loro vigenza anche a seguito della emanazione del TUSP.

## **DATI DI BILANCIO PER LA VERIFICA TUSP**

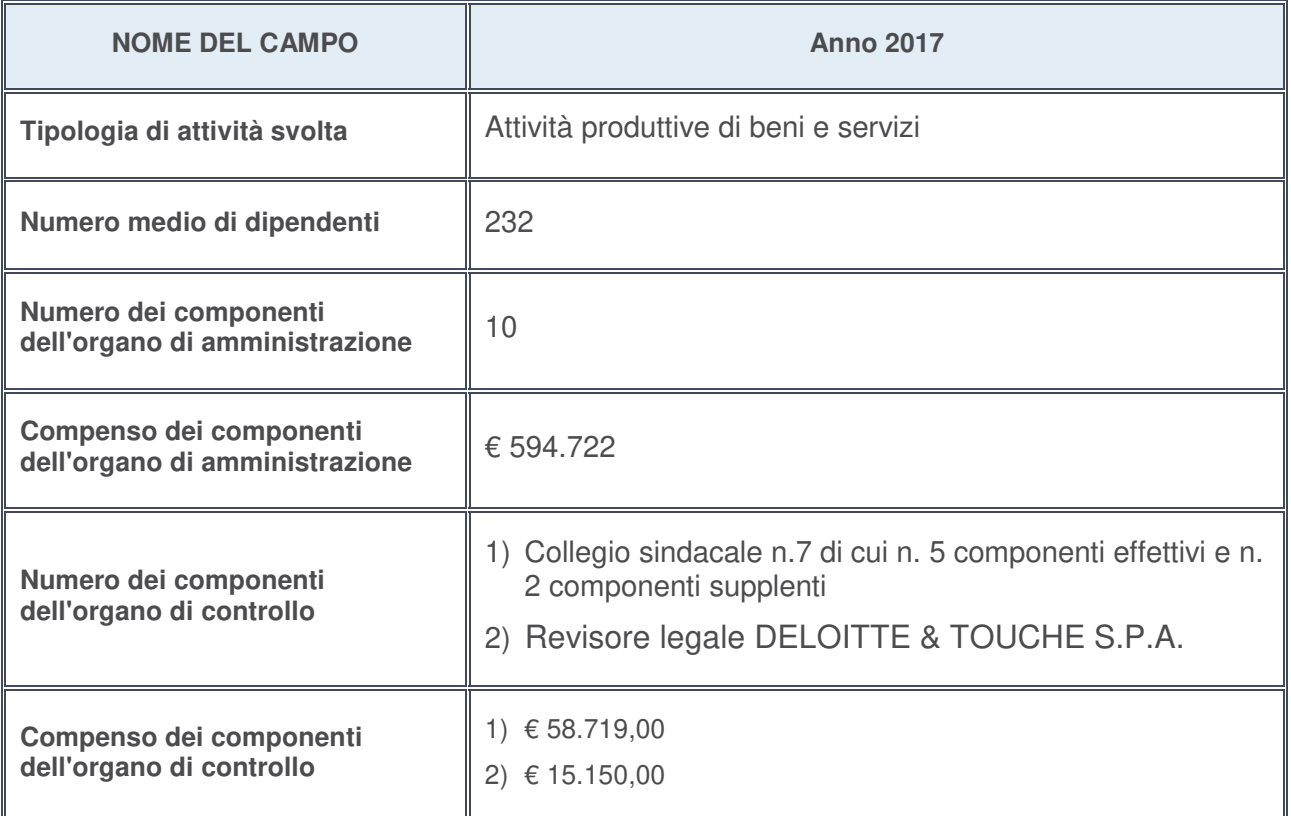

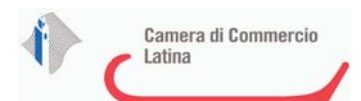

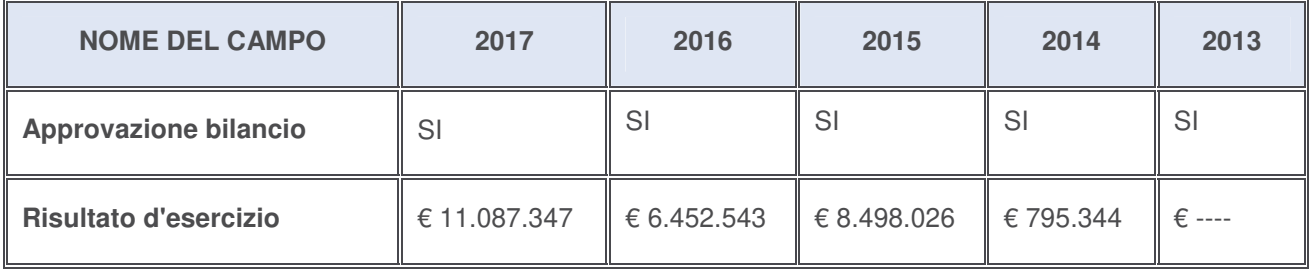

## **Ulteriori informazioni relative ai campi della Sezione**

Nel presente riquadro:

• con riferimento al "**Numero dei dipendenti**", indicarne la numerosità per ciascuna tipologia di rapporto di lavoro, così come risultante dall'eventuale nota integrativa al bilancio d'esercizio; indicare il numero del personale distaccato dalla o presso la società partecipata:

Il numero totale dei dipendenti è pari a 232 di cui: n. 4 dirigenti; n. 26 quadri, n. 104 impiegati e n. 98 operai. Non vi è personale distaccato dalla o presso la società;

- con riferimento al "**Numero dei componenti dell'organo di amministrazione**", indicare eventuali variazioni rispetto alla data del 31/12/2017, ovvero a data successiva; azioni di adeguamento del numero degli amministratori con riguardo all'art. 11 del TUSP --;
- con riferimento ai "**Compensi dei componenti dell'organo di amministrazione**", indicare il compenso dei singoli amministratori e eventuali rimborsi spese, gettoni di presenza, ecc.--;
- con riferimento alla "**Approvazione bilancio" e "Risultato d'esercizio**", inserire considerazioni in merito all'andamento della gestione della società --.

#### **Attività produttive di beni e servizi o Distretti tecnologici**

Compilare la seguente sotto-sezione se la "Tipologia di attività svolta" dalla partecipata è: "*Attività produttive di beni e servizi***"** o "*Attività di promozione e sviluppo di progetti di ricerca finanziati (Distretti tecnologici)***".**

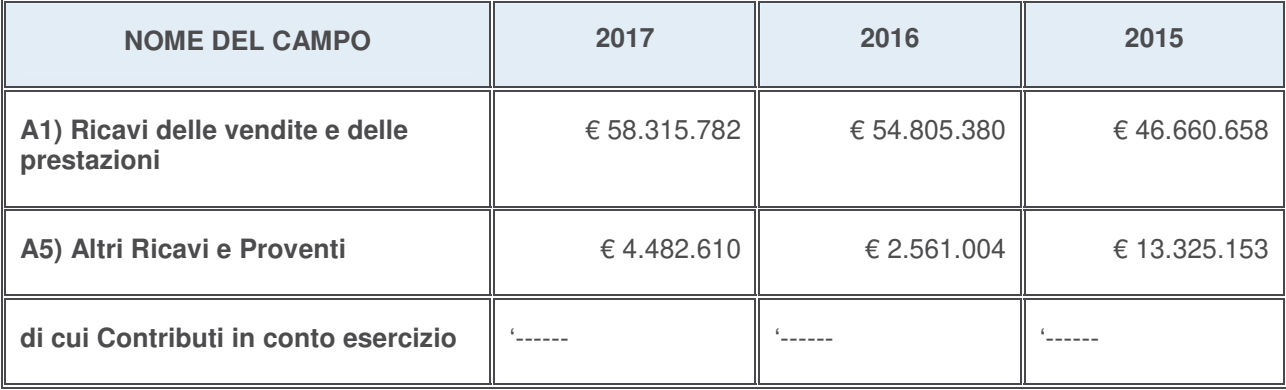

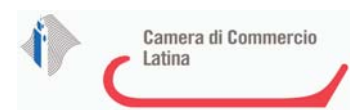

# **Attività di Holding**

Compilare la seguente sotto-sezione se la "Tipologia di attività svolta" dalla partecipata è: "*Attività consistenti nell'assunzione di partecipazioni in società esercenti attività diverse da quella creditizia e finanziaria (Holding)*".

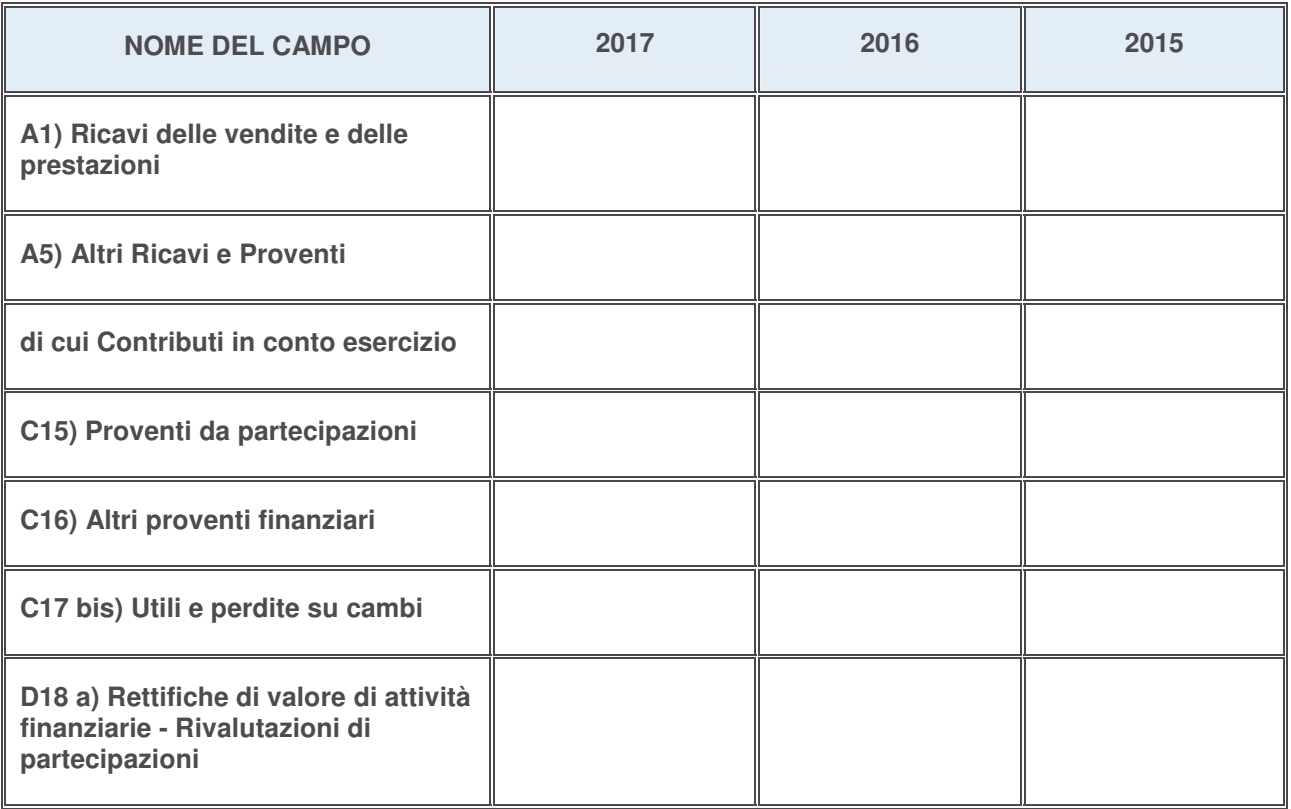

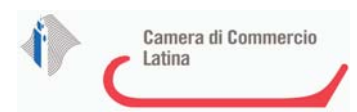

# **Attività bancarie e finanziarie**

Compilare la seguente sotto-sezione se la "Tipologia di attività svolta" dalla partecipata è: "*Attività bancarie e finanziarie*".

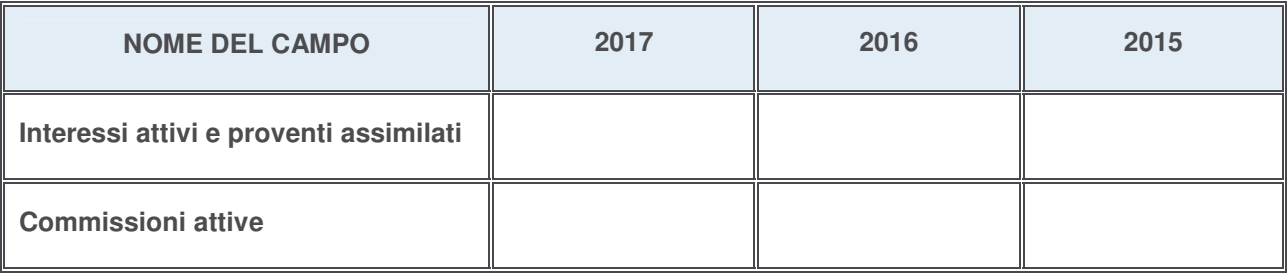

# **Attività assicurative**

Compilare la seguente sotto-sezione se la "Tipologia di attività svolta" dalla partecipata è: "*Attività assicurative*".

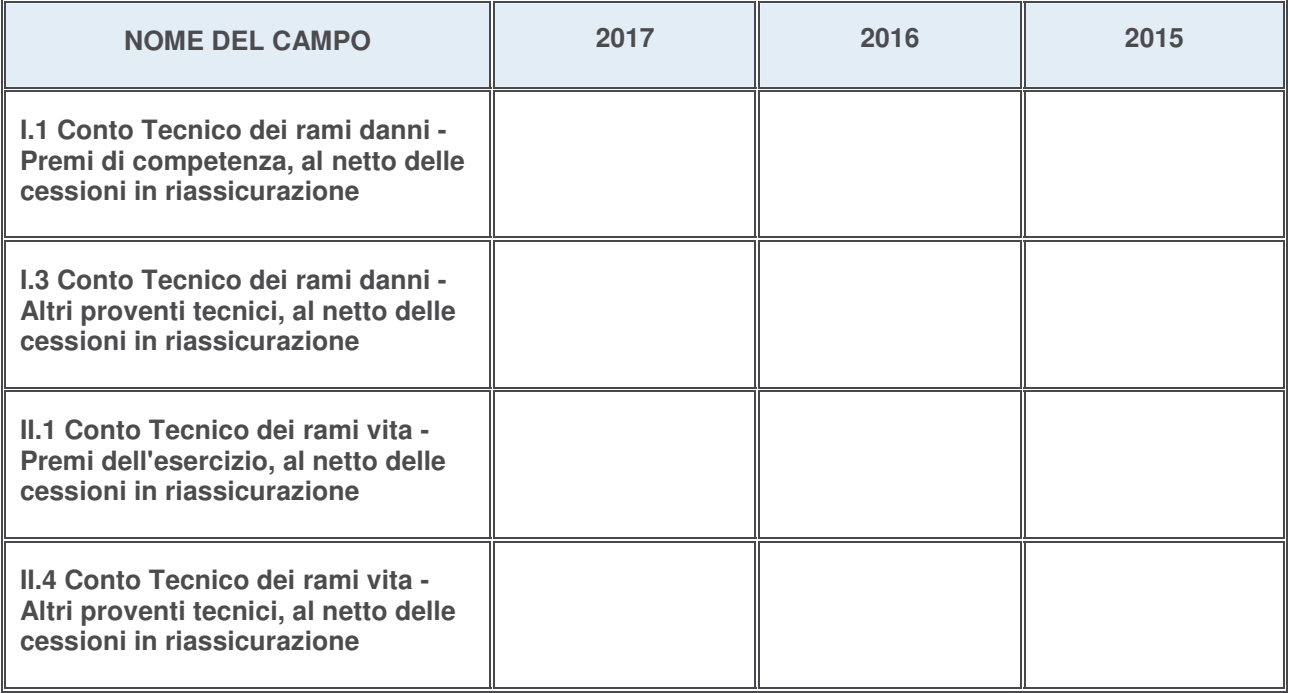

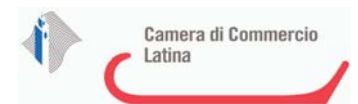

## **QUOTA DI POSSESSO (quota diretta e/o indiretta)**

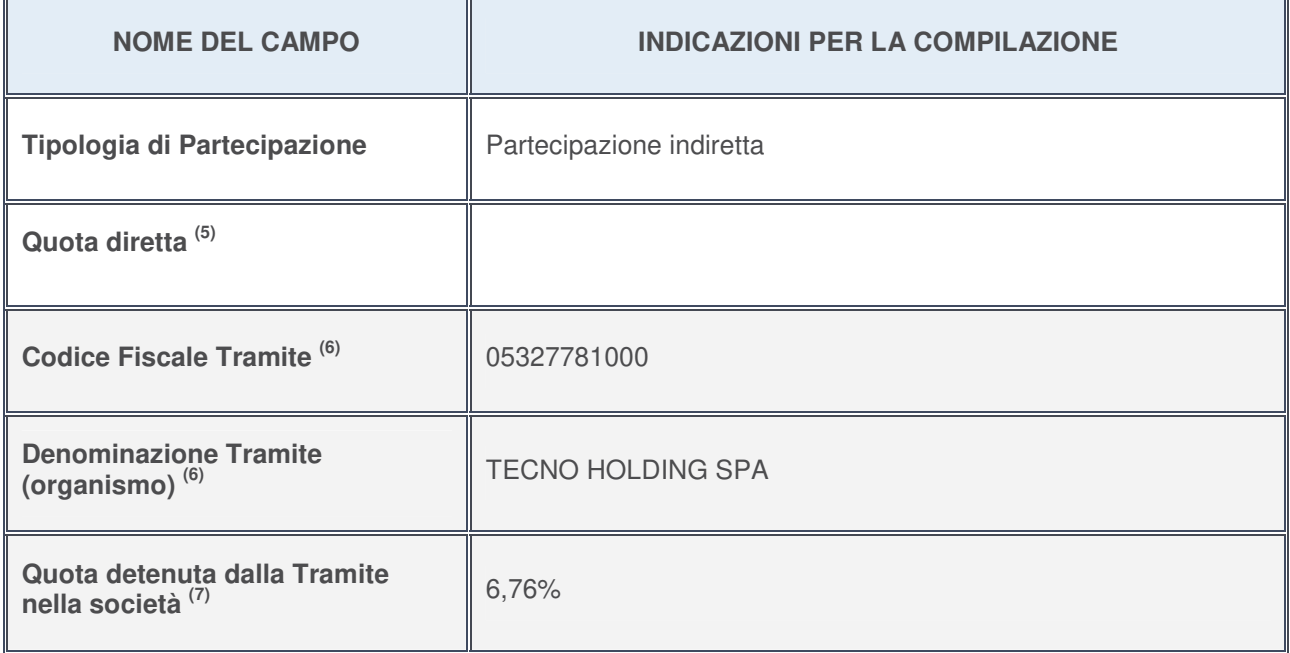

- 5. Se la partecipazione è diretta o sia diretta che indiretta, inserire la quota detenuta direttamente dall'Amministrazione nella società.
- 6. Compilare se per "Tipologia di Partecipazione" è stato indicato "Partecipazione Indiretta" o "Partecipazione diretta e indiretta". Inserire CF e denominazione dell'ultima tramite attraverso la quale la società è indirettamente partecipata dall'Amministrazione.
- 7. Inserire la quota di partecipazione che la "tramite" detiene nella società.

## **QUOTA DI POSSESSO – TIPO DI CONTROLLO**

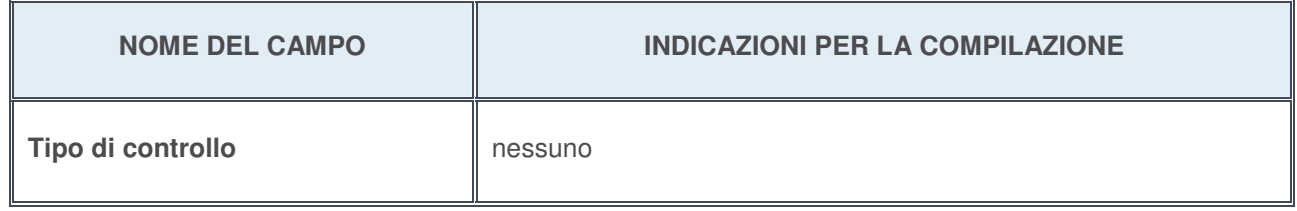

## **Ulteriori informazioni relative ai campi della sezione**

Nel presente riquadro:

con riferimento al "**Tipo di controllo**", se il controllo è indiretto indicare la "tramite" controllata/controllante; se il controllo sulla "tramite" è esercitato congiuntamente con altre amministrazioni, specificare le modalità di coordinamento tra i soci pubblici per l'esercizio del controllo.

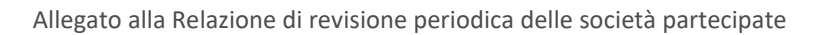

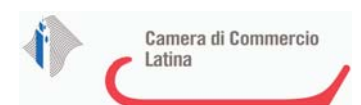

f

# **INFORMAZIONI ED ESITO PER LA RAZIONALIZZAZIONE**

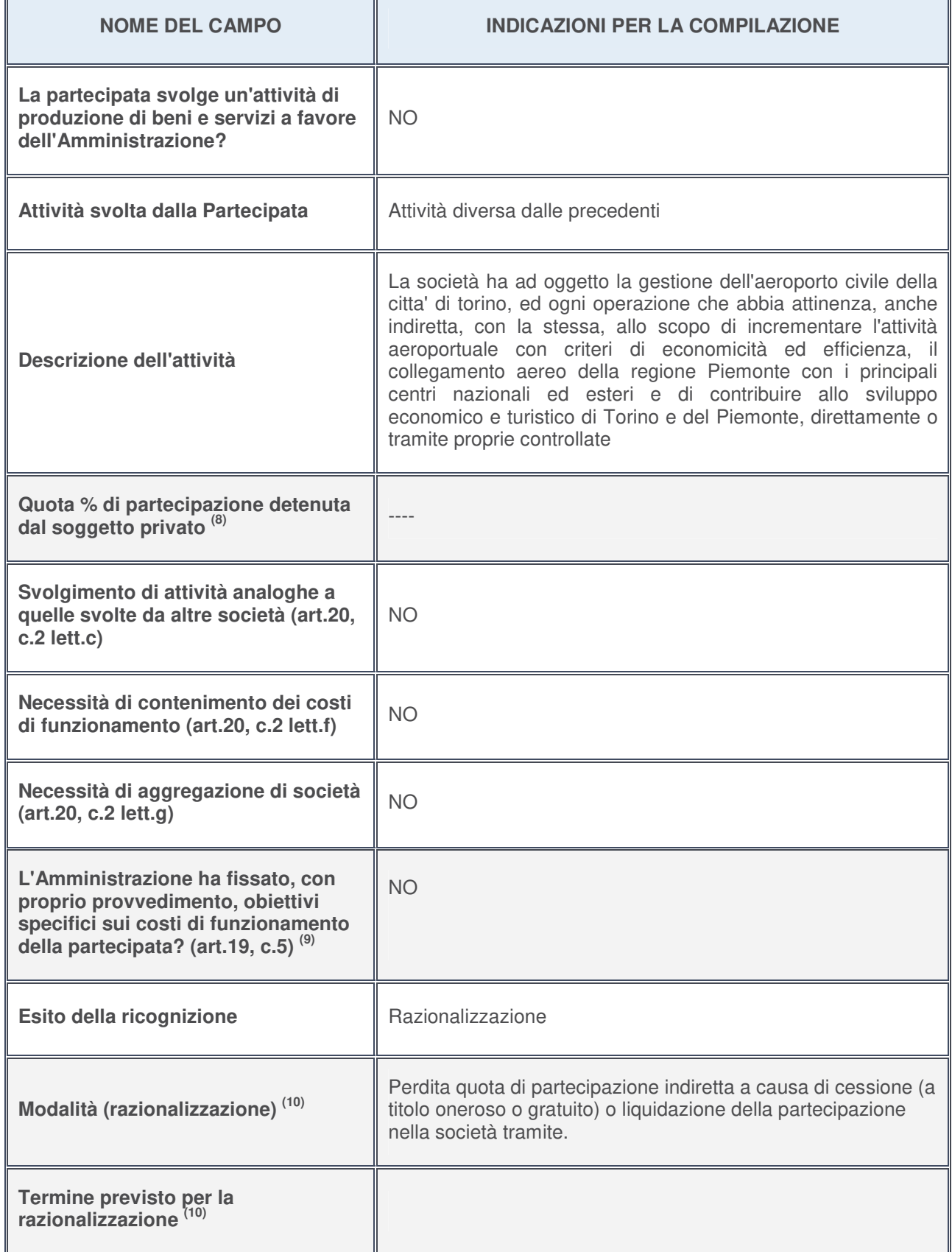

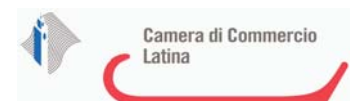

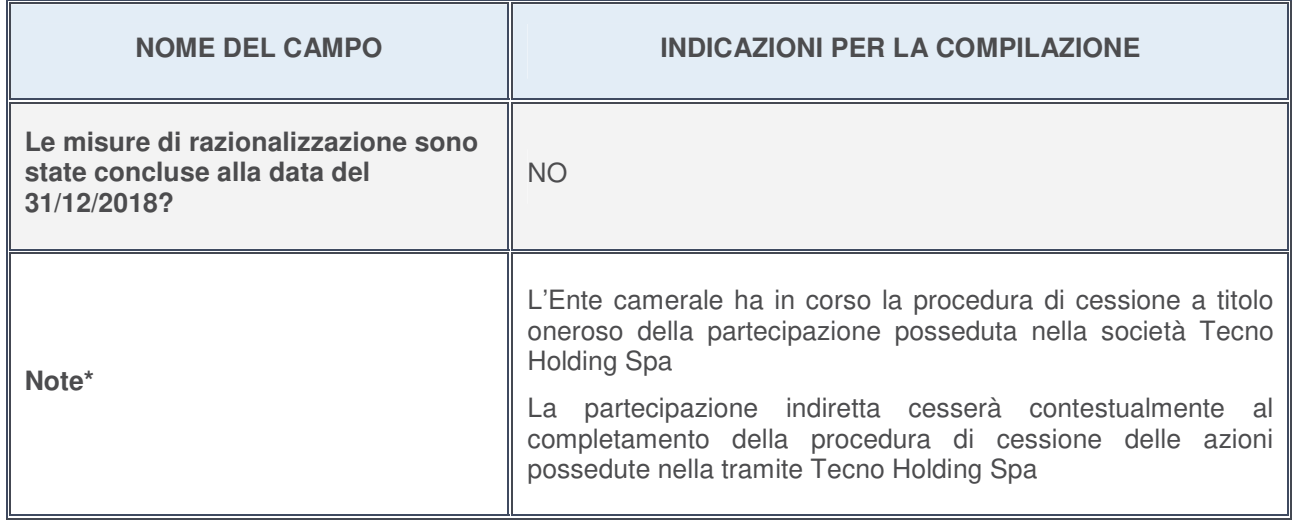

- 8. Compilare il campo se "Attività svolta dalla Partecipata" precedentemente selezionata è "realizzazione e gestione di opera pubblica ovvero organizzazione e gestione di servizio di interesse generale tramite PPP (Art.4, c.2, lett. c)".
- 9. Compilare il campo se per "Tipo di controllo" è stato selezionato elemento diverso da "nessuno".
- 10. Campo obbligatorio se per "Esito della ricognizione" è stato selezionato "Razionalizzazione".

#### **\*** Campo con compilazione facoltativa

#### **Ulteriori informazioni relative ai campi della Sezione**

- con riferimento all' "**Attività svolta dalla partecipata**", indicare l'attività prevalente e se essa è svolta in favore dell'ente partecipante o della collettività di riferimento; in caso contrario, indicare altre entità beneficiarie di detta attività e le ragioni della originaria acquisizione e dell'eventuale mantenimento. Se la società gestisce partecipazioni, indicare eventuali servizi resi alle o ricevuti dalle partecipate, nonché attività operative svolte dalla holding;
- con riferimento allo "**Svolgimento di attività analoghe a quelle svolte da altre società**", indicare le attività oggetto di duplicazione e le altre società partecipate in esse coinvolte;
- con riferimento all'"**Esito della ricognizion**e", indicare la motivazione di un esito eventualmente diverso da quello della ricognizione straordinaria;
- con riferimento alle "**Modalità (razionalizzazione)**", indicare le motivazioni di modalità eventualmente diverse da quelle della ricognizione straordinaria. Nel caso di liquidazione, indicare il termine previsto per la conclusione della relativa procedura;
- con riferimento al "**Termine previsto per la razionalizzazione**", indicare le motivazioni di un termine eventualmente diverso da quello della ricognizione straordinaria.

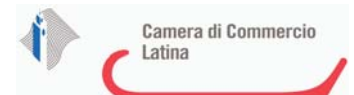

# 1 AUTOSTRADE LOMBARDE S.P.A.**-** 02677720167

*Scheda di dettaglio*

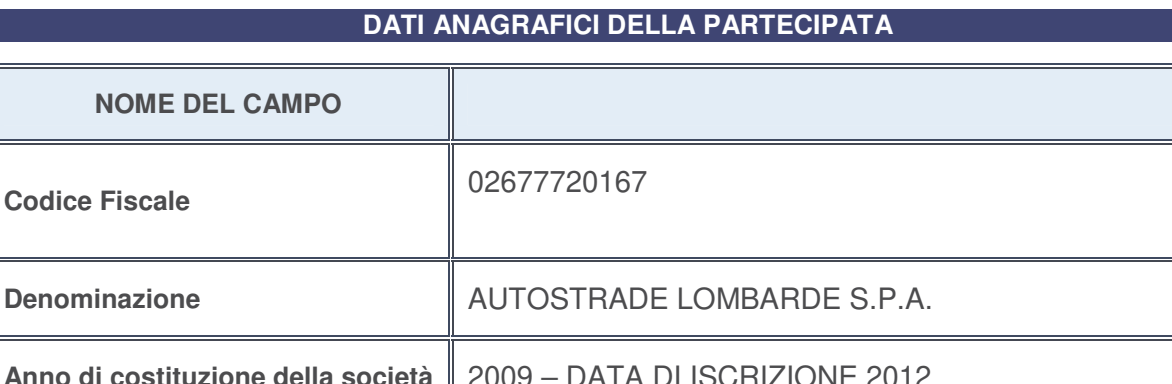

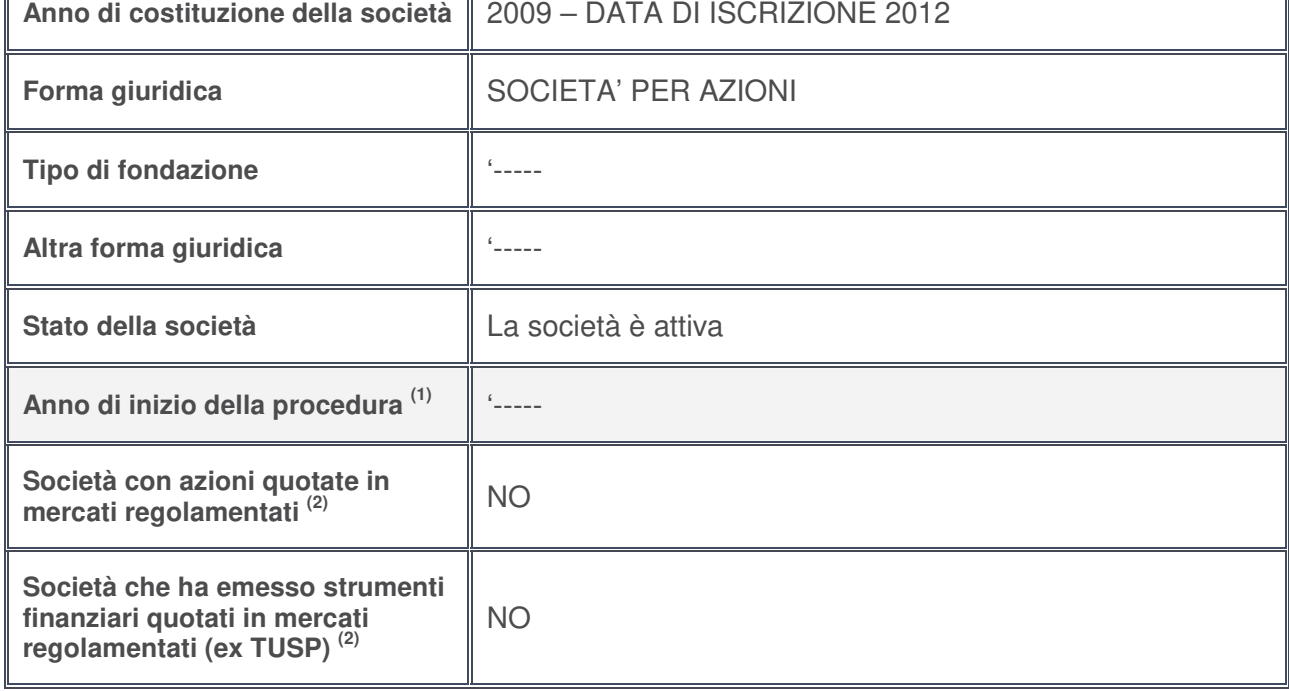

- 1. Compilare il campo "Anno di inizio della procedura" solo se nel campo "Stato della società" è stato selezionato un elemento diverso da "La società è attiva".
- 2. Le società emittenti azioni o strumenti finanziari in mercati regolamentati nell'applicativo sono individuate mediante elenchi ufficiali.

# **Ulteriori informazioni relative ai campi della Sezione**

- con riferimento allo "**Stato della società**", spiegare i motivi delle eventuali situazioni di inattività o sospensione, ovvero chiarire lo stato della procedura di liquidazione e la relativa data di presumibile conclusione;
- con riferimento alle "**Società con azioni quotate in mercati regolamentati**", indicare il mercato in cui le azioni della società sono quotate;
- con riferimento alla "**Società che ha emesso strumenti finanziari quotati in mercati regolamentati**", descrivere gli strumenti e indicare il mercato in cui sono quotati.

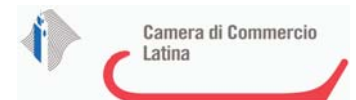

# **SEDE LEGALE DELLA PARTECIPATA**

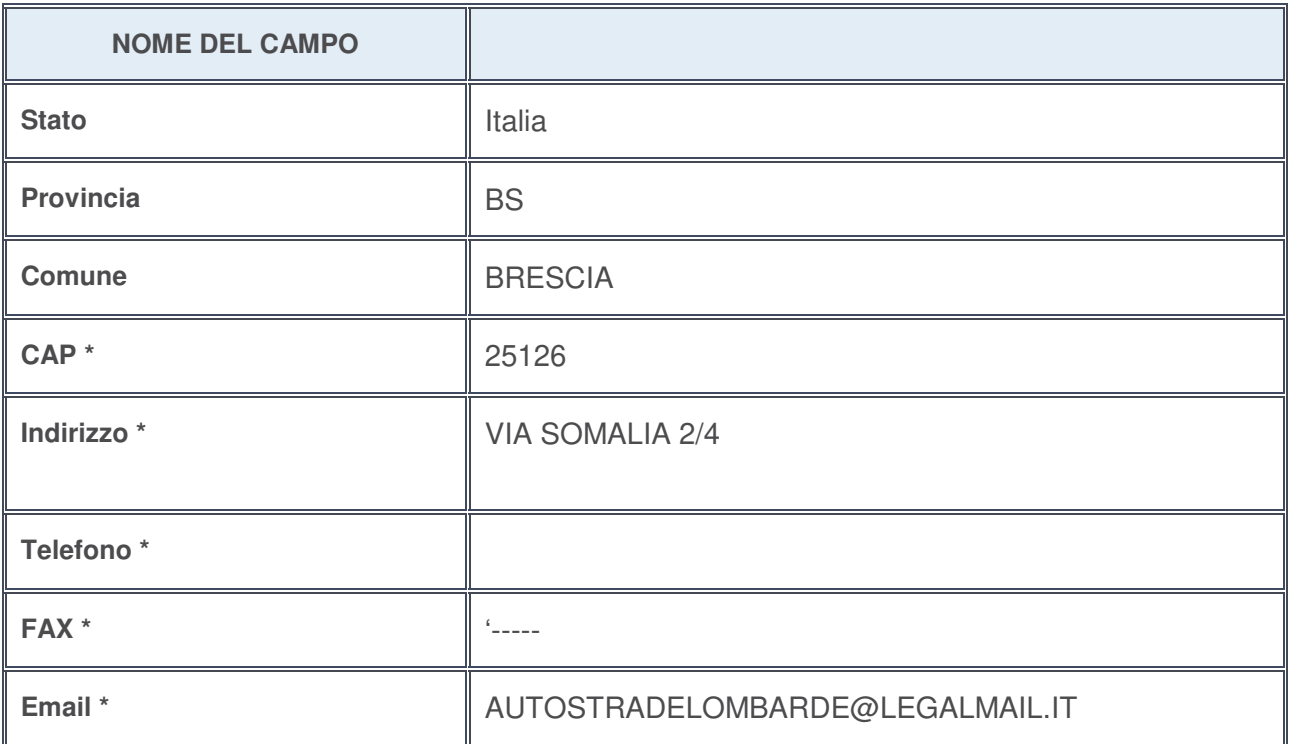

**\***campo con compilazione facoltativa

# **SETTORE DI ATTIVITÀ DELLA PARTECIPATA**

La lista dei codici Ateco è disponibile al link http://www.istat.it/it/strumenti/definizioni-e-classificazioni/ateco-2007

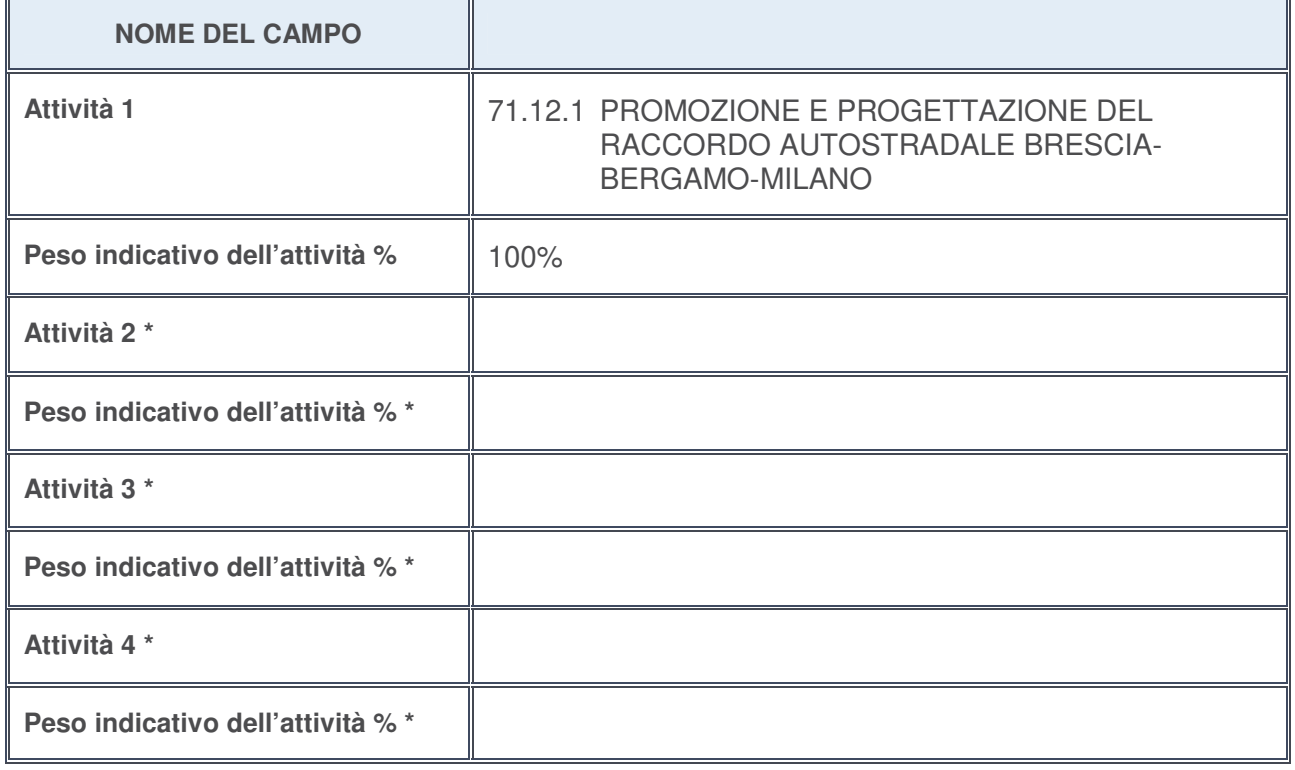

**\***campo con compilazione facoltativa

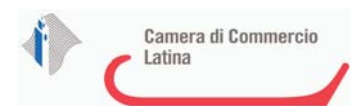

# **ULTERIORI INFORMAZIONI SULLA PARTECIPATA**

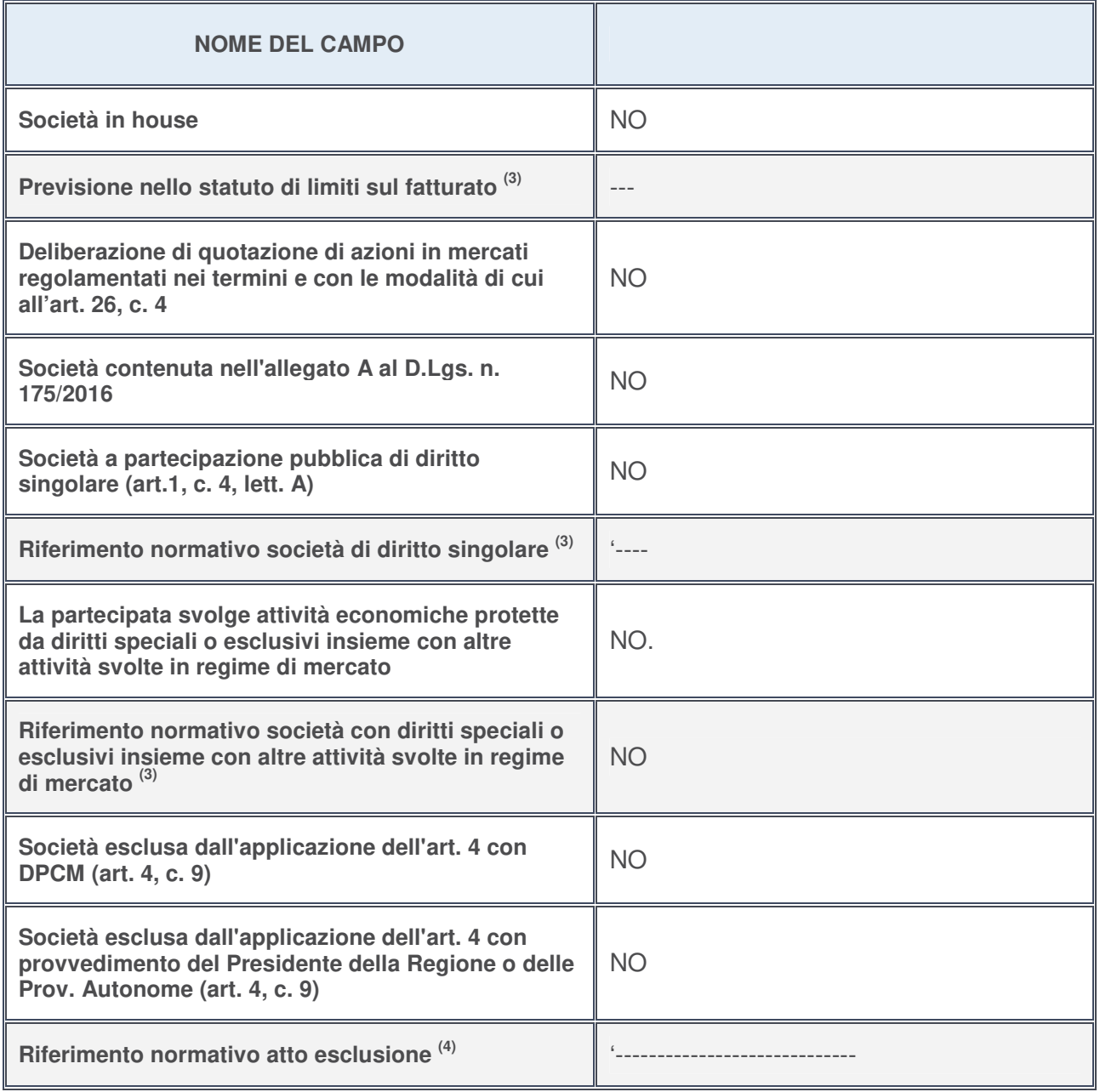

3. Compilare il campo solo se nel campo precedente è stato scelto "sì"

4. Compilare il campo solo se in uno dei campi precedenti è stato scelto "sì"

# **Ulteriori informazioni relative ai campi della Sezione**

Nel presente riquadro:

• con riferimento a "**Riferimento normativo società di diritto singolare**", evidenziare le norme di diritto singolare che regolano la società e la loro vigenza anche a seguito della emanazione del TUSP.

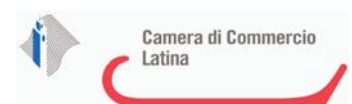

# **DATI DI BILANCIO PER LA VERIFICA TUSP**

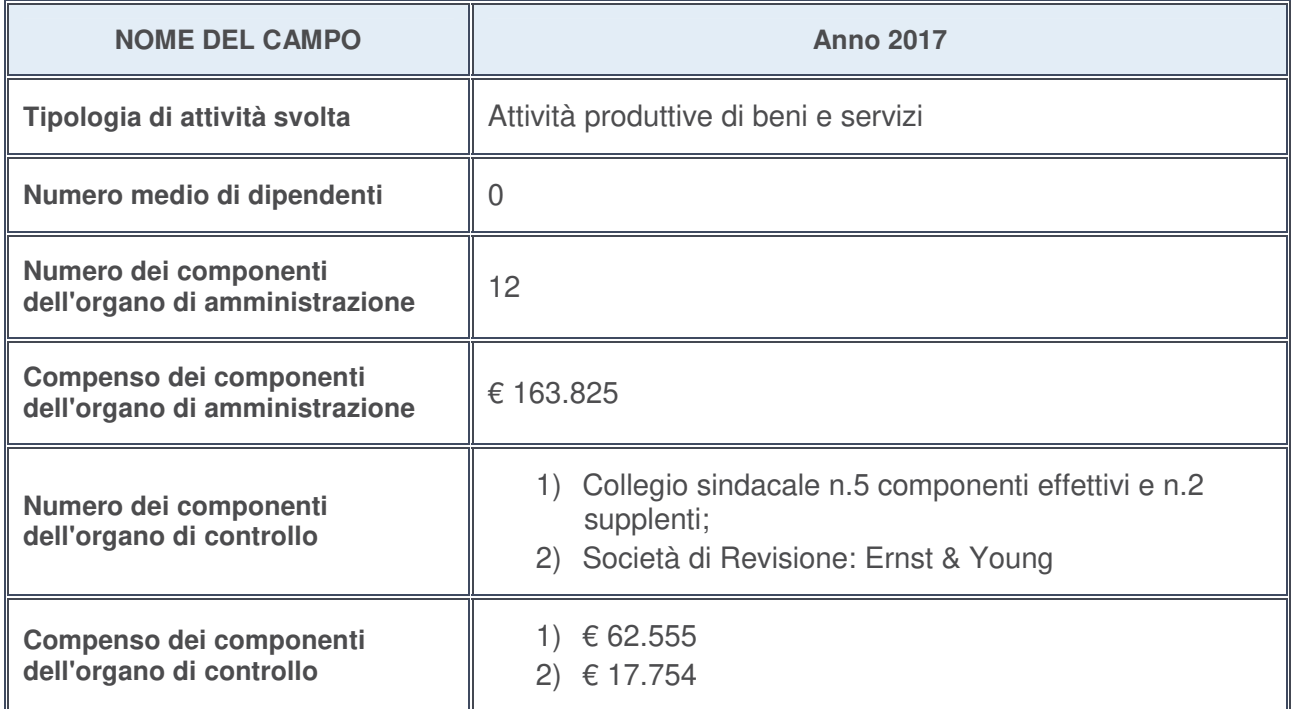

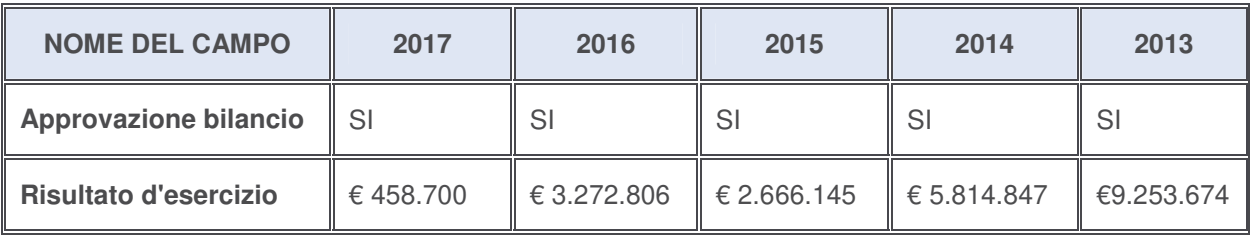

## **Ulteriori informazioni relative ai campi della Sezione**

- con riferimento al "**Numero dei dipendenti**", indicarne la numerosità per ciascuna tipologia di rapporto di lavoro, così come risultante dall'eventuale nota integrativa al bilancio d'esercizio; indicare il numero del personale distaccato dalla o presso la società partecipata;
- con riferimento al "**Numero dei componenti dell'organo di amministrazione**", indicare eventuali variazioni rispetto alla data del 31/12/2017, ovvero a data successiva; azioni di adeguamento del numero degli amministratori con riguardo all'art. 11 del TUSP;
- con riferimento ai "**Compensi dei componenti dell'organo di amministrazione**", indicare il compenso dei singoli amministratori e eventuali rimborsi spese, gettoni di presenza, ecc.;
- con riferimento alla "**Approvazione bilancio" e "Risultato d'esercizio**", inserire considerazioni in merito all'andamento della gestione della società.

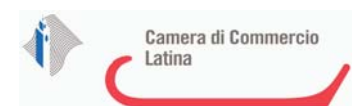

## **Attività produttive di beni e servizi o Distretti tecnologici**

Compilare la seguente sotto-sezione se la "Tipologia di attività svolta" dalla partecipata è: "*Attività produttive di beni e servizi***"** o "*Attività di promozione e sviluppo di progetti di ricerca finanziati (Distretti tecnologici)***".**

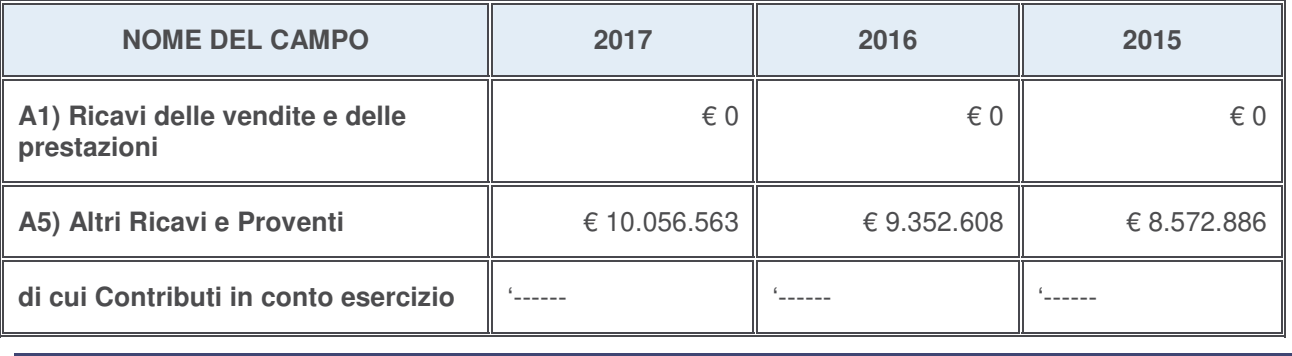

## **Attività di Holding**

Compilare la seguente sotto-sezione se la "Tipologia di attività svolta" dalla partecipata è: "*Attività consistenti nell'assunzione di partecipazioni in società esercenti attività diverse da quella creditizia e finanziaria (Holding)*".

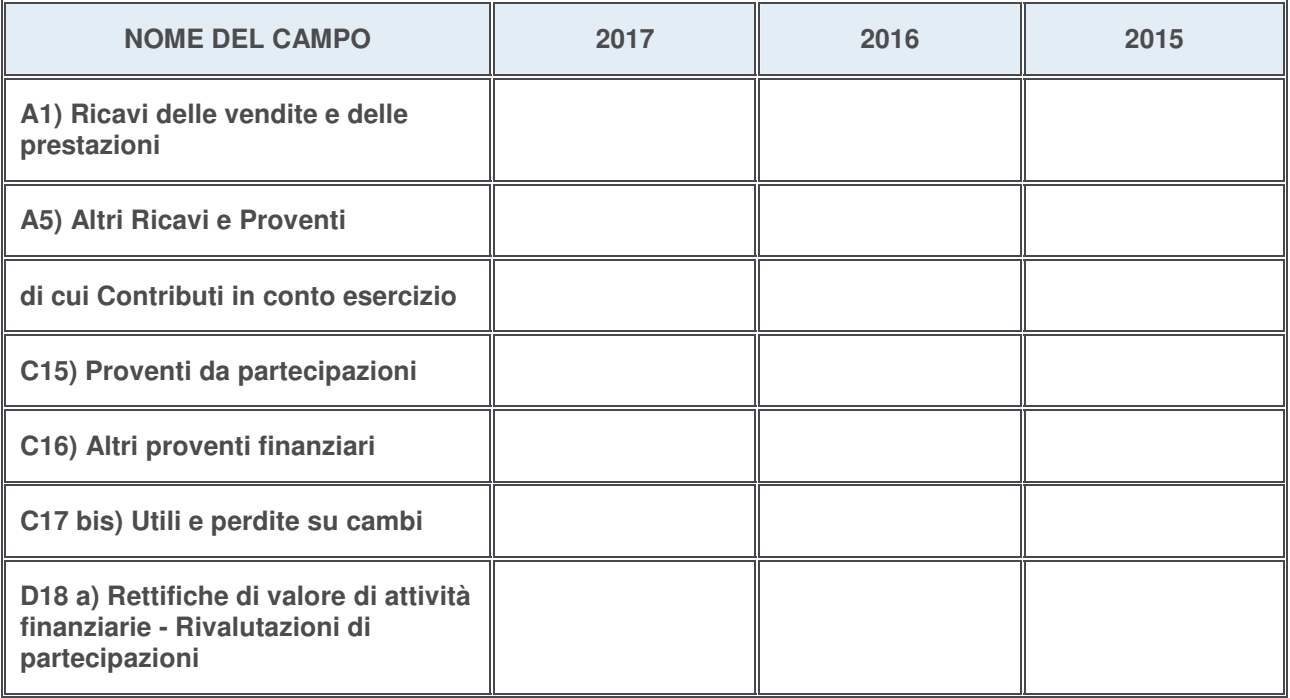

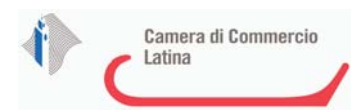

# **Attività bancarie e finanziarie**

Compilare la seguente sotto-sezione se la "Tipologia di attività svolta" dalla partecipata è: "*Attività bancarie e finanziarie*".

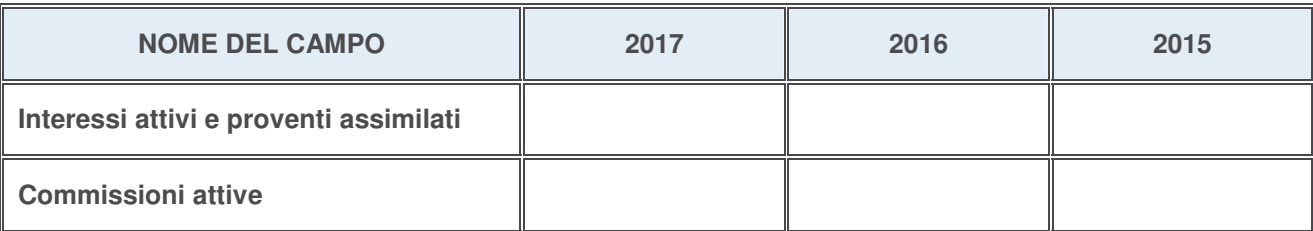

## **Attività assicurative**

Compilare la seguente sotto-sezione se la "Tipologia di attività svolta" dalla partecipata è: "*Attività assicurative*".

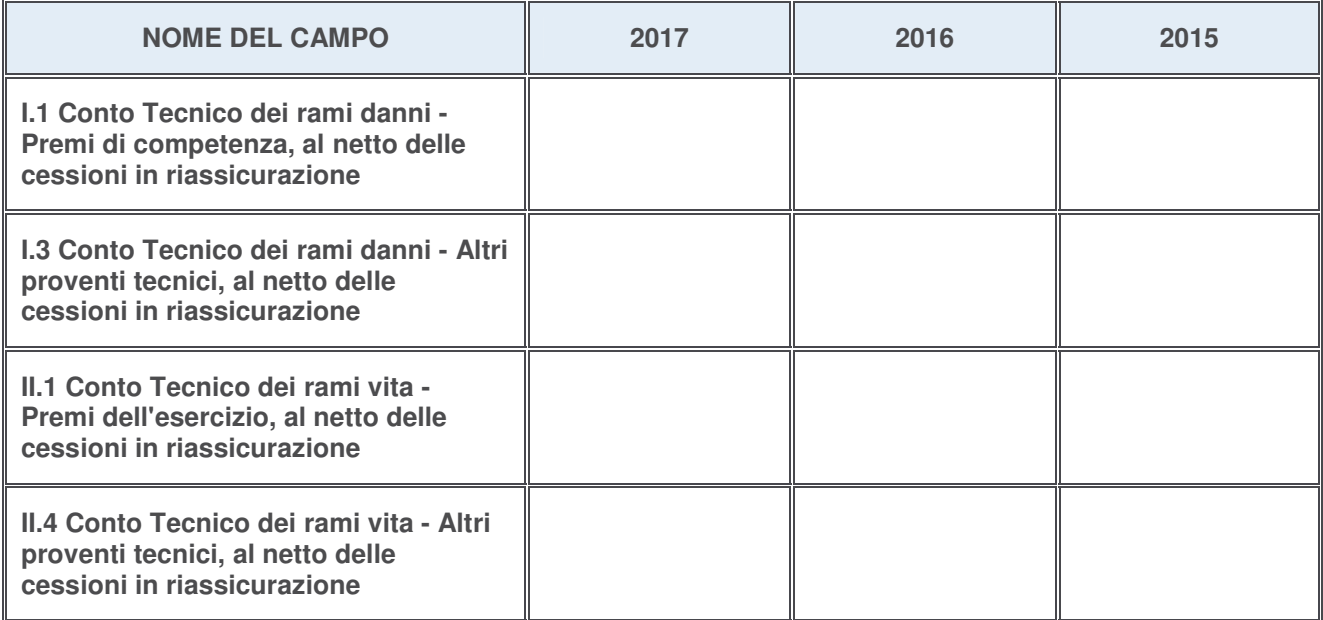

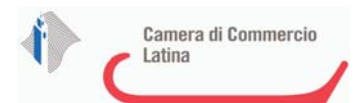

## **QUOTA DI POSSESSO (quota diretta e/o indiretta)**

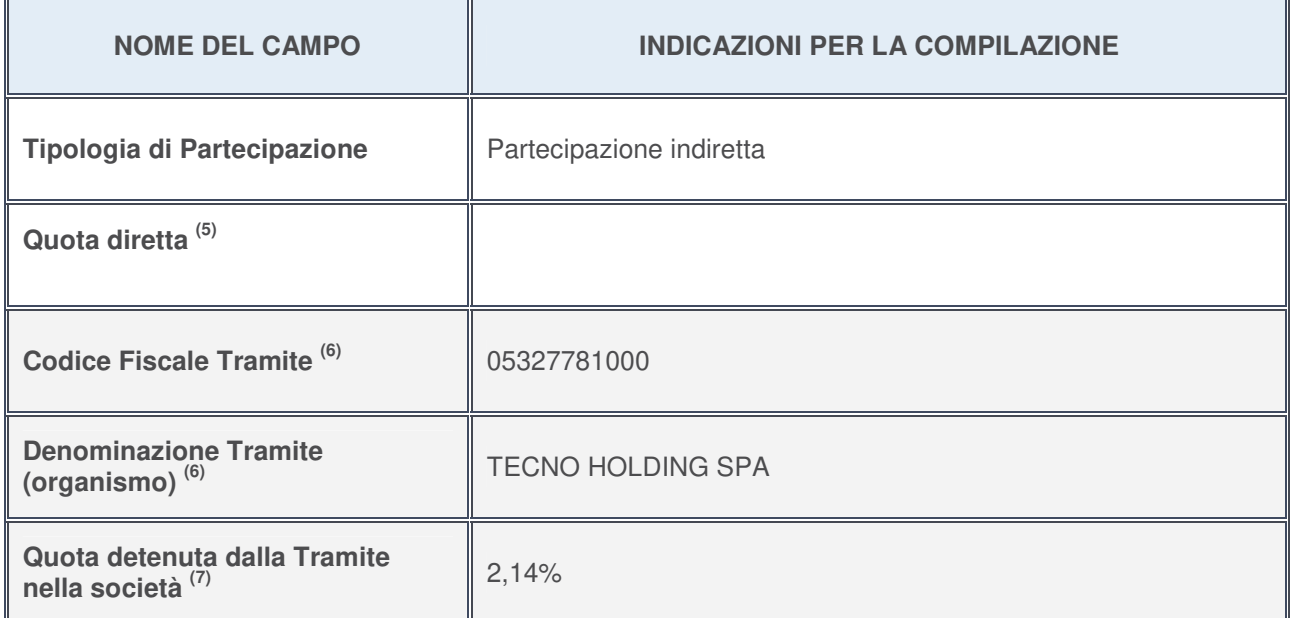

5. Se la partecipazione è diretta o sia diretta che indiretta, inserire la quota detenuta direttamente dall'Amministrazione nella società.

- 6. Compilare se per "Tipologia di Partecipazione" è stato indicato "Partecipazione Indiretta" o "Partecipazione diretta e indiretta". Inserire CF e denominazione dell'ultima tramite attraverso la quale la società è indirettamente partecipata dall'Amministrazione.
- 7. Inserire la quota di partecipazione che la "tramite" detiene nella società.

#### **QUOTA DI POSSESSO – TIPO DI CONTROLLO**

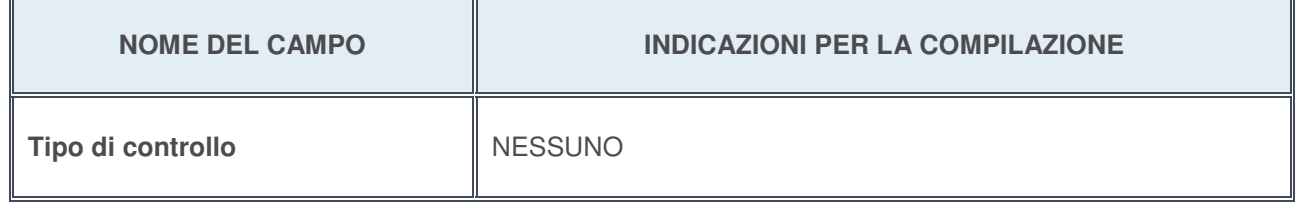

## **Ulteriori informazioni relative ai campi della sezione**

Nel presente riquadro:

con riferimento al "**Tipo di controllo**", se il controllo è indiretto indicare la "tramite" controllata/controllante; se il controllo sulla "tramite" è esercitato congiuntamente con altre amministrazioni, specificare le modalità di coordinamento tra i soci pubblici per l'esercizio del controllo.

# **INFORMAZIONI ED ESITO PER LA RAZIONALIZZAZIONE**

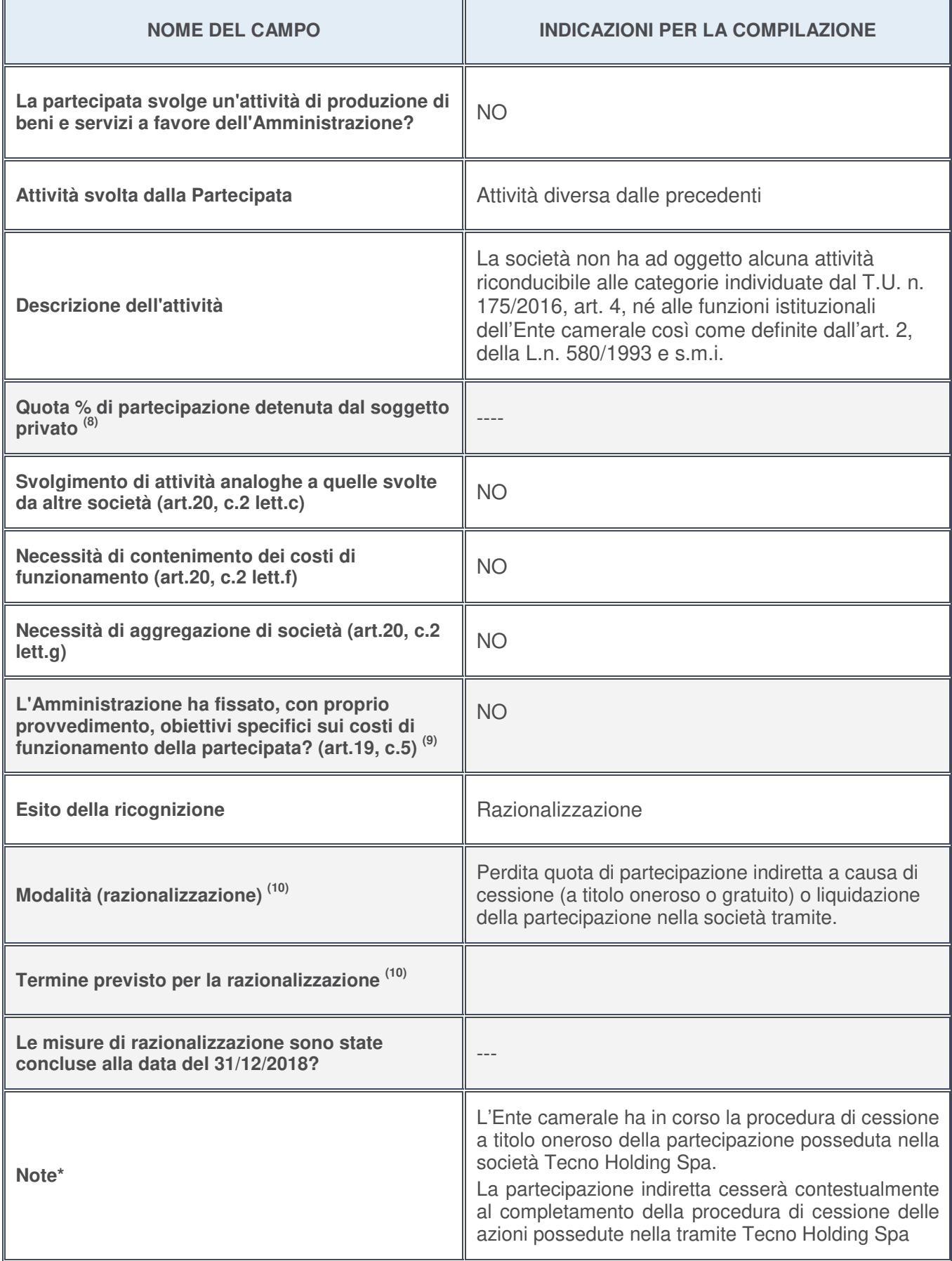

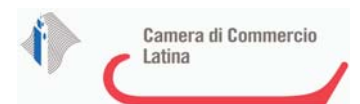

- 8. Compilare il campo se "Attività svolta dalla Partecipata" precedentemente selezionata è "realizzazione e gestione di opera pubblica ovvero organizzazione e gestione di servizio di interesse generale tramite PPP (Art.4, c.2, lett. c)".
- 9. Compilare il campo se per "Tipo di controllo" è stato selezionato elemento diverso da "nessuno".
- 10. Campo obbligatorio se per "Esito della ricognizione" è stato selezionato "Razionalizzazione".

**\*** Campo con compilazione facoltativa

## **Ulteriori informazioni relative ai campi della Sezione**

- con riferimento all' "**Attività svolta dalla partecipata**", indicare l'attività prevalente e se essa è svolta in favore dell'ente partecipante o della collettività di riferimento; in caso contrario, indicare altre entità beneficiarie di detta attività e le ragioni della originaria acquisizione e dell'eventuale mantenimento. Se la società gestisce partecipazioni, indicare eventuali servizi resi alle o ricevuti dalle partecipate, nonché attività operative svolte dalla holding;
- con riferimento allo "**Svolgimento di attività analoghe a quelle svolte da altre società**", indicare le attività oggetto di duplicazione e le altre società partecipate in esse coinvolte;
- con riferimento all'"**Esito della ricognizion**e", indicare la motivazione di un esito eventualmente diverso da quello della ricognizione straordinaria;
- con riferimento alle "**Modalità (razionalizzazione)**", indicare le motivazioni di modalità eventualmente diverse da quelle della ricognizione straordinaria. Nel caso di liquidazione, indicare il termine previsto per la conclusione della relativa procedura;
- con riferimento al "**Termine previsto per la razionalizzazione**", indicare le motivazioni di un termine eventualmente diverso da quello della ricognizione straordinaria.

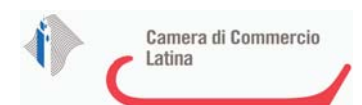

# <sup>1</sup>HAT ORIZZONTE SOCIETA' DI GESTIONE DEL RISPARMIO S.P.A.**-**  09634381009

# *Scheda di dettaglio*

# **DATI ANAGRAFICI DELLA PARTECIPATA**

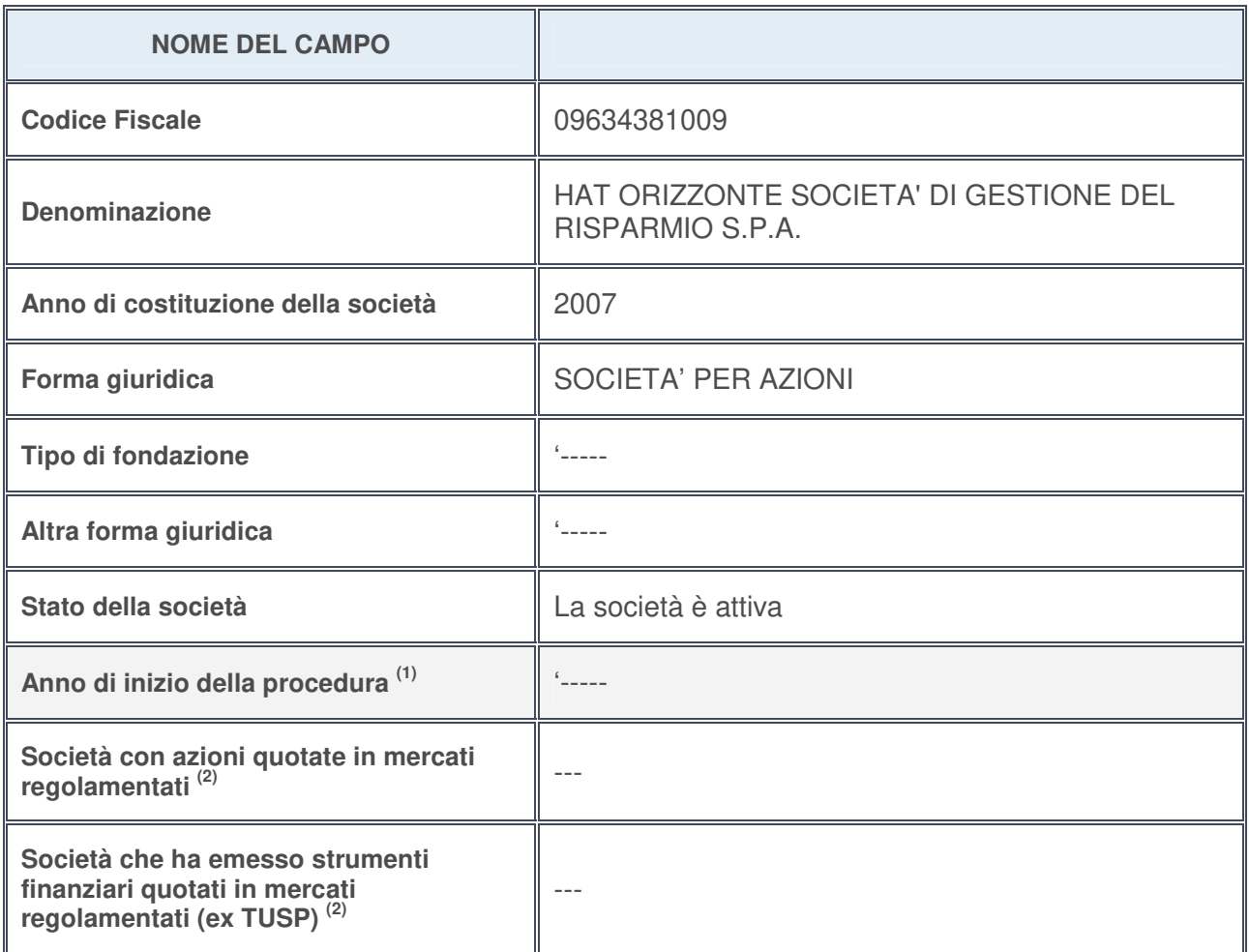

- 1. Compilare il campo "Anno di inizio della procedura" solo se nel campo "Stato della società" è stato selezionato un elemento diverso da "La società è attiva".
- 2. Le società emittenti azioni o strumenti finanziari in mercati regolamentati nell'applicativo sono individuate mediante elenchi ufficiali.

# **Ulteriori informazioni relative ai campi della Sezione**

- con riferimento allo "**Stato della società**", spiegare i motivi delle eventuali situazioni di inattività o sospensione, ovvero chiarire lo stato della procedura di liquidazione e la relativa data di presumibile conclusione;
- con riferimento alle "**Società con azioni quotate in mercati regolamentati**", indicare il mercato in cui le azioni della società sono quotate;
- con riferimento alla "**Società che ha emesso strumenti finanziari quotati in mercati regolamentati**", descrivere gli strumenti e indicare il mercato in cui sono quotati.

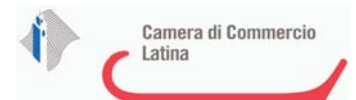

# **SEDE LEGALE DELLA PARTECIPATA**

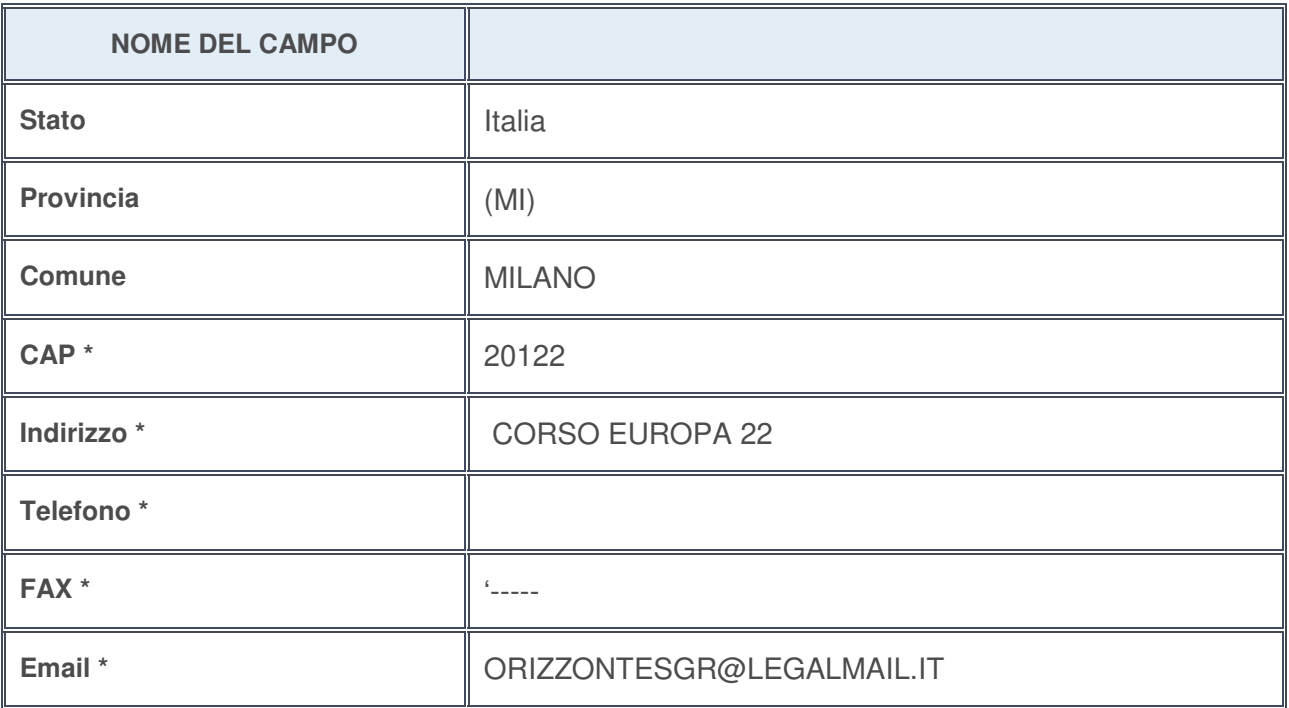

**\***campo con compilazione facoltativa

# **SETTORE DI ATTIVITÀ DELLA PARTECIPATA**

La lista dei codici Ateco è disponibile al link http://www.istat.it/it/strumenti/definizioni-e-classificazioni/ateco-2007

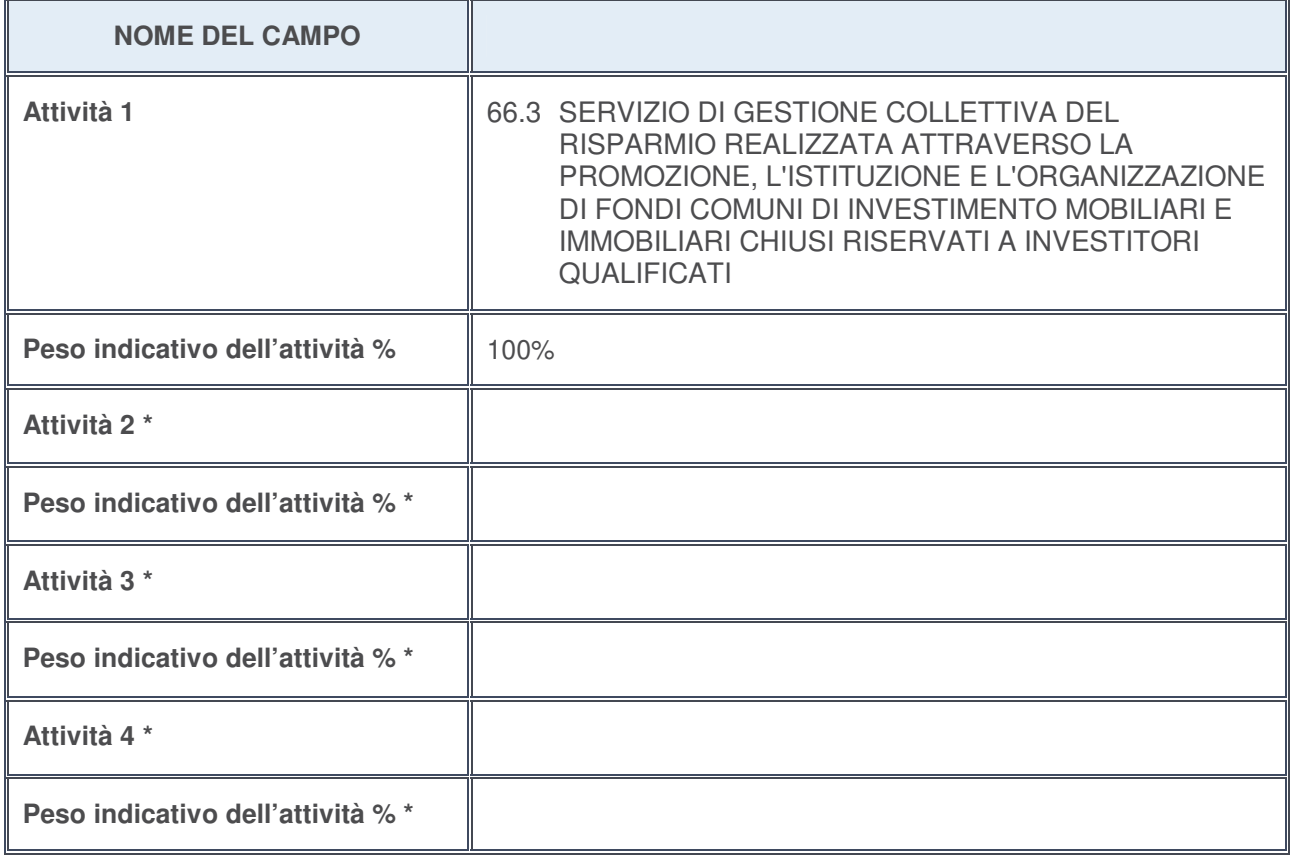

**\***campo con compilazione facoltativa

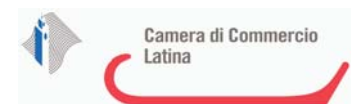

# **ULTERIORI INFORMAZIONI SULLA PARTECIPATA**

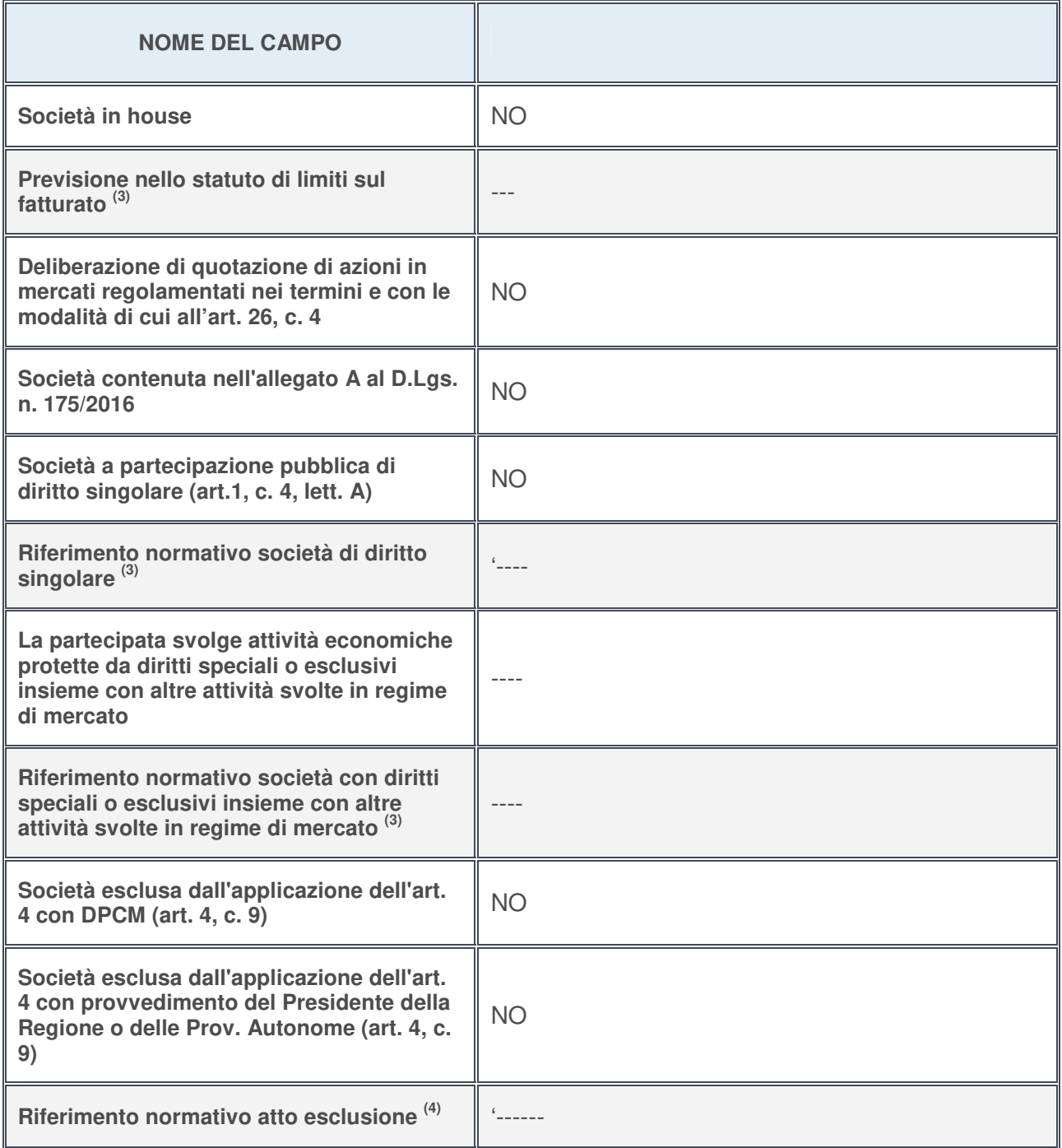

3. Compilare il campo solo se nel campo precedente è stato scelto "sì"

4. Compilare il campo solo se in uno dei campi precedenti è stato scelto "sì"

**Ulteriori informazioni relative ai campi della Sezione**

Nel presente riquadro:

• con riferimento a "**Riferimento normativo società di diritto singolare**", evidenziare le norme di diritto singolare che regolano la società e la loro vigenza anche a seguito della emanazione del TUSP.

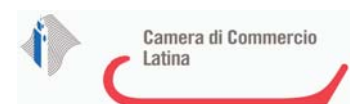

# **DATI DI BILANCIO PER LA VERIFICA TUSP**

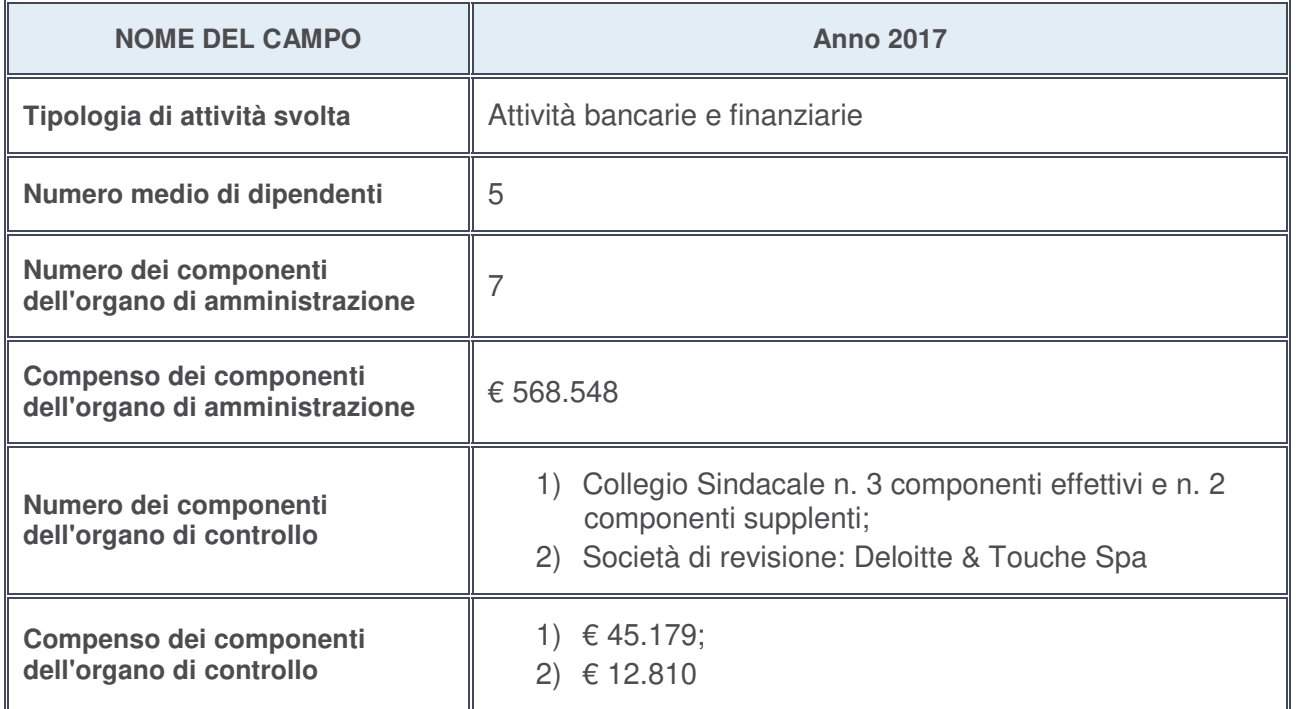

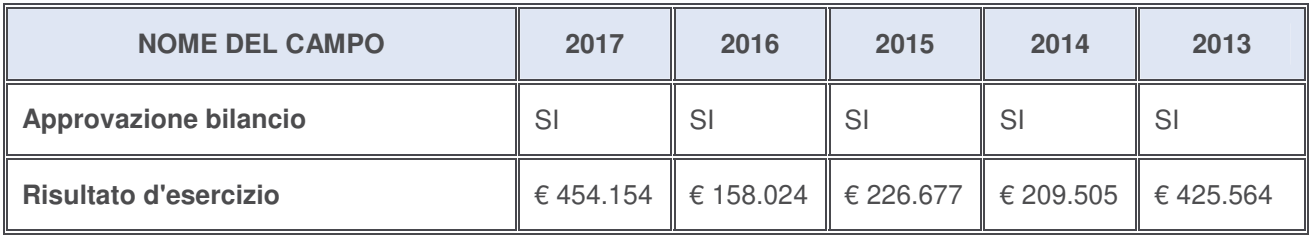

## **Ulteriori informazioni relative ai campi della Sezione**

Nel presente riquadro:

• con riferimento al "**Numero dei dipendenti**", indicarne la numerosità per ciascuna tipologia di rapporto di lavoro, così come risultante dall'eventuale nota integrativa al bilancio d'esercizio; indicare il numero del personale distaccato dalla o presso la società partecipata:

Il numero totale dei dipendenti è pari a n. 5 di cui n. 3 dirigenti, n. 1 quadro direttivo; n.1 restante personale. Non vi è personale distaccato dalla o presso la società;

- con riferimento al "**Numero dei componenti dell'organo di amministrazione**", indicare eventuali variazioni rispetto alla data del 31/12/2017, ovvero a data successiva; azioni di adeguamento del numero degli amministratori con riguardo all'art. 11 del TUSP ---;
- con riferimento ai "**Compensi dei componenti dell'organo di amministrazione**", indicare il compenso dei singoli amministratori e eventuali rimborsi spese, gettoni di presenza, ecc.---;
- con riferimento alla "**Approvazione bilancio" e "Risultato d'esercizio**", inserire considerazioni in merito all'andamento della gestione della società ----.

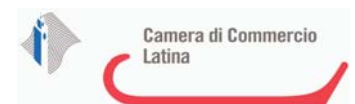

## **Attività produttive di beni e servizi o Distretti tecnologici**

Compilare la seguente sotto-sezione se la "Tipologia di attività svolta" dalla partecipata è: "*Attività produttive di beni e servizi***"** o "*Attività di promozione e sviluppo di progetti di ricerca finanziati (Distretti tecnologici)***".**

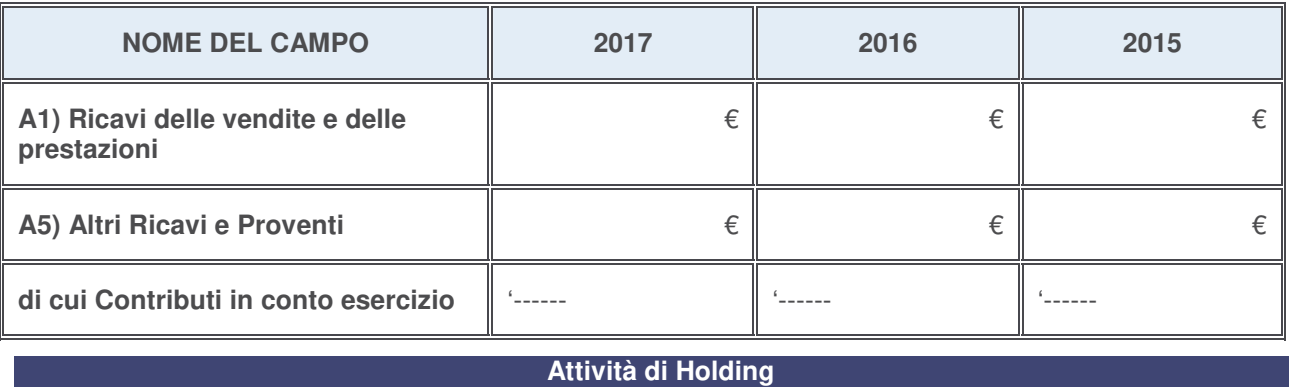

Compilare la seguente sotto-sezione se la "Tipologia di attività svolta" dalla partecipata è: "*Attività consistenti nell'assunzione di partecipazioni in società esercenti attività diverse da quella creditizia e finanziaria (Holding)*".

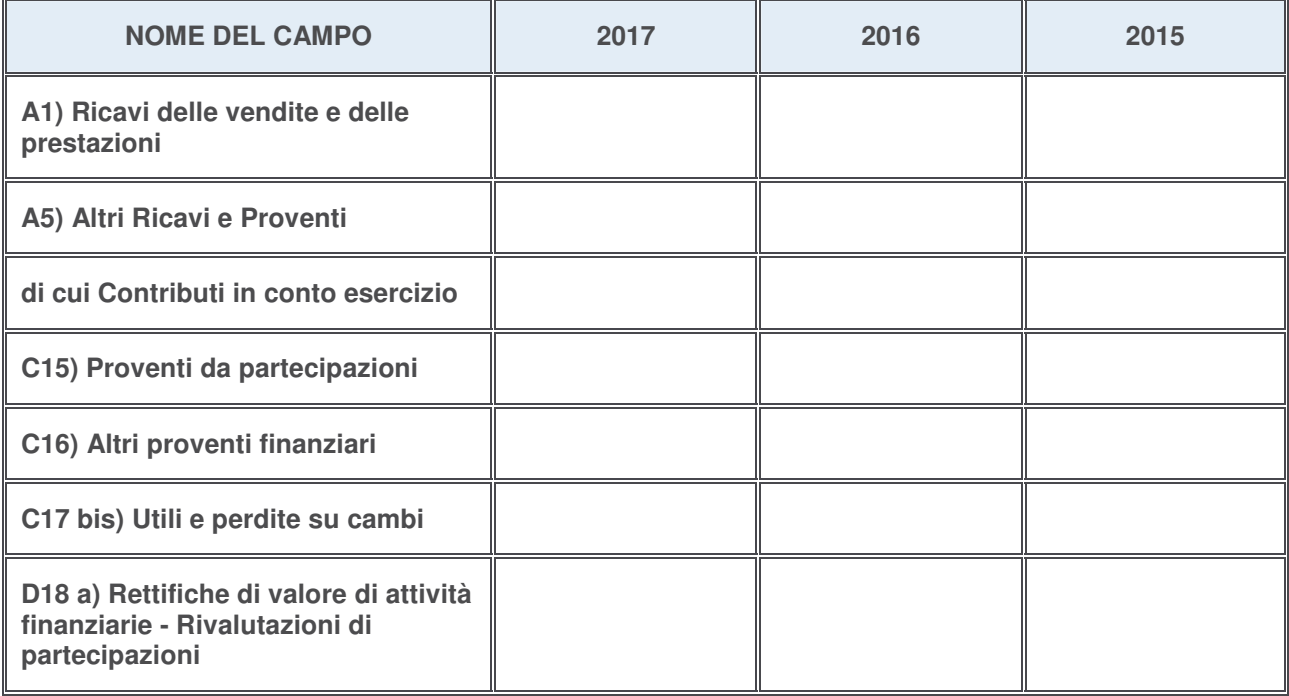

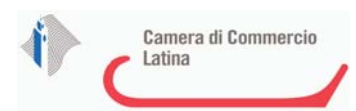

# **Attività bancarie e finanziarie**

Compilare la seguente sotto-sezione se la "Tipologia di attività svolta" dalla partecipata è: "*Attività bancarie e finanziarie*".

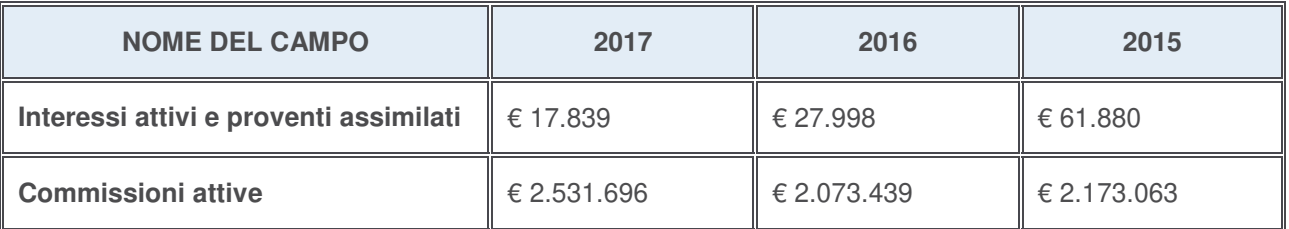

## **Attività assicurative**

Compilare la seguente sotto-sezione se la "Tipologia di attività svolta" dalla partecipata è: "*Attività assicurative*".

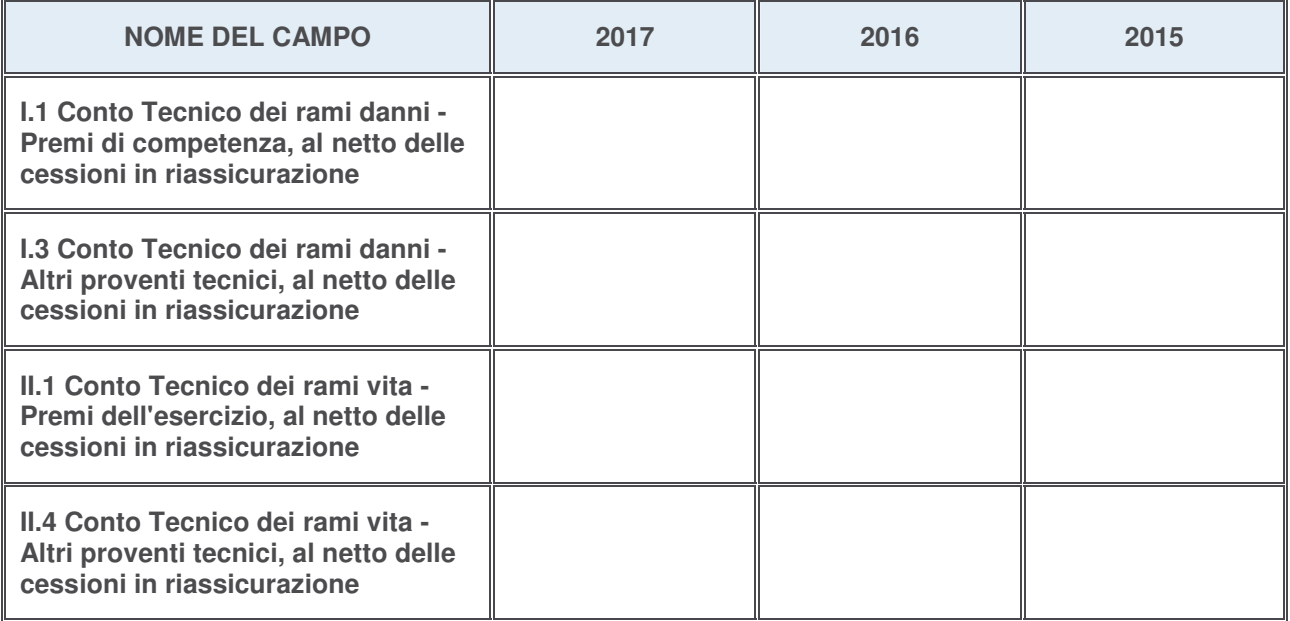

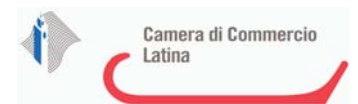

## **QUOTA DI POSSESSO (quota diretta e/o indiretta)**

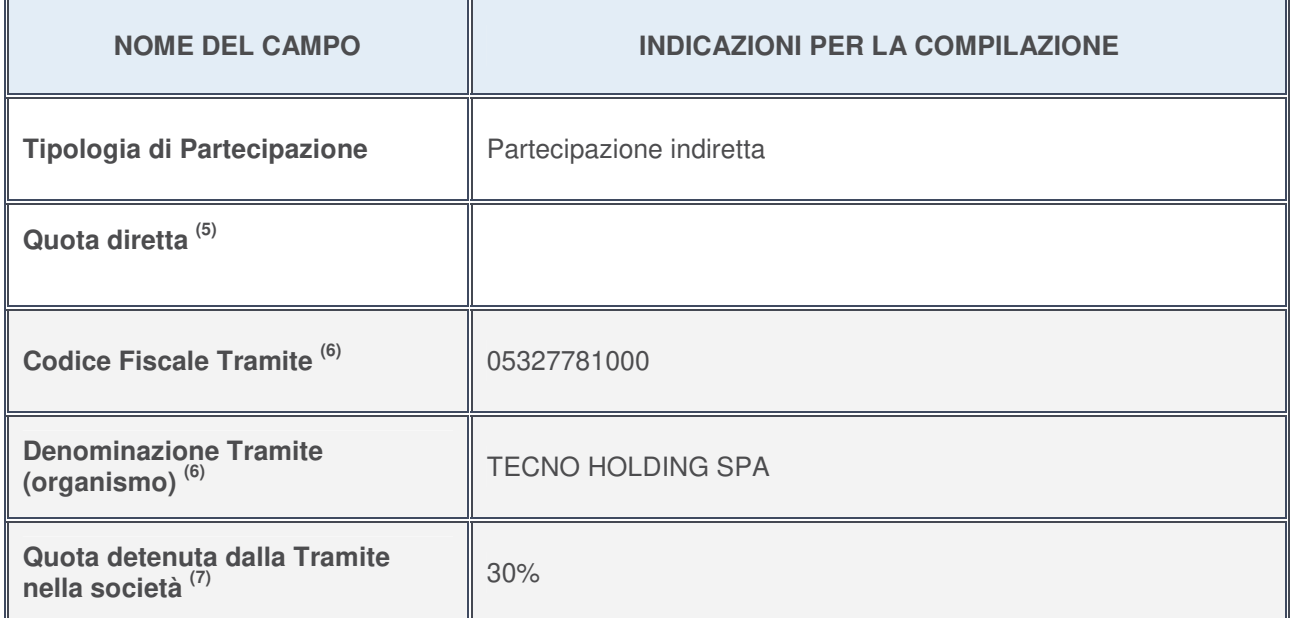

5. Se la partecipazione è diretta o sia diretta che indiretta, inserire la quota detenuta direttamente dall'Amministrazione nella società.

- 6. Compilare se per "Tipologia di Partecipazione" è stato indicato "Partecipazione Indiretta" o "Partecipazione diretta e indiretta". Inserire CF e denominazione dell'ultima tramite attraverso la quale la società è indirettamente partecipata dall'Amministrazione.
- 7. Inserire la quota di partecipazione che la "tramite" detiene nella società.

#### **QUOTA DI POSSESSO – TIPO DI CONTROLLO**

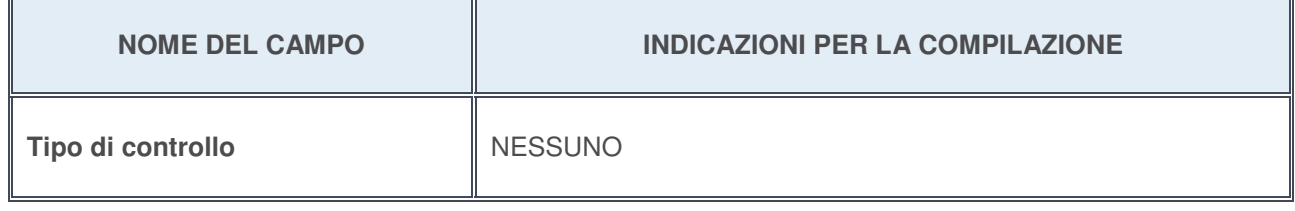

## **Ulteriori informazioni relative ai campi della sezione**

Nel presente riquadro:

con riferimento al "**Tipo di controllo**", se il controllo è indiretto indicare la "tramite" controllata/controllante; se il controllo sulla "tramite" è esercitato congiuntamente con altre amministrazioni, specificare le modalità di coordinamento tra i soci pubblici per l'esercizio del controllo.

 $\overline{1}$ 

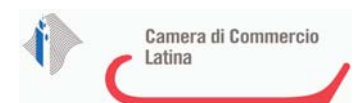

 $\mathbb{F}$ 

# **INFORMAZIONI ED ESITO PER LA RAZIONALIZZAZIONE**

 $\overline{\mathbf{r}}$ 

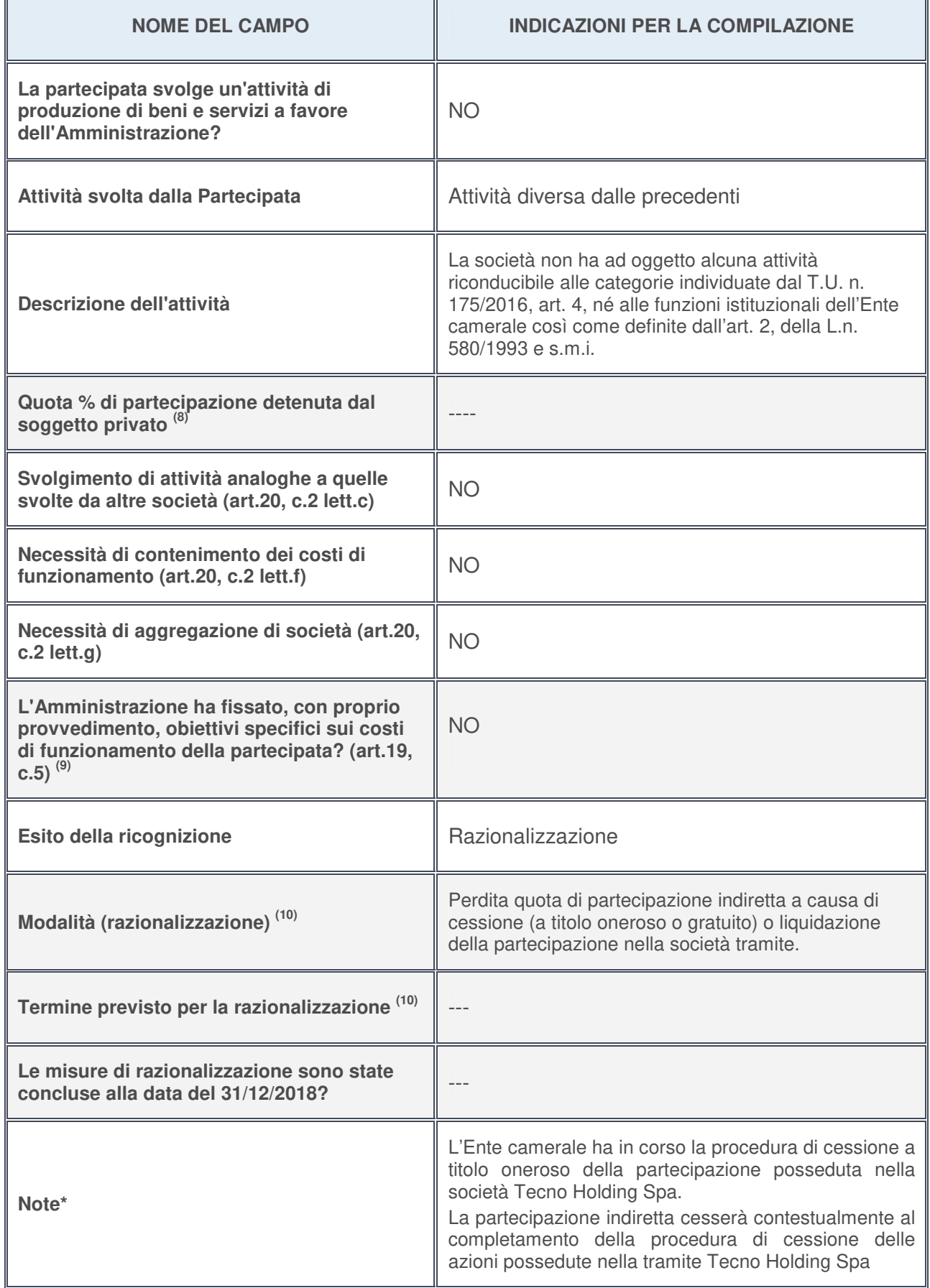

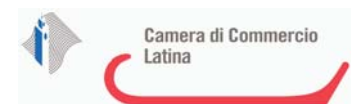

- 8. Compilare il campo se "Attività svolta dalla Partecipata" precedentemente selezionata è "realizzazione e gestione di opera pubblica ovvero organizzazione e gestione di servizio di interesse generale tramite PPP (Art.4, c.2, lett. c)".
- 9. Compilare il campo se per "Tipo di controllo" è stato selezionato elemento diverso da "nessuno".
- 10. Campo obbligatorio se per "Esito della ricognizione" è stato selezionato "Razionalizzazione".

**\*** Campo con compilazione facoltativa

## **Ulteriori informazioni relative ai campi della Sezione**

- con riferimento all' "**Attività svolta dalla partecipata**", indicare l'attività prevalente e se essa è svolta in favore dell'ente partecipante o della collettività di riferimento; in caso contrario, indicare altre entità beneficiarie di detta attività e le ragioni della originaria acquisizione e dell'eventuale mantenimento. Se la società gestisce partecipazioni, indicare eventuali servizi resi alle o ricevuti dalle partecipate, nonché attività operative svolte dalla holding ---;
- con riferimento allo "**Svolgimento di attività analoghe a quelle svolte da altre società**", indicare le attività oggetto di duplicazione e le altre società partecipate in esse coinvolte ---;
- con riferimento all'"**Esito della ricognizion**e", indicare la motivazione di un esito eventualmente diverso da quello della ricognizione straordinaria ---;
- con riferimento alle "**Modalità (razionalizzazione)**", indicare le motivazioni di modalità eventualmente diverse da quelle della ricognizione straordinaria. Nel caso di liquidazione, indicare il termine previsto per la conclusione della relativa procedura ---;
- con riferimento al "**Termine previsto per la razionalizzazione**", indicare le motivazioni di un termine eventualmente diverso da quello della ricognizione straordinaria ---.

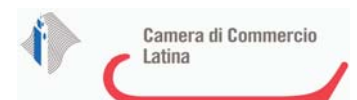

# 1 RS RECORDS STORE SPA**-** 0148957033

# *Scheda di dettaglio* **DATI ANAGRAFICI DELLA PARTECIPATA**

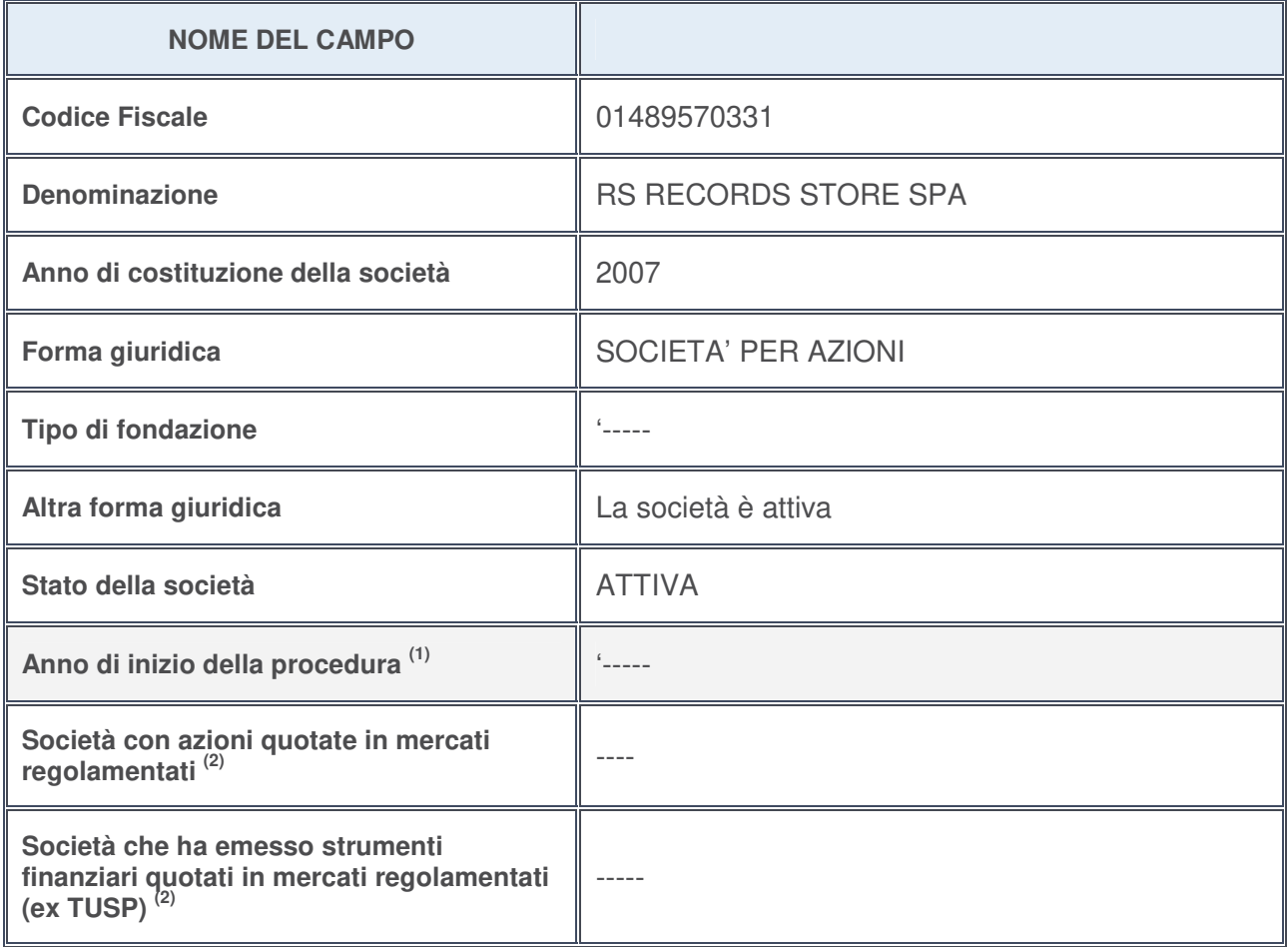

- 1. Compilare il campo "Anno di inizio della procedura" solo se nel campo "Stato della società" è stato selezionato un elemento diverso da "La società è attiva".
- 2. Le società emittenti azioni o strumenti finanziari in mercati regolamentati nell'applicativo sono individuate mediante elenchi ufficiali.

## **Ulteriori informazioni relative ai campi della Sezione**

- con riferimento allo "**Stato della società**", spiegare i motivi delle eventuali situazioni di inattività o sospensione, ovvero chiarire lo stato della procedura di liquidazione e la relativa data di presumibile conclusione;
- con riferimento alle "**Società con azioni quotate in mercati regolamentati**", indicare il mercato in cui le azioni della società sono quotate;
- con riferimento alla "**Società che ha emesso strumenti finanziari quotati in mercati regolamentati**", descrivere gli strumenti e indicare il mercato in cui sono quotati.

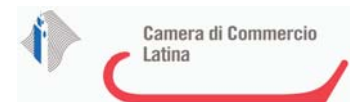

# **SEDE LEGALE DELLA PARTECIPATA**

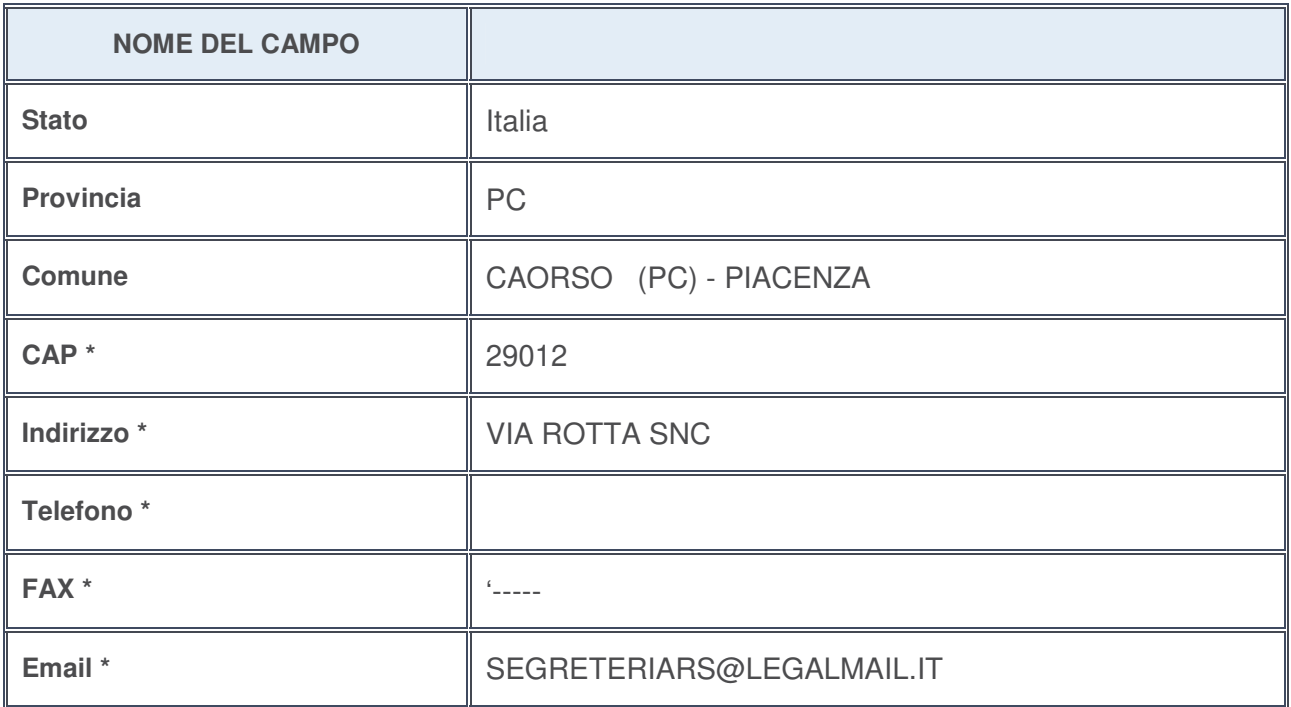

**\***campo con compilazione facoltativa

# **SETTORE DI ATTIVITÀ DELLA PARTECIPATA**

La lista dei codici Ateco è disponibile al link http://www.istat.it/it/strumenti/definizioni-e-classificazioni/ateco-2007

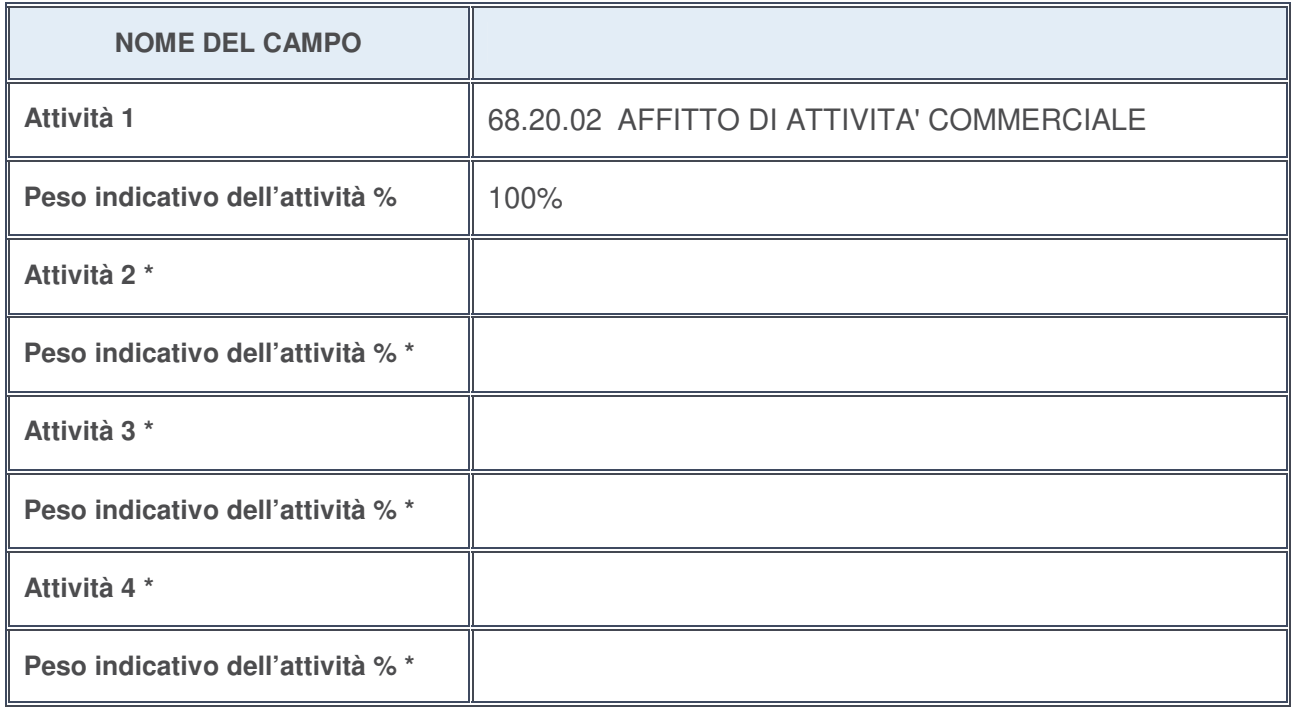

**\***campo con compilazione facoltativa

# **ULTERIORI INFORMAZIONI SULLA PARTECIPATA**

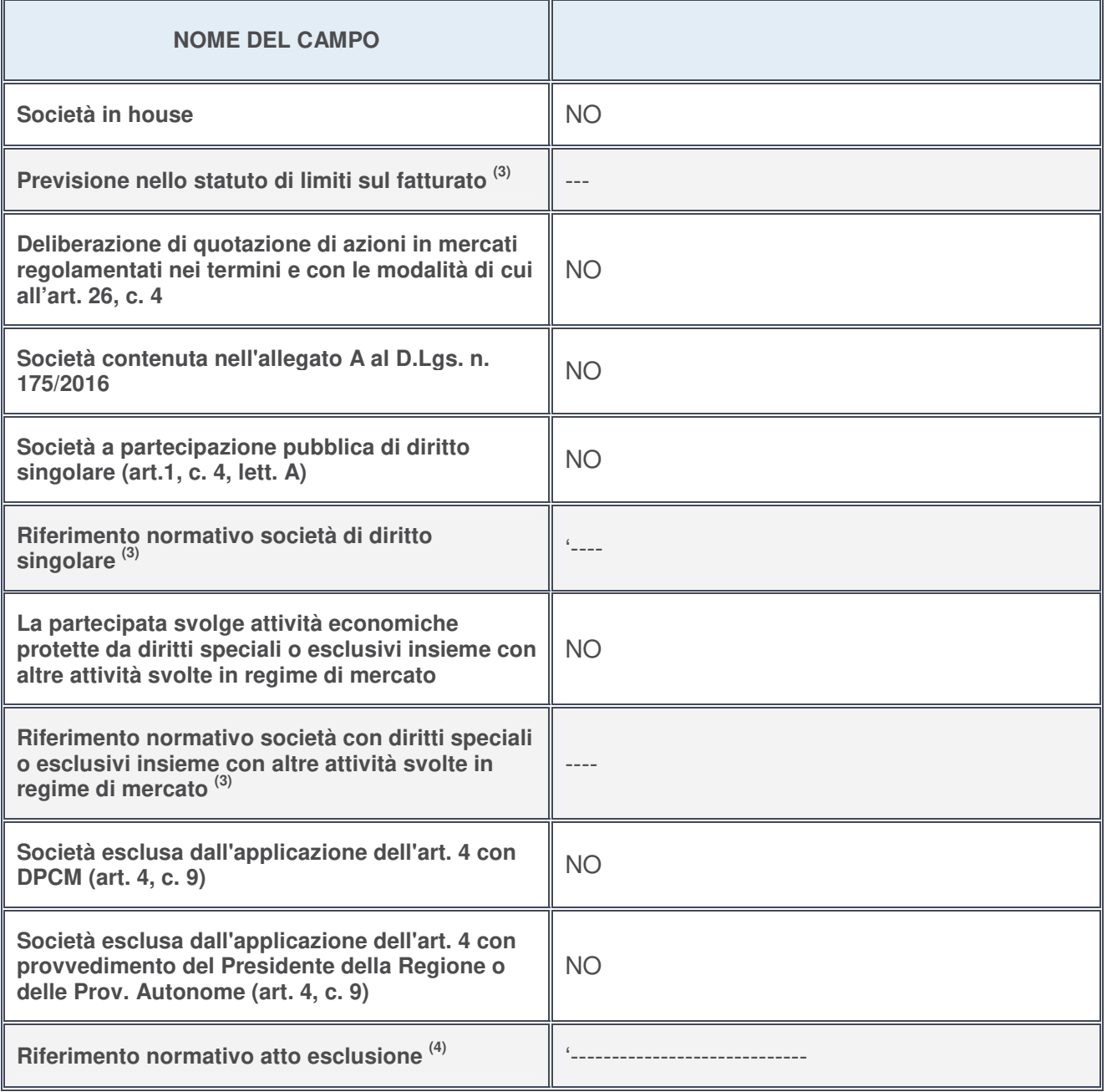

3. Compilare il campo solo se nel campo precedente è stato scelto "sì"

4. Compilare il campo solo se in uno dei campi precedenti è stato scelto "sì"

# **Ulteriori informazioni relative ai campi della Sezione**

Nel presente riquadro:

• con riferimento a "**Riferimento normativo società di diritto singolare**", evidenziare le norme di diritto singolare che regolano la società e la loro vigenza anche a seguito della emanazione del TUSP.

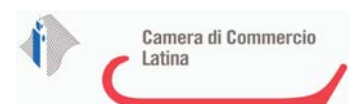

# **DATI DI BILANCIO PER LA VERIFICA TUSP**

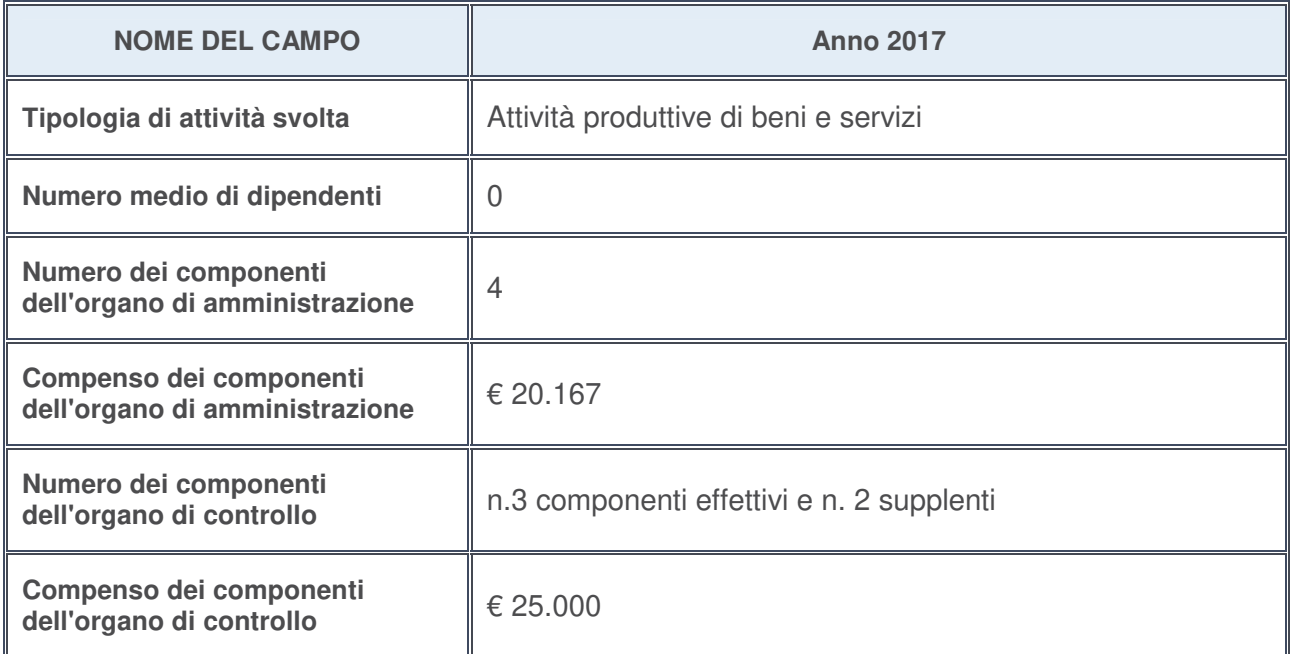

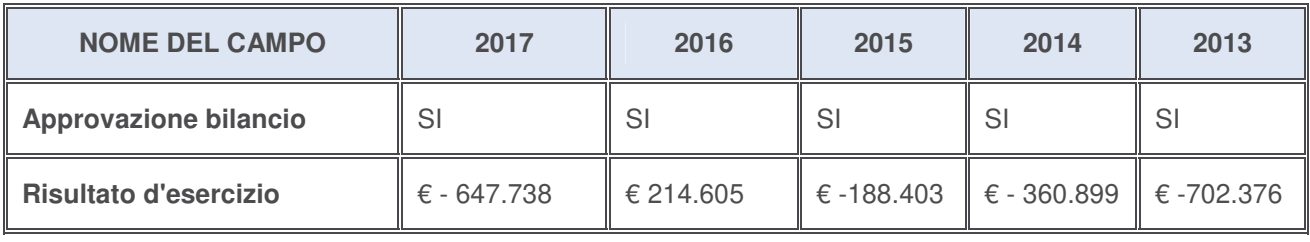

## **Ulteriori informazioni relative ai campi della Sezione**

- con riferimento al "**Numero dei dipendenti**", indicarne la numerosità per ciascuna tipologia di rapporto di lavoro, così come risultante dall'eventuale nota integrativa al bilancio d'esercizio; indicare il numero del personale distaccato dalla o presso la società partecipata --;
- con riferimento al "**Numero dei componenti dell'organo di amministrazione**", indicare eventuali variazioni rispetto alla data del 31/12/2017, ovvero a data successiva; azioni di adeguamento del numero degli amministratori con riguardo all'art. 11 del TUSP--;
- con riferimento ai "**Compensi dei componenti dell'organo di amministrazione**", indicare il compenso dei singoli amministratori e eventuali rimborsi spese, gettoni di presenza, ecc.--;
- con riferimento alla "**Approvazione bilancio" e "Risultato d'esercizio**", inserire considerazioni in merito all'andamento della gestione della società--.

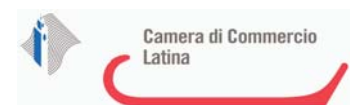

## **Attività produttive di beni e servizi o Distretti tecnologici**

Compilare la seguente sotto-sezione se la "Tipologia di attività svolta" dalla partecipata è: "*Attività produttive di beni e servizi***"** o "*Attività di promozione e sviluppo di progetti di ricerca finanziati (Distretti tecnologici)***".**

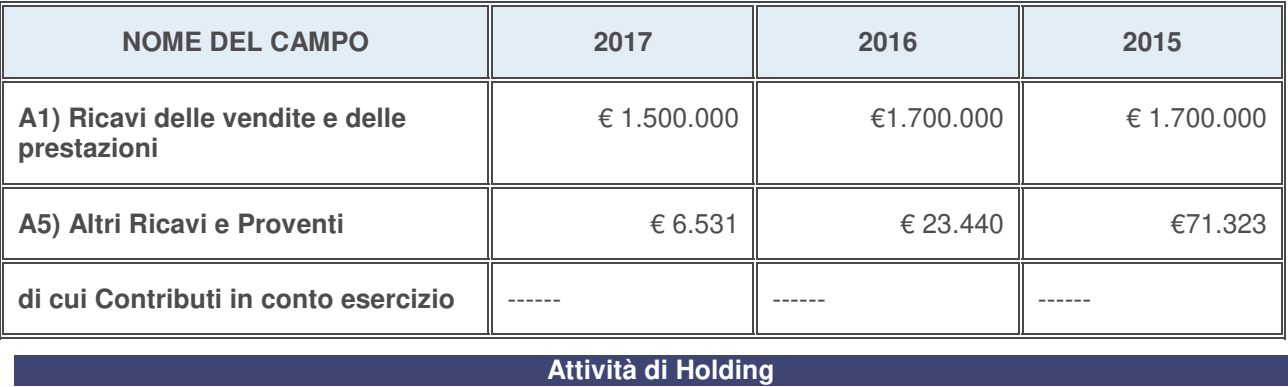

Compilare la seguente sotto-sezione se la "Tipologia di attività svolta" dalla partecipata è: "*Attività consistenti nell'assunzione di partecipazioni in società esercenti attività diverse da quella creditizia e finanziaria (Holding)*".

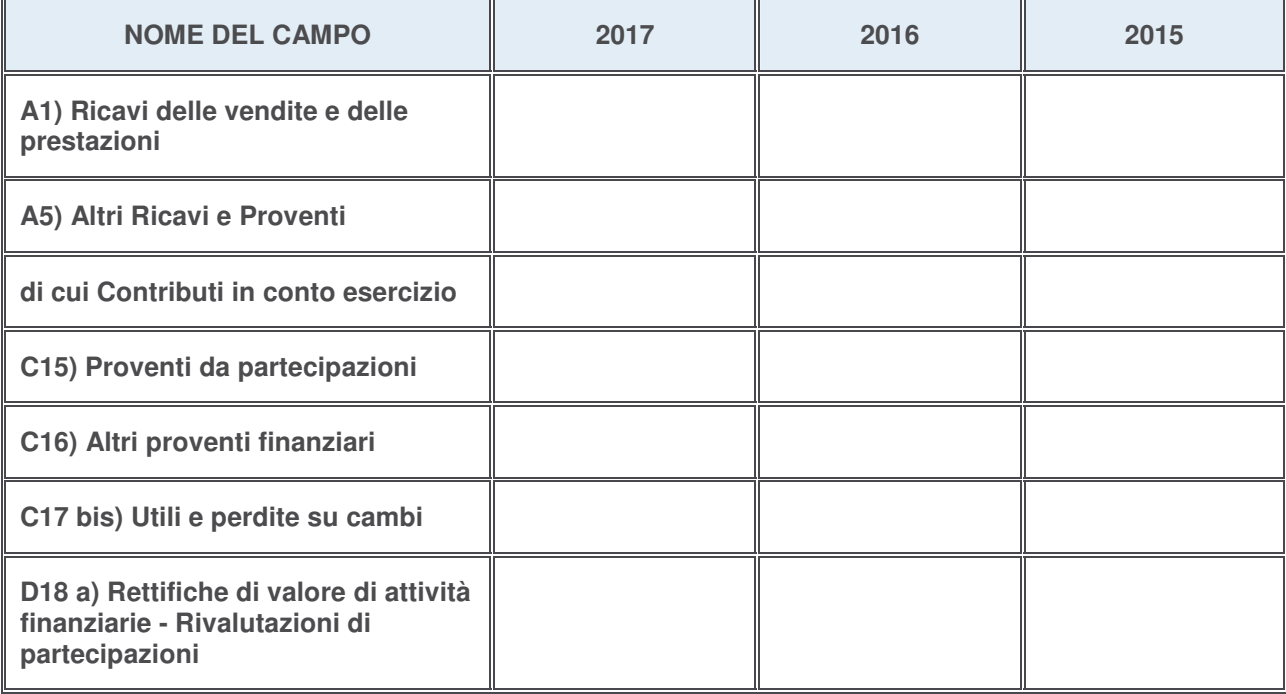

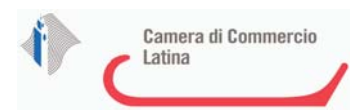

# **Attività bancarie e finanziarie**

Compilare la seguente sotto-sezione se la "Tipologia di attività svolta" dalla partecipata è: "*Attività bancarie e finanziarie*".

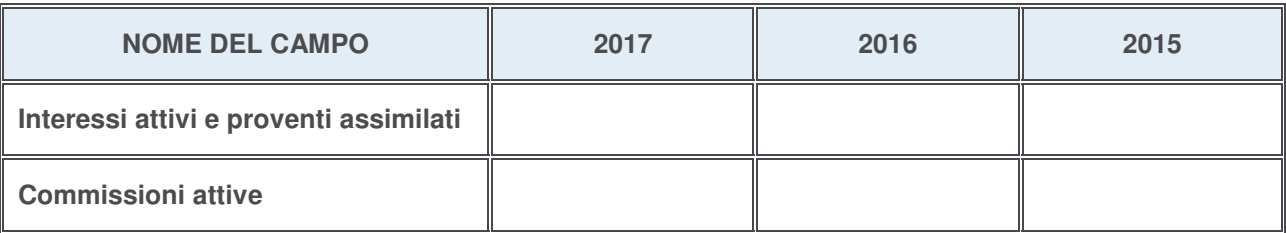

## **Attività assicurative**

Compilare la seguente sotto-sezione se la "Tipologia di attività svolta" dalla partecipata è: "*Attività assicurative*".

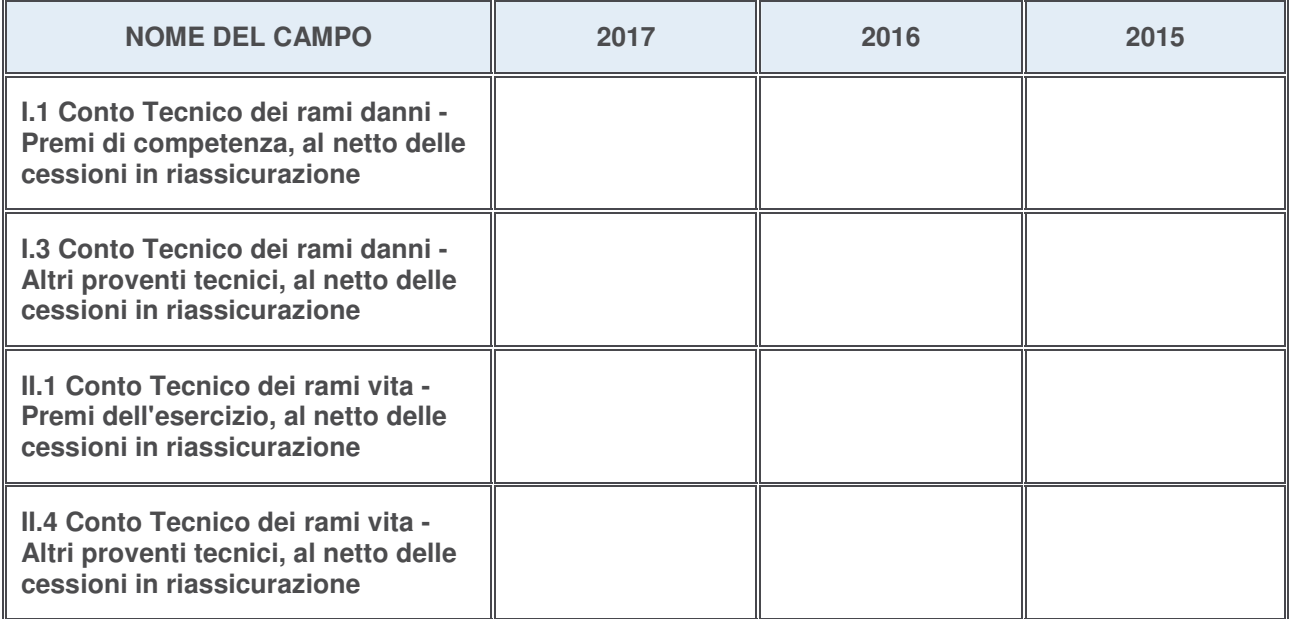

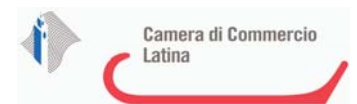

## **QUOTA DI POSSESSO (quota diretta e/o indiretta)**

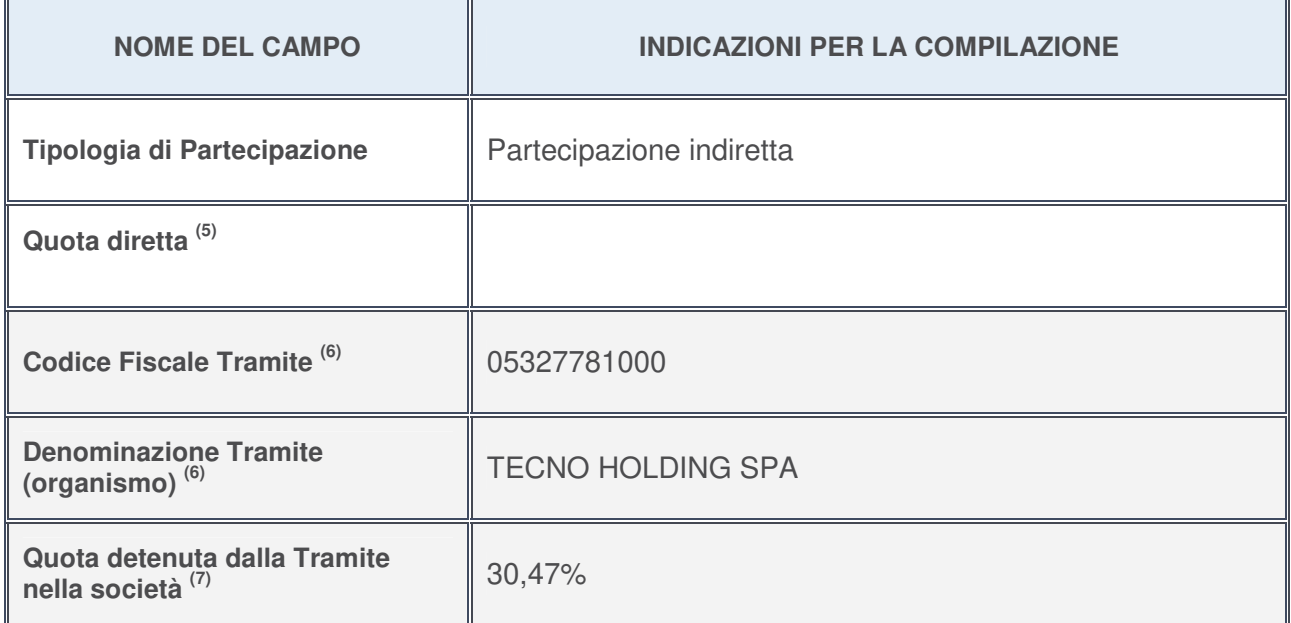

5. Se la partecipazione è diretta o sia diretta che indiretta, inserire la quota detenuta direttamente dall'Amministrazione nella società.

- 6. Compilare se per "Tipologia di Partecipazione" è stato indicato "Partecipazione Indiretta" o "Partecipazione diretta e indiretta". Inserire CF e denominazione dell'ultima tramite attraverso la quale la società è indirettamente partecipata dall'Amministrazione.
- 7. Inserire la quota di partecipazione che la "tramite" detiene nella società.

#### **QUOTA DI POSSESSO – TIPO DI CONTROLLO**

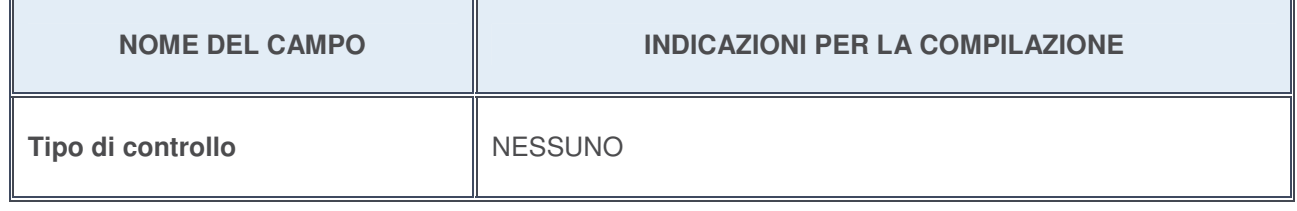

## **Ulteriori informazioni relative ai campi della sezione**

Nel presente riquadro:

con riferimento al "**Tipo di controllo**", se il controllo è indiretto indicare la "tramite" controllata/controllante; se il controllo sulla "tramite" è esercitato congiuntamente con altre amministrazioni, specificare le modalità di coordinamento tra i soci pubblici per l'esercizio del controllo.

 $\overline{\mathbf{u}}$ 

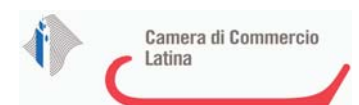

 $\overline{r}$ 

# **INFORMAZIONI ED ESITO PER LA RAZIONALIZZAZIONE**

╦

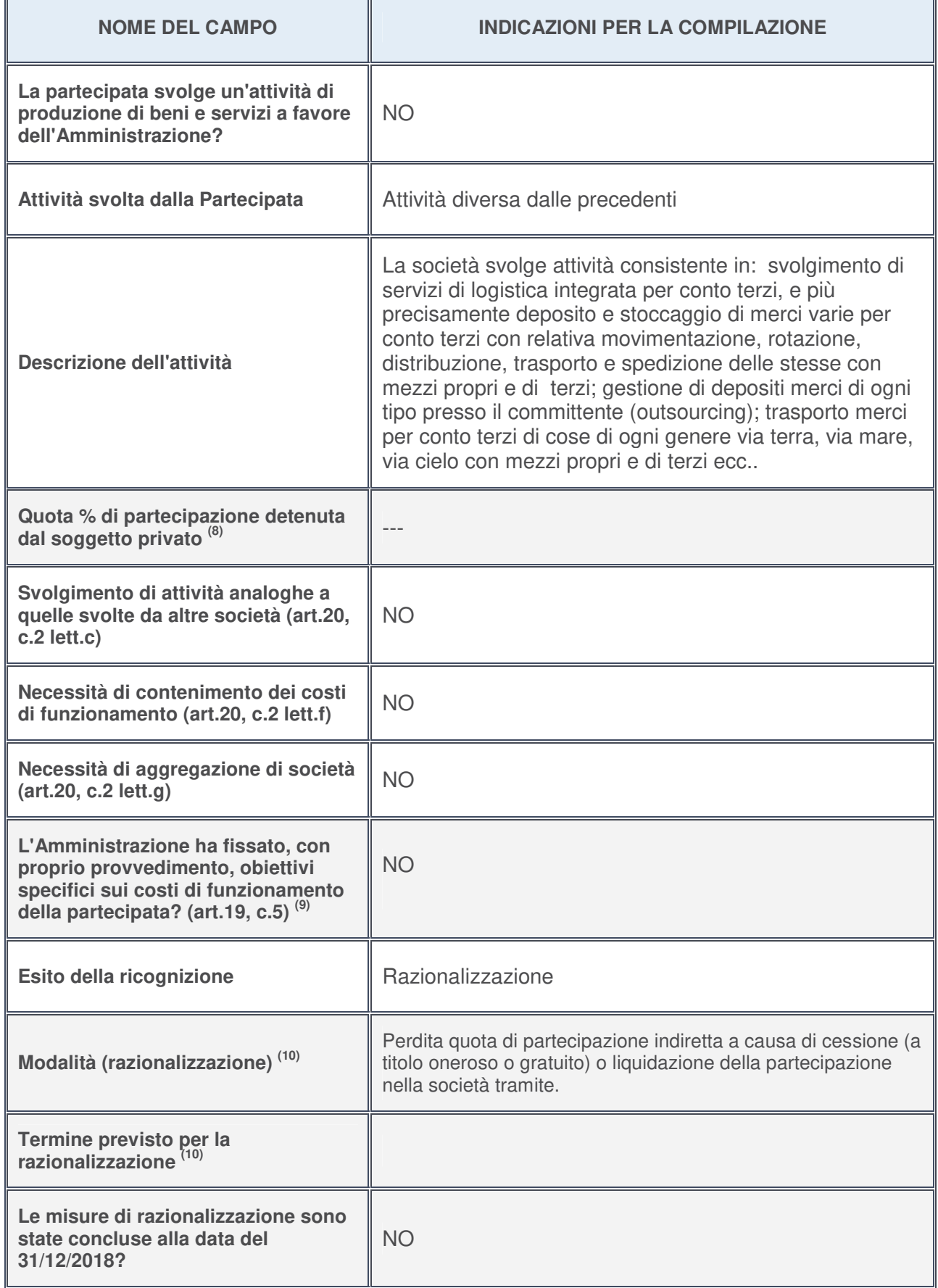
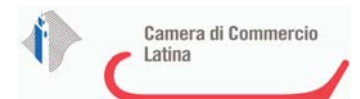

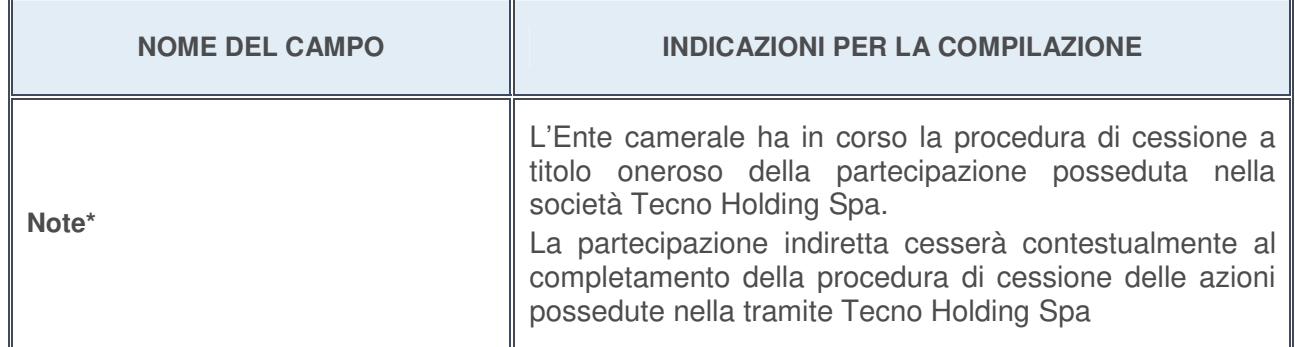

- 8. Compilare il campo se "Attività svolta dalla Partecipata" precedentemente selezionata è "realizzazione e gestione di opera pubblica ovvero organizzazione e gestione di servizio di interesse generale tramite PPP (Art.4, c.2, lett. c)".
- 9. Compilare il campo se per "Tipo di controllo" è stato selezionato elemento diverso da "nessuno".
- 10. Campo obbligatorio se per "Esito della ricognizione" è stato selezionato "Razionalizzazione".

**\*** Campo con compilazione facoltativa

### **Ulteriori informazioni relative ai campi della Sezione**

- con riferimento all' "**Attività svolta dalla partecipata**", indicare l'attività prevalente e se essa è svolta in favore dell'ente partecipante o della collettività di riferimento; in caso contrario, indicare altre entità beneficiarie di detta attività e le ragioni della originaria acquisizione e dell'eventuale mantenimento. Se la società gestisce partecipazioni, indicare eventuali servizi resi alle o ricevuti dalle partecipate, nonché attività operative svolte dalla holding;
- con riferimento allo "**Svolgimento di attività analoghe a quelle svolte da altre società**", indicare le attività oggetto di duplicazione e le altre società partecipate in esse coinvolte;
- con riferimento all'"**Esito della ricognizion**e", indicare la motivazione di un esito eventualmente diverso da quello della ricognizione straordinaria;
- con riferimento alle "**Modalità (razionalizzazione)**", indicare le motivazioni di modalità eventualmente diverse da quelle della ricognizione straordinaria. Nel caso di liquidazione, indicare il termine previsto per la conclusione della relativa procedura;
- con riferimento al "**Termine previsto per la razionalizzazione**", indicare le motivazioni di un termine eventualmente diverso da quello della ricognizione straordinaria.

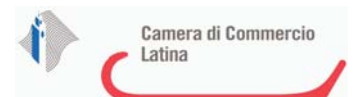

# 1 UNIMERCATORUM S.R.L.**-** 13564721002

# *Scheda di dettaglio* **DATI ANAGRAFICI DELLA PARTECIPATA**

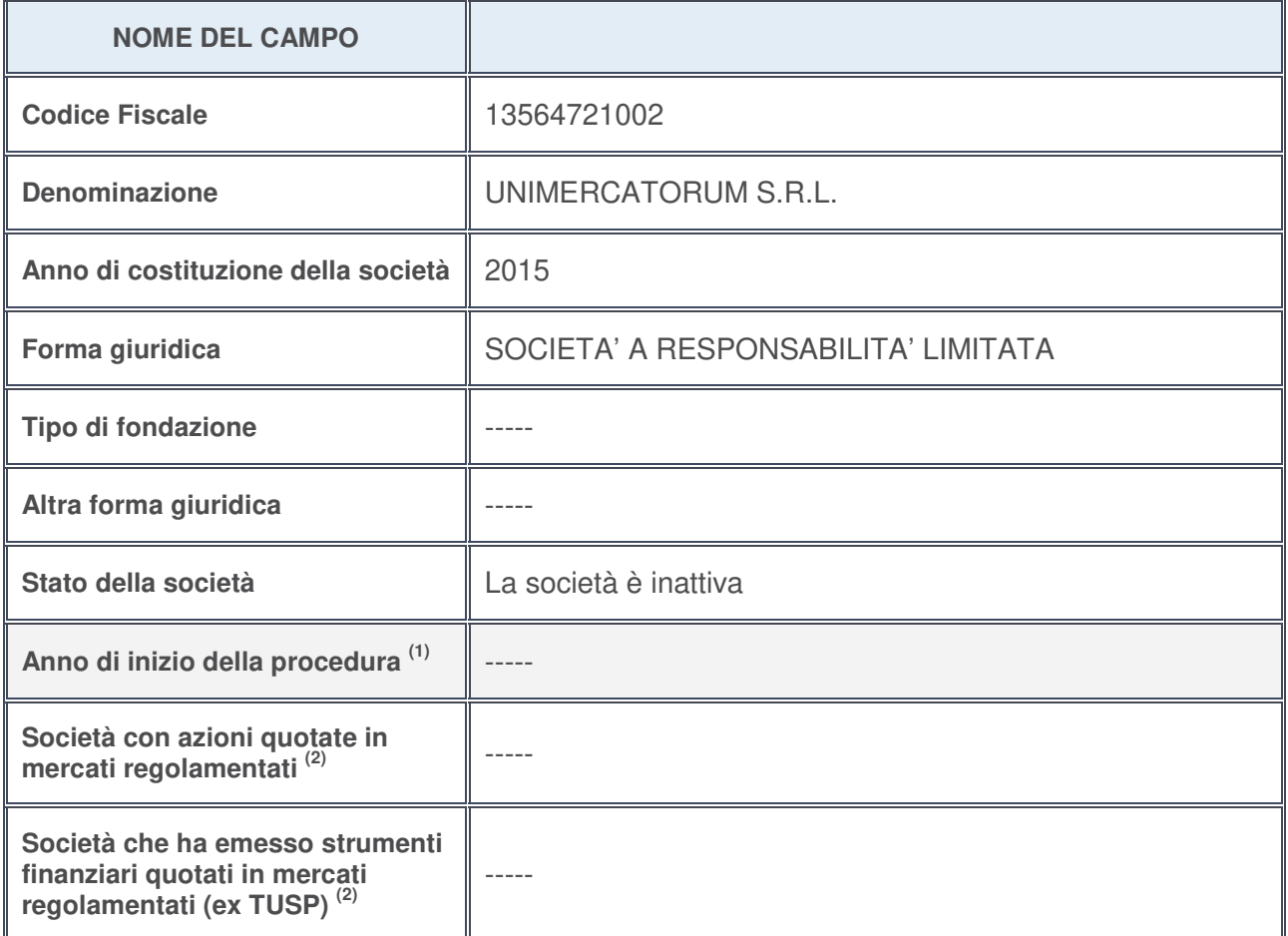

- 1. Compilare il campo "Anno di inizio della procedura" solo se nel campo "Stato della società" è stato selezionato un elemento diverso da "La società è attiva".
- 2. Le società emittenti azioni o strumenti finanziari in mercati regolamentati nell'applicativo sono individuate mediante elenchi ufficiali.

### **Ulteriori informazioni relative ai campi della Sezione**

- con riferimento allo "**Stato della società**", spiegare i motivi delle eventuali situazioni di inattività o sospensione, ovvero chiarire lo stato della procedura di liquidazione e la relativa data di presumibile conclusione;
- con riferimento alle "**Società con azioni quotate in mercati regolamentati**", indicare il mercato in cui le azioni della società sono quotate;
- con riferimento alla "**Società che ha emesso strumenti finanziari quotati in mercati regolamentati**", descrivere gli strumenti e indicare il mercato in cui sono quotati.

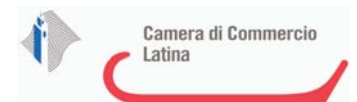

# **SEDE LEGALE DELLA PARTECIPATA**

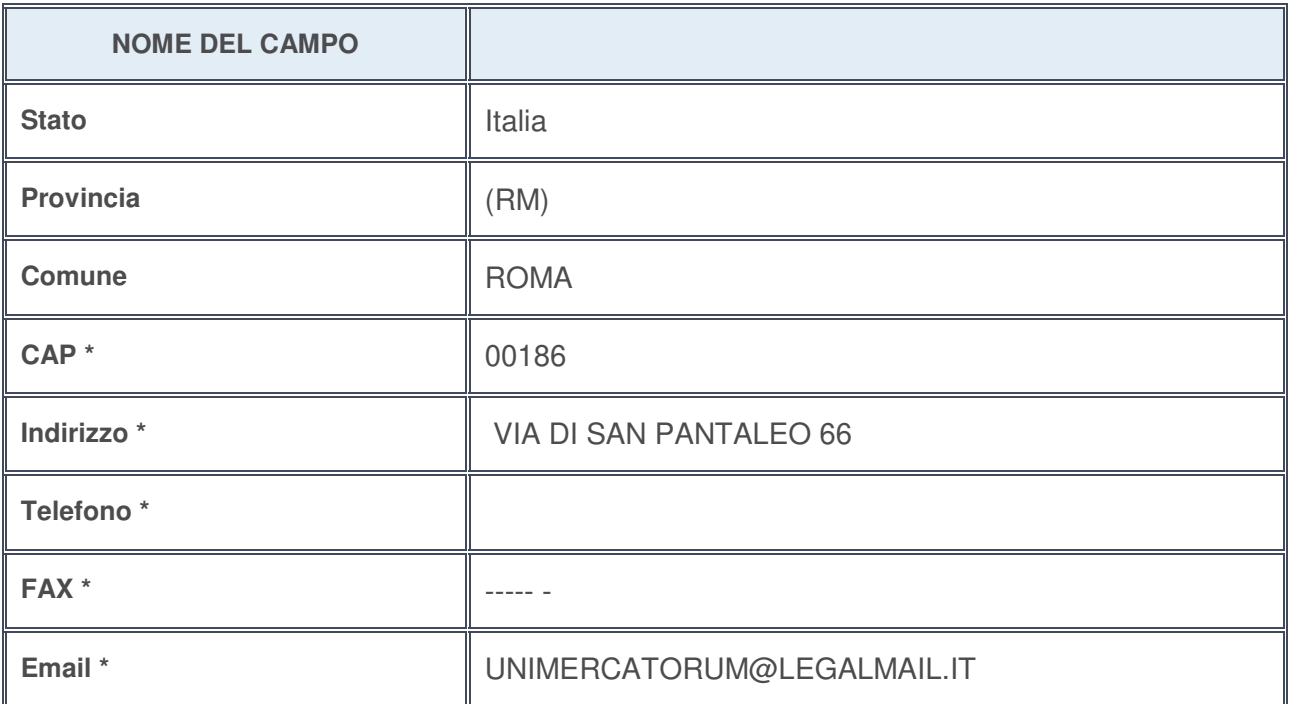

**\***campo con compilazione facoltativa

# **SETTORE DI ATTIVITÀ DELLA PARTECIPATA**

La lista dei codici Ateco è disponibile al link http://www.istat.it/it/strumenti/definizioni-e-classificazioni/ateco-2007

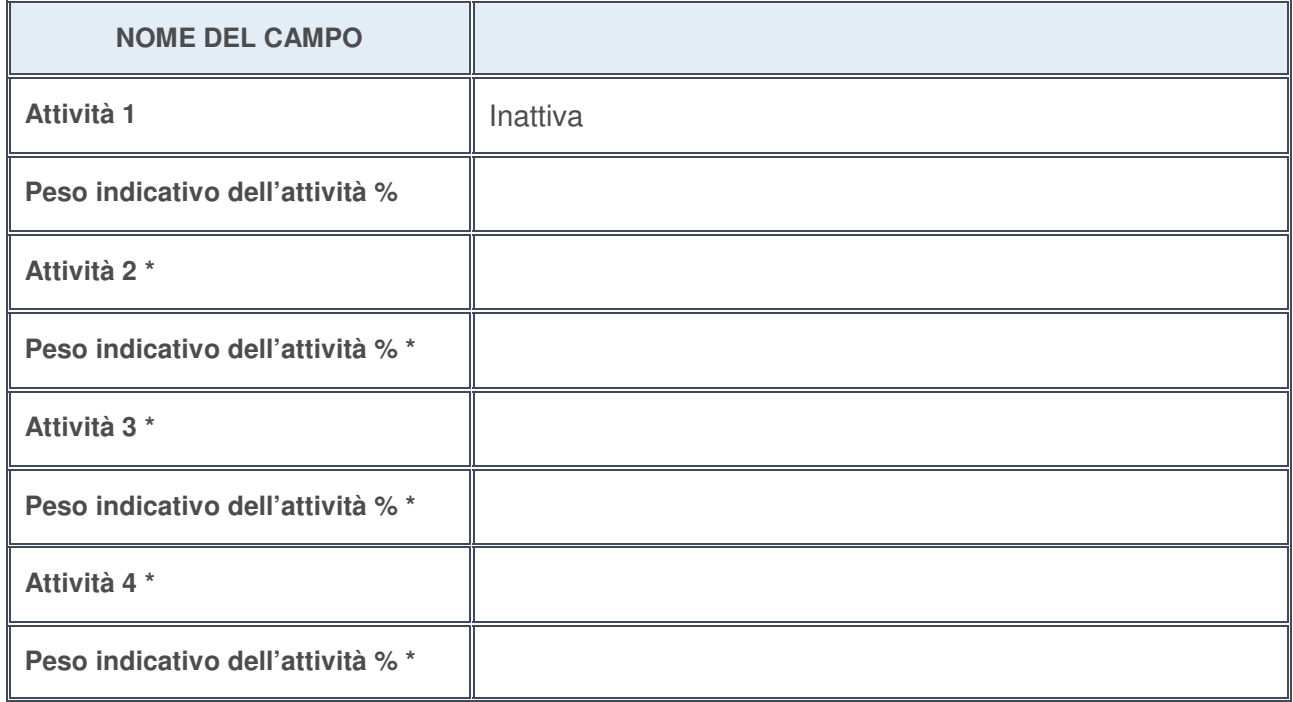

**\***campo con compilazione facoltativa

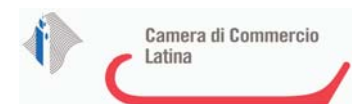

# **ULTERIORI INFORMAZIONI SULLA PARTECIPATA**

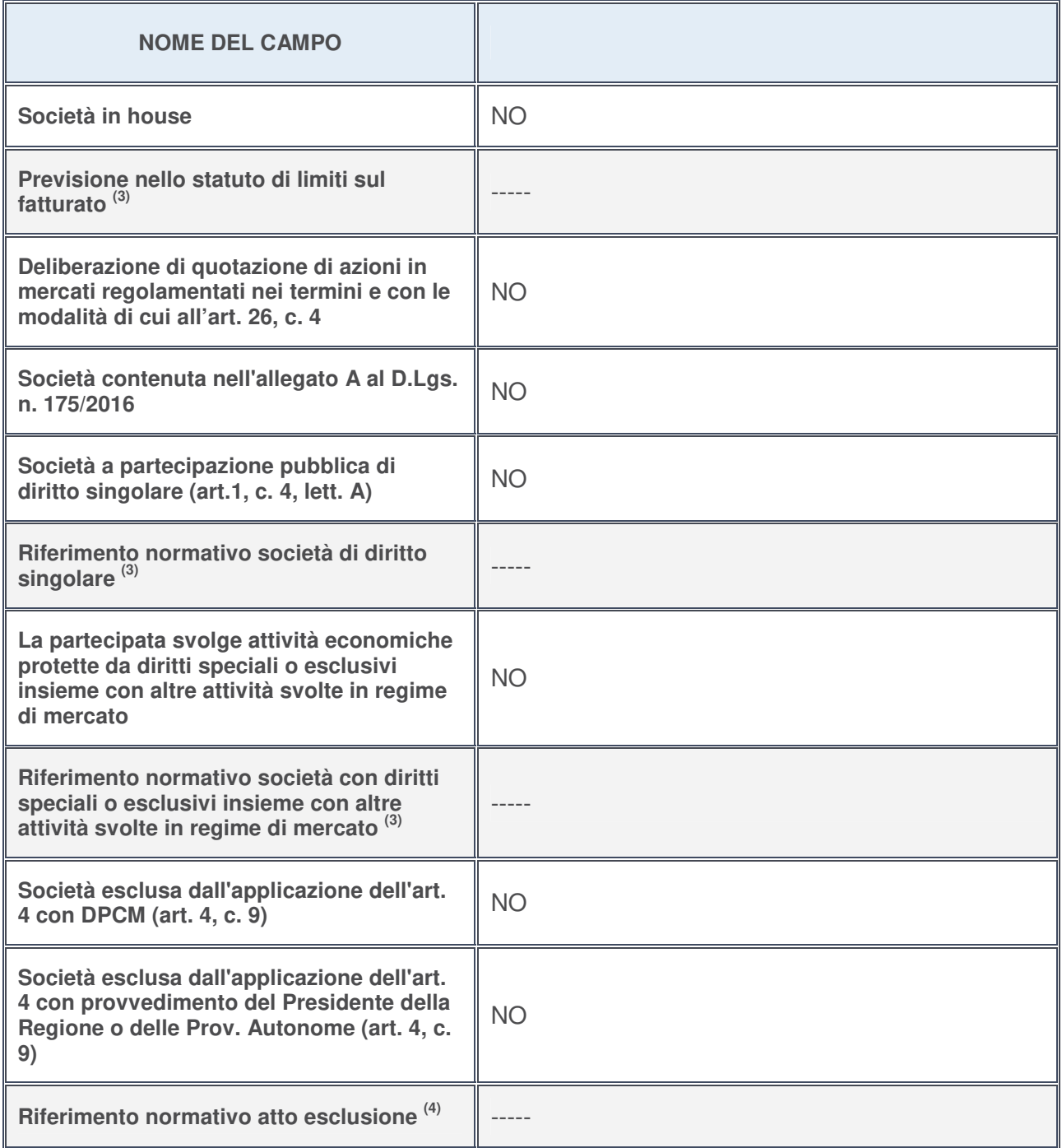

3. Compilare il campo solo se nel campo precedente è stato scelto "sì"

4. Compilare il campo solo se in uno dei campi precedenti è stato scelto "sì"

**Ulteriori informazioni relative ai campi della Sezione**

Nel presente riquadro:

• con riferimento a "**Riferimento normativo società di diritto singolare**", evidenziare le norme di diritto singolare che regolano la società e la loro vigenza anche a seguito della emanazione del TUSP.

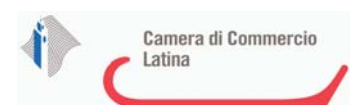

# **DATI DI BILANCIO PER LA VERIFICA TUSP**

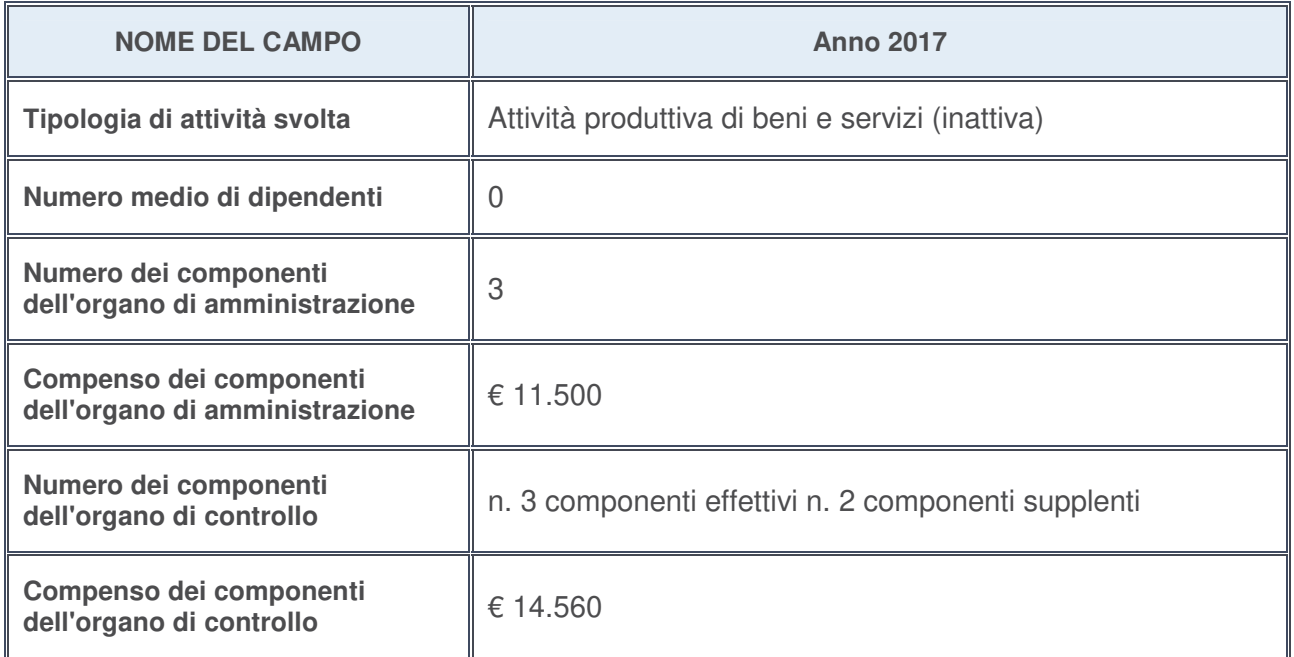

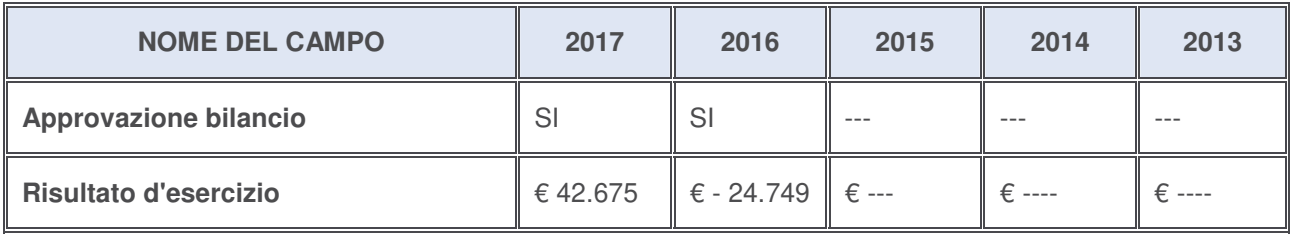

# **Ulteriori informazioni relative ai campi della Sezione**

Nel presente riquadro:

- con riferimento al "**Numero dei dipendenti**", indicarne la numerosità per ciascuna tipologia di rapporto di lavoro, così come risultante dall'eventuale nota integrativa al bilancio d'esercizio; indicare il numero del personale distaccato dalla o presso la società partecipata;
- con riferimento al "**Numero dei componenti dell'organo di amministrazione**", indicare eventuali variazioni rispetto alla data del 31/12/2017, ovvero a data successiva; azioni di adeguamento del numero degli amministratori con riguardo all'art. 11 del TUSP;
- con riferimento ai "**Compensi dei componenti dell'organo di amministrazione**", indicare il compenso dei singoli amministratori e eventuali rimborsi spese, gettoni di presenza, ecc.;
- con riferimento alla "**Approvazione bilancio" e "Risultato d'esercizio**", inserire considerazioni in merito all'andamento della gestione della società:

Dall'esame del bilancio approvato al 31/12/2017 risulta che nel corso del 2017,la Unimercatorum Srl , quale soggetto promotore dell'Università Telematica Universitas Mercatorum, ha completato la fase di capitalizzazione, come previsto dall'accordo di joint venture sottoscritto nell'ottobre 2015 con il partner Unioncamere.

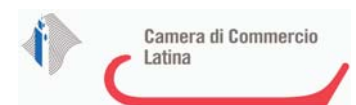

### **Attività produttive di beni e servizi o Distretti tecnologici**

Compilare la seguente sotto-sezione se la "Tipologia di attività svolta" dalla partecipata è: "*Attività produttive di beni e servizi***"** o "*Attività di promozione e sviluppo di progetti di ricerca finanziati (Distretti tecnologici)***".**

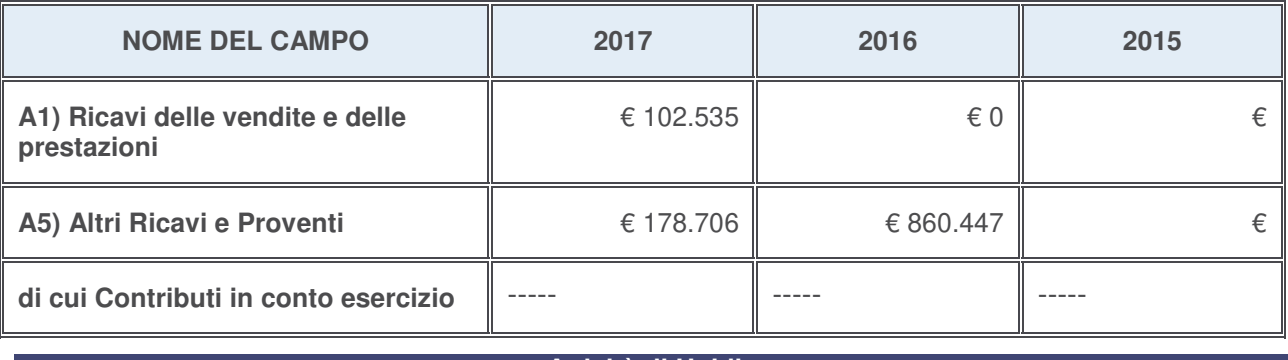

#### **Attività di Holding**

Compilare la seguente sotto-sezione se la "Tipologia di attività svolta" dalla partecipata è: "*Attività consistenti nell'assunzione di partecipazioni in società esercenti attività diverse da quella creditizia e finanziaria (Holding)*".

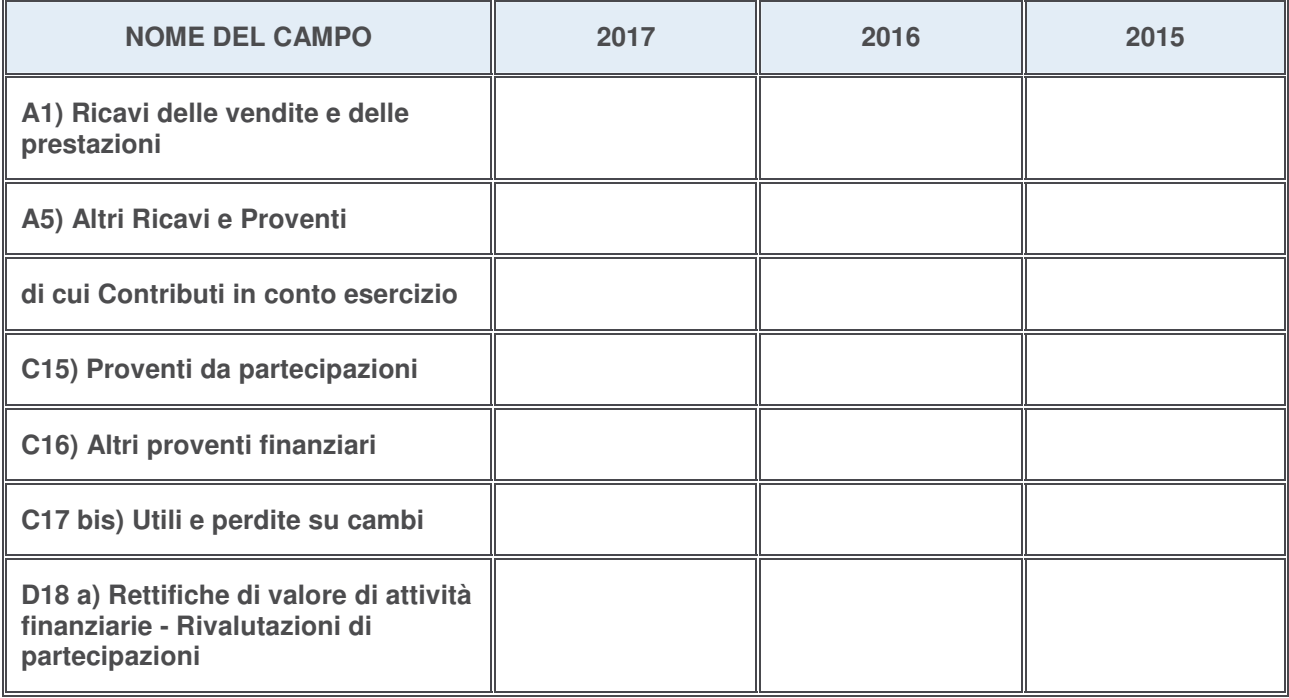

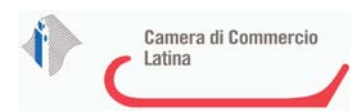

# **Attività bancarie e finanziarie**

Compilare la seguente sotto-sezione se la "Tipologia di attività svolta" dalla partecipata è: "*Attività bancarie e finanziarie*".

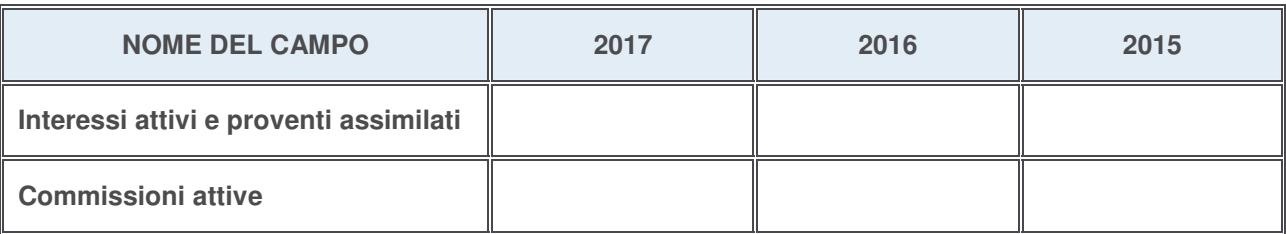

### **Attività assicurative**

Compilare la seguente sotto-sezione se la "Tipologia di attività svolta" dalla partecipata è: "*Attività assicurative*".

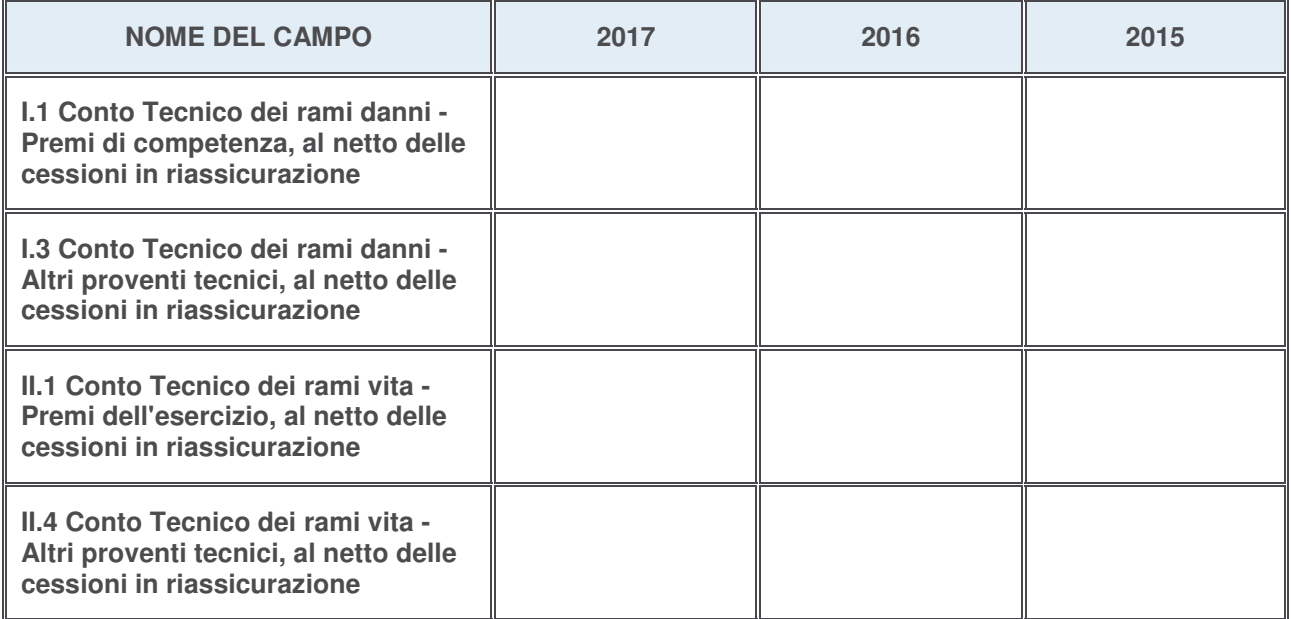

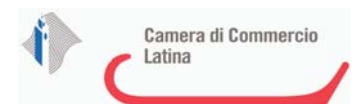

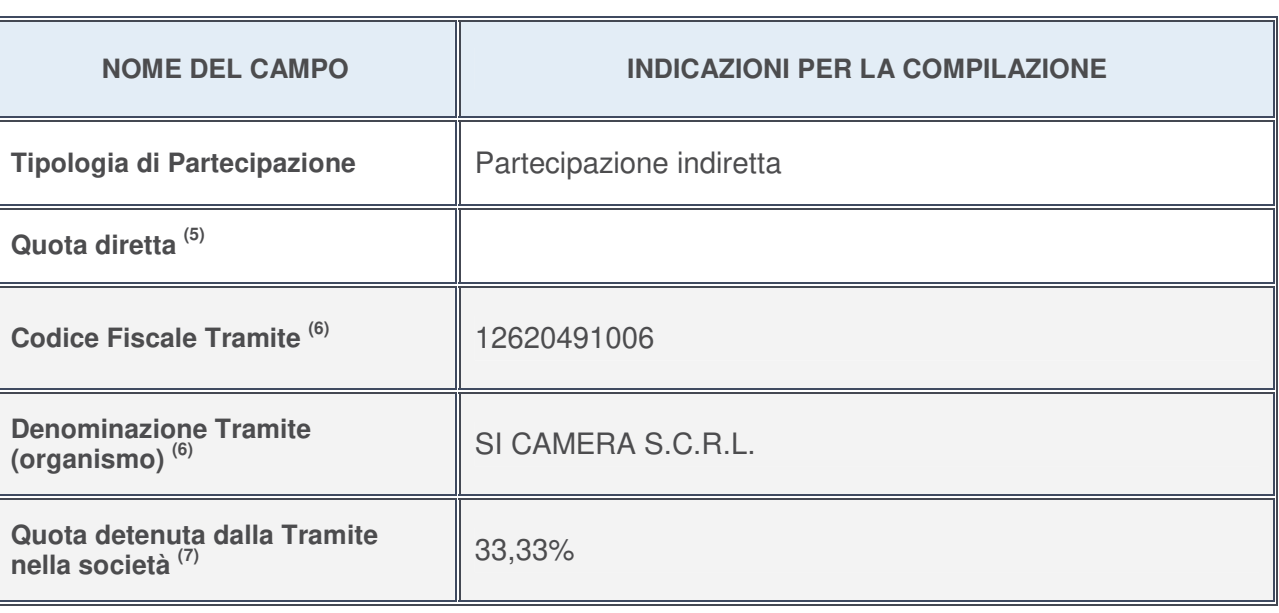

### **QUOTA DI POSSESSO (quota diretta e/o indiretta)**

- 5. Se la partecipazione è diretta o sia diretta che indiretta, inserire la quota detenuta direttamente dall'Amministrazione nella società.
- 6. Compilare se per "Tipologia di Partecipazione" è stato indicato "Partecipazione Indiretta" o "Partecipazione diretta e indiretta". Inserire CF e denominazione dell'ultima tramite attraverso la quale la società è indirettamente partecipata dall'Amministrazione.
- 7. Inserire la quota di partecipazione che la "tramite" detiene nella società.

# **QUOTA DI POSSESSO – TIPO DI CONTROLLO**

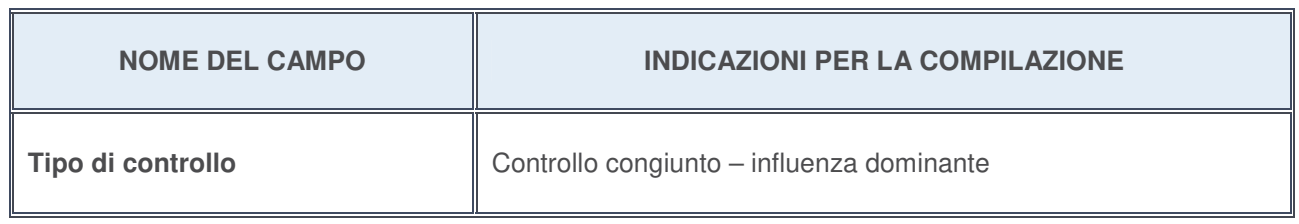

# **Ulteriori informazioni relative ai campi della sezione**

Nel presente riquadro:

con riferimento al "**Tipo di controllo**", se il controllo è indiretto indicare la "tramite" controllata/controllante; se il controllo sulla "tramite" è esercitato congiuntamente con altre amministrazioni, specificare le modalità di coordinamento tra i soci pubblici per l'esercizio del controllo.

 $\overline{\mathbf{r}}$ 

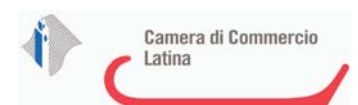

 $\overline{r}$ 

# **INFORMAZIONI ED ESITO PER LA RAZIONALIZZAZIONE**

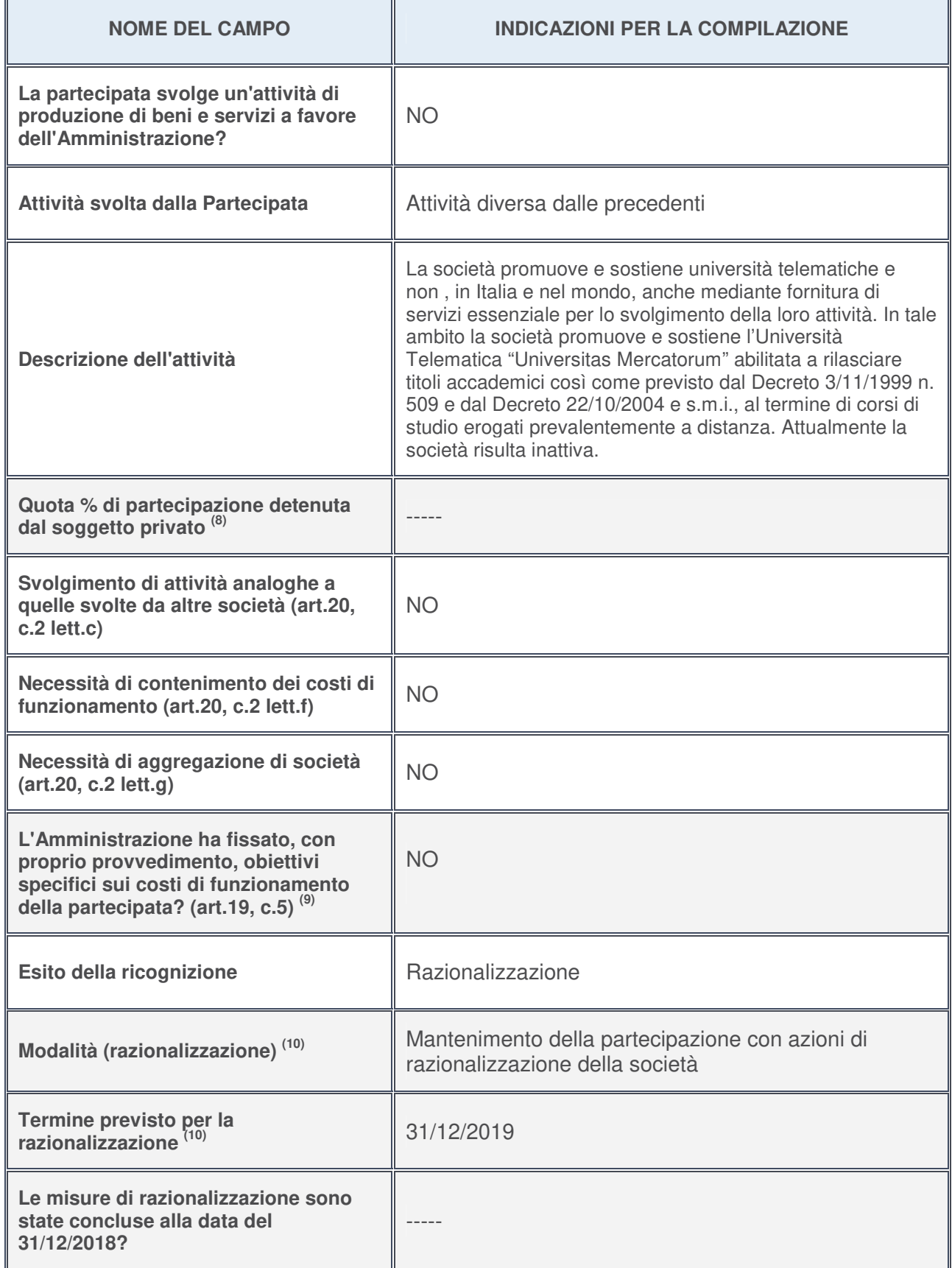

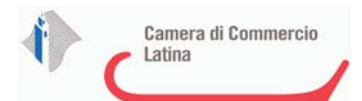

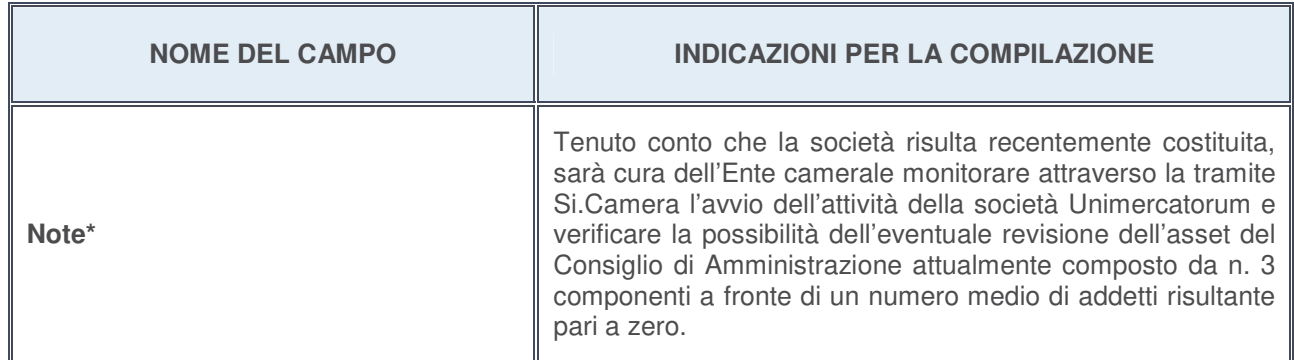

- 8. Compilare il campo se "Attività svolta dalla Partecipata" precedentemente selezionata è "realizzazione e gestione di opera pubblica ovvero organizzazione e gestione di servizio di interesse generale tramite PPP (Art.4, c.2, lett. c)".
- 9. Compilare il campo se per "Tipo di controllo" è stato selezionato elemento diverso da "nessuno".
- 10. Campo obbligatorio se per "Esito della ricognizione" è stato selezionato "Razionalizzazione".

### **\*** Campo con compilazione facoltativa

# **Ulteriori informazioni relative ai campi della Sezione**

- con riferimento all' "**Attività svolta dalla partecipata**", indicare l'attività prevalente e se essa è svolta in favore dell'ente partecipante o della collettività di riferimento; in caso contrario, indicare altre entità beneficiarie di detta attività e le ragioni della originaria acquisizione e dell'eventuale mantenimento. Se la società gestisce partecipazioni, indicare eventuali servizi resi alle o ricevuti dalle partecipate, nonché attività operative svolte dalla holding;
- con riferimento allo "**Svolgimento di attività analoghe a quelle svolte da altre società**", indicare le attività oggetto di duplicazione e le altre società partecipate in esse coinvolte;
- con riferimento all'"**Esito della ricognizion**e", indicare la motivazione di un esito eventualmente diverso da quello della ricognizione straordinaria;
- con riferimento alle "**Modalità (razionalizzazione)**", indicare le motivazioni di modalità eventualmente diverse da quelle della ricognizione straordinaria. Nel caso di liquidazione, indicare il termine previsto per la conclusione della relativa procedura;
- con riferimento al "**Termine previsto per la razionalizzazione**", indicare le motivazioni di un termine eventualmente diverso da quello della ricognizione straordinaria.

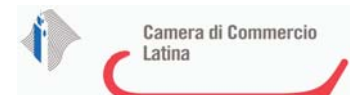

# 1 DIGICAMERE-S.C.A.R.L.- 06561570968

# *Scheda di dettaglio* **DATI ANAGRAFICI DELLA PARTECIPATA**

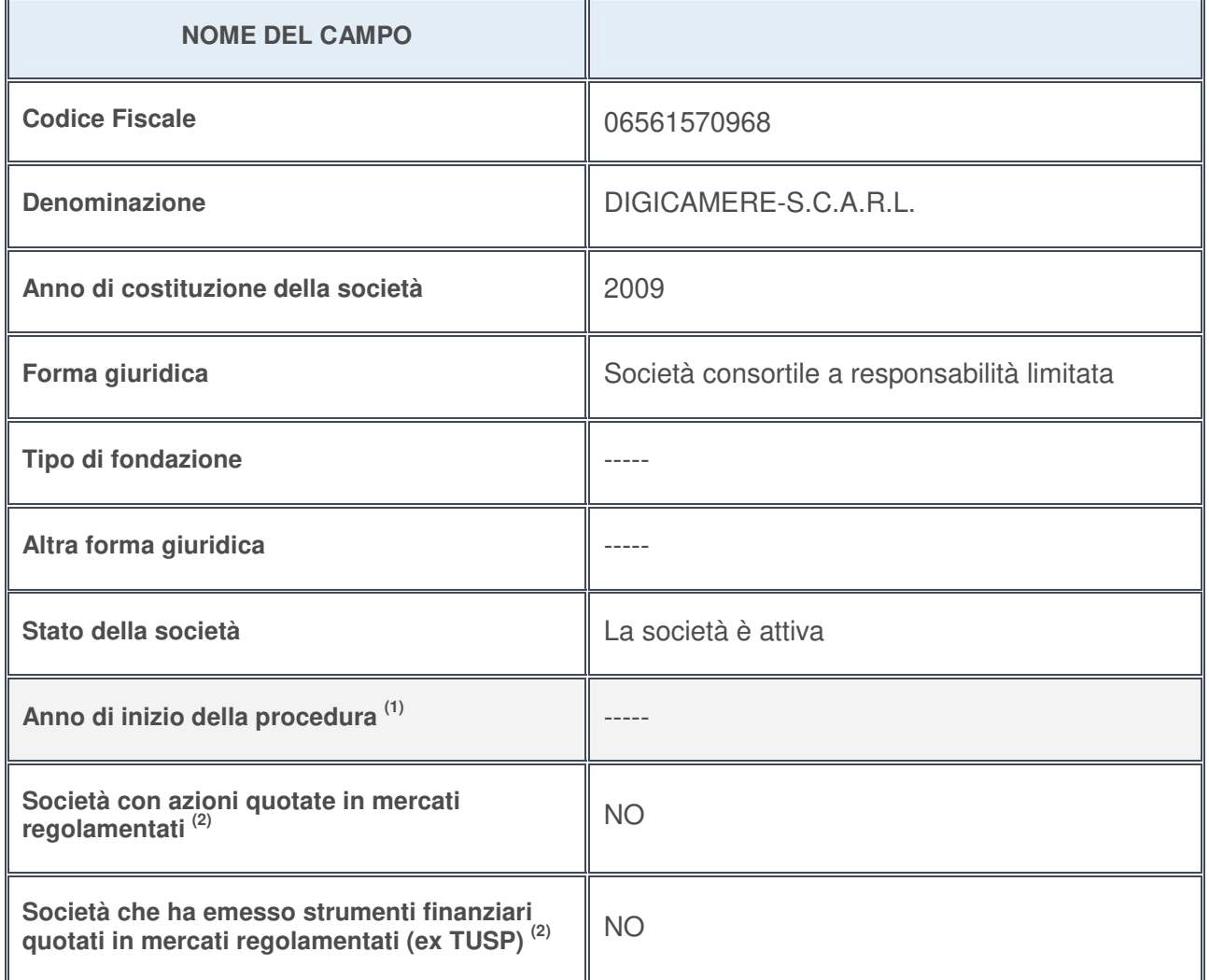

- 1. Compilare il campo "Anno di inizio della procedura" solo se nel campo "Stato della società" è stato selezionato un elemento diverso da "La società è attiva".
- 2. Le società emittenti azioni o strumenti finanziari in mercati regolamentati nell'applicativo sono individuate mediante elenchi ufficiali.

# **Ulteriori informazioni relative ai campi della Sezione**

- con riferimento allo "**Stato della società**", spiegare i motivi delle eventuali situazioni di inattività o sospensione, ovvero chiarire lo stato della procedura di liquidazione e la relativa data di presumibile conclusione;
- con riferimento alle "**Società con azioni quotate in mercati regolamentati**", indicare il mercato in cui le azioni della società sono quotate;
- con riferimento alla "**Società che ha emesso strumenti finanziari quotati in mercati regolamentati**", descrivere gli strumenti e indicare il mercato in cui sono quotati.

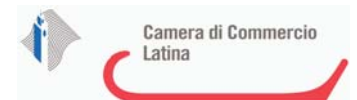

# **SEDE LEGALE DELLA PARTECIPATA**

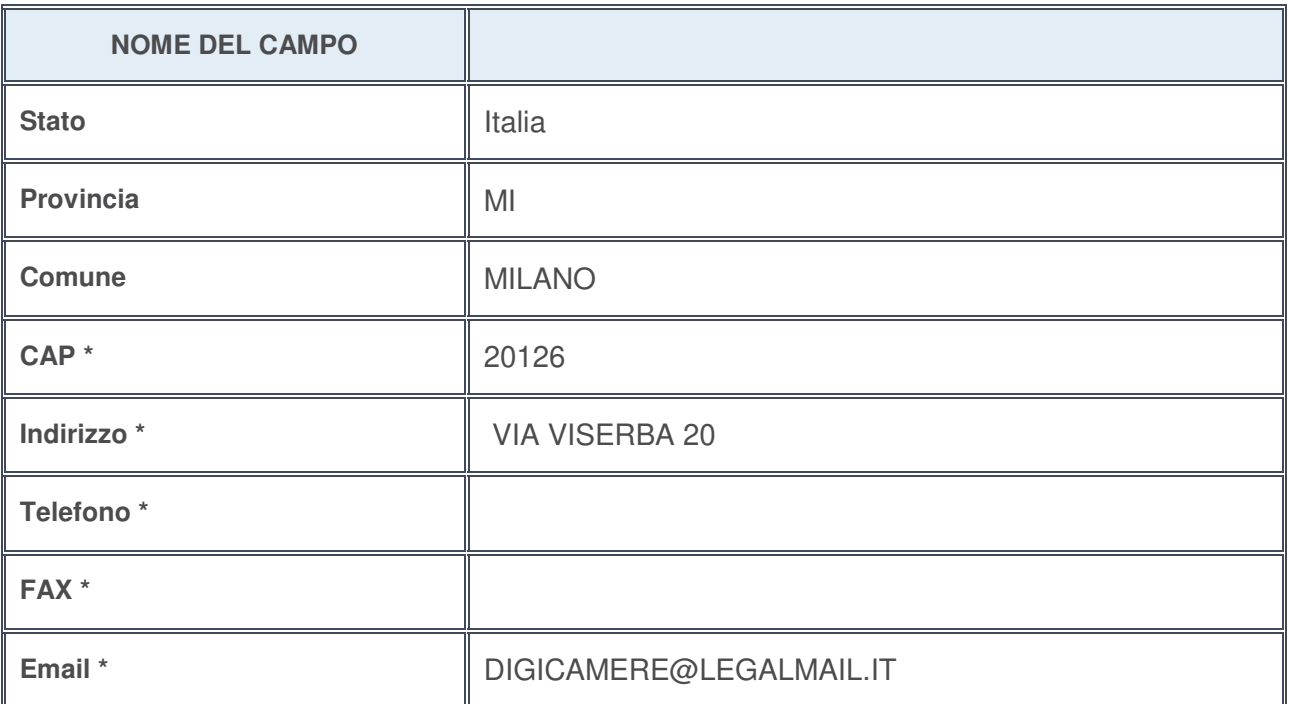

**\***campo con compilazione facoltativa

# **SETTORE DI ATTIVITÀ DELLA PARTECIPATA**

La lista dei codici Ateco è disponibile al link http://www.istat.it/it/strumenti/definizioni-e-classificazioni/ateco-2007

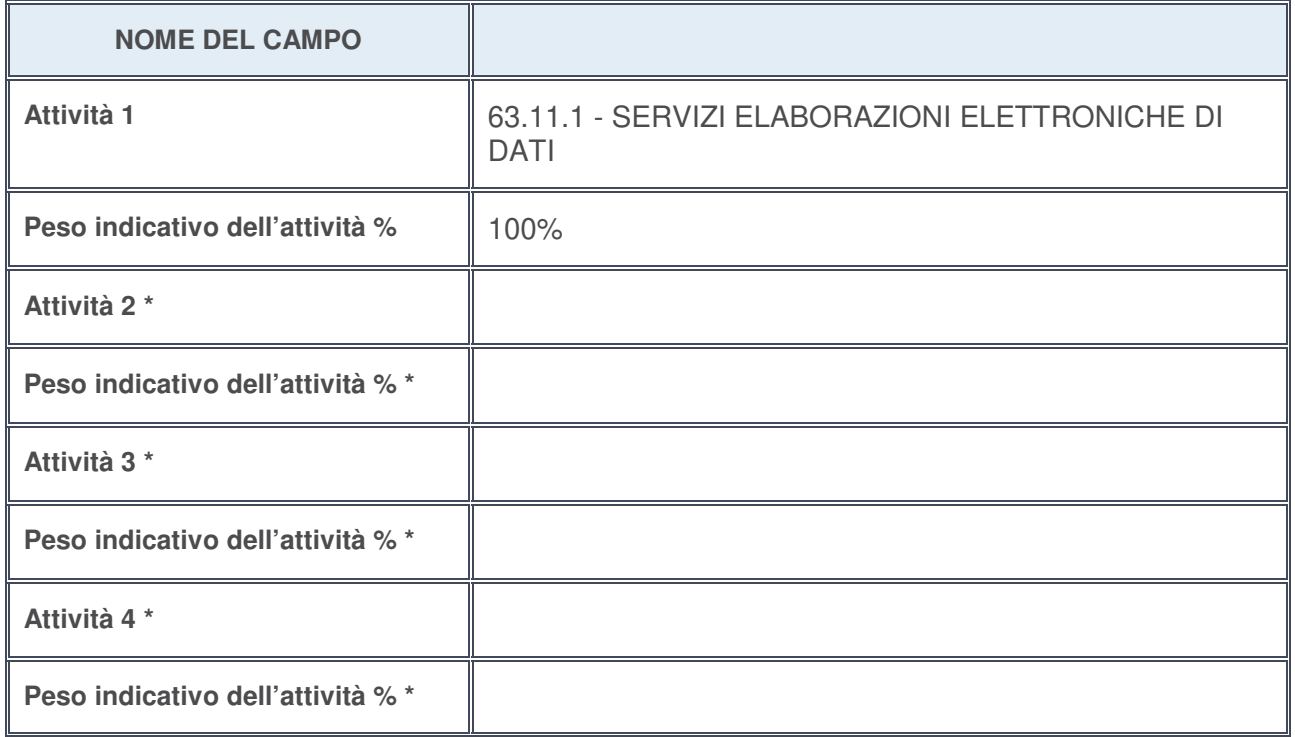

**\***campo con compilazione facoltativa

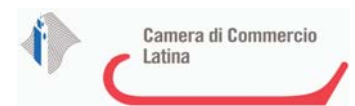

# **ULTERIORI INFORMAZIONI SULLA PARTECIPATA**

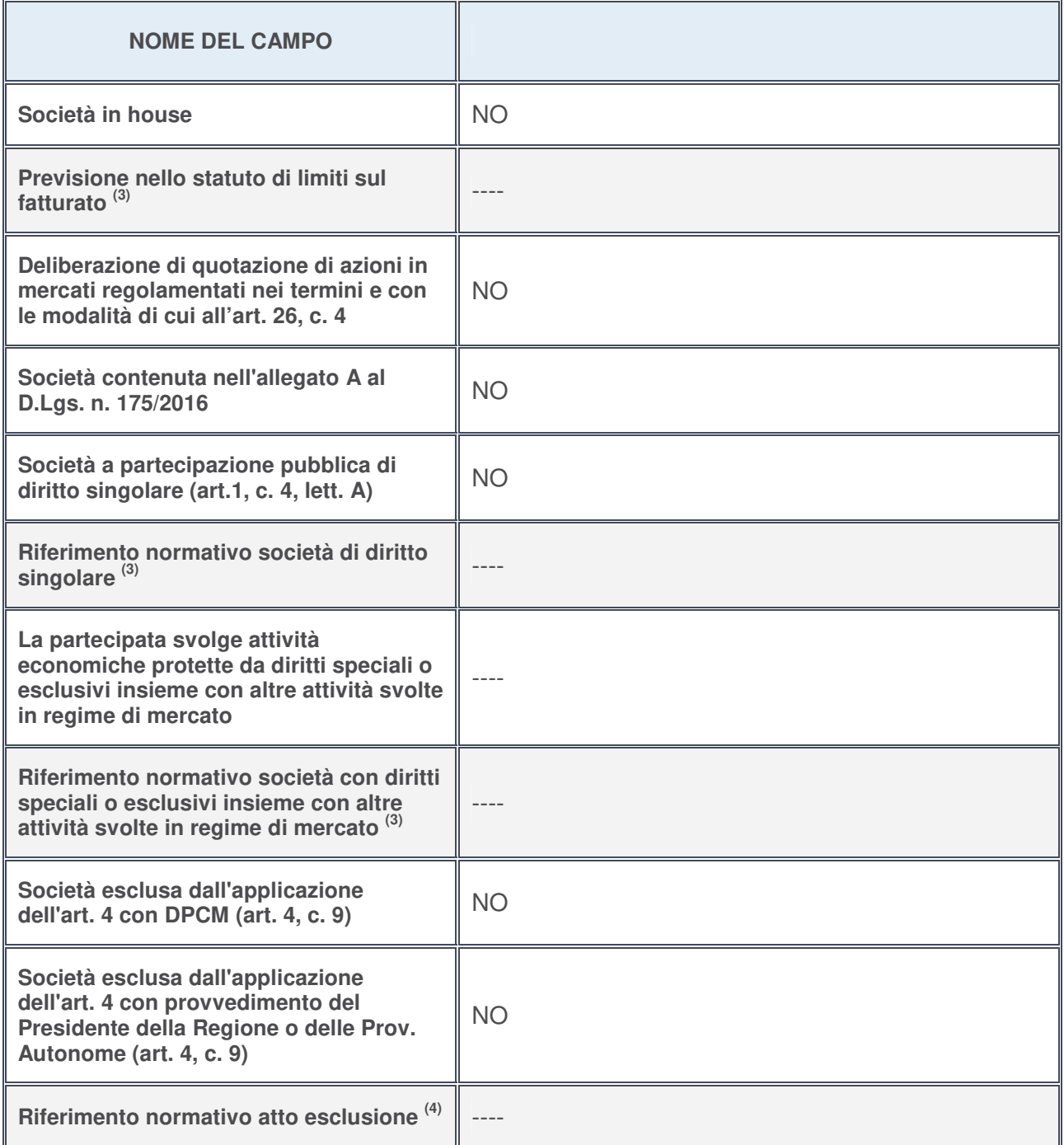

3. Compilare il campo solo se nel campo precedente è stato scelto "sì"

4. Compilare il campo solo se in uno dei campi precedenti è stato scelto "sì"

**Ulteriori informazioni relative ai campi della Sezione**

Nel presente riquadro:

• con riferimento a "**Riferimento normativo società di diritto singolare**", evidenziare le norme di diritto singolare che regolano la società e la loro vigenza anche a seguito della emanazione del TUSP.

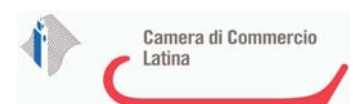

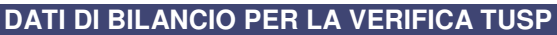

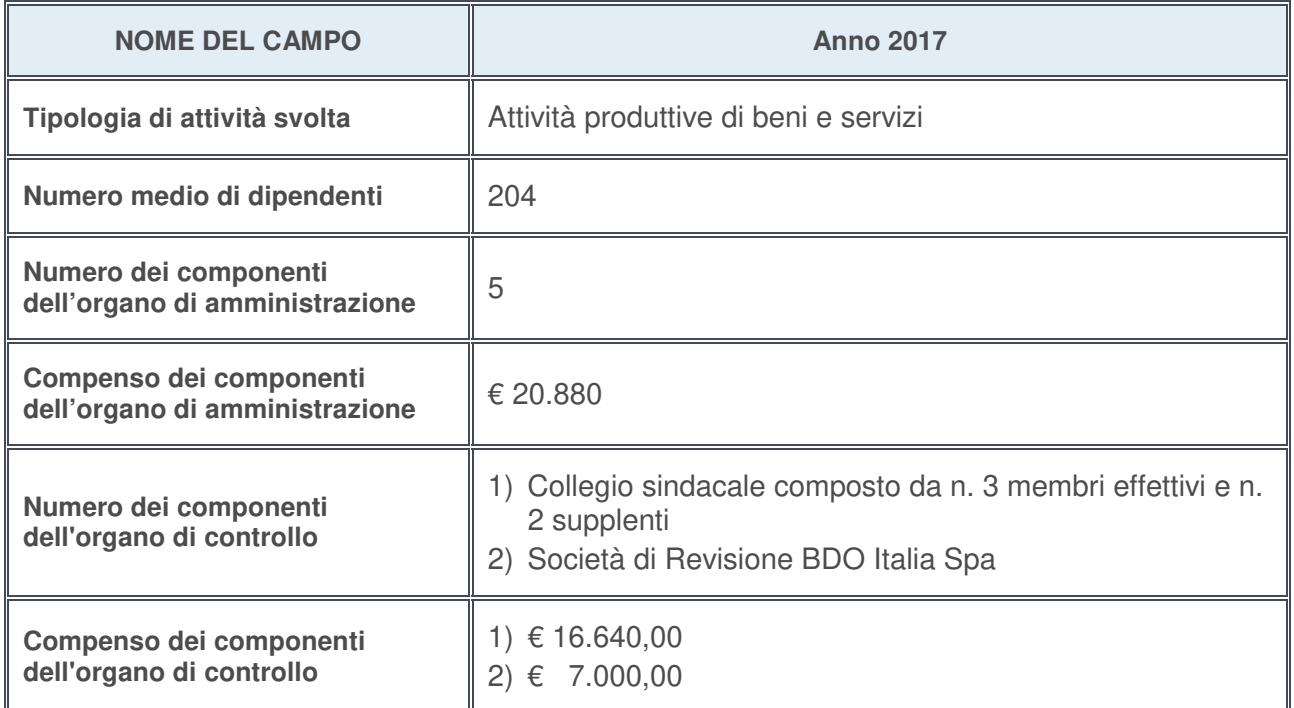

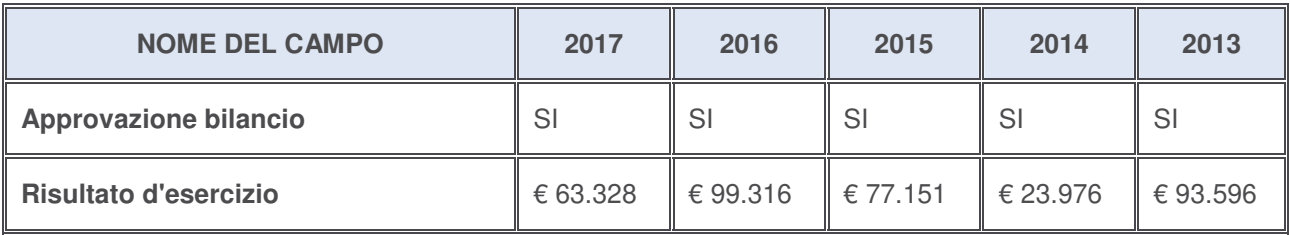

# **Ulteriori informazioni relative ai campi della Sezione**

- con riferimento al "**Numero dei dipendenti**", indicarne la numerosità per ciascuna tipologia di rapporto di lavoro, così come risultante dall'eventuale nota integrativa al bilancio d'esercizio; indicare il numero del personale distaccato dalla o presso la società partecipata;
- con riferimento al "**Numero dei componenti dell'organo di amministrazione**", indicare eventuali variazioni rispetto alla data del 31/12/2017, ovvero a data successiva; azioni di adeguamento del numero degli amministratori con riguardo all'art. 11 del TUSP;
- con riferimento ai "**Compensi dei componenti dell'organo di amministrazione**", indicare il compenso dei singoli amministratori e eventuali rimborsi spese, gettoni di presenza, ecc.;
- con riferimento alla "**Approvazione bilancio" e "Risultato d'esercizio**", inserire considerazioni in merito all'andamento della gestione della società.

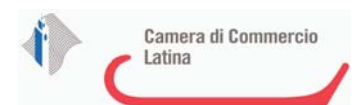

### **Attività produttive di beni e servizi o Distretti tecnologici**

Compilare la seguente sotto-sezione se la "Tipologia di attività svolta" dalla partecipata è: "*Attività produttive di beni e servizi***"** o "*Attività di promozione e sviluppo di progetti di ricerca finanziati (Distretti tecnologici)***".**

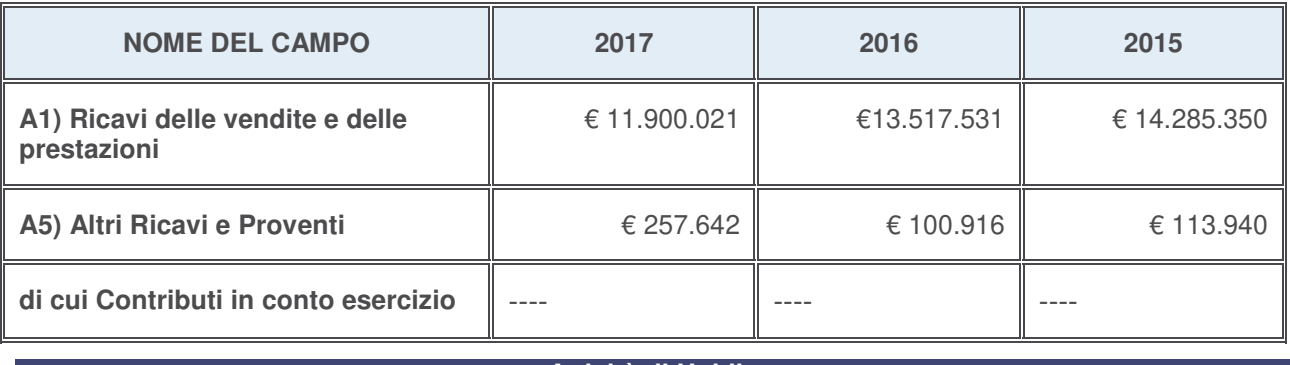

#### **Attività di Holding**

Compilare la seguente sotto-sezione se la "Tipologia di attività svolta" dalla partecipata è: "*Attività consistenti nell'assunzione di partecipazioni in società esercenti attività diverse da quella creditizia e finanziaria (Holding)*".

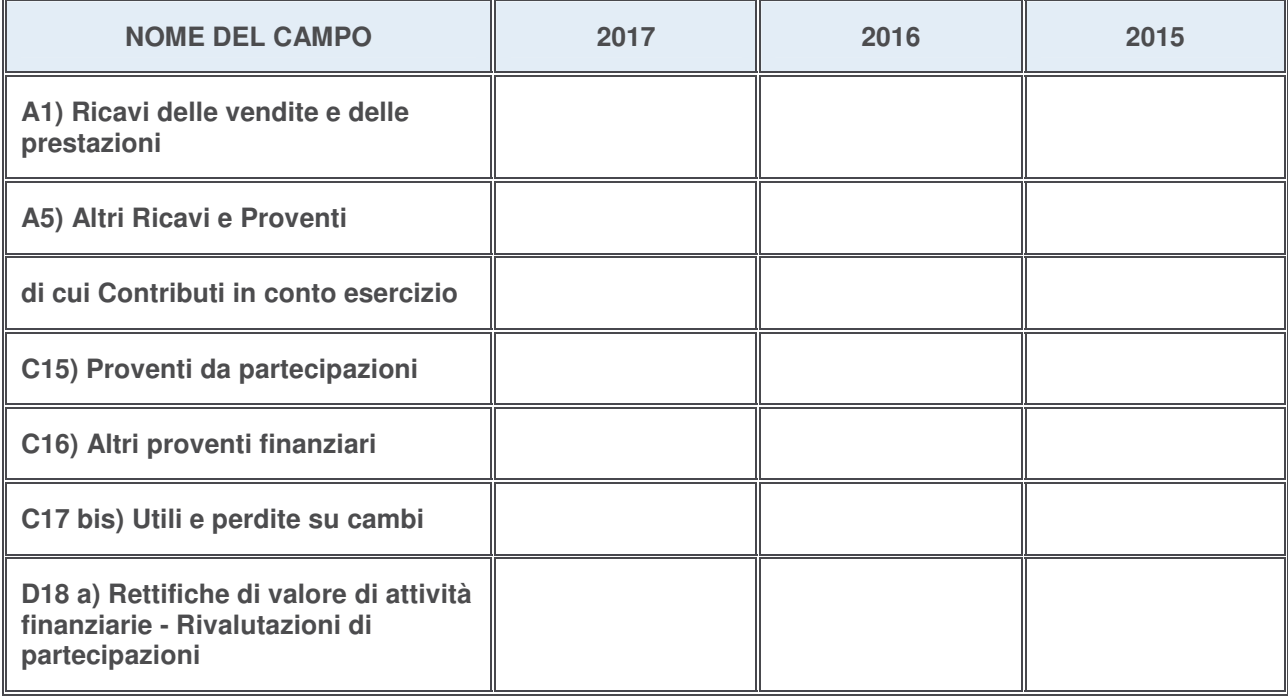

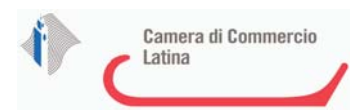

# **Attività bancarie e finanziarie**

Compilare la seguente sotto-sezione se la "Tipologia di attività svolta" dalla partecipata è: "*Attività bancarie e finanziarie*".

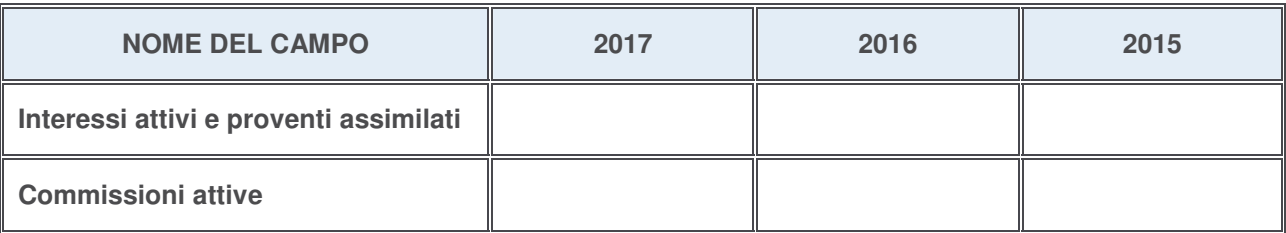

# **Attività assicurative**

Compilare la seguente sotto-sezione se la "Tipologia di attività svolta" dalla partecipata è: "*Attività assicurative*".

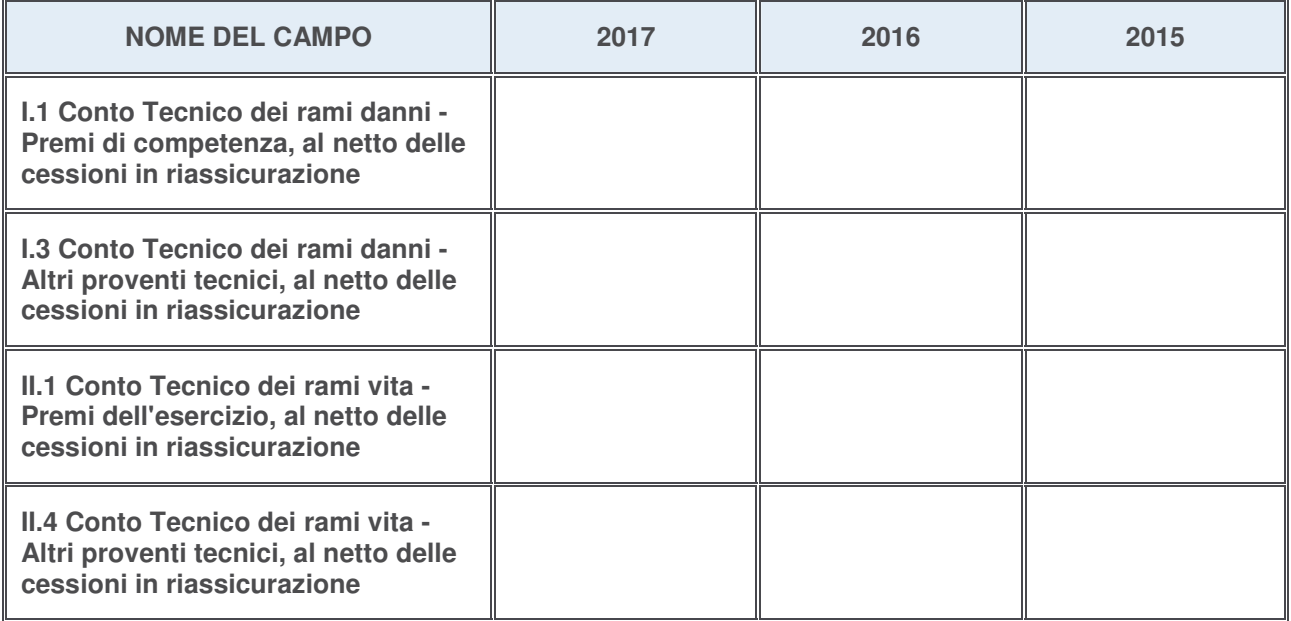

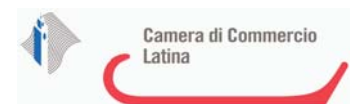

### **QUOTA DI POSSESSO (quota diretta e/o indiretta)**

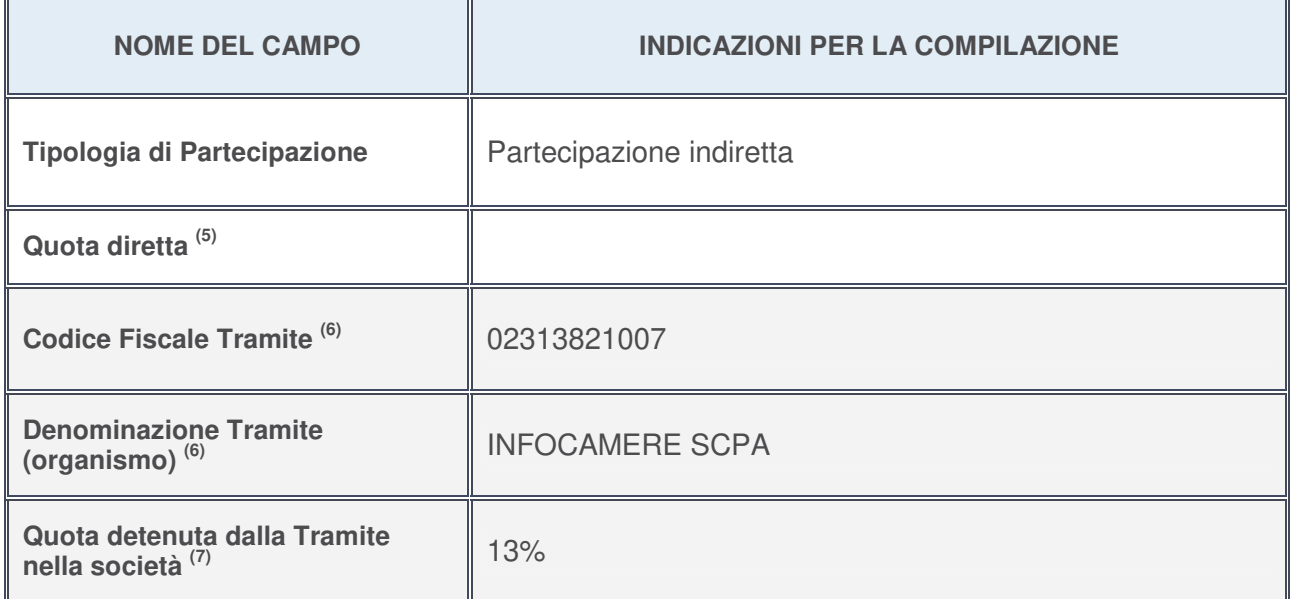

- 5. Se la partecipazione è diretta o sia diretta che indiretta, inserire la quota detenuta direttamente dall'Amministrazione nella società.
- 6. Compilare se per "Tipologia di Partecipazione" è stato indicato "Partecipazione Indiretta" o "Partecipazione diretta e indiretta". Inserire CF e denominazione dell'ultima tramite attraverso la quale la società è indirettamente partecipata dall'Amministrazione.
- 7. Inserire la quota di partecipazione che la "tramite" detiene nella società.

# **QUOTA DI POSSESSO – TIPO DI CONTROLLO**

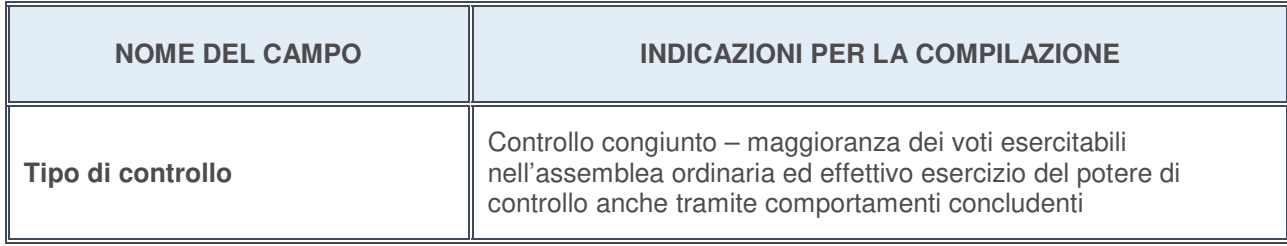

# **Ulteriori informazioni relative ai campi della sezione**

Nel presente riquadro:

• con riferimento al "**Tipo di controllo**", se il controllo è indiretto indicare la "tramite" controllata/controllante; se il controllo sulla "tramite" è esercitato congiuntamente con altre amministrazioni, specificare le modalità di coordinamento tra i soci pubblici per l'esercizio del controllo.

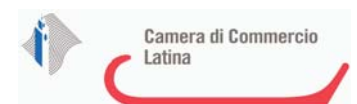

# **INFORMAZIONI ED ESITO PER LA RAZIONALIZZAZIONE**

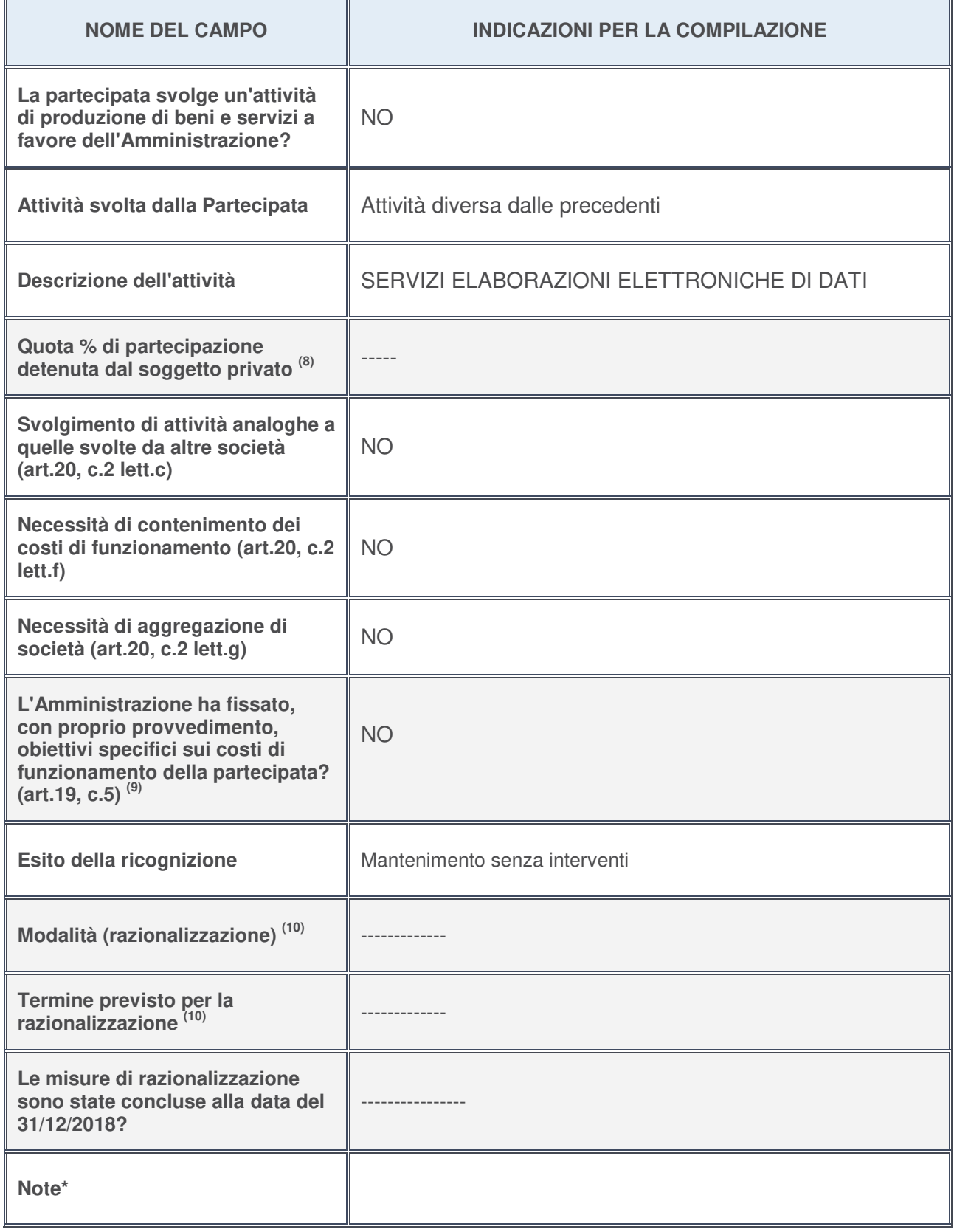

<sup>8.</sup> Compilare il campo se "Attività svolta dalla Partecipata" precedentemente selezionata è "realizzazione e gestione di opera pubblica ovvero organizzazione e gestione di servizio di interesse generale tramite PPP (Art.4, c.2, lett. c)".

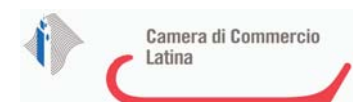

- 9. Compilare il campo se per "Tipo di controllo" è stato selezionato elemento diverso da "nessuno".
- 10. Campo obbligatorio se per "Esito della ricognizione" è stato selezionato "Razionalizzazione".

**\*** Campo con compilazione facoltativa

### **Ulteriori informazioni relative ai campi della Sezione**

- con riferimento all' "**Attività svolta dalla partecipata**", indicare l'attività prevalente e se essa è svolta in favore dell'ente partecipante o della collettività di riferimento; in caso contrario, indicare altre entità beneficiarie di detta attività e le ragioni della originaria acquisizione e dell'eventuale mantenimento. Se la società gestisce partecipazioni, indicare eventuali servizi resi alle o ricevuti dalle partecipate, nonché attività operative svolte dalla holding;
- con riferimento allo "**Svolgimento di attività analoghe a quelle svolte da altre società**", indicare le attività oggetto di duplicazione e le altre società partecipate in esse coinvolte;
- con riferimento all'"**Esito della ricognizion**e", indicare la motivazione di un esito eventualmente diverso da quello della ricognizione straordinaria;
- con riferimento alle "**Modalità (razionalizzazione)**", indicare le motivazioni di modalità eventualmente diverse da quelle della ricognizione straordinaria. Nel caso di liquidazione, indicare il termine previsto per la conclusione della relativa procedura;
- con riferimento al "**Termine previsto per la razionalizzazione**", indicare le motivazioni di un termine eventualmente diverso da quello della ricognizione straordinaria.

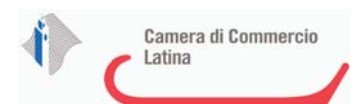

# <sup>1</sup>ECOCERVED SOCIETA' CONSORTILE A RESPONSABILITA' LIMITATA", O IN BREVE "ECOCERVED S.C.A.R.L." - 03991350376

*Scheda di dettaglio*

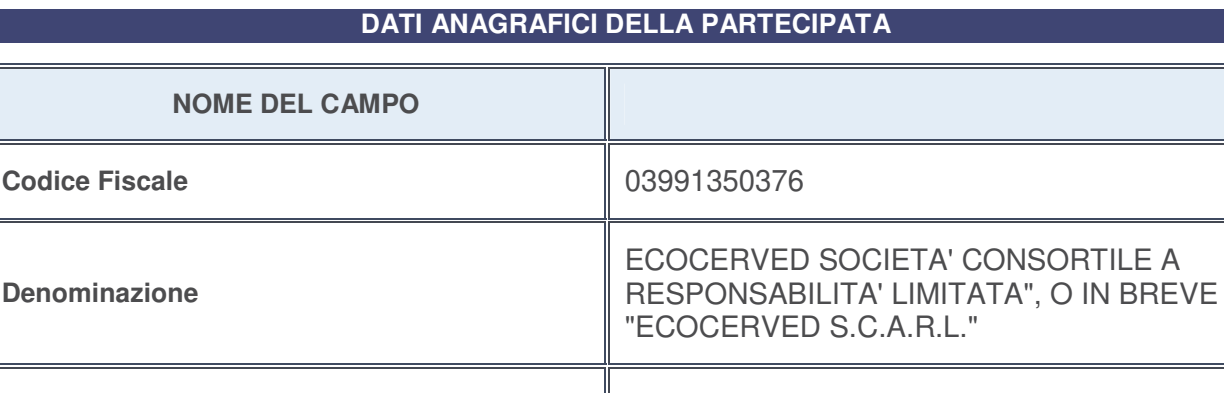

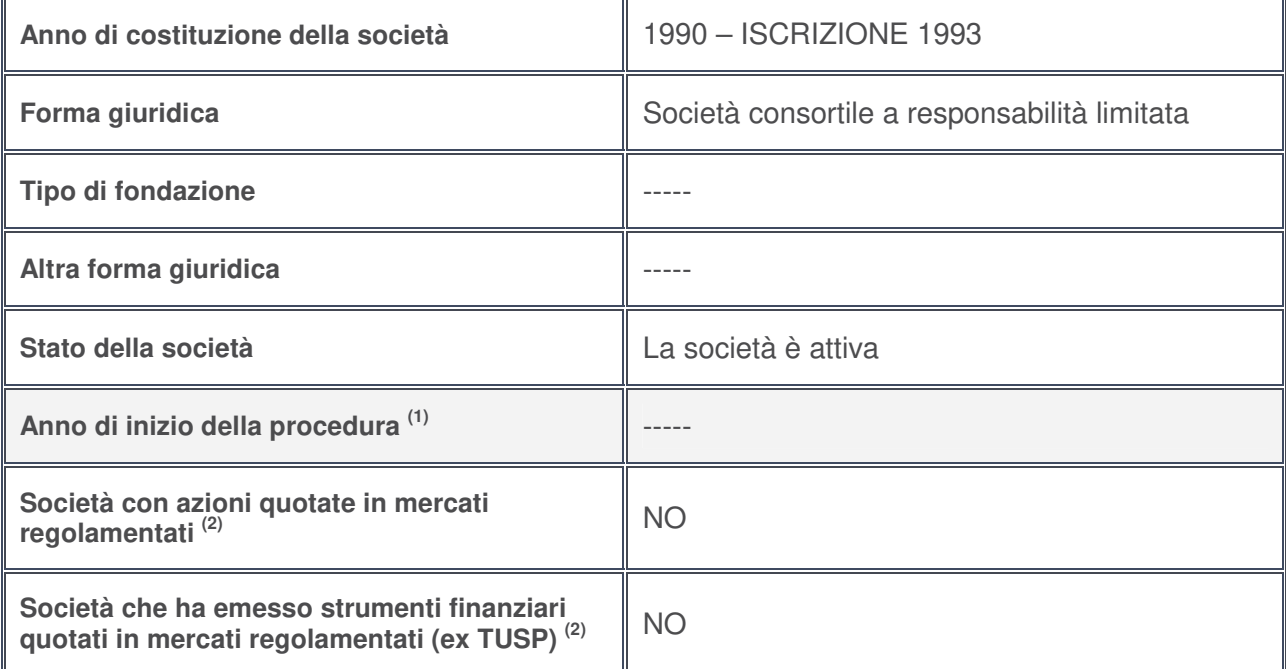

- 1. Compilare il campo "Anno di inizio della procedura" solo se nel campo "Stato della società" è stato selezionato un elemento diverso da "La società è attiva".
- 2. Le società emittenti azioni o strumenti finanziari in mercati regolamentati nell'applicativo sono individuate mediante elenchi ufficiali.

# **Ulteriori informazioni relative ai campi della Sezione**

- con riferimento allo "**Stato della società**", spiegare i motivi delle eventuali situazioni di inattività o sospensione, ovvero chiarire lo stato della procedura di liquidazione e la relativa data di presumibile conclusione;
- con riferimento alle "**Società con azioni quotate in mercati regolamentati**", indicare il mercato in cui le azioni della società sono quotate;
- con riferimento alla "**Società che ha emesso strumenti finanziari quotati in mercati regolamentati**", descrivere gli strumenti e indicare il mercato in cui sono quotati.

# **SEDE LEGALE DELLA PARTECIPATA**

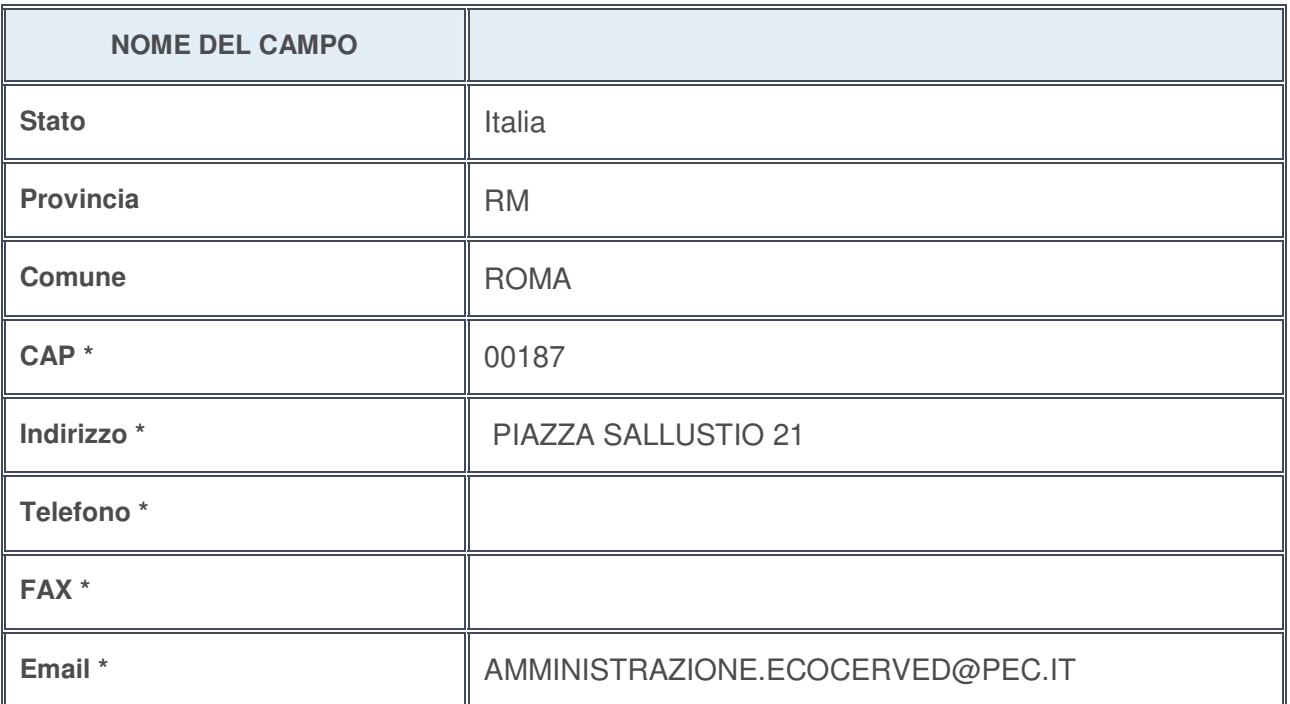

**\***campo con compilazione facoltativa

# **SETTORE DI ATTIVITÀ DELLA PARTECIPATA**

La lista dei codici Ateco è disponibile al link http://www.istat.it/it/strumenti/definizioni-e-classificazioni/ateco-2007

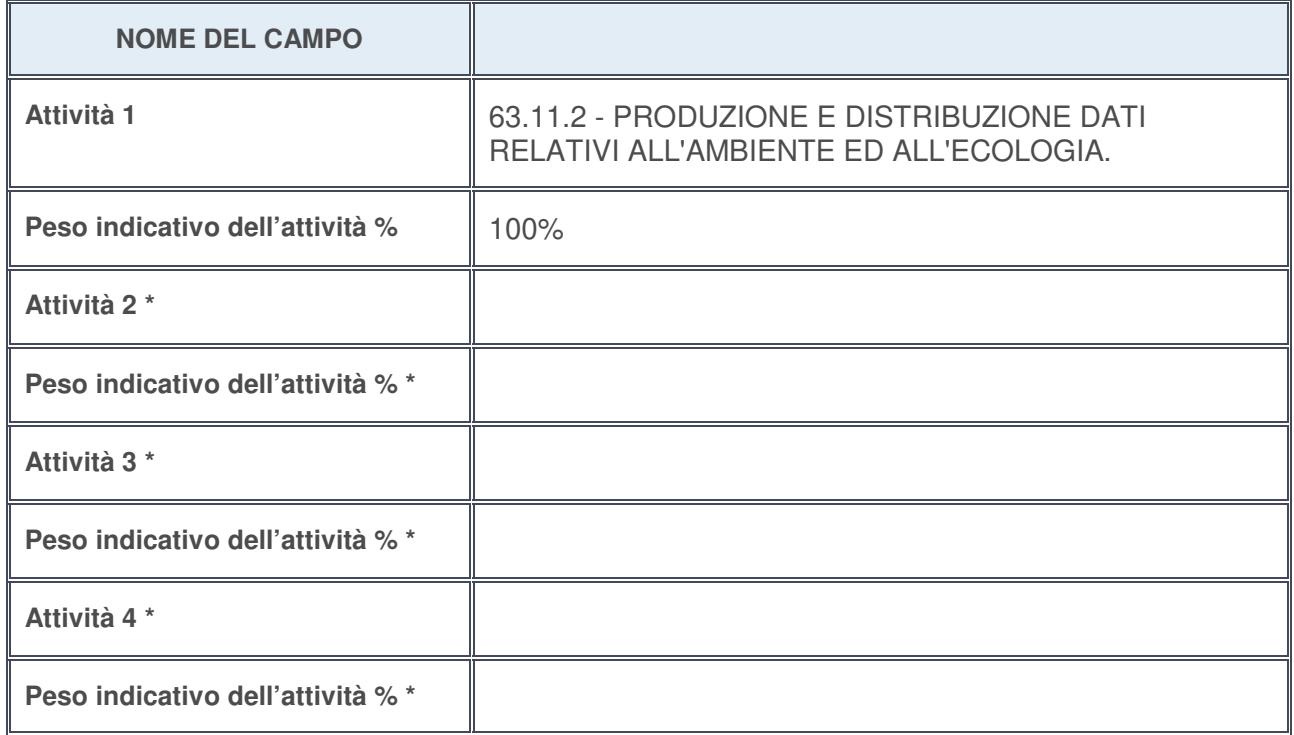

**\***campo con compilazione facoltativa

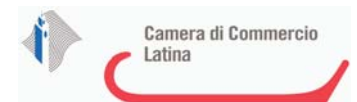

# **ULTERIORI INFORMAZIONI SULLA PARTECIPATA**

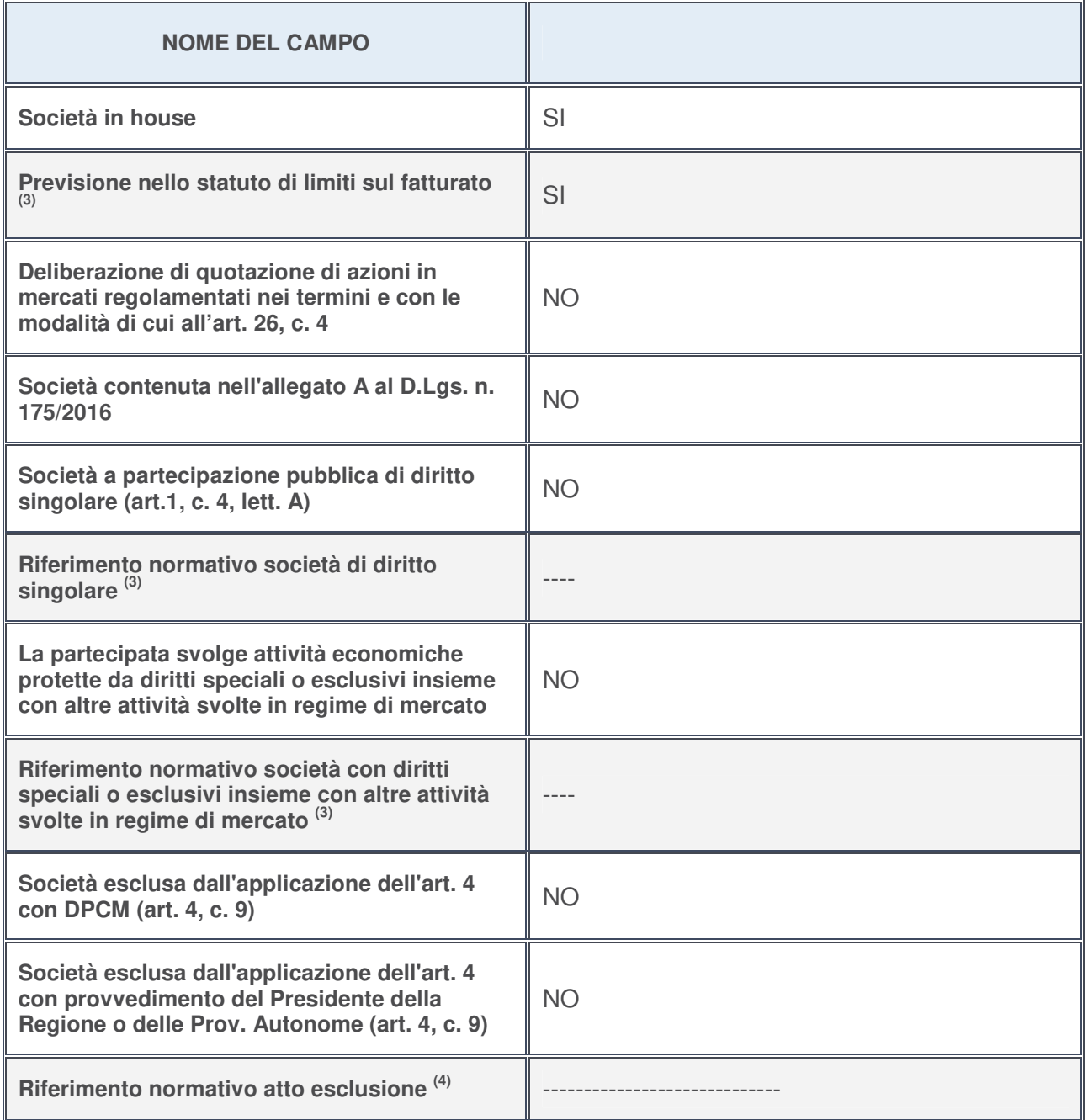

- 3. Compilare il campo solo se nel campo precedente è stato scelto "sì"
- 4. Compilare il campo solo se in uno dei campi precedenti è stato scelto "sì"

# **Ulteriori informazioni relative ai campi della Sezione**

Nel presente riquadro:

• con riferimento a "**Riferimento normativo società di diritto singolare**", evidenziare le norme di diritto singolare che regolano la società e la loro vigenza anche a seguito della emanazione del TUSP.

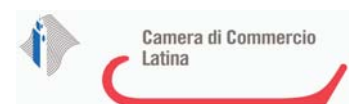

# **DATI DI BILANCIO PER LA VERIFICA TUSP**

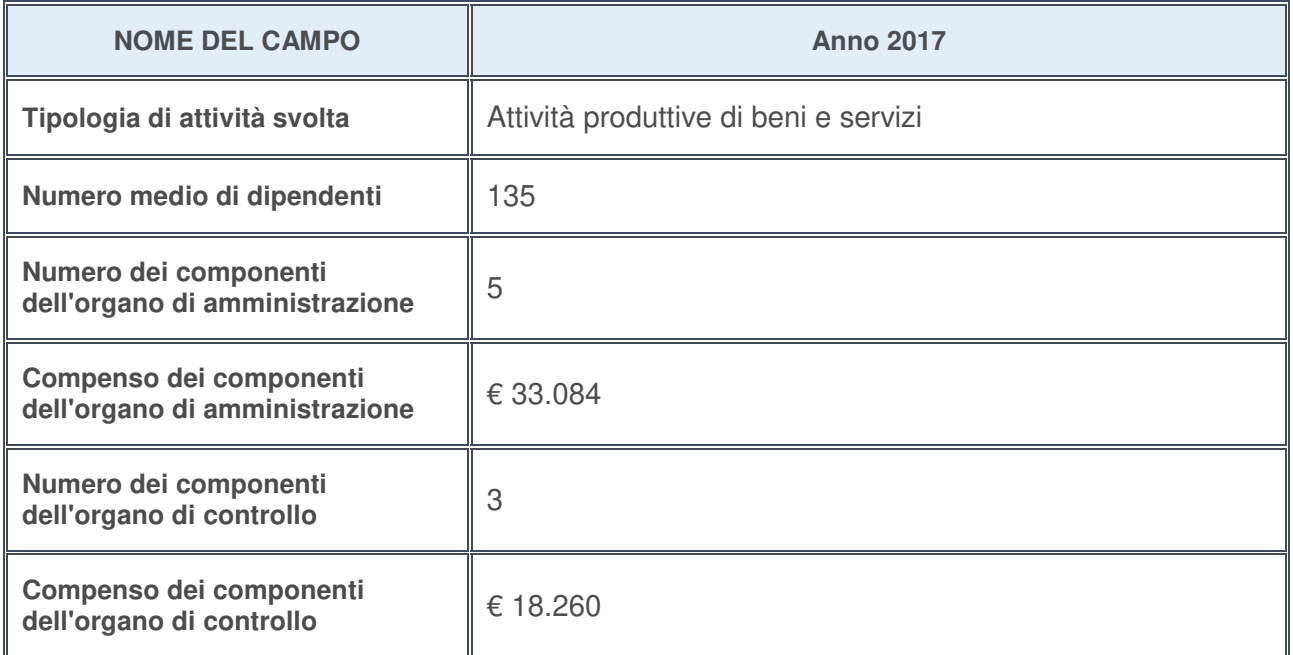

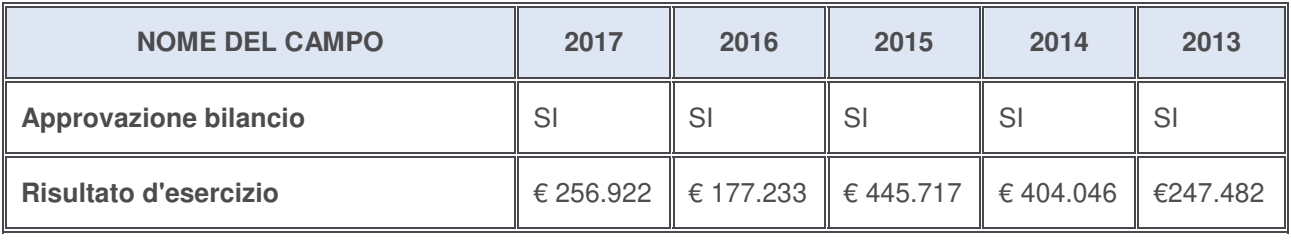

# **Ulteriori informazioni relative ai campi della Sezione**

Nel presente riquadro:

• con riferimento al "**Numero dei dipendenti**", indicarne la numerosità per ciascuna tipologia di rapporto di lavoro, così come risultante dall'eventuale nota integrativa al bilancio d'esercizio; indicare il numero del personale distaccato dalla o presso la società partecipata:

Il numero totale dei dipendenti è pari a n.135 di cui n. 1 dirigente, n. 3 quadri e n. 131 impiegati. Non vi è personale distaccato dalla o presso la società partecipata.;

- con riferimento al "**Numero dei componenti dell'organo di amministrazione**", indicare eventuali variazioni rispetto alla data del 31/12/2017, ovvero a data successiva; azioni di adeguamento del numero degli amministratori con riguardo all'art. 11 del TUSP ---;
- con riferimento ai "**Compensi dei componenti dell'organo di amministrazione**", indicare il compenso dei singoli amministratori e eventuali rimborsi spese, gettoni di presenza, ecc.---;
- con riferimento alla "**Approvazione bilancio" e "Risultato d'esercizio**", inserire considerazioni in merito all'andamento della gestione della società ---.

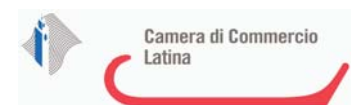

### **Attività produttive di beni e servizi o Distretti tecnologici**

Compilare la seguente sotto-sezione se la "Tipologia di attività svolta" dalla partecipata è: "*Attività produttive di beni e servizi***"** o "*Attività di promozione e sviluppo di progetti di ricerca finanziati (Distretti tecnologici)***".**

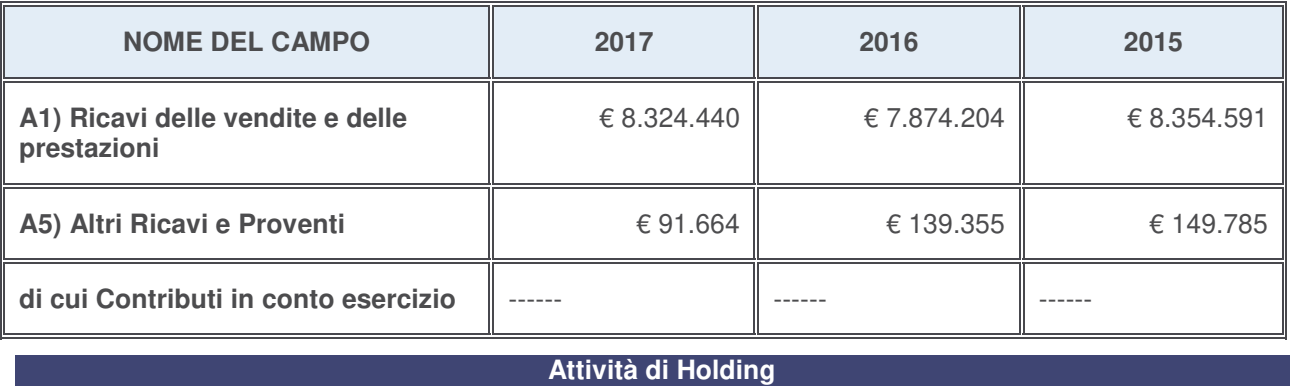

Compilare la seguente sotto-sezione se la "Tipologia di attività svolta" dalla partecipata è: "*Attività consistenti nell'assunzione di partecipazioni in società esercenti attività diverse da quella creditizia e finanziaria (Holding)*".

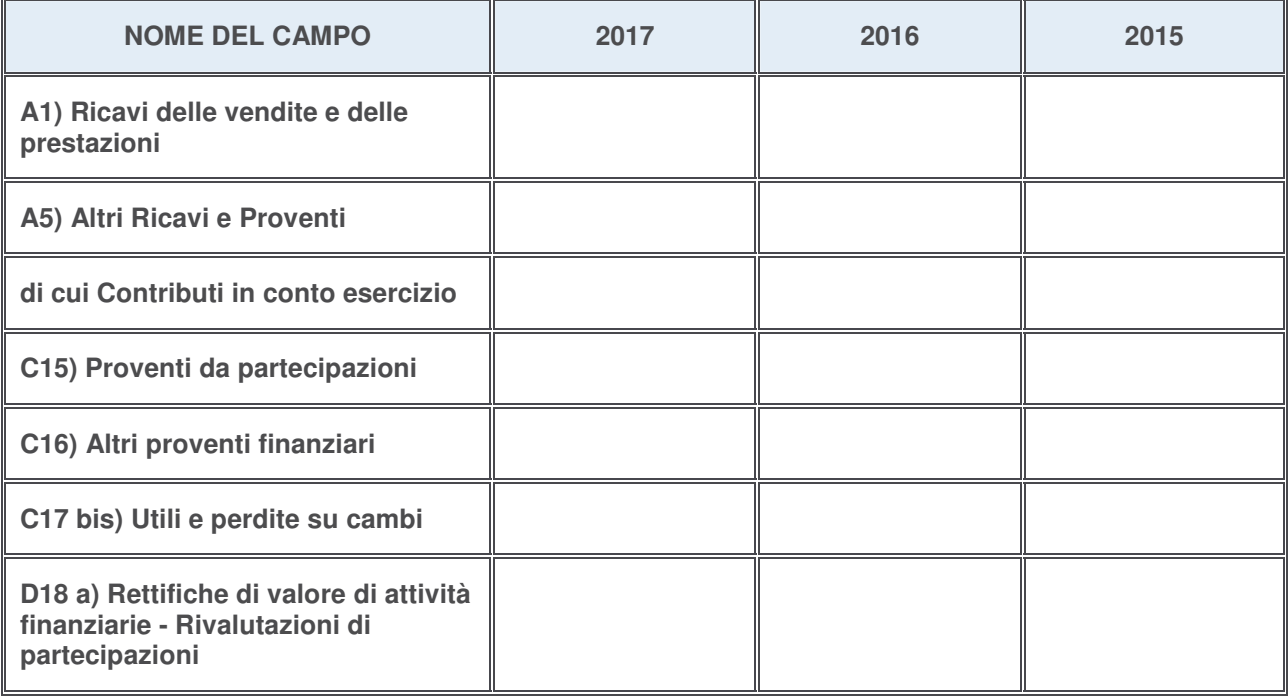

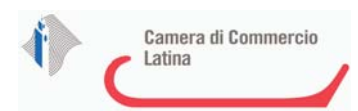

# **Attività bancarie e finanziarie**

Compilare la seguente sotto-sezione se la "Tipologia di attività svolta" dalla partecipata è: "*Attività bancarie e finanziarie*".

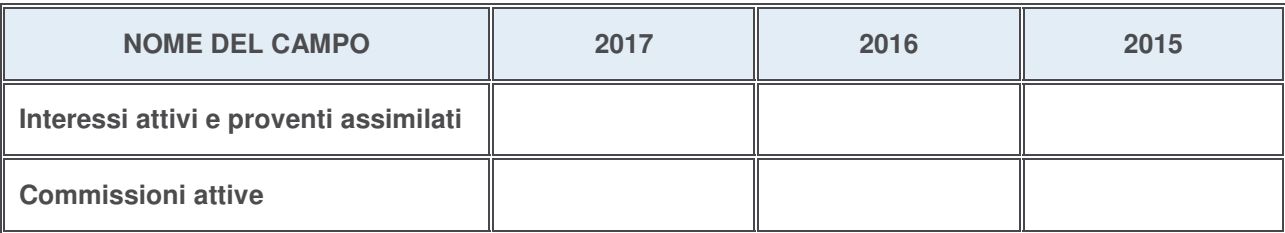

# **Attività assicurative**

Compilare la seguente sotto-sezione se la "Tipologia di attività svolta" dalla partecipata è: "*Attività assicurative*".

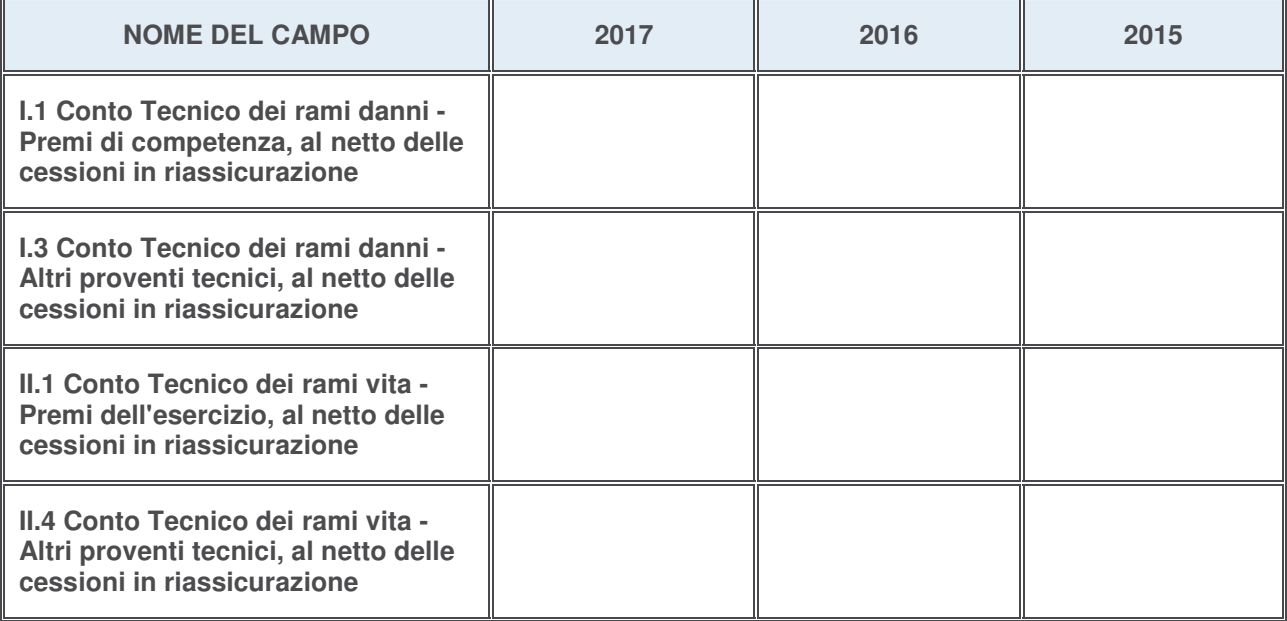

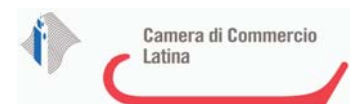

### **QUOTA DI POSSESSO (quota diretta e/o indiretta)**

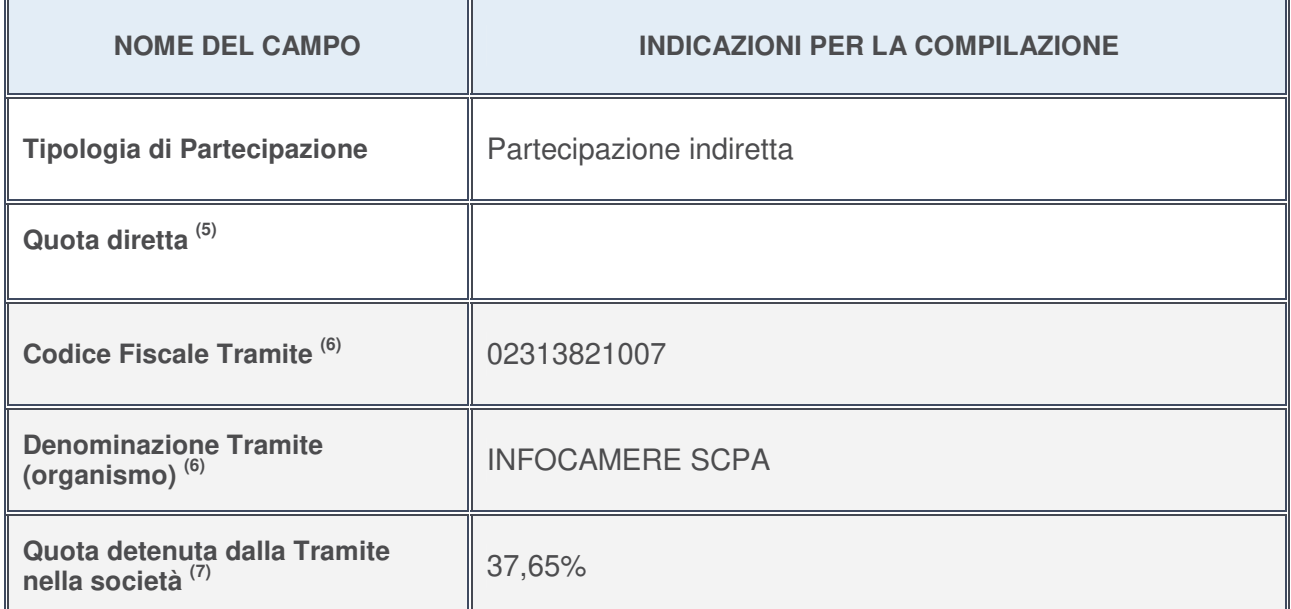

5. Se la partecipazione è diretta o sia diretta che indiretta, inserire la quota detenuta direttamente dall'Amministrazione nella società.

- 6. Compilare se per "Tipologia di Partecipazione" è stato indicato "Partecipazione Indiretta" o "Partecipazione diretta e indiretta". Inserire CF e denominazione dell'ultima tramite attraverso la quale la società è indirettamente partecipata dall'Amministrazione.
- 7. Inserire la quota di partecipazione che la "tramite" detiene nella società.

# **QUOTA DI POSSESSO – TIPO DI CONTROLLO**

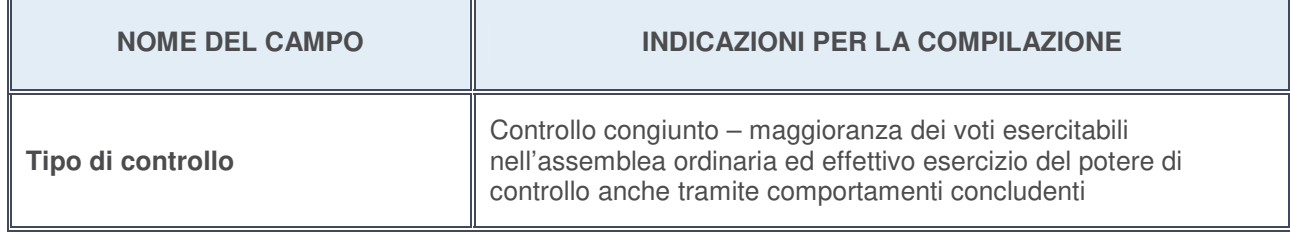

# **Ulteriori informazioni relative ai campi della sezione**

Nel presente riquadro:

• con riferimento al "**Tipo di controllo**", se il controllo è indiretto indicare la "tramite" controllata/controllante; se il controllo sulla "tramite" è esercitato congiuntamente con altre amministrazioni, specificare le modalità di coordinamento tra i soci pubblici per l'esercizio del controllo.

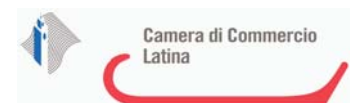

# **INFORMAZIONI ED ESITO PER LA RAZIONALIZZAZIONE**

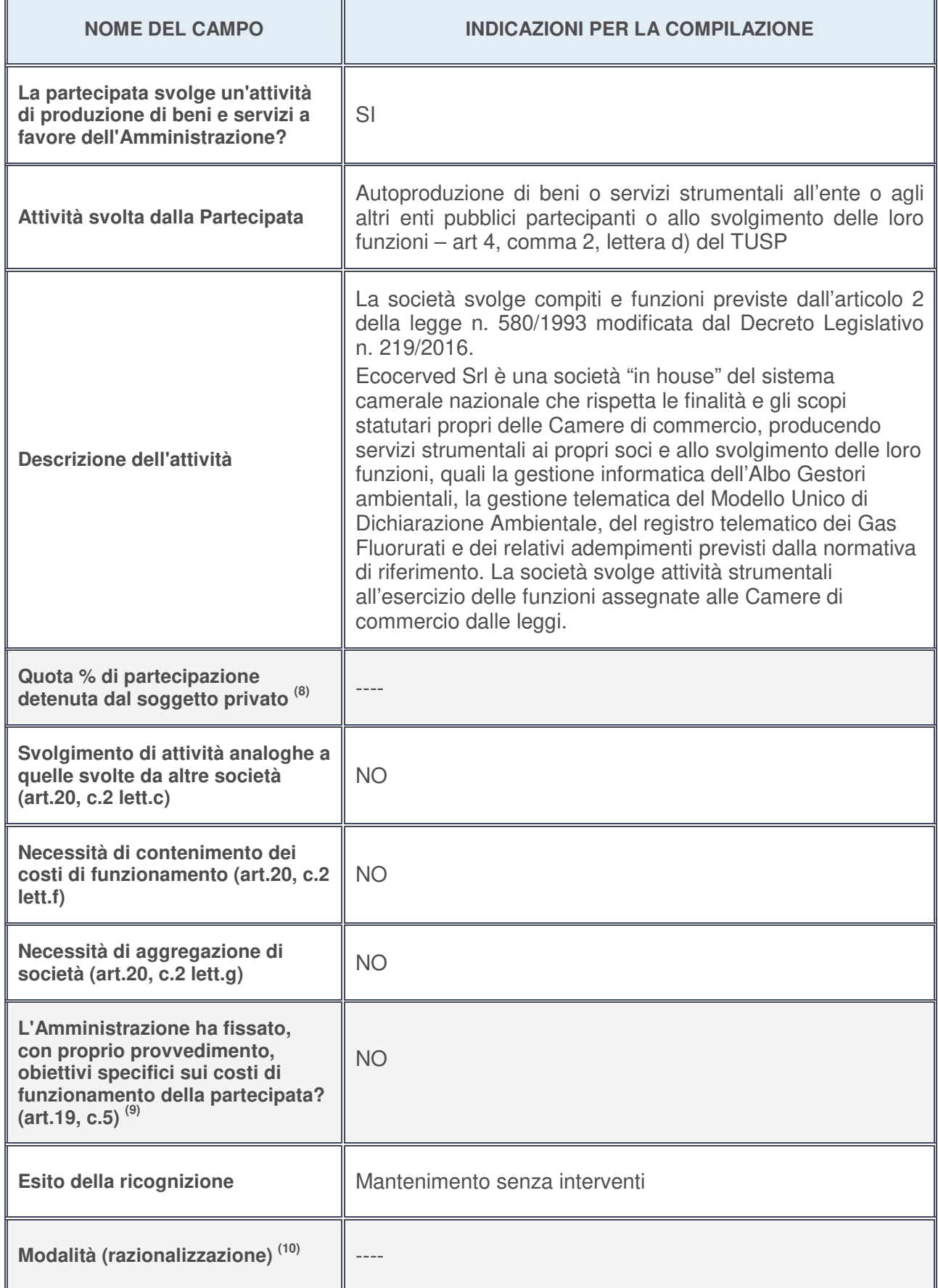

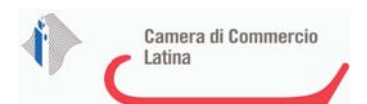

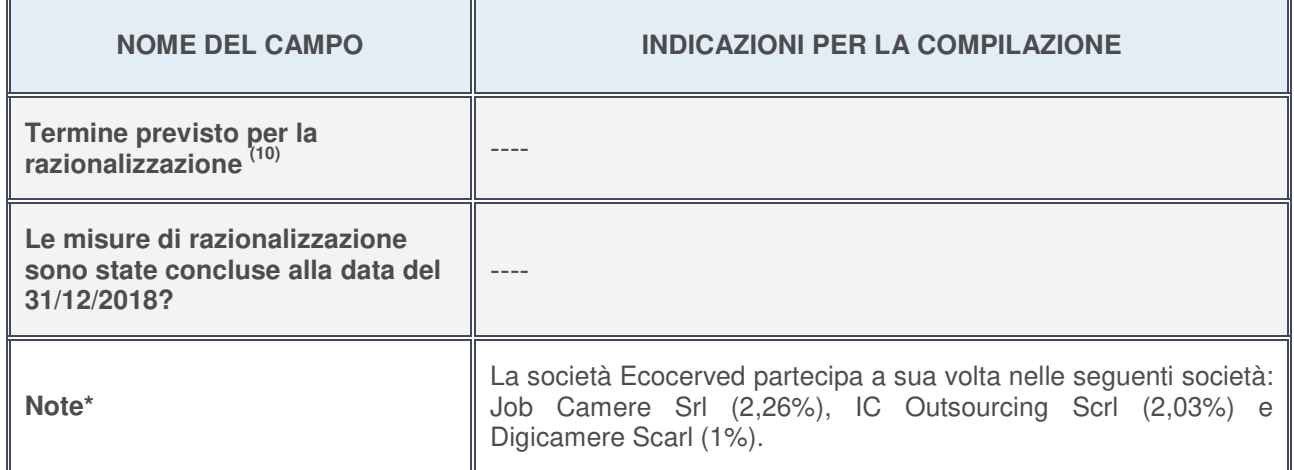

- 8. Compilare il campo se "Attività svolta dalla Partecipata" precedentemente selezionata è "realizzazione e gestione di opera pubblica ovvero organizzazione e gestione di servizio di interesse generale tramite PPP (Art.4, c.2, lett. c)".
- 9. Compilare il campo se per "Tipo di controllo" è stato selezionato elemento diverso da "nessuno".
- 10. Campo obbligatorio se per "Esito della ricognizione" è stato selezionato "Razionalizzazione".

**\*** Campo con compilazione facoltativa

### **Ulteriori informazioni relative ai campi della Sezione**

Nel presente riquadro:

- con riferimento all' "**Attività svolta dalla partecipata**", indicare l'attività prevalente e se essa è svolta in favore dell'ente partecipante o della collettività di riferimento; in caso contrario, indicare altre entità beneficiarie di detta attività e le ragioni della originaria acquisizione e dell'eventuale mantenimento. Se la società gestisce partecipazioni, indicare eventuali servizi resi alle o ricevuti dalle partecipate, nonché attività operative svolte dalla holding;
- con riferimento allo "**Svolgimento di attività analoghe a quelle svolte da altre società**", indicare le attività oggetto di duplicazione e le altre società partecipate in esse coinvolte;
- con riferimento all'"**Esito della ricognizion**e", indicare la motivazione di un esito eventualmente diverso da quello della ricognizione straordinaria;
- con riferimento alle "**Modalità (razionalizzazione)**", indicare le motivazioni di modalità eventualmente diverse da quelle della ricognizione straordinaria. Nel caso di liquidazione, indicare il termine previsto per la conclusione della relativa procedura;
- con riferimento al "**Termine previsto per la razionalizzazione**", indicare le motivazioni di un termine eventualmente diverso da quello della ricognizione straordinaria.

BBBBBBBB

BBBBBBBB

Il Dirigente dell'Area Servizi di supporto e per lo sviluppo Il Segretario Generale

**,/6(\*5(7\$5,2\*(1(5\$/( ,/&200,66\$5,2675\$25',1\$5,2** (avv.P.Viscusi) and the control of the control of the control of the control of the control of the control of the control of the control of the control of the control of the control of the control of the control of the con

Provvedimento sottoscritto digitalmente ai sensi dell'art.24 del D.Lgs. 7 marzo 2005, n.82 (C.A.D.) e s.m.i..